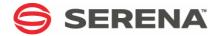

# SERENA® StarTool® FDM 7.7.1

**Command Reference** 

Serena Proprietary and Confidential Information

### Copyright

Copyright © 2001-2011 Serena Software, Inc. All rights reserved.

This document, as well as the software described in it, is furnished under license and may be used or copied only in accordance with the terms of such license. Except as permitted by such license, no part of this publication may be reproduced, photocopied, stored in a retrieval system, or transmitted, in any form or by any means, electronic, mechanical, recording, or otherwise, without the prior written permission of Serena. Any reproduction of such software product user documentation, regardless of whether the documentation is reproduced in whole or in part, must be accompanied by this copyright statement in its entirety, without modification.

This document contains proprietary and confidential information, and no reproduction or dissemination of any information contained herein is allowed without the express permission of Serena Software.

The content of this document is furnished for informational use only, is subject to change without notice, and should not be construed as a commitment by Serena. Serena assumes no responsibility or liability for any errors or inaccuracies that may appear in this document.

#### **Trademarks**

Serena, TeamTrack, StarTool, PVCS, Collage, Comparex, and ChangeMan are registered trademarks of Serena Software, Inc. The Serena logo, Dimensions, RTM, Professional, Version Manager, Builder, Meritage, Change Governance, Profit From Change, Command Center, Composer, Reviewer, and Mover are trademarks of Serena Software, Inc.

All other products or company names are used for identification purposes only, and may be trademarks of their respective owners.

### **U.S. Government Rights**

Any Software product acquired by Licensee under this Agreement for or on behalf of the U.S. Government, its agencies and instrumentalities is "commercial software" as defined by the FAR. Use, duplication, and disclosure by the U.S. Government is subject to the restrictions set forth in the license under which the Software was acquired. The manufacturer is Serena Software, Inc., 1900 Seaport Boulevard, 2nd Floor, Redwood City, California 94063.

Publication date: January 2011

# **Table of Contents**

|           | Welcome To StarTool FDM                | 23 |
|-----------|----------------------------------------|----|
|           | About This Book                        | 23 |
|           | Before You Begin                       | 23 |
|           | Conventions                            | 23 |
|           | Documentation                          | 25 |
|           | Related Publications                   | 25 |
|           | Accessing the Electronic Documentation | 26 |
|           | Using the PDF Documentation            | 26 |
| Chapter 1 | TSO Command Summary                    | 29 |
|           | Starting StarTool FDM                  | 29 |
|           |                                        | 29 |
|           | Syntax                                 | 29 |
|           | Aliases                                | 29 |
|           | Defaults                               | 29 |
|           | Required                               | 29 |
|           | Operands                               | 29 |
|           | ISPMODE Startup Panel                  | 31 |
|           | Member Names in Subcommands            | 31 |
|           | Hexadecimal Member Names               | 31 |
|           | Default Member Names                   | 31 |
|           | Member Groups                          | 31 |
|           | TSO Subcommands and Functions Table    | 32 |
| Chapter 2 | ISPF Interface Commands                | 39 |
|           | Common Commands                        | 39 |
|           | All Commands                           | 42 |
| Chapter 3 | Commands — A to C                      | 53 |
|           | Subcommands and Functions              | 53 |
|           | ABE Subcommand                         | 53 |
|           | Example                                | 53 |
|           | Syntax                                 | 54 |
|           | Aliases                                | 54 |
|           | Defaults                               | 54 |
|           | Required                               | 54 |
|           | Operands                               | 54 |
|           |                                        | 54 |
|           | ACFCOMP Subcommand                     | 54 |
|           | '                                      | 54 |
|           | ,                                      | 54 |
|           | Aliases                                | 55 |

|      | Defaults                            | . 55 |
|------|-------------------------------------|------|
|      | Required                            | . 55 |
|      | Operands                            | . 55 |
|      | Remarks                             | 55   |
|      | S Subcommand                        |      |
|      | Example                             |      |
|      | Syntax                              |      |
|      | Aliases                             |      |
|      | Defaults                            |      |
|      | Required                            |      |
|      | Operands                            |      |
|      | Remarks                             |      |
|      | RIB Subcommand (for source members) |      |
|      | Example                             |      |
|      | Syntax                              |      |
|      | •                                   |      |
|      | Aliases                             |      |
|      | Defaults                            |      |
|      | Required                            |      |
|      | Operands — source members           |      |
|      | Remarks — Source Members            |      |
|      | RIB Subcommand (for load members)   |      |
|      | Example                             |      |
|      | Syntax                              |      |
|      | Aliases                             |      |
|      | Defaults                            |      |
|      | Required                            | . 61 |
|      | Operands — Load Members             | . 61 |
|      | Remarks — Load Members              | . 63 |
| BLK3 | 3380 Subcommand                     | . 65 |
|      | Example                             | . 65 |
|      | Syntax                              | . 65 |
|      | Aliases                             | . 66 |
|      | Defaults                            | . 66 |
|      | Required                            | . 66 |
|      | Operands                            |      |
|      | Remarks                             |      |
|      | 3390 Subcommand                     |      |
|      | Example                             |      |
|      | Syntax                              |      |
|      | Aliases                             |      |
|      | Defaults                            |      |
|      | Required                            |      |
|      | Operands                            |      |
|      | Remarks                             |      |
|      |                                     |      |
|      | 9345 Subcommand                     |      |
|      | Example                             |      |
|      | Syntax                              |      |
|      | Aliases                             | 70   |

| Example       72         Syntax       72         Aliases       72         Abbreviations       72         Defaults       72         Required       72         Operands       72         Remarks       73         CALC Function       74         Example       74         Syntax       74         Aliases       74         Operands       74         Remarks       74         CAX Function       75         Example       75         Syntax       75         Aliases       75         Operand       75         CHANGE Subcommand       78         Example       78         Syntax       78         Aliases       79         Defaults       79         CMDTBL Function       80         Example       80         Syntax       80         Aliases       80         Defaults       81         Required       81         Operands       81         Required       81         Operands       81                                                           | Defaults           | 70  |
|----------------------------------------------------------------------------------------------------|--------------------|-----|
| Remarks       71         BROWSE Subcommand.       72         Example.       72         Syntax.       72         Aliases.       72         Abbreviations       72         Defaults       72         Defaults       72         Required       72         Operands       72         Remarks       73         CALC Function       74         Example.       74         Syntax.       74         Aliases.       74         Operands       75         Remarks       75         CAX Function.       75         Example.       75         Syntax.       75         A Aliases.       75         Operand.       75         CHANGE Subcommand.       78         Example.       78         Syntax.       78         A Aliases.       79         Operands.       79         CMDTBL Function.       80         Example.       80         Syntax.       80         A Aliases.       80         Defaults.       81         Required                                | Required           | 70  |
| BROWSE Subcommand.       72         Example.       72         Example.       72         Syntax.       72         Aliases.       72         Abbreviations       72         Defaults.       72         Required       72         Operands       72         Remarks       73         CALC Function       74         Example.       74         Syntax.       74         A Gyntax.       74         CAY Function.       75         Example.       75         Syntax.       75         Aliases.       75         Operand.       75         CHANGE Subcommand.       75         Example.       78         Syntax.       78         Aliases.       79         CMDTBL Function.       80         Example.       80         Syntax.       80         Aliases.       80         Defaults       81         Required       81         Operands       81         Remarks       81         COMBINE Subcommand       85         Example.                           | Operands           | 70  |
| Example.       72         Syntax.       72         Aliases.       72         Abbreviations       72         Defaults.       72         Required       72         Operands       72         Remarks       73         CALC Function       74         Example.       74         Syntax.       74         Aliases.       74         Operands.       74         Remarks       74         CAX Function.       75         Example.       75         Syntax.       75         Aliases.       75         Operand.       75         Remarks       75         CHANGE Subcommand       78         Example.       78         Syntax.       78         Aliases.       79         Operands.       79         CMDTBL Function.       80         Example.       80         Syntax.       80         Aliases.       80         Defaults.       81         Required       81         Operands.       81         Remarks       81                                      | Remarks            | 71  |
| Syntax       72         Aliases       72         Abbreviations       72         Defaults       72         Required       72         Operands       72         Remarks       73         CALC Function       74         Example       74         Syntax       74         Aliases       74         Operands       74         Remarks       74         CAX Function       75         Example       75         Syntax       75         Aliases       75         Operand       75         Remarks       75         CHANGE Subcommand       78         Example       78         Syntax       78         A liases       79         Defaults       79         CMDTBL Function       80         Example       80         Syntax       80         Aliases       80         Defaults       81         Required       81         Operands       81         Remarks       81         COMBINE Subcommand       85                                                 | BROWSE Subcommand  | 72  |
| Aliases       72         Abbreviations       72         Defaults       72         Defaults       72         Required       72         Operands       72         Remarks       73         CALC Function       74         Example       74         Syntax       74         Aliases       74         Operands       75         Remarks       75         CAX Function       75         Example       75         Syntax       75         Aliases       75         Operand       75         CHANGE Subcommand       78         Example       78         Syntax       78         Aliases       79         Defaults       79         CMDTBL Function       80         Example       80         Syntax       80         Aliases       80         Defaults       81         Required       81         Operands       81         Remarks       81         COMBINE Subcommand       85         Example       85                                                | Example            | 72  |
| Abbreviations       72         Defaults       72         Required       72         Operands       72         Remarks       73         CALC Function       74         Example       74         Syntax       74         Aliases       74         Operands       75         Example       75         Syntax       75         Aliases       75         Operand       75         Remarks       75         CHANGE Subcommand       78         Example       78         Syntax       78         Aliases       79         Defaults       79         Qperands       79         CMDTBL Function       80         Example       80         Syntax       80         Aliases       80         Defaults       81         Required       81         Operands       81         Remarks       81         COMBINE Subcommand       85         Example       85         Syntax       85         Aliases       85 <td>Syntax</td> <td>72</td>                          | Syntax             | 72  |
| Defaults       72         Required       72         Operands       72         Remarks       73         CALC Function       74         Example       74         Syntax       74         Aliases       74         Operands       74         Remarks       74         CAX Function       75         Example       75         Syntax       75         Aliases       75         Operand       75         Remarks       75         CHANGE Subcommand       78         Example       78         Syntax       78         Aliases       79         Defaults       79         CMDTBL Function       80         Example       80         Syntax       80         Aliases       80         Defaults       81         Required       81         Operands       81         Required       81         Operands       81         Repaired       81         Operands       81         Repaired       81         <                                                   | Aliases            | 72  |
| Required       72         Operands       72         Remarks       73         CALC Function       74         Example       74         Syntax       74         Aliases       74         Operands       74         Remarks       74         CAX Function       75         Example       75         Syntax       75         Aliases       75         Operand       75         Remarks       75         CHANGE Subcommand       78         Example       78         Syntax       78         Aliases       79         Defaults       79         Required       79         Operands       79         CMDTBL Function       80         Example       80         Syntax       80         Aliases       80         Defaults       81         Required       81         Operands       81         Required       81         Operands       81         Remarks       81         COMBINE Subcommand       85 <tr< td=""><td>Abbreviations</td><td>72</td></tr<> | Abbreviations      | 72  |
| Operands       72         Remarks       73         CALC Function       74         Example       74         Syntax       74         Aliases       74         Operands       74         Remarks       74         CAX Function       75         Example       75         Syntax       75         Aliases       75         Operand       75         Remarks       75         CHANGE Subcommand       78         Example       78         Syntax       78         Aliases       79         Defaults       79         Required       79         Operands       79         CMDTBL Function       80         Example       80         Syntax       80         Aliases       80         Defaults       81         Required       81         Operands       81         Required       81         Operands       81         Remarks       81         COMBINE Subcommand       85         Example       85                                                     | Defaults           | 72  |
| Operands       72         Remarks       73         CALC Function       74         Example       74         Syntax       74         Aliases       74         Operands       74         Remarks       74         CAX Function       75         Example       75         Syntax       75         Aliases       75         Operand       75         Remarks       75         CHANGE Subcommand       78         Example       78         Syntax       78         Aliases       79         Defaults       79         Required       79         Operands       79         CMDTBL Function       80         Example       80         Syntax       80         Aliases       80         Defaults       81         Required       81         Operands       81         Required       81         Operands       81         Remarks       81         COMBINE Subcommand       85         Example       85                                                     | Required           | 72  |
| Remarks       73         CALC Function       74         Example       74         Syntax       74         Aliases       74         Operands       74         Remarks       74         CAX Function       75         Example       75         Syntax       75         Aliases       75         Operand       75         CHANGE Subcommand       78         Example       78         Syntax       78         Aliases       79         Defaults       79         Qperands       79         CMDTBL Function       80         Example       80         Syntax       80         Aliases       80         Defaults       81         Required       81         Operands       81         Remarks       81         COMBINE Subcommand       85         Example       85         Syntax       85         Aliases       85                                                                                                    | ·                  | 72  |
| CALC Function       74         Example       74         Syntax       74         Aliases       74         Operands       74         Remarks       74         CAX Function       75         Example       75         Syntax       75         Aliases       75         Operand       75         Remarks       75         CHANGE Subcommand       78         Example       78         Syntax       78         Aliases       79         Defaults       79         CMDTBL Function       80         Example       80         Syntax       80         Aliases       80         Defaults       81         Required       81         Operands       81         Remarks       81         COMBINE Subcommand       85         Example       85         Syntax       85         Aliases       85                                                                                                    | ·                  | 73  |
| Example.       74         Syntax.       74         Aliases.       74         Operands       74         Remarks       74         CAX Function.       75         Example.       75         Syntax.       75         Aliases.       75         Operand.       75         Remarks       75         CHANGE Subcommand       78         Example.       78         Syntax.       78         Aliases.       79         Defaults       79         CMDTBL Function       80         Example.       80         Syntax.       80         Aliases.       80         Defaults       81         Required       81         Operands       81         Required       81         Operands       81         Required       81         Operands       81         Required       81         Operands       81         Required       81         Operands       81         Required       81         Operands       81 <t< td=""><td></td><td></td></t<>                 |                    |     |
| Syntax       74         Aliases       74         Operands       74         Remarks       74         CAX Function       75         Example       75         Syntax       75         Aliases       75         Operand       75         Remarks       75         CHANGE Subcommand       78         Example       78         Syntax       78         Aliases       79         Defaults       79         CMDTBL Function       80         Example       80         Syntax       80         Aliases       80         Defaults       81         Required       81         Operands       81         Required       81         Operands       81         Required       81         Operands       81         Required       81         Operands       81         Required       81         Operands       81         Required       81         Operands       81         COMBINE Subcommand       85                                                      |                    | 74  |
| Aliases       74         Operands       74         Remarks       74         CAX Function       75         Example       75         Syntax       75         Aliases       75         Operand       75         Remarks       75         CHANGE Subcommand       78         Example       78         Syntax       78         Aliases       79         Defaults       79         Required       79         Operands       79         CMDTBL Function       80         Example       80         Syntax       80         Defaults       81         Required       81         Operands       81         Required       81         Operands       81         Remarks       81         COMBINE Subcommand       85         Example       85         Syntax       85         Aliases       85                                                                                                    | ·                  |     |
| Operands       74         Remarks       74         CAX Function       75         Example       75         Syntax       75         Aliases       75         Operand       75         Remarks       75         CHANGE Subcommand       78         Example       78         Syntax       78         Aliases       79         Defaults       79         Required       79         CMDTBL Function       80         Example       80         Syntax       80         Aliases       80         Defaults       81         Required       81         Operands       81         Remarks       81         COMBINE Subcommand       85         Example       85         Syntax       85         Aliases       85                                                                                                    | •                  |     |
| Remarks       74         CAX Function       75         Example       75         Syntax       75         Aliases       75         Operand       75         Remarks       75         CHANGE Subcommand       78         Example       78         Syntax       78         Aliases       79         Defaults       79         Required       79         Operands       79         CMDTBL Function       80         Example       80         Syntax       80         Aliases       80         Defaults       81         Required       81         Operands       81         Remarks       81         COMBINE Subcommand       85         Example       85         Syntax       85         Aliases       85                                                                                                    |                    |     |
| CAX Function.       75         Example.       75         Syntax.       75         Aliases.       75         Operand.       75         Remarks       75         CHANGE Subcommand       78         Example.       78         Syntax.       78         Aliases.       79         Defaults.       79         Required.       79         CMDTBL Function.       80         Example.       80         Syntax.       80         Aliases.       80         Defaults.       81         Required.       81         Operands.       81         Remarks.       81         COMBINE Subcommand.       85         Example.       85         Syntax.       85         Aliases.       85                                                                                                    | ·                  |     |
| Example.       75         Syntax.       75         Aliases.       75         Operand.       75         Remarks       75         CHANGE Subcommand.       78         Example.       78         Syntax.       78         Aliases.       79         Defaults.       79         Required       79         Operands.       79         CMDTBL Function.       80         Example.       80         Syntax.       80         Aliases.       80         Defaults.       81         Required       81         Operands.       81         Remarks       81         COMBINE Subcommand       85         Example.       85         Syntax.       85         Aliases.       85                                                                                                    |                    |     |
| Syntax       75         Aliases       75         Operand       75         Remarks       75         CHANGE Subcommand       78         Example       78         Syntax       78         Aliases       79         Defaults       79         Required       79         Operands       79         CMDTBL Function       80         Example       80         Syntax       80         Aliases       80         Defaults       81         Required       81         Operands       81         Remarks       81         COMBINE Subcommand       85         Example       85         Syntax       85         Aliases       85                                                                                                    |                    | _   |
| Aliases                                                                                                    | ·                  | _   |
| Operand.       75         Remarks       75         CHANGE Subcommand       78         Example.       78         Syntax       78         Aliases       79         Defaults       79         Required       79         Operands       79         CMDTBL Function       80         Example       80         Syntax       80         Aliases       80         Defaults       81         Required       81         Operands       81         Remarks       81         COMBINE Subcommand       85         Example       85         Syntax       85         Aliases       85                                                                                                    | •                  | _   |
| Remarks       75         CHANGE Subcommand       78         Example       78         Syntax       78         Aliases       79         Defaults       79         Required       79         Operands       79         CMDTBL Function       80         Example       80         Syntax       80         Aliases       80         Defaults       81         Required       81         Operands       81         Remarks       81         COMBINE Subcommand       85         Example       85         Syntax       85         Aliases       85                                                                                                    |                    | _   |
| CHANGE Subcommand       78         Example       78         Syntax       78         Aliases       79         Defaults       79         Required       79         Operands       79         CMDTBL Function       80         Example       80         Syntax       80         Aliases       80         Defaults       81         Required       81         Operands       81         Remarks       81         COMBINE Subcommand       85         Example       85         Syntax       85         Aliases       85                                                                                                    | ·                  | _   |
| Example       78         Syntax       78         Aliases       79         Defaults       79         Required       79         Operands       79         CMDTBL Function       80         Example       80         Syntax       80         Aliases       80         Defaults       81         Required       81         Operands       81         Remarks       81         COMBINE Subcommand       85         Example       85         Syntax       85         Aliases       85                                                                                                    |                    | _   |
| Syntax       78         Aliases       79         Defaults       79         Required       79         Operands       79         CMDTBL Function       80         Example       80         Syntax       80         Aliases       80         Defaults       81         Required       81         Operands       81         Remarks       81         COMBINE Subcommand       85         Example       85         Syntax       85         Aliases       85                                                                                                    |                    | . • |
| Aliases       79         Defaults       79         Required       79         Operands       79         CMDTBL Function       80         Example       80         Syntax       80         Aliases       80         Defaults       81         Required       81         Operands       81         Remarks       81         COMBINE Subcommand       85         Example       85         Syntax       85         Aliases       85                                                                                                    | ·                  | _   |
| Defaults       79         Required       79         Operands       79         CMDTBL Function       80         Example       80         Syntax       80         Aliases       80         Defaults       81         Required       81         Operands       81         Remarks       81         COMBINE Subcommand       85         Example       85         Syntax       85         Aliases       85                                                                                                    | •                  | _   |
| Required       79         Operands       79         CMDTBL Function       80         Example       80         Syntax       80         Aliases       80         Defaults       81         Required       81         Operands       81         Remarks       81         COMBINE Subcommand       85         Example       85         Syntax       85         Aliases       85                                                                                                    |                    | _   |
| Operands       79         CMDTBL Function       80         Example       80         Syntax       80         Aliases       80         Defaults       81         Required       81         Operands       81         Remarks       81         COMBINE Subcommand       85         Example       85         Syntax       85         Aliases       85                                                                                                    |                    | _   |
| CMDTBL Function       80         Example       80         Syntax       80         Aliases       80         Defaults       81         Required       81         Operands       81         Remarks       81         COMBINE Subcommand       85         Example       85         Syntax       85         Aliases       85                                                                                                    | ·                  | _   |
| Example.       80         Syntax.       80         Aliases.       80         Defaults.       81         Required.       81         Operands.       81         Remarks.       81         COMBINE Subcommand.       85         Example.       85         Syntax.       85         Aliases.       85                                                                                                    | •                  | _   |
| Syntax       80         Aliases       80         Defaults       81         Required       81         Operands       81         Remarks       81         COMBINE Subcommand       85         Example       85         Syntax       85         Aliases       85                                                                                                    |                    |     |
| Aliases       80         Defaults       81         Required       81         Operands       81         Remarks       81         COMBINE Subcommand       85         Example       85         Syntax       85         Aliases       85                                                                                                    | ·                  |     |
| Defaults       81         Required       81         Operands       81         Remarks       81         COMBINE Subcommand       85         Example       85         Syntax       85         Aliases       85                                                                                                    | Syntax             |     |
| Required       81         Operands       81         Remarks       81         COMBINE Subcommand       85         Example       85         Syntax       85         Aliases       85                                                                                                    |                    | 80  |
| Operands       81         Remarks       81         COMBINE Subcommand       85         Example       85         Syntax       85         Aliases       85                                                                                                    | Defaults           | 81  |
| Remarks       81         COMBINE Subcommand       85         Example       85         Syntax       85         Aliases       85                                                                                                    | Required           | 81  |
| COMBINE Subcommand       85         Example       85         Syntax       85         Aliases       85                                                                                                    | Operands           | 81  |
| Example       85         Syntax       85         Aliases       85                                                                                                    | Remarks            | 81  |
| Syntax                                                                                                    | COMBINE Subcommand | 85  |
| Aliases                                                                                                    | Example            | 85  |
|                                                                                                    | Syntax             | 85  |
| Defaults                                                                                                    | Aliases            | 85  |
|                                                                                                    | Defaults           | 85  |
| Required                                                                                                    |                    | 85  |
| Operands                                                                                                    | ·                  | 85  |
| ·                                                                                                    | Remarks            |     |
|                                                                                                    | Remarks            | 87  |

| COMPARE Subcommand .                                | <br> | <br>    |     | <br> | <br> | <br> | <br> |   |   | <br>  | 88 |
|-----------------------------------------------------|------|---------|-----|------|------|------|------|---|---|-------|----|
| Example                                             | <br> | <br>    |     | <br> | <br> | <br> | <br> |   |   | <br>  | 88 |
| Syntax                                              | <br> | <br>    |     | <br> | <br> | <br> | <br> |   |   | <br>  | 88 |
| Aliases                                             | <br> | <br>    |     | <br> | <br> | <br> | <br> |   |   | <br>  | 88 |
| Defaults                                            | <br> | <br>    |     | <br> | <br> | <br> | <br> |   |   | <br>  | 88 |
| Required                                            | <br> | <br>    |     | <br> | <br> | <br> | <br> |   |   | <br>  | 88 |
| Operands                                            | <br> | <br>    |     | <br> | <br> | <br> | <br> |   |   | <br>  | 88 |
| Remarks                                             | <br> | <br>    |     | <br> | <br> | <br> | <br> |   |   | <br>  | 89 |
| ${\color{red}COMPDIR}\ {\color{blue}Subcommand}\ .$ | <br> | <br>    |     | <br> | <br> | <br> | <br> |   |   | <br>  | 89 |
| Example                                             | <br> | <br>    |     | <br> | <br> | <br> | <br> |   |   | <br>  | 89 |
| Syntax                                              | <br> | <br>    |     | <br> | <br> | <br> | <br> |   |   | <br>  | 89 |
| Aliases                                             | <br> | <br>    |     | <br> | <br> | <br> | <br> |   |   | <br>  | 89 |
| Defaults                                            | <br> | <br>    |     | <br> | <br> | <br> | <br> |   |   | <br>  | 89 |
| Required                                            | <br> | <br>    |     | <br> | <br> | <br> | <br> |   |   | <br>  | 89 |
| Operands                                            | <br> | <br>    |     | <br> | <br> | <br> | <br> |   |   | <br>  | 90 |
| Remarks                                             | <br> | <br>    |     | <br> | <br> | <br> | <br> |   |   | <br>  | 91 |
| <b>COMPRESS Subcommand</b>                          | <br> | <br>    |     | <br> | <br> | <br> | <br> |   |   | <br>  | 93 |
| Example                                             | <br> | <br>    |     | <br> | <br> | <br> | <br> |   |   | <br>  | 93 |
| Syntax                                              | <br> | <br>    |     | <br> | <br> | <br> | <br> |   |   | <br>  | 93 |
| Aliases                                             | <br> | <br>    |     | <br> | <br> | <br> | <br> |   |   | <br>  | 94 |
| Defaults                                            | <br> | <br>    |     | <br> | <br> | <br> | <br> |   |   | <br>  | 94 |
| Required                                            | <br> | <br>    |     | <br> | <br> | <br> | <br> |   |   | <br>  | 94 |
| Operands                                            |      |         |     |      |      |      |      |   |   |       |    |
| Remarks                                             |      |         |     |      |      |      |      |   |   |       |    |
| CONDEND Subcommand.                                 | <br> | <br>    |     | <br> | <br> | <br> | <br> |   |   | <br>  | 95 |
| Example                                             |      |         |     |      |      |      |      |   |   |       |    |
| Syntax                                              |      |         |     |      |      |      |      |   |   |       |    |
| ,<br>Aliases                                        |      |         |     |      |      |      |      |   |   |       |    |
| Defaults                                            |      |         |     |      |      |      |      |   |   |       |    |
| Required                                            |      |         |     |      |      |      |      |   |   |       |    |
| Operands                                            |      |         |     |      |      |      |      |   |   |       |    |
| Remarks                                             |      |         |     |      |      |      |      |   |   |       |    |
| CONTROL Subcommand.                                 |      |         |     |      |      |      |      |   |   |       |    |
| Example                                             |      |         |     |      |      |      |      |   |   |       |    |
| Syntax                                              |      |         |     |      |      |      |      |   |   |       |    |
| Aliases                                             |      |         |     |      |      |      |      |   |   |       |    |
| Defaults                                            |      |         |     |      |      |      |      |   |   |       |    |
| Required                                            |      |         |     |      |      |      |      |   |   |       |    |
| Operands                                            |      |         |     |      |      |      |      |   |   |       |    |
| Remarks                                             |      |         |     |      |      |      |      |   |   |       |    |
| COPY Subcommand                                     |      |         |     |      |      |      |      |   |   |       |    |
| Example                                             |      |         |     |      |      |      |      |   |   |       | _  |
| Syntax                                              |      |         |     |      |      |      |      |   |   |       | _  |
| Aliases                                             |      |         |     |      |      |      |      |   |   |       |    |
| Abbreviations                                       |      |         |     |      |      |      |      |   |   |       | _  |
| Defaults                                            |      |         |     |      |      |      |      |   |   |       | _  |
| Required                                            |      |         |     |      |      |      |      |   |   |       |    |
| Operands                                            |      |         |     |      |      |      |      |   |   |       |    |
|                                                     | <br> | <br>- • | - • | <br> | <br> | <br> | <br> | - | - | <br>• |    |

|            | Required 13       | LU  |
|------------|-------------------|-----|
|            | Remarks           | 10  |
|            | CREATE Subcommand | 12  |
|            | Example           | 12  |
|            | Syntax            | ١2  |
|            | Aliases           | L3  |
|            | Defaults          | 13  |
|            | Required 11       | L3  |
|            | Operands          | L3  |
|            | CSECTS Function   | 15  |
|            | Example           | 15  |
|            | Syntax            | 16  |
|            | Aliases           | 16  |
|            | Operands          | 16  |
|            | Remarks           | ۱6  |
| Chapter 4  | Commands — D to E | . 1 |
| Criapter 4 |                   |     |
|            | DCF Subcommand    |     |
|            | Example           |     |
|            | Syntax            |     |
|            | Aliases           |     |
|            | Defaults          |     |
|            | Required          |     |
|            | Operands          |     |
|            |                   | 22  |
|            | DDNAME Function   |     |
|            | Example           |     |
|            | Syntax            |     |
|            | Aliases           |     |
|            | Defaults          |     |
|            | Required          | 22  |
|            | Operands          | 22  |
|            | Remarks           | 22  |
|            | DECODE Subcommand | 27  |
|            | Example           | 27  |
|            | Syntax            | 27  |
|            | Aliases           | 27  |
|            | Defaults          | 28  |
|            | Required          | 28  |
|            | Operands          | 28  |
|            | Remarks           | 28  |
|            | DELETE Subcommand | 28  |
|            | Example           | 28  |
|            | Syntax            | 29  |
|            | Aliases           |     |
|            |                   | 29  |
|            |                   | 29  |
|            | ·                 | 29  |
|            | •                 |     |

| Remarks             | <br>129 |
|---------------------|---------|
| DELINK Subcommand   | <br>130 |
| Example             | <br>130 |
| Syntax              | <br>130 |
| Aliases             | <br>130 |
| Defaults            | <br>130 |
| Required            | <br>130 |
| Operands            |         |
| DIRENTRY Subcommand |         |
| Example             |         |
| Syntax              |         |
| Aliases             |         |
| Defaults            |         |
| Required            |         |
| Operands            | _       |
| DISASM Subcommand   |         |
| Example             |         |
| Syntax              |         |
| Aliases             | _       |
| Defaults            | _       |
| Required            |         |
| Operands            |         |
| ·                   |         |
| Remarks             |         |
| DISPLAY Subcommand  |         |
| Example             |         |
| Syntax              |         |
| Aliases             |         |
| Defaults            |         |
| Required            |         |
| Operands            |         |
| Remarks             |         |
| DSAT Subcommand     |         |
| Example             | <br>136 |
| Syntax              | <br>136 |
| Aliases             | <br>136 |
| Defaults            | <br>137 |
| Required            | <br>137 |
| Operands            | <br>137 |
| Remarks             | <br>139 |
| DSNAME Subcommand   | <br>140 |
| Example             | <br>140 |
| Syntax              |         |
| Aliases             |         |
| Defaults            | _       |
| Required            |         |
| Operands            |         |
| DUP Subcommand      |         |
| Example             |         |
| Example             | <br>172 |

|      | Syntax         |   | 142 |
|------|----------------|---|-----|
|      | Aliases        |   | 142 |
|      | Abbreviations  |   | 142 |
|      | Defaults       |   | 142 |
|      | Required       |   | 142 |
|      | Operands       |   | 143 |
|      | Remarks        |   | 147 |
| DVC  | L Subcommand   |   | 148 |
| 2.0  | Example        |   | 148 |
|      | Syntax         |   | 148 |
|      | Aliases        |   | 149 |
|      | Defaults       |   | 149 |
|      |                |   | 149 |
|      | Required       |   | _   |
|      | Operands       |   | 149 |
|      | Remarks        |   | 149 |
| FDI  | Subcommand     |   | 150 |
|      | Example        |   | 150 |
|      | Syntax         |   | 150 |
|      | Aliases        |   | 151 |
|      | Abbreviations  |   | 151 |
|      | Defaults       |   | 151 |
|      | Required       |   | 151 |
|      | Operands       |   | 151 |
|      | Remarks        |   | 153 |
| EDR  | EC Subcommand  |   | 153 |
|      | Example        |   | 153 |
|      | Syntax         |   | 154 |
|      | Aliases        |   | 154 |
|      | Operands       |   | 154 |
|      | Remarks        |   | 154 |
| ENC  | DDE Subcommand |   | 154 |
| LINC | Example        |   | 154 |
|      | •              |   |     |
|      | Syntax         |   | 154 |
|      | Aliases        |   | 154 |
|      | Defaults       |   | 154 |
|      | Required       |   | 154 |
|      | Operands       |   | 155 |
|      | Remarks        |   | 155 |
| END  | Subcommand     |   | 155 |
|      | Example        |   | 155 |
|      | Syntax         |   | 155 |
|      | Aliases        |   | 155 |
|      | Operands       |   | 156 |
|      | Remarks        |   | 156 |
| EXC  | UDE Subcommand |   | 156 |
|      | Example        |   | 156 |
|      | Syntax         |   | 156 |
|      |                | - |     |

|           | Defaults           | 157        |
|-----------|--------------------|------------|
|           | Required           | 157        |
|           | Operands           | 157        |
|           | Remarks            | 161        |
|           | EXEC Subcommand    | 162        |
|           | Example            | 162        |
|           | Syntax             | 162        |
|           | Aliases            | 162        |
|           | Defaults           | 162        |
|           | Required           | 162        |
|           | Operands           | 163        |
|           | Remarks            | 163        |
| Chapter 5 | Commands — F to I  | 165        |
| γ         |                    | 165        |
|           |                    | 165        |
|           | •                  | 165        |
|           | ·                  | 165        |
|           |                    | 165        |
|           |                    | 165        |
|           | •                  | 166        |
|           | ·                  | 166        |
|           |                    | 167        |
|           | Example            | 167        |
|           | Syntax             | 167        |
|           | Aliases            | 167        |
|           | Abbreviations      | 167        |
|           | Defaults           | 167        |
|           | Required           | 168        |
|           | Operands           | 169        |
|           | Remarks            | 175        |
|           | FINDMOD Subcommand | 178        |
|           | Example            | 178        |
|           | - /                | 178        |
|           |                    | 178        |
|           |                    | 178        |
|           | •                  | 178        |
|           | •                  | 179        |
|           |                    | 179        |
|           |                    | 180        |
|           | •                  | 181        |
|           | ,                  | 181        |
|           |                    | 181        |
|           |                    | 181        |
|           | •                  | 181<br>182 |
|           | •                  | 185        |
|           |                    | 189        |
|           | 1 JE Subcommand    | TOB        |

| Example            | <br> | <br> | <br> | <br> | <br>   | <br> | 190 |
|--------------------|------|------|------|------|--------|------|-----|
| Syntax             | <br> | <br> | <br> | <br> | <br>   | <br> | 190 |
| Aliases            | <br> | <br> | <br> | <br> | <br>   | <br> | 190 |
| Defaults           | <br> | <br> | <br> | <br> | <br>   | <br> | 190 |
| Required           | <br> | <br> | <br> | <br> | <br>   | <br> | 190 |
| Operands           |      |      |      |      |        |      | 191 |
| Remarks            | <br> | <br> | <br> | <br> | <br>   | <br> | 191 |
| GO Function        |      |      |      |      |        |      | 192 |
| Example            |      |      |      |      |        |      | 192 |
| Syntax             |      |      |      |      |        |      | 192 |
| Aliases            |      |      |      |      |        |      | 192 |
| Defaults           |      |      |      |      |        |      | 192 |
| Required           |      |      |      |      |        |      | 192 |
| Operands           |      |      |      |      |        |      | 193 |
| Remarks            |      |      |      |      |        |      | 193 |
| HELP Subcommand    |      |      |      |      |        |      | 194 |
|                    |      |      |      |      |        |      | 194 |
| Example            |      |      |      |      |        |      | _   |
| Syntax             |      |      |      |      |        |      | 194 |
| Aliases            |      |      |      |      |        |      | 194 |
| Defaults           |      |      |      |      |        |      | 194 |
| Required           |      |      |      |      |        |      | 194 |
| Operands           |      |      |      |      |        |      | 194 |
| Remarks            |      |      |      |      |        |      | 194 |
| HEX Function       | <br> | <br> | <br> | <br> | <br>٠. | <br> | 195 |
| Example            | <br> | <br> | <br> | <br> | <br>   | <br> | 195 |
| Syntax             | <br> | <br> | <br> | <br> | <br>   | <br> | 195 |
| Aliases            | <br> | <br> | <br> | <br> | <br>   | <br> | 195 |
| Operands           | <br> | <br> | <br> | <br> | <br>   | <br> | 195 |
| Remarks            | <br> | <br> | <br> | <br> | <br>   | <br> | 195 |
| HISTORY Subcommand | <br> | <br> | <br> | <br> | <br>   | <br> | 196 |
| Example            | <br> | <br> | <br> | <br> | <br>   | <br> | 197 |
| Syntax             | <br> | <br> | <br> | <br> | <br>   | <br> | 197 |
| Áliases            |      |      |      |      |        |      | 197 |
| Defaults           | <br> | <br> | <br> | <br> | <br>   | <br> | 197 |
| Required           |      |      |      |      |        |      | 198 |
| Operands           |      |      |      |      |        |      | 199 |
| Remarks            |      |      |      |      |        |      | 205 |
| IDCAMS Subcommand  |      |      |      |      |        |      | 208 |
| Example            |      |      |      |      |        |      | 209 |
| Syntax             |      |      |      |      |        |      | 209 |
| Aliases            |      |      |      |      |        |      | 209 |
| Defaults           |      |      |      |      |        |      | 209 |
| Required           |      |      |      |      |        |      | 209 |
| •                  |      |      |      |      |        |      | 209 |
| Operands           |      |      |      |      |        |      |     |
| Remarks            |      |      |      |      |        |      | 209 |
| IF Subcommand      |      |      |      |      |        |      | 211 |
| Example            |      |      |      |      |        |      | 212 |
| Syntax             | <br> | <br> | <br> | <br> | <br>   | <br> | 212 |

|           | Aliases                                                                                                    | 213                                                                     |
|-----------|----------------------------------------------------------------------------------------------------|-------------------------------------------------------------------------|
|           | Defaults                                                                                                    | 213                                                                     |
|           | Required                                                                                                    | 213                                                                     |
|           | Operands                                                                                                    | 214                                                                     |
|           | ISPF Subcommand                                                                                                    |                                                                         |
|           | Example                                                                                                    | 221                                                                     |
|           | Syntax                                                                                                    | 221                                                                     |
|           | Aliases                                                                                                    | 221                                                                     |
|           | Defaults                                                                                                    | 221                                                                     |
|           | Required                                                                                                    | 221                                                                     |
|           | Operands                                                                                                    |                                                                         |
|           | Remarks                                                                                                    | 221                                                                     |
|           | ISPMODE Function                                                                                                    | 221                                                                     |
|           | Example                                                                                                    | 222                                                                     |
|           | Syntax                                                                                                    | 222                                                                     |
|           | Aliases                                                                                                    | 222                                                                     |
|           | Operands                                                                                                    | 222                                                                     |
|           | Remarks                                                                                                    | 222                                                                     |
|           | ISPXEQ Function                                                                                                    | 222                                                                     |
|           | Example                                                                                                    | 223                                                                     |
|           | Syntax                                                                                                    | 223                                                                     |
|           | Aliases                                                                                                    | 223                                                                     |
|           | Defaults                                                                                                    | 223                                                                     |
|           | Required                                                                                                    |                                                                         |
|           | Operands                                                                                                    | 223                                                                     |
|           | ·                                                                                                    |                                                                         |
|           | Remarks                                                                                                    |                                                                         |
| Chapter 6 | ·                                                                                                    |                                                                         |
| Chapter 6 | Remarks                                                                                                    | 223                                                                     |
| Chapter 6 | Commands — L to N                                                                                                    | 223<br><b>225</b>                                                       |
| Chapter 6 | Remarks                                                                                                    | 223<br><b>225</b><br>225                                                |
| Chapter 6 | Remarks                                                                                                    | 223 225 225 225 225                                                     |
| Chapter 6 | Remarks  Commands — L to N  LIST Subcommand.  Example.  Syntax.                                                                                                    | 223 225 225 225 225                                                     |
| Chapter 6 | Remarks  Commands — L to N  LIST Subcommand  Example  Syntax  Aliases                                                                                                    | 223 225 225 225 225 225                                                 |
| Chapter 6 | Remarks  Commands — L to N  LIST Subcommand.  Example.  Syntax.  Aliases.  Abbreviations.                                                                                                    | 223 225 225 225 225 225 225 225                                         |
| Chapter 6 | Remarks  Commands — L to N  LIST Subcommand  Example  Syntax  Aliases  Abbreviations  Defaults                                                                                                    | 223 225 225 225 225 225 225 225 225                                     |
| Chapter 6 | Remarks  Commands — L to N  LIST Subcommand  Example.  Syntax.  Aliases.  Abbreviations.  Defaults.  Required.                                                                                                    | 223 225 225 225 225 225 225 225 225 225                                 |
| Chapter 6 | Remarks  Commands — L to N  LIST Subcommand.  Example.  Syntax.  Aliases.  Abbreviations.  Defaults.  Required.  Operands.                                                                                               | 223 225 225 225 225 225 225 225 225 225                                 |
| Chapter 6 | Remarks  Commands — L to N  LIST Subcommand  Example.  Syntax.  Aliases.  Abbreviations  Defaults.  Required  Operands  Remarks.                                                                                         | 223 225 225 225 225 225 225 225 225 226 229 232                         |
| Chapter 6 | Remarks  Commands — L to N  LIST Subcommand  Example.  Syntax.  Aliases.  Abbreviations.  Defaults.  Required  Operands.  Remarks.  LISTA Function                                                                       | 223 225 225 225 225 225 225 225 225 226 229 232                         |
| Chapter 6 | Remarks  Commands — L to N  LIST Subcommand.  Example.  Syntax.  Aliases.  Abbreviations  Defaults.  Required  Operands.  Remarks  LISTA Function  Example.                                                              | 223 225 225 225 225 225 225 225 226 229 232 233                         |
| Chapter 6 | Remarks  Commands — L to N  LIST Subcommand.  Example.  Syntax.  Aliases.  Abbreviations  Defaults.  Required  Operands.  Remarks  LISTA Function  Example.  Syntax.  Aliases.  Defaults.                                | 223 225 225 225 225 225 225 226 229 232 233 233 233 233                 |
| Chapter 6 | Remarks  Commands — L to N  LIST Subcommand  Example.  Syntax.  Aliases.  Abbreviations  Defaults.  Required  Operands.  Remarks  LISTA Function  Example.  Syntax.  Aliases.                                            | 223 225 225 225 225 225 225 225 226 229 232 233 233 233 233 233         |
| Chapter 6 | Remarks  Commands — L to N  LIST Subcommand.  Example.  Syntax.  Aliases.  Abbreviations  Defaults.  Required  Operands.  Remarks.  LISTA Function  Example.  Syntax.  Aliases.  Defaults.  Required  Operands.  Remarks | 223 225 225 225 225 225 225 225 226 229 232 233 233 233 233 233 233     |
| Chapter 6 | Remarks  Commands — L to N  LIST Subcommand.  Example.  Syntax.  Aliases.  Abbreviations  Defaults.  Required  Operands.  Remarks.  LISTA Function  Example.  Syntax.  Aliases.  Defaults.  Required  Operands  Remarks. | 223 225 225 225 225 225 225 225 226 229 232 233 233 233 233 233 233     |
| Chapter 6 | Remarks  Commands — L to N  LIST Subcommand.  Example.  Syntax.  Aliases.  Abbreviations  Defaults.  Required  Operands.  Remarks.  LISTA Function  Example.  Syntax.  Aliases.  Defaults.  Required  Operands.  Remarks | 223 225 225 225 225 225 225 226 229 232 233 233 233 233 233 233 233     |
| Chapter 6 | Remarks  Commands — L to N  LIST Subcommand.  Example.  Syntax.  Aliases.  Abbreviations  Defaults.  Required  Operands.  Remarks.  LISTA Function  Example.  Syntax.  Aliases.  Defaults.  Required  Operands  Remarks. | 223 225 225 225 225 225 225 225 226 229 232 233 233 233 233 233 233 233 |

|       | Aliases             | 239 |
|-------|---------------------|-----|
|       | Defaults            | 239 |
|       | Required            | 239 |
|       | Operands            | 240 |
|       | Remarks             | 240 |
|       | F Function          | 248 |
|       | Example             | 249 |
|       | Syntax              | 249 |
|       | Aliases             | 249 |
|       | Defaults            | 249 |
|       | Required            | 249 |
|       | Operands            | 249 |
|       | Remarks             | 249 |
|       | GRP Subcommand      | 257 |
|       | Example             | 257 |
|       | Syntax              | 257 |
|       | Aliases             | 257 |
|       |                     | 257 |
|       | Defaults            |     |
|       | Required            | 257 |
|       | Operands            | 257 |
|       | V Function          | 258 |
|       | Example             | 258 |
|       | Syntax              | 258 |
|       | Aliases             | 258 |
|       | Defaults            | 258 |
|       | Required            | 258 |
|       | Operands            | 259 |
|       | Remarks             | 259 |
| LLA : | Subcommand          | 264 |
|       | Example             | 264 |
|       | Syntax              | 264 |
|       | Aliases             | 264 |
|       | Defaults            | 264 |
|       | Required            | 265 |
|       | Operands            | 265 |
|       | Remarks             | 265 |
|       | and Deleted Members | 266 |
|       | Function            | 266 |
|       | Example             | 266 |
|       | Syntax              | 266 |
|       | Aliases             | 267 |
|       | Defaults            | 267 |
|       |                     | 267 |
|       | Required            | _   |
|       | Operands            | 267 |
|       | Remarks             | 267 |
|       | General LOG Notes   | 269 |
|       | Subcommand          | 272 |
|       | Example             | 272 |

|           | Syntax                      | 72    |
|-----------|-----------------------------|-------|
|           | -,                          | 72    |
|           |                             | 72    |
|           |                             | 72    |
|           | •                           | 72    |
|           | '                           | 76    |
|           |                             | 76    |
|           | •                           | 76    |
|           | ,                           | 77    |
|           |                             | . / / |
|           |                             |       |
|           | -1                          | 77    |
|           | - F                         | 77    |
|           |                             | 77    |
|           |                             | 78    |
|           |                             | 78    |
|           | •                           | 78    |
|           |                             | 78    |
|           |                             | 78    |
|           | Required                    | 79    |
|           | Operands                    | 79    |
|           | MEMLIST Function            | 79    |
|           | Example 2                   | 79    |
|           | Syntax                      | 79    |
|           | Aliases                     | 80    |
|           | Defaults                    | 80    |
|           | Required 2                  | 80    |
|           | Operands                    | 81    |
|           | Remarks                     | 85    |
|           | MEMLIST and Deleted Members | 90    |
|           | NUCMAP Function             | 94    |
|           | Example                     | 94    |
|           | Syntax                      | 94    |
|           | Aliases                     | 94    |
|           | Defaults                    | 94    |
|           | Required 2                  | 94    |
|           | Operands                    | 94    |
|           | Remarks                     | 94    |
|           |                             |       |
| Chapter 7 | Commands — O to R           | 99    |
|           | OPTIONS Subcommand          | 99    |
|           | Example                     | 99    |
|           | •                           | 99    |
|           | ,                           | 99    |
|           |                             | 99    |
|           | '                           | 00    |
|           |                             | 00    |
|           | •                           | 00    |
|           | ,                           | 00    |
|           |                             |       |

| [    | Defaults       | 300 |
|------|----------------|-----|
| F    | Required       | 300 |
| (    | Operands       | 300 |
| F    | Remarks        | 301 |
| PATT | ERN Subcommand | 302 |
| E    | xample         | 302 |
|      | ·              | 302 |
|      | •              | 302 |
|      |                | 302 |
|      |                | 302 |
|      | •              | 303 |
|      | •              | 303 |
|      |                | 303 |
|      |                | 304 |
|      | '              | 304 |
|      | ,              | 304 |
|      |                | 304 |
|      |                |     |
|      |                | 304 |
|      | •              | 304 |
|      |                | 304 |
|      |                | 305 |
|      |                | 307 |
|      | •              | 307 |
|      | ,              | 307 |
|      |                | 308 |
|      | , ,            | 308 |
|      |                | 308 |
|      | •              | 308 |
|      | •              | 308 |
|      |                | 310 |
|      |                | 321 |
| E    | ·              | 322 |
| 9    | Syntax         | 322 |
| A    | Aliases        | 322 |
| A    | Abbreviations  | 322 |
| [    | Defaults       | 322 |
| F    | Required       | 322 |
| (    | Operands       | 322 |
| PGME | OCC Subcommand | 322 |
| E    | xample         | 322 |
| 9    | Syntax         | 322 |
| A    | Aliases        | 323 |
| [    | Defaults       | 323 |
|      |                | 323 |
|      | ·              | 323 |
|      | •              | 323 |
|      |                | 324 |
|      | •              | 324 |
| •    | ,              |     |

|       | Aliases         | 324 |
|-------|-----------------|-----|
|       | Defaults        | 324 |
|       | Required        | 324 |
|       | Operands        | 324 |
|       | Remarks         | 325 |
| PRO   | FMAN Function   | 325 |
|       | Syntax          | 325 |
|       | Aliases         | 325 |
|       | Defaults        | 325 |
|       | Required        | 325 |
|       | Operands        | 325 |
|       | Remarks         | 325 |
| OUT   | Subcommand      | 329 |
| QUI   | Example         | 329 |
|       | Syntax          | 329 |
|       | Aliases         | 329 |
|       |                 |     |
|       | Operands        | 329 |
| D = 4 | Remarks         | 329 |
| KEA   | DOBJ Subcommand | 329 |
|       | Example         | 329 |
|       | Syntax          | 329 |
|       | Aliases         | 329 |
|       | Defaults        | 330 |
|       | Required        | 330 |
|       | Operands        | 330 |
|       | Remarks         | 330 |
| REC   | ALL Subcommand  | 331 |
|       | Example         | 331 |
|       | Syntax          | 331 |
|       | Aliases         | 331 |
|       | Defaults        | 331 |
|       | Required        | 331 |
|       | Operands        | 331 |
|       | Remarks         | 332 |
| REN   | AME Subcommand  | 332 |
|       | Example         | 332 |
|       | Syntax          | 332 |
|       | Aliases         | 332 |
|       | Defaults        | 332 |
|       | Required        | 332 |
|       | Operands        | 332 |
|       | Remarks         | 333 |
| RFP   | ACE Subcommand  | 334 |
| IXLI  | Example         | 334 |
|       | Syntax          | 334 |
|       | Aliases         | 335 |
|       | Abbreviations   | 335 |
|       |                 | 335 |
|       | Defaults        | 222 |

|           | Required 33            | 55             |
|-----------|------------------------|----------------|
|           | Operands               | 35             |
|           | Remarks                | 13             |
|           | REPRO Subcommand       | 15             |
|           | Example                |                |
|           | - <b>-</b> -           | _              |
|           | Syntax                 |                |
|           | Aliases                |                |
|           | Defaults               | <del>1</del> 5 |
|           | Required               | <del>1</del> 6 |
|           | Operands               | 16             |
|           | Remarks                |                |
|           | RESTORE Subcommand     |                |
|           |                        |                |
|           | Example 34             |                |
|           | Syntax                 | ŧ7             |
|           | Aliases                | 18             |
|           | Defaults               | 18             |
|           | Required 34            | 18             |
|           |                        | _              |
|           | •                      |                |
|           | Remarks                |                |
|           | REVIEW Subcommand      |                |
|           | Example                | 51             |
|           | Syntax                 | 51             |
|           | Aliases                | 51             |
|           | Defaults               |                |
|           |                        |                |
|           | Required               |                |
|           | Operands               |                |
|           | Remarks                | 52             |
| Chantor 9 | Commando Stoll         | · •            |
| Chapter 8 | Commands — S to U      |                |
|           | SEPARATE Subcommand 35 | 53             |
|           | Example                | 53             |
|           | Syntax                 | 53             |
|           | Aliases                |                |
|           | Defaults               |                |
|           |                        |                |
|           | Required 35            |                |
|           | Operands               | 53             |
|           | Remarks                | 55             |
|           | SMPGEN Subcommand      | 56             |
|           | Example                | 56             |
|           | Syntax                 |                |
|           | ,                      |                |
|           | Aliases                |                |
|           | Defaults               | 56             |
|           | Required               | 56             |
|           | Operands               | 57             |
|           | Remarks                | 58             |
|           | SUBLIST Subcommand     |                |
|           | Example                |                |
|           | - v 3:11110            | ) I            |
|           | •                      |                |
|           | Syntax                 |                |

|       | Aliases           | <br> | <br> | <br> | <br> | <br> | <br> | 362 |
|-------|-------------------|------|------|------|------|------|------|-----|
|       | Defaults          | <br> | <br> | <br> | <br> | <br> | <br> | 362 |
|       | Required          | <br> | <br> | <br> | <br> | <br> | <br> | 362 |
|       | Operands          | <br> | <br> | <br> | <br> | <br> | <br> | 362 |
|       | Remarks           | <br> | <br> | <br> | <br> | <br> | <br> | 362 |
| SUB   | MIT Subcommand    | <br> | <br> | <br> | <br> | <br> | <br> | 363 |
|       | Example           |      |      |      |      |      |      | 363 |
|       | Syntax            |      |      |      |      |      |      | 363 |
|       | Aliases           |      |      |      |      |      |      | 363 |
|       | Defaults          |      |      |      |      |      |      | 364 |
|       | Required          |      |      |      |      |      |      | 364 |
|       | Operands          |      |      |      |      |      |      | 364 |
|       | Remarks           |      |      |      |      |      |      | 364 |
| STA.  | TUS Function      |      |      |      |      |      |      | 364 |
| אוכ   | Example           |      |      |      |      |      |      | 364 |
|       | Syntax            |      |      |      |      |      |      | 364 |
|       | Aliases           |      |      |      |      |      |      | 365 |
|       |                   |      |      |      |      |      |      |     |
|       | Operands          |      |      |      |      |      |      | 365 |
| C) (C | Remarks           |      |      |      |      |      |      | 365 |
| SVC   | MAP Subcommand    |      |      |      |      |      |      | 366 |
|       | Example           |      |      |      |      |      |      | 367 |
|       | Syntax            |      |      |      |      |      |      | 367 |
|       | Aliases           | <br> | <br> | <br> | <br> | <br> | <br> | 367 |
|       | Defaults          | <br> | <br> | <br> | <br> | <br> | <br> | 367 |
|       | Required          | <br> | <br> | <br> | <br> | <br> | <br> | 367 |
|       | Operands          | <br> | <br> | <br> | <br> | <br> | <br> | 367 |
| TSO   | Subcommand        | <br> | <br> | <br> | <br> | <br> | <br> | 369 |
|       | Example           | <br> | <br> | <br> | <br> | <br> | <br> | 369 |
|       | Syntax            | <br> | <br> | <br> | <br> | <br> | <br> | 369 |
|       | Aliases           | <br> | <br> | <br> | <br> | <br> | <br> | 369 |
|       | Defaults          | <br> | <br> | <br> | <br> | <br> | <br> | 369 |
|       | Required          |      |      |      |      |      |      | 370 |
|       | Operands          |      |      |      |      |      |      | 370 |
|       | Remarks           |      |      |      |      |      |      | 370 |
| TSO   | EDIT Subcommand . |      |      |      |      |      |      | 370 |
|       | Example           |      |      |      |      |      |      | 370 |
|       | Syntax            |      |      |      |      |      |      | 370 |
|       | Aliases           |      |      |      |      |      |      | 370 |
|       | Defaults          |      |      |      |      |      |      | 370 |
|       | Required          |      |      |      |      |      |      | 371 |
|       | •                 |      |      |      |      |      |      | 371 |
|       | Operands          |      |      |      |      |      |      | _   |
| TCO   | Remarks           |      |      |      |      |      |      | 371 |
| 150   | LIST Subcommand   |      |      |      |      |      |      | 372 |
|       | Remarks           |      |      |      |      |      |      | 372 |
|       | Example           |      |      |      |      |      |      | 372 |
|       | Syntax            |      |      |      |      |      |      | 372 |
|       | Aliases           |      |      |      |      |      |      | 372 |
|       | Defaults          | <br> | <br> | <br> | <br> | <br> | <br> | 372 |

|           | Required          | . 372 |
|-----------|-------------------|-------|
|           | Operands          | . 372 |
|           | USAGE Subcommand  | . 373 |
|           | Example           | . 373 |
|           | Syntax            | . 373 |
|           | Aliases           | . 373 |
|           | Defaults          | . 373 |
|           | Required          | . 373 |
|           | Operands          |       |
|           | Remarks           |       |
|           |                   |       |
| Chapter 9 | Commands — V to Z | . 377 |
|           | VERIFY Subcommand | . 377 |
|           | Example           | . 377 |
|           | Syntax            | . 377 |
|           | Aliases           | . 377 |
|           | Abbreviations     | . 377 |
|           | Defaults          | . 377 |
|           | Required          | . 377 |
|           | Operands          | . 378 |
|           | Remarks           |       |
|           | VMAP Function     | . 383 |
|           | Example           | . 383 |
|           | Syntax            |       |
|           | Aliases           |       |
|           | Defaults          |       |
|           | Required          |       |
|           | Operands          |       |
|           | Remarks           |       |
|           | VPRINT Subcommand |       |
|           | Example           |       |
|           | Syntax            |       |
|           | Aliases           |       |
|           | Defaults          |       |
|           | Required          |       |
|           | Operands          |       |
|           | Remarks           |       |
|           | VSAM Subcommand   |       |
|           | Syntax            |       |
|           | VTOC Subcommand   |       |
|           | Example           |       |
|           | ·                 |       |
|           | Syntax            |       |
|           | Aliases           |       |
|           | Defaults          |       |
|           | Required          |       |
|           | Operands          |       |
|           | Remarks           |       |
|           | VIISE Subcommand  | 399   |

|     | Example         | 399 |
|-----|-----------------|-----|
|     | Syntax          | 399 |
|     | Aliases         | 399 |
|     | Defaults        | 399 |
|     | Required        | 399 |
|     | Operands        | 400 |
|     | Remarks         | 400 |
| WHO | OHAS Subcommand | 402 |
|     | Example         | 402 |
|     | Syntax          | 402 |
|     | Aliases         | 402 |
|     | Defaults        | 403 |
|     | Required        | 403 |
|     | Operands        | 403 |
|     | Remarks         | 403 |
| WOF | RKPAD Function  | 403 |
|     | Example         | 403 |
|     | Syntax          | 404 |
|     | Aliases         | 404 |
|     | Defaults        | 404 |
|     | Required        | 404 |
|     | Operands        | 404 |
|     | Remarks         | 404 |
| XRE | F Subcommand    | 410 |
|     | Example         | 411 |
|     | Syntax          | 411 |
|     | Aliases         | 411 |
|     | Defaults        | 411 |
|     | Required        | 411 |
|     | Operands        | 411 |
|     | Remarks         | 411 |
| ZAP | Function        | 413 |
|     | Example         | 413 |
|     | Syntax          | 413 |
|     | Aliases         | 413 |
|     | Defaults        | 413 |
|     | Required        | 413 |
|     | Operands        | 413 |
|     | Remarks         | 413 |

| Appendix A | Formatting Member Names | 417 |
|------------|-------------------------|-----|
| Appendix B | Update Protection       | 421 |
| Appendix C | Dialog Errors           | 423 |
| Appendix D | Attention Processing    | 425 |
| Appendix E | ABEND Processing        | 427 |
|            | Glossary                | 429 |
|            | Index                   | 433 |

# Welcome To StarTool FDM

| About This Book  | 23 |
|------------------|----|
| Before You Begin | 23 |
| Conventions      | 23 |
| Documentation    | 25 |

# **About This Book**

This document describes StarTool<sup>®</sup> FDM (File and Data Manager) Version 7.7.1, a product of Serena<sup>®</sup> Software, Inc. It provides reference information about the TSO command-line syntax and parameters supported by StarTool FDM primary commands, subcommands, and function-specific commands. For reference purposes, this document is organized alphabetically by command name.

The separately licensed StarBat Option, DB2 Option, IMS Option, and Extended Compare Option are described elsewhere.

#### StarTool FDM

StarTool FDM is a multi-purpose file and data management utility for IBM mainframe systems. It provides an ISPF-based, menu-driven, integrated interface to a variety of file editors and data management tools for PDS, PDSE, VSAM, direct-access, IMS, and DB2 files. A TSO command-line interface is supported concurrently, and bulk file updates in batch mode are also supported. Separately licensed product options allow users to purchase only the capabilities they need.

### Audience

The intended audience for this document is IBM mainframe systems programmers and application specialists who are already familiar with StarTool FDM commands and want a reference organized by name for look-up of command syntax and function details.

# **Before You Begin**

New Information

Change bars in the left margin (shown at left) identify substantive changes to this publication since StarTool FDM Version 7.6.3.

Corrections and Technical Support

The Readme file on the product media contains updates and corrections to this manual issued after the publication date. It also provides contact information for Serena Customer Support.

# **Conventions**

### **Terminology**

Throughout this document:

- z/OS refers to the  $z/OS^{TM}$  and  $OS/390^{\mathbb{R}}$  IBM $^{\mathbb{R}}$  operating systems.
- StarTool FDM may also be referenced as StarTool or FDM.

- *somnode* is the high-level qualifier you specify for StarTool FDM installation libraries.
- *vrm* is the version, release, and modification level of StarTool FDM without punctuation; for example, for StarTool FDM Version7.7.1, the value of *vrm* is 770.

# Typographic Conventions

The following textual conventions are used throughout this document to highlight special information:

| Convention              | Meaning                                                                                                    |  |  |  |  |
|-------------------------|----------------------------------------------------------------------------------------------------|--|--|--|--|
| Bold                    | Panel title or field name.                                                                                                    |  |  |  |  |
| Italics                 | Introduces new terms, sets off important information, or marks document titles.                                                                                                    |  |  |  |  |
| UPPERCASE               | Indicates keys or key combinations; for example, the ENTER key.                                                                                                    |  |  |  |  |
| Bright blue             | Clickable cross-reference or active hyperlink.                                                                                                    |  |  |  |  |
| Monospaced              | JCL, source code, or message text. Also used for member names, file names, and commands if these are not clear from context.                                                                                                    |  |  |  |  |
| MONOSPACED<br>UPPERCASE | Required value or literal in code or JCL parameter.                                                                                                    |  |  |  |  |
| monospaced<br>lowercase | Pattern for a field value or parameter you specify. Number of characters is significant. Upper-case characters are literals. Lower-case characters are placeholders that indicate data type, where:  y = year m = month d = day a = alphanumeric n = numeric x = other or mixed ? = one-character wild card * = n-character wild card Punctuation other than wild cards must be reproduced in the position shown. |  |  |  |  |
| Examples:               | Examples:                                                                                                    |  |  |  |  |
| ■ yyyy/mm/dd            | <ul> <li>International calendar date with four-character year, two-<br/>character month, and two-character day separated by<br/>required slashes, such as 2010/01/01.</li> </ul>                                                                                                    |  |  |  |  |
| ■ C'aa'                 | <ul> <li>Alphanumeric character string in user-readable form, two<br/>characters long, such as C'K9'</li> </ul>                                                                                                    |  |  |  |  |
|                         | Binary number, two digits long, where n = 0 to 1, such as B'10'                                                                                                    |  |  |  |  |
| ■ B'nn'                 | ■ Decimal number, two digits long, where n = 0 to 9, such as D'10'                                                                                                    |  |  |  |  |
| ■ D'nn'                 | Hexadecimal number, two digits long, where n = 0 to F, such as X'C1'                                                                                                    |  |  |  |  |
| ■ X'nn'                 |                                                                                                    |  |  |  |  |
| monospaced<br>italics   | Descriptive placeholder for value or parameter you specify, but not a pattern; for example, <i>filename</i> .                                                                                                    |  |  |  |  |
| Square braces [ ]       | Optional parameter or choice of values. May be nested.                                                                                                    |  |  |  |  |

| Convention            | Meaning                                                                                                    |
|-----------------------|----------------------------------------------------------------------------------------------------|
| Vertical bar          | Inside braces, a vertical bar separates mutually exclusive parameter choices or values.                                                               |
| Ellipsis              | Optional repetitions of a pattern in a list.                                                                                                    |
| Greater-than symbol > | Separates items in a chain of menu or command selections on a GUI client. For example, <b>Start &gt; All Programs &gt; Serena &gt; product_name</b> . |

# **Documentation**

A complete set of electronic product documentation for StarTool FDM is available on the product distribution media. You can also download the complete documentation suite from the Serena Customer Support Web site at <a href="http://www.serena.com/support/">http://www.serena.com/support/</a>.

Printed installation guides and *Quick Reference* documents are shipped with the physical product media.

# **Related Publications**

Available StarTool FDM publications include:

| Title                                                 | Description                                                                                                    |
|-------------------------------------------------------|----------------------------------------------------------------------------------------------------|
| Serena StarTool FDM<br>Installation Guide             | System requirements, installation instructions, and configuration information for StarTool FDM.                                  |
| Serena SER10TY<br>User's Guide                        | Installation information for SER10TY licensing software and instructions on how to apply license key SERtificates.               |
| Serena StarTool FDM<br>Quick Reference                | Overview of StarTool FDM commands, with syntax details for frequently used functions. Includes PEDIT and StarBat subcommands.    |
| Serena StarTool FDM<br>User's Guide                   | StarTool FDM concepts and facilities, with instructions for using the ISPF-based menu-driven interface.                          |
| Serena StarTool FDM<br>Command Reference              | TSO command-line syntax and parameter reference, organized alphabetically. Interactive subcommands included for major functions. |
| Serena StarTool FDM<br>System Services                | Advanced reference to operating system calls used by StarTool FDM.                                                               |
| Serena StarTool FDM<br>StarTool FDM StarBat<br>Option | Batch-mode interface for bulk changes to data sets.<br>StarTool FDM functions invoked by JCL procedures.                         |
| Serena StarTool FDM<br>DB2 Option                     | StarTool FDM data management functions for DB2 relational database tables, columns, and rows, with SQL processing support.       |
| Serena StarTool FDM<br>IMS Option                     | StarTool FDM data management functions for IMS hierarchical database files and structures.                                       |

| Title                                             | Description                                                                                                    |
|---------------------------------------------------|----------------------------------------------------------------------------------------------------|
| Serena StarTool FDM<br>Extended Compare<br>Option | Integrated file comparison utility based on Serena Comparex. Data file versus text file comparison logic.              |
| Serena StarTool FDM<br>Messages                   | Consolidated message reference for base product and all licensed product options, with error recovery recommendations. |

# **Accessing the Electronic Documentation**

Electronic documentation is stored two different locations on the product distribution media. The Readme file, the Master License and Services Agreement (MLSA), and the *StarTool FDM Installation Guide* are located in the Documentation folder in the root directory. They can be accessed without installing the product.

The PC client installer unloads the full document set from the binary product files to the location you designate on your client PC during installation. The Readme file is an HTML document that displays in your Web browser. All other documentation is provided in Adobe's Portable Document Format (PDF).

# **Using the PDF Documentation**

To view PDF files, use Adobe® Reader®, which is freely available from Adobe on the World Wide Web at <a href="http://www.adobe.com">http://www.adobe.com</a>. Reader Version 7.0.5 or higher is recommended.

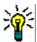

**TIP** Be sure to download the *full version* of Reader. The more basic version does not include the cross-document search feature.

This section highlights some of the main Reader features. For more detailed information, see the Adobe Reader online help system.

The PDF manuals include the following features:

- **Bookmarks.** All of the online manuals contain predefined bookmarks that make it easy for you to quickly jump to a specific topic. By default, the bookmarks appear to the left of each online manual.
- **Links.** Cross-reference links within an online manual enable you to jump to other sections within the manual and to other manuals with a single mouse click. These links appear in blue.
- Printing. While viewing a manual, you can print the current page, a range of pages, or the entire manual.
- Advanced search. Starting with Version 6, Adobe Reader includes an advanced search feature that enables you to search across multiple PDF files in a specified directory. (This is in addition to using any search index created by Adobe Catalog—see step 3 below.)

To search across multiple PDF documents at once, perform the following steps (requires Adobe Reader Version 6 or higher):

**1** In Adobe Reader, select Edit > Search (or press CTRL+F).

- **2** In the text box, enter the word or phrase for which you want to search.
- 3 Select the **All PDF Documents in** option, and browse to select the folder in which you want to search. (If you have a document open that has an Adobe Catalog index attached, you can leave the **In the index named...** option selected to search across all the manuals in the index.)
- 4 Optionally, select one or more of the additional search options, such as **Whole words** only and **Case-Sensitive**.
- **5** Click the **Search** button.

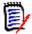

**NOTE** Optionally, you can click the **Use Advanced Search Options** link near the lower right corner of the application window to enable additional, more powerful search options. (If this link says **Use Basic Search Options** instead, the advanced options are already enabled.) For details, see Adobe Reader's online help.

# **TSO Command Summary**

# Starting StarTool FDM

Issue the STARTOOL command at the TSO command line to start StarTool FDM. If you are already in an ISPF session when you issue the command, StarTool FDM defaults to the ISPF-mode interface (ISPMODE) on startup. Otherwise, the product executes in a TSO session and invokes ISPF menus externally (XISPMODE).

# **Examples**

STARTOOL lib.cntl
TSO STARTOOL lib.cntl

# **Syntax**

```
STARTOOL
     {dsn [VOLUME(vser)/VOLSET(vdef)][SHR/OLD]|
          *|
          FILE(ddname) [NUMBER(num)]}
     [ISPMODE|XISPMODE|ISPXEQ command|subcommand|MEMLIST memgroup]
```

### **Aliases**

PDS, PDSE

### **Defaults**

ISPMODE if in an ISPF session, otherwise XISPMODE; SHR

# Required

dsn or FILE (ddname)

# **Operands**

| dsn | Identifies the data set name. If you fail to enter the data set name in quotes ('), your TSO PREFIX is appended to the start of the entered data set name. If you enter * in this position, the system assumes FILE(ISPPROF). If this is a migrated data set, StarTool FDM changes to your ISPF profile data set to avoid startup delays. If your system has password security, enter your data set password after the data set name and a slash /. The syntax is dsn/password. |
|-----|----------------------------------------------------------------------------------------------------|
|-----|----------------------------------------------------------------------------------------------------|

| VOLUME( <i>vser</i> ) | Specifies the volume name on which the data set resides. If you enter a volume name, SYSALLDA is assumed as the unit name; otherwise, StarTool FDM uses the unit name from the catalog. Use this parameter if the data set is not cataloged or if the catalog entry is not to be used. To use the catalog for the <b>STARTOOL</b> command, even if VOLSET is in effect, enter VOLUME(*).                                                                                      |
|-----------------------|----------------------------------------------------------------------------------------------------|
| VOLSET( <i>vdef</i> ) | Specifies a default volume name for data set references. If you enter VOLSET(NEWRES), subsequent <b>CHANGE</b> subcommands with a data set name and no VOLUME parameter assume VOLUME(NEWRES). Use this parameter if you want a default volume. To nullify the effect of VOLSET, enter VOLSET(*) on a subsequent <b>CHANGE</b> subcommand.                                                                                                    |
| SHR                   | Allocate the data set with a disposition of SHR (share). Allow simultaneous use of this data set by others.                                                                                                    |
| OLD                   | Allocate the data set with a disposition of OLD. Do not allow simultaneous use of this data set by others. The use of SHR is recommended.                                                                                                    |
| FILE(ddname)          | Identifies the DDNAME of a pre-allocated data set. Only disk data sets (including VIO) are supported. If you use the FILE keyword, then do not use dsn, SHR/OLD, VOLSET, and VOLUME. If the data set is concatenated, the data set is reallocated so you can use SHR or OLD.                                                                                                    |
| NUMBER(num)           | Specifies the concatenation number for the DDNAME allocation for the FILE keyword. <i>num</i> defaults to 1 but if <i>num</i> is larger than the number of concatenated data sets, the last data set in the sequence is used.                                                                                                    |
| ISPMODE               | Requests that StarTool FDM initialize in ISPMODE. This is the initial mode only; you can suspend ISPMODE and MEMLIST with a later subcommand.                                                                                                    |
| XISPMODE              | Requests that StarTool FDM initialize in line mode (independent of ISPF). This is the initial mode only; at a later time, you can enter an ISPMODE or MEMLIST subcommand.                                                                                                    |
| MEMLIST memgroup      | Requests that StarTool FDM initialize with a member list set to the named member group. This is the initial mode only; you can suspend MEMLIST and ISPMODE with a later subcommand.                                                                                                    |
| ISPXEQ command        | Requests that StarTool FDM initialize with the ISPMODE service (usually DDNAME, LISTA, LISTC, LISTF or LISTV) named. This is the initial mode only; you can enter other <b>STARTOOL</b> subcommands after the initial display.                                                                                                    |
| subcommand            | Requests that StarTool FDM perform the single subcommand and terminate. This is a special subcommand mode for performing only a single subcommand. In this mode, ISPF services are not available and StarTool FDM operates in line mode only. Also, there is no YES/NO prompting; instead, YES responses are assumed.  When you invoke StarTool FDM in single subcommand mode, the return code is set to the numeric value of the first warning or error message encountered. |

# **ISPMODE Startup Panel**

The following panel displays when you start StarTool FDM from ISPF.

```
------ ISPMODE Session# 1 Log# 1 ------ ROW 1 TO
    13 OF 13
COMMAND ===>
                                                                 SCROLL ===>CSR
- DSN=SER07.LIB.CNTL,VOL=SER=SER001 MEM=PDS100I StarTool/SuperEdit -- Version v.r.m
Proprietary software product of SERENA Software Inc.
LICENSED TO: your corporate name/trial offer expires ...
         your city, state, zip/agent to contact for license ...
All other rights reserved - use of this software
product by unauthorized persons is prohibited.
PDS200I DISP UNIT
                 RECFM LRECL BLKSIZE ALLOCTRK FREETRK SECONDARY FREEDIR
PDS200I SHR 3390
                 FB 80 13680 1X 100 19 50 TRK
PDS300A ENTER OPTION -- DSN=SER07.LIB.CNTL, VOL=SER=SER001 MEM=
                   ******** BOTTOM OF DATA ***
```

# **Member Names in Subcommands**

### **Hexadecimal Member Names**

Enter member names in hexadecimal for any of the subcommands that accept member names (or partial member names) as input. For these subcommands, x'd7c4e2c5' and PDSE are equivalent. Also, x'333' and x'0333' are equivalent.

### **Default Member Names**

If you enter \* in the member group position for an ABE, ACFCOMP, BROWSE, COMBINE, COMPDIR, COPY, DCF, DELETE, DELINK, DIRENTRY, DISASM, DUP, EDIT, EXCLUDE, FIND, FSE, HISTORY, IF, LIST, LLA, MAP, MEMBERS, MEMLIST, OUTCOPY, PGMDOC, PRINT, READOBJ, REPLACE, REPRO, REVIEW, SMPGEN, SPFEDIT, SUBLIST, SUBMIT, TSOEDIT, TSOLIST, VERIFY, VPRINT or XREF subcommand, the **STARTOOL** command uses the last member name or member group entered for any of these subcommands.

When you specify a default member name or group by one of the above subcommands, the member name or group becomes the "current member group" or the "default member name or group" (the ALIAS, RENAME, and RESTORE subcommands also modify the default member group but do not process member groups). The current member group can be referred to by this set of subcommands until it is again redefined.

# **Member Groups**

Subcommands that allow default member names also accept *member groups* as member names. A member group can be a single member name, a range of member names, a member name pattern, or a lists of member names or other valid member group specifications. See Appendix A, "Formatting Member Names", for more information.

**1** Enter a single asterisk (\*) to refer to the currently defined member group.

- A member name range is of the form name1:name2, which selects members based on character string ranges in their names.
- **3** A pattern member name is of the form name1/name2, which selects members based on character string matches in their names.
- A combination member name is of the form name1\*name2, which selects members based on the range name1:name1 and on the pattern name2 in the remainder of the member name.
- **5** A *placeholder* is allowed in a simple member name, a pattern member name or in a combination member name. Specify a placeholder by using a ? or % anywhere in the member name. It acts as a single-character wildcard.
- 6 A member name list is a parenthesized list of member name specifications. It contains normal member names as well as the member group forms described above. When you use a member list, the subcommand receives control separately for each member specification in the list.
- **7** Enter a single equal symbol (=) to refer to the list of members in the current MEMLIST. If a MEMLIST is not active, the equal symbol is equivalent to an asterisk (the current member group).

# **TSO Subcommands and Functions Table**

StarTool FDM supports about 100 different subcommands that you can invoke at the TSO command line. Most of these have multiple operands.

When executing a subcommand from the TSO command line, you can abbreviate subcommand names to the first few characters. You can also abbreviate any keyword operands for these subcommands. The general rule is that you abbreviate by dropping ending characters of a keyword name as long as the abbreviated keyword remains unique for the subcommand.

A summary of StarTool FDM subcommands appears below. Subsequent chapters provide detailed syntax and parameter information. Subcommands are listed in alphabetical order.

| Subcommand | Short | Function                                      | Heading                                                                                            | Source | Load |
|------------|-------|-----------------------------------------------|----------------------------------------------------------------------------------------------------|--------|------|
| ABE        | AB    | Edits data                                    | "ABE<br>Subcommand"                                                                                | yes    | yes  |
| ACFCOMP    | ACF   | Compiles source<br>CA-ACF2 rules              | "ACFCOMP<br>Subcommand"                                                                            | yes    | no   |
| ALIAS      | AL    | Adds an alias<br>name for a<br>member         | "ALIAS<br>Subcommand"                                                                              | yes    | yes  |
|            | A     | Lists and<br>modifies<br>member<br>attributes | "ATTRIB<br>Subcommand (for<br>source members)"<br>and "ATTRIB<br>Subcommand (for<br>load members)" | yes    | yes  |

| Subcommand | Short  | Function                                                  | Heading                  | Source | Load |
|------------|--------|-----------------------------------------------------------|--------------------------|--------|------|
| BLK3380    | BLK338 | Optimizes 3380 disk utilization                           | "BLK3380<br>Subcommand"  | yes    | yes  |
| BLK3390    | BLK339 | Optimizes 3390 disk utilization                           | "BLK3390<br>Subcommand"  | yes    | yes  |
| BLK9345    | BLK9   | Optimizes 9345<br>disk utilization                        | "BLK9345<br>Subcommand"  | yes    | yes  |
| BROWSE     | В      | Browses data                                              | "BROWSE<br>Subcommand"   | yes    | yes  |
| CALC       | CAL    | Floating point calculator (ISPMODE only)                  | "CALC Function"          | yes    | yes  |
| CAX        | CAX    | Lists active<br>system catalogs<br>(ISPMODE only)         | "CAX Function"           | yes    | yes  |
| CHANGE     | С      | Switches to a different data set                          | "CHANGE<br>Subcommand"   | yes    | yes  |
| CMDTBL     | CMD    | Manages ISPF command tables                               | "CMDTBL Function"        | yes    | yes  |
| COMBINE    | COMB   | Joins several<br>members<br>together                      | "COMBINE<br>Subcommand"  | yes    | no   |
| COMPARE    | СО     | Displays data differences                                 | "COMPARE<br>Subcommand"  | yes    | yes  |
| COMPDIR    | COMPD  | Compares<br>member<br>directory entries                   | "COMPDIR<br>Subcommand"  | yes    | yes  |
| COMPRESS   | COMPR  | Compresses<br>data sets                                   | "COMPRESS<br>Subcommand" | yes    | yes  |
| CONDEND    | COND   | Conditionally<br>terminates<br>StarTool FDM               | "CONDEND<br>Subcommand"  | yes    | yes  |
| CONTROL    | CON    | Controls<br>StarTool FDM<br>global options                | "CONTROL<br>Subcommand"  | yes    | yes  |
| COPY       | COP    | Copies data selectively                                   | "COPY<br>Subcommand"     | yes    | yes  |
| CREATE     | CR     | Creates a data<br>set based on<br>the current data<br>set | "CREATE<br>Subcommand"   | yes    | yes  |
| CSECTS     | CS     | Maps module<br>CSECTs<br>(ISPMODE only)                   | "CSECTS Function"        | no     | yes  |
| DCF        | DC     | Scripts a data set                                        | "DCF<br>Subcommand"      | yes    | no   |

| Subcommand | Short | Function                                              | Heading                  | Source | Load |
|------------|-------|-------------------------------------------------------|--------------------------|--------|------|
| DDNAME     | DD    | Lists TSO<br>session<br>allocations<br>(ISPMODE only) | "DDNAME<br>Function"     | yes    | yes  |
| DECODE     | DEC   | Decrypts a member                                     | "DECODE<br>Subcommand"   | yes    | no   |
| DELETE     | DEL   | Deletes<br>members                                    | "DELETE<br>Subcommand"   | yes    | yes  |
| DELINK     | DELI  | Produces object code from a load module               | "DELINK<br>Subcommand"   | no     | yes  |
| DIRENTRY   | DIR   | Interprets<br>member<br>directory entries             | "DIRENTRY<br>Subcommand" | yes    | yes  |
| DISASM     | DISA  | Disassembles load modules                             | "DISASM<br>Subcommand"   | no     | yes  |
| DISPLAY    | D     | Lists member names from the directory                 | "DISPLAY<br>Subcommand"  | yes    | yes  |
| DSAT       | DSA   | Displays data set attributes                          | "DSAT<br>Subcommand"     | yes    | yes  |
| DSNAME     | DS    | Displays data set allocation information              | "DSNAME<br>Subcommand"   | yes    | yes  |
| DUP        | DU    | Copies data selectively                               | "DUP<br>Subcommand"      | yes    | yes  |
| DVOL       | DV    | Displays volume attributes and statistics             | "DVOL<br>Subcommand"     | yes    | yes  |
| EDIT       | Е     | Edits data                                            | "EDIT<br>Subcommand"     | yes    | no   |
| EDREC      | EDR   | Invokes ISPF edit recovery                            | "EDREC<br>Subcommand"    | yes    | no   |
| ENCODE     | ENC   | Encrypts a member                                     | "ENCODE<br>Subcommand"   | yes    | no   |
| END        | EN    | Terminates the current function of StarTool FDM       | "END<br>Subcommand"      | yes    | yes  |
| EXCLUDE    | EXC   | Drops members from MEMLIST                            | "EXCLUDE<br>Subcommand"  | yes    | yes  |
| EXEC       | EX    | Executes a CLIST with subcommands                     | "EXEC<br>Subcommand"     | yes    | yes  |
| FILTER     | FIL   | Filters data sets<br>for LISTC/LISTF<br>and MASK      | "FILTER Function"        | yes    | yes  |

| Subcommand | Short | Function                                               | Heading                 | Source | Load |
|------------|-------|--------------------------------------------------------|-------------------------|--------|------|
| FIND       | FI    | Searches for a string                                  | "FIND<br>Subcommand"    | yes    | yes  |
| FINDMOD    | FINDM | Locates system modules                                 | "FINDMOD<br>Subcommand" | yes    | yes  |
| FIXPDS     | FIX   | Modifies a data set                                    | "FIXPDS<br>Subcommand"  | yes    | yes  |
| FSE        | FS    | Edits data                                             | "FSE<br>Subcommand"     | yes    | no   |
| GO         | GO    | Switches<br>StarTool FDM<br>sessions<br>(ISPMODE only) | "GO Function"           | yes    | yes  |
| HELP       | Н     | Provides<br>information on<br>using StarTool<br>FDM    | "HELP<br>Subcommand"    | yes    | yes  |
| HEX        | HEX   | Hexadecimal calculator (ISPMODE only)                  | "HEX Function"          | yes    | yes  |
| HISTORY    | HI    | Displays CSECT<br>IDR data from a<br>module            | "HISTORY<br>Subcommand" | no     | yes  |
| IDCAMS     | IDC   | Invokes an IDCAMS command                              | "IDCAMS<br>Subcommand"  | no     | no   |
| IF         | IF    | Searches for members with desired attributes           | "IF Subcommand"         | yes    | yes  |
| ISPF       | ISPF  | Stacks an ISPF session                                 | "ISPF<br>Subcommand"    | yes    | yes  |
| ISPMODE    | ISPM  | Switches<br>StarTool FDM to<br>an ISPF display<br>mode | "ISPMODE<br>Function"   | yes    | yes  |
| ISPXEQ     | ISPX  | Invokes<br>StarTool FDM<br>with an<br>ISPMODE option   | "ISPXEQ Function"       | yes    | yes  |
| LIST       | LI    | Displays data                                          | "LIST<br>Subcommand"    | yes    | yes  |
| LISTA      | LA    | Lists TSO<br>session<br>allocations<br>(ISPMODE only)  | "LISTA Function"        | yes    | yes  |
| LISTC      | LC    | Lists data sets<br>from a catalog<br>(ISPMODE only)    | "LISTC Function"        | yes    | yes  |

| Subcommand | Short | Function                                           | Heading                                                       | Source | Load |
|------------|-------|----------------------------------------------------|---------------------------------------------------------------|--------|------|
| LISTF      | LF    | Lists data sets<br>from a volume<br>(ISPMODE only) | "LISTF Function"                                              | yes    | yes  |
| LISTGRP    | LISTG | Displays the member group names                    | "LISTGRP<br>Subcommand"                                       | yes    | yes  |
| LISTV      | LV    | Lists disk<br>volumes<br>(ISPMODE only)            | "LISTV Function"                                              | yes    | yes  |
| LLA        | LLA   | Refreshes LLA directory entries                    | "LLA<br>Subcommand" and<br>"LLA and Deleted<br>Members"       | yes    | yes  |
| LOG        | LO    | Selects one of 9<br>session logs<br>(ISPMODE only) | "LOG Function"                                                | yes    | yes  |
| MAP        | MA    | Displays the CSECT structure of a module           | "MAP<br>Subcommand"                                           | no     | yes  |
| MASK       | MAS   | Front-end LISTC and LISTF (ISPMODE only)           | "MASK Function"                                               | yes    | yes  |
| MEMBERS    | ME    | Lists member<br>names in a<br>member group         | "MEMBERS<br>Subcommand"                                       | yes    | yes  |
| MEMLIST    | ML    | Builds a<br>member list<br>table (ISPMODE<br>only) | "MEMLIST<br>Function" and<br>"MEMLIST and<br>Deleted Members" | yes    | yes  |
| NUCMAP     | NUC   | Maps nucleus<br>(ISPMODE only)                     | "NUCMAP Function"                                             | yes    | yes  |
| OPTIONS    | 0     | Provides a directory of subcommands                | "OPTIONS<br>Subcommand"                                       | yes    | yes  |
| OUTCOPY    | OUTC  | Formats utility control statements                 | "OUTCOPY<br>Subcommand"                                       | yes    | yes  |
| PATTERN    | P     | Displays<br>member names<br>from the<br>directory  | "PATTERN<br>Subcommand"                                       | yes    | yes  |
| PBROWSE    | РВ    | Browses data<br>(ISPMODE only)                     | "PBROWSE<br>Function"                                         | yes    | yes  |
| PEDIT      | PE    | Edits data<br>(ISPMODE only)                       | "PEDIT Function"                                              | yes    | yes  |
| PVIEW      | PV    | Edits data in<br>VIEW mode<br>(ISPMODE only)       | "PVIEW Function"                                              | yes    | yes  |

| Subcommand | Short | Function                                 | Heading                  | Source | Load |
|------------|-------|------------------------------------------|--------------------------|--------|------|
| PGMDOC     | PGM   | Lists module descriptions                | "PGMDOC<br>Subcommand"   | no     | yes  |
| PRINT      | PR    | Prints a hardcopy listing                | "PRINT<br>Subcommand"    | yes    | yes  |
| PROFMAN    | PRO   | Manages saved tables (ISPMODE only)      | "PROFMAN<br>Function"    | yes    | yes  |
| QUIT       | Q     | Terminates<br>StarTool FDM               | "QUIT<br>Subcommand"     | yes    | yes  |
| READOBJ    | READ  | Disassembles object code                 | "READOBJ<br>Subcommand"  | yes    | no   |
| RECALL     | R     | Displays the previous subcommand         | "RECALL<br>Subcommand"   | yes    | yes  |
| RENAME     | REN   | Changes a member's name                  | "RENAME<br>Subcommand"   | yes    | yes  |
| REPLACE    | REPL  | Changes<br>member<br>contents            | "REPLACE<br>Subcommand"  | yes    | yes  |
| REPRO      | REPR  | Rebuilds or creates members              | "REPRO<br>Subcommand"    | yes    | yes  |
| RESTORE    | RES   | Resurrects<br>deleted<br>members         | "RESTORE<br>Subcommand"  | yes    | yes  |
| REVIEW     | REV   | Browses a<br>member without<br>ISPF      | "REVIEW<br>Subcommand"   | yes    | yes  |
| SEPARATE   | SEP   | Splits into members                      | "SEPARATE<br>Subcommand" | yes    | no   |
| SMPGEN     | SM    | Generates SMP/<br>E sysmods              | "SMPGEN<br>Subcommand"   | yes    | yes  |
| SUBLIST    | SUBL  | Creates a member subset                  | "SUBLIST<br>Subcommand"  | yes    | yes  |
| SUBMIT     | SUB   | Submits data for background processing   | "SUBMIT<br>Subcommand"   | yes    | no   |
| STATUS     | ST    | Displays the status of ISPMODE functions | "STATUS Function"        | yes    | yes  |
| SVCMAP     | SVC   | Investigates<br>SVC routines             | "SVCMAP<br>Subcommand"   | yes    | yes  |
| TSO        | Т     | Invokes a TSO command processor or CLIST | "TSO<br>Subcommand"      | yes    | yes  |

| Subcommand | Short | Function                                        | Heading                 | Source | Load |
|------------|-------|-------------------------------------------------|-------------------------|--------|------|
| TSOEDIT    | TSOE  | Edits data                                      | "TSOEDIT<br>Subcommand" | yes    | no   |
| TSOLIST    | TSOL  | Lists data                                      | "TSOLIST<br>Subcommand" | yes    | yes  |
| USAGE      | U     | Displays data set statistics                    | "USAGE<br>Subcommand"   | yes    | yes  |
| VERIFY     | V     | Validates<br>members or a<br>data set           | "VERIFY<br>Subcommand"  | yes    | yes  |
| VMAP       | VM    | Displays a disk<br>volume map<br>(ISPMODE only) | "VMAP Function"         | yes    | yes  |
| VPRINT     | VP    | Prints on a<br>VTAM printer                     | "VPRINT<br>Subcommand"  | yes    | yes  |
| VSAM       |       | Invokes VSAM<br>Services                        | "VSAM<br>Subcommand"    |        |      |
| VTOC       | VT    | Displays data<br>sets on disk<br>volumes        | "VTOC<br>Subcommand"    | yes    | yes  |
| VUSE       | VU    | Displays disk<br>usage and<br>statistics        | "VUSE<br>Subcommand"    | yes    | yes  |
| WHOHAS     | WH    | Checks<br>allocation status<br>of a data set    | "WHOHAS<br>Subcommand"  | yes    | yes  |
| WORKPAD    | W     | Stores or executes commands (ISPMODE only)      | "WORKPAD<br>Function"   | yes    | yes  |
| XREF       | XR    | Displays intra-<br>module<br>references         | "XREF<br>Subcommand"    | no     | yes  |
| ZAP        | Z     | Modifies load<br>module<br>(ISPMODE only)       | "ZAP Function"          | no     | yes  |

# **ISPF Interface Commands**

This section lists all interactive StarTool FDM commands in alphabetical order. Defaults are <u>underlined</u> and the shortest valid abbreviation for a command name is shown before the [brackets]. For example, a command shown as COMM[ENT] could be specified as COMM, COMME, COMMENT.

## **Common Commands**

This section documents ISPMODE-only commands that you can enter in any ISPMODE function. <Xref>"All Commands" documents all ISPMODE only commands that can be entered (including commands specific to a single function).

The following commands are supported by StarTool FDM anywhere in ISPMODE:

| *          | Merges current member group members into the MEMLIST table.  *cm ERR- t="Command,*">     |  |  |
|------------|------------------------------------------------------------------------------------------|--|--|
| ?          | Provides extended help on up to five warning or error messages from the last subcommand. |  |  |
| /*         | Allows any following information to be entered as comments.  *cm ERR- t="Command,/*">    |  |  |
| ALIASCHK   | Alias check. Checks aliases and adds all associated members to the MEMLIST display.      |  |  |
| ALL        | MEMLIST all. Adds all members in the data set to the MEMLIST display.                    |  |  |
| ALLOC[ERR] | Goes to a tutorial explaining dynamic allocation error codes.                            |  |  |
| ALTC [MD]  | Executes a subcommand (previously saved by SETALT) on the current data set.              |  |  |
| ALT[ERNAT] | Displays an alternate view of the current table.                                         |  |  |
| APP[LY]    | Applies the specified line command to all table entries and executes each entry.         |  |  |
|            | Syntax APPLY linecmd                                                                     |  |  |
| BLK[SIZE]  | Provides information on disk track utilization for optimal blocking.                     |  |  |
| CAN[CEL]   | Cancels pending line commands for the function specified.                                |  |  |
|            | Syntax CAN CSE/CAX/LA/LF/LV/ML/W/ALL                                                     |  |  |
| CI[SIZE]   | Provides information on optimal control interval sizes for VSAM data sets.               |  |  |
| COMM[ENT]  | Allows following information to be entered as comments.                                  |  |  |
| DEF[INE]   | Provides the equivalent of IDCAMS; DEFINE                                                |  |  |

| Syntax   PROP [*/n] [PROMPT]                                                                                                    | DR[OP]     | Terminates an active GO session by number.                                                                                                    |  |  |
|----------------------------------------------------------------------------------------------------|------------|----------------------------------------------------------------------------------------------------|--|--|
| (where n defaults to the current GO session)  DUA[L] Displays a double or triple line view of the current table.  EDITL[0G] (or EL[0G]) Enters an edit session on the output from the last subcommand. (or EL[0G]) Enters an edit session on data from the current function table. (or ET[BL]) Enters an edit session on data from the current function table. (or ET[BL]) Enters an edit session on data from the current function table. (or ET[BL]) SUBLIST =. Resets the current member group to the members in the current MEMLIST.  EXPA[ND] Prompts for FIXPDS operands that add directory blocks and disk space.  GR[0UP] Provides a prompt panel for specifying a member group followed by a prompt for a subcommand.  IN[DEX] Goes to the StarTool FDM tutorial index.  LAS[TCMDS] Presents the last 32 primary commands for selection by number for modification and reuse.  LE[FT] Rotates through alternate views of the current data. PF keys 10 and 22 are normally set to LEFT.  MC[0PY] Interfaces with the extended copy feature using a default data set name as set in MODEL.  M[ENU] Provides menu system command and operand entry assistance. Also use MENU to switch between the StarTool FDM primary option panel and the primary panels for licensed options. You can chain items as in M.3.3 (or its equivalent, 3.3). You can invoke entry assist panels for most subcommands as in M.FIND (or its equivalent, FIND).  Syntax NENU [0N/0FF]  MODEL Provides a prompt panel (with initial data set values) for the CREATE or IDCAMS subcommand.  MON[TH] Merges members updated or created this month into the MEMLIST.  NOR[MAL] Displays the default view of the current table.  O[PTIONS] Provides primary command selection for the current function and operand syntax assistance.  Syntax OUTPUT [=c / F(ddname)]  PAN[EL] Selects a panel using ISPF display services (normally used for panel testing).  Syntax PANEL member  Checks for pending line commands and selects the next one. If no line commands are pending, the command is ignored or the primary MENU is selected if MENU mo | 2.([0.]    | ·                                                                                                    |  |  |
| DUA[L]  Displays a double or triple line view of the current table.  EDITL[0G] (or EL[0G])  Enters an edit session on the output from the last subcommand.  EDITT[BL] (or ET[BL])  Enters an edit session on data from the current function table.  EQ[UATE]  SUBLIST = Resets the current member group to the members in the current MEMLIST.  EXPA[ND]  Prompts for FIXPDS operands that add directory blocks and disk space.  GR[0UP]  Provides a prompt panel for specifying a member group followed by a prompt for a subcommand.  IN[DEX]  Goes to the StarTool FDM tutorial index.  LAS[TCMDS]  Presents the last 32 primary commands for selection by number for modification and reuse.  LE[FT]  Rotates through alternate views of the current data. PF keys 10 and 22 are normally set to LEFT.  MC[0PY]  Interfaces with the extended copy feature using a default data set name as set in MODEL.  M[ENU]  Provides menu system command and operand entry assistance. Also use MENU to switch between the StarTool FDM primary option panel and the primary panels for licensed options. You can chain items as in M.3.3 (or its equivalent, 3.3). You can invoke entry assist panels for most subcommands as in M.FIND (or its equivalent, FIND).  Syntax  MENU [0N/0FF]  MODEL  Provides a prompt panel (with initial data set values) for the CREATE or IDCAMS subcommand.  MON[TH]  Merges members updated or created this month into the MEMLIST.  NOR[MAL]  Displays the default view of the current table.  O[PTIONS]  Provides primary command selection for the current function and operand syntax assistance.  OUT[PUT]  Outputs the current function table to print or to a data set.  Syntax  OUTPUT [=c / F(ddname)]  PAN[EL]  Selects a panel using ISPF display services (normally used for panel testing).  Syntax  PANEL member  PEND  Checks for pending line commands and selects the next one. If no line commands are pending, the command is ignored or the primary MENU is selected if MENU mode is enabled.                                                                               |            | ·                                                                                                    |  |  |
| EDITL [0G] (or EL [0G]) EDITT [BL] (or ET [BL]) Enters an edit session on the output from the last subcommand.  EDITT [BL] (or ET [BL]) Enters an edit session on data from the current function table.  EQ[UATE]  EQ[UATE]  SUBLIST = Resets the current member group to the members in the current MEMLIST.  EXPA [ND]  Prompts for FIXPDS operands that add directory blocks and disk space.  GR [OUP]  Provides a prompt panel for specifying a member group followed by a prompt for a subcommand.  IN[DEX]  Goes to the StarTool FDM tutorial index.  Presents the last 32 primary commands for selection by number for modification and reuse.  LE[FT]  Rotates through alternate views of the current data. PF keys 10 and 22 are normally set to LEFT.  MC [OPY]  Interfaces with the extended copy feature using a default data set name as set in MODEL.  M[ENU]  Provides menu system command and operand entry assistance. Also use MENU to switch between the StarTool FDM primary option panel and the primary panels for licensed options. You can chain items as in M.3.3 (or its equivalent, 3.3). You can invoke entry assist panels for most subcommands as in M.FIND (or its equivalent, FIND).  Syntax  MENU [ON/OFF]  MODEL  Provides a prompt panel (with initial data set values) for the CREATE or IDCAMS subcommand.  MON[TH]  Merges members updated or created this month into the MEMLIST.  NOR[MAL]  Displays the default view of the current table.  O[PTIONS]  Provides primary command selection for the current function and operand syntax assistance.  OUT[PUT]  Outputs the current function table to print or to a data set.  Syntax  OUTPUT [-c / F(ddname)]  PAN[EL]  Selects a panel using ISPF display services (normally used for panel testing).  Syntax  PANEL member  Checks for pending line commands and selects the next one. If no line commands are pending, the command is ignored or the primary MENU is selected if MENU mode is enabled.                                                                                                    | DUATI 1    | ,                                                                                                    |  |  |
| EDITT(BL)   Enters an edit session on data from the current function table.                                                                                                    |            | · ·                                                                                                    |  |  |
| EQ[UATE] SUBLIST =. Resets the current member group to the members in the current MEMLIST.  EXPA[ND] Prompts for FIXPDS operands that add directory blocks and disk space.  GR[OUP] Provides a prompt panel for specifying a member group followed by a prompt for a subcommand.  IN[DEX] Goes to the StarTool FDM tutorial index.  LAS[TCMDS] Presents the last 32 primary commands for selection by number for modification and reuse.  LE[FT] Rotates through alternate views of the current data. PF keys 10 and 22 are normally set to LEFT.  MC[OPY] Interfaces with the extended copy feature using a default data set name as set in MODEL.  M[ENU] Provides menu system command and operand entry assistance. Also use MENU to switch between the StarTool FDM primary option panel and the primary panels for licensed options. You can chain items as in M.3.3 (or its equivalent, 3.3). You can invoke entry assist panels for most subcommands as in M.FIND (or its equivalent, FIND).  Syntax MENU [ON/OFF]  MODEL Provides a prompt panel (with initial data set values) for the CREATE or IDCAMS subcommand.  MON[TH] Merges members updated or created this month into the MEMLIST.  NOR[MAL] Displays the default view of the current table.  O[PTIONS] Provides primary command selection for the current function and operand syntax assistance.  OUT[PUT] Outputs the current function table to print or to a data set.  Syntax OUTPUT [=c / F(ddname)]  Selects a panel using ISPF display services (normally used for panel testing).  PANEL member  Checks for pending line commands and selects the next one. If no line commands are pending, the command is ignored or the primary MENU is selected if MENU mode is enabled.                                                                                                    |            | Effects an earl session on the output from the last subcommuna.                                                                                                    |  |  |
| the current MEMLIST.  EXPA[ND] Prompts for FIXPDS operands that add directory blocks and disk space.  GR[OUP] Provides a prompt panel for specifying a member group followed by a prompt for a subcommand.  IN[DEX] Goes to the StarTool FDM tutorial index.  LAS[TCMDS] Presents the last 32 primary commands for selection by number for modification and reuse.  LE[FT] Rotates through alternate views of the current data. PF keys 10 and 22 are normally set to LEFT.  MC[OPY] Interfaces with the extended copy feature using a default data set name as set in MODEL.  M[ENU] Provides menu system command and operand entry assistance. Also use MENU to switch between the StarTool FDM primary option panel and the primary panels for licensed options. You can chain items as in M.3.3 (or its equivalent, 3.3). You can invoke entry assist panels for most subcommands as in M.FIND (or its equivalent, FIND).  Syntax MENU [ON/OFF]  MODEL Provides a prompt panel (with initial data set values) for the CREATE or IDCAMS subcommand.  MON[TH] Merges members updated or created this month into the MEMLIST.  NOR[MAL] Displays the default view of the current table.  O[PTIONS] Provides primary command selection for the current function and operand syntax assistance.  OUT[PUT] Outputs the current function table to print or to a data set.  Syntax OUTPUT [=c / F(ddname)]  PAN[EL] Selects a panel using ISPF display services (normally used for panel testing).  PANEL member  PEND Checks for pending line commands and selects the next one. If no line commands are pending, the command is ignored or the primary MENU is selected if MENU mode is enabled.                                                                                                    |            | Enters an edit session on data from the current function table.                                                                                                    |  |  |
| Space.  GR[OUP] Provides a prompt panel for specifying a member group followed by a prompt for a subcommand.  IN[DEX] Goes to the StarTool FDM tutorial index.  LAS[TCMDS] Presents the last 32 primary commands for selection by number for modification and reuse.  LE[FT] Rotates through alternate views of the current data. PF keys 10 and 22 are normally set to LEFT.  MC[OPY] Interfaces with the extended copy feature using a default data set name as set in MODEL.  M[ENU] Provides menu system command and operand entry assistance. Also use MENU to switch between the StarTool FDM primary option panel and the primary panels for licensed options. You can chain items as in M.3.3 (or its equivalent, 3.3). You can invoke entry assist panels for most subcommands as in M.FIND (or its equivalent, FIND).  Syntax MENU [ON/OFF]  MODEL Provides a prompt panel (with initial data set values) for the CREATE or IDCAMS subcommand.  MON[TH] Merges members updated or created this month into the MEMLIST.  NOR[MAL] Displays the default view of the current table.  O[PTIONS] Provides primary command selection for the current function and operand syntax assistance.  OUT[PUT] Outputs the current function table to print or to a data set.  Syntax OUTPUT [=c / F(ddname)]  Selects a panel using ISPF display services (normally used for panel testing).  Syntax PANEL member  PEND Checks for pending line commands and selects the next one. If no line commands are pending, the command is ignored or the primary MENU is selected if MENU mode is enabled.                                                                                                    | EQ[UATE]   |                                                                                                    |  |  |
| by a prompt for a subcommand.  IN[DEX] Goes to the StarTool FDM tutorial index.  LAS [TCMDS] Presents the last 32 primary commands for selection by number for modification and reuse.  LE [FT] Rotates through alternate views of the current data. PF keys 10 and 22 are normally set to LEFT.  MC [OPY] Interfaces with the extended copy feature using a default data set name as set in MODEL.  M[ENU] Provides menu system command and operand entry assistance. Also use MENU to switch between the StarTool FDM primary option panel and the primary panels for licensed options. You can chain items as in M.3.3 (or its equivalent, 3.3). You can invoke entry assist panels for most subcommands as in M.FIND (or its equivalent, FIND).  Syntax MENU [ON/OFF]  MODEL Provides a prompt panel (with initial data set values) for the CREATE or IDCAMS subcommand.  MON[TH] Merges members updated or created this month into the MEMLIST.  NOR [MAL] Displays the default view of the current table.  O[PTIONS] Provides primary command selection for the current function and operand syntax assistance.  OUT [PUT] Outputs the current function table to print or to a data set.  Syntax OUTPUT [=c / F(ddname)]  PAN[EL] Selects a panel using ISPF display services (normally used for panel testing).  Syntax PANEL member  PEND Checks for pending line commands and selects the next one. If no line commands are pending, the command is ignored or the primary MENU is selected if MENU mode is enabled.                                                                                                    | EXPA[ND]   |                                                                                                    |  |  |
| Presents the last 32 primary commands for selection by number for modification and reuse.  LE [FT] Rotates through alternate views of the current data. PF keys 10 and 22 are normally set to LEFT.  MC [OPY] Interfaces with the extended copy feature using a default data set name as set in MODEL.  M[ENU] Provides menu system command and operand entry assistance. Also use MENU to switch between the StarTool FDM primary option panel and the primary panels for licensed options. You can chain items as in M.3.3 (or its equivalent, 3.3). You can invoke entry assist panels for most subcommands as in M.FIND (or its equivalent, FIND).  Syntax MENU [ON/OFF]  MODEL Provides a prompt panel (with initial data set values) for the CREATE or IDCAMS subcommand.  MON[TH] Merges members updated or created this month into the MEMLIST.  NOR [MAL] Displays the default view of the current table.  O[PTIONS] Provides primary command selection for the current function and operand syntax assistance.  OUT[PUT] Outputs the current function table to print or to a data set.  Syntax OUTPUT [=c / F(ddname)]  PAN[EL] Selects a panel using ISPF display services (normally used for panel testing).  Syntax PANEL member  PEND Checks for pending line commands and selects the next one. If no line commands are pending, the command is ignored or the primary MENU is selected if MENU mode is enabled.                                                                                                    | GR[OUP]    |                                                                                                    |  |  |
| for modification and reuse.  LE[FT] Rotates through alternate views of the current data. PF keys 10 and 22 are normally set to LEFT.  MC[OPY] Interfaces with the extended copy feature using a default data set name as set in MODEL.  M[ENU] Provides menu system command and operand entry assistance. Also use MENU to switch between the StarTool FDM primary option panel and the primary panels for licensed options. You can chain items as in M.3.3 (or its equivalent, 3.3). You can invoke entry assist panels for most subcommands as in M.FIND (or its equivalent, FIND).  Syntax MENU [ON/OFF]  MODEL Provides a prompt panel (with initial data set values) for the CREATE or IDCAMS subcommand.  MON[TH] Merges members updated or created this month into the MEMLIST.  NOR [MAL] Displays the default view of the current table.  O[PTIONS] Provides primary command selection for the current function and operand syntax assistance.  OUT[PUT] Outputs the current function table to print or to a data set.  Syntax OUTPUT [=c / F(ddname)]  PAN[EL] Selects a panel using ISPF display services (normally used for panel testing).  Syntax PANEL member  PEND Checks for pending line commands and selects the next one. If no line commands are pending, the command is ignored or the primary MENU is selected if MENU mode is enabled.                                                                                                    | IN[DEX]    | Goes to the StarTool FDM tutorial index.                                                                                                    |  |  |
| and 22 are normally set to LEFT.  MC [OPY]  Interfaces with the extended copy feature using a default data set name as set in MODEL.  M[ENU]  Provides menu system command and operand entry assistance. Also use MENU to switch between the StarTool FDM primary option panel and the primary panels for licensed options. You can chain items as in M.3.3 (or its equivalent, 3.3). You can invoke entry assist panels for most subcommands as in M.FIND (or its equivalent, FIND).  Syntax  MENU [ON/OFF]  MODEL  Provides a prompt panel (with initial data set values) for the CREATE or IDCAMS subcommand.  MON[TH]  Merges members updated or created this month into the MEMLIST.  NOR [MAL]  Displays the default view of the current table.  O[PTIONS]  Provides primary command selection for the current function and operand syntax assistance.  OUT [PUT]  Outputs the current function table to print or to a data set.  Syntax  OUTPUT [=c / F(ddname)]  PAN[EL]  Selects a panel using ISPF display services (normally used for panel testing).  Syntax  PANEL member  PEND  Checks for pending line commands and selects the next one. If no line commands are pending, the command is ignored or the primary MENU is selected if MENU mode is enabled.                                                                                                    | LAS[TCMDS] |                                                                                                    |  |  |
| name as set in MODEL.  M[ENU] Provides menu system command and operand entry assistance. Also use MENU to switch between the StarTool FDM primary option panel and the primary panels for licensed options. You can chain items as in M.3.3 (or its equivalent, 3.3). You can invoke entry assist panels for most subcommands as in M.FIND (or its equivalent, FIND).  Syntax MENU [ON/OFF]  MODEL Provides a prompt panel (with initial data set values) for the CREATE or IDCAMS subcommand.  MON[TH] Merges members updated or created this month into the MEMLIST.  NOR[MAL] Displays the default view of the current table.  O[PTIONS] Provides primary command selection for the current function and operand syntax assistance.  OUT[PUT] Outputs the current function table to print or to a data set.  Syntax OUTPUT [=c / F(ddname)]  PAN[EL] Selects a panel using ISPF display services (normally used for panel testing).  Syntax PANEL member  PEND Checks for pending line commands and selects the next one. If no line commands are pending, the command is ignored or the primary MENU is selected if MENU mode is enabled.                                                                                                    | LE[FT]     |                                                                                                    |  |  |
| Also use MENU to switch between the StarTool FDM primary option panel and the primary panels for licensed options. You can chain items as in M.3.3 (or its equivalent, 3.3). You can invoke entry assist panels for most subcommands as in M.FIND (or its equivalent, FIND).  Syntax MENU [ON/OFF]  MODEL Provides a prompt panel (with initial data set values) for the CREATE or IDCAMS subcommand.  MON[TH] Merges members updated or created this month into the MEMLIST.  NOR [MAL] Displays the default view of the current table.  O[PTIONS] Provides primary command selection for the current function and operand syntax assistance.  OUT [PUT] Outputs the current function table to print or to a data set.  Syntax OUTPUT [=c / F(ddname)]  PAN[EL] Selects a panel using ISPF display services (normally used for panel testing).  Syntax PANEL member  PEND Checks for pending line commands and selects the next one. If no line commands are pending, the command is ignored or the primary MENU is selected if MENU mode is enabled.                                                                                                    | MC[OPY]    |                                                                                                    |  |  |
| MODEL Provides a prompt panel (with initial data set values) for the CREATE or IDCAMS subcommand.  MON[TH] Merges members updated or created this month into the MEMLIST.  NOR[MAL] Displays the default view of the current table.  O[PTIONS] Provides primary command selection for the current function and operand syntax assistance.  OUT[PUT] Outputs the current function table to print or to a data set.  Syntax OUTPUT [=c / F(ddname)]  PAN[EL] Selects a panel using ISPF display services (normally used for panel testing).  Syntax PANEL member  PEND Checks for pending line commands and selects the next one. If no line commands are pending, the command is ignored or the primary MENU is selected if MENU mode is enabled.                                                                                                    | M[ENU]     | Also use MENU to switch between the StarTool FDM primary option panel and the primary panels for licensed options. You can chain items as in M.3.3 (or its equivalent, 3.3). You can invoke entry assist panels for most subcommands as in M.FIND (or its |  |  |
| CREATE or IDCAMS subcommand.  Mon[TH] Merges members updated or created this month into the MEMLIST.  NOR[MAL] Displays the default view of the current table.  O[PTIONS] Provides primary command selection for the current function and operand syntax assistance.  OUT[PUT] Outputs the current function table to print or to a data set.  Syntax OUTPUT [=c / F(ddname)]  PAN[EL] Selects a panel using ISPF display services (normally used for panel testing).  Syntax PANEL member  PEND Checks for pending line commands and selects the next one. If no line commands are pending, the command is ignored or the primary MENU is selected if MENU mode is enabled.                                                                                                    |            | Syntax MENU [ON/OFF]                                                                                                    |  |  |
| NOR[MAL]  Displays the default view of the current table.  O[PTIONS]  Provides primary command selection for the current function and operand syntax assistance.  OUT[PUT]  Outputs the current function table to print or to a data set.  Syntax  OUTPUT [=c / F(ddname)]  PAN[EL]  Selects a panel using ISPF display services (normally used for panel testing).  Syntax  PANEL member  PEND  Checks for pending line commands and selects the next one. If no line commands are pending, the command is ignored or the primary MENU is selected if MENU mode is enabled.                                                                                                    | MODEL      |                                                                                                    |  |  |
| O[PTIONS]  Provides primary command selection for the current function and operand syntax assistance.  OUT[PUT]  Outputs the current function table to print or to a data set.  Syntax  OUTPUT [=c / F(ddname)]  PAN[EL]  Selects a panel using ISPF display services (normally used for panel testing).  Syntax  PANEL member  PEND  Checks for pending line commands and selects the next one. If no line commands are pending, the command is ignored or the primary MENU is selected if MENU mode is enabled.                                                                                                    | MON[TH]    |                                                                                                    |  |  |
| operand syntax assistance.  OUT[PUT] Outputs the current function table to print or to a data set.  Syntax OUTPUT [=c / F(ddname)]  PAN[EL] Selects a panel using ISPF display services (normally used for panel testing).  Syntax PANEL member  PEND Checks for pending line commands and selects the next one. If no line commands are pending, the command is ignored or the primary MENU is selected if MENU mode is enabled.                                                                                                    | NOR [MAL]  | Displays the default view of the current table.                                                                                                    |  |  |
| Syntax  OUTPUT [=c / F(ddname)]  Selects a panel using ISPF display services (normally used for panel testing).  Syntax  PANEL member  PEND  Checks for pending line commands and selects the next one. If no line commands are pending, the command is ignored or the primary MENU is selected if MENU mode is enabled.                                                                                                    | O[PTIONS]  |                                                                                                    |  |  |
| PAN[EL]  Selects a panel using ISPF display services (normally used for panel testing).  Syntax  PANEL member  PEND  Checks for pending line commands and selects the next one. If no line commands are pending, the command is ignored or the primary MENU is selected if MENU mode is enabled.                                                                                                    | OUT[PUT]   | Outputs the current function table to print or to a data set.                                                                                                    |  |  |
| panel testing).  Syntax  PANEL member  Checks for pending line commands and selects the next one. If no line commands are pending, the command is ignored or the primary MENU is selected if MENU mode is enabled.                                                                                                    |            | Syntax OUTPUT [=c / F(ddname)]                                                                                                    |  |  |
| PEND Checks for pending line commands and selects the next one. If no line commands are pending, the command is ignored or the primary MENU is selected if MENU mode is enabled.                                                                                                    | PAN[EL]    |                                                                                                    |  |  |
| line commands are pending, the command is ignored or the primary MENU is selected if MENU mode is enabled.                                                                                                    |            | Syntax PANEL member                                                                                                    |  |  |
| PRIM[ER] Goes to a StarTool FDM introductory tutorial.                                                                                                    | PEND       | line commands are pending, the command is ignored or the                                                                                                    |  |  |
|                                                                                                    | PRIM[ER]   | Goes to a StarTool FDM introductory tutorial.                                                                                                    |  |  |

| R[ECALL]<br>(or RC) | Displays the last StarTool FDM subcommand for modification and rentry. RECALL also retrieves subcommands from the log.                                                                                                    |  |  |
|---------------------|----------------------------------------------------------------------------------------------------|--|--|
| REL[EASE]           | Prompts for FIXPDS operands that release excess disk space.                                                                                                    |  |  |
| RF[IND]             | Finds a string (repeat find). In the log, it resets the display start location and positions the cursor over the string; otherwise, it just positions the display start location. PF keys 5 and 17 are normally set to RFIND.                                                   |  |  |
| RI[GHT]             | Rotates through alternate views of the current data. PF keys 11 and 23 are normally set to RIGHT.                                                                                                    |  |  |
| SET                 | Prompts for one of the following SET services.                                                                                                    |  |  |
| SETA[LL]            | Controls StarTool FDM combined defaults                                                                                                    |  |  |
| SETALT              | Recalls and saves a subcommand for repeated use later by ALTCMD.                                                                                                    |  |  |
| SETC[OLOR]          | Controls screen colors and highlighting.                                                                                                    |  |  |
| SETD[SN]            | Sets data set controls.                                                                                                    |  |  |
| SETK[EYS]           | Controls PF keys for StarTool FDM panels (for ISPF 4.x users, the KEYS command can be used for the same effect as SETKEYS).                                                                                                    |  |  |
| SETP[ANEL]          | Controls optional panels and panel defaults.                                                                                                    |  |  |
| SETSEEK             | Specifies the default member name for the SEEK line command.                                                                                                    |  |  |
| SETSEL              | Specifies alias names for S (or SELECT) by function.                                                                                                    |  |  |
| SETU[SER]           | Controls dynamic primary commands. Specify command names and their actions.                                                                                                    |  |  |
| SUS[PEND]           | Terminates ISPMODE temporarily and enters line mode processing. Restart ISPMODE with the same log table by entering an ISPMODE, ISPXEQ, or MEMLIST subcommand. While ISPMODE is suspended, IND\$FILE is supported for PC SEND and RECEIVE.                                      |  |  |
| TAG                 | Forms a member group containing only members marked with *TAG* in the DATA/MSG field for MEMLIST. Otherwise, applies the specified line command to table entries marked with *TAG* in the DATA/MSG field and executes each entry.                                               |  |  |
| TOD[AY]             | Merges members updated or created today into the MEMLIST.                                                                                                    |  |  |
| TRANS               | Provides a translation service to convert a hex, decimal, or EBCDIC character to the other forms.                                                                                                    |  |  |
|                     | Syntax TRANS 1-to-2-hex/1-to-3-decimal/char [HEX/NUMBER/CHAR]                                                                                                    |  |  |
| TRAP                | Interfaces with TSO commands to capture their output lines in the log.                                                                                                    |  |  |
|                     | Syntax TRAP tsocommand [anyoperands]                                                                                                    |  |  |
| UT                  | Selects the extended user command panel. Commands are maintained in these panels by the StarTool FDM developers as well as your installation. Several of these panels also allow dynamic primary commands with which you specify command names and their corresponding actions. |  |  |
| WE[EK]              | Merges members updated or created this week into the MEMLIST.                                                                                                    |  |  |
| X                   | Clears the current table relative to the cursor position.                                                                                                    |  |  |
|                     |                                                                                                    |  |  |

|         | Syntax                                                | X [ABOVE/BELOW/ALL] |
|---------|-------------------------------------------------------|---------------------|
| XA[LL]  | Clears the current table. This is equivalent to X ALL |                     |
| XC[OPY] | Interfaces with the extended copy feature.            |                     |
| XM[IT]  | Transmits the data set to another user.               |                     |

### **All Commands**

This section documents all ISPMODE-only commands that can be entered (including commands specific to a single function).

Global commands are **STARTOOL** subcommands that apply to all data sets in a DDNAME/LISTA, LISTC/LISTF or WORKPAD table. A command named GLOBAL is a general global command. Follow GLOBAL with any **STARTOOL** subcommand. The subcommand is issued against each data set in the table.

The FIND, REPLACE, COMPRESS, MODEL, SEEK and WHOHAS commands are also global for these tables. In LISTC/LISTF tables, the FIND, REPLACE, COMPRESS and SEEK commands skip over non-partitioned data sets. This happens because the FIND and REPLACE subcommands use different subcommand syntax for partitioned data sets and non-partitioned data sets. If you want to search or update non-partitioned data sets, type GLOBAL followed by FIND or REPLACE and its operands.

The following commands are supported by StarTool FDM in ISPMODE. Several of these commands are supported only in a single function:

| *          | Merges current member group members into the MEMLIST table.  *cm ERR- t="Command,*">                                                                                     |  |  |
|------------|----------------------------------------------------------------------------------------------------|--|--|
| ?          | Provides extended help on up to five warning or error messages from the last subcommand.                                                                                 |  |  |
| /*         | Allows any following information to be entered as comments.  *cm ERR- t="Command,/*">                                                                                    |  |  |
| ADD        | In WORKPAD, adds 5 blank table lines to the end of the WORKPAD table.  In LISTV, adds data sets to the LISTF table for all volumes in the LISTV table without prompting. |  |  |
| ALIASCHK   | Alias check. Checks aliases and adds all associated members to the MEMLIST display.                                                                                      |  |  |
| ALL        | MEMLISTs all. Adds all members in the data set to the MEMLIST display.                                                                                                   |  |  |
| ALLOC[ERR] | Goes to a tutorial explaining dynamic allocation error codes.                                                                                                    |  |  |
| ALTC[MD]   | Executes a subcommand (previously saved by SETALT) on the current data set.                                                                                              |  |  |
| ALT[ERNAT] | Displays an alternate view of the current table                                                                                                    |  |  |
| APP[LY]    | Applies the specified line command to all table entries and executes each entry.                                                                                         |  |  |
|            | Syntax APPLY linecmd                                                                                                    |  |  |

| BA[SE]     | In ZAP, reset<br>BASE statem                       | s the base address for this CSECT (like an AMASPZAP lent).                                                                                                    |  |
|------------|----------------------------------------------------|----------------------------------------------------------------------------------------------------|--|
|            | Syntax BASE hexaddress                             |                                                                                                    |  |
|            | (1 to 6 hexad                                      | decimal digits)                                                                                                    |  |
| BAT[CHJCL] |                                                    | In DDNAME, LISTA, LOG and MEMLIST builds batch JCL from information in the table.                                                                                                    |  |
| BLK[SIZE]  | Provides info                                      | rmation on disk track utilization for optimal blocking.                                                                                                    |  |
| BOU[NDS]   | BOUNDS with                                        | ecifies default find column limits. BOUNDS OFF and hoo operand turn off bounds processing. BOUNDS LIST nt boundaries.                                                                                                    |  |
|            | Syntax                                             | BOUNDS nn mm/ OFF / LIST                                                                                                    |  |
| BU[ILD]    |                                                    | uts AMASPZAP format output without changing the data at AMASPZAP backout controls are also formatted as                                                                                                    |  |
| CAN[CEL]   | FDM termina restoration of the current of          | a reply required for RESTORE, specifies that StarTool te RESTORE processing. A YES response allows the f the current deleted member and a NO response skips leleted member for RESTORE processing.  ancels pending line commands for the function                       |  |
|            | Syntax                                             | CAN CSE/CAX/LA/LF/LV/ML/W/ALL                                                                                                    |  |
| CAN[CEL]   | In PEDIT, ter                                      | minates the edit session with no data updates.                                                                                                    |  |
| СВ         |                                                    | ompts for a COBOL, Assembler or PL/I copybook name efine edit records.                                                                                                    |  |
|            | [ON] de<br>[OFF] 1<br>[NEW] 1<br>[FIRST]<br>[NEXT] | efault, switches to copybook mode reverts to the previous PEDIT display prompts for a new copybook member - switches to the first copybook with matching values - switches to the next base copybook that matches - switches to the previous base copybook that matches |  |
| СВМАР      | to display inc                                     | ompts for a COBOL, Assembler or PL/I copybook name dependently of edit records. CBMAP also sets the default ta set and member for the CB line command.                                                                                                    |  |
| C[HANGE]   | In PEDIT, up                                       | dates a character string or a hexadecimal string.                                                                                                    |  |
|            |                                                    | string newstring [nn mm] [ASIS] [ALL]<br>SST/LAST/PREV] [PREFIX/SUFFIX/WORD]                                                                                                    |  |
|            | (where nn ar                                       | nd <i>mm</i> are column numbers)                                                                                                    |  |
|            | The two strir                                      | ngs must be the same length.                                                                                                    |  |
| CI[SIZE]   | Provides info sets.                                | rmation on optimal control interval sizes for VSAM data                                                                                                    |  |
| CLOSE      | In PEDIT, sar<br>PEDIT.                            | me as END, updates changed records and terminates                                                                                                    |  |
| COLS       | In LOG, prov<br>numbers.                           | ides a column ruler in the log for determining column                                                                                                    |  |

| CO[LS]                   | In PBROWSE, displays a columns line on the first line of the data area. The columns line remain at the top of the data display. It is useful in identifying columns to be used with the FIND command. |  |
|--------------------------|----------------------------------------------------------------------------------------------------|--|
|                          | Syntax COLS [ON/OFF]                                                                                                    |  |
| COMM[ENT]                | Allows any following information to be entered as comments.                                                                                                    |  |
| COMPR[ESS]               | Global command in LISTA/DDNAME, LISTC/LISTF, and WORKPAD, changes to each data set in the table and issues a COMPRESS subcommand. In LISTC/LISTF tables, non-partitioned data sets are skipped.       |  |
|                          | Syntax COMPRESS [LIST/NOLIST/SUMMARY]                                                                                                    |  |
| CONT[INUE]               | In LOG after a checkpoint, specifies that StarTool FDM continue the current interrupted process until the next checkpoint interval as specified by SETALL. Use END to terminate the process.          |  |
| СОРҮВООК                 | In PEDIT, prompts for a COBOL, Assembler or PL/I copybook name to overlay define edit records. See CB for keyword details.                                                                            |  |
|                          | Syntax COPYBOOK [ON]/[OFF]/[NEW]/[FIRST]/[NEXT]/[PREV]                                                                                                    |  |
| CREATE                   | In PEDIT, creates a new partitioned data set member from marked copy or move data lines in an edit session.                                                                                           |  |
|                          | Syntax CREATE [member]                                                                                                    |  |
|                          | (if a member name is not specified, extended CREATE is used)                                                                                                    |  |
| CUT                      | In PEDIT, places marked edit sessions lines into the StarTool FDM clipboard. In a later PEDIT or ISPF edit session, use PASTE to place these lines back into a session.                               |  |
|                          | Syntax  CUT [mm] [ADD/REPL] [DEFAULTS]  mm two character table name  ADD add to the current clipboard  REPL replace clipboard contents  DEFAULTS display a panel to set defaults                      |  |
| DEF[INE]                 | Provides the equivalent of IDCAMS; DEFINE.                                                                                                    |  |
| DIS[PLAY]                | In PEDIT, displays operands and defaults for COPYBOOK, SCREEN, VERTICAL, SHOW, and HIDE.                                                                                                    |  |
| DR[OP]                   | Terminates an active GO session by number.                                                                                                    |  |
|                          | Syntax DROP [*/n] [PROMPT]                                                                                                    |  |
|                          | (where <i>n</i> defaults to the current GO session)                                                                                                    |  |
| DUA[L]                   | Displays a double or triple line view of the current table.                                                                                                    |  |
| EDITL[OG]<br>(or EL[OG]) | Enters an edit session on the output from the last subcommand.                                                                                                    |  |
| EDITT[BL]<br>(or ET[BL]) | Enters an edit session on data from the current function table.                                                                                                    |  |
| END                      | In PEDIT, same as CLOSE, updates changed records and terminates PEDIT.                                                                                                    |  |
| EQ[UATE]                 | SUBLIST =. Resets the current member group to the members in the current MEMLIST.                                                                                                    |  |
|                          |                                                                                                    |  |

| In LISTC/LIST and disk.                                               | TF and WORKPAD, deletes the current table in memory                                                                                                    |  |  |
|-----------------------------------------------------------------------|----------------------------------------------------------------------------------------------------|--|--|
| Prompts for FIXPDS operands that add directory blocks and disk space. |                                                                                                    |  |  |
| NUCMÁP, WO                                                            | CTS, LISTA/DDNAME, LISTC/LISTF, LISTV, MEMLIST, RKPAD, and ZAP executes all entered line commands es between individual commands.                                                                                                    |  |  |
| positions the                                                         | Finds a string. In LOG, it resets the display start location and positions the cursor over the string; otherwise, it just positions the display start location.                                                                                                    |  |  |
| Syntax                                                                | F anystring [ASIS]<br>[FIRST/LAST/PREV] [PREFIX/SUFFIX/WORD]                                                                                                    |  |  |
| changes to ea<br>subcommand<br>skipped. In o                          | and in LISTA/DDNAME, LISTC/LISTF, and WORKPAD, each data set in the table and issues a FIND  In LISTC/LISTF tables, non-partitioned data sets are ther tables, do not attempt to search mixed partitioned itioned data sets with a single FIND global command.                                                                                                    |  |  |
| Syntax                                                                | FIND memgroup 'anystring' [NUM/SNUM/NONUM/LBLOCK/LDUMP/BLOCK/DUMP] [CAPS/ASIS/IGNORE] [WORD/PREFIX/SUFFIX]                                                                                                    |  |  |
| In PEDIT, find                                                        | In PEDIT, finds a string and positions the display start location.                                                                                                    |  |  |
| FIND anystr<br>[FIRST<br>[CHECK<br>[NAME]                             | ing [nn mm] [ASIS] [ALL]<br>/LAST/PREV] [PREFIX/SUFFIX/WORD]<br>] -for copybook, searches for invalid packed decimal<br>-for copybook, positions to a copybook variable name<br>- for copybook, searches only the current record                                                                                                    |  |  |
| 1                                                                     | d <i>mm</i> are column numbers)                                                                                                    |  |  |
| In PBROWSE,                                                           | , finds a string and positions the display start location.                                                                                                    |  |  |
| Syntax                                                                | <pre>FIND anystring [nn mm] [ASIS]    [FIRST/LAST/PREV] [PREFIX/SUFFIX/WORD]</pre>                                                                                                    |  |  |
| (where <i>nn</i> an                                                   | d <i>mm</i> are column numbers)                                                                                                    |  |  |
| changes to ea                                                         | Global command in LISTA/DDNAME, LISTC/LISTF, and WORKPAD changes to each data set in the table and issues any StarTool FDM subcommand.                                                                                                    |  |  |
| Syntax                                                                | GLOBAL anysubcommand [anyoperands]                                                                                                    |  |  |
|                                                                       | Provides a prompt panel for specifying a member group followed by a prompt for a subcommand.                                                                                                    |  |  |
| In PBROWSE                                                            | In PBROWSE and PEDIT, sets HEX display mode on or off.                                                                                                    |  |  |
| Syntax                                                                | HEX [ON/OFF]                                                                                                    |  |  |
|                                                                       | copybook display or VERTICAL display, excludes named elements from the current display.                                                                                                    |  |  |
|                                                                       | and disk.  Prompts for F space.  In CAX, CSEC NUCMAP, WO without pause Finds a string positions the display start  Syntax  Global comm changes to easubcommand skipped. In or and non-part  Syntax  In PEDIT, find  Syntax  FIND anystr  [FIRST [CHECK [NAME] [SAME] (where nn and In PBROWSE  Syntax  (where nn and Global comm changes to easubcommand  Syntax  Provides a pra prompt for In PBROWSE  Syntax  In PEDIT, for In PBROWSE |  |  |

|            | Syntax                             |                                                                                                    |  |
|------------|------------------------------------|----------------------------------------------------------------------------------------------------|--|
|            | -                                  | varnam/gennam/n1 [TO] n2} GROUP                                                                                                    |  |
|            | ALL all variables are to be hidden |                                                                                                    |  |
|            |                                    | - exact variable name from the copybook                                                                                                    |  |
|            |                                    | - partial variable name like FORM-DETAIL*                                                                                                    |  |
|            |                                    | ry number for a variable from SCREEN NUMBER                                                                                                    |  |
|            |                                    | ed with n2 to indicate a range                                                                                                    |  |
|            |                                    | econd entry number to specify a range end with TO<br>hides all variables from a given copybook level                                                                                                    |  |
| ID         | In LISTC/LIS                       | TF and WORKPAD, changes the table ID name.                                                                                                    |  |
|            | Syntax                             | ID name                                                                                                    |  |
|            | (where name                        | e is a 1- to 6-character alphanumeric name).                                                                                                    |  |
| IDR[DATA]  | In ZAP, supp                       | lies the IDRDATA for the current ZAP.                                                                                                    |  |
|            | Syntax                             | IDRDATA idrname                                                                                                    |  |
| IN[DEX]    | Goes to the                        | StarTool FDM tutorial index.                                                                                                    |  |
| INS[ERT]   | In WORKPAD                         | ), adds blank WORKPAD table lines.                                                                                                    |  |
|            | Syntax                             | INSERT [nn] [TOP/BOTTOM/HERE]                                                                                                    |  |
|            | (where nn de                       | efaults to 5)                                                                                                    |  |
| KEY        | In PEDIT, por record key.          | In PEDIT, positions directly to the record with the corresponding record key.                                                                                                    |  |
|            | Syntax                             | KEY 'record key' / x'hexkey'                                                                                                    |  |
| LAS[TCMDS] |                                    | Presents the last 32 primary commands for selection by number, for modification and reuse.                                                                                                    |  |
| LE[FT]     |                                    | Rotates through alternate views of the current data. PF keys 10 and 22 are normally set to LEFT.                                                                                                    |  |
| LISTVT[OC] |                                    | In LISTV, adds data sets to the LISTF table for all volumes in the LISTV table after a prompt.                                                                                                    |  |
| LO[AD]     |                                    | In LISTC/LISTF and WORKPAD, loads data set names from operating system control blocks.                                                                                                    |  |
|            | Syntax                             | LOAD APFLST/LNKLST/LPALST [RESET]                                                                                                    |  |
| L[OCATE]   | positions to a sorted colum        | In CAX, CSECTS, LISTC/LISTF, LISTV, MEMLIST, NUCMAP, and ZAP positions to a data line in sorted tables by searching the current sorted column for the specified data. Type LOCATE without operands to go to a prompting panel. |  |
|            | Syntax                             | LOCATE datavalue                                                                                                    |  |
| L[OCATE]   | In PBROWSE                         | , positions directly to the specified record number.                                                                                                    |  |
|            | Syntax                             | LOCATE recnumber                                                                                                    |  |
| L[OCATE]   | In PEDIT, po-                      | sitions directly to a record number or duplicate record                                                                                                    |  |
|            | Syntax                             | LOCATE recnumber [DUP] [FIRST]                                                                                                    |  |
| MC[OPY]    | Interfaces winame as set           | ith the extended copy feature using a default data set in MODEL.                                                                                                    |  |

| M[ENU]    | Provides menu system command and operand entry assistance. Also use MENU to switch between the StarTool FDM primary option pane and the primary panels for other licensed options. Items can be chained as in M.3.3 (or its equivalent, 3.3). In addition, entry assis panels for most subcommands can be invoked as in M.FIND (or its equivalent, FIND). |  |  |
|-----------|----------------------------------------------------------------------------------------------------|--|--|
|           | Syntax MENU [ON/OFF]                                                                                                    |  |  |
| MER[GE]   | In MEMLIST, LISTC/LISTF and WORKPAD, merges data from a different table into the current table.                                                                                                    |  |  |
|           | Syntax MERGE name [GROUP/SAMPLE] [RESET]                                                                                                    |  |  |
|           | (where name is 1 to 6 alphanumeric characters)                                                                                                    |  |  |
|           | Syntax [TOP/BOTTOM/HERE]                                                                                                    |  |  |
|           | (for WORKPAD only)                                                                                                    |  |  |
| MINE      | In MEMLIST, builds a member list of members with ISPF statistics that were saved by the current USERID.                                                                                                    |  |  |
| MODE      | In WORKPAD, specifies whether or not modified WORKPAD lines are to be executed automatically.                                                                                                    |  |  |
|           | Syntax MODE [EXEC/NOEXEC]                                                                                                    |  |  |
| MODEL     | global command in LISTA/DDNAME, LISTC/LISTF and WORKPAD, changes to each data set in the table and issues a MODEL command. Otherwise, provides an entry assist panel (with initial data set values) for the CREATE or IDCAMS subcommand.                                                                                                    |  |  |
| MON[TH]   | Merges members updated or created this month into the MEMLIST.                                                                                                    |  |  |
| NEXT      | In PEDIT, positions to a following logical record. Use SET to change the default number of records to move forward if no operands are entered. NEXT 1 SET is the default. SET changes the default and causes a new record to display.                                                                                                    |  |  |
|           | Syntax NEXT [num SET]/[MAX]                                                                                                    |  |  |
| NO        | In LOG after a required reply, specifies that StarTool FDM not complete the current action. A YES response allows the process to continue. For a RESTORE subcommand, type CAN to terminate RESTORE processing.                                                                                                    |  |  |
| NOR[MAL]  | Displays the default view of the current table.                                                                                                    |  |  |
| NOS[AVE]  | In LISTC/LISTF and WORKPAD, specifies that the current table not be saved on disk regardless of the setting of "Automatic save" in SETALL for LISTC/LISTF or WORKPAD.                                                                                                    |  |  |
| NOZ[AP]   | In ZAP, exits the ZAP function without changing additional data on disk.                                                                                                    |  |  |
| O[PTIONS] | Provides primary command selection for the current function and operand syntax assistance.                                                                                                    |  |  |
| OFF[SET]  | In ZAP, resets the beginning offset for CSECT displays. Lower offset are not displayed.                                                                                                    |  |  |
|           | Syntax OFFSET hexaddress                                                                                                    |  |  |
|           | (1 to 6 hexadecimal digits)                                                                                                    |  |  |
| OUT[PUT]  | Outputs the current function table to print or to a data set.                                                                                                    |  |  |

|                     | Syntax                                      | OUTPUT [=c / F(ddname)]                                                                                                    |
|---------------------|---------------------------------------------|----------------------------------------------------------------------------------------------------|
| DANIELI             | -                                           |                                                                                                    |
| PAN[EL]             | testing).                                   | nel using ISPF display services (normally used for panel                                                                                                    |
|                     | Syntax                                      | PANEL member                                                                                                    |
| PASTE               |                                             | ices lines from the StarTool FDM clipboard into the ession. Use the PEDIT or ISPF edit CUT macro to put e clipboard.                                                                                                    |
|                     | mm -<br>ZERO<br>KEEF                        | [ZERO/KEEP] [DEFAULTS]  - Two character table name  O Insert clipboard contents and clear clipboard  O Insert clipboard contents and keep clipboard  OULTS Display a panel to set defaults                                                                     |
| PAD                 |                                             | and PEDIT, changes the padding character and number of pad characters desired.                                                                                                    |
|                     | Syntax                                      | PAD character/'character'/x'hex' [column]                                                                                                    |
|                     | Example: PA                                 | D a 45                                                                                                    |
| PEND                | line comman                                 | ending line commands and selects the next one. If no ds are pending, the command is ignored or the primary ected if MENU mode is enabled.                                                                                                    |
| PREV[IOUS]          | to change th<br>operands are                | pybook, positions to a previous logical record. Use SET e default number of records to move backward if no e entered. PREV 1 SET is the default. SET changes the causes a new record to display.                                                               |
|                     | Syntax                                      | PREVIOUS [num SET]/[MAX]                                                                                                    |
| PRIM[ER]            | Goes to a St                                | arTool FDM introductory tutorial.                                                                                                    |
| RCH[ANGE]           |                                             | ures the command or data set name under the cursor in nodification and/or reuse. PF keys 6 and 18 are set to                                                                                                    |
| RCH[ANGE]           |                                             | anges a string (repeat change) and positions the display n. PF keys 6 and 18 are set to RCHANGE.                                                                                                    |
| R[ECALL]<br>(or RC) |                                             | last StarTool FDM subcommand for modification and ALL can also retrieve subcommands from the log.                                                                                                    |
| REF[RESH]           |                                             | nand in LISTC/LISTF and LISTV, updates information or all lines in the table.                                                                                                    |
| REL[EASE]           | Prompts for                                 | FIXPDS operands that release excess disk space.                                                                                                    |
| REM[OVE]            |                                             | CTS, LISTA/DDNAME, LISTC/LISTF, LISTV, MEMLIST, d WORKPAD, trims a dialog table based on a string                                                                                                    |
|                     | Syntax                                      | REMOVE anystring [columname/ALL] [PREFIX/SUFFIX/WORD] [NOT]                                                                                                    |
| REPL[ACE]           | changes to e<br>subcommand<br>skipped. In c | nand in LISTA/DDNAME, LISTC/LISTF and WORKPAD each data set in the table and issues a REPLACE d. In LISTC/LISTF tables, non-partitioned data sets are other tables, do not attempt to update mixed partitioned titioned data sets with a single REPLACE global |

|           | Syntax                                                                                                    |  |  |
|-----------|----------------------------------------------------------------------------------------------------|--|--|
|           | REPLACE memgroup 'fromstring' 'tostring' [NUM/SNUM/NONUM/LBLOCK/LDUMP/BLOCK/DUMP] [CAPS/ASIS/IGNORE] [WORD/PREFIX/SUFFIX] [WRITE/NOWRITE]                                                                                                    |  |  |
| REPL[ACE] | In PEDIT, replaces a data set or member from marked copy or moves data lines in an edit session.                                                                                                    |  |  |
|           | Syntax REPLACE [member]                                                                                                    |  |  |
| b         | (if a member name is not specified, extended REPLACE is used)                                                                                                    |  |  |
| RESET     | In PEDIT, clears all pending line commands without letting them execute.                                                                                                    |  |  |
| RESET     | In DDNAME, LISTA, LISTC, LISTF, and WORKPAD, often used with data set tagging to clear the DATA/MSG field in all table entries.                                                                                                    |  |  |
| RF[IND]   | In PBROWSE and PEDIT, finds a string (repeat find) and positions the display start location. PF keys 5 and 17 are set to RFIND.                                                                                                    |  |  |
| RF[IND]   | Finds a string (repeat find). In the log, it resets the display start location and positions the cursor over the string; otherwise, it just positions the display start location. PF keys 5 and 17 are set to RFIND.                           |  |  |
| RI[GHT]   | Rotates through alternate views of the current data. PF keys 11 and 23 are normally set to RIGHT.                                                                                                    |  |  |
| SAM[PLE]  | In WORKPAD, merges table number 99 from the installation table library (usually ISPTLIB) into the current WORKPAD table. Table 99 is an index to other sample WORKPAD tables. Include the additional sample tables by using the MERGE command. |  |  |
| SAVE      | In MEMLIST, LISTC/LISTF and WORKPAD, creates a permanent table for use in a later StarTool FDM session.                                                                                                    |  |  |
|           | Syntax SAVE [name] [REPLACE/NOREPL]                                                                                                    |  |  |
|           | (where name is 1- to 6-alphanumeric characters)                                                                                                    |  |  |
| SCREEN    | For PEDIT copybook only, changes the display to show different types of data in the data type field and the displayed data field as shown in the table below.                                                                                  |  |  |
|           | Syntax  SCREEN [TYPE/PICTURE/OFFSET/COLUMN/NUMBER]  [DATA/NODATA]                                                                                                    |  |  |
|           | This table contains the copybook screen part, the header, and an example:  COBOL level and name                                                                                                    |  |  |
| SEEK      | Global command in LISTA/DDNAME, LISTC/LISTF and WORKPAD changes to each data set in the table and looks for a member. In LISTC/LISTF, non-partitioned data sets are skipped.                                                                   |  |  |
|           | Syntax SEEK member                                                                                                    |  |  |
|           |                                                                                                    |  |  |

| S[ELECT]   | In MEMLIST and LOG, BROWSEs load members and EDITs source                                                                                                    |  |
|------------|----------------------------------------------------------------------------------------------------|--|
|            | members. The value used for the command is set in SETSEL.                                                                                                    |  |
|            | Syntax SELECT member                                                                                                    |  |
| SET        | Prompts for one of the following SET services.                                                                                                    |  |
| SETA[LL]   | Controls StarTool FDM combined defaults.                                                                                                    |  |
| SETALT     | Recalls and saves a subcommand for repeated use later by ALTCMD.                                                                                                    |  |
| SETC[OLOR] | Controls screen colors and highlighting.                                                                                                    |  |
| SETD[SN]   | Sets data set controls.                                                                                                    |  |
| SETK[EYS]  | Controls PF keys for StarTool FDM panels (for ISPF 4.x users, you can use the KEYS command for the same effect as SETKEYS).                                                                                                    |  |
| SETP[ANEL] | Controls optional panels and panel defaults.                                                                                                    |  |
| SETSEEK    | The default member name for the SEEK line command.                                                                                                    |  |
| SETSEL     | Alias names for S (or SELECT) by function.                                                                                                    |  |
| SETU[SER]  | Controls dynamic primary commands. You specify command names and actions.                                                                                                    |  |
| SHOW       | In PEDIT, for copybook display or VERTICAL display, includes named or numbered elements in the current display.                                                                                                    |  |
|            | Syntax  SHOW {ALL/varnam/gennam/n1 [TO] n2} GROUP ONLY  ALL All variables are to be shown  varnam Exact variable name from the copybook  gennam Partial variable name like FORM-DETAIL*  n1 Entry number for a variable from SCREEN NUMBER  TO Used with n2 to indicate a range  n2 A second entry number to specify a range end with TO  GROUP Selects all variables in a given copybook level  ONLY Hides all variables except those identified |  |
| SO[RT]     | In CAX, CSECTS, LISTC/LISTF, LISTV, MEMLIST, or NUCMAP, sorts function tables into an alternate order. SORT with no operands sorts the table in default order, while SORT with a field name sorts the table in that order. If you enter an invalid sort command such as SORT xx, a prompt shows the valid sort fields for that function.                                                                                                    |  |
|            | Syntax SORT [name] [ASCEND/DESCEND]                                                                                                    |  |
| SORT       | In PEDIT for a VSAM KSDS data set, sorts records in ascending order by key.                                                                                                    |  |
|            | Syntax SORT                                                                                                    |  |
| SPA[CE]    | In LISTV, updates volume space statistics for each volume in the table.                                                                                                    |  |
| STATS      | In LISTV, updates volume attributes for each volume in the table.                                                                                                    |  |
| SUS[PEND]  | Terminates ISPMODE temporarily and enters line mode processing. ISPMODE can be restarted with the same log table by entering an ISPMODE, ISPXEQ or MEMLIST subcommand. While ISPMODE is suspended, IND\$FILE is supported for PC SEND and RECEIVE.                                                                                                    |  |

| TAG        | In MEMLIST, forms a member group containing only members marked with *TAG* in the DATA/MSG field. <i>Otherwise</i> , applies the specified line command to table entries marked with *TAG* in the DATA/MSG field and executes each entry.                                                                                                    |                                                                                                    |
|------------|----------------------------------------------------------------------------------------------------|----------------------------------------------------------------------------------------------------|
|            | Syntax                                                                                                    | TAG linecmd                                                                                                    |
| TOD[AY]    | Merges mem                                                                                                    | bers updated or created today into the MEMLIST.                                                                                                    |
| TRANS      | Provides a translation service to convert a hex, decimal or EBCDIC characters.                                                                                                    |                                                                                                    |
|            | Syntax                                                                                                    | TRANS {1-to-2-hex/1-to-3-decimal/char} [HEX/NUMBER/CHAR]                                                                                                    |
| TRAP       | Interfaces with TSO commands to capture their output lines in the log.                                                                                                    |                                                                                                    |
|            | Syntax                                                                                                    | TRAP tsocommand [anyoperands]                                                                                                    |
| UT         | maintained i<br>as your insta<br>primary com                                                                                                    | extended user command panel. Commands are n these panels by the StarTool FDM developers as well allation. Several of these panels also allow dynamic amands with which you specify command names and bonding actions. |
| VERT[ICAL] | In PEDIT, prompts for a COBOL, Assembler or PL/I copybook name to display records in a tabular copybook format Copybook elements to display can be selected or excluded with the SHOW and HIDE commands.                                                                                                    |                                                                                                    |
|            | Syntax  VERTICAL [ON/OFF/NEW] [DEFAULT] [NAME/NONAME]  [PICT/NOPICT] [COL/NOCOL] [NUM/NONUM] [ONLY]  [LEV1/NOLEV1] [LEV88/NOLEV88]  ON Turns on VERTICAL with the current copybook  OFF Turns off VERTICAL mode  NEW Requests a new copybook for VERTICAL display  DEFAULT Sets header to NAME, NOPICT, TYPE, COL, NUM  NAME/NONAME Controls display of variable name  PICT/NOPICT Controls display of variable picture  TYPE/NOTYPE Controls display of variable start column  NUM/NONUM Controls display of variable reference number  ONLY Display only selected headers; otherwise, additive  LEV1/NOLEV1 Controls if the LEVEL 1 variable is displayed  LEV88/NOLEV88 Controls if LEVEL 88 items are displayed |                                                                                                    |
| WE[EK]     | Merges members updated or created this week into the MEMLIST.                                                                                                    |                                                                                                    |
| WHO[HAS]   | Global command in LISTC/LISTF and WORKPAD, issues a WHOHAS subcommand for each data set in the table.                                                                                                    |                                                                                                    |
| X          | Clears the current table relative to the cursor position.                                                                                                    |                                                                                                    |
|            | Syntax                                                                                                    | X [ABOVE/BELOW/ALL]                                                                                                    |
| XA[LL]     | Clears the cu                                                                                                    | urrent table; this is equivalent to X ALL                                                                                                    |
| XC[OPY]    | Interfaces w                                                                                                    | ith the extended copy feature.                                                                                                    |
| XM[IT]     | Transmits the data set to another user.                                                                                                    |                                                                                                    |

| Y[ES] | In LOG, after a required reply, specifies that StarTool FDM continue the current action. A NO response stops the current action. For a RESTORE subcommand, type CAN to terminate RESTORE processing. |
|-------|----------------------------------------------------------------------------------------------------|
| ZAP   | In ZAP, updates data lines in *CHA (changed) status on disk permanently.                                                                                                    |

# Commands — A to C

### **Subcommands and Functions**

Subcommands are requests for operations that are supported in all StarTool FDM environments.

A function command is a request for an ISPMODE operation. Most functions support their own set of commands. Function commands control ISPF tables that are available throughout a StarTool FDM session in parallel mode.

While operating in a StarTool FDM session, commands are ISPMODE-only requests for an operation.

Enter subcommands, function commands and commands, as primary commands; that is, from the top command entry line of a panel. In most function tables, enter line commands in the CMD column. A line command is a request for an ISPMODE-only operation that affects only the table entry on which it is entered.

In each function that supports line commands, = and X are available as line commands. Use an = line command to repeat the previously entered line command. Use X line commands to drop table entries selectively. Follow these line commands by a number (for example, =3 or X3) to operate on multiple table lines.

Use block line commands to operate on multiple table entries. For example, use the XX block line command to mark table elements to drop from a table. XX operates on a range of entries. The first table element with an XX command is considered the first entry in the range. All following elements are dropped up to a paired entry with another XX block line command. XX and == block line commands are available in each function that supports line commands.

Commands, line commands, and block line commands are documented in this section but only under the function in which they are supported. For a discussion of all ISPMODE commands, see "All Commands".

Descriptions of commands, subcommands, and functions A through C follow.

## **ABE Subcommand**

The ABE subcommand edits data; use the TSO ABE command. ABE is an acronym for A Better Editor. Add any operand after the member name.

### **Example**

ABE mema:memb

### **Syntax**

ABE memgroup [operands]

#### **Aliases**

AB, ABE

### **Defaults**

None

### Required

None

## **Operands**

| memgroup | Default member names, member lists, member name ranges, and member name patterns are allowed. For more information, see Appendix A, "Formatting Member Names" on page 417. |
|----------|----------------------------------------------------------------------------------------------------|
| operands | Optional. Can include any TSO ABE operands.                                                                                                    |

#### **Remarks**

ABE was written in PL/I and the PL/I Optimizing Compiler Transient Library is required for its execution.

This interface is optional. Use it only if your installation installed the public domain ABE command.

## **ACFCOMP Subcommand**

The ACFCOMP subcommand compiles and stores a set of CA-ACF2 access or resource rules.

## **Example**

ACFCOMP acfrule\* nostore

## **Syntax**

```
ACFCOMP memgroup [FORCE/NOFORCE]

[LIST/NOLIST]

[MAXRULE(nnn)]

[STORE/NOSTORE]
```

#### **Aliases**

ACF, ACFC, ACFCO, ACFCOM, ACFCOMP

### **Defaults**

memgroup, FORCE, LIST, MAXRULE(250), STORE

## Required

None

## **Operands**

| memgroup     | Identifies the members to be compiled.  Default member names, member lists, member name ranges and member name patterns are allowed. For more information, see Appendix A, "Formatting Member Names" on page 417. |
|--------------|----------------------------------------------------------------------------------------------------|
| FORCE        | Access rule sets are stored, replacing any existing access rule sets with the same keys.                                                                                                    |
| NOFORCE      | Access rule sets are not stored or replace any existing access rule sets if they exist with the same keys.                                                                                                    |
| LIST         | The rules are listed at the terminal as they are read.                                                                                                    |
| NOLIST       | Only compiler control and error messages are listed at the terminal.                                                                                                    |
| MAXRULE(nnn) | Specifies a scaling factor that determines the maximum size of the access rule set that the buffer can hold.                                                                                                    |
| STORE        | Access rule sets are stored automatically after compilation.                                                                                                    |
| NOSTORE      | Access rule sets are not stored after compilation; this is a test compilation.                                                                                                    |

### **Remarks**

This interface is optional; use it only if your installation uses CA-ACF2 for security.

## **ALIAS Subcommand**

The ALIAS subcommand adds an alias name for a member.

## **Example**

ALIAS mainmem aliasmem

### **Syntax**

ALIAS memname aliasname

#### **Aliases**

AL, ALI, ALIA, ALIAS

### **Defaults**

None

## Required

memname aliasname

## **Operands**

| memname   | Identifies the member to which an alias is to be assigned.                                |
|-----------|-------------------------------------------------------------------------------------------|
| aliasname | Specifies the alias name to be assigned. This alias name becomes the default member name. |

### **Remarks**

If the data set is not a load library, use the alias name as an alternate name for the identified member.

If the data set is a load library, and if the alias name is an imbedded external name within the load module, that external name is used as the alias entry point; otherwise, the entry point of the named member is used as the alias entry point. The ATTRIB subcommand can adjust the entry point of an alias or main load member with its ENTRY(name) keyword.

```
FUNCTIONS CONTROL DSN CMDS MEM CMDS A-M MEM CMDS N-Z DEFAULTS FEATURES
----- ISPMODE Session Display ------ ROW 128 OF 143
                                                         SCROLL ===> CSR
- DSN=C911407.LINK.LOAD, VOL=SER=STR804 MEM=ZAPHELP -----
>---->alias zap$ zaphelp
PDS010I The alias has been assigned
PDS103I Entry point at 004418 -- ZAPHELP
>--->map
** MAP
             ZAPHELP
     00000000 00003F06
ZAP
        00003F08 000000E5
PCL
CSOUT 00003FF0 00000428
ZAPHELP 00004418 00001B1C
ASMGASM 00005F38 000007E4
OACNOW
        00006720 0000032E
PDS103I Entry point at 00004418 -- ZAPHELP
PDS104I Module length 00006A50 -- 27K
PDS066I Member is an alias for: ZAP$
```

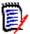

**NOTE** A StarTool FDM ALIAS created for a PDSE object containing private CSECTs will not execute, due to invalid object code that results from a limitation of the z/OS Binder when handling private CSECTs. This appears to be a permanent restriction of the z/OS Binder. Message PDS898E is issued to alert you of the existence of private CSECTs in these objects.

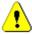

**CAUTION!** The ALIAS subcommand modifies the data set. To ensure data set integrity, allocate the data set as OLD or be aware of the data set update protection provided by the StarTool FDM command for SHR allocations. For details, see Appendix B, "Update Protection".

## **ATTRIB Subcommand (for source members)**

The ATTRIB subcommand lists and modifies the attributes of a member. If the attributes of a group of members is being updated, StarTool FDM identifies the members to be updated and asks whether or not to continue with the update. Add or modify ISPF statistics or SSI information. Since many of the operands apply either to load members or source members only, ATTRIB is described separately with each set of operands.

### **Example**

ATTRIB member1: member2 ID(userid)

## **Syntax**

ATTRIB memgroup [ALIASINFO] [ALIAS|NOALIAS] [LASTREAD] [ADDSTATS] [ID(who)|USERID(who)] [MOD(mm)] [NONE] [SSI(hexdata)|NOSSI] [UNALIAS] [VER(nn)] [CREATED(yyyy/mm/dd)] [MODIFIED(yyyy/mm/dd)] [TIME(hhmm)] [SIZE(nnnnn)/RESIZE] [INIT(nnnnn)] [MODI(nnnnn)]

#### **Aliases**

A, AT, ATT, ATTR, ATTRI

#### **Defaults**

Alias members: memgroup, ALIASINFO depending on the CONTROL setting, NOALIAS

Other members: memgroup, NOALIASINFO, NOALIAS.

## Required

None

## **Operands** — source members

| memgroup    | Identifies the source members whose attributes are to be displayed or updated.  Default member names, member lists, member name ranges, and member name patterns are allowed. For more information, see Appendix A, "Formatting Member Names" on page 417. |
|-------------|----------------------------------------------------------------------------------------------------|
| ALIASINFO   | Provides names of alias or main members — this operand does not change member attributes.                                                                                                    |
| NOALIASINFO | Does not provide alias information — this operand does not change member attributes.                                                                                                    |
| ALIAS       | Updates associated members (aliases, main members, or apparent aliases).                                                                                                    |
| NOALIAS     | Does not update associated members.                                                                                                    |
| LASTREAD    | For members with ISPF statistics, formats last read date information — does not change member attributes.                                                                                                    |
| ADDSTATS    | Adds ISPF statistics for members with no ISPF or SSI information.                                                                                                    |

| ID(who)               | Changes the last modifier's user ID (for members with ISPF statistics). Masking to retain current user ID characters may be specified with a %.                                                    |
|-----------------------|----------------------------------------------------------------------------------------------------|
| USERID(who)           | Changes the last modifier's user ID (for members with ISPF statistics). Masking to retain current user ID characters can be specified with a %.                                                    |
| MOD(mm)               | Changes the ISPF modification level (for members with ISPF statistics).                                                                                                    |
| NONE                  | Removes ISPF statistics or SSI information.                                                                                                    |
| SSI(hexdata)          | Adds or changes the SSI information for the member. If you enter less than 8 hexadecimal digits, leading digits on the left are assumed. Members with ISPF statistics cannot have SSI information. |
| NOSSI                 | Removes SSI information.                                                                                                    |
| UNALIAS               | Converts entry to a main member.                                                                                                    |
|                       | <b>NOTE</b> If a main entry exists before this conversion, create an "apparent alias". You can detect this situation by a VERIFY subcommand or ATTRIB with the ALIASINFO keyword.                  |
| VER(nn)               | Changes the ISPF version number (for members with ISPF statistics).                                                                                                    |
| CREATED (yyyy/mm/dd)  | Changes the ISPF creation date (for members with ISPF statistics).                                                                                                    |
| MODIFIED (yyyy/mm/dd) | Changes the ISPF modification date (for members with ISPF statistics).                                                                                                    |
| TIME(hhmm)            | Changes the ISPF modification time (for members with ISPF statistics).                                                                                                    |
| SIZE(nnnnn)           | Changes the ISPF member size (for members with ISPF statistics).                                                                                                    |
| RESIZE                | Recalculates the member size (for members with ISPF statistics).                                                                                                    |
| INIT(nnnnn)           | Changes the ISPF initial size (for members with ISPF statistics).                                                                                                    |
| MODI(nnnnn)           | Changes the ISPF modified size (for members with ISPF statistics).                                                                                                    |

### **Remarks — Source Members**

If the member is an alias, -A displays after the member name. Convert an alias to a main member with the UNALIAS keyword. If you specify the keyword ALIASINFO, the name of any associated members (aliases, the main member, or any apparent aliases) displays for each member. Otherwise, associated member information displays for *alias* members if CONTROL ALIASINFO is in effect.

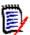

**NOTE** This subcommand modifies the data set if you specify any attribute modifications. To ensure data set integrity, allocate the data set as OLD or be aware of the data set update protection provided by the StarTool FDM command for SHR allocations. See Appendix B, "Update Protection".

If the member has ISPF statistics or SSI information, this data is deleted with the NONE keyword.

```
FUNCTIONS CONTROL DSN CMDS MEM CMDS A-M MEM CMDS N-Z DEFAULTS FEATURES
----- ISPMODE Session Display ------ ROW 673 OF 685
- DSN=C911407.LIB.CNTL,VOL=SER=STR802 MEM=D:DEL ------
>---->at d:del

        PDS230I
        ISPF Stats:
        VER.MOD
        CREATED
        LAST MODIFIED
        SIZE
        INIT

        PDS230I
        DAFJCL
        01.00
        02/06/15
        02/06/15
        10:09
        25
        25

        PDS230I
        DAFTAL -A
        01.00
        02/06/15
        02/06/15
        10:09
        25
        25

                                                                                                     MOD
                                                                                                               ID
                                                                                                 0
                                                                                                              C91147
                                                                                                      0
                                                                                                              C91147
PDS066I Member is an alias for: DAFJCL
PDS230I DELC 01.02 02/05/10 02/05/10 15:02 19 20 2
PDS230I DELINK SSI: CB296204
                                                                                                              C91147
PDS230I DELINKO
PDS117I 2 members counted; cumulative size is 44 records
```

```
FUNCTIONS CONTROL DSN CMDS MEM CMDS A-M MEM CMDS N-Z DEFAULTS FEATURES
----- ISPMODE Session# 2 Log# 1 ------ ROW 847 TO 861 OF 861
COMMAND ===>
                                                                    SCROLL ===> CSR
- DSN=SER07.LIB.CNTL,VOL=SER=SER006 MEM=(A --- ------
>---->attrib = modified(02/04/20)
PDS167I ATTRIB will change the following members: A, ABLK, ADOC, LOADMARK, SAMPSECR, TRIAL601
PDS396A Should ATTRIB continue (Yes/No) ?
PDS230I ISPF Stats: VER.MOD CREATED LAST MODIFIED SIZE INIT MOD ID
PDS230I A 01.00 02/04/08 02/04/20 13:21 5 5 0 SER07 PDS230I ABLK 01.01 02/04/09 02/04/20 14:37 6 9 0 SER07
PDS230I ADOC
PDS230I LOADMARK 01.02 02/02/26 02/04/20 6:43 50 48
PDS230I SAMPSECR 01.26 02/03/27 02/04/20 5:57 197 220 140 SER07
PDS230I TRIAL601 01.00 02/04/14 02/04/20 15:16 123 123 0 SER07
                                                              0 SER07
PDS117I 5 members counted; cumulative size is 381 records
```

## **ATTRIB Subcommand (for load members)**

The ATTRIB subcommand lists and modifies the attributes of a member. If the attributes of a group of members is being updated, StarTool FDM identifies the members to be updated and asks whether or not to continue with the update. Since many of the operands apply either to load members or source members only, ATTRIB is described separately with each set of operands.

## **Example**

ATTRIB member1: member2 RENT REUS REFR

### **Syntax**

```
ATTRIB memgroup [ALIASINFO]/NOALIASINFO]
[ALIAS/NOALIAS]
[LKEDDATE/NOLKEDDATE]
[SHORT]
```

[AMODE24/AMODE31/AMODE64/AMODEANY] [AUTH/NOAUTH] [DC/NODC] [EDIT/NOEDIT] [ENTRY(name)] [EXEC/NOEXEC] [LOADONLY/NOLOADONLY] [NONE] [PAGE/NOPAGE] [REFR/NOREFR] [RENT/NORENT] [REUS/NOREUS] [RLDFIX/NORLDFIX] [RMODE24/RMODEANY] [SSI(hexdata)/NOSSI] [UNALIAS ]

#### **Aliases**

A, AT, ATT, ATTR, ATTRI

#### **Defaults**

 $\it memgroup$ , ALIAS, LKEDDATE (depending on the CONTROL setting), ALIASINFO (depending on the CONTROL setting)

## Required

None

## **Operands** — Load Members

|             | ·                                                                                                    |
|-------------|----------------------------------------------------------------------------------------------------|
| memgroup    | Identifies the load members whose attributes are to be displayed or updated.                                                                                   |
|             | Default member names, member lists, member name ranges, and member name patterns are allowed. For more information, see Appendix A, "Formatting Member Names". |
| ALIASINFO   | Provides the names of alias or main members — this operand does not change member attributes.                                                                  |
| NOALIASINFO | Does not provide alias information — this operand does not change member attributes.                                                                           |
| ALIAS       | Updates associated members (aliases, main members, or apparent aliases).                                                                                       |
| NOALIAS     | Does not update associated members.                                                                                                    |
| LKEDDATE    | Provides the date of the last linkage edit — does not change member attributes.                                                                                |
| NOLKEDDATE  | Does not provide the date of the last linkage edit — does not change member attributes.                                                                        |

| SHORT       | Provides output in an alternate short format — does not change member attributes. This output format is used by default for THEN(attrib) or ELSE(attrib). For an example, see the message PDS232I in the STarTool FDM <i>Messages Guide</i> . |
|-------------|----------------------------------------------------------------------------------------------------|
|             | <b>NOTE</b> When the SHORT output format is in use, many standard ATTRIB module checks are not performed. An incorrectly created or modified load module may not be detected.                                                                 |
| AMODE24     | Changes addressing mode to 24.                                                                                                    |
| AMODE31     | Changes addressing mode to 31.                                                                                                    |
| AMODE64     | Changes addressing mode to 64.                                                                                                    |
| AMODEANY    | Changes addressing mode to ANY.                                                                                                    |
| AUTH        | Authorizes the module with APF (equivalent to AC=1 in a linkage edit).                                                                                                    |
| NOAUTH      | Removes APF authorization (equivalent to AC=0 in a linkage edit).                                                                                                    |
| DC          | The module is downward compatible with the level-E linkage editor.                                                                                                    |
| NODC        | The module is not downward compatible with the level-E linkage editor.                                                                                                    |
| EDIT        | Allows linkage editing of the module.                                                                                                    |
| NOEDIT      | Disallows linkage editing of the module.                                                                                                    |
| ENTRY(name) | Changes the entry point address to the external symbol specified. The symbol entered must be present in the load module.                                                                                                    |
| EXEC        | Allows execution of the module.                                                                                                    |
| NOEXEC      | Disallows execution of the module.                                                                                                    |
| LOADONLY    | Disallows use of the module except by a LOAD MACRO.                                                                                                    |
| NOLOADONLY  | Allows module use by any means.                                                                                                    |
| NONE        | Changes attributes to the following: AMODE24, NOAUTH, NODC, EDIT, EXEC, NOLOADONLY, NOPAGE, NOREFR, NORENT, NOREUS, NOSSI, and RMODE24. If other parameters are coded with NONE, they override any corresponding parameters.                  |
| PAGE        | Requires page alignment for the module.                                                                                                    |
| NOPAGE      | Allows any alignment for the module.                                                                                                    |
| REFR        | Adds the refreshable attribute.                                                                                                    |
| NOREFR      | Removes the refreshable attribute.                                                                                                    |
| RENT        | Adds the reentrant (and reusable) attribute.                                                                                                    |
| NORENT      | Removes the reentrant attribute.                                                                                                    |
| REUS        | Adds the reusable attribute.                                                                                                    |
| NOREUS      | Removes the reusable attribute.                                                                                                    |
| RLDFIX      | Changes the directory's RLD/CONTROL count to match the value in the first RLD entry (for modules linked since OS/VS).                                                                                                    |
| NORLDFIX    | Does not modify the directory's RLD/CONTROL count.                                                                                                    |

| RMODE24      | Changes residence mode to 24 (below the 16-Megabyte line).                                                                                                    |
|--------------|----------------------------------------------------------------------------------------------------|
| RMODEANY     | Changes residence mode to ANY (above the 16-Megabyte line).                                                                                                    |
| SSI(hexdata) | Adds or changes the SSI information for the member. If you enter less than 8 hexadecimal digits, leading digits on the left are assumed.                                          |
| NOSSI        | Removes any SSI information for the member.                                                                                                    |
| UNALIAS      | Converts entry to a main member.                                                                                                    |
|              | <b>NOTE</b> If a main entry exists before this conversion, create an "apparent alias". You can detect this situation by a VERIFY subcommand or ATTRIB with the ALIASINFO keyword. |

#### **Remarks — Load Members**

The following linkage editor attributes are identified if they are present for a member:

| AMODE     | Addressing mode (if AMODE is not 24 or RMODE is not 24).                                 |
|-----------|------------------------------------------------------------------------------------------|
| AUTH      | APF authorized (or AC=1).                                                                |
| DC        | Downward compatible (the module can be reprocessed by a Level-E linkage editor).         |
| LOAD ONLY | Only Loadable (OL — the module can be brought into main storage only with a LOAD MACRO). |
| NOT EDIT  | Not Editable (the module cannot be linkage edited).                                      |
| NOT EXEC  | Not Executable (the linkage editor noted an error; LET processing was not requested).    |
| OVERLAY   | Overlays load module structure.                                                          |
| PAGE      | Page alignment required.                                                                 |
| REFR      | Refreshable (replaceable by a new copy during execution).                                |
| RENT      | Reentrant (executable by several tasks simultaneously).                                  |
| REUS      | Reusable (executable by several tasks in serial order).                                  |
| RMODE     | Residence mode (if RMODE is not 24 or AMODE is not 24).                                  |
| SCTR      | Scatters load module structure.                                                          |
| SSI       | SSI information in hexadecimal.                                                          |
| TEST      | Linked with the TEST option.                                                             |

When the ATTRIB subcommand adds or deletes linkage attributes for a member it performs some additional processing based on the member's attributes and the keywords specified.

- **1** If a changed member is reentrant, the reusable attribute is added (as does the linkage editor).
- 2 If a main member is assigned an RMODE or AMODE value, any associated alias directory entries are updated to reflect the same RMODE value and the AMODE value of the main member.

- **3** Alias information is provided unless NOALIASINFO is specified or CONTROL NOALIASINFO is in effect.
  - **a** If the member is an alias, the name of any corresponding main member displays if it exists; otherwise, the member name from the alias directory entry (the main member name at the time the alias was created) displays.
  - **b** If the member is not an alias, the name of any corresponding alias members and any apparent aliases displays.
- **4** If there is a mismatch between the directory RLD/CONTROL field and the first RLD entry of OS/VS linked modules, StarTool FDM displays an appropriate error message.

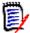

**NOTE** This subcommand modifies the data set if you specify attribute modifications. To ensure data set integrity, allocate the data set as OLD or be aware of the data set update protection provided by StarTool FDM for SHR allocations. For details, see Appendix B, "Update Protection".

```
FUNCTIONS CONTROL DSN CMDS MEM CMDS A-M MEM CMDS N-Z DEFAULTS FEATURES
----- ISPMODE Session Display ----- ROW 691 OF 733
                                                           SCROLL ===> CSR
COMMAND ===>
- DSN=C911407.LINK.LOAD,VOL=SER=STR804 MEM=PDS* ------
>---->at pds*
PDS020I PDSPGM Attributes are: RENT, REUS
PDS120I Residence Mode is ANY -- addressing mode is 31
PDS103I Entry point at 00000000 -- WHAT
PDS104I Module length 0006CFA8 -- 436K
PDS064I Last link-edited on 02/06/10 by LKED 566528408 V71 M00
PDS020I PDSRX Attributes are: RENT, REUS
PDS103I Entry point at 00000000 -- PDSRX
PDS104I Module length 00003D28 -- 16K
PDS064I Last link-edited on 02/05/10 by LKED 566528408 V71 M00
PDS118I 1 members RMODE24; size is 16K
PDS119I 1 members RMODEANY; size is 436K
```

```
FUNCTIONS CONTROL DSN CMDS MEM CMDS A-M MEM CMDS N-Z DEFAULTS FEATURES
----- ISPMODE Session# 2 Log# 1 ----- ROW 868 TO 889 OF 889
COMMAND ===>
                                                          SCROLL ===> CSR
- DSN=SER07.LINK.LOAD, VOL=SER=SER007
                                         MEM=(#OPCODE -----
>---->at = rent
PDS167I ATTRIB will change the following members: #OPCODE, #OPCODEM, #OPCODE2
PDS396A Should ATTRIB continue (Yes/No) ?
PDS020I #OPCODE Attributes are: RENT, REUS, REFR
PDS103I Entry point at 00000000 -- OPTESTCD
PDS104I Module length 000008E0 -- 3K
PDS064I Last link-edited on 02/12/20 by LKED 566528408 V03 M01
PDS020I #OPCODEM Attributes are: RENT, REUS, REFR, NOT EXEC
PDS103I Entry point at 00000000 -- OPTESTCD
PDS104I Module length 00000E00 -- 4K
PDS064I Last link-edited on 02/12/20 by LKED 566528408 V03 M01
PDS020I #OPCODE2 Attributes are: RENT, REUS, REFR
PDS103I Entry point at 00000000 -- OPTESTCD
PDS104I Module length 000003B8 -- 1K
PDS064I Last link-edited on 02/12/20 by LKED 566528408 V03 M01
PDS118I 3 members RMODE24; size is 7K
****** BOTTOM OF DATA ******
```

In the screen display above, the LKED value in message PDS046I is replaced with a coded value to represent the actual linkage editor or program binder used for the listed CSECT. StarTool FDM determines this through inspection of the IBM component codes carried in the load module. For more information about the IBM component codes, see message PDS046I in the StarTool FDM *Messages Guide*.

## **BLK3380 Subcommand**

The BLK3380 subcommand computes an optimal block size for placing a data set on a 3380 disk pack. The program output includes the following reports:

- **1** A summary block size report for the given LRECL and key length that includes the recommended block size to use.
- **2** A recommended data set space allocation.
- **3** An optional track capacity report for the provided key length.

### **Example**

BLK3380 133

### **Syntax**

```
BLK3380 lrecl [KEYLENGTH(keylen) ]
[TRACKCAP / NOTRACKCAP ]
[BLKSIZE(blklen) ]
```

[NUMBER(#rec) / RECORDS(#rec) ]
[VERIFY ]

#### **Aliases**

BLK338, BLK3380

#### **Defaults**

KEYLENGTH(0), NOTRACKCAP, BLKSIZE(RECOMMENDED VALUE), NUMBER(100000)

### Required

Irecl

### **Operands**

| Irecl           | The logical record length of the data that is to be placed in the data set.                                                                                                    |
|-----------------|----------------------------------------------------------------------------------------------------|
| KEYLENGTH(kl)   | The key length, in bytes, of the keys to be used in the data set. The maximum legal key length is 255.                                                                                                    |
| TRACKCAP        | Specifies a track capacity report for the device using the specified (or default) key length.  A track capacity report is provided if NOTRACKCAP is not specified and Irecl exceeds the maximum block size for a track or BLKSIZE exceeds the maximum block size for a track.                                                    |
| NOTRACKCAP      | Specifies that a track capacity report is not wanted.                                                                                                    |
| BLKSIZE(blklen) | The block size to use for the allocation computation. If you do not enter blklen (or you enter zero), the program's recommended block size is used.                                                                                                    |
| NUMBER(#rec)    | Number of logical records in the data set.                                                                                                    |
| RECORDS(#rec)   | Number of logical records in the data set.                                                                                                    |
| VERIFY          | Specifies that the TRKCALC routine is to be used to verify track capacity calculations. If you use VERIFY, the number of calls to TRKCALC is output at the end of the output. With VERIFY on, you need a minimum of 34 calls for a track capacity table; otherwise, you need a minimum of 17 calls for the track capacity table. |

## **Remarks**

The recommended block size value is for data sets in which the predominant access is sequential. For data sets where random access time is critical or the usual access is random, use a small block size (500 - 2000 bytes).

The recommended block size tends to be near a half-track figure since this is the most efficient in terms of the trade-offs among buffer size, secondary storage requirements, channel use, number of input/outputs, and overall processing time. This figure is only a

general guide; for maximum efficiency considering other factors, study the generated block size summary report or a track capacity report.

The program assumes a large amount of data is to be stored. Place data sets that occupy a few tracks in partitioned data sets. If not possible, use a small block size (2400 - 4000 bytes).

This interface is optional. Use it if your installation installed the public domain BLK3380 subcommand.

| COMMAND ===>                                   |                            |               | SCROLL ===> CSR                                       |  |
|------------------------------------------------|----------------------------|---------------|-------------------------------------------------------|--|
| - DSN=SER07.LIB.CNTL,VOI                       | _=SER=SER006 M             | EM=(BATDELAY  |                                                       |  |
| >>blk3380 80 tr                                |                            | .,,           |                                                       |  |
| 3380 BLOCKSIZE SUMMARY                         |                            |               |                                                       |  |
|                                                |                            | LRECLS/TRACK  |                                                       |  |
| 80                                             | 83                         |               | 14.0%                                                 |  |
| 2,480                                          | 16                         |               | 83.6%                                                 |  |
|                                                |                            | 430           | 03.0%                                                 |  |
| <br>7,440                                      |                            | 558           | 94.0%                                                 |  |
| 9,040                                          | 5                          |               | 95.2%                                                 |  |
| 11,440                                         | 4                          |               | 96.4%                                                 |  |
| 15,440                                         | 3                          |               | 97.6%                                                 |  |
| RECOMMENDED>23,440                             | 2                          | 586           | 98.7%                                                 |  |
| 32,720                                         | 1                          | 409           | 68.9%                                                 |  |
| 342 BLOCKS,  3380 TRACK CAPACITY; BLOCKS/TRACK | KEY LENGTH=0<br>BLKSIZE BY | TES/TRACK UTI |                                                       |  |
| 1                                              |                            | 47,476        |                                                       |  |
| 2                                              | 23.476                     | 46,952        | 98.9%                                                 |  |
|                                                |                            | 46,428        |                                                       |  |
|                                                |                            | 45,904        |                                                       |  |
|                                                |                            | 45,380        |                                                       |  |
| 6                                              | 7,476                      | 44,856        | 94.5%                                                 |  |
| <br>16                                         | 2,484                      | 39,744        | 83.7%                                                 |  |
| DEVICE SUMMARY: MAX BLOO                       |                            |               | BYTES=630,243,900  ********************************** |  |

### **BLK3390 Subcommand**

The BLK3390 subcommand computes an optimal block size for placing a data set on a 3390 disk pack. The program output includes the following reports:

- **1** A summary block size report for the given LRECL and key length that includes the recommended block size to use.
- **2** A recommended data set space allocation.
- **3** An optional track capacity report for the provided key length.

## **Example**

BLK3390 121

## **Syntax**

```
BLK3390 lrecl [KEYLENGTH(keylen) ]

[TRACKCAP / NOTRACKCAP ]

[BLKSIZE(blklen) ]

[NUMBER(#rec) / RECORDS(#rec) ]

[VERIFY ]
```

### **Aliases**

BLK339, BLK3390

### **Defaults**

KEYLENGTH(0), NOTRACKCAP, BLKSIZE(RECOMMENDED VALUE), NUMBER(100000)

## Required

Irecl

## **Operands**

| Irecl           | The logical record length of the data to be placed in the data set.                                                                                                    |
|-----------------|----------------------------------------------------------------------------------------------------|
| KEYLENGTH(kl)   | The key length, in bytes, of the keys to be used in the data set. The maximum legal key length is 255.                                                                                                    |
| TRACKCAP        | A track capacity report for the device using the specified (or default) key length.  A track capacity report is provided if NOTRACKCAP is not specified and Irecl exceeds the maximum block size for a track or BLKSIZE exceeds the maximum block size for a track.                                     |
| NOTRACKCAP      | Do not provide a track capacity report.                                                                                                    |
| BLKSIZE(blklen) | The block size to use for the allocation computation. If you do not enter blklen (or you enter zero), the program's recommended block size is used.                                                                                                    |
| NUMBER(#rec)    | Number of logical records in the data set.                                                                                                    |
| RECORDS(#rec)   | Number of logical records in the data set.                                                                                                    |
| VERIFY          | Use the TRKCALC routine to verify track capacity calculations. If you use VERIFY, the number of calls to TRKCALC is output at the end of the output. With VERIFY on, you need a minimum of 34 calls for a track capacity table; otherwise, you need a minimum of 17 calls for the track capacity table. |

## **Remarks**

The recommended block size value is for data sets in which the predominant access is sequential. For data sets where random access time is critical or the access is random, use a small block size (500 - 2000 bytes).

The recommended block size tends to be near a half-track since this is considered the most efficient in terms of the trade-offs among buffer size, secondary storage requirements, channel use, number of input/outputs, and overall processing time. This is only a general guide; for maximum efficiency, considering other factors, study the generated block size summary report or a track capacity report.

The program assumes a large amount of data to be stored. Place data sets that occupy only a few tracks in partitioned data sets. If this is not possible, use a small block size (2400 - 4000 bytes).

This interface is optional; use it if your installation installed the public domain BLK3390 subcommand.

|                            | =SER=SER006 ME                                          | M=(BATDELAY -                                            |                                           |  |
|----------------------------|---------------------------------------------------------|----------------------------------------------------------|-------------------------------------------|--|
| >>blk3390 80 tr            |                                                         | .,,                                                      |                                           |  |
| 3390 BLOCKSIZE SUMMARY     |                                                         |                                                          |                                           |  |
|                            | BLOCKS/TRACK                                            |                                                          | UTILIZATION                               |  |
| 80                         | 78                                                      |                                                          | 11.0%                                     |  |
| 2,880                      | 16                                                      | 576                                                      | 81.3%                                     |  |
| <br>8,880                  | 6                                                       | 666                                                      | 94.0%                                     |  |
| 10,720                     | 5                                                       | 670                                                      |                                           |  |
| 13,680                     | 4                                                       | 684                                                      |                                           |  |
| 18,400                     | 3                                                       | 690                                                      |                                           |  |
| RECOMMENDED>27,920         | 2                                                       | 698                                                      | 98.5%                                     |  |
| 32,720                     | 1                                                       |                                                          | 57.7%                                     |  |
| 3390 TRACK CAPACITY;       |                                                         | ES/TRACK U                                               | TILIZATION                                |  |
|                            |                                                         |                                                          |                                           |  |
|                            |                                                         | 56.664                                                   | 100.0%                                    |  |
| <br>1                      | 56,664                                                  | 56,664                                                   |                                           |  |
| 1<br>2<br>3                | 56,664<br>27,998<br>18,452                              | 56,664<br>55,996                                         | 98.8%<br>97.7%                            |  |
| 1<br>2<br>3<br>4           | 56,664<br>27,998<br>18,452<br>13,682                    | 56,664<br>55,996<br>55,356<br>54,728                     | 98.8%<br>97.7%                            |  |
| 1<br>2<br>3<br>4<br>5      | 56,664<br>27,998<br>18,452<br>13,682<br>10,796          | 56,664<br>55,996                                         | 98.8%                                     |  |
| 1<br>2<br>3<br>4<br>5      | 56,664<br>27,998<br>18,452<br>13,682<br>10,796          | 56,664<br>55,996<br>55,356<br>54,728                     | 98.8%<br>97.7%<br>96.6%                   |  |
| 1<br>2<br>3<br>4<br>5<br>6 | 56,664<br>27,998<br>18,452<br>13,682<br>10,796<br>8,906 | 56,664<br>55,996<br>55,356<br>54,728<br>53,980<br>53,436 | 98.8%<br>97.7%<br>96.6%<br>95.3%<br>94.3% |  |
| 1<br>2<br>3<br>4<br>5<br>6 | 56,664<br>27,998<br>18,452<br>13,682<br>10,796          | 56,664<br>55,996<br>55,356<br>54,728<br>53,980<br>53,436 | 98.8%<br>97.7%<br>96.6%<br>95.3%<br>94.3% |  |

## **BLK9345 Subcommand**

The BLK9345 subcommand computes an optimal block size for placing a data set on a 9345 disk pack. The program output includes the following reports:

- **1** A summary block size report for the given LRECL and key length that includes the recommended block size to use.
- **2** A recommended data set space allocation.
- **3** A optional track capacity report for the provided key length.

## **Example**

BLK9345 80

### **Syntax**

```
BLK9345 lrecl [KEYLENGTH(keylen) ]

[TRACKCAP / NOTRACKCAP ]

[BLKSIZE(blklen) ]

[NUMBER(#rec) / RECORDS(#rec) ]

[VERIFY ]
```

### **Aliases**

BLK9, BLK93, BLK934, BLK9345

### **Defaults**

KEYLENGTH(0), NOTRACKCAP, BLKSIZE(RECOMMENDED VALUE), NUMBER(100000)

## Required

Irecl

## **Operands**

| Irecl           | The logical record length of the data that is placed in the data set.                                                                                                    |
|-----------------|----------------------------------------------------------------------------------------------------|
| KEYLENGTH(kl)   | The key length, in bytes, of the keys used in the data set.<br>The maximum legal key length is 255.                                                                                                    |
| TRACKCAP        | A track capacity report for the device using the specified (or default) key length.  A track capacity report is provided if NOTRACKCAP is not specified and Irecl exceeds the maximum block size for a track or BLKSIZE exceeds the maximum block size for a track. |
| NOTRACKCAP      | Do not provide a track capacity report.                                                                                                    |
| BLKSIZE(blklen) | The block size to use for the allocation computation. If you do not enter blklen (or if you enter zero), the program's recommended block size is used.                                                                                                    |
| NUMBER(#rec)    | Number of logical records in the data set.                                                                                                    |
| RECORDS(#rec)   | Number of logical records in the data set.                                                                                                    |

| VERIFY | Use the TRKCALC routine to verify track capacity calculations. If you use VERIFY, the number of calls to TRKCALC for a track capacity table is output at the end of the output. With VERIFY on, you need a minimum of 34 calls for a track capacity table; otherwise, you need a minimum of 17 calls for the track capacity table. |
|--------|----------------------------------------------------------------------------------------------------|
|--------|----------------------------------------------------------------------------------------------------|

#### **Remarks**

The recommended block size value is for data sets in which the predominant access is sequential. For data sets where random access time is critical or the access is random, use a small block size (500 - 2000 bytes).

The recommended block size tends to be near a half-track figure since this is considered the most efficient in terms of the trade-offs among buffer size, secondary storage requirements, channel use, number of input/outputs, and overall processing time. This is only a general guide; for maximum efficiency considering other factors, study the generated block size summary report or a track capacity report.

The program assumes that a large amount of data is to be stored. Place data sets that occupy only a few tracks in partitioned data sets. If this is not possible, use a small block size (2400 - 4000 bytes).

This interface is optional; use it if your installation installed the public domain BLK9345 subcommand.

| COMMAND ===> - DSN=SER07.LIB.CNTL,VO                                                     | L=SER=SER006 ME | M=(BATDELAY -  | SCROLL ===> ( | CSR<br> |
|------------------------------------------------------------------------------------------|-----------------|----------------|---------------|---------|
| >>blk9345 80 tr                                                                          |                 |                |               |         |
| 9345 BLOCKSIZE SUMMAR                                                                    |                 |                |               |         |
| BLOCKSIZE                                                                                | BLOCKS/TRACK    | LRECLS/TRACK   | UTILIZATION   |         |
| 2,240                                                                                    |                 | 448            | 77.1%         |         |
| 7,200                                                                                    |                 | 540            | 93.0%         |         |
| 8,800                                                                                    | 5               | 550            | 94.7%         |         |
| 11,120                                                                                   | 4               | 556            |               |         |
| 15,040                                                                                   | 3               |                | 97.1%         |         |
| RECOMMENDED>22,880                                                                       | 2               | 572            | 98.5%         |         |
| 32,720                                                                                   | 1               | 409            | 70.4%         |         |
| 350 BLOCKS,  9345 TRACK CAPACITY;  BLOCKS/TRACK                                          | KEY LENGTH=0    | ES/TRACK UTI   | LIZATION      |         |
| 1                                                                                        | 46,456          | 46.456         | 100.0%        |         |
| 2                                                                                        |                 | 45,856         | 98.7%         |         |
| 3                                                                                        |                 | 45,222         |               |         |
|                                                                                          | 11,158          |                |               |         |
|                                                                                          | 8,810           | 44,050         | 94.8%         |         |
| 6                                                                                        | 7,214           | 43,284         | 93.2%         |         |
| <br>16                                                                                   | . 2,314         | 37,024         | 79.7%         |         |
| DEVICE SUMMARY: MAX BLO<br>NOCYLS=1,440 TRKS/CYL<br>************************************ | =15 TRKSIZE=48  | ,280 DSCB/TRK= | 45 PDS/TRK=40 | ***     |

### **BROWSE Subcommand**

The BROWSE subcommand enters ISPF browse for a member.

## **Example**

BROWSE mema: memb

## **Syntax**

```
BROWSE memgroup

* [FROMKEY(key)/FROMADDRESS(add)/FROMNUMBER(num) ]

* [TOKEY(key)/TOADDRESS(add)/TONUMBER(num) ]
```

\*NOTE: Lines with an asterisk are supported for VSAM with PBROWSE or BRIF.

#### **Aliases**

B, BR, BRO, BROW, BROWS, BROWSE

## **Abbreviations**

FKEY for FROMKEY, FADDR for FROMADDRESS, FNUM for FROMNUMBER, TKEY for TOKEY, TADDR for TOADDRESS, and TNUM for TONUMBER

#### **Defaults**

memgroup

## Required

None

## **Operands**

| memgroup    | Identifies the members to be browsed.  Default member names, member lists, member name ranges, and member name patterns are allowed; for more information, see Appendix A, "Formatting Member Names".                                                                                                    |
|-------------|----------------------------------------------------------------------------------------------------|
| FROMKEY(ky) | For VSAM data sets only, ky is the key of the first record to be accessed. This is a generic key and can be coded as x'hexkey'. Access begins at the first record whose key matches (or is greater than) the portion of the key specified.  Use this parameter with TOKEY. It can be specified only for an alternate index or a key-sequenced data set. |

| FROMADDRESS(ad) | For VSAM data sets only, ad is coded as 0 through 99999999 to specify the relative byte address (RBA) of the first record to be accessed. The RBA value must match the beginning of a logical record. If you specify this parameter for key-sequenced data, the records are accessed in physical sequential order instead of key order. Use this parameter with TOADDRESS. FROMADDRESS(address)  Code only for key-sequenced, entry-sequenced or linear data sets or DATA or INDEX components  Cannot be specified if the data set is being accessed through a path  Cannot be specified for a key-sequenced data set with spanned records if the spanned records are to be accessed |  |  |
|-----------------|----------------------------------------------------------------------------------------------------|--|--|
| FROMNUMBER(nm)  | For VSAM data sets only, nm is coded as 0 through 99999999 to specify the relative record number (RRN) of the first record to be accessed. This record must be present in the data set. Use this parameter with TONUMBER. It can be specified only for a variable or fixed relative record data set.                                                                                                    |  |  |
| TOKEY(ky)       | For VSAM data sets only, ky is the key of the last record to be accessed. This is a generic key and can be coded as 'hexkey'. Access ends after the first record whose key matches the portion of the key specified.  Use this parameter with FROMKEY. It can be specified only for an alternate index or a key-sequenced data set.                                                                                                    |  |  |
| TOADDRESS(ad)   | For VSAM data sets only, ad is coded as 0 through 99999999 to specify the relative byte address (RBA) of the last record to be accessed. The RBA value does need not to match the beginning of a logical record. If you specify this parameter for key-sequenced data, the records are accessed in physical sequential order instead of key order. Use this parameter with FROMADDRESS.  TOADDRESS(address)                                                                                                    |  |  |
|                 | <ul> <li>Code only for key-sequenced, entry-sequenced or linear data sets or DATA or INDEX components</li> <li>Cannot be specified if the data set is being accessed through a path</li> </ul>                                                                                                    |  |  |
|                 | <ul> <li>Cannot be specified for a key-sequenced data set with spanned<br/>records if the spanned records are to be accessed</li> </ul>                                                                                                    |  |  |
| TONUMBER(nm)    | For VSAM data sets only, nm is coded as 0 through 99999999 to specify the relative record number (RRN) of the last record to be accessed. This record need not be present in the data set.  Use this parameter with FROMNUMBER. It can be specified only for a variable or fixed relative record data set.                                                                                                    |  |  |

#### **Remarks**

If you enter a: for the member name position, an ISPF member selection list displays.

Display VSAM data sets with PBROWSE. You may have chosen a different interface during StarTool FDM installation. Of the other interfaces, only BRIF supports the positioning keywords such as FROMKEY. To determine the interface, type a CONTROL DEFAULT

subcommand and look for an output line beginning BROWSE calls with one of the following values:

- BRIF uses the ISPF BRIF interface which is up to 32760 characters wide
- PBROWSE uses PBROWSE services
- REVIEW uses the REVIEW command (a non-ISPF full screen public domain program)
- %VSAMMBR uses the MacKinney System VSAM Utility Browse

If the ISPF BRIF interface is in use, StarTool FDM keeps the records of a data set in high region storage if the data set size does not exceed two megabytes or the data set is a path (since a path cannot have unique keys). Records are provided to the BRIF service as requested. If you "max down" to the end of the data set, this could take a considerable amount of time. If the data set is in storage, subsequent positioning in the browse is much faster.

#### **CALC Function**

The CALC command performs floating point calculations.

#### **Example**

CALC

### **Syntax**

CALC

#### **Aliases**

CAL, CALC

#### **Operands**

No operands are supported for the CALC subcommand.

#### **Remarks**

The CALC ISPF table displays in response to a CALC command. When you are in a CALC display, you have many options. Delete a part of the table, find data in the table, print a part of the table, store a part of the table in a data set, and so on. For assistance with the different options available, use the HELP command, CUA functions, or type an O command as a primary command.

The CALC table displays the calculator tape for your calculator. Enter new calculations from the CALC display.

The following primary commands are supported directly for the CALC function. For information on ISPMODE commands available anywhere in StarTool FDM, see "Common Commands" in Chapter 2, "ISPF Interface Commands".

| EDITT[BL]<br>(or ET[BL]) | Enters an edit session on CALC table data.                                                                         |                                                              |  |  |
|--------------------------|----------------------------------------------------------------------------------------------------|--------------------------------------------------------------|--|--|
| F                        | Finds a string and positions the display start location.                                                           |                                                              |  |  |
|                          | Syntax                                                                                                    | F anystring [ASIS]<br>[FIRST/LAST/PREV] [PREFIX/SUFFIX/WORD] |  |  |
| OUT[PUT]                 | Outputs the CALC table to print or a data set.                                                                     |                                                              |  |  |
|                          | Syntax                                                                                                    | OUTPUT [=c / F(ddname)]                                      |  |  |
| REM[OVE]                 | Trims the CALC table based on a string match.                                                                      |                                                              |  |  |
|                          | Syntax                                                                                                    | REMOVE anystring [PREFIX/SUFFIX/WORD] [NOT]                  |  |  |
| RF[IND]                  | Finds a string (repeat find) and positions the display start location. PF keys 5 and 17 are normally set to RFIND. |                                                              |  |  |
| X                        | Clears the CALC table relative to the cursor position.                                                             |                                                              |  |  |
|                          | Syntax                                                                                                    | ntax X [ABOVE/BELOW/ALL]                                     |  |  |
| XA[LL]                   | Clears the CALC table; this is equivalent to X ALL                                                                 |                                                              |  |  |

#### **CAX Function**

The CAX command displays the names and attributes of active system catalogs in an ISPF table.

### **Example**

CAX

### **Syntax**

CAX

#### **Aliases**

CAX, CAXW, CAXWA

# **Operand**

No operands are supported for the CAX command.

#### **Remarks**

The CAX ISPF table displays in response to a CAX command. When you are in a CAX display, you have many options. Delete a part of the table, sort the table in different directions, find data in the table, print a part of the table, store a part of the table in a

data set, and so on. For assistance with the different options available, use the HELP command, CUA functions, or enter an O command as a primary command or as a line command.

The CAX table displays the names of all active catalogs for your system and allows you to enter LISTCAT-type line commands against them.

The catalogs are open at the time of the list. Use the information to fix suspected broken catalogs. StarTool FDM does not fix catalogs, but the display of information on the open catalogs aid in the diagnosis of the problems.

The results of line commands against the CAX list are captured in the StarTool FDM log. Save them for later sessions in an alternate log.

The CAX table displays the active system catalogs and information about each catalog on a line level: Type, Status, CAXWA address, relative entry number, volume name, and data set name.

| Туре                  | Catalog type:                                                                                                    |  |  |
|-----------------------|----------------------------------------------------------------------------------------------------|--|--|
|                       | ■ ICF - Integrated Catalog Facility type catalog                                                                                                    |  |  |
|                       | ■ VSAM - old type VSAM catalog                                                                                                    |  |  |
|                       | ■ RECV - old type VSAM recoverable catalog                                                                                                    |  |  |
|                       | ■ MSTR - master catalog                                                                                                    |  |  |
| Status                | Catalog status:                                                                                                    |  |  |
|                       | ■ ACTIVE - usual catalog status                                                                                                    |  |  |
|                       | <ul> <li>DELETE - a catalog delete occurred but the catalog is still allocated; it<br/>will be deleted when freed by all users</li> </ul>                                                                                                    |  |  |
|                       | <ul> <li>DISCON - a catalog DISCONNECT occurred but the catalog is still<br/>allocated; it will be disconnected when freed by all of its users</li> </ul>                                                                                           |  |  |
|                       | <ul> <li>HUNG - a hung flag was set for this catalog</li> </ul>                                                                                                    |  |  |
|                       | <ul> <li>-IOE - a permanent I/O error was detected for this catalog</li> </ul>                                                                                                    |  |  |
|                       | <ul> <li>-NOM - no memory was available for catalog processing</li> </ul>                                                                                                    |  |  |
| Address               | Address of the CAXWA control block.                                                                                                    |  |  |
| Entry                 | Relative entry number of each CAX entry.                                                                                                    |  |  |
| Volume                | Volume on which the catalog resides.                                                                                                    |  |  |
| Dsname                | Data set name of the catalog.  The following primary commands are supported directly for the CAX function; for documentation on ISPMODE commands available anywhere in StarTool FDM, see "Common Commands" in Chapter 2, "ISPF Interface Commands". |  |  |
| APP[LY]               | Applies the specified line command to all table entries and executes each entry.                                                                                                    |  |  |
|                       | Syntax APPLY linecmd                                                                                                    |  |  |
| CAX                   | Rebuilds the CAX table after you empty it with the XALL command).                                                                                                    |  |  |
| EDITT[BL] (or ET[BL]) | Enters an edit session on CAX table data.                                                                                                    |  |  |
| EXPR[ESS]             | Executes all entered line commands without pauses between individual commands.                                                                                                    |  |  |

| F         | Finds a string and positions the display start location.                                                                                                    |                                                                               |  |
|-----------|----------------------------------------------------------------------------------------------------|-------------------------------------------------------------------------------|--|
|           | Syntax                                                                                                    | F anystring [ASIS] [FIRST/LAST/PREV] [PREFIX/SUFFIX/WORD] [ANY/DSNAME/VOLUME] |  |
| L[OCATE]  | Positions to a data line in sorted tables by searching the current sorted column for the specified data.                                                           |                                                                               |  |
|           | Syntax                                                                                                    | LOCATE number/dsname/volume                                                   |  |
| O[PTIONS] | Provides primary command selection for CAX and operand syntax assistance.                                                                                          |                                                                               |  |
| OUT[PUT]  | Outputs the CAX table to print or a data set.                                                                                                    |                                                                               |  |
|           | Syntax                                                                                                    | OUTPUT [=c / F(ddname)]                                                       |  |
| REM[OVE]  | Trims the CAX table based on a string match.                                                                                                    |                                                                               |  |
|           | Syntax                                                                                                    | REMOVE anystring [PREFIX/SUFFIX/WORD] [NOT] [ANY/DSNAME/VOLUME]               |  |
| RF[IND]   | Finds a string (repeat find) and positions the display start location. PF keys 5 and 17 are set to RFIND.                                                          |                                                                               |  |
| SO[RT]    | Sorts function tables into an alternate order. SORT with no operands sorts the table in default order, while SORT with a field name sorts the table in that order. |                                                                               |  |
|           | Syntax                                                                                                    | SORT [NUMBER/DSNAME/VOLUME] [ASCEND/DESCEND]                                  |  |
| TAG       | Applies the specified line command to table entries marked with *TAG* in the DATA/MSG field and executes each entry.                                               |                                                                               |  |
|           | Syntax                                                                                                    | TAG linecmd                                                                   |  |
| UT        | Selects the extended user command panel. Commands are maintained in these panels by the StarTool FDM developers as well as by your installation.                   |                                                                               |  |
| Х         | Clears the C                                                                                                    | CAX table relative to the cursor position.                                    |  |
|           | Syntax                                                                                                    | X [ABOVE/BELOW/ALL]                                                           |  |
| XA[LL]    | Clears the CAX table; this is equivalent to <b>X ALL</b>                                                                                                    |                                                                               |  |

#### The CAX function supports following line commands:

| +   | Provides an extension panel for command entry. *cm ERR- t="Line command,="> |
|-----|-----------------------------------------------------------------------------|
| =   | Repeats the previous line command. *cm ERR- t="Line command,=">             |
| IDC | Issues an IDCAMS LISTC and directs the output to the log.                   |
| K   | Kills and clears all following line commands.                               |
| LOG | Copies the line into the log.                                               |
| М   | Provides line command selection and entry assistance.                       |
| 0   | Provides line command selection and operand syntax assistance.              |
| S   | Selects line command (normally UT, it is set by SETSEL).                    |
| TAG | Marks this table entry with *TAG* in the DATA/MSG field.                    |

| UT | Selects the extended user line command panel. |
|----|-----------------------------------------------|
| Χ  | Drops the table line.                         |

Block line commands are doubled letters that delimit a range of table entries for which the same action is to be performed. The CAX function supports the following block line commands:

| == | = command. Repeats the previous line command for the range of lines.<br>*cm ERR- t="Block line command,=="> |
|----|----------------------------------------------------------------------------------------------------|
| LL | LOG command. Copies the range of lines into the log.                                                        |
| 00 | O command. Provides line command assistance for each line.                                                  |
| SS | S command. Selects each line in the range of table lines.                                                   |
| XX | X command. Drops the range of table lines.                                                                  |

```
FUNCTIONS CONTROL DSN CMDS MEM CMDS A-M MEM CMDS N-Z DEFAULTS FEATURES
----- Active Catalog Display ----- ROW 1 OF 20
COMMAND ===>
                                                  SCROLL ===> CSR
CMD DATA/MSG TYPE STATUS -ADDR- NUM VOLUME -----DATA SET NAME -----
           ICF ACTIVE A5B058 1 SPD801 CATALOG.ISPD801.CNA730
          ICF ACTIVE AF6AD8 10 GLD800 CATALOG.IGLD800.CN3881
           ICF ACTIVE AC8968 11 STR516 CATALOG.ISTR516.CNA800
           ICF
             ACTIVE AC1030 12 FIC080 CATALOG.IFIC080.CN9100
           ICF
             ACTIVE AD8280 13 STR501 CATALOG.ISTR501.CNA800
             ACTIVE AC83C8 14 STR504 CATALOG.ISTR504.CNA800
           ICF
           ICF
             ACTIVE AC8218 15 IAC800 CATALOG.IIAC800.CN2650
           ICF
             ACTIVE AC8A80 16 STR503 CATALOG.ISTR503.CNA800
           ICF
             ACTIVE AF68E0 17 STR505 CATALOG.ISTR505.CNA800
           ICF ACTIVE AF7118 18 STR803 CATALOG.ISTR803.CNA850
```

### **CHANGE Subcommand**

The CHANGE subcommand switches StarTool FDM to a different data set.

#### **Example**

CHANGE lib.cntl

### **Syntax**

#### **Aliases**

STAR, STARTO, STARTOO, STARTOOL, C, CH, CHA, CHAN, CHANG, CHANGE

### **Defaults**

SHR or previously used data set name and volume if no operand or \* is entered.

# Required

None

# **Operands**

| dsn          | Identifies the data set name. If the data set name is not entered in single quotes ('), your TSO PREFIX is appended to the start of the entered data set name.  If you enter * in the data set name position, the previous set name is assumed (you are switched from the current data set to the previous data set with the * operand; another CHANGE * switches data sets back again).  If your system has password security, type your data set password after the data set name followed by a slash (/). The syntax is dsn/password. |
|--------------|----------------------------------------------------------------------------------------------------|
| VOLUME(vser) | Specifies the volume name on which the data set resides. If you type a volume name, SYSALLDA is assumed as the unit name; otherwise, use the unit name from the catalog.  Use this parameter if the data set is not cataloged or if the catalog entry is not to be used. To use the catalog for a CHANGE subcommand even if VOLSET is in effect, type VOLUME(*).                                                                                                    |
| VOLSET(vdef) | Specifies a default volume name for data set references. For example, if you type VOLSET(NEWRES), subsequent CHANGE subcommands with a data set name and no VOLUME parameter assume a VOLUME(NEWRES) parameter.  Use this parameter if you want a default volume. To nullify the effect of VOLSET, type VOLSET(*) on a subsequent CHANGE subcommand.                                                                                                    |
| SHR          | Allocates the data set with a disposition of SHR; allows simultaneous use of this data set by others. SHR is recommended.                                                                                                    |
| OLD          | Allocates the data set with a disposition of OLD; does not allow simultaneous use of this data set by others. SHR is recommended.                                                                                                    |
| FILE(ddname) | Identifies the DDNAME of a pre-allocated data set. Only disk data sets (including VIO) are supported. If you use the FILE keyword, do not use dsn, SHR/OLD, VOLSET, and VOLUME. However, if the data set is concatenated, use the SHR or OLD keyword since StarTool FDM reallocates the data set.                                                                                                    |
| NUMBER(num)  | Specifies the concatenation number for the DDNAME allocation for the FILE keyword. <i>num</i> defaults to 1 but if <i>num</i> is larger than the number of concatenated data sets, the last data set in the sequence is used.                                                                                                    |

```
FUNCTIONS CONTROL DSN CMDS MEM CMDS A-M MEM CMDS N-Z DEFAULTS FEATURES
----- ISPMODE Session Display ----- ROW 430 OF 434
                                                  SCROLL ===> CSR
COMMAND ===>
- DSN=WESTERN.RGN.LINK,VOL=SER=STR815 MEM=: ------
>---->c 'western.rgn.link'
PDS200I DISP UNIT OPT RECFM LRECL BLKSIZE ALLOCTRK FREETRK SECONDARY FREEDIR
                       80 9040 1X 47 10
PDS200I SHR 3380 C FB
PDS223I This is a linklist data set; all linklist libraries are authorized
PDS189I This data set is managed by LLA
PDS224I This data set is APF authorized
PDS226I This data set has 2 free directory blocks
PDS298I There are 4 users allocated to this data set
PDS300A ENTER OPTION -- DSN=WESTERN.RGN.LINK,VOL=SER=STR815 MEM=:
```

#### **CMDTBL Function**

The CMDTBL function manages ISPF command tables. CMDTBL displays command tables (by default, the current ISP command table is selected from the copy in memory) and manipulates command table entries. Move, modify, and test Individual command table entries in the CMDTBL function before saving the table.

The CMDTBL function builds, merges, or changes the edit mode of the command table. After the CMDTBL function begins, shift left or right to see a double-line view of the command table entries.

A command table contains the specifications of general commands that you can enter from any panel during the execution of an application. Command table entries are identified by an application ID. They are maintained in the ISPF table input library (ISPTLIB).

#### **Example**

CMDTBL isp edit

#### **Syntax**

```
CMDTBL [appl / <u>ISP</u> / ISR / APPLTBL / SITETBL / USERTBL ]
[EDIT / <u>NOEDIT</u> ]
[NEW / TOP / BOTTOM / <u>INSERT</u>]
[LIB(ddname) ]
```

#### **Aliases**

CMD, CMDT, CMDTB, CMDTBL

#### **Defaults**

ISP, NOEDIT, INSERT, LIB(ISPTLIB)

### Required

None

#### **Operands**

| appl        | A 1- to 4-character application name. ISP, ISR, APPLTBL, SITETBL, and USERTBL applications are handled as special cases. The associated table is retrieved from memory if it is active. |
|-------------|----------------------------------------------------------------------------------------------------|
| ISP         | Invokes CMDTBL with the ISP application.                                                                                                    |
| ISR         | Invokes CMDTBL with the ISR application.                                                                                                    |
| APPLTBL     | Invokes CMDTBL with the active application (normally, ISP or ISR).                                                                                                    |
| SITETBL     | For ISPF 4.2 or above, invokes CMDTBL with the site-defined application.                                                                                                    |
| USERTBL     | For ISPF 4.2 or above, invokes CMDTBL with the user-defined application.                                                                                                    |
| EDIT        | Edits the command table.                                                                                                    |
| NOEDIT      | Displays the command table.                                                                                                    |
| NEW         | Creates a new command table.                                                                                                    |
| ТОР         | Adds a command table to the top of the current command table.                                                                                                    |
| воттом      | Adds a command table after the end of the current command table.                                                                                                    |
| INSERT      | Inserts a command table after the top line being displayed of the current command table.                                                                                                |
| LIB(ddname) | <b>ddname</b> to use for reading the table library (this defaults to ISPTLIB).                                                                                                    |

#### **Remarks**

If CMDTBL is already active, the default APPL name is the current name and no merge is done. Use with EDIT or NOEDIT to change the mode. For ISP, ISR, APPLTBL, SITETBL, or USERTBL, LIB is ignored and the in-memory copy is used.

Type an ISPF command using any of the following methods:

- In a COMMAND field followed by Enter
- Press a PF key
- Select an attention field with a light pen or cursor select key

After entering a command, ISPF searches the application command table (if one exists) and then the system command table (ISP or ISR). If it finds the command, ISPF takes the proper action immediately; otherwise, ISPF passes the command through to the dialog without changes in the COMMAND field.

The CMDTBL function supports the following table entries:

| CMD                | Specifies line commands that affect this table entry.                                                                                                    |  |  |  |
|--------------------|----------------------------------------------------------------------------------------------------|--|--|--|
| DATA/MSG           | Provides feedback on commands.                                                                                                    |  |  |  |
| VERB               | Specifies the name of the command table entry (can contain 2 to 8 characters).                                                                                                    |  |  |  |
| T (for Truncation) | Specifies the minimum number of characters that you must enter to find a match with the command verb (0 means that no truncation is allowed and 1 is not supported).                                                                                                    |  |  |  |
| ACTION             | Specifies the ISPF action to be performed when the command is entered (can contain up to 60 characters). The following actions are supported:                                                                                                    |  |  |  |
|                    | <ul> <li>SELECT - followed by SELECT keywords, causes a dialog<br/>(command, program, or panel) to be given control. Check this<br/>type of entry with the TEST line command. The &amp;ZPARM<br/>parameter is often used in a SELECT entry. &amp;ZPARM is replaced<br/>by any parameters entered with the command.</li> </ul> |  |  |  |
|                    | <ul> <li>ALIAS - followed by the name of another command and an<br/>optional parameters, specifies a command alias.</li> </ul>                                                                                                    |  |  |  |
|                    | <ul> <li>PASSTHRU - causes the command to be passed through to the<br/>dialog (as if it were not in the table).</li> </ul>                                                                                                    |  |  |  |
|                    | <ul> <li>SETVERB - causes the command to be passed through to the<br/>dialog with the command verb stored separately from the<br/>parameters.</li> </ul>                                                                                                    |  |  |  |
|                    | <ul> <li>NOP - causes the command to be inactivated. An inactive<br/>command message displays for this type of command.</li> </ul>                                                                                                    |  |  |  |
|                    | <ul> <li>blank - causes the command table entry to be ignored and<br/>continues scanning to search for additional entries with the same<br/>command verb.</li> </ul>                                                                                                    |  |  |  |
|                    | <ul> <li>&amp;name - allows dynamic specification of a command table entry.</li> <li>Specify any ISPF variable, but a leading &amp; is required.</li> </ul>                                                                                                    |  |  |  |
| DESCRIPTION        | Contains a brief description of a command (can contain up to 57 characters).                                                                                                    |  |  |  |

The following primary commands are supported directly for the CMDTBL function; for documentation on ISPMODE commands available anywhere in StarTool FDM, see "Common Commands" in Chapter 2, "ISPF Interface Commands".

| APP[LY]               | Applies the specified line command to all table entries and executes each entry. |                                                                                      |
|-----------------------|----------------------------------------------------------------------------------|--------------------------------------------------------------------------------------|
|                       | Syntax                                                                           | APPLY linecmd                                                                        |
| CL[OSE]               | Closes the command table application with no changes.                            |                                                                                      |
| EDITT[BL] (or ET[BL]) | Enters an edit session on the command table data.                                |                                                                                      |
| EXPR[ESS]             | Executes all entered line commands without pauses between individual commands.   |                                                                                      |
| F                     | Finds a string and positions the display start location.                         |                                                                                      |
|                       | Syntax                                                                           | F anystring [ASIS] [FIRST/LAST/PREV] [PREFIX/SUFFIX/WORD] [ANY/VERB/ACTION/DESCRIPT] |

| IN[SERT]  | Adds 10 blank lines to the current command table after the current row displayed at the top of the screen.                                              |  |
|-----------|----------------------------------------------------------------------------------------------------|--|
| O[PTIONS] | Provides primary command selection for the CMDTBL function and operand syntax assistance.                                                               |  |
| OUT[PUT]  | Outputs the command table to print or a data set.                                                                                                    |  |
|           | Syntax OUTPUT [=c / F(ddname)]                                                                                                    |  |
| REM[OVE]  | Trims the command table based on a string match.                                                                                                    |  |
|           | Syntax REMOVE anystring [PREFIX/SUFFIX/WORD] [NOT] [ANY/VERB/ACTION/DESCRIPT]                                                                           |  |
| RF[IND]   | Finds a string (repeat find) and positions the display start location. PF keys 5 and 17 are normally set to RFIND.                                      |  |
| SA[VE]    | Updates the table to a data set or in memory.                                                                                                    |  |
|           | Syntax SAVE appl / ISP / ISR [REPLACE] [NOCHECK] [LIB(ddname)]                                                                                          |  |
|           | Defaults: current appl, LIB(ISPTABL)  For ISP or ISR and REPLACE, the in-memory copy is always updated; NOCHECK avoids command table validity checking. |  |
| NOS[SAVE] | Closes the command table without making any command table updates.                                                                                      |  |
| TAG       | Applies the specified line command to table entries marked with *TAG* in the DATA/MSG field and executes each entry.                                    |  |
|           | Syntax TAG linecmd                                                                                                    |  |
| X         | Clears the command table relative to the cursor position.                                                                                               |  |
|           | Syntax X [ABOVE/BELOW/ALL]                                                                                                    |  |
| XA[LL]    | Clears the command table; this is equivalent to <b>X ALL</b>                                                                                            |  |

The following line commands are supported in the CMDTBL function:

| =    | Repeats the previous line command. *cm ERR- t="Line command,="> |
|------|-----------------------------------------------------------------|
| Α    | After this entry.                                               |
| В    | Before this entry.                                              |
| С    | Copies line.                                                    |
| DEL  | Deletes line.                                                   |
| In   | Inserts line with an optional count.                            |
| K    | Kills and clears any following line commands.                   |
| LOG  | Copies the line into the log.                                   |
| М    | Moves line.                                                     |
| 0    | Provides line command selection assistance.                     |
| Rn   | Repros line with an optional count.                             |
| TAG  | Marks this table entry with *TAG* in the DATA/MSG field.        |
| TEST | Tests the command table entry with prompting if required.       |

| Xn | Drops the command table entry with an optional count. |
|----|-------------------------------------------------------|
|----|-------------------------------------------------------|

Block line commands are doubled letters that delimit a range of table entries for which the same action is to be performed. The following block line commands are supported in the CSECTS function:

| == | = command. Repeats the previous line command for the range of lines.<br>*cm ERR- t="Block line command,=="> |
|----|----------------------------------------------------------------------------------------------------|
| CC | C command. Copies block.                                                                                    |
| DD | D command. Deletes block.                                                                                   |
| MM | M command. Moves block.                                                                                     |
| RR | R command. Repros block.                                                                                    |
| XX | X command. Drops the range of table lines.                                                                  |

```
------ ISPF Command table display of ISP ------ ROW 10 TO 28 OF 57
COMMAND ===>
                                                            SCROLL ===> CSR
Enter an ISPF command or PDSTOOL command
CMD DATA/MSG Verb
                     Description
             LISTC
                     PDS/USER CONTROLLED PASSTHRU
             PLIST
                     StarTool PLIST facility
             TOP
                     SCROLL TO TOP
             BACKWARD SCROLL UP
             UP
                     SCROLL UP
             BOTTOM SCROLL TO BOTTOM
             TRYPAN SELECT A PANEL
             DOWN
                     SCROLL DOWN
                     SCROLL LEFT
             LEFT
             RIGHT
                     SCROLL RIGHT
             RETURN RETURN
```

```
------ ISPF Command table display of ISP ------OW 10 TO 17 OF 57
COMMAND ===>
Enter an ISPF command or STARTOOL command, Enter SAVE to save the table
CMD VERB T ACTION
     DATA/MSG
                 DESCRIPTION
    LISTC 0 &PDSPASS
                  PDS/USER CONTROLLED PASSTHRU
    PLIST 2 SELECT CMD(STARTOOL F(ISPPROF) ISPXEQS LISTC 20 PROMPT
                  StarTool PLIST facility
    TOP
             0 ALIAS UP MAX
                  SCROLL TO TOP
    BACKWARD 0 ALIAS UP
                  SCROLL UP
             0 SETVERB
                  SCROLL UP
    BOTTOM
             0 ALIAS DOWN MAX
                 SCROLL TO BOTTOM
    TRYPAN
             0 SELECT PANEL(&ZPARM)
                  SELECT A PANEL
```

#### **COMBINE Subcommand**

The COMBINE subcommand joins members together in an IEBUPDTE format. Any ISPF statistics are preserved and a ./ in the input members is translated to >< in the output. COMBINE supports record lengths beyond 256 characters.

### **Example**

```
COMBINE pep* output.data(savmemb)
```

### **Syntax**

```
COMBINE
        memgroup
         dsname [VOLUME(volser)]
         [IEBUPDTE/TITLE/NOSEP
         [SEPCHAR(dd)
                                    1
         [TRANSFROM(ab)
                                    1
         [TRANSTO(cd)
                                    1
         [CALL/NOCALL
                                    ]
         [SUMMARY/LIST/NOLIST
                                    1
         [OLD/SHR / MOD / NEW [BLK/TRK/CYL]
                               [DIR(num)]
                                            [SPACE sec)]]
                                            [EXPDT(yyddd)/RETPD(nnnn)]
                                  [ROUND]
    [RLSE]
                               [STORCLAS(sclass)] [MGMTCLAS(mclass)]
                               [DATACLAS(dclass)]
                                                   [DSNTYPE(LIBRARY/PDS)]
```

#### **Aliases**

COMB, COMBI, COMBIN, COMBINE

#### **Defaults**

memgroup, SHR, IEBUPDTE, SEPCHAR(./)

If NEW is specified, BLK/TRK/CYL, DIR, SPACE, ROUND, EXPDT, STORCLAS, MGMTCLAS, DATACLAS, and DSNTYPE default to values used for the input data set.

#### Required

memgroup, dsname

### **Operands**

| memgroup | Identifies the group of members to be joined together.  Default member names, member lists, member name ranges, and member name patterns are allowed; for more information, see Appendix A, "Formatting Member Names". |
|----------|----------------------------------------------------------------------------------------------------|
| dsname   | Specifies the output data set (and member if partitioned) using standard TSO syntax.                                                                                                    |

| VOLUME(volser)  | For NEW data sets, specifies the output volume name; for existing data sets, use this parameter if the output data set is not cataloged. For new data sets, code VOLUME(*) to mean the volume parameter is to be copied.   |  |  |
|-----------------|----------------------------------------------------------------------------------------------------|--|--|
| IEBUPDTE        | Records output in IEBUPDTE format (add a "./ ADD NAME=" statement before each output member and preserve ISPF statistics).                                                                                                 |  |  |
| TITLE           | Places a title line between output members giving the member and data set name.                                                                                                    |  |  |
| NOSEP           | Places no separators between output members.                                                                                                    |  |  |
| SEPCHAR(dd)     | Names the IEBUPDTE type separator to place between members (usually ./).                                                                                                    |  |  |
| TRANSFROM(ab)   | Defaults to ./. A character string is translated to the TRANSTO string if found in column one of the input stream.                                                                                                    |  |  |
| TRANSTO(ab)     | Defaults to <>. A character string is substituted for the TRANSFROM string if found in column one of the input stream.                                                                                                    |  |  |
| CALL            | Invokes the copy program.                                                                                                    |  |  |
| NOCALL          | Do not invoke the copy program; member checking and data set allocations are still performed.                                                                                                    |  |  |
| SUMMARY         | Display only summary and error messages.                                                                                                    |  |  |
| LIST            | Display all messages.                                                                                                    |  |  |
| NOLIST          | Display no messages.                                                                                                    |  |  |
| SHR             | Allows shared use of the output data set; StarTool FDM provides output data set protection. See Appendix E Appendix B, "Update Protection".                                                                                |  |  |
| OLD             | Obtains exclusive use of the output data set.                                                                                                    |  |  |
| MOD             | For sequential output, obtains exclusive use and adds to the end of the data set.                                                                                                    |  |  |
| NEW             | Creates the output data set. When you specify NEW, specify BLK/TRK/CYL, DIR, SPACE, ROUND, EXPDT (or RETPD), RLSE, STORCLAS, MGMTCLAS, DATACLAS, and DSNTYPE keywords.                                                     |  |  |
| DIR(num)        | The number of directory blocks for the output data set. If you do not enter DIR, the default is taken from the input data set.                                                                                             |  |  |
| SPACE(prim,sec) | The primary and secondary quantities for the output data set in track or cylinder units.  If you do not enter BLK, TRK, or CYL but you enter SPACE, space allocation units are assumed the same as the current allocation. |  |  |
| BLK             | Allocates the output data set in blocks. If you enter BLK without SPACE, the space allocation units are taken from the current allocation and converted to equivalent block units.                                         |  |  |
| TRK             | Allocates the output data set in tracks. If you enter TRK without SPACE, the space allocation units are taken from the current allocation and converted to equivalent track units.                                         |  |  |
| CYL             | Allocates the output data set in cylinder units. If you enter CYL without SPACE, the space allocation units are taken from the current allocation and converted to equivalent cylinder units.                              |  |  |

| ROUND        | Used with BLK to specify that the data set allocation be rounded up to cylinder boundaries.                                                                                                    |
|--------------|----------------------------------------------------------------------------------------------------|
| EXPDT(yyddd) | The expiration date for the data set. On and after the expiration date, delete or write over the data set. Use EXPDT(yyyyddd).                                                                                                    |
| RETPD(nnnn)  | Number of days (0 to 9999) for your data center to keep the data set.                                                                                                    |
| RLSE         | Release unused space in the data set after the copy.                                                                                                    |
| STORCLAS(sc) | Storage class for the data set. Use this parameter to identify performance and availability requirements for data sets. Use it instead of UNIT and VOLUME keywords for SMS managed data sets to determine where the data set is allocated. To nullify this parameter, type <b>STORCLAS(*)</b> . |
| MGMTCLAS(mc) | The management class for the data set. It establishes the migration, backup, and space release characteristics for SMS-managed data sets. To nullify this parameter, type MGMTCLAS(*).                                                                                                    |
| DATACLAS(dc) | The data class for the data set. It provides data attributes such as RECFM, KEYLEN, SPACE, EXPDT or RETPD, DSORG, LRECL, and some VSAM SHR options for SMS-managed-data sets. To nullify this parameter, type DATACLAS(*). Use DATACLAS for data sets that are not SMS managed.                 |
| DSNTYPE(typ) | Specify typ as LIBRARY for a PDSE or PDS for a partitioned data set. A PDSE must be a SMS-managed data set.                                                                                                    |

#### Remarks

Use the COMBINE subcommand to consolidate members into a single data set or member. ISPF statistics are preserved, if possible, and IEBUPDTE controls in a member are converted to >< control statements.

COMBINE and SEPARATE are paired subcommands. To join members into a combined member or data set, use the COMBINE subcommand. To split the members apart again, use the SEPARATE subcommand or IEBUPDTE if the logical record length is 80.

#### **COMPARE Subcommand**

The COMPARE subcommand displays differences between two members. Use the TSO COMPARE command. Add COMPARE operands after the member names.

If the current data set is not partitioned, code an \* in the data set name position to compare the current data set to a different data set.

To compare directory entries between two libraries, use the COMPDIR subcommand. See the "COMPDIR Subcommand".

#### **Example**

COMPARE oldmem other.lib(newmem)

#### **Syntax**

| COMPARE | oldmemb | newmemb | [ <u>DELTA</u> | ]    |
|---------|---------|---------|----------------|------|
|         |         |         | [OVSUM         | ]    |
|         |         |         | [CHNG          | ]    |
|         |         |         | [SEQ/NOSEQ     | ]    |
|         |         |         | [COBOL         | ]    |
|         |         |         | [OVOL(volnam   | ıe)] |
|         |         |         | [NVOL(volnam   | ıe)] |
|         |         |         |                |      |

Note: these parameters are for SuperC.

#### **Aliases**

CO, COM, COMP, COMPA, COMPAR, COMPARE

#### **Defaults**

**DELTA** 

### Required

oldmemb, newmemb

# **Operands**

| oldmemb | Base member to be compared with newmemb. <i>oldmemb</i> can be a data set and member name if a member from a different data set is used.                                       |
|---------|----------------------------------------------------------------------------------------------------|
| newmemb | New member to be compared with oldmemb. <i>newmemb</i> can be a data set and member name if a member from a different data set is used.                                        |
|         | If you code this operand as the name of a partitioned data set with no member name, the base member name is used. Use this to compare two different levels of the same module. |

| ٥tl | her  | Λn | ۵ra  | nd | c |
|-----|------|----|------|----|---|
| ULI | IICI | Uυ | CI a | пu | 3 |

Optional. May include any COMPARE operands.

#### **Remarks**

Use the TSO COMPAREW (preprocessor to COMPAREX), COMPAREC (pre-processor to SuperC), or COMPARE\$ (the Yale compare command). This choice is made during StarTool FDM installation. To determine which program is used, type a CONTROL DEFAULT subcommand and look for an output line beginning COMPARE calls.

This interface is optional. Use it if COMPAREX, SuperC, or the Yale compare program is installed at your installation.

### **COMPDIR Subcommand**

The COMPDIR subcommand creates a sublist based on differences or similarities between data sets.

### **Example**

```
COMPDIR pep* file(ispplib)
DEL *
```

### **Syntax**

```
COMPDIR memgroup
{/ or dsname [VOLUME(volser)] / * / FILE(ddname) [NUMBER(numb)]}

[ALIAS/NOALIAS ]

[AS(pname) / TO(pname) ]

[SUBSTITUTE(oldstring/newstring)]

[SEQ/NOSEQ ]

[EXIST/NOEXIST/CHANGED/NOCHANGED/DIRCHANGE/NODIRCHANGE]

[MEMBERS/MEMLIST/ML/NEWML/SUBLIST]
```

#### **Aliases**

COMPD, COMPDI, COMPDIR

#### **Defaults**

memgroup, NOALIAS, EXIST, SUBLIST

# Required

memgroup, dsname, or \* or FILE(ddname)

# **Operands**

| memgroup            | Group of members to be compared to those in the other data set.  Default member names, member lists, member name ranges, and member name patterns are allowed. For more information, see Appendix A, "Formatting Member Names".                                                                                                    |
|---------------------|----------------------------------------------------------------------------------------------------|
| dsname              | Comparison data set. Use standard TSO dsname syntax. If you enter * in the dsname field, the previously used data set name used for a COPY or COMPDIR subcommand is used.  As an alternative to the AS or TO keywords, enter partial member names in parentheses following the data set name, as in this example: the.dsn(pname)                           |
| VOLUME(volser)      | For uncataloged data sets, identifies the output data set volume name.                                                                                                    |
| FILE(ddname)        | The output data set is already allocated with the provided ddname. Only disk data sets are supported.                                                                                                    |
| NUMBER(numb)        | Concatenation number for the DDNAME identified. <i>numb</i> defaults to 1. If <i>numb</i> is larger than the number of concatenated data sets, the last data set in the concatenation sequence is used.                                                                                                    |
| ALIAS               | Adds associated members (aliases, apparent aliases, and associated main members) to the list of names to check.                                                                                                    |
| NOALIAS             | Adds only specifically identified member names to the sublist of members.                                                                                                    |
| AS(pname)           | pname defines the name of any comparison members. For example, with AS(new) and the input members AA, ABBA, and IBM04, members named NEW, NEWA, and NEW04 are compared. AS and TO are equivalent keywords. If only a single member is entered and the ALIAS keyword is not entered, the resulting member name is taken only from the AS or TO keyword.     |
| TO(pname)           | pname defines the name of any comparison members. For example, with TO(new) and the input members AA, ABBA, and IBM04, members named NEW, NEWA, and NEW04 are compared. TO and AS are equivalent keywords. If only a single member is entered and the ALIAS keyword is not entered, the resulting member name is taken only from the AS or TO keyword.     |
| SUBSTITUTE(old,new) | Used with a forward slash (/) to represent the current data set name. Use SUBSTITUTE to replace a string of characters in the source data set name to create a target data set name.  For example, if the current data set is PDSEXXX.MSGS, the following two subcommands are equivalent:  COMPDIR ABC* PDSEYYYY.MSGS  COMPDIR ABC* / SUBSTITUTE(XXX/YYYY) |
| EXIST               | Searches for members from the current member group that are also present in the compare data set.                                                                                                    |

| NOEXIST     | Searches for members from the current member group that are not present in the compare data set.                                                                                                    |
|-------------|----------------------------------------------------------------------------------------------------|
| SEQ         | Can use with <b>CHANGED</b> or <b>NOCHANGED</b> to ignore sequence numbers in source member compares.                                                                                                    |
| NOSEQ       | Default. Can use with <b>CHANGED</b> or <b>NOCHANGED</b> to compare sequence numbers in source member compares.                                                                                                    |
| CHANGED     | Searches for members from the current member group that are not present in the compare data set or those members that do not contain identical data.  Actual member data is compared for this operand and if the members are in load data sets, you can get unequal compares if CSECTS are re-blocked or re-ordered in load modules being compared. |
| NOCHANGED   | Searches for members from the current member group that are present in the compare data set and whose members contain identical data.  Actual member data is compared for this operand and if the members are in load data sets, you can get unequal compares if CSECTS are re-blocked or re-ordered in load modules being compared.                |
| DIRCHANGE   | Searches for members from the current member group that are not present in the compare data set or those members whose directory entry is not identical to the corresponding member in the current data set.                                                                                                    |
| NODIRCHANGE | Searches for members from the current member group that are present in the compare data set and whose directory entries are identical to the corresponding member in the current data set.                                                                                                    |
| MEMBERS     | Displays the names of members that satisfy the COMPDIR search condition without changing the current member group.                                                                                                    |
| MEMLIST     | Same as ML. Specifies that any member selected by COMPDIR displays in a MEMLIST display. If no members are selected, a null sublist is the result of the comparison.                                                                                                    |
| ML          | Same as MEMLIST. Specifies that any member selected by COMPDIR displays in a MEMLIST display. If no members are selected, a null supplest is the result of the comparison.                                                                                                    |
| NEWML       | Same as MEMLIST and ML except that the current MEMLIST is reset.                                                                                                    |
| SUBLIST     | Specifies that any members displayed by the COMPDIR subcommunity are selected for inclusion in a new SUBLIST. If no members are selected, a null sublist is the result of the comparison.                                                                                                    |

#### **Remarks**

The COMPDIR subcommand compares two libraries that contain members with a known relationship (for example, a library containing a new level of a software product or a new `SYS1.PARMLIB' for a system in test mode).

If the result of a COMPDIR subcommand is a sublist of members, the next subcommand should be one that performs an operation on all of the members in the sublist.

```
FUNCTIONS CONTROL DSN CMDS MEM CMDS A-M MEM CMDS N-Z DEFAULTS FEATURES
----- ISPMODE Session# 1 Log# ----- ROW 990 TO 1,007 OF 1,033
COMMAND ===>
                                                                      SCROLL ===> CSR
- DSN=SER07.LIB.CLIST, VOL=SER=SER002 MEM=(COMPR ------
>---->compdir : lib.clistv noexist
PDS175I The member names have been compared
PDS176I 63 members initially; 33 members dropped
PDS165I Members are: COMPR, DSP, MIGR8, NOMG8DSN, NOMIGR8, NULL, NULL2,
          PCLIST1, PDSABEND, PDSCALL, PDSCLIS, PDSN, PDSNN, PDSSE, PDSTR, QW,
          QWO, SCPASMCL, SPIFFY, SPZAP, SSCT, SSUS, SSVT, SYNTAX, TESTCLS,
          TESTJUMP, TESTPDST, TESTPRIM, TRYREX, VOLUME
PDS193I This group contains 30 members
>---->at
PDS230I ISPF Stats: VER.MOD CREATED LAST MODIFIED SIZE INIT MOD ID
PDS230I COMPR 01.00 00/05/07 00/05/07 8:31 31 31 PDS230I DSP 01.03 02/12/19 02/10/08 9:07 2 2 PDS230I MIGR8 01.02 93/05/21 93/05/21 11:07 9 4 PDS230I NOMG8DSN PDS230I NOMIGR8 PDS230I NULL 01.00 91/02/08 91/02/08 10:26 0 0
                                                                        0 SER07
                                                                           1 SER07
                                                                          9 #G146
                                                                      0 0 SER07
```

```
FUNCTIONS CONTROL DSN CMDS MEM CMDS A-M MEM CMDS N-Z DEFAULTS FEATURES
----- ISPMODE Session# 2 Log# 1 ----- ROW 584 TO 595 OF 595
COMMAND ===>
                                                         SCROLL ===> CSR
- DSN=SER07.LIB.PDSE310,VOL=SER=SER006 MEM=(PDSZA@C -----
>---->compdir pdsz* lib.pdse221 changed
PDS175I The data has been compared
PDS176I 84 members initially; 47 members dropped
PDS165I Members are: PDSZA@C, PDSZA@P, PDSZABA, PDSZAID, PDSZALLO, PDSZALOC,
        PDSZAOF, PDSZATB, PDSZATTR, PDSZAUTH, PDSZAZA, PDSZCHAN, PDSZCOMA,
        PDSZCONT, PDSZCOPS, PDSZCOPY, PDSZCREA, PDSZDUP, PDSZEXCL, PDSZFIND,
        PDSZFINM, PDSZFIXE, PDSZFIXP, PDSZFSTR, PDSZHIST, PDSZINST,
        PDSZMAP, PDSZPDSE, PDSZPDST, PDSZPRIN, PDSZREPL, PDSZRST1, PDSZRST2,
        PDSZSVCM, PDSZVERI, PDSZXREF
PDS193I This group contains 37 members
                 ****** BOTTOM OF DATA ******************
```

```
FUNCTIONS CONTROL A-M LINE CMDS A-M DSN CMDS MEM CMDS A-M FEATURES
         CONTROL N-Z LINE CMDS N-Z MEM CMDS N-Z DEFAULTS
----- Source MEMLIST 1, Session# 1 ------ Row 1 to 25 of 37
COMMAND ===>
                                                       SCROLL ===> CSR
- DSN=SER07.LIB.PDSE310,VOL=SER=SER006 MEM=(PDSZA@C ------
CMD NAME DATA/MSG VER.MOD CREATED LAST MODIFIED SIZE INIT ID
    PDSZA@C
    PDSZA@P
    PDSZABA
    PDSZAID
    PDSZALLO
    PDSZALOC
    PDSZAOF
    PDSZATB
    PDSZATTR
    PDSZAUTH
    PDSZAZA
    PDSZCHAN
    PDSZCOMA
    PDSZCONT
```

#### **COMPRESS Subcommand**

The COMPRESS subcommand invokes IEBCOPY (or a compatible program) to compress a partitioned data set.

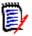

**NOTE** If a COMPRESS operation does not complete because of a software or hardware error, your data set may be destroyed since data sets are updated in place.

For a PDSE data set, the COMPRESS subcommand invokes the COPY subcommand to reorganize the data set as follows:

- 1 If you have proper access authority for the source data set, a COPY subcommand is issued with the COPYBACK keyword.
- **2** A new temporary PDSE similar to the source data set is allocated.
- **3** All members are copied into the new temporary target data set.
- **4** The source PDSE is reset to NEW status (all members are deleted).
- **5** All members are copied back into the source data set.
- **6** If TRIM is requested, all unused tracks are released.

### **Example**

COMPRESS summary

#### **Syntax**

COMPRESS [SUMMARY / LIST / NOLIST TRIM]

#### **Aliases**

COMPR, COMPRE, COMPRES, COMPRESS

#### **Defaults**

**SUMMARY** 

### Required

None

### **Operands**

| SUMMARY | Displays only compress summary and error messages.                     |  |
|---------|------------------------------------------------------------------------|--|
| LIST    | Displays all compress messages.                                        |  |
| NOLIST  | Displays no compress messages.                                         |  |
| TRIM    | After the compress operation, trim the data set as follows:            |  |
|         | ■ For a PDS data set, release any unused extents as for FIXPDS RELEXT  |  |
|         | ■ For a PDSE data set, release all unused tracks as for FIXPDS RELEASE |  |

#### **Remarks**

You may have chosen any one of several interfaces during StarTool FDM installation. To determine which interface you selected, type a CONTROL DEFAULT subcommand and look for an output line beginning COMPRESS calls. Any of the following are supported:

| IEBCOPY  | Invokes IEBCOPY (or PDSFAST if IEBCOPY is renamed) directly.                                                      |
|----------|----------------------------------------------------------------------------------------------------|
| PDSFAST  | Invokes PDSFAST directly.                                                                                         |
| IKJEFTSR | Uses the TSO/E parallel terminal monitor program interface to authorized tasks.                                   |
|          | <b>NOTE</b> Using interface causes a session lock-up if you invoke PDSFAST and use SHR allocation.                |
| anyother | Uses the TSO/E parallel terminal monitor program interface with potential lock-up problems if you invoke PDSFAST. |

```
----- ISPMODE Session# 1 Log# 1 ----- ROW 28 TO 47 OF 63
                                                           SCROLL ===> CSR
Enter an ISPF command, a StarTool subcommand or a special control code:
- DSN=WSER07.SMSLIB.PDSEXTN2,VOL=SER=STG003 MEM=: ------
>----> C SMSLIB.PDSEXTN2
PDS200I DISP UNIT OPT RECFM LRECL BLKSIZE ALLOCTRK FREETRK SECONDARY FREEDIR
PDS200I SHR 3390 C FB
                          80 32720 26X
                                           63
                                                   1
                                                           1 TRK NOLIMIT
PDS300A ENTER OPTION -- DSN=WSER07.SMSLIB.PDSEXTN2,VOL=SER=STG003 MEM=CUS420
>---->compress
PDS041I this data set is a PDSE; it will be reorganized
         : '&&TEMP' NEW NOBLDL NODUP COPYBACK SUMMARY
PDS174I '&&TEMP' has been created on volume STG009
IEB1135I IEBCOPY FOR JDZ1110 SERVICE LEVEL UY97739 DATED 08/26/93
IEB1035I WSER07
                $SERPDSE $SERPDSE 06:33:21 WED 02 AUG 1995 PARM='' A0
IEB1064I
          STANDARD DD NAMES- SYSIN SYSPRINT SYSUT1 SYSUT2
                                                              SYSUT3 SYS
IEB1065I OVERRIDING DD NAMES- SYS00011 SYS00013 SYS00008 SYS00010 SYS00015 SY
IEB1057I VL GETMAIN REQUESTED 250K TO 1M BYTES. OBTAINED 1M. WILL RELEASE 8K
         0=SYS00010, LIST=NO, I=SYS00008
 IEB1058I ALLOCATED 2 CONTIGUOUS BUFFERS EACH 111K BYTES. WORK AREA HAS 790K
 IEB1013I COPYING FROM PDSE INDD=SYS00008 VOL=STG003 DSN=WSER07.SMSLIB.PDSEXT
                  TO PDSE OUTDD=SYS00010 VOL=STG009 DSN=SYS95214.T063320.RA0
 IGW01550I 154 OF 154 MEMBERS WERE COPIED
 IEB1016I RETURN CODE IS 0
 IEB1056I RELEASED 1016K ADDITIONAL BYTES.
 IEB147I END OF JOB - 0 WAS HIGHEST SEVERITY CODE
IEB1135I IEBCOPY FOR JDZ1110 SERVICE LEVEL UY97739 DATED 08/26/93
IEB1064I STANDARD DD NAMES- SYSIN SYSPRINT SYSUT1 SYSUT2
                                                            SYSUT3 SYS
 IEB1065I OVERRIDING DD NAMES- SYS00011 SYS00013 SYS00010 SYS00008 SYS00015 SY
IEB1057I VL GETMAIN REQUESTED 250K TO 1M BYTES. OBTAINED 1M. WILL RELEASE 8K
         O=SYS00008, LIST=NO, I=SYS00010
 IEB1058I ALLOCATED 2 CONTIGUOUS BUFFERS EACH 111K BYTES. WORK AREA HAS 790K
 IEB1013I COPYING FROM PDSE INDD=SYS00010 VOL=STG009 DSN=SYS95214.T063320.RA0
                 TO PDSE OUTDD=SYS00008 VOL=STG003 DSN=WSER07.SMSLIB.PDSEXT
 IEB1014I
 IGW01550I 154 OF 154 MEMBERS WERE COPIED
 IEB1016I RETURN CODE IS 0
IEB1056I RELEASED 1016K ADDITIONAL BYTES.
IEB147I END OF JOB - 0 WAS HIGHEST SEVERITY CODE
PDS200I DISP UNIT OPT RECFM LRECL BLKSIZE ALLOCTRK FREETRK SECONDARY FREEDIR
PDS200I SHR 3390 C FB 80 32720 26X 63
                                                   33
                                                           1 TRK NOLIMIT
```

#### **CONDEND Subcommand**

Use the CONDEND subcommand to terminate StarTool FDM if the previous subcommand has one or more warning or error level messages. The return code is set to the numeric value of the message that terminated StarTool FDM. After StarTool FDM terminates by CONDEND, the return code is in the range of 400 to 999; however, if RC is entered, it is translated to 4 or 8.

#### **Example**

CONDEND exit(450)

#### **Syntax**

```
CONDEND [WARNINGS/ERRORS/EXIT(n1,n2, ...)/NOEXIT(n1,n2, ...)]
RC
```

#### **Aliases**

COND, CONDE, CONDEND

#### **Defaults**

**WARNINGS** 

### Required

None

### **Operands**

| WARNINGS | Exit if any message issued by the last subcommand was in the range PDS400W through PDS999E (warning or error messages).                                                                                          |
|----------|----------------------------------------------------------------------------------------------------|
| ERRORS   | Exit if any message issued by the last subcommand was in the range PDS600E through PDS999E (error messages).                                                                                                    |
| EXIT     | Exit if a named warning or error message was issued by the last subcommand. For example, to exit for a PDS450W, PDS715E, or PDS823E message, type CONDEND EXIT(450,715,823)                                      |
| NOEXIT   | Exit for any warning or error message except for those messages in an exemption list. For example, to exit for any warning or error message except PDS460W, PDS958E or PDS609E, type CONDEND NOEXIT(460,958,609) |
| RC       | Translates the return code to four if the terminating message was between PDS400W through PDS599W or eight if the terminating message was between PDS600E and PDS999E.                                           |

#### **Remarks**

Use this subcommand to check that a critical subcommand in a CLIST is working as expected. StarTool FDM CLIST continues to execute after receiving program warning or error messages. With this facility, terminate a StarTool FDM CLIST process when it is not functioning properly. You can detect this problem from a driving CLIST by examining &LASTCC.

Put CONDEND statements in your CLIST just after any critical subcommands.

### **CONTROL Subcommand**

The CONTROL subcommand specifies global and immediate processing options.

### **Example**

CONTROL DSNAME(lib.cntl(pdsdata)) OLD

[ALIASINFO|NOALIASINFO]

#### **Syntax**

CONTROL

```
[LKEDDATE|NOLKEDDATE]
[PROMPT|NOPROMPT]
[RECOVER|NORECOVER]
[TRANSLATOR|NOTRANSLATOR]
[SINGLE|DOUBLE|MULTIPLE|RETAIN(ntrk)]
[INFO|NOINFO]
[PUTLINE|NOPUTLINE]
[COMMAND|NOCOMMAND]

[SYSOUT(c)
{FORM(ffff)|NOFORM|DEST(destination)|NODEST}|
DSNAME(memb) {OLD|MOD|NEW|SHR}|
NODSN|
NOSYSOUT]

[DEFAULTS|IOSTATS|LISTENV|RESTRICTED|TESTABEND|TESTMSGS|
TESTOUTLOOP|TESTPARSE|TESTREAD|TESTSYNTAX]
```

#### **Aliases**

CON, CONT, CONTR, CONTRO

#### **Defaults**

Initially in TSO: ALIASINFO, LKEDDATE, PROMPT, RECOVER, TRANSLATOR, RETAIN(9) Initially in the background: ALIASINFO, LKEDDATE, NOPROMPT, NORECOVER, TRANSLATOR, RETAIN(9)

### Required

None

# **Operands**

| ALIASINFO   | Provides alias information for ATTRIB subcommands. Also provides alias information for MAP subcommands with alias members if MAP has no CSECT-limiting parameters. |
|-------------|----------------------------------------------------------------------------------------------------|
| NOALIASINFO | Provides no alias or main member identification for ATTRIB and MAP subcommands.                                                                                    |

| LKEDDATE     | The date of the linkage edit on ATTRIB subcommands.                                                                                                    |
|--------------|----------------------------------------------------------------------------------------------------|
| NOLKEDDATE   | Does not provide the date of the linkage edit on ATTRIB subcommands.                                                                                                    |
| PROMPT       | Solicits YES/NO responses from the terminal operator unless StarTool FDM is executing in the background, from CLIST input or from a storage stack. YES/NO prompting occurs at the following decision points:                                                                                                    |
|              | ■ RENAME - before renaming a group of members                                                                                                    |
|              | <ul> <li>DELETE - before deleting a default member. Avoid this by<br/>tying DELETE * to delete the default member (a single<br/>member)</li> </ul>                                                                                                    |
|              | ■ DELETE - before deleting a list or a group of members                                                                                                    |
|              | ■ FIXPDS - before modifying a data set                                                                                                    |
|              | ■ SUBMIT - before submitting a group of members                                                                                                    |
|              | <ul> <li>RESTORE - before restoring a member found in scan mode. A<br/>CAN reply is also acceptable</li> </ul>                                                                                                    |
| NOPROMPT     | Does not solicit YES/NO responses; assumes a YES response in each case.                                                                                                    |
| RECOVER      | Attempts ESTAE recovery after a program ABEND.                                                                                                    |
| NORECOVER    | Does not attempt ESTAE recovery after a program ABEND. Subcommands that specifically test for ABEND conditions (such as IF with LOADERR or VERIFY with LOAD) recover from ABEND situations regardless of RECOVER/NORECOVER.                                                                                                    |
| TRANSLATOR   | Outputs assembler/compiler TRANSLATOR information from HISTORY subcommands.                                                                                                    |
| NOTRANSLATOR | Does not output assembler/compiler TRANSLATOR information from HISTORY subcommands.                                                                                                    |
| SINGLE       | Uses single buffering for input operations. This operand is ignored for PDSE data sets.                                                                                                    |
| DOUBLE       | Uses double buffering for input operations wherever possible. This operand is ignored for PDSE data sets.                                                                                                    |
| MULTIPLE     | Uses multiple buffering for input operations wherever possible. This mode reads an entire disk track with each input operation. This operand is ignored for PDSE data sets.                                                                                                    |
| RETAIN(ntrk) | The number of disk track images (one through nine) to keep in storage buffers. Each new member read operation searches these buffers before performing a read multiple EXCP operation. EXCP operations are saved during the execution of a single subcommand.  Each additional buffer requires about 58K of storage. If you later enter RETAIN(n) with a lower number, extra buffers are not returned to the system. A default number of RETAIN buffers are allocated during StarTool FDM initialization. |
| SYSOUT(c)    | Starts a session log output to the SYSOUT class specified. Enter DEST and FORM keywords as additional SYSOUT specifications. The SYSOUT output continues until the end of the program or until you enter CONTROL SYSOUT / NOSYSOUT / DSNAME / NODSN.                                                                                                    |

| NOCYCOUT                       | Townsington and CVCOLIT or DCNAME accessor loss autout                                                                                                    |
|--------------------------------|----------------------------------------------------------------------------------------------------|
| NOSYSOUT                       | Terminates any SYSOUT or DSNAME session log output.                                                                                                    |
| <b>DEST</b> (destination)      | The destination for SYSOUT data (used only with the SYSOUT keyword). Enter <i>dst</i> as a 1- to 8-character JES destination or a name of the form nodename.userid                       |
| NODEST                         | Uses the default destination for routing SYSOUT data.                                                                                                    |
| FORM(ffff)                     | The forms name for SYSOUT (used only with the SYSOUT keyword). Enter ffff as a 1- to 4-character JES form name.                                                                          |
| NOFORM                         | Uses the default forms name for SYSOUT data.                                                                                                    |
| <b>DSNAME(</b> member <b>)</b> | Starts a session log output to the named data set. The DSNAME output continues until the end of the program or until you enter CONTROL SYSOUT / NOSYSOUT / DSNAME / NODSN. In addition:  |
|                                | <ul> <li>Enter a member name for session log output to a partitioned<br/>data set</li> </ul>                                                                                             |
|                                | ■ Enter a data set password                                                                                                    |
|                                | ■ Enter a data set disposition (OLD/MOD/SHR/NEW)                                                                                                    |
|                                | <ul> <li>If you enter a data set disposition of NEW, the output data set<br/>is created by the CONTROL subcommand with space<br/>parameters as follows: SPACE=(TRK,(1,4))</li> </ul>     |
| NODSN                          | Terminates any SYSOUT or DSNAME session log output.                                                                                                    |
| OLD                            | Obtains exclusive use on the session log data set; it may not be shared with other users.                                                                                                |
| MOD                            | Adds to the end of any existing session log output data set. If the data set does not exist, it is created with DCB=(RECFM=FB,LRECL=80,BLKSIZE=3120), SPACE=(TRK,(1,4))                  |
| SHR                            | Shares the session log data set with other users. Since the data set is modified, minimize the use of this parameter.                                                                    |
| NEW                            | Creates a session log data set with DCB=(RECFM=FB, LRECL=80, BLKSIZE=3120), SPACE=(TRK,(1,4))                                                                                            |
| INFO                           | Resumes output of StarTool FDM informational messages.                                                                                                    |
| NOINFO                         | Suppresses StarTool FDM informational messages. This is intended for use in background sessions or in any situation where the normal informational messages are not required.            |
| PUTLINE                        | Resumes output of PUTLINE data from StarTool FDM.                                                                                                    |
| NOPUTLINE                      | Suppresses StarTool FDM PUTLINE output (except error messages). This is intended for use in CLISTs where the amount of StarTool FDM output is to be minimized.                           |
| COMMAND                        | Resumes log recording of StarTool FDM commands.                                                                                                    |
| NOCOMMAND                      | Suppresses log recording of StarTool FDM commands. This is intended for use when SYSOUT/DSN recording is being performed and recording of commands and prompting messages is not wanted. |
| DEFAULTS                       | Displays a list of StarTool FDM defaults set by the installation default module. This list includes external programs called, global defaults, and a security summary.                   |

| IOSTATS     | Displays statistics relating to input buffering. Only non-zero quantities display and statistics are set to zero after each display.                                                                                                    |
|-------------|----------------------------------------------------------------------------------------------------|
| LISTENV     | Displays information on the hardware and software environment. This includes information on the last IPL and the system catalog.                                                                                                    |
| RESTRICTED  | Displays a list of restricted use subcommand names. Users can restrict subcommands at StarTool FDM installation. This message lists subcommand and operand combinations that your installation chose to restrict. This operand may be not be available for your use since it can also be restricted.                                                                                                    |
| TESTABEND   | Provides a SOC1 ABEND (or some other ABEND) for program testing.                                                                                                    |
| TESTMSGS    | Displays all StarTool FDM numbered messages for program testing.                                                                                                    |
| TESTOUTLOOP | Enters an intentional output message loop for program testing.                                                                                                    |
| TESTPARSE   | Switches the parse processor. When CONTROL TESTPARSE is first issued, the StarTool FDM parser is disabled in favor of IKJPARS. The next use of TESTPARSE toggles the StarTool FDM parser back again. When the StarTool FDM parser is disabled, a global message with NOPARSE generates as feedback. This facility is for program testing.                                                                                                    |
| TESTREAD    | Tests the input EXCP routine using an initial TTR of 000001 for each of the following cases:  BPAM - reads using a BPAM DCB for PDSE data sets or a BSAM DCB for striped data sets. Other tests are not performed for these data sets. The return code is 00 and NEXT TTR ADDRESS is 000001  SINGLE - reads single (each read obtains one physical block). The return code is 00 and NEXT TTR ADDRESS is 000002 if sufficient data is available  DOUBLE - reads double (each read obtains two physical blocks). The return code is 00 and NEXT TTR ADDRESS is 000003 if sufficient data is available  MULTIPLE - reads multiple (each read obtains an entire track). If the disk unit supports the READ MULTIPLE CCW, the return code is 00 and NEXT TTR ADDRESS is 000101 if sufficient data is available  If the disk unit does not support the READ MULTIPLE CCW, you get a PDS892E message. The return code is 00, and NEXT TTR ADDRESS is 000003 (double buffering is used). |
| TESTSYNTAX  | Tests subcommand syntax only. After CONTROL TESTSYNTAX is issued, StarTool FDM subcommands are syntax checked (except for CHANGE, CONTROL, END, GO, QUIT, and ISPMODE commands). TESTSYNTAX toggles StarTool FDM subcommands again. When the StarTool FDM subcommand syntax is disabled, a global message with TESTSYNTAX generates as feedback. This facility tests the syntax of subcommands before using them in another process.                                                                                                    |

#### Remarks

Most CONTROL subcommand operands (such as ALIASINFO, SINGLE, and TESTPARSE) are global in that they remain in effect until reset by another CONTROL subcommand. The other operands (such as TESTABEND and IOSTATS) are immediate and take effect for only a single CONTROL subcommand.

CONTROL does not use ISPF services; however, if StarTool FDM is invoked from READY mode, StarTool FDM attempts to establish an ISPF environment for the first CONTROL subcommand containing a SYSOUT or DSN keyword so that subsequent subcommands can use ISPF services.

The input buffering type (BPAM, SINGLE, DOUBLE, MULTIPLE, or RETAIN) is reset for each data set allocated according to the data set organization or the device type on which the data set resides. RETAIN buffering is used for device types that support the READ MULTIPLE CCW. DOUBLE is used otherwise. BPAM mode is selected automatically for PDSE data sets and cannot be selected explicitly.

```
----- ISPMODE Session# 1 Log# 1 ---- ROW 26 TO 44 OF 95
COMMAND ===>
                                                       SCROLL ===> CSR
- DSN=WSER07.LIB.CNTL,VOL=SER=STR849 MEM= -----
>---->cont defaults
PDS100I STARTOOL/SuperEdit -- Version 6.2.0 2000.001
PDS030I Global operands: ALIASINFO, LKEDDATE, PROMPT, RECOVER, TRANSLATOR
PDS030I Global operands: NODSNAME, NOSYSOUT, NOFORM, NODEST
PDS031I Input buffering: RETAIN(9)
PDS036I Largest free storage area is 1304K
PDS046I Largest area above the line is 1895M
PDS037I Installation defaults from PDS#0PT4 1999/06/08 07.34:
Access control method
                                NONE
DSN default format
                                MSG
                              SUMMARY
COMPRESS SUMMARY/LIST
COPY SUMMARY/LIST
                                LIST
                              SHR
SYSE
COPY SHR/OLD allocation
COPY temporary unit
                                SYSDA
COPY permanent unit
                               SYSALLDA
                             C
BLK3390
S line command - LISTC
BLK3390 calls
BLK9345 calls
BROWSE calls COMPARE calls
                                PBROWSE
                                COMPAREC
COMPRESS calls
                                IKJEFTSR
COPY calls
                                IKJEFTSR
EDIT
        calls
                                PEDIT
```

```
----- ISPMODE Session# 1 Log# 1 ---- ROW 33 TO 52 OF 77
                                                             SCROLL ===> CSR
Enter an ISPF command, a StarTool subcommand or a special control code:
- DSN=WSER07.PRINT,VOL=SER=STR961 ------
>---->cont listenv
PDS100I PDSE/SuperEdit -- Version 6.2.0 2000.001
PDS030I Global operands: ALIASINFO, LKEDDATE, PROMPT, RECOVER, TRANSLATOR
PDS030I Global operands: NODSNAME, NOSYSOUT, NOFORM, NODEST
PDS031I Input buffering: RETAIN(8)
PDS036I Largest free storage area is 3020K
PDS046I Largest area above the line is 1891M
PDS280I System serial:05905; CPU type:5995
PDS281I Active CPUs:4 5 6 7
PDS282I SMF ID:SCU1; System mode:ESA/370
PDS283I Maintenance data: SP6.0.2 JBB6602
PDS284I IPL date:97/04/14 97.104; Time:06:11
PDS285I IPL type:CLPA; Volume:ES1RES; UNIT:54A
PDS286I Master catalog dsname:SYS1.SCU1S11.ICFMCAT; Volume:ES1CAT; UNIT:541
PDS287I OS/390 1.2.0; DFSMS 1.3.0; DFSMShsm; DFSMSdss; DFSMSrmm; ISPF 4.3;
PDS287I VTAM 4.3; TSO/E 2.05.0; RACF 2.02.0;
PDS288I Current NUCLEUS ID:1; I/O CONFIG ID:00
PDS052I Real storage is 472M; expanded storage is 512M
PDS053I LOAD parameter is '054100M'
PDS059I Storage map
PDS059I -----
                          START END
                                               SIZE
PDS0591 E-PRIVATE 09100000 7FFFFFFF 1,948,672K
PDS0591 E-CSA 042CB000 090FFFFF 80,084K
PDS0591 E-MLPA 042CA000 042CAFFF 4K
PDS0591 E-FLPA 042C7000 042C9FFF 12K
PDS0591 E-PLPA 02837000 042C6FFF 27,200K
PDS0591 E-SQA 01A9F000 028361DF 13.920K
                         -----
PDS059I E-NUCLEUS (R/W) 012E3000 01A9EFFF
                                               7,920K
PDS059I E-NUCLEUS (R/O) 01000000 012E24FF
                                                2,956K
PDS059I ----- 16 Megabyte Boundary Line -----
PDS059I NUCLEUS (R/O) 00FDD000 00FFFFFF 140K
PDS059I NUCLEUS (R/W) 00F94000 00FDCD8F 292K
```

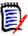

**NOTE** Be aware that values displayed for real and extended storage in message PDS052 on the CONTROL LISTENV panel may not be accurate when VARY STOR commands are in progress.

#### **COPY Subcommand**

The COPY subcommand builds copy control statements and invokes a copy program to selectively copy members to another data set.

#### **Example**

```
COPY mem1:mem2 other.dataset new tra spa(5,5) dir(20)
```

#### **Syntax**

```
COPY
     memgroup
      {/ or dsname [VOLUME(volser)] / * / FILE(ddname) [NUMBER(numb)]}
                                                    [SPACE sec)]]
      [OLD/SHR / NEW [BLK/TRK/CYL]
                                        [DIR(num)]
                      [ROUND] [EXPDT(yyddd)/RETPD(nnnn)]
                      [STORCLAS(sclass)] [MGMTCLAS(mclass)]
                     [DATACLAS(dclass)] [DSNTYPE(LIBRARY/PDS)]
                      [UNCTLG/NOCATLG]
      [ALIAS/NOALIAS
      [AS(pname) / TO(pname)
                                    ]
      [CALL/NOCALL
      [COPYBACK
      [EXIST/NOEXIST/EXCLUDE/NOBLDL]
      [MAXBLK(num)
      [REPLACE/NOREPLACE
      [SUMMARY/LIST/NOLIST
      [UNIT(Unitname)
      [CHANGE/GO/TRIM
      INODUP
      [ADDZAP/ADDZAP(number)
      [NONUM/SNUM
      [CLIST/NOCLIST
      [REXX
      [MOVE
      [SUBSTITUTE(oldstring/newstring)]
    * [FROMKEY(key)/FROMADDRESS(add)/FROMNUMBER(num)
    * [TOKEY(key)/TOADDRESS(add)/TONUMBER(num)
                                                       ]
```

#### **Aliases**

COP, COPY

#### **Abbreviations**

FKEY for FROMKEY, FADDR for FROMADDRESS, FNUM for FROMNUMBER, TKEY for TOKEY, TADDR for TOADDRESS, and TNUM for TONUMBER.

<sup>\*</sup>NOTE: Lines with an asterisk are supported for VSAM only.

#### **Defaults**

ALIAS if LOAD, NOALIAS otherwise; SHR, CALL, NOREPLACE, SUMMARY; if NEW is specified, BLK/TRK/CYL, DIR, SPACE, ROUND, EXPDT, STORCLAS, MGMTCLAS, DATACLAS, and DSNTYPE default to values used for the input data set.

# Required

memgroup, dsname or \* or FILE(ddname)

# **Operands**

|                | T                                                                                                    |
|----------------|----------------------------------------------------------------------------------------------------|
| memgroup       | The members to be copied to the target data set.  Default member names, member lists, member name ranges, and member name patterns are allowed; for more information, see Appendix A, "Formatting Member Names".                                                                                                    |
| dsname         | The output data set. Use TSO dsname syntax or a temporary data set name such as '&&TEMP'. If you enter * in the dsname field, the previously used data set name (for a COPY command) is used instead. As an alternative to the AS or TO keywords, enter partial member names in parentheses following the data set name, as in this example: the.dsn(pname) |
| VOLUME(volser) | For NEW data sets, specifies the output volume name. For existing data sets, use this parameter if the output data set is not cataloged. For new data sets, code VOLUME(*) to mean the volume parameter is to be copied.                                                                                                    |
| FILE(ddname)   | The output data set is already allocated with the provided ddname. Only disk data sets are supported. If you use the FILE format, then do not use dsname, OLD, SHR, NEW, RLSE, and data set allocation keywords.  If the data set is concatenated, use the SHR or OLD keyword since StarTool FDM reallocates the output data set.                           |
| NUMBER(numb)   | The concatenation number for the DDNAME identified.<br>numb defaults to 1. If numb is larger than the number of concatenated data sets, the last data set in the concatenation sequence is used.                                                                                                    |
| OLD            | Obtains exclusive use of the output data set.                                                                                                    |
| SHR            | Allows shared use of the output data set. StarTool FDM provides output data set protection. See Appendix B, "Update Protection".                                                                                                    |
| NEW            | Creates the output data set. When you specify NEW, also specify BLK/TRK/CYL, DIR, SPACE, ROUND, EXPDT (or RETPD), RLSE, STORCLAS, MGMTCLAS, DATACLAS, and DSNTYPE keywords.                                                                                                    |
| DIR(num)       | The number of directory blocks for the output data set. If you do not enter DIR, the default is taken from the input data set.                                                                                                    |

| SPACE(prim,sec) | If you do not enter BLK, TRK, or CYL but you enter SPACE, the space allocation units are assumed the same as the current allocation.                                                                                                    |
|-----------------|----------------------------------------------------------------------------------------------------|
| BLK             | Allocates the output data set in blocks. If you enter BLK without SPACE, the space allocation units are taken from the current allocation and converted to equivalent block units.                                                                                                    |
| TRK             | Allocates the output data set in tracks. If you enter TRK without SPACE, the space allocation units are taken from the current allocation and converted to equivalent track units.                                                                                                    |
| CYL             | Allocates the output data set in cylinder units. If you enter CYL without SPACE, the space allocation units are taken from the current allocation and converted to equivalent cylinder units.                                                                                                    |
| ROUND           | Used with BLK to specify that the data set allocation be rounded up to cylinder boundaries.                                                                                                    |
| EXPDT(yyddd)    | The expiration date for the data set. On and after the expiration date, delete or write over the data set. Also use the format EXPDT(yyyyddd).                                                                                                    |
| RETPD(nnnn)     | The number of days (0 to 9999) for your data center to retain the data set.                                                                                                    |
| RLSE            | Any unused space in the data set be released after the copy operation.                                                                                                    |
| STORCLAS(sc)    | The storage class for the data set. Use this parameter to identify performance and availability requirements for data sets. Use this parameter instead of UNIT and VOLUME keywords for SMS managed data sets to determine where the data set is allocated. To nullify this parameter, type STORCLAS(*) |
| MGMTCLAS(mc)    | The management class for the data set. This parameter establishes the migration, backup, and space release characteristics for SMS managed data sets. To nullify this parameter, type MGMTCLAS(*)                                                                                                    |
| DATACLAS(dc)    | The data class for the data set. Use this parameter to provide data attributes such as RECFM, KEYLEN, SPACE, EXPDT or RETPD, DSORG, LRECL and some VSAM SHR options for SMS managed data sets. To nullify this parameter, type DATACLAS(*)  Use DATACLAS for data sets that are not SMS managed.       |
| DSNTYPE(typ)    | Specify <i>typ</i> as LIBRARY for a PDSE or PDS for a partitioned data set. A PDSE must be a SMS managed data set.                                                                                                    |
| UNCATLG         | Does not catalog the NEW data set.                                                                                                    |
| NOCATLG         | Does not catalog the NEW data set.                                                                                                    |
| ALIAS           | Copies any associated members (aliases, apparent aliases, and associated main members).                                                                                                    |
| NOALIAS         | Copies only the members specifically identified.                                                                                                    |
| <u> </u>        |                                                                                                    |

| AS(pname)   | pname defines the name of any output members. For example, with AS(new) and the input members AA, ABBA, and IBM04, members named NEW, NEWA, and NEW04 are created. AS and TO are equivalent keywords. If only a single member is input and NOALIAS is in effect, the resulting member name is taken only from the AS or TO keyword. |
|-------------|----------------------------------------------------------------------------------------------------|
| TO(pname)   | pname defines the name of any output members. For example, with TO(new) and the input members AA, ABBA, and IBM04, members named NEW, NEWA, and NEW04 is created. TO and AS are equivalent keywords. If only a single member is input and NOALIAS is in effect, the resulting member name is taken only from the AS or TO keyword.  |
| CALL        | Calls the copy program to perform the copy.                                                                                                    |
| NOCALL      | Does not call the copy program. Member checking, control card generation, and data set allocations are still performed.                                                                                                    |
| СОРУВАСК    | Used by the COMPRESS subcommand to reorganize PDSE data sets with the COPY subcommand. After all data is copied to the target data set, the source data set is reset to NEW status (all members are deleted) and all members are copied back into the source data set again.                                                        |
| EXIST       | Copies only the subset of memgroup that is also present in the output data set (the REPLACE keyword is also used).                                                                                                    |
| NOEXIST     | Copies only the subset of memgroup that is <b>not</b> present in the output data set.                                                                                                    |
| EXCLUDE     | Inverts the normal copy "select" statements to "exclude" statements. This option also turns off BLDL (member existence) checking for the target library.                                                                                                    |
| NOBLDL      | Does not perform BLDL (member existence) checking in the target library. Use this parameter when performance of the COPY subcommand is very important and BLDL checking (by StarTool FDM) for possible errors is not important.                                                                                                    |
| MAXBLK(num) | The maximum member block size. For load members, a COPYMOD operation is invoked for this keyword or if the input and output data set block sizes differ.                                                                                                    |
| REPLACE     | Replaces members in the output data set by any copied members.                                                                                                    |
| NOREPLACE   | Does not replace members in the output data set by copied members. Warning messages are issued to document any uncopied member names unless you enter EXIST, NOEXIST, EXCLUDE, or NOBLDL.                                                                                                    |
| SUMMARY     | Displays only copy summary and error messages.                                                                                                    |
| LIST        | Displays all copy messages.                                                                                                    |
| NOLIST      | Displays no copy messages.                                                                                                    |
| UNIT(Uname) | Specifies the allocation unit name. Use this parameter if the default unit name is incorrect for this allocation.                                                                                                    |

| CHANGE                  | StarTool FDM should CHANGE to the output data set at the end of the COPY process.                                                                                                    |
|-------------------------|----------------------------------------------------------------------------------------------------|
| GO                      | StarTool FDM should initiate a GO session for the output data set at the end of the COPY process.                                                                                                    |
| TRIM                    | After the copy operation, trim the source data set.                                                                                                    |
|                         | <ul> <li>For a PDS data set, release any unused extents as for<br/>FIXPDS RELEXT</li> </ul>                                                                                                    |
|                         | <ul> <li>For a PDSE data set, release all unused tracks as for FIXPDS<br/>RELEASE</li> </ul>                                                                                                    |
| NODUP                   | Does not use internal copy routines. Call an external copy utility.                                                                                                    |
| ADDZAP                  | For load members only, specifies that a ZAP IDR record is to be added (each ZAP IDR record contains space for 19 historical entries).                                                                                                    |
| ADDZAP(n)               | For load members only, specifies that one or more ZAP IDR records are to be added (each ZAP IDR record contains space for 19 historical entries).                                                                                                    |
| NONUM                   | For source members only, specifies that the input members are all data and no sequence numbers are to be formatted. This keyword is ignored on a RECFM=F to RECFM=V CLIST conversion.                                                                                                    |
| SNUM                    | For source members only, specifies that sequence numbers in the input (the first eight columns for RECFM=V data sets; otherwise the last 8 columns) are to be discarded during the copy.                                                                                                    |
| NOCLIST                 | Do not perform CLIST conversion. CLIST conversion is performed if RECFM=V, LRECL=255 data is copied to RECFM=F, LRECL=80 or the reverse. CLIST conversion entails assigning a new sequence number and breaking up long lines into several short ones while maintaining normal CLIST format rules.                                                    |
| CLIST                   | Invokes an internal copy routine and converts CLISTs if required.                                                                                                    |
| REXX                    | Specifies that RECFM=VB, LRECL=255 REXX members be converted to RECFM=FB, LRECL=80 REXX members using REXX continuation rules.                                                                                                    |
| MOVE                    | Specifies that if no errors are detected during the copy process, delete all of the copied members.                                                                                                    |
| SUBSTITUTE<br>(old,new) | Used with a forward slash (/) to represent the current data set name. Use SUBSTITUTE to replace a string of characters in the source data set name to create a target data set name.  For example, if the current data set is PDSEXXX.MSGS, the following two subcommands are equivalent:  COPY ABC* PDSEYYYY.MSGS  COPY ABC* / SUBSTITUTE(XXX/YYYY) |

|                 | 7                                                                                                    |
|-----------------|----------------------------------------------------------------------------------------------------|
| FROMKEY(ky)     | For VSAM data sets only, code ky as the key of the first record to be accessed. This is a generic key and can be coded as x'hexkey'. Access begins at the first record whose key matches (or is greater than) the portion of the key specified.  Can be used with TOKEY. It can be specified only for an alternate index or a key-sequenced data set.                                                   |
| FROMADDRESS(ad) | For VSAM data sets only, code ad as 0 through 99999999 to specify the relative byte address (RBA) of the first record to be accessed. The RBA value must match the beginning of a logical record. If you specify this parameter for keysequenced data, the records are accessed in physical sequential order instead of key order. Use this parameter with TOADDRESS. FROMADDRESS(address):             |
|                 | <ul> <li>Can be coded only for key-sequenced, entry-sequenced or<br/>linear data sets or DATA or INDEX components</li> </ul>                                                                                                    |
|                 | <ul> <li>Cannot be specified if the data set is being accessed through<br/>a path</li> </ul>                                                                                                    |
|                 | <ul> <li>Cannot be specified for a key-sequenced data set with<br/>spanned records if any of the spanned records are to be<br/>accessed</li> </ul>                                                                                                    |
| FROMNUMBER(nm)  | For VSAM data sets only, code nm as 0 through 9999999 to specify the relative record number (RRN) of the first record to be accessed. This record must be present in the data set.  Use this parameter with TONUMBER. It can be specified only for a variable or fixed relative record data set.                                                                                                    |
| TOKEY(ky)       | For VSAM data sets only, code ky as the key of the last record to be accessed. This is a generic key and can be coded as x'hexkey'. Access ends after the first record whose key matches the portion of the key specified. Use this parameter with FROMKEY. It can be specified only for an alternate index or a key-sequenced data set.                                                                |
| TOADDRESS(ad)   | For VSAM data sets only, code ad as 0 through 99999999 to specify the relative byte address (RBA) of the last record to be accessed. The RBA value does need not to match the beginning of a logical record. If you specify this parameter for key-sequenced data, the records are accessed in physical sequential order instead of key order. Use this parameter with FROMADDRESS. TOADDRESS(address): |
|                 | <ul> <li>Can be coded only for key-sequenced, entry-sequenced or<br/>linear data sets or DATA or INDEX components</li> </ul>                                                                                                    |
|                 | <ul> <li>Cannot be specified if the data set is being accessed through<br/>a path</li> </ul>                                                                                                    |
|                 | <ul> <li>Cannot be specified for a key-sequenced data set with<br/>spanned records if any of the spanned records are to be<br/>accessed</li> </ul>                                                                                                    |

| TONUMBER(nm) | For VSAM data sets only, code nm as 0 through 99999999 to specify the relative record number (RRN) of the last record to be accessed. This record need not be present in the data set. |
|--------------|----------------------------------------------------------------------------------------------------|
|              | Use this parameter with FROMNUMBER. It can be specified only for a variable or fixed relative record data set.                                                                         |

# Required

memgroup, dsname or \* or FILE(ddname)

#### Remarks

The COPY/DUP code switches dynamically to StarTool FDM internal copy routines if requested for a given subcommand or if you require DUP internal support. COPY/DUP switches to an internal copy routine for any of the following situations:

- The DUP subcommand name initiates a copy
- The input data set is VSAM or not partitioned
- The output data set is not partitioned
- An ADDZAP, CLIST, NOCLIST, NONUM, or SNUM keyword is used
- Source data set and the MAXBLK keyword is used
- Conversion of RECFM=FB to RECFM=VB or RECFM=VB to RECFM=FB.
- Output records requiring truncation
- RECFM=FB output records requiring blank padding at the end
- Members are copied back into the source data set

For a PDSE data set, invoke the COPY subcommand to support the COMPRESS subcommand using the COPYBACK keyword as follows:

- Creates a new temporary PDSE similar to the source data set
- Copies all members into the new temporary target data set
- Resets the source PDSE to NEW status; deletes all members
- Copies back all members into the source data set

IEBCOPY (or a compatible PDS copy program) performs the data copy operation. Internal StarTool FDM routines are used instead if the input data set is sequential or a single member is copied to a sequential output data set. In the following cases, an external copy program such as IEBCOPY or PDSFAST is required:

- Load library and the MAXBLK keyword is used
- Load library and the BLKSIZE is more than output BLKSIZE
- The new NODUP keyword is used

If the output data set is sequential and more than one input member is selected for copy, the PDS copy program creates an output data set in IEBCOPY unload format.

If you use the TO (or the equivalent AS) keyword, each member is renamed in the copy in a generic fashion. For example, if you enter TO(X12), each resulting member name is formed by placing X12 over the first three characters of the original member name. An exception to this rule is made when only a single member is to be copied and its aliases are not also requested. In this case, the member name is taken directly from the TO keyword.

If you do not specify the keywords EXIST, NOEXIST, EXCLUDE, or AS/TO and you enter COPY: to copy all members, the normal IEBCOPY select statements are not generated. However, if you want to build select statements for the entire library, specify a member group name on the COPY subcommand which includes all members such as COPY:9.

Request an IEBCOPY COPY operation; however, if the data set contains load modules (RECFM is U) and the input and output data set block sizes differ, a COPYMOD operation is requested with a MAXBLK operand set to the output data set block size. Explicitly request a COPYMOD operation for load module libraries by specifying MAXBLK and the desired maximum member block size.

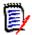

**NOTE** This subcommand modifies the output data set. To ensure data set integrity, allocate the output data set as OLD or NEW, or be aware of the data set update protection provided by the StarTool FDM command for SHR allocations. See Appendix B, "Update Protection".

You may have chosen any one of several interfaces during StarTool FDM installation. To determine which interface you chose, type a CONTROL DEFAULT subcommand and look for an output line beginning COPY calls. For installations that use PDSFAST, also see the COPY utility for program objects. The following are supported:

| IEBCOPY  | Invokes IEBCOPY (or PDSFAST if IEBCOPY is renamed) directly.                                                      |
|----------|----------------------------------------------------------------------------------------------------|
| PDSFAST  | Invokes PDSFAST directly.                                                                                         |
| IKJEFTSR | Uses the TSO/E parallel terminal monitor program interface to authorized tasks.                                   |
|          | <b>NOTE</b> This interface causes a session lock-up if you invoke PDSFAST and use SHR allocation.                 |
| anyother | Uses the TSO/E parallel terminal monitor program interface with potential lock-up problems if you invoke PDSFAST. |

```
FUNCTIONS CONTROL DSN CMDS MEM CMDS A-M MEM CMDS N-Z DEFAULTS FEATURES
------ ROW 387 OF 429
                                                         SCROLL ===> CSR
COMMAND ===>
- DSN=C911407.LIB.PDS98TST,VOL=SER=STR811 MEM=: -------
>---->copy :9 lib.test new
PDS174I 'C911407.LIB.TEST' has been created on volume STR801
                 0=SYS00111.I=SYS00102
          S M=@DIACLIK,@DIAINIT,@DIALOG,@DIAPANL,@DIAPART,@DIASTAK,@DIATBL
          S M=@DIAWRK,ALIAS1,ALLGLOB,ASMEXT2,CHECKOUT,CICS,COMPARE,COMPARES
         S M=COMPA1, COMPA2, COMPA3, DAFABC, DAFJCLO, DISAMSM, DISAMXM, DISASME
         S M=DISASMX, DISASM3, DISDAFD, DISDAFE, MAPXREF, PDS99, PDS99T1D, TESTMSG
IEB167I FOLLOWING MEMBER(S) COPIED FROM INPUT DATA SET REFERENCED BY SYS0010
IEB154I @DIACLIK HAS BEEN SUCCESSFULLY COPIED
IEB154I @DIAINIT HAS BEEN SUCCESSFULLY COPIED
       @DIALOG HAS BEEN SUCCESSFULLY COPIED
IEB154I @DIAPANL HAS BEEN SUCCESSFULLY COPIED
```

#### **CREATE Subcommand**

The CREATE subcommand allocates a new data set based on the current data set.

MODEL is also available as a full-screen front-end to CREATE as shown in an example later.

# **Example**

```
CREATE new.data space(10,10)
```

#### **Syntax**

```
CREATE / or dataset
       [BLKSIZE (Bval)
       [DIR(num)/NODIR
       [LRECL(Lval)
       [OPTCD (W/WC/WCZ/C/CZ/Z)
       [SPACE(nprim, nsec)
       [BLK/TRK/CYL
       [ROUND
       [RETPD(nnnn)/EXPDT(yyddd)
       [STORCLAS(sclass)
       [MGMTCLAS(mclass)
       [DATACLAS (dclass)
       [DSNTYPE(LIBRARY/PDS)
       [UNIT(Unitname)
       [VOLUME(volser)
       [SUBSTITUTE(oldstring/newstring)]
       [RECFM(F/FB/FA/FM/FBA/FBM/V/VB/VA/VM/VBA/VBM/U/UA/U)]
```

#### **Aliases**

CR, CRE, CREA, CREAT, CREATE

#### **Defaults**

BLKSIZE, DIR, LRECL, OPTCD, SPACE, BLK/TRK/CYL, RECFM, ROUND, EXPDT/RETPD, STORCLAS, MGMTCLAS, DATACLAS, and DSNTYPE as specified for the current data set.

# Required

None

# **Operands**

|                 | TI                                                                                                    |
|-----------------|----------------------------------------------------------------------------------------------------|
| data set        | The new data set name. Use standard TSO dsname syntax.                                                                                                    |
| BLKSIZE(Bval)   | A DCB BLKSIZE value for the new data set. <i>Bval</i> defaults to its value for the current data set or can be entered as a number from 0 through 32767.                                                                                                    |
| DIR(num)        | The number of directory blocks for the output data set. If you do not enter DIR, the default is taken from the current data set.                                                                                                    |
| NODIR           | Allocates the new data set as sequential regardless of the current data set.                                                                                                    |
| LRECL(Lval)     | A DCB LRECL value for the new data set. <i>Lval</i> defaults to its value for the current data set or can be entered as a number from 1 through 32767.                                                                                                    |
| OPTCD(Newo)     | The desired OPTCD value for the data set. <i>Newo</i> defaults to its value for the current data set or can be entered as W, WC, WCZ, C, CZ, or Z.                                                                                                    |
| SPACE(prim,sec) | The primary and secondary space allocation quantities for the new data set in block, track, or cylinder units.  If you do not enter BLK, TRK, or CYL but you do enter SPACE, the space allocation units are assumed to be the same as the current allocation. |
| BLK             | Allocates the output data set in blocks. If you enter BLK without SPACE, the space allocation units are taken from the current allocation and converted to equivalent block units.                                                                            |
| TRK             | Allocates the output data set in tracks. If you enter TRK without SPACE, the space allocation units are taken from the current allocation and converted to equivalent track units.                                                                            |
| CYL             | Allocates the output data set in cylinder units. If you enter CYL without SPACE, the space allocation units are taken from the current allocation and converted to equivalent cylinder units.                                                                 |
| ROUND           | Used with BLK to specify that the data set allocation be rounded up to cylinder boundaries.                                                                                                    |

| EXPDT(yyddd)        | The expiration date for the data set. On and after the expiration date, delete or write over the data set. Also use the form EXPDT(yyyyddd).                                                                                                    |
|---------------------|----------------------------------------------------------------------------------------------------|
| RETPD(nnnn)         | The number of days (0 to 9999) that the data set be retained by your data center.                                                                                                    |
| STORCLAS(sc)        | The storage class for the data set. Use this parameter to identify performance and availability requirements for data sets. Use this parameter instead of UNIT and VOLUME keywords for SMS managed data sets to determine where the data set is allocated. To nullify this parameter, type <b>STORCLAS(*).</b>                                  |
| MGMTCLAS(mc)        | The management class for the data set. This parameter establishes the migration, backup and space release characteristics for SMS managed data sets. To nullify this parameter, type <b>MGMTCLAS(*)</b> .                                                                                                    |
| DATACLAS(dc)        | The data class for the data set. Use this parameter to provide data attributes such as RECFM, KEYLEN, SPACE, EXPDT or RETPD, DSORG, LRECL, and some VSAM SHR options for SMS managed data sets. To nullify this parameter, type DATACLAS(*). Use DATACLAS for data sets that are not SMS managed.                                               |
| DSNTYPE(typ)        | typ is specified as LIBRARY for a PDSE or PDS for a partitioned data set. A PDSE must be a SMS managed data set.                                                                                                    |
| UNIT(Uname)         | The allocation unit name. Use this parameter if the default unit name is incorrect for this allocation.                                                                                                    |
| RECFM(Newr)         | A DCB RECFM value for the new data set. <i>Newr</i> defaults to its value for the current data set or can be entered as F, FB, FA, FBA, FM, FBM, V, VB, VA, VBA, VM, VBM, U, UA, or UM.                                                                                                    |
| VOLUME(volser)      | The output volume name. Use this parameter if the data set should be allocated on a particular volume. Use the form VOLUME(*) if you want to make another allocation on the same volume used for the current data set.                                                                                                    |
| SUBSTITUTE(old,new) | Used with a forward slash (/) to represent the current data set name. Use SUBSTITUTE to replace a string of characters in the source data set name to create a target data set name.  For example, if the current data set is PDSEXXX.MSGS, the following two subcommands are equivalent:  CREATE PDSEYYYY.MSGS  CREATE / SUBSTITUTE(XXX/YYYYY) |

```
FUNCTIONS CONTROL DSN CMDS MEM CMDS A-M MEM CMDS N-Z DEFAULTS FEATURES
----- ISPMODE Session Display ----- ROW 440 OF 446
                                                     SCROLL ===> CSR
COMMAND ===>
- DSN=C911407.LIB.TEST2,VOL=SER=STR815 MEM=: -----
>---->c lib test
PDS200I DISP UNIT OPT RECFM LRECL BLKSIZE ALLOCTRK FREETRK SECONDARY FREEDIR
PDS200I SHR 3380 C FB 80 9040 3X 47 10 10 TRK 25
PDS300A ENTER OPTION -- DSN=C911407.LIB.TEST, VOL=SER=STR801 MEM=:
>---->create lib.test2 spa(10,5)
PDS174I 'C911407.LIB.TEST2' has been created on volume STR815
>---->c lib.test2
PDS200I DISP UNIT OPT RECFM LRECL BLKSIZE ALLOCTRK FREETRK SECONDARY FREEDIR
PDS200I SHR 3380 C FB 80 9040 1X 10 9
PDS300A ENTER OPTION -- DSN=C911407.LIB.TEST2, VOL=SER=STR815 MEM=:
    ****** BOTTOM OF DATA
(Note: the parameters specified with the CREATE command will be determined by the
    DFSMS environment, if one exists.)
```

```
----- MODEL entry panel
OPTION ===>
New DSNAME ===> 'WSER07.SMSLINK.LOAD'
   on Volume ===> STG002 (optional)
or Unit ===> (optional)

Space units ===> CYL (BLK, TRK or CYL)

Round space ===> NO (YES or NO to round up to nearest CYL)

Primary space===> 44 CURRENT Allocated space: 660
                                    CURRENT Allocated space: 660
                                                                       TRKS
           ===> 5
Secondary
                                            Unused space:
                                                               Θ
                                                                       TRKS
Directory blk===> 4
                                            Used directory blk: 4
RECFM ===> U
                                            DSORG:
           ===> 80
                                            Allocation type: CYL
BLKSIZE
          ===> 32760
                                            Secondary quantity: 5
Expiration date=>
                          (Julian)
                                           Number of extents: 1
Retention time =>
                          (number of days, this overrides EXPDT)
Data class ===>
MGMT class ===> STRG
                                       |Press RCHANGE to save in PROFILE
Storage class ==> STANDARD
                                       |Press END to exit with no changes
            ===> LIBRARY (PDS/LIBRARY) | Press ENTER with non-blank DSNAME
                                            to create a new data set
                                        |Enter B on the OPTION line to select
                                             BLKSIZE modeling service
```

#### **CSECTS Function**

The CSECTS command displays a map of a load module in an ISPF table.

## **Example**

CSECTS idcams unres

#### **Syntax**

CSECTS member [UNRESOLVED]

#### **Aliases**

CS, CSE, CSEC, CSECT, CSECTS

#### **Operands**

| member     | The member whose CSECTs and ENTRYs are to be mapped.       |
|------------|------------------------------------------------------------|
| UNRESOLVED | Adds unresolved and weak unresolved references to the map. |

#### **Remarks**

The CSECTS ISPF table displays in response to a CSECTS or NUCMAP command. When you are in a CSECTS display, delete a part of the table, sort the table in different directions, find data in the table, print a part of the table or store a part of the table in a data set, and so on. For help with the different options, use the HELP command, CUA functions, or enter an O command as a primary command or as a line command.

The CSECTS table displays the names of all CSECTs and ENTRYs for a load module. Enter line commands against CSECT table lines that apply only to that particular CSECT. The screen fields for each line are as follows:

| CMD      | Command. Type a line command here.                                                                                                    |  |
|----------|----------------------------------------------------------------------------------------------------|--|
| TYPE     | Type of entry:                                                                                                    |  |
|          | ■ CSECT - CSECT entry                                                                                                    |  |
|          | ■ ENTRY - ENTRY within a CSECT                                                                                                    |  |
|          | ■ COMMON - COMMON area                                                                                                    |  |
|          | <ul> <li>PROCEED - private area. This is an unnamed CSECT.</li> </ul>                                                                                                    |  |
|          | <ul> <li>UNRESV - unresolved symbol. This symbol was required but was missing<br/>when the module was last linked.</li> </ul>                                                                                                    |  |
|          | <ul> <li>WEAK-U - weak unresolved symbol. This symbol was not required and<br/>was missing when the module was last linked</li> </ul>                                                                                                    |  |
| DATA/MSG | Data field. Type up to eight bytes of operand information here. It is used as a command feedback field — any information in this field that is preceded by an asterisk (*) is ignored when you enter a line command. This field is set to *ENTRY for the entry point of the module. |  |
| SECTION  | CSECT name.                                                                                                    |  |
| ENTRY    | ENTRY name or unresolved reference name.                                                                                                    |  |
| ADDR     | Address of this symbol.                                                                                                    |  |
| LENG     | Hexadecimal length of this CSECT.                                                                                                    |  |

| MD/SG    | Mode or segment. A segment number is available for overlay modules. For recently linked modules, an AMODE/RMODE indication is available, as follows: |  |
|----------|----------------------------------------------------------------------------------------------------|--|
|          | ■ R64 - RMODE of ANY and AMODE 64                                                                                                    |  |
|          | ■ A64 - RMODE of 24 and AMODE 64                                                                                                    |  |
|          | ■ RANY - RMODE of ANY and AMODE 31                                                                                                    |  |
|          | ■ AANY - RMODE of 24 and AMODE ANY                                                                                                    |  |
|          | ■ A31 - RMODE of 24 and AMODE 31                                                                                                    |  |
|          | ■ A24 - RMODE of 24 and AMODE 24                                                                                                    |  |
| MEM ADDR | Memory address (this is for NUCMAP).                                                                                                    |  |

The following primary commands are supported directly for the CSECTS function. For information on ISPMODE commands available anywhere in StarTool FDM, see "Common Commands" in Chapter 2, "ISPF Interface Commands".

| APP[LY]                  | Applies the specified line command to all table entries and executes each entry.                                                                                   |                                                                                                 |  |
|--------------------------|----------------------------------------------------------------------------------------------------|-------------------------------------------------------------------------------------------------|--|
|                          | Syntax                                                                                                    | APPLY linecmd                                                                                   |  |
| CS[ECTS]                 | Rebuilds the                                                                                                    | CSECTS table.                                                                                   |  |
|                          | Syntax                                                                                                    | CSECTS member [UNRESOLVED]                                                                      |  |
| EDITT[BL]<br>(or ET[BL]) | Enters an e                                                                                                    | dit session on CSECT table data.                                                                |  |
| EXPR[ESS]                |                                                                                                    | Executes all entered line commands without pauses between individual commands.                  |  |
| F                        | Finds a strir                                                                                                    | ng and positions the display start location.                                                    |  |
|                          | Syntax                                                                                                    | F anystring [ASIS] [FIRST/LAST/PREV] [PREFIX/SUFFIX/WORD] [ANY/ADDRESS/NAME/ENTRY/SEGMENT/MODE] |  |
| L[OCATE]                 | Positions to a data line in sorted tables by searching the current sorted column for the specified data.                                                           |                                                                                                 |  |
|                          | Syntax                                                                                                    | LOCATE csectname/address                                                                        |  |
| O[PTIONS]                |                                                                                                    | mary command selection for the CSECTS function and ntax assistance.                             |  |
| OUT[PUT]                 | Outputs the                                                                                                    | CSECTS table to print or a data set.                                                            |  |
|                          | Syntax                                                                                                    | OUTPUT [=c / F(ddname)]                                                                         |  |
| REM[OVE]                 | Trims the C                                                                                                    | SECTS table based on a string match.                                                            |  |
|                          | Syntax                                                                                                    | REMOVE anystring [PREFIX/SUFFIX/WORD] [NOT] [ANY/ADDRESS/NAME/ENTRY/SEGMENT/MODE]               |  |
| RF[IND]                  |                                                                                                    | ng (repeat find) and positions the display start location. PF 17 are normally set to RFIND.     |  |
| SO[RT]                   | Sorts function tables into an alternate order. SORT with no operands sorts the table in default order, while SORT with a field name sorts the table in that order. |                                                                                                 |  |
|                          | Syntax                                                                                                    | SORT [ADDRESS/NAME] [ASCEND/DESCEND]                                                            |  |

| TAG    | Applies the specified line command to table entries marked with *TAG* in the DATA/MSG field and executes each entry.                                                                                                    |                     |
|--------|----------------------------------------------------------------------------------------------------|---------------------|
|        | Syntax                                                                                                    | TAG linecmd         |
| UT     | Selects the extended user command panel. Commands are maintained in these panels by the StarTool FDM developers as well as your installation. The CSECTS UT panel (the same panel as the log) allows dynamic primary commands with which you specify command names and their corresponding actions. |                     |
| X      | Clears the CSECTS table relative to the cursor position.                                                                                                    |                     |
|        | Syntax                                                                                                    | X [ABOVE/BELOW/ALL] |
| XA[LL] | Clears the CSECTS table; this is equivalent to X ALL                                                                                                    |                     |

The following line commands are supported in the CSECTS function:

| +    | Provides an extension panel for command entry. *cm ERR- t="Line command,+"> |
|------|-----------------------------------------------------------------------------|
| =    | Repeats the previous line command. *cm ERR- Tallinn command,=">             |
| BASE | Assigns a base value at this CSECT for a ZAP line command on a later CSECT. |
| DELI | DELINK the CSECT.                                                           |
| DIS  | DISASM the CSECT.                                                           |
| F    | FIND data in the CSECT.                                                     |
| Н    | HISTORY for the CSECT.                                                      |
| K    | Kills and clears all following line commands.                               |
| L    | LIST data from the CSECT.                                                   |
| LOG  | Copies the line into the log.                                               |
| М    | Provides line command selection and entry assistance.                       |
| 0    | Provides line command selection and operand syntax assistance.              |
| R    | REPLACE data in the CSECT.                                                  |
| S    | Selects line command (normally LIST, it is set by SETSEL).                  |
| TAG  | Marks this table entry with *TAG* in the DATA/MSG field.                    |
| UT   | Selects the extended user line command panel.                               |
| Χ    | Drops the table line.                                                       |
| ZAP  | Invokes the ZAP function for this CSECT.                                    |

Block line commands are doubled letters that delimit a range of table entries for which the same action is to be performed. The following block line commands are supported in the CSECTS function:

| == | = command. Repeats the previous line command for the range of lines.<br>*cm ERR- t="Block line command,=="> |
|----|----------------------------------------------------------------------------------------------------|
| LL | LIST command. Lists data from each CSECT.                                                                   |
| 00 | O command. Provides line command assistance for each line.                                                  |

| SS | S command. Selects each line in the range of table lines. |
|----|-----------------------------------------------------------|
| XX | X command. Drops the range of table lines.                |

```
FUNCTIONS CONTROL DSN CMDS MEM CMDS A-M MEM CMDS N-Z DEFAULTS FEATURES
  ----- CSECT Display for STARTOOL ----- ROW 1 OF 137
                                                SCROLL ==> CSR
COMMAND ===>
- DSN=SER07.LINK.LOAD, VOL=SER=SER002 MEM=STARTOOL ------
CMD TYPE DATA/MSG SECTION ENTRY -ADDR- -LENG- MD/SG MEM ADDR
    WEAK-U
                          VTSOCMD
    WEAK-U
                          PDS#0PT4
    WEAK-U
                          PDS#SECI
    CSECT
                 PDSMAIN
                                   000000 002E4C A24
                          PDSKLEAR 000138 A24
    ENTRY
                          PDSNCMD 0006D0
    ENTRY
                                              A24
                          PDSSCAN4 000B06
                                              A24
    ENTRY
                                              A24
                          PDSCONVD 0011DC
    ENTRY
                          PDSLDATA 00144A
    ENTRY
                                              A24
                          PDSOPENX 0020CC
    ENTRY
                                              A24
                         PDSRETUR 002320
    ENTRY
                                               A24
    CSECT
                 PDSPDSIN
                                  002E50 000D9F A24
    CSECT
                 PDSATTNX
                                  003BF0 00015E A24
                                  003D50 0002EA A24
    CSECT
                 PDSSTAEX
                 PDSALLOC
                                  004040 00087D A24
    CSECT
                 PDSEXCP
                                  0048C0 000BDE A24
    CSECT
                                  0054A0 003412 A24
    CSECT
                  PDSMSGS
    CSECT *ENTRY PDSMAINA
                                  0088B8 0001A0 A24
    CSECT *ENTRY TESTAM64
                                  000000 00004C RANY
```

# Commands — D to E

#### **DCF Subcommand**

The DCF subcommand prints a hardcopy list of a member. Use the TSO SCRIPT command. Add any SCRIPT operands after the member name.

#### **Example**

```
DCF mema:memb twopass index file(myfile)
```

#### **Syntax**

```
DCF
    memgroup
                                       PAGE{({PROMPT}}{{FROM} p {TO} q}
        BIND(obind {ebind})
        CHARS(font1..font4)
                                       {{FROM} p FOR n}{{FROM} p ON})}
        CONTINUE/NOCONT
                                       PRINT{(copies,class,fcb,ucs)}
        CTF
                                       PROFILE{(fileid)}/NOPROFILE
        DDUT/NODDUT
                                       QUIET
                                       SEARCH(libname)(opnum...)
        DEST(station-id)
        DEVICE(devtype)
                                       SEGLIB/NOSEGLIB
                                       SPELLCHK
        FILE{(fileid)}
        FONTLIB({ftype}{fmodel})
                                       STOP
        FPASSES n
                                       SYON/SYOFF
        INDEX
                                       SYSVAR(n value...)
        LIB(libename...) (opnum...)
                                       TERM
        MESSAGE({DELAY}{D}{TRACE})
                                       TLIB
        NOSPIE
                                       TWOPASS
        NOWAIT
                                       UNFORMAT
        NUMBER
                                       UPCASE
        OPTIONS{(fileid)}
                                       @user-option
```

#### **Aliases**

DC, DCF

#### **Defaults**

memgroup

# Required

none

# **Operands**

|        | The members to be printed. Default member names, member lists, member name ranges, and member name patterns are allowed. For more information, see Appendix A, "Formatting Member Names". |  |
|--------|----------------------------------------------------------------------------------------------------|--|
| others | Optional. May include any desired TSO SCRIPT operands.                                                                                                    |  |

#### Remarks

This interface is optional. Use it only if DCF Script is installed.

# **DDNAME** Function

Use the DDNAME command to display a subset of your TSO session allocations in the LISTA table. Maintain the DDNAME/LISTA table in DDNAME and concatenation order (the SORT command is not supported).

#### **Example**

DDNAME isp\*

# **Syntax**

DDNAME namemask

#### **Aliases**

DD, DDN, DDNA, DDNAM, DDNAME

#### **Defaults**

none

# Required

namemask

# **Operands**

| This is a partial DDNAME that may contain masking characters (* for combinations, / for patterns and : for ranges). For example, |
|----------------------------------------------------------------------------------------------------|
| ISP*LIB, PROC/SYS, and ISP:ISR.                                                                                                  |

## **Remarks**

The DDNAME/LISTA ISPF table displays in response to a DDNAME command. When you are in a DDNAME/LISTA display, delete a part of the table, find data in the table, print a part of the table, store a part of the table in a data set, and so on. For help with the different options available, use the HELP command, CUA functions, or enter an O command as either a primary command or as a line command.

DDNAME has alternate panels, as do most of the ISPMODE tables in StarTool FDM, that contain extra information about the listed data sets. The first DDNAME/LISTA panel shows basic allocation information such as DDNAME, data set TYPE, Open count (under the header O#), VOLUME allocated, MEMBER name, and DSNAME. Command error messages are provided under the DATA/MSG header as follows:

| *INVALID | Line command is not supported.    |
|----------|-----------------------------------|
| *DD GONE | File is not allocated.            |
| *OPEN DD | File is open.                     |
| *IN USE  | File is in use.                   |
| *NOT CON | File is not concatenated.         |
| *PERMCON | File is permanently concatenated. |
| *NO DDN* | File has a blank ddname.          |

TYPE is the data set DSORG or VIO, CTLG, VVDS, JES, or TERM depending on the type of allocation.

The second DDNAME/LISTA panel is a double line panel that includes some additional information: DISP for data set disposition and STAT for data set status. The STAT field is TMP for temporary, PRM for permanent, or CNV for convertible.

The following primary commands are supported directly for the LISTA/DDNAME function. For information on ISPMODE commands available anywhere in StarTool FDM, see "Common Commands" in Chapter 2, "ISPF Interface Commands".

| ALT[ERNAT]                                                       | Displays an alternate view of the LISTA/DDNAME table.                                   |                                                       |  |
|------------------------------------------------------------------|-----------------------------------------------------------------------------------------|-------------------------------------------------------|--|
| APP[LY]                                                          | Applies the specified line command to all table entries and executes each entry.        |                                                       |  |
|                                                                  | Syntax                                                                                  | APPLY linecmd                                         |  |
| BAT[CHJCL]                                                       | Builds batch JCL that includes all DD statements in the DDNAME table.                   |                                                       |  |
| COMPR[ESS]                                                       | Global command. Changes to each data set in the table and issues a COMPRESS subcommand. |                                                       |  |
|                                                                  | Syntax                                                                                  | COMPRESS [LIST/NOLIST/SUMMARY]                        |  |
| DUA[L]                                                           | Displays a d                                                                            | ouble line view of the LISTA/DDNAME table.            |  |
| DD[NAME]                                                         | Rebuilds the LISTA/DDNAME table selecting data sets with a DDNAME mask.                 |                                                       |  |
|                                                                  | Syntax                                                                                  | DDNAME ddnamemask                                     |  |
| EDITT[BL] (or Enters an edit session on LISTA/DDNAME table data. |                                                                                         | dit session on LISTA/DDNAME table data.               |  |
| EXPR[ESS]                                                        | Executes all individual co                                                              | entered line commands without pauses between ommands. |  |

| F         | Finds a strin                                                                                                    | g and positions the display start location.                                                                                                    |
|-----------|----------------------------------------------------------------------------------------------------|----------------------------------------------------------------------------------------------------|
|           | Syntax                                                                                                    | F anystring [ASIS]<br>[FIRST/LAST/PREV] [PREFIX/SUFFIX/WORD]<br>[ANY/DDNAME/DSNAME/VOLUME/MEMBER/ALLOC]                                                                                                    |
| FI[ND]    | Global command. Changes to each data set in the table and issues a FIND subcommand. Since the syntax entered on a FIND subcommand is applied to each data set individually, do not attempt to search mixed partitioned and non-partitioned data sets with a single FIND global command. |                                                                                                    |
|           | Syntax                                                                                                    | FIND memgroup 'anystring' [NUM/SNUM/NONUM/LBLOCK/LDUMP/BLOCK/DUMP] [CAPS/ASIS/IGNORE] [WORD/PREFIX/SUFFIX]                                                                                                    |
| GL [OBAL] |                                                                                                    | nand. Changes to each data set in the table and issues a 4 subcommand.                                                                                                    |
|           | Syntax                                                                                                    | GL anysubcommand [anyoperands]                                                                                                    |
| LE[FT]    |                                                                                                    | ugh alternate views of the LISTA/DDNAME table. PF keys re set to LEFT.                                                                                                    |
| LISTA     | Rebuilds the                                                                                                    | LISTA/DDNAME table selecting data sets by attributes.                                                                                                    |
|           | Syntax                                                                                                    | TA [attributes]                                                                                                    |
| MODEL     | Global comn<br>MODEL com                                                                                                    | nand. Changes to each data set in the table and issues a mand.                                                                                                    |
| NOR[MAL]  | Displays the                                                                                                    | default view of the LISTA/DDNAME table.                                                                                                    |
| OUT[PUT]  | Outputs the                                                                                                    | LISTA/DDNAME table to print or to a data set.                                                                                                    |
|           | Syntax                                                                                                    | OUTPUT [=c / F(ddname)]                                                                                                    |
| REM[OVE]  | Trims the LI                                                                                                    | STA/DDNAME table based on a string match.                                                                                                    |
|           |                                                                                                    | string [PREFIX/SUFFIX/WORD] [NOT]<br>Y/DDNAME/DSNAME/VOLUME/MEMBER/ALLOC]                                                                                                    |
| REPL[ACE] | REPLACE sul<br>subcomman<br>to update m                                                                                                    | nand. Changes to each data set in the table and issues a bcommand. Since the syntax entered on a REPLACE d is applied to each data set individually, do not attempt ixed partitioned and non-partitioned data sets with a ACE global command. |
|           | [N]<br>[C.                                                                                                    | mgroup 'fromstring' 'tostring'<br>UM/SNUM/NONUM/LBLOCK/LDUMP/BLOCK/DUMP]<br>APS/ASIS/IGNORE] [WORD/PREFIX/SUFFIX]<br>RITE/NOWRITE]                                                                                                    |
| RESET     | Used with da entries.                                                                                                    | ata set tagging, clears the DATA/MSG field in all table                                                                                                    |
| RF[IND]   |                                                                                                    | g (repeat find) and positions the display start location.<br>nd 17 are normally set to RFIND.                                                                                                    |
| RI[GHT]   | Rotates through alternate views of the LISTA/DDNAME table. PF keys 11 and 23 are normally set to RIGHT.                                                                                                    |                                                                                                    |
| SEEK      | Global comn<br>a member.                                                                                                    | nand. Changes to each data set in the table and looks for                                                                                                    |
|           | Syntax                                                                                                    | SEEK member                                                                                                    |

| TAG    |              | Applies the specified line command to table entries marked with *TAG* in the DATA/MSG field and executes each entry.                             |  |
|--------|--------------|----------------------------------------------------------------------------------------------------|--|
|        | Syntax       | TAG linecmd                                                                                                    |  |
| UT     | maintained i | Selects the extended user command panel. Commands are maintained in these panels by the StarTool FDM developers as well as at your installation. |  |
| Χ      | Clears the L | Clears the LISTA/DDNAME table relative to the cursor position.                                                                                   |  |
|        | Syntax       | X [ABOVE/BELOW/ALL]                                                                                                    |  |
| XA[LL] | Clears the L | ISTA/DDNAME table; equivalent to X ALL                                                                                                    |  |

The following line commands are supported in the LISTA/DDNAME function:

| ntry.                     |
|---------------------------|
|                           |
|                           |
| IST all.                  |
| ternate subcommand.       |
| IST all.                  |
|                           |
| PY subcommand.            |
| a concatenated group.     |
| JP subcommand.            |
| IST all.                  |
| cenated group.            |
| g (a number is optional). |
| out to the log.           |
|                           |
| C/LISTF table.            |
|                           |
| assistance.               |
| IST all.                  |
| L command.                |
| nd syntax assistance.     |
| t is set by SETSEL).      |
| ember.                    |
| eated use by the ALT line |
| TA/MSG field.             |
| Е.                        |
|                           |

| UT   | Selects the extended user line command panel.                 |
|------|---------------------------------------------------------------|
| W    | Adds the data set name (and any member name) to the WORKPAD.  |
| WHO  | Checks for users of this data set with the WHOHAS subcommand. |
| X    | Drops the table line.                                         |
| XCOP | Changes to the data set and invokes the XCOPY interface.      |
| Z    | Changes to the data set and issues a COMPRESS subcommand.     |

Block line commands are doubled letters that delimit a range of table entries for which the same action is to be performed. The following block line commands are supported in the LISTA/DDNAME function:

| ==   | <pre>= command. Repeats the previous line command for the range of lines. *cm ERR- t="Block line command,=="&gt;</pre> |
|------|----------------------------------------------------------------------------------------------------|
| AA   | A command. Changes and executes an alternate subcommand for each line.                                                 |
| ВВ   | B command. Changes and issues a MEMLIST all for each line.                                                             |
| CC   | C command. Changes data set for each line.                                                                             |
| EE   | E command. Changes and issues a MEMLIST all for each line.                                                             |
| GG   | GO command. Changes to each data set using GO processing.                                                              |
| LL   | LOG command. Copies the range of lines into the log.                                                                   |
| MM   | M command. Changes and issues a MEMLIST all for each line.                                                             |
| 00   | O command. Provides line command assistance for each line.                                                             |
| SS   | S command. Selects each line in the range of table lines.                                                              |
| SSEE | SEEK command. Changes to each data set and checks for a member.                                                        |
| UU   | U command. Changes and displays USAGE for each line.                                                                   |
| XX   | X command. Drops the range of table lines.                                                                             |
| ZZ   | Z command. Changes and issues a COMPRESS for each line.                                                                |

```
FUNCTIONS CTL A-M CTL N-Z LINE CMDS A-M LINE CMDS N-Z DEFAULTS FEATURE
------ ROW 1 TO 7 OF 18
COMMAND ===>
                                              SCROLL ==> CSR
- DSN=C911407.LIB.ASM,VOL=SER=SER815 MEM=DAFX* ------
CMD DDNAME DATA/MSG I/O's O# VOLUME MEMBER ----- DATA SET NAME -----
                ISPPLIB
    # 2
    # 3
    # 4
   ISPMLIB
    # 2
    # 3
      4
       5
   ISPSLIB
    # 2
                  0 1 TSG302
                                SYSI.IBMPDF.SYS350.ISRENU
   ISPTLIB
                 1 1 TSG301
                                 SYSP.STD.ISPTLIB
ut
                  0 1 TSG309
                                 SYSI.IBMPDF.SYS350.ISRLIB
    # 2
   ISPPROF
                 22 1 SYSR2C
                                 SER07.ISPF.PROFILE
   ISP05482
                  8 1 SER004
                                 SER07.SPFLOG2.LIST
```

## **DECODE Subcommand**

The DECODE subcommand decrypts a member. This was written using the data encryption algorithm submitted by IBM to the National Bureau of Standards and published in the Federal Register.

#### **Example**

```
DECODE mymember plaintxt keyexamp
```

# **Syntax**

DECODE input output key [SHR|OLD]

#### **Aliases**

DEC, DECO, DECOD, DECODE

#### **Defaults**

OLD

#### Required

input, output, key

#### **Operands**

| input  | Identifies the member to be decoded.  If this is a 1- to 8-byte simple name, it is taken to be a member name in the current data set; otherwise, it is taken to be data.set(member). |
|--------|----------------------------------------------------------------------------------------------------|
| output | Identifies the receiving member.  If this is a 1- to 8-byte simple name, it is taken to be a member name in the current data set; otherwise, it is taken to be data.set(member).     |
| key    | This is a 1- to 8-byte alphanumeric key to be used for decoding the data set member.                                                                                                 |
| OLD    | This allocation is not to be shared with any other allocation for this data set.                                                                                                    |
| SHR    | This allocation is to be shared with other allocations for this data set.                                                                                                    |

#### Remarks

This subcommand decrypts data using the supplied translation key. Since this algorithm works on eight bytes at a time, the actual number of bytes enciphered or deciphered is an integral number of eight bytes that is less than or equal to the record length. The greatest number of bytes left unchanged on a record are the right-most seven bytes.

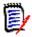

**NOTE** This method does not record your key. If you cannot provide the key, the data is not readable. Use the DECODE load module independently of StarTool FDM. A HELP entry is available but the basic syntax is as follows:

DECODE input.dsn(memin) output.dsn(memout) key SHR/OLD

## **DELETE Subcommand**

The DELETE (or SCRATCH) subcommand deletes a member from the data set. If you delete a member group, the members are deleted in reverse member group order to optimize directory operations.

If you are planning to delete members in a LLA controlled library, see "LLA and Deleted Members" in Chapter 6, "Commands — L to N".

## **Example**

DELETE mema:memb

#### **Syntax**

DELETE memgroup [ALIAS/NOALIAS] [FORCE]

#### **Aliases**

DEL, DELE, DELET, DELETE, SCRA, SCRAT, SCRATC, SCRATCH

#### **Defaults**

memgroup, NOALIAS

## Required

none

#### **Operands**

| memgroup | Identifies the members to be deleted.                                                                                                    |
|----------|----------------------------------------------------------------------------------------------------|
|          | Default member names, member lists, member name ranges, and member name patterns are allowed. For more information, see Appendix A, "Formatting Member Names". |
| ALIAS    | Deletes any associated members (aliases, apparent aliases, and associated main members).                                                                       |
| NOALIAS  | Deletes only the members specifically identified.                                                                                                    |
| FORCE    | Deletes even if an edit session is currently using the member.                                                                                                 |

#### Remarks

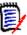

**NOTE** This subcommand modifies the data set. To ensure data set integrity, allocate the data set as OLD or be aware of the data set update protection provided by the StarTool FDM command for SHR allocations. For details, see Appendix B, "Update Protection".

# **DELINK Subcommand**

The DELINK subcommand reconstructs object code from a load module.

# **Example**

DELINK mymemb

#### **Syntax**

DELINK memgroup [MODULE({\* / Fullm / Partm\*)} ]

#### **Aliases**

DELI, DELIN, DELINK

#### **Defaults**

memgroup

# Required

none

# **Operands**

| memgroup     | Identifies the members to be decoded to object code.  Default member names, member lists, member name ranges, and member name patterns are allowed. For more information, see Appendix A, "Formatting Member Names" on page 417. |
|--------------|----------------------------------------------------------------------------------------------------|
| MODULE(name) | Specifies a 1- to 8-byte partial external name that limits CSECT or ENTRY names to be considered. The MODULE operand has several valid forms:                                                                                    |
|              | <ul> <li>MODULE(*) – uses the previous name entered on any MODULE<br/>keyword</li> </ul>                                                                                                    |
|              | ■ MODULE(Fullm) – decodes only a CSECT or ENTRY named FULLM                                                                                                    |
|              | ■ MODULE(Partm*) – decodes only a CSECT or ENTRY named PARTM                                                                                                    |

```
FUNCTIONS CONTROL DSN CMDS MEM CMDS A-M MEM CMDS N-Z DEFAULTS FEATURES
 ----- ISPMODE Session Display ----- ROW 1 OF 354
                                                      SCROLL ===> CSR
COMMAND ===>
- DSN=SER07.LINK.LOAD, VOL=SER=SER002 MEM=VTOC ------
>---->delink vtoc
//VTOC EXEC PGM=IEWL,
// PARM='NCAL, MAP, LIST, LET, RENT, REUS, REFR'
//SYSUT1 DD UNIT=SYSDA, SPACE=(1024, (200, 20))
//SYSPRINT DD SYSOUT=*
//SYSLMOD DD DISP=SHR, DSN=SER07.LINK.LOAD
//SYSLIBX DD *
                          VTOCMSG
ESD
           VTOCCMD
                                        VTOCEXCP
            VTOCSORT
ESD
                         PCLMAIN
             00 VTOCCMD ...
TXT
```

#### **DIRENTRY Subcommand**

The DIRENTRY subcommand displays a member's directory entry.

#### **Example**

DIRENTRY mema:memb

## **Syntax**

DIRENTRY memgroup [SHORT/LONG]

#### **Aliases**

DIR, DIRE, DIREN, DIRENT, DIRENTRY

#### **Defaults**

memgroup, SHORT for THEN(DIR) or ELSE(DIR); otherwise, LONG

# Required

none

## **Operands**

# memgroup Identifies the members whose directory entry is to be displayed. Default member names, member lists, member name ranges, and member name patterns are allowed. For more information, see Appendix A, "Formatting Member Names" on page 417.

| SHORT | Provides only a directory entry dump.                                                          |
|-------|------------------------------------------------------------------------------------------------|
| LONG  | Provides a directory entry dump and a display of individual elements from the directory entry. |

```
------ ROW 2601 OF 2630
COMMAND ===>
                                                          L ===> CSR
- DSN=C911407.LINK.LOAD, VOL=SER=STR804 MEM=PDS99 ------
>---->direntry
PDS143I PDS99 Directory entry, length=46
        0000 D7C4E2F9 F9404040 010907B1 01091700 *PDS99 ......*
        0010 00000000 C2E303A9 B844A800 0000A800 *....BT.z..y...y.*
        0020 02000000 D7C4E2F9 F9C14040 0100
                                              *....PDS99A ..*
PDS262I LOC NAME
                  VALUE
                           DESCRIPTION
PDS262I --- ----
                  ----
                           -----
PDS262I 00 PDS2NAME PDS99
                          MEMBER NAME
PDS262I 08 PDS2TTRP 010907 TTR OF FIRST BLOCK OF DATA
PDS262I 0B PDS2INDC B1 ALIAS; 1 TTRS FOLLOW; 17 HALFWORDS OF DATA
PDS262I OC PDS2TTRT 010917,00 TTR OF FIRST TEXT BLOCK
PDS262I 10 PDS2TTRN 000000,00 (NOT USED FOR THIS MEMBER)
PDS262I 14 PDS2ATR1 C2
                          REENTRANT; REUS; NOT OVERLAY; NOT TEST
PDS262I
                           NOT ONLY LOAD; NOT SCATTER; EXEC; NOT 1 TEXT
PDS262I 15 PDS2ATR2 E3
                           NOT DC; TEXT ORG=0; EP=0; HAS RLDS
PDS262I
                           EDIT; NOT TEST; LKED F; REFRESHABLE
PDS262I 1F PDS2FTB2 11
                         RMODE ANY; ALIAS AMODE 24; MAIN AMODE 64
```

#### **DISASM Subcommand**

The DISASM subcommand reconstructs assembler language instructions from a module. This procedure is often referred to as decoding or disassembling instructions.

## **Example**

```
DISASM mymemb OFFSET(1af2)
```

#### **Syntax**

```
DISASM memgroup [FLOAT|NOFLOAT]

[MODULE({*|fullname|partm*})]

[OFFSET(hexnum)]

[MVS370|MVSXA|ESA370]

[PRIV|NOPRIV]

[REASM]
```

#### **Aliases**

DISA, DISAS

# **Defaults**

memgroup, NOFLOAT, NOPRIV, ESA370

# Required

None

# **Operands**

| memgroup     | Identifies the members to be disassembled.  Default member names, member lists, member name ranges, and member name patterns are allowed. For more information, see Appendix A, "Formatting Member Names".                                                                                                    |  |
|--------------|----------------------------------------------------------------------------------------------------|--|
| FLOAT        | Includes floating-point instructions in the instruction set.                                                                                                    |  |
| NOFLOAT      | Does not decode floating-point instructions.                                                                                                    |  |
| MODULE(name) | Specifies a 1- to 8-byte partial external name that limits CSECT or ENTRY names to be displayed.  If you enter both MODULE and OFFSET keywords, the offset applies to each module selected. The MODULE operand has several valid forms:                                                                                                    |  |
|              | <ul> <li>MODULE(*) – uses the previous name entered on any MODULE<br/>keyword</li> </ul>                                                                                                    |  |
|              | ■ MODULE(Fullm) – formats only a CSECT or ENTRY named FULLM                                                                                                    |  |
|              | ■ MODULE(Partm*) – formats only a CSECT or ENTRY named PARTM                                                                                                    |  |
| OFFSET(Hx)   | Specifies a 1- to 6-digit hexadecimal module offset at which the display is to begin. If you enter both MODULE and OFFSET keywords, the offset applies to each module selected.                                                                                                    |  |
| MVSXA        | Uses only instructions defined on MVS/XA systems.                                                                                                    |  |
| ESA370       | Uses only instructions defined on MVS/ESA systems. This instruction set also includes all MVS/XA instructions.                                                                                                    |  |
| PRIV         | Includes privileged instructions in the instruction set.                                                                                                    |  |
| NOPRIV       | Does not decode privileged instructions.                                                                                                    |  |
| REASM        | Outputs the disassembled instructions in a format that can be submitted to recreate the decoded module. When you request this format, the module offset field and the CSECT offset field (the first two fields of output) are reversed in order and placed at the end of each decoded statement.  PDS141I header messages are suppressed and JCL is created to assemble and link the decoded module and its aliases. |  |

# **Remarks**

For program objects, the DISASM command will only produce output for sections that are  $B\_TEXT$ .

DISASM formats its output as follows:

| module offset            | A hexadecimal offset in the current module. With REASM format, this is the last output field.                  |
|--------------------------|----------------------------------------------------------------------------------------------------|
| CSECT offset             | A hexadecimal offset in the current CSECT. With REASM format, this field is just before the last output field. |
| name                     | An external name or generated internal name (the letter A followed by a 6-character offset in the module).     |
| operation                | A 1- to 5-byte reconstructed operation code.                                                                   |
| operands                 | The reconstructed operand values.                                                                              |
| comments                 | For SVC calls, the original MACRO (for example, GETMAIN or TPUT).                                              |
| hex representation       | 1 to 3 columns of the original hexadecimal data.                                                               |
| character representation | 1 to 8 bytes of the same data in character mode surrounded by asterisks.                                       |

#### **DISPLAY Subcommand**

The DISPLAY subcommand lists member names from the data set directory. The default member group is not affected by the DISPLAY or PATTERN subcommands.

# **Example**

DISPLAY aa b4

#### **Syntax**

DISPLAY name1 name2

#### **Aliases**

D, DI, DIS, DISP, DISPL, DISPLA, DISPLAY

#### **Defaults**

entire directory

## Required

none

## **Operands**

| name1 | The starting member name (or portion of the member name) at which the display is to start. If omitted, the entire directory displays. Enter a group name descriptor such as part1:part2, seg1/seg2, or part1*seg1 for name1, in which case, the output consists of the member names that are displayed by the MEMBERS subcommand. |
|-------|----------------------------------------------------------------------------------------------------|
| name2 | Specifies the ending member name (or portion of the member name) after which the display is to stop. If omitted, the display continues to the end of the directory.                                                                                                    |

#### **Remarks**

Neither DISPLAY nor PATTERN affect the current member group. If you enter DISPLAY without operands, all members in the data set display. This differs from PATTERN in that PATTERN remembers its previously entered operands.

-A is added following a displayed member name if the member name is an alias. The member name is listed in a combined hexadecimal/character format if it does not contain upper-case alphanumeric characters (including @, \$, and #) or if the first character is numeric. Unprintable characters (for 3270-type devices) in a member name display as periods.

```
FUNCTIONS CONTROL DSN CMDS MEM CMDS A-M MEM CMDS N-Z DEFAULTS FEATURES
----- ISPMODE Session Display ----- ROW 518 OF 520
COMMAND ===>
                                                            OLL ===> CSR
- DSN=C911407.LIB.TEST,VOL=SER=STR815 MEM=(PDSR -------
>---->d @*
@DIACLIK @DIAINIT
                    @DIALOG
                               @DIAPANL
                                         @DIAPART
                                                    @DIASTAK
        @DIAWRK
@DIATBL
>---->d @:d
@DIACLIK @DIAINIT @DIALOG @DIAPANL
                                         @DIAPART @DIASTAK
@DIATBL
         @DIAWRK ALIAS1 -A ALLGLOB ASMEXT2
COMPARE COMPARES COMPA1 COMPA2
                                                    CHECKOUT
CICS
                                                    COMPA3
        DISDAFD
DISASM3
                    DISDAFE
```

#### **DSAT Subcommand**

This interface is optional, and is used only if your installation installed the public domain DSAT command. For current information on the DSAT command, refer to the CBT Web site at http://www.cbttape.org/, file 112.

Use the DSAT subcommand to display allocation information for data sets on a direct access device.

DSAT searches the catalog for the entries for the data sets specified. Allocation information is obtained from the volume table of contents, formatted and displayed. If a name is an index name, all data sets below the index display.

Bypass the catalog search by supplying the volume name on which the data set resides. This option permits displaying information for uncataloged data sets.

# **Example**

DSAT lib

#### **Syntax**

```
DSAT [(dsnamelist)]
                       [ALL/DAONLY
                       [ALLOC/NOALLOC
                       [CCHHR/NOCCHHR
                       [CRDATE/NOCRDATE
                                                              1
                       [DCB/NODCB
                       [DEVICE/NODEVICE
                       [DEVTYPE/NODEVTYPE
                       [DSORG/NODSORG
                       [EXDATE/NOEXDATE
                       [GDGDATA/NOGDGDATA
                       [GENERIC/DSONLY
                       [HARDCOPY(ddname)
                       [HEADER/NOHEADER
                       [LASTREF/NOLASTREF
                       [PDS/NOPDS
                       [PRINT/NOPRINT
                       [RC(TALLOC/TUSED/TDIFF/
                           LALLOC/LUSED/LDIFF/NUM/
                           PREVIOUS/DSORG/DIRALLOC/
                           DIRUSED/ENTRIES/ALIASES/MEMBERS)
                       [SECONDARY/NOSECONDARY
                       [SEQNO/NOSEQNO
                       [SERIAL/NOSERIAL
                                                              ]
                       [TOTALS/NOTOTALS
                                                              ]
                       [VOLUME(name)
                                                              ]
```

#### **Aliases**

DSA, DSAT

# **Defaults**

dsnamelist defaults to 'prefix' to list a user's data sets; see underscores above.

If you specify HARDCOPY, NOPRINT is the default.

# Required

none

# **Operands**

| dsnamelist | One or more data set or index level names. Use TSO naming conventions. If a specified name is an index name, data sets under that level display. If you do not specify name, the prefix is used. If no name is specified and the profile specifies NOPREFIX, the user ID is used.  If you enter a keyword, you must specify dsnamelist. If you omit dsnamelist, it does not default to the prefix, but the keyword is interpreted as the dsnamelist, not a keyword. |
|------------|----------------------------------------------------------------------------------------------------|
| ALL        | Displays all data set names under an index level.                                                                                                    |
| DAONLY     | Displays data sets on mounted direct access devices.                                                                                                    |
| ALLOC      | Lists allocation information (tracks allocated, tracks free, and extents).                                                                                                    |
| NOALLOC    | Does not list allocation information.                                                                                                    |
| CCHHR      | Displays Format 1 DSCB address.                                                                                                    |
| NOCCHHR    | Does not display CCHHR.                                                                                                    |
| CRDATE     | Lists creation date.                                                                                                    |
| NOCRDATE   | Does not list creation date.                                                                                                    |
| DCB        | Lists DCB information (RECFM, BLKSIZE, and LRECL).                                                                                                    |
| NODCB      | Does not list DCB information.                                                                                                    |
| DEVTYPE    | Displays device type code (for example, 3010200F for a 3390).                                                                                                    |
| NODEVTYPE  | Does not display device type code.                                                                                                    |
| DEVICE     | Lists device name (3380, 9345, etc.).                                                                                                    |
| NODEVICE   | Does not list device name.                                                                                                    |
| DSORG      | Lists data set organization.                                                                                                    |
| NODSORG    | Does not list data set organization.                                                                                                    |
| EXDATE     | Lists expiration date.                                                                                                    |
| NOEXDATE   | Does not list expiration date.                                                                                                    |
| GDGDATA    | Displays information on generation data group indexes.                                                                                                    |
| NOGDGDATA  | Does not display information on generation data group indexes.                                                                                                    |
| GENERIC    | Name specifies a generic key.                                                                                                    |
| DSONLY     | Treats names as data set names, not index names.                                                                                                    |

| HARDCOPY(dd) | Specifies the DDNAME of a pre-allocated data set for output from DSAT.                                                                                                    |  |
|--------------|----------------------------------------------------------------------------------------------------|--|
| HEADER       |                                                                                                    |  |
|              | Displays an output header line.                                                                                                    |  |
| NOHEADER     | Does not display a header line.                                                                                                    |  |
| LASTREF      | Displays last date referenced.                                                                                                    |  |
| NOLASTREF    | Does not display last date referenced.                                                                                                    |  |
| PDS          | Lists PDS directory information (blocks alloc, used, entries, and aliases).                                                                                                    |  |
| NOPDS        | Does not list PDS directory information.                                                                                                    |  |
| PRINT        | Output is to be displayed.                                                                                                    |  |
| NOPRINT      | Output is not to be displayed, except for error messages.                                                                                                    |  |
| RC(type)     | How the return code is to be set.  If you use DSAT as a StarTool FDM subcommand, return code processing is not performed (the return code is set to zero). If you use DSAT in a CLIST or REXX exec or in single subcommand mode as in the following example, the return code is set properly: |  |
|              | STARTOOL FILE(ISPPROF) DSAT LIB RC(TALLOC)                                                                                                    |  |
|              | If you do not specify RC, RC=4 means successful completion and RC=16 means unable to interpret command. Otherwise, RC is set to a value as specified by:                                                                                                    |  |
|              | ■ TALLOC - total tracks allocated                                                                                                    |  |
|              | ■ TUSED - total tracks used                                                                                                    |  |
|              | ■ TDIFF - total over-allocation (TALLOC minus TUSED)                                                                                                    |  |
|              | ■ LALLOC - tracks allocated by last data set                                                                                                    |  |
|              | ■ LUSED - tracks used by last data set                                                                                                    |  |
|              | ■ LDIFF - last data set over-allocation (LALLOC minus LUSED)                                                                                                    |  |
|              | <ul> <li>NUM - number of data sets displayed (including data sets not found)</li> </ul>                                                                                                    |  |
|              | ■ <b>PREVIOUS</b> - assumes the return code of the previous command                                                                                                    |  |
|              | <ul> <li>DSORG - sets the return code based on the data set organization<br/>of the data sets displayed as:</li> </ul>                                                                                                    |  |
|              | <ul> <li>All data sets were sequential</li> </ul>                                                                                                    |  |
|              | <ul> <li>All data sets were PDS</li> </ul>                                                                                                    |  |
|              | <ul> <li>Data sets were mixed PDS and sequential</li> </ul>                                                                                                    |  |
|              | <ul> <li>Data set other than PDS or sequential or an error</li> </ul>                                                                                                    |  |
|              | ■ <b>DIRALLOC</b> - number of directory blocks allocated                                                                                                    |  |
|              | ■ <b>DIRUSED</b> - number of directory blocks used                                                                                                    |  |
|              | <ul> <li>ENTRIES - number of entries in the directory (members and aliases)</li> </ul>                                                                                                    |  |
|              | <ul> <li>ALIASES - number of alias entries</li> </ul>                                                                                                    |  |
|              | ■ <b>MEMBERS</b> - number of entries less the number of aliases                                                                                                    |  |
| SECONDARY    | Displays secondary allocation information.                                                                                                    |  |

| NOSECONDARY | Does not display secondary allocation information.                        |  |
|-------------|---------------------------------------------------------------------------|--|
| SEQNO       | Lists file sequence numbers.                                              |  |
| NOSEQNO     | Does not list file sequence numbers.                                      |  |
| SERIAL      | Lists volume names.                                                       |  |
| NOSERIAL    | Does not list volume names.                                               |  |
| TOTALS      | Displays totals (tracks allocated, tracks free, and data sets displayed). |  |
| NOTOTALS    | Does not display totals.                                                  |  |
| VOLUME      | Specifies the volume to be searched for the data set.                     |  |

#### **Remarks**

Use DSAT in CLISTs to find the allocation of a data set or a group of data sets and set the return code to the specified value. Test the return code with the WHEN command. Suppress output by specifying NOPRINT. Use the HARDCOPY keyword to direct the output to a pre-allocated data set.

Select the attributes to be displayed by specifying keyword operands. The information displayed is:

- Volume name on which the data set is located.
- File sequence number
- Device type code from catalog entry
- Allocation (allocated, free, and extents)
- Secondary allocation (amount and units)
- Data set organization
- DCB (RECFM, BLKSIZE, and LRECL)
- Creation date
- Expiration date
- Last date referenced
- Fully qualified data set name
- CCHHR of the Format 1 DSCB
- Generation data group data
- PDS directory information

```
FUNCTIONS CONTROL DSN CMDS MEM CMDS A-M MEM CMDS N-Z DEFAULTS FEATURES
----- ISPMODE Session# 1 Log# 1 ----- ROW 61 TO 77 OF 77
COMMAND ===>
                                                                         L ===> CSR
- DSN=SER07.LIB.CNTL,VOL=SER=SER006 MEM=(BATDELAY -----
>---->dsat lib
SERIAL ALLOC FREE EX DSORG -DCB ATTRIBUTES- CR. DATE -DSNAME-
SER006 379
                0 2 A-PO FB 13680 80 03/05/93 SER07.LIB.ASM
        140
                                 9040
SER007
                97 4 A-PO FB
                                          80 10/04/89 SER07.LIB.CLIST
SER006
         4
                2 3 A-PO VB 32760 255 03/15/91 SER07.LIB.CLISTV
SER006 100
              15 1 A-PO FB 13680 80 03/17/93 SER07.LIB.CNTL
                                 9040 80 07/17/92 SER07.LIB.EXPDT
SER006
          1 0 1 A-PO FB
SER007
          25
                 0 1 A-PO FB
                                  9040 80 10/04/89 SER07.LIB.FILE112
       63 0 1 A-PO FB 9040 80 10/04/89 SER07.LIB.FILE296
203 0 2 A-PO U 32000 0 10/04/89 SER07.LIB.LOAD
765 225 3 A-PO FB 13680 80 05/06/93 SER07.LIB.PDSE
459 0 1 A-PO FB 13680 80 05/06/93 SER07.LIB.PDSE311
180 0 2 A-PO FB 13680 80 06/29/93 SER07.LIB.PDSE320
SER007
SER007
SER006
SER006
SER006
               0 1 A-PO FB 9040 80 09/21/92 SER07.LIB.PDSINSTL
0 1 A-PO U 13030 0 07/09/93 SER07.LIB.STOW
9 1 A-PS FB 2000 200 06/30/93 SER07.LIB.TESTVSAM
        4 2
SER007
SER007
                                 2000 200 06/30/93 SER07.LIB.TESTVSAM
SER007
          10
        2335 348
                                                           14 DATA SETS DISPLAYED
```

#### **DSNAME Subcommand**

The DSNAME subcommand displays statistics on the current data set allocation using message format PDS200I, PDS210I, or PDS220I depending on the last DSNAME operand (MSG, TSO, or JCL) entered.

The DSNAME subcommand automatically invokes while executing several subcommands such as in CHANGE, COMPRESS, FIXPDS, and USAGE. MSG format output always displays VSAM data sets.

#### **Example**

DSN

#### **Syntax**

DSNAME [MSG / TSO / JCL]

#### **Aliases**

DS, DSN, DSNA, DSNAM, DSNAME, DSNAMES

#### **Defaults**

Initially MSG; thereafter, previous MSG/TSO/JCL

#### Required

none

## **Operands**

| MSG   | Uses the PDS200I message (table or msg format) for allocation display. |
|-------|------------------------------------------------------------------------|
| TABLE | Uses the PDS200I message (table or msg format) for allocation display. |
| TSO   | Uses the PDS210I message (TSO format) for allocation display.          |
| JCL   | Uses the PDS220I message (JCL or batch format) for allocation display. |
| ВАТСН | Uses the PDS220I message (JCL or batch format) for allocation display. |

```
OLL ===> CSR
- DSN=C911407.LIB.TEST,VOL=SER=STR815 MEM=DAF/ ------
>---->dsname jcl
PDS220I //SYS00134 DD DSN=C911407.LIB.TEST, DISP=SHR, UNIT=3380,
PDS220I // DCB=(RECFM=FB,LRECL=80,BLKSIZE=9040,OPTCD=C),VOL=SER=STR815,
PDS220I // SPACE=(TRK, (47, 40, 30))
                                       /*FREE TRK=10,FREE DIR=25*/
>---->dsn tbl
PDS200I DISP UNIT OPT RECFM LRECL BLKSIZE ALLOCTRK FREETRK SECONDARY FREEDIR
PDS200I SHR 3380 C FB 80 9040 1X 47 10
                                                    40 TRK
>---->dsn tso
PDS210I ALLOC F(SYS00134) DA('C911407.LIB.TEST') SHR UNIT(3380) -
PDS210I RECFM(F B) LRECL(80) BLKSIZE(9040) OPTCD(C) VOLUME(STR815) -
PDS210I TRK SPACE(47,40) DIR(30)
                                       /*FREE TRK=10,FREE DIR=25*/
```

#### **DUP Subcommand**

The DUP subcommand copies members to another data set. It is in the COPY subcommand and performs the copy with internal routines. Use the COPY subcommand without concern for using DUP since DUP routines are used as needed.

Copying members between unlike data sets is supported; however, load members can only be copied to load libraries. Records are truncated or padded with blanks during the copy as required.

If the source data set is RECFM=F with LRECL=80 and the target data set is RECFM=V with LRECL=255 (or the reverse), DUP supports CLIST conversion during the copy. CLIST conversion involves assigning new sequence numbers at the beginning or end of each output line. For converting from RECFM=V to RECFM=F, DUP breaks lines up as required to fit in 80-character lines using a - as a continuation character.

If the data set to be copied contains load modules (RECFM is U) and the output block size is smaller than the input block size, DUP does not copy the data set since a COPYMOD function is required. In this case, use the COPY subcommand. COPY automatically requests a COPYMOD function because of the differences in block sizes.

#### **Example**

```
DUP mem1:mem2 other.dataset shr
```

#### **Syntax**

```
memgroup
     {/ or dsname [VOLUME(volser)] / * / FILE(ddname) [NUMBER(numb)]}
     [OLD/SHR / NEW [BLK/TRK/CYL]
                                      [DIR(num)] [SPACE sec)]]
               [ROUND] [EXPDT(yyddd)/RETPD(nnnn)] [RLSE]
               [STORCLAS(sclass)] [MGMTCLAS(mclass)]
               [DATACLAS(dclass)] [DSNTYPE(LIBRARY/PDS)]
               [UNCTLG/NOCATLG]
       [ALIAS/NOALIAS
       [CHANGE/GO
       [ADDZAP/ADDZAP(numb)
       [NONUM/SNUM
       [NOCLIST
       [REXX
       [AS(pname) / TO(pname)
       [CALL/NOCALL
       [EXIST/NOEXIST/EXCLUDE/NOBLDL
       [MAXBLK(num)
       [REPLACE/NOREPLACE
       [SUMMARY/LIST/NOLIST
       [UNIT(Unitname)
       [CHANGE/GO
       [MOVE
       [SUBSTITUTE(oldstring, newstring)]
       [VOLUME(volser)
     * [FROMKEY(key)/FROMADDRESS(add)/FROMNUMBER(num) ]
     * [TOKEY(key)/TOADDRESS(add)/TONUMBER(num)
*NOTE: Lines with an asterisk are supported for VSAM only.
```

#### **Aliases**

DU, DUP

#### **Abbreviations**

FKEY for FROMKEY, FADDR for FROMADDRESS, FNUM for FROMNUMBER, TKEY for TOKEY, TADDR for TOADDRESS, and TNUM for TONUMBER.

#### **Defaults**

ALIAS if load, NOALIAS otherwise; SHR, NOREPLACE, MAXBLK(output BLKSIZE). If NEW is specified, BLK/TRK/CYL, DIR, SPACE, ROUND, EXPDT, STORCLAS, MGMTCLAS, DATACLAS, and DSNTYPE default to values used for the input data set.

## Required

memgroup, dsname / FILE(ddname)

# **Operands**

| memgroup     | The members to be copied to the target data set.  Default member names, member lists, member name ranges, and member name patterns are allowed. See Appendix A, "Formatting Member Names".                                                                                                    |
|--------------|----------------------------------------------------------------------------------------------------|
| dsname       | The output data set. Use standard TSO dsname syntax or a temporary data set name such as &&TEMP. Only sequential, direct or partitioned output data sets are supported by DUP. As an alternative to the AS or TO keywords, enter partial member names in parentheses following the data set name, such as:  the.dsn(pname)           |
| FILE(ddname) | The output data set is allocated with the provided DDNAME. Only disk data sets are supported. They must be sequential or partitioned.                                                                                                    |
| NUMBER(numb) | The concatenation number for the DDNAME identified. <i>numb</i> defaults to 1. If <i>numb</i> is larger than the number of concatenated data sets, the last data set in the concatenation sequence is used.                                                                                                    |
| OLD          | Obtains exclusive use of the output data set.                                                                                                    |
| SHR          | Allows shared use of the output data set. StarTool FDM provides output data set protection. See Appendix B, "Update Protection".                                                                                                    |
| CHANGE       | Specifies that StarTool FDM should CHANGE to the output data set at the end of the DUP process.                                                                                                    |
| GO           | Specifies that StarTool FDM should initiate a GO session for the output data set at the end of the DUP process.                                                                                                    |
| ALIAS        | Copies any associated members (aliases, apparent aliases, and associated main members).                                                                                                    |
| NOALIAS      | Copies only the members specifically identified.                                                                                                    |
| AS(pname)    | pname defines the name of any output members. For example, with AS(new) and the input members AA, ABBA, and IBM04, members named NEW, NEWA, and NEW04 are created. AS and TO are equivalent keywords.  If only a single member is input and NOALIAS is in effect, the resulting member name is taken only from the AS or TO keyword. |
| TO(pname)    | pname defines the name of any output members. For example, with TO(new) and the input members AA, ABBA, and IBM04, members named NEW, NEWA, and NEW04 are created. TO and AS are equivalent keywords. If only a single member is input and NOALIAS is in effect, the resulting member name is taken only from the AS or TO keyword.  |
| REPLACE      | Replaces members in the output data set by any copied members.                                                                                                    |
| NOREPLACE    | Does not replace members in the output data set by copied members.                                                                                                    |

| ADDZAP          | For load members only, specifies that a ZAP IDR record is to be added (each ZAP IDR record contains space for 19 historical entries).                                                                                                    |
|-----------------|----------------------------------------------------------------------------------------------------|
| ADDZAP(numb)    | For load members only, add 1 to 99 ZAP IDR records.                                                                                                    |
| MAXBLK(nm)      | For source members only, <i>nm</i> specifies the maximum output block size to be used when the members are reconstructed.                                                                                                    |
| NONUM           | For source members only, specifies that the input members are all data and no sequence numbers are to be formatted. This keyword is ignored on a RECFM=F to RECFM=V CLIST conversion.                                                                                                    |
| SNUM            | For source members only, specifies that sequence numbers in the input (the first 8 columns for RECFM=V data sets; otherwise the last 8 columns) are to be discarded during the copy.                                                                                                    |
| NOCLIST         | CLIST conversion is not to be performed. Perform CLIST conversion if RECFM=V, LRECL=255 data is copied to RECFM=F, LRECL=80 or the reverse. CLIST conversion entails assigning new sequence numbers and breaking up long lines into several short ones while maintaining CLIST format rules. |
| REXX            | Specifies that RECFM=VB, LRECL=255 REXX members be converted to RECFM=F, LRECL=80 REXX members using REXX continuation rules.  This algorithm works for many REXX routines but it is not error-free because this subcommand is not aware of text strings delimited by "or".                  |
| UNIT(uname)     | The allocation unit name. Use this parameter if the default unit name is incorrect for this allocation.                                                                                                    |
| NEW             | Creates the output data set. When you specify NEW, also specify BLK/TRK/CYL, DIR, SPACE, ROUND, EXPDT (or RETPD), RLSE, STORCLAS, MGMTCLAS, DATACLAS, and DSNTYPE keywords.                                                                                                    |
| VOLUME(volser)  | For NEW data sets, specifies the output volume name. For existing data sets, Use this parameter if the output data set is not cataloged. For new data sets, code VOLUME(*) to mean the volume parameter is to be copied.                                                                     |
| DIR(num)        | The number of directory blocks for the output data set. If you do not enter DIR, the default is taken from the input data set.                                                                                                    |
| SPACE(prim,sec) | The primary and secondary quantities for the output data set in track or cylinder units.  If you do not enter BLK, TRK, or CYL but you enter SPACE, the space allocation units are assumed to be the same as the current allocation.                                                         |
| BLK             | Allocates the output data set in blocks. If you enter BLK without SPACE, the space allocation units are taken from the current allocation and converted to equivalent block units.                                                                                                    |

| TRK          | Allocates the output data set in tracks. If you enter TRK without SPACE, the space allocation units are taken from the current allocation and converted to equivalent track units.                                                                                                    |
|--------------|----------------------------------------------------------------------------------------------------|
| CYL          | Allocates the output data set in cylinder units. If you enter CYL without SPACE, the space allocation units are taken from the current allocation and converted to equivalent cylinder units.                                                                                                    |
| ROUND        | Used with BLK to specify that the data set allocation be rounded up to cylinder boundaries.                                                                                                    |
| EXPDT(yyddd) | The expiration date for the data set. On and after the expiration date, delete or write over the data set. Also use the format EXPDT(yyyyddd).                                                                                                    |
| RETPD(nnnn)  | The number of days (0 to 9999) that the data set be retained by your data center.                                                                                                    |
| RLSE         | Any unused space in the data set is to be released after the copy operation.                                                                                                    |
| STORCLAS(sc) | The storage class for the data set. Use this parameter to identify performance and availability requirements for data sets. Use this parameter instead of UNIT and VOLUME keywords for SMS-managed data sets to determine where the data set is allocated. To nullify this parameter, enter <b>STORCLAS(*).</b> |
| MGMTCLAS(mc) | The management class for the data set. This parameter establishes the migration, backup, and space release characteristics for SMS-managed data sets. To nullify this parameter, enter <b>MGMTCLAS(*)</b> .                                                                                                    |
| DATACLAS(dc) | The data class for the data set. Use this parameter to provide data attributes such as RECFM, KEYLEN, SPACE, EXPDT or RETPD, DSORG, LRECL, and some VSAM SHR options for SMS-managed data sets. To nullify this parameter, enter <b>DATACLAS(*)</b> . Use DATACLAS for data sets that are not SMS-managed.      |
| DSNTYPE(typ) | <b>Specify</b> <i>typ</i> as LIBRARY for a PDSE or PDS for a partitioned data set. A PDSE must be a SMS-managed data set.                                                                                                    |
| UNCATLG      | Does not catalog the NEW data set.                                                                                                    |
| NOCATLG      | Does not catalog the NEW data set.                                                                                                    |
| CALL         | Calls the copy program to perform the copy.                                                                                                    |
| NOCALL       | Does not call the copy program. Member checking, control card generation, and data set allocations are performed.                                                                                                    |
| EXIST        | Copies only the subset of memgroup that is also present in the output data set (the REPLACE keyword is also used).                                                                                                    |
| NOEXIST      | Copies only the subset of memgroup that is <i>not</i> present in the output data set.                                                                                                    |
| NOBLDL       | Does not perform BLDL (member existence) checking in the target library. Uses this parameter when performance of the COPY subcommand is very important and BLDL checking (by StarTool FDM) for possible errors is not important.                                                                                |
| SUMMARY      | Displays only copy summary and error messages.                                                                                                    |
|              |                                                                                                    |

| LIST                | Displays all copy messages.                                                                                                    |
|---------------------|----------------------------------------------------------------------------------------------------|
| NOLIST              | Displays no copy messages.                                                                                                    |
|                     | . ,                                                                                                    |
| MOVE                | If no errors are detected during the copy process, all of the copied members are deleted.                                                                                                    |
| SUBSTITUTE(old,new) | Used with a / to represent the current data set name. Use SUBSTITUTE to replace a string of characters in the source data set name to create a target data set name.  For example, if the current data set is PDSEXXX.MSGS, the following two subcommands are equivalent:  DUP ABC* PDSEYYYY.MSGS  DUP ABC* / SUBSTITUTE(XXX/YYYY)                                                         |
| FROMKEY(ky)         | For VSAM data sets only, code ky as the key of the first record to be accessed. This is a generic key and can be coded as x'hexkey'. Access begins at the first record whose key matches (or is greater than) the portion of the key specified.  Use this parameter with TOKEY. Specify it only for an alternate index or a key-sequenced data set.                                        |
| FROMADDRESS(ad)     | For VSAM data sets only, code ad as 0 through 99999999 to specify the relative byte address (RBA) of the first record to be accessed. The RBA value must match the beginning of a logical record. If you specify this parameter for keysequenced data, the records are accessed in physical sequential order instead of key order. Use this parameter with TOADDRESS. FROMADDRESS(address) |
|                     | <ul> <li>Can be coded only for key-sequenced, entry-sequenced or<br/>linear data sets or DATA or INDEX components</li> </ul>                                                                                                    |
|                     | <ul> <li>Cannot be specified if the data set is being accessed through<br/>a path</li> </ul>                                                                                                    |
|                     | <ul> <li>Cannot be specified for a key-sequenced data set with<br/>spanned records if any of the spanned records are to be<br/>accessed</li> </ul>                                                                                                    |
| FROMNUMBER(nm)      | For VSAM data sets only, code nm as 0 through 99999999 to specify the relative record number (RRN) of the first record to be accessed. This record must be present in the data set. Use this parameter with TONUMBER. Specify it only for a variable or fixed relative record data set.                                                                                                    |
| TOKEY(ky)           | For VSAM data sets only, code ky as the key of the last record to be accessed. This is a generic key and can be coded as x'hexkey'. Access ends after the first record whose key matches the portion of the key specified.  Use this parameter with FROMKEY. Specify it only for an alternate index or a key-sequenced data set.                                                           |

| TOADDRESS(ad) | For VSAM data sets only, code ad as 0 through 99999999 to specify the relative byte address (RBA) of the last record to be accessed. The RBA value does need not to match the beginning of a logical record. If you specify this parameter for key-sequenced data, the records are accessed in physical sequential order instead of key order. Use this parameter with FROMADDRESS.  TOADDRESS(address) |
|---------------|----------------------------------------------------------------------------------------------------|
|               | <ul> <li>Can be coded only for key-sequenced, entry-sequenced or<br/>linear data sets or DATA or INDEX components</li> </ul>                                                                                                    |
|               | <ul> <li>Cannot be specified if the data set is being accessed through<br/>a path</li> </ul>                                                                                                    |
|               | <ul> <li>Cannot be specified for a key-sequenced data set with<br/>spanned records if any of the spanned records are to be<br/>accessed</li> </ul>                                                                                                    |
| TONUMBER(nm)  | For VSAM data sets only, code nm as 0 through 99999999 to specify the relative record number (RRN) of the last record to be accessed. This record need not be present in the data set. Use this parameter with FROMNUMBER. Specify it only for a variable or fixed relative record data set.                                                                                                    |

#### **Remarks**

If you use the TO (or the equivalent AS) keyword, each member is renamed in the copy in a generic fashion. For example, if you enter TO(X12), each resulting member name is formed by placing X12 over the first three characters of the original member name. An exception to this rule is made when only a single member is to be copied and its aliases are not also requested. In this case, the member name is taken directly from the TO keyword.

For load members, add a null ZAP IDR record as the member is being copied. For non-load members, the output member is reblocked to the receiving data set's BLKSIZE or the MAXBLK specified.

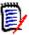

**NOTE** This subcommand modifies the output data set. To ensure data set integrity, allocate the output data set as OLD, or be aware of the data set update protection provided by the StarTool FDM command for SHR allocations. For details, see Appendix B, "Update Protection" on page 421.

```
----- ISPMODE Session# 1 Log# 1 ----- Row 75 to 93 of 93
                                                               SCROLL ===> CSR
COMMAND ===>
- DSN=WSER07.LIB.CNTL,VOL=SER=SER001 MEM=STARXYZ* ------
>---->dup starxyz* lib.cntls replace
PDS051I STARXYZE was replaced; input=27; output=27
PDS051I STARXYZJ was copied; input=15; output=15
PDS051I STARXYZM was copied; input=26; output=26
PDS051I STARXYZO was copied; input=25; output=25
PDS051I STARXYZT was copied; input=22; output=22
PDS051I STARXYZU was copied; input=12; output=12
PDS051I STARXYZV was copied; input=39; output=39
PDS051I STARXYZ1 was replaced; input=14; output=14
PDS051I STARXYZ2 was replaced; input=22; output=22
PDS051I STARXYZ3 was copied; input=12; output=12
PDS051I STARXYZ5 was copied; input=19; output=19
PDS051I STARXYZ6 was copied; input=21; output=21
PDS051I STARXYZ8 was copied; input=14; output=14
PDS051I STARXYZ9 was copied; input=23; output=23
PDS054I Totals -- Members=14; Input=291; Characters=23,280
```

### **DVOL Subcommand**

This interface is optional. Use it only if your installation installed the public domain DVOL command. For information on the DVOL command, refer to the CBT Web site at http://www.cbttape.org/, file 112.

Use the DVOL subcommand to display the amount of free space on a direct access device.

### **Example**

DVOL tso long

# **Syntax**

```
DVOL [(volumelist)/* ] [SHORT/LONG ]
[HEADER/NOHEADER ]
```

| [PRINT/NOPRINT    | ] |
|-------------------|---|
| [SERONLY          | ] |
| [HARDCOPY(ddname) | ] |

### **Aliases**

DV, DVO, DVOL

### **Defaults**

Use an \* to display all volumes, SHORT, HEADER, and PRINT. If HARDCOPY is specified, NOPRINT is the default.

# Required

none

# **Operands**

| volumelist   | A list of one or more volume names of mounted direct access volumes or partial volume names.  If you do not enter a volume, or if you specify an *, the information displays for each direct access volume on the system.  If you enter a volume name with a <b>U</b> followed by 1 to 3 digits, the data is used as a UCB name. |
|--------------|----------------------------------------------------------------------------------------------------|
| SHORT        | Displays short form output.                                                                                                    |
| LONG         | Displays long form output.                                                                                                    |
| HEADER       | Displays a short form header.                                                                                                    |
| NOHEADER     | Displays no short form header.                                                                                                    |
| PRINT        | Displays output.                                                                                                    |
| NOPRINT      | Displays no output.                                                                                                    |
| SERONLY      | Displays only a list of mounted volumes.                                                                                                    |
| HARDCOPY(dd) | Specifies the DDNAME of a pre-allocated data set to receive a copy of DVOL output.                                                                                                    |

## **Remarks**

DVOL reads the Format 4 and Format 5 DISCOs from the VTOC of a direct access volume and displays:

- Volume name
- Unit address
- Device type including density indicators
- Mount status and use status
- Number of blank DISCOs in the VTOC

- Condition of the VTOC indicators byte
- VSAM data fields
- Total free space in tracks
- Number of free extents
- Number of free cylinders
- Size of largest extents (up to 5) in cylinders + tracks
- Size of largest extents (up to 5) in tracks

The Return code is set to the total number of tracks in the 5 largest extents (to a maximum of 4095) for the last volume displayed.

If an error condition exists on the volume, the return code is set to 0.

```
FUNCTIONS CONTROL DSN CMDS MEM CMDS A-M MEM CMDS N-Z DEFAULTS FEATURES
 OLL ===> CSR
- DSN=SER07.LIB.CNTL,VOL=SER=SER006 MEM=(BATDELAY ------
>---->dvol abc
SERIAL --UNIT-- ATTRIBUTES VSAM AVAIL ----TOTALS---- LARGEST-EXTENT 5 EXTS
     ADR TYPE MOUNT/USE DSCBS TRACKS EXT CYL CYL+TR TRACKS TRACKS
ABC522 522 3380E RESDNT/PRIV OFF 791 13247 3 881 442+14 6644 13247
ABCD4B 531 3390M3 RESDNT/PRIV OFF 753 9538 14 632 422+ 0 6330 9399
>---->dvol abcd4b long
                   VOLUME SERIAL = ABCD4B
STATUS: RESIDENT PRIVATE UNALLOCATED ONLINE
VTOC CONTAINS 753 BLANK DSCB'S
INDEXED VTOC CONTAINS 86 FREE VIR'S
FREE SPACE IS 9538 TRACKS IN 14 EXTENTS INCLUDING 632 FULL CYLINDER
LARGEST EXTENTS ARE: /CYL+TR/ 422+ 0/ 100+11/ 60+ 3/ 40+ 0/ 3+10/
              /TRACKS/ 6330/ 1511/ 903/ 600/
```

# **EDIT Subcommand**

The EDIT or SPFEDIT subcommand enters ISPF edit for a member.

# **Example**

EDIT mema:memb

# **Syntax**

\* [TOKEY(key)/TOADDRESS(add)/TONUMBER(num)

\*NOTE: Lines with an asterisk are supported for VSAM with PEDIT or EDIF.

### **Aliases**

E, ED, EDI, EDIT, S, SP, SPF, SPFE, SPFED, SPFEDI, SPFEDIT

### **Abbreviations**

FKEY for FROMKEY, FADDR for FROMADDRESS, FNUM for FROMNUMBER, TKEY for TOKEY, TADDR for TOADDRESS, and TNUM for TONUMBER.

### **Defaults**

memgroup, confirm

# Required

none

# **Operands**

| memgroup      | The source members to be edited.  Default member names, member lists, member name ranges, and member name patterns are allowed. For more information, see Appendix A, "Formatting Member Names". |
|---------------|----------------------------------------------------------------------------------------------------|
| OLD           | Verifies that the member exists before invoking ISPF EDIT service.                                                                                                    |
| NEW           | Verifies that the member does not exist before invoking ISPF EDIT service.                                                                                                    |
| MACRO(mac)    | An initial edit macro name.                                                                                                    |
| SM(mac)       | A default initial edit macro name. To nullify this parameter, enter SM(*).                                                                                                    |
| SETMACRO(mac) | A default initial edit macro name. To nullify this parameter, enter SETMACRO(*).                                                                                                    |
| PROFILE(prof) | The edit profile name (the supplied name is used instead of the low-level DSNAME qualifier).                                                                                                    |
| SP(prof)      | A default edit profile name. To nullify this parameter, enter SP(*).                                                                                                    |
| SETPROF(prof) | A default edit profile name. To nullify this parameter, enter SETPROF(*).                                                                                                    |
| CONFIRM       | For ISPF 4.x, specifies that you desire prompting for MOVE, REPLACE, or CANCEL operations.                                                                                                    |
| NOCONFIRM     | For ISPF 4.x., no confirmation prompting for MOVE, REPLACE, or CANCEL operations.                                                                                                    |

| SETCONFIRM      | For ISPF 4.x, specifies a default of CONFIRM for subsequent edits in this StarTool FDM session. Override this keyword on individual edit commands with NOCONFIRM.                                                                                                    |
|-----------------|----------------------------------------------------------------------------------------------------|
| NOSETCONFIRM    | For ISPF 4.x, specifies a default of NOCONFIRM for subsequent edits in this StarTool FDM session. Override this keyword on individual edit sessions with CONFIRM.                                                                                                    |
| FROMKEY(ky)     | For VSAM data sets only, code ky as the key of the first record to be accessed. This is a generic key and can be coded as x'hexkey'. Access begins at the first record whose key matches (or is greater than) the portion of the key specified. Use this parameter with TOKEY. Specify it only for an alternate index or a key-sequenced data set.                                          |
| FROMADDRESS(ad) | For VSAM data sets only, code ad as 0 through 99999999 to specify the relative byte address (RBA) of the first record to be accessed. The RBA value must match the beginning of a logical record. If you specify this parameter for key-sequenced data, the records are accessed in physical sequential order instead of key order. Use this parameter with TOADDRESS. FROMADDRESS(address) |
|                 | <ul> <li>Can be coded only for key-sequenced, entry-sequenced or<br/>linear data sets or DATA or INDEX components</li> </ul>                                                                                                    |
|                 | <ul> <li>Cannot be specified if the data set is being accessed through a path</li> </ul>                                                                                                    |
|                 | <ul> <li>Cannot be specified for a key-sequenced data set with spanned<br/>records if any of the spanned records are to be accessed</li> </ul>                                                                                                    |
| FROMNUMBER(nm)  | For VSAM data sets only, code nm as 0 through 99999999 to specify the relative record number (RRN) of the first record to be accessed. This record must be present in the data set. Use this parameter with TONUMBER. Specify it only for a variable or fixed relative record data set.                                                                                                    |
| TOKEY(ky)       | For VSAM data sets only, code ky as the key of the last record to be accessed. This is a generic key and can be coded as x'hexkey'. Access ends after the first record whose key matches the portion of the key specified.  Use this parameter with FROMKEY. Specify it only for an alternate index or a key-sequenced data set.                                                            |

| TOADDRESS(ad) | For VSAM data sets only, code ad as 0 through 99999999 to specify the relative byte address (RBA) of the last record to be accessed. The RBA value does need not to match the beginning of a logical record. If you specify this parameter for key-sequenced data, the records are accessed in physical sequential order instead of key order. Use this parameter with FROMADDRESS.  TOADDRESS(address) |
|---------------|----------------------------------------------------------------------------------------------------|
|               | <ul> <li>Can be coded only for key-sequenced, entry-sequenced or<br/>linear data sets or DATA or INDEX components</li> </ul>                                                                                                    |
|               | <ul> <li>Cannot be specified if the data set is being accessed through a path</li> </ul>                                                                                                    |
|               | <ul> <li>Cannot be specified for a key-sequenced data set with spanned<br/>records if any of the spanned records are to be accessed</li> </ul>                                                                                                    |
| TONUMBER(nm)  | For VSAM data sets only, code nm as 0 through 99999999 to specify the relative record number (RRN) of the last record to be accessed. This record need not be present in the data set. Use this parameter with FROMNUMBER. Specify it only for a variable or fixed relative record data set.                                                                                                    |

### **Remarks**

On the first entry of an EDIT or SPFEDIT subcommand, StarTool FDM presents any pending EDIT recovery sessions to you before entering EDIT for a selected member.

If you enter a: for the member name position, a MEMLIST is provided instead.

VSAM data sets are edited with the PEDIT command. However, use ISPF EDIF services to access up to 255 characters of any individual record, but the SAVE command is disabled. You may have chosen a different interface during StarTool FDM installation. Of the interfaces supported, only PEDIT and EDIF support positioning keywords such as FROMKEY.

To determine which interface is used, type a CONTROL DEFAULT subcommand and look for an output line beginning "EDIT calls" with one of the following values:

EDIF - uses the ISPF EDIF interface with up to 255 characters per record

PEDIT - uses PEDIT services

%VSAMMED - uses the MacKinney System'VSAM Utility Edit

# **EDREC Subcommand**

The EDREC subcommand explicitly invokes ISPF edit recovery.

# **Example**

**EDREC** 

### **Syntax**

**EDREC** 

#### **Aliases**

EDR, EDRE, EDREC

## **Operands**

No operands are supported for the EDREC subcommand.

#### Remarks

This subcommand allows you to control when EDIT RECOVERY is to take place. EDIT RECOVERY procedures are initiated on the first EDIT subcommand. With the EDREC subcommand you can perform the appropriate action before the first EDIT subcommand.

# **ENCODE Subcommand**

The ENCODE subcommand encrypts a member. This was written with the data encryption algorithm submitted by IBM to the National Bureau of Standards and published in the Federal Register.

# **Example**

ENCODE original mymember keyexamp

# **Syntax**

ENCODE input output key [SHR/OLD ]

#### **Aliases**

ENC, ENCO, ENCOD, ENCODE

### **Defaults**

OLD

## Required

input, output, key

| input  | The member to be encoded. If this is a 1- to 8-byte simple name it is taken to be a member name in the current data set; otherwise, it is taken to be data.set(member) |
|--------|----------------------------------------------------------------------------------------------------|
| output | The receiving member. If this is a 1- to 8-byte simple name it is taken to be a member name in the current data set; otherwise, it is taken to be data.set(member)     |
| key    | This is a 1- to 8-byte alphanumeric key used for encoding the data set member.                                                                                         |
| OLD    | This allocation is not to be shared with any other allocation for this data set.                                                                                       |
| SHR    | This allocation is to be shared with other allocations for this data set.                                                                                              |

#### Remarks

This subcommand encrypts data using the supplied translation key. Since this algorithm works on eight bytes at a time, the actual number of bytes enciphered or deciphered is an integral number of eight bytes that is less than or equal to the record length. The greatest number of bytes left unchanged on a record is the right-most seven bytes.

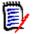

**NOTE** This method does not record your key. If you cannot provide the key, the data is not readable. Use the ENCODE load module independently of StarTool FDM. A HELP entry is available. Its basic syntax is as follows:

ENCODE input.dsn(memin) output.dsn(memout) key SHR/OLD

# **END Subcommand**

The END subcommand terminates the STARTOOL command. In ISPMODE, the END subcommand terminates the current function. Multiple END subcommands are required to terminate the STARTOOL command.

### **Example**

**END** 

# **Syntax**

END

### **Aliases**

EN, END

No operands are supported for the END subcommand.

### **Remarks**

In ISPMODE or MEMLIST an END terminates the current function instead of the STARTOOL command. To terminate StarTool FDM enter repeated END commands or a QUIT subcommand.

### **EXCLUDE Subcommand**

The EXCLUDE subcommand removes member names from the current MEMLIST. Use EXCLUDE by itself or as follows:

```
FIND isp* 'string' else(exclude)
  or

IF    mem/ alias .... then(exclude)
```

# **Example**

EXCLUDE isp\* norent

# **Syntax**

```
EXCLUDE memgroup
        [SINCE/BEFORE
        [TODAY/YESTERDAY/WEEK/CURRENT/BIWEEK/
           MONTH/QUARTER/HALFYEAR/YEAR/BIYEAR/
           LAST(numdays)/DATE(yyyy/mm/dd)
        [CHANGED(yyyy/mm/dd:yyyy/mm/dd)
        [CREATED(yyyy/mm/dd:yyyy/mm/dd)
                                                ]
        [ABOVE (Count1)
        [ALIAS/NOALIAS
        [AMODE24/AMODE31/AMODE64/AMODEANY/NOAMODE24/
           NOAMODE31/NOAMODE64/NOAMODEANY
                                                ] (load only)
        [AUTH/NOAUTH
                                                  (load only)
        [BELOW(Count2)
        [DC/NODC
                                                 (load only)
        [EDIT/NOEDIT
                                                  (load only)
                                                  (load only)
        [EXEC/NOEXEC
        [FLEVEL/NOFLEVEL
                                                  (load only)
        [HASALIAS/NOHASALIAS
        [ID(Puid)/NOID/NOTID(Puid)
        [LKED(Partl)
                                               ] (load only)
        [LOADONLY/NOLOADONLY
                                                  (load only)
        [MODULE({* / Fullm / Partm*)}
                                                  (load only)
        [NULL/NONULL
                                               1
        [ORPHAN/NOORPHAN
        [OVERLAY/NOOVERLAY
                                               ] (load only)
```

```
[PAGE/NOPAGE
                                          ] (load only)
                                          ] (load only)
   [REFR/NOREFR
[RENT/NORENT
                                       ] (load only)
   [REUS/NOREUS
                                          ] (load only)
   [RMODE24/RMODEANY/NORMODE24/NORMODEANY] (load only)
   [SCTR/NOSCTR
                                          ] (load only)
   [SSI(hxdata)/SSI/NOSSI/PARTSSI(hxdata)]
   [SYSMOD(Partu) / USERDATA(Partu)
                                          ] (load only)
   [TEST/NOTEST
                                          ] (load only)
   [TRANS(Partt)
                                          ] (load only)
   [TTR(Lttr:Httr)
   [USERDATA(Partu) / SYSMOD(Partu)
                                          ] (load only)
   [USERID(Puid)/NOUSERID/NOTUSERID(Puid)]
   [VSLKED/NOVSLKED
                                          ] (load only)
   [ZAP(Partz)
                                          ] (load only)
```

### **Aliases**

EXC, EXCL, EXCLU, EXCLUD, EXCLUDE

#### **Defaults**

memgroup, SINCE

# Required

none

# **Operands**

| memgroup | The members to be excluded from the current MEMLIST.  Default member names, member lists, member name ranges, and member name patterns are allowed. For more information, see Appendix A, "Formatting Member Names"                                                               |
|----------|----------------------------------------------------------------------------------------------------|
| SINCE    | Uses dates from the specified date to the current date. SINCE indicates that the implied date range (TODAY, YESTERDAY, LAST, DATE) follows the date given. For source modules, the date referenced is the ISPF modification date. For load modules, it is the linkage edit date.  |
| FROM     | Uses dates from the specified date to the current date. FROM indicates that the implied date range (TODAY, YESTERDAY, LAST, DATE) follows the date given. For source modules, the date referenced is the ISPF modification date. For load modules, it is the linkage edit date.   |
| BEFORE   | Uses dates before (and including) the specified date. BEFORE indicates that the implied date range (TODAY, YESTERDAY, LAST, DATE) is before the given date. For source modules, the date referenced is the ISPF modification date. For load modules, it is the linkage edit date. |

| ТО                           | Uses dates before (and including) the specified date. TO indicates that the implied date range (TODAY, YESTERDAY, LAST, DATE) is before the given date. For source modules, the date referenced is the ISPF modification date. For load modules, it is the linkage edit date.                                                                       |
|------------------------------|----------------------------------------------------------------------------------------------------|
| TODAY                        | A date, equivalent to LAST(0).                                                                                                    |
| YESTERDAY                    | A date, equivalent to LAST(1).                                                                                                    |
| WEEK                         | A date, equivalent to LAST(7).                                                                                                    |
| CURRENT                      | A date, equivalent to LAST(10).                                                                                                    |
| BIWEEK                       | A date, equivalent to LAST(14).                                                                                                    |
| MONTH                        | A date, equivalent to LAST(30).                                                                                                    |
| QUARTER                      | A date, equivalent to LAST(120).                                                                                                    |
| HALFYEAR                     | A date, equivalent to LAST(183).                                                                                                    |
| YEAR                         | A date, equivalent to LAST(365).                                                                                                    |
| BIYEAR                       | A date, equivalent to LAST(730).                                                                                                    |
| LAST(numdays)                | A date, the number of days before today.                                                                                                    |
| DATE(cdate)                  | The actual date. Enter it in ISPF format (yyyy/mm/dd), or Julian format (yyyy.ddd).                                                                                                    |
| CHANGED(date:                | Excludes members modified by an ISPF editor or a ZAP program between the dates specified. If you enter a single date, only that date is checked. A date range is entered like:  CHANGED(yyyy/mm/dd:yyyy/mm/dd)  Only members with ISPF statistics or members created by a linkage editor are supported.                                             |
| CREATED(date:  ABOVE(Count1) | Excludes members created with ISPF statistics or by the linkage editor between the dates specified. If you enter a single date, only that date is checked. A date range is entered like:  CREATED(yyyy/mm/dd:yyyy/mm/dd)  Excludes members with more than the number of lines (amount of storage for load modules) specified by the number, Count1. |
| ALIAS                        | Excludes alias members.                                                                                                    |
| NOALIAS                      | Excludes main members.                                                                                                    |
| AMODE24                      | Excludes modules with addressing mode 24.                                                                                                    |
| NOAMODE24                    | Excludes modules with addressing mode 31, 64 or ANY.                                                                                                    |
| AMODE31                      | Excludes modules with addressing mode 31.                                                                                                    |
| NOAMODE31                    | Excludes modules with addressing mode 24, 64 or ANY.                                                                                                    |
| AMODE64                      | Excludes modules with addressing mode 64.                                                                                                    |
| NOAMODE64                    | Excludes modules with addressing mode 24, 31 or ANY.                                                                                                    |
| AMODEANY                     | Excludes modules with addressing mode ANY.                                                                                                    |
| NOAMODEANY                   | Excludes modules with addressing mode 24, 31 or 64.                                                                                                    |
| AUTH                         | Excludes APF authorized modules.                                                                                                    |
|                              |                                                                                                    |

| NOAUTH        | Excludes non-authorized modules.                                                                                                    |
|---------------|----------------------------------------------------------------------------------------------------|
| BELOW(Count2) | Excludes members with less than the number of lines (amount of storage for load modules) specified by the number, Count2.                                                                                                    |
| DC            | Excludes downward-compatible modules.                                                                                                    |
| NODC          | Excludes non-downward-compatible modules.                                                                                                    |
| EDIT          | Excludes modules that are reprocessed by the linkage editor.                                                                                                    |
| NOEDIT        | Excludes modules that cannot be reprocessed by the linkage editor.                                                                                                    |
| EXEC          | Excludes EXECUTABLE modules.                                                                                                    |
| NOEXEC        | Excludes non-EXECUTABLE modules.                                                                                                    |
| FLEVEL        | Excludes modules processed by the F-level linkage editor.                                                                                                    |
| NOFLEVEL      | Excludes modules not processed by the F-level linkage editor.                                                                                                    |
| HASALIAS      | Excludes main members that have one or more aliases.                                                                                                    |
| NOHASALIAS    | Excludes alias members or main members without any aliases.                                                                                                    |
| ID(Puid)      | Excludes members with ISPF statistics and user IDs matching the partial name, Puid. Enter Puid as a partial TSO user ID with 1 to 7 characters. ID is an alias of USERID.                                                                                                    |
| NOID          | Excludes members without ISPF statistics. NOID is an alias of NOUSERID.                                                                                                    |
| NOTID(Puid)   | Excludes members without ISPF statistics or members with ISPF statistics and user IDs that do not match the partial name, Puid. Enter Puid as a partial TSO user ID with 1 to 7 characters. NOTID is an alias of NOTUSERID.                                                                                              |
| LKED(PartI)   | Excludes modules identified as linked by the linkage editor defined by the partial name, Partl. Enter Partl as a partial linkage editor IDR name with one to ten characters.                                                                                                    |
| LOADONLY      | Excludes modules marked for LOAD ONLY.                                                                                                    |
| NOLOADONLY    | Excludes modules not marked for LOAD ONLY.                                                                                                    |
| MODULE(name)  | Specifies a 1- to 8-byte partial external name that limits CSECT names for attribute searches. If you enter this parameter with any TRANS, SYSMOD/USERDATA, or ZAP keywords, only those CSECTs that satisfy the MODULE keyword are checked for the other keyword conditions. The MODULE operand has several valid forms: |
|               | <ul> <li>MODULE(*) – uses the previous name entered on any MODULE<br/>keyword</li> </ul>                                                                                                    |
|               | <ul> <li>MODULE(Fullm) – excludes any module containing a CSECT or<br/>ENTRY called FULLM</li> </ul>                                                                                                    |
|               | <ul> <li>MODULE(Partm*) – excludes any module containing a CSECT or<br/>ENTRY called PARTM</li> </ul>                                                                                                    |
| ORPHAN        | Excludes alias members that have no associated main member.                                                                                                    |
| NOORPHAN      | Excludes main members or alias members that have an associated main member.                                                                                                    |
| OVERLAY       | Excludes OVERLAY modules.                                                                                                    |
| L             | ı                                                                                                    |

| NOOVERLAY       | Excludes non-OVERLAY modules.                                                                                                    |
|-----------------|----------------------------------------------------------------------------------------------------|
| PAGE            | Excludes modules marked for loading on a page boundary.                                                                                                    |
| NOPAGE          | Excludes modules not marked for loading on a page boundary.                                                                                                    |
| REFR            | Excludes refreshable modules.                                                                                                    |
| NOREFR          | Excludes non-refreshable modules.                                                                                                    |
| RENT            | Excludes reentrant modules.                                                                                                    |
| NORENT          | Excludes non-reentrant modules.                                                                                                    |
| REUS            | Excludes reusable modules.                                                                                                    |
| NOREUS          | Excludes non-reusable modules.                                                                                                    |
| RMODE24         | Excludes modules with residence mode 24.                                                                                                    |
| NORMODE24       | Excludes modules with residence mode ANY.                                                                                                    |
| RMODEANY        | Excludes modules with residence mode ANY.                                                                                                    |
| NORMODEANY      | Excludes modules with residence mode 24.                                                                                                    |
| SCTR            | Excludes scatter-loaded modules.                                                                                                    |
| NOSCTR          | Excludes non-scatter-loaded modules.                                                                                                    |
| SSI(hxdata)     | Excludes members with matching SSI data. This is implemented as a generic search matching SSI characters from left to right for the number of characters entered.                                                                                                    |
| SSI             | Excludes members with SSI data.                                                                                                    |
| NOSSI           | Excludes members without SSI data.                                                                                                    |
| PARTSSI(hxdata) | Excludes members with matching SSI data. This is implemented as a pattern search matching SSI digits as a string anywhere in the SSI field of the member.                                                                                                    |
| SYSMOD(Partu)   | Excludes modules with user IDR data that matches the partial name, Partu. Enter Partu as partial IDR data with one to eight characters. If you enter MODULE(), the SYSMOD operand applies only to CSECTs whose names satisfy the MODULE argument.                                                                    |
| TEST            | Excludes modules with the TEST attribute.                                                                                                    |
| NOTEST          | Excludes modules without the TEST attribute.                                                                                                    |
| TRANS(Partt)    | Excludes modules with CSECTS identified as having been assembled or compiled by the translator defined by the partial name, Partt. Enter Partt as a partial translator IDR name with one to ten characters. If you enter MODULE(), the TRANS operand applies only to CSECTs whose names satisfy the MODULE argument. |
| TTR(Lttr:Httr)  | Excludes members whose start address is in the specified TTR range. Lttr defaults to 0 and can be entered as a hexadecimal TTR value from 0 through FFFFFF. Httr defaults to FFFFFF and can be entered as a hexadecimal TTR value from 0 through FFFFFF.                                                             |
| USERDATA(Partu) | Excludes modules with user IDR data that matches the partial name, Partu. Enter Partu as partial IDR data with one to eight characters. If you enter MODULE(), the USERDATA operand applies only to CSECTs whose names satisfy MODULE.                                                                               |

| USERID(Puid)    | Excludes members with ISPF statistics and user IDs matching the partial name, Puid. Enter Puid as a partial TSO user ID with 1 to 7 characters. USERID is an alias of ID.                                                                         |
|-----------------|----------------------------------------------------------------------------------------------------|
| NOUSERID        | Excludes members without ISPF statistics. NOUSERID is an alias of NOID.                                                                                                    |
| NOTUSERID(Puid) | Excludes members without ISPF statistics or members with ISPF statistics and user IDs that do not match the partial name, Puid. Enter Puid as a partial TSO user ID with 1 to 7 characters. NOTUSERID is an alias of NOTID.                       |
| VSLKED          | Excludes modules linked by the system linkage editor.                                                                                                    |
| NOVSLKED        | Excludes modules not linked by the system linkage editor.                                                                                                    |
| ZAP(Partz)      | Excludes modules with zap IDR data that matches the partial name, Partz. Enter Partz as partial zap IDR data with one to eight characters. If you enter MODULE(), the ZAP operand applies only to CSECTs whose names satisfy the MODULE argument. |

## **Remarks**

If a member to be excluded is not in the MEMLIST, no action is taken. The following sample screens show a before image of a member list and an after image showing the results of an EXCLUDE = RENT.

| FUNCTIONS CONTROL A-M LINE CMDS A-M DSN CMDS MEM CMDS A-M FEATURES  CONTROL N-Z LINE CMDS N-Z MEM CMDS N-Z DEFAULTS |
|----------------------------------------------------------------------------------------------------|
| COMMAND ===> exclude = rent SCROLL ===> CSR                                                                         |
| - DSN=SER07.LINK.LOAD,VOL=SER=SER002 MEM=A/                                                                         |
| CMD NAME DATA/MSG ALIASOF LEN/LKED ATTRIBUTES APF MODE MAIN                                                         |
| ADC2 *ALIAS 87/04/30 REFR RENT ADC2TSO                                                                              |
| ADC2ACF2 88/06/02 REFR RENT                                                                                         |
| ADC2RACF 88/06/06 REFR RENT                                                                                         |
| ADC2SUB 87/03/23 REFR RENT                                                                                          |
| ADC2SVC *ALIAS 85/01/17 REFR RENT IGC0024I                                                                          |
| ADC2TDSM 87/03/27 REFR RENT                                                                                         |
| ADC2TSO 87/04/30 REFR RENT                                                                                          |
| AEV00 89/07/11                                                                                                    |
| AEV10 89/07/11 RENT REUS                                                                                            |
| AEV20 89/07/11 RENT REUS                                                                                            |
| AEV50 89/07/11                                                                                                    |
| AEV80 89/07/11 RENT REUS                                                                                            |
| AEV90 89/07/11 RENT REUS                                                                                            |
| ASID 87/06/15 RANY                                                                                                  |
|                                                                                                    |

|                                                                     | INE CMDS A-M DSN CMDS MEM<br>LINE CMDS N-Z ME                                            | CMDS A-M FEATURES<br>M CMDS N-Z DEFAULTS |
|---------------------------------------------------------------------|------------------------------------------------------------------------------------------|------------------------------------------|
| COMMAND ===> - DSN=SER07.LINK.LOAD,VOL= CMD NAME DATA/MSG ALI AEV00 | Load MEMLIST 1, Session# 1<br>SER=SER002 MEM=(ADC2<br>ASOF LEN/LKED ATTRIBUT<br>89/07/11 | SCROLL ===> CSR                          |
| AEV50<br>ASID<br>ASIDSP13                                           | 89/07/11<br>87/06/15<br>82/05/17                                                         | RANY                                     |
| ASM<br>ASMH                                                         | .IAS 82/05/17<br>78/02/19 DC<br>82/05/25                                                 | ASIDMM                                   |
| ASMH2<br>ASMTOZAP<br>AUTO                                           | 82/05/25<br>81/09/02<br>82/06/16                                                         | AC=1                                     |
| BLAKJACK<br>CACHE<br>CALCVSAM<br>CALENDAR                           | 82/05/18<br>85/08/04<br>84/07/26<br>89/03/06                                             | AC=1                                     |

# **EXEC Subcommand**

The EXEC or % subcommand executes a CLIST containing StarTool FDM subcommands. Use the TSO CLIST processor. Both implicit (%...) and explicit (EXEC ...) call forms are supported.

# **Example**

EXEC lib(clistmem) 'parms' list

# **Syntax**

{EXEC clistname ['operands'] / %clistmem [operands]}

### **Aliases**

%, EX, EXE, EXEC

### **Defaults**

none

# Required

clistname / clistmem

| clistname | The CLIST data set name.                                                           |
|-----------|------------------------------------------------------------------------------------|
| clistmem  | The name of a member in the CLIST partitioned data set allocated to FILE(SYSPROC). |
| operands  | Optional. May include any CLIST parameters.                                        |

### **Remarks**

The % (implied CLIST) and EXEC subcommands are supported in an ISPF dialog environment. Use the ISPF TSO command to invoke a CLIST that operates under ISPF (independent of StarTool FDM).

When you enter subcommands from a CLIST (or in batch mode or from a storage stack), no YES/NO prompts are provided; instead, YES responses are assumed in each case. YES responses are also assumed if CONTROL NOPROMPT is in effect.

# Commands — F to I

## **FILTER Function**

Use the FILTER command to set selection values for use later by the LISTC/LISTF or MASK function. The NOFILTER keyword in MASK resets all FILTER options to their defaults.

# **Example**

FILTER novs

# **Syntax**

```
FILTER [ALL/P/PS/PO/PE/PDS/DA/IS/NOVS/VS/GDG]
[ASSOC/NOASSOC ]
[CHECKCAT/NOCHECK ]
[MIGRAT/NOMIGRAT/ONLYMIGR ]
[OPTICAL/NOOPTICAL ]
[QUICK/NOQUICK ]
[RESET ]
```

#### **Aliases**

FIL, FILT, \ FILTE, FILTER

### **Defaults**

ALL, ASSOC, NOCHECK, MIGRAT, NOOPTICAL, NOQUICK

# Required

none

| ALL       | Default. Searches for all data set types.                             |
|-----------|-----------------------------------------------------------------------|
| P         | Searches for PS, PO, and PE data sets.                                |
| PS        | Searches for sequential data sets.                                    |
| Р0        | Searches for partitioned data sets.                                   |
| PE        | Searches for partitioned extended data sets.                          |
| PDS       | Searches for PO and PE data sets.                                     |
| DA        | Searches for direct data sets.                                        |
| IS        | Searches for ISAM data sets.                                          |
| NOVS      | Searches for non-VSAM data sets.                                      |
| VS        | Searches for VSAM data sets.                                          |
| GDG       | Searches for Generation data sets.                                    |
| ASSOC     | Default for LISTC. Adds associated components for VSAM clusters.      |
| NOASSOC   | For LISTC, does not add associated VSAM components.                   |
| CHECKCAT  | For LISTF, checks the catalog status of each data set as it is added. |
| NOCHECK   | Default for LISTF. Does not check catalog status.                     |
| MIGRAT    | Default for LISTC. Searches for all data sets.                        |
| NOMIGRAT  | For LISTC, searches for non-migrated data sets.                       |
| ONLYMIGR  | For LISTC, searches for only migrated (MIGRAT or ARCIVE) data sets.   |
| OPTICAL   | Opens the VTOC for Optical devices (3395 M151).                       |
| NOOPTICAL | Default. Does not open the VTOC for optical devices (3395 M151).      |
| QUICK     | For LISTC, bypasses data set volume verification.                     |
| NOQUICK   | Default for LISTC. Verifies data set volume status.                   |
| RESET     | Resets the FILTER options to default values.                          |

# **Remarks**

Some special considerations apply for the FILTER command:

- **1** Migrated data sets are identified by a MIGRAT or ARCIVE volume name.
- **2** DSORG type checking cannot be performed on migrated data sets.
- **3** If QUICK is active, only GDG, NOVSAM and VSAM can be checked. P/PS/PO/PE/PDS/DA/IS all result in non-VSAM data set selection.
- 4 MIGRAT/NOMIGRAT/ONLYMIGR, QUICK and ASSOC are only applicable to LISTC.
- **5** CHECKCAT/NOCHECK is applicable to LISTF only.

### FIND Subcommand

The FIND subcommand displays portions of a member that contain a search string. Optionally, enter the THEN or ELSE keywords to allow conditional execution of other subcommands. When you enter a THEN keyword, the results of the FIND subcommand are not displayed unless you also enter the DISPLAY keyword.

# **Example**

FIND membera: memberz 'this data'

# **Syntax**

```
FIND
      memgroup 'search string'
      [NUM|SNUM|NONUM|LBLOCK|LDUMP|BLOCK|DUMP]
      [CAPS|ASIS|IGNORE|PICTURE]
      [WORD/PREFIX/SUFFIX]
      [OFFSET(hexnum) MODULE({*|fullname|part*})]
      [AFTER(num) DO(num) MAXMEMBERS(num) COLS(from: to)]
      [AND('string2') ACOLS(from: to) {ACAPS|AASIS|AIGNORE|APICTURE}]
      [ORx('string3') OCOLS(from: to) {OCAPS|OASIS|OIGNORE|OPICTURE}]
      [FORMAT(from: to, from: to, ...)]
      [SKIPREC(num) MAXIN(num) MAXOUT(num) MAXFIND(num)]
      [SKIPCOL(num) MAXLEN(num) {FIRST|NOFIRST}]
      [DISPLAY]
      [THEN({ATTRIB|BROWSE|DIRENTRY|DELETE|EDIT|EXCLUDE|FSE|
            HISTORY|LIST|MAP|MEMBERS|MEMLIST|NEWML|PRINT|REVIEW|
            SUBMIT|SUBLIST|TSOEDIT|TSOLIST|VERIFY|VIEW})1
      [ELSE({ATTRIB|BROWSE|DIRENTRY|DELETE|EDIT|EXCLUDE|FSE|
            HISTORY|LIST|MAP|MEMBERS|MEMLIST|NEWML|PRINT|REVIEW|
            SUBMIT|SUBLIST|TSOEDIT|TSOLIST|VERIFY|VIEW})]
      [FROMKEY(key)/FROMADDRESS(address)/FROMNUMBER(num)]<sup>1</sup>
      [TOKEY(kev)/TOADDRESS(address)/TONUMBER(num)]<sup>1</sup>
```

<sup>1</sup>NOTE: Supported for VSAM only.

#### **Aliases**

FI, FIN

### **Abbreviations**

FKEY for FROMKEY, FADDR for FROMADDRESS, FNUM for FROMNUMBER, TKEY for TOKEY, TADDR for TOADDRESS, and TNUM for TONUMBER.

#### **Defaults**

memaroup, previous search string, IGNORE, NUM or previous LIST/FIND/REPLACE format

# Required

None

| memgroup        | The members to be searched.  Default member names, member lists, member name ranges, and member name patterns are allowed. For more information, see Appendix A, "Formatting Member Names".                                                                                                    |
|-----------------|----------------------------------------------------------------------------------------------------|
| `search_string' | The data to be located, delimited by single quotes. If you do not enter the string or if it is null, the last string entered is used. The string can contain 1 to 32 characters. If you enter the ASIS keyword, the string is not translated to upper-case letters.  As an alternative, enter hexadecimal data as a string delimited with x's like x0123456789abcdefx.  A hexadecimal string can contain 1 to 64 characters. x333x and x0333x are equivalent.                                                                                                    |
| NUM             | Examines the line number field (the last 8 bytes of a fixed- format record or the first 8 bytes otherwise) of each logical record for numerics. If the line number field is not numeric, switch formatting to NONUM mode for the remainder of the member.  For ISPF-saved members, the high-order 6 digits of the line number field is formatted. Otherwise, the low-order 6 digits of the line number field is formatted by suppressing leading zeroes. The line number segment is followed by a blank and up to 249 characters of data from the logical record.                                                                                                    |
| SNUM            | Discards the line number field (the last 8 bytes of a fixed-<br>format record or the first 8 bytes otherwise). Searches or<br>displays up to 256 bytes from a logical record.                                                                                                    |
| NONUM           | Searches or displays up to 256 bytes from a logical record (without regard to line numbers).                                                                                                    |
| LBLOCK          | Formats logical records with two hexadecimal offsets (displacement in the member and displacement in the logical record) and segments of up to 64 characters surrounded by asterisks. Only formatted segments that contain the search string display. However, a following segment also displays if the string spans a segment boundary.  For load modules, only CSECT data is searched or displayed and if a name is entered in a MODULE operand, only those CSECT or ENTRY names that satisfy the name are searched or displayed. CSECT records are formatted with two hexadecimal offsets (a module offset and a CSECT offset) and segments of up to 64 characters surrounded by asterisks.  For VSAM records, the first field in the output is the relative record number for a fixed or variable RRDS. Up to 8 bytes of the key for a KSDS (if the key is longer than 8 characters, a + is placed after the key); otherwise, it is a relative byte address. |

| LDUMP  | Formats logical records with two hexadecimal offsets (displacement in the member and displacement in the logical record), segments of up to 32 characters of hexadecimal data and up to 16 bytes of equivalent characters surrounded by asterisks. Only formatted segments that contain the search string display; however, a following segment also displays if the string spans a segment boundary.  For load modules, only CSECT data is searched or displayed and if a name is entered in a MODULE operand, only those CSECT or ENTRY names that satisfy the name are searched or displayed. CSECT records are formatted with two hexadecimal offsets (a module offset and a CSECT offset), segments of up to 32 characters of hexadecimal data and up to 16 bytes of characters surrounded by asterisks.  For VSAM records, the first field in the output is the relative record number for a fixed or variable RRDS. Up to 8 bytes of the key for a KSDS (if the key is longer than eight characters, a + is placed after the key); otherwise, it is a relative byte address. |
|--------|----------------------------------------------------------------------------------------------------|
| BLOCK  | Formats physical records with two hexadecimal offsets (displacement in the member and displacement in the physical record) and segments of up to 64 characters surrounded by asterisks.  Only formatted segments that contain the search string display; however, a following segment also displays if the string spans a segment boundary.  For VSAM records, the first field in the output is the relative record number for a fixed or variable RRDS. Up to 8 bytes of the key for a KSDS (if the key is longer than eight characters, a + is placed after the key); otherwise, it is a relative byte address.  If you perform control interval processing, the first field is always the control interval relative byte address.  TIP: For FIND operations against very large data sets (several MB), use the BLOCK parameter to prevent ABENDs.                                                                                                    |
| DUMP   | Formats physical records with two hexadecimal offsets (displacement in the member and displacement in the physical record), segments of up to 32 characters of hexadecimal data and up to 16 bytes of equivalent characters surrounded by asterisks.  Only formatted segments that contain the search string display; however, a following segment displays if the string spans a segment boundary.  For VSAM records, the first field in the output is the relative record number for a fixed or variable RRDS. Up to 8 bytes of the key for a KSDS (if the key is longer than 8 characters, a + is placed after the key); otherwise, it is a relative byte address.  If you perform control interval processing, the first field is always the control interval relative byte address.                                                                                                    |
| CAPS   | Upper case any character string search argument.                                                                                                    |
| ASIS   | Does not upper-case the search string.                                                                                                    |
| IGNORE | Searches for upper- and lower-case string arguments.                                                                                                    |
|        | 1                                                                                                    |

| PICTURE         | If specified, search for data using matching characters and the following picture characters:                                                                                                    |
|-----------------|----------------------------------------------------------------------------------------------------|
|                 |                                                                                                    |
|                 | = for any character                                                                                                    |
|                 | for any alphanumeric character                                                                                                    |
|                 | @ for any alphabetic character                                                                                                    |
|                 | # for any numeric character                                                                                                    |
|                 | \$ for any special character                                                                                                    |
|                 | <ul> <li>~ for any non-blank character (can also use the "not" character)</li> </ul>                                                                                                    |
|                 | <ul><li>for any invalid character</li></ul>                                                                                                    |
|                 | <ul> <li>for any non-numeric character</li> </ul>                                                                                                    |
|                 | < for any lower-case alphabetic character                                                                                                    |
|                 | <ul><li>&gt; for any upper-case alphabetic character</li></ul>                                                                                                    |
| WORD            | Searches for strings preceded and followed by a non-<br>alphanumeric character. Can be used to limit the string hits.                                                                                                    |
| PREFIX          | Searches for strings preceded by a non-alphanumeric character. Can be used to limit the string hits.                                                                                                    |
| SUFFIX          | Searches for strings followed by a non-alphanumeric character. Can be used to limit the string hits.                                                                                                    |
| OFFSET(hexnum)  | A 1- to 6-digit hexadecimal module offset at which the search is to begin.  This operand is defined only for load modules and only with the LDUMP or LBLOCK output formats.  If you enter MODULE and OFFSET keywords, the offset applies to each module selected.                                                                     |
| MODULE(name)    | A 1- to 8-byte partial external name that limits CSECT or ENTRY names to be searched or displayed.  This operand is defined only for load modules and only with the LDUMP or LBLOCK output formats.  If you enter MODULE and OFFSET keywords, the offset applies to each module selected. The MODULE operand has several valid forms: |
|                 | <ul> <li>MODULE(*) – uses the previous name entered on any<br/>MODULE keyword</li> </ul>                                                                                                    |
|                 | <ul> <li>MODULE(Fullm) – searches or display only a CSECT or<br/>ENTRY named FULLM</li> </ul>                                                                                                    |
|                 | <ul> <li>MODULE(Partm*) – searches or display only a CSECT or<br/>ENTRY named PARTM.</li> </ul>                                                                                                    |
| AFTER(num)      | Coded as 0 through 9999999 to specify the number of matches to skip before reporting FIND strings.                                                                                                    |
| MAXMEMBERS(num) | $\it n$ is coded as 0 through 9999999 to specify the maximum number of members to be selected by FIND.                                                                                                    |
| DO(num)         | Coded as 0 through 9999999 to specify the maximum number of lines to output for a member.                                                                                                    |

| COLS(from:to)  | Column range to search for the primary string (COLS is only supported for formats NUM, SNUM, and NONUM). For example, COLS(1:10) specifies that the string may begin in columns 1 through 10.                                                                        |
|----------------|----------------------------------------------------------------------------------------------------|
| AND('string2') | Another string to search in addition to the primary string. AND strings are supported only for formats NUM, SNUM, or NONUM and a FIND is reported for a primary string only if the AND string is found first.                                                        |
| ACOLS(from:to) | Column range to search for the AND string. For example, ACOLS(1:10) specifies that the string can begin in columns 1 through 10.                                                                                                    |
| ACAPS          | If you use an AND character string argument, it is translated to upper-case letters.                                                                                                    |
| AASIS          | If you use an AND character string argument, it is not to be translated to upper-case letters.                                                                                                    |
| AIGNORE        | If you use an AND character string argument, searches for upper- and lower-case data matching the string.                                                                                                    |
| APICTURE       | If you use an AND character string argument, search for data with matching characters and the following picture characters:                                                                                                    |
|                | ■ = for any character                                                                                                    |
|                | <ul><li>% for any alphanumeric character</li></ul>                                                                                                    |
|                | @ for any alphabetic character                                                                                                    |
|                | # for any numeric character                                                                                                    |
|                | \$ for any special character                                                                                                    |
|                | <ul> <li>~ for any non-blank character (can also use the "not" character)</li> </ul>                                                                                                    |
|                | <ul> <li>. for any invalid character</li> </ul>                                                                                                    |
|                | <ul> <li>for any non-numeric character</li> </ul>                                                                                                    |
|                | < for any lower-case alphabetic character                                                                                                    |
|                | <ul><li>&gt; for any upper-case alphabetic character</li></ul>                                                                                                    |
| ORx('string3') | Another string to search as an alternate to the primary string. ORx can be OR and OR2 through OR7, for a total of eight OR conditions. OR strings are supported only for formats NUM, SNUM or NONUM. A FIND is reported for either a primary string or an OR string. |
| OCOLS(from:to) | Column range to search for the OR string. For example, OCOLS(1:10) specifies that the string can begin in columns 1 through 10.                                                                                                    |
| OCAPS          | If you use an OR character string argument, it is translated to upper-case letters.                                                                                                    |
| OASIS          | If you use an OR character string argument, it is not to be translated to upper-case letters.                                                                                                    |
| OIGNORE        | If you use an OR character string argument, search for upper- and lower-case data matching the string.                                                                                                    |
|                |                                                                                                    |

| OPICTURE                   | If you use an OR character string argument, searches for data with matching characters and the following picture characters:                                                                                                    |
|----------------------------|----------------------------------------------------------------------------------------------------|
|                            | ■ = for any character                                                                                                    |
|                            | % for any alphanumeric character                                                                                                    |
|                            | @ for any alphabetic character                                                                                                    |
|                            | # for any numeric character                                                                                                    |
|                            | ■ \$ for any special character                                                                                                    |
|                            | <ul> <li>~ for any non-blank character (can also use the "not" character)</li> </ul>                                                                                                    |
|                            | <ul> <li>. for any invalid character</li> </ul>                                                                                                    |
|                            | <ul> <li>for any non-numeric character</li> </ul>                                                                                                    |
|                            | < for any lower-case alphabetic character                                                                                                    |
|                            | > for any upper-case alphabetic character                                                                                                    |
| FORMAT (from:to, from:to,) | Specifies the record columns to display in the output when reporting a FIND string. FORMAT is supported only with NUM, SNUM, or NONUM data. For example, FORMAT(21:30,0,1:10) specifies that the output be formatted with data from columns 21 through 30, a blank and data from columns 1 through 10. |
| SKIPREC(num)               | Ignores $n$ (coded as 0 through 9999999) logical records (physical records for BLOCK or DUMP formats) at the beginning of a member.                                                                                                    |
| MAXIN(num)                 | Inputs up to $n$ (coded as 0 through 9999999) logical records (physical records for BLOCK or DUMP formats) for a member after satisfying any SKIPREC operand.                                                                                                    |
| MAXOUT(num)                | Displays up to $n$ (coded as 0 through 9999999) output lines for a member.                                                                                                    |
| MAXFIND(num)               | Locates up to $n$ (coded as 0 through 9999999) strings in a member.                                                                                                    |
| SKIPCOL(num)               | Ignores <i>n</i> (coded as 0 through 99999) columns at the beginning of each logical record (physical record for BLOCK or DUMP formats).  For NUM or SNUM output format with record format V, SKIPCOL(0) refers to the first data position after the line number field.                                |
| MAXLEN(num)                | Searches or displays up to $n$ (coded as 0 through 99999) characters in a logical record (physical record for BLOCK or DUMP formats).                                                                                                    |
| FIRST                      | Lists all remaining data in the member after locating a string.                                                                                                    |
| NOFIRST                    | Lists only string matches.                                                                                                    |
| DISPLAY                    | The results of the FIND subcommand display before taking any THEN action. This allows you to see the lines containing the string and take a conditional action.                                                                                                    |

| THEN(action)             | Executes a subcommand if the string is found in a member. The subcommand can be ATTRIB, BROWSE, DIRENTRY, DELETE, EDIT, EXCLUDE, FSE, HISTORY, LIST, MAP, MEMBERS, MEMLIST, NEWML, PRINT, REVIEW, SUBMIT, SUBLIST, TSOEDIT, TSOLIST, VERIFY, or VIEW. NEWML is similar to MEMLIST except that it also performs a MEMLIST RESET.                                                                                                    |
|--------------------------|----------------------------------------------------------------------------------------------------|
| ELSE(action)             | Executes a subcommand if the string is <i>not</i> found in a member. The subcommand may be ATTRIB, BROWSE, DIRENTRY, DELETE, EDIT, EXCLUDE, FSE, HISTORY, LIST, MAP, MEMBERS, MEMLIST, NEWML, PRINT, REVIEW, SUBMIT, SUBLIST, TSOEDIT, TSOLIST, VERIFY, or VIEW.  NEWML is similar to MEMLIST except that it also performs a MEMLIST RESET.                                                                                                    |
| FROMKEY(key)             | For VSAM data sets only, code ky is coded as the key of the first record to be accessed. This is a generic key and can be coded as x'hexkey'. Access begins at the first record whose key matches (or is greater than) the portion of the key specified. Use this parameter with TOKEY. Specify it only for an alternate index or a key-sequenced data set.                                                                                         |
| FROMADDRESS<br>(address) | For VSAM data sets only, code ad as 0 through 99999999 to specify the relative byte address (RBA) of the first record to be accessed. The RBA value must match the beginning of a logical record (or a control interval for control interval processing). If you specify this parameter for key-sequenced data, the records are accessed in physical sequential order instead of key order. Use this parameter with TOADDRESS. FROMADDRESS(address) |
|                          | <ul> <li>Can be coded only for key-sequenced, entry-sequenced or<br/>linear data sets or DATA or INDEX components.</li> </ul>                                                                                                    |
|                          | <ul> <li>Can be specified for any VSAM data set component if control<br/>interval processing is being used.</li> </ul>                                                                                                    |
|                          | <ul> <li>Cannot be specified if the data set is being accessed through a<br/>path.</li> </ul>                                                                                                    |
|                          | <ul> <li>Cannot be specified for a key-sequenced data set with<br/>spanned records if any of the spanned records are to be<br/>accessed.</li> </ul>                                                                                                    |
| FROMNUMBER(num)          | For VSAM data sets only, nm is coded as 0 through 99999999 to specify the relative record number (RRN) of the first record to be accessed. This record must be present in the data set.  Use this parameter with TONUMBER. Specify it only for a variable or fixed relative record data set.                                                                                                    |
| TOKEY(key)               | For VSAM data sets only, code ky as the key of the last record to be accessed. This is a generic key and can be coded as x'hexkey'. Access ends after the first record whose key matches the portion of the key specified.  Use this parameter with FROMKEY. Specify it only for an alternate index or a key-sequenced data set.                                                                                                    |

| TOADDRESS<br>(address) | For VSAM data sets only, code ad as 0 through 99999999 to specify the relative byte address (RBA) of the last record to be accessed. The RBA value does need not to match the beginning of a logical record (or a control interval for control interval processing). If you specify this parameter for key-sequenced data, the records are accessed in physical sequential order instead of key order. Use this parameter with FROMADDRESS.  TOADDRESS(address) |
|------------------------|----------------------------------------------------------------------------------------------------|
|                        | <ul> <li>Can be coded only for key-sequenced, entry-sequenced or<br/>linear data sets or DATA or INDEX components.</li> </ul>                                                                                                    |
|                        | <ul> <li>Can be specified for any VSAM data set component if control<br/>interval processing is being used.</li> </ul>                                                                                                    |
|                        | <ul> <li>Cannot be specified if the data set is being accessed through a<br/>path.</li> </ul>                                                                                                    |
|                        | <ul> <li>Cannot be specified for a key-sequenced data set with<br/>spanned records if any of the spanned records are to be<br/>accessed.</li> </ul>                                                                                                    |
| TONUMBER(num)          | For VSAM data sets only, code nm as 0 through 99999999 to specify the relative record number (RRN) of the last record to be accessed. This record need not be present in the data set.  Use this parameter with FROMNUMBER. Specify it only for a variable or fixed relative record data set.                                                                                                    |

#### **Remarks**

Unprintable characters for 3270-type devices translate to periods before they display.

FIND formats are NUM, SNUM, NONUM, LBLOCK, LDUMP, BLOCK, and DUMP. For load modules, the NUM, SNUM, and NONUM formats are equivalent to the LDUMP format and for VSAM data sets, the NUM, SNUM, and NONUM formats are equivalent to the LBLOCK format.

The default format is initially NUM; however, each time you enter a format operand on a LIST, FIND, or REPLACE subcommand, the value entered is used as the output format for subsequent LIST, FIND, and REPLACE subcommands. Also, note the following:

- **1** Formats NUM, SNUM, and NONUM limit the search and display length for logical records to 256 characters.
- 2 Column 72 is not searched for formats NUM or SNUM if the record format is fixed with 80 character records since this is the continuation column.
- **3** Formats BLOCK and DUMP apply to physical records for non-VSAM data sets (or when control interval processing is performed). The other formats apply to logical records. For load modules, LBLOCK and LDUMP formats display only CSECT data.

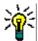

**TIP** When using the FIND command against very large data sets (several MB), use the BLOCK parameter to avoid an ABEND.

**4** Formats LBLOCK, LDUMP, BLOCK, and DUMP display only those segments of a record that contain the search string. A following segment also displays if the string spans a segment boundary.

**5** For VSAM DATA or INDEX components, the LIST, FIND, and REPLACE subcommands support control interval access using the DUMP or BLOCK display formats. Instead of accessing individual VSAM records, each GET or PUT obtains a VSAM control interval.

Control interval access is useful if a VSAM data set has logical errors. REPLACE repairs the error; however, since only the component is opened for update, the next access of the data set through the related cluster gets warning errors due to the differing time stamps.

The various FIND keywords are summarized by type below.

| Keyword Type          | Keywords                                                         |
|-----------------------|------------------------------------------------------------------|
| format                | NUM, SNUM, NONUM, LBLOCK, LDUMP, BLOCK, DUMP                     |
| translate             | CAPS, ASIS, IGNORE, PICTURE                                      |
| position              | OFFSET, MODULE, SKIPREC, MAXIN, MAXOUT, MAXFIND, SKIPCOL, MAXLEN |
| condition             | THEN, ELSE                                                       |
| for source<br>members | NUM, SNUM, NONUM, AND, ACOL, OR, OCOL, FORMAT                    |
| for load members      | OFFSET, MODULE                                                   |
| for VSAM              | FROMKEY, FROMADDRESS, FROMNUMBER, TOKEY, TOADDRESS, TONUMBER     |

```
FUNCTIONS CONTROL DSN CMDS MEM CMDS A-M MEM CMDS N-Z DEFAULTS FEATURES
------ ISPMODE Session Display ------ ROW 2891 OF 2946
COMMAND ===>
                                                          ROLL ===> CSR
>---->fi pds99t1* / exec /
** FIND
          PDS99T1A
000800 //ONE EXEC PGM=IEV90, REGION=2048K,
002400 //PDSAPPL EXEC PDSGEN, MEMBER=PDSAPPL
003200 //LK1 EXEC PGM=IEWL, PARM='MAP, RENT, REUS, REFR, LET, NCAL', COND=(0, LT)
004400 //ABEND EXEC PGM=IEFABEND, COND=(0, EQ)
          43 lines in this member
PDS142I
       PDS99T1D
** FIND
000800 //ONE EXEC PGM=IEV90, REGION=2048K,
002800 //*ARSE EXEC PDSGEN, MEMBER=@PARSE
003000 //DIALOG EXEC PDSGEN, MEMBER=@DIALOG
003200 //LK1 EXEC PGM=IEWL, PARM='MAP, RENT, REUS, REFR, LET, NCAL', COND=(0, LT)
004400 //ABEND EXEC PGM=IEFABEND, COND=(0, EQ)
```

```
FUNCTIONS CONTROL DSN CMDS MEM CMDS A-M MEM CMDS N-Z DEFAULTS FEATURES
SCROLL ===> CSR
COMMAND ===>
- DSN=SER07.LINK.LOAD, VOL=SER=SER007 MEM=PDSDECRY ------
>---->find pdsdecry x4780c1x ldump
** FIND
         PDSDECRY
PDS141I AT 000000 CSECT ENCRYPT LENGTH 000015E0
 000180 0180 C1D9E240 5000F000 0A0612FF 4780C1A4 *ARS &.0.....Au*
 0001B0 01B0 30509180 40064780 C1D248E0 400406E0 *.&j. ...AK...
 0001E0 01E0 4780C1FC 48E04004 06E05810 400047F0 *..A......0*
PDS141I AT 0017C8 CSECT R050A90 ENTRY DECIPH
 0018A8 0118 CB2C4740 C12A4780 C13259D0 CB304780 *... A...A.....*
 0018B8 0128 C1324140 000247F0 C1364140 0001D237 *A.....0A....K.*
PDS142I 7 blocks in this member
PDS146I 5 strings found
```

```
------ ISPMODE Session# 1 Log# ------ Row 1,392 to 1,411 of 1,421
COMMAND ===>
                                                              SCROLL ===> CSR
Enter an ISPF command, a StarTool subcommand or a special control code:
- DSN=WSER07.LIB.CNTL, VOL=SER=SER005 MEM=L* ------
>---->find l* 'P<<' picture
** FIND
           LMDLIST
    Possible return codes are:
PDS142I 125 lines in this member
PDS146I 1 strings found
** FIND
          LOGOUT
 D - terminated StarTool. After StarTool is terminated by CONDEND, the
        HISTORY member MODULE({* / Fullm / Partm*})
 I -
 D -
                  MODULE({* / Fullm / Partm*})
 RN-
                         LKED(Partl)
 R0-
                  LKED(Partl)
 Ι-
                         TRANS(Partt)
 D -
                  TRANS(Partt/ ASM
                                   / ASMA90 / ASMH / COBOL
 RN-
                         USERDATA(Partu) / SYSMOD(Partu)
 R0-
                  USERDATA(Partu) / SYSMOD(Partu)
 RN-
                        ZAP(Partz)
 R0-
                  ZAP(Partz)
 D -
                      Note that if MODULE(Fullm) or TRANS(Partt) is also
```

```
FUNCTIONS CONTROL DSN CMDS DATA CMDS A-M DATA CMDS N-Z DEFAULT FEATURE
------ ISPMODE Session# 1 Log ------ROW 1,000 TO 1,017 OF 1,017
                                                         ROLL ===> CSR
COMMAND ===>
- DSN=SER07.VSAM.AX.CLUSTER.PATH,VOL=SER=SER007 -----
>---->find 'vsam' dump
PDS140I DUMP RECORD
                     23 LENGTH 7,623
                                       RBA 00024576
0007MM F+0010 40C9C4C3 F3F3F5F1 C9405C5C 40E5E2C1 * IDC3351I ** VSA*
0007MM F+0020 D440C040 D6D7C5D5 404F40C3 D3D6E2C5 *M OPEN | CLOSE*
0007MM F+0190 99899587 40E5E2C1 D4409799 968385A2 *ring VSAM proces*
0007MM F+08A0 99969940 81838385 A2A28995 8740E5E2 *ror accessing VS*
0007MM F+08B0 C1D440A5 9693A494 85408481 A381A285 *AM volume datase*
PDS140I DUMP RECORD 27 LENGTH 1,089 RBA 00013377
000730 +0020 99408183 8385A2A2 89958740 E5E2C1D4 *r accessing VSAM*
PDS142I 80 blocks in this data set
PDS146I 4 strings found
```

### FINDMOD Subcommand

The FINDMOD subcommand searches for all copies of a system routine.

# **Example**

FINDMOD iefbr14

# **Syntax**

```
FINDMOD module [SYSTEM/NUCLEUS/ADDRESS]
[CHANGE/GO LIB(num) ]
[NOSEARCH ]
```

#### **Aliases**

FINDM, FINDMO, FINDMOD

### **Defaults**

SYSTEM, LIB(1)

# Required

module

| module   | Identifies the member to be found.                                                                                                    |
|----------|----------------------------------------------------------------------------------------------------|
| SYSTEM   | Issue a BLDL and search the LPA and MLPA. If the member is in MLPA, TASKLIB, or LINKLIST, search the LINKLIST concatenation. If the member is in LPA, search the LPALIB concatenation. Also, search the in-storage nucleus. |
| NUCLEUS  | The search should take place in the in-storage nucleus.                                                                                                    |
| ADDRESS  | Module is an address whose corresponding routine is to be located in the LPA, MLPA, or NUCLEUS. Search the LINKLIST libraries if the module is in MLPA and search the LPALIB concatenation if it is in LPA.                 |
| CHANGE   | Specifies that if the member is found, perform a CHANGE to that library.                                                                                                    |
| GO       | Specifies that if the member is found, initiate a GO session for that library.                                                                                                    |
| LIB(n)   | If there are multiple finds, LIB specifies which library to select for CHANGE or GO. If you specify a higher number for LIB than actually found, the last data set is selected.                                             |
| NOSEARCH | Specifies that the LINKLIST and LPALIB library concatenations are not to be searched.                                                                                                    |

### **Remarks**

If FINDMOD is entered with the SYSTEM parameter (the default) the following search takes place:

- **1** A BLDL is issued and reported on.
- **2** The LPA and MLPA is searched (the module may be in both).
- **3** If the module is in MLPA, TASKLIB, or the LINKLIST, the LINKLIST libraries are individually searched.
- **4** If in LPA, the LPALIB libraries are individually searched.
- **5** The in-storage nucleus map is searched.

If FINDMOD is entered with the ADDRESS parameter, the module parameter is assumed to be a hex address and the following search takes place:

- **1** The in-storage nucleus map is searched.
- 2 If in MLPA, the LINKLIST libraries are individually searched.
- **3** If in LPA, the LPALIB libraries are individually searched.

If FINDMOD is entered with the NUCLEUS parameter, only the in-storage nucleus map is searched.

```
FUNCTIONS CONTROL DSN CMDS MEM CMDS A-M MEM CMDS N-Z DEFAULTS FEATURES
------ ISPMODE Session# 1 Log ------ ROW 1,000 TO 1,015 OF 1,015
                                                         SCROLL ===> CSR
COMMAND ===>
- DSN=ISF.V1R3M2.ISFLPA,V0L=SER=SYSS1C MEM=IGX00011 -----
>---->findmod igx00011 change
PDS293I Member found in LINKLIST DSNAME='ISF.V1R3M2.ISFLPA'
PDS294I Member found in MLPA
PDS295I Address:02A13DD8; length:000200
PDS295I Attributes 1: Reentrant; Reusable; Not loadable only;
PDF295I Attributes 2: Authorized library; Authorized program; Amode 64;
PDF295I Attribute 3: Resident above 16Meg; PLPA resident;
Change 'ISF.V1R3M2.ISFLPA'
PDS200I DISP UNIT RECFM LRECL BLKSIZE ALLOCTRK FREETRK SECONDARY FREEDIR
PDS200I SHR 3390
                  U 0 6160 1X 6 5
                                                       0 TRK
PDS222I Block allocation: SPACE=(6160,(40,,5))
PDS223I This is a linklist data set
PDS224I This data set is APF authorized
PDS300A ENTER OPTION -- DSN=ISF.V1R3M2.ISFLPA,VOL=SER=SYSS1C MEM=IGX00011
```

# **FIXPDS Subcommand**

The FIXPDS subcommand alters attributes of the current data set. It contains functions for sequential, PDS, and PDSE data sets. This subcommand also automatically invokes DSNAME.

#### **Example**

FIXPDS RELEASE RECFM(FBA)

### **Syntax**

```
FIXPDS
```

```
[NEWDSNAME(new.data.set.name)]
[MODDSNMAME(data.set.to.modify) MODVOLUME(volume)]<sup>1</sup>
[ORDER]
[EXPANDDIR(num add)|FREEDIR(num unused)|
    DIRFREE(percent) | INITDIR(rblks) |
   \{RESET(tblks)|RESET^1|
       [CHECK<sup>1</sup>|NOCHECK<sup>1</sup>] }]
[RELEASE<sup>1</sup>|RELEXTENT|RELSAVE(trks)|RELFREE(percent)|MAXSPACE]
[ADDTRK(trks)|ADDCYL(cyls)|ADDFREE(percent)]
[DSCB(offset, hexdata_to_verify, hexdata_to_replace)]1
[*TRK / *CYL / *BLK [*ROUND]
[*SPACE(number)
                                                          ]
[*EXPDT(yyddd) / *RETPD(nnnn)
[*MGMTCLAS(mgmtclas)
[*STORTCLAS(storclas)
[ASM / CLIST / CNTL / LOAD / OBJECT
[DSORG(PS/PSU / DA/DAU / PO/POU / IS/ISU / VS/VSU)
[RECFM(F/FB/FA/FM/FBA/FBM/V/VB/VA/VM/VBA/VBM/U/UA/UM)]
[LRECL(L1)
[*BLKSIZE(L2)
                                                          ]
[*OPTCD(W/WC/WCZ/C/CZ/Z) / *NOOPTCD
                                                          ]
```

#### **Aliases**

FIX, FIXP, FIXPD

#### **Defaults**

NOCHECK, RECFM(previous value), LRECL(previous value), BLKSIZE(previous value), OPTCD(previous value)

### Required

none

<sup>&</sup>lt;sup>1</sup>NOTE: Supported for PDSE data sets.

## **Operands**

| EXPANDDIR(#add)  | Expands the directory by adding #add unused directory blocks. Type #add as a number from 0 through 99999. The default is 50.                                                                                                    |  |  |
|------------------|----------------------------------------------------------------------------------------------------|--|--|
| FREEDIR(#unused) | Expands or reduces the directory as necessary to obtain #unused free directory blocks. Type #unused as a number from 0 through 99999. It defaults to 5.                                                                                                    |  |  |
| ORDER            | Reads the directory looking for members that are duplicates or out of order. Each such member causes a prompting sequence before any fix is attempted. For out of order members, the member is renamed back to itself in two steps so that it can be placed in collating sequence. For duplicate member names, one of the members is renamed (to a name low in the collating sequence). Dispose of either one or both later. |  |  |
| RESET(Totblks)   | Writes over the current directory with empty directory blocks. Enter totblks as a number from 1 through 99999. It defaults to the number of directory blocks already allocated.  After the directory blocks are written, the end of data marker (DS1LSTAR) is reset to indicate an empty partitioned data set. This is the equivalent of a COMPRESS for an empty partitioned data set.                                       |  |  |
| RESET            | Reset the data set to an empty data set.                                                                                                    |  |  |
| INITDIR(rblks)   | Writes over the current directory with empty directory blocks. Enter rblks as a number from 1 through 99999. It defaults to the number of directory blocks already allocated. The data set end of data marker (DS1LSTAR) is not modified as for RESET.                                                                                                    |  |  |
| СНЕСК            | Check each member to see if it is being edited for options RESET or INITDIR.                                                                                                    |  |  |
| NOCHECK          | No edit check is desired.                                                                                                    |  |  |
| DIRFREE(perc)    | Specifies the percent of free directory blocks desired (0 to 999). For example, if 20 is entered for a data set with 50 used directory blocks, the number of free directory blocks will be adjusted (up or down) to 10.                                                                                                    |  |  |
| ADDFREE(perc)    | Specifies the percent of unused space to be available in a data set (0 to 999). For example, if 20 is entered for a data set with 50 used tracks and 5 free tracks, another 5 tracks will be added to the data set in track or cylinder increments. If RELFREE and ADDFREE are both used, ADDFREE is performed first.                                                                                                    |  |  |
| RELFREE(perc)    | Specifies the percent of unused space to be retained in a data set (0 to 999). For example, if 20 is entered for a data set with 50 used tracks, any unused space past track 60 will be returned to the system. If the data set was allocated with cylinder secondary space, any returned disk space will maintain cylinder boundaries for the data set. If RELFREE and ADDFREE are both used, ADDFREE is performed first.   |  |  |

| DELEAGE            | D. I. D. I. |
|--------------------|----------------------------------------------------------------------------------------------------|
| RELEASE            | Returns any unused disk space in the current data set to<br>the system. If the data set was allocated with cylinder<br>secondary space, any returned disk space will maintain<br>cylinder boundaries for the data set.                                                                                                    |
| RELEXTENT          | Returns any unused disk extents to the system.                                                                                                    |
| RELSAVE(nnn)       | Returns any unused disk space in the current data set to the system except for the first nnn tracks. If the data set was allocated with cylinder secondary space, any returned disk space will maintain cylinder boundaries for the data set.                                                                                                    |
| MAXSPACE           | Marks all extents of the data set as "in-use" by adjusting the end of data set marker (DS1LSTAR). This could be used after a data set compress to RESTORE members after the used portion of the data set.                                                                                                    |
| ADDTRK(trka)       | Adds a single secondary extent of trka tracks to the data set.  This operation is independent of secondary space indicators from the data set label.                                                                                                    |
| ADDCYL(cyla)       | Adds a single secondary extent of cyla cylinders to the data set.  This operation is independent of secondary space indicators from the data set label.                                                                                                    |
| DSCB(offs,ver,rep) | Modify the Format 1 DSCB as specified by the OFFS, VER, and REP parameters. The DSCB keyword may contain multiple sets of OFFS, VER, and REP.  For example, the following subcommand changes the first character of DS1DSSN and sets DS1EXPDT to zero if it is set to any 1995 value:  FIXPDS DSCB(2D C1C2C3C4C5C6 F1 38 5F 000000)  Each OFFSET may vary from 2C to 8C.  Each VER must contain 2 to 20 hexadecimal characters that are checked against the corresponding DSCB data. If any VER fails, the DSCB keyword has no effect.  Each REP must contain 2 to 20 hexadecimal characters that are used to update corresponding DSCB data.  If all sets of OFFS, VER and REP are processed successfully and you confirm that these changes are desirable, DSCB updates are performed by PDSEAUTH.                                                                                                    |
| NEWDSNAME(dsname)  | Specifies a new data set name for an uncataloged data set on a non-indexed volume.  If the new DSNAME begins with 'NULL" the data set is also deleted. If you are authorized to use this facility, Format 1 DSCB updates are made with PDSEAUTH. This facility can rename a data set even if it is ENQUEUED.                                                                                                    |
| MODDSNAME(dsname)  | Specifies a data set whose Format 1 DSCB is to be modified. If you are authorized to use this facility, DSCB updates are made with PDSEAUTH. Use this facility to repair damaged data sets even if they cannot be allocated directly.                                                                                                    |
| MODVOLUME(volume)  | A volume name for use with the MODDSNAME keyword if the data set is not cataloged or is mis-cataloged.                                                                                                    |

| Change the secondary space allocation type to tracks. Indicate the number of tracks with a SPACE keyword. This keyword modifies the Format 1 data set control block.                                                                                                    |
|----------------------------------------------------------------------------------------------------|
| Change the secondary space allocation type to cylinders. Indicate the number of cylinders with a SPACE keyword. This keyword modifies the Format 1 data set control block.                                                                                                    |
| Change the secondary space allocation type to block allocation. Change the number of blocks with a SPACE keyword.  Specify the ROUND keyword to get space in cylinder boundaries. This keyword modifies the Format 1 data set control block.                                                                                                    |
| Specified with BLK to indicate that secondary space be obtained on cylinder boundaries. This keyword modifies the Format 1 data set control block.                                                                                                    |
| Usually specified with TRK, CYL, or BLK to indicate the number of units to obtain for a secondary allocation. This keyword modifies the Format 1 data set control block.                                                                                                    |
| Specifies the expiration date for the data set. Delete or write over the data set on or after the expiration date.  Use the format EXPDT(yyyyddd). This keyword modifies the Format 1 data set control block; however, if the data set is SMS managed, IDCAMS is invoked to update this field in the catalog and the Format 1 data set control block. |
| Specifies the number of days (0 to 9999) to retain the data set.                                                                                                    |
| For SMS-managed data sets, invokes IDCAMS to update the management class of a data set.                                                                                                    |
| For SMS-managed data sets, invokes IDCAMS to update the storage class of a data set.                                                                                                    |
| Modifies the DCB to RECFM(FB) LRECL(80) and the BLKSIZE shown in the table below. RECFM, LRECL, or BLKSIZE may be explicitly specified.                                                                                                    |
| Modifies the DCB to RECFM(VB) LRECL(255) and the BLKSIZE shown in the table below. RECFM, LRECL, or BLKSIZE may be explicitly specified.                                                                                                    |
| Modifies the DCB to RECFM(FB) LRECL(80) and the BLKSIZE shown in the table below. RECFM, LRECL, or BLKSIZE may be explicitly specified.                                                                                                    |
| Modifies the DCB to RECFM(U) and the BLKSIZE shown in the table below. RECFM or BLKSIZE may be explicitly specified.                                                                                                    |
| Modifies the DCB to RECFM(FB) LRECL(80) and the BLKSIZE shown in the table below. RECFM, LRECL, or BLKSIZE may be explicitly specified.                                                                                                    |
|                                                                                                    |

#### FIXPDS BLKSIZE and device table

|                    | 3350  | 3375  | 3380  | 3390  | 9345  |
|--------------------|-------|-------|-------|-------|-------|
| ASM block sizes    | 6160  | 6800  | 6320  | 6480  | 7200  |
| CLIST block sizes  | 6232  | 6816  | 6356  | 6518  | 6088  |
| CNTL block sizes   | 6160  | 6800  | 6320  | 6480  | 7200  |
| LOAD block sizes   | 19069 | 32760 | 32760 | 32760 | 32760 |
| OBJECT block sizes | 2960  | 3200  | 3120  | 3120  | 3200  |

| DSORG(Newd) | The desired data set organization for the data set. Normally, the DSORG of a data set would only be changed to add or remove the <b>U</b> (Unmoveable) attribute; however, the DSORG of DA and PS type data sets are sometimes also manipulated. The new DSORG may be any of the following: PS, PSU, DA, DAU, PO, POU, VS, VSU, IS, or ISU.  Changing this parameter does not change the data set physically The new value is just changed in the data set label (Format 1 DSCB). |  |
|-------------|----------------------------------------------------------------------------------------------------|--|
| RECFM(Newr) | A new DCB RECFM value for the data set. Newr defaults to its previous value for the data set or may be entered as any one of the following: F, FB, FA, FBA, FM, FBM, V, VB, VA, VBA, VM, VBM, U, UA, or UM.  Changing this parameter does not change the data set physically. The new value is just changed in the data set label (Format 1 DSCB).                                                                                                    |  |
| LRECL(L1)   | A new DCB LRECL value for the data set. L1 defaults to its previous value for the data set or may be entered as a number from 1 through 32767.  Changing this parameter does not change the data set physically. The new value is just changed in the data set label (Format 1 DSCB).                                                                                                    |  |
| BLKSIZE(L2) | A new DCB BLKSIZE value for the data set. L2 defaults to its previous value for the data set or may be entered as a number from 1 through 32767.  Changing this parameter does not change the data set physically. The new value is just changed in the data set label (Format 1 DSCB).                                                                                                    |  |
| OPTCD(Newo) | The desired OPTCD value for the data set. Newo defaults to its previous value for the data set or may be changed to any of the following: W, WC, WCZ, C, CZ, or Z.                                                                                                    |  |
| NOOPTCD     | Turn off any current W, C, or Z OPTCD value.                                                                                                    |  |

#### **Remarks**

After a FIXPDS subcommand gains control, it writes messages regarding the data set action to be taken and any potential error conditions. FIXPDS prompts you before making any data set changes unless CONTROL NOPROMPT is in effect. If you invoke the FIXPDS subcommand with no operands in an ISPF environment, StarTool FDM prompts with a panel appropriate for the type of data set you are currently processing.

The following are more detailed logic notes on several of the different functions available through the FIXPDS subcommand.

| EXPANDDIR (expand the directory—ignored for sequential) or FREEDIR (adjust free | <ul> <li>If no members exist in the data set, RESET is used</li> </ul>                                                                                                    |
|---------------------------------------------------------------------------------|----------------------------------------------------------------------------------------------------|
|                                                                                 | <ul> <li>The names of members that will be moved because of the<br/>expanded directory are listed</li> </ul>                                                                                   |
| blocks—ignored for sequential)                                                  | <ul> <li>If any of these members are in use by an ISPF edit session,<br/>a warning message is issued</li> </ul>                                                                                |
|                                                                                 | <ul> <li>As each member is moved, an informational message is issued</li> </ul>                                                                                                    |
|                                                                                 | <ul> <li>The additional directory blocks are written</li> </ul>                                                                                                    |
| RESET (reset the directory or the data set)                                     | <ul> <li>If any members exist in the data set, a warning message is<br/>issued</li> </ul>                                                                                                    |
|                                                                                 | <ul> <li>If CHECK is specified and any members are in use by an<br/>ISPF edit session, a warning message is issued</li> </ul>                                                                  |
|                                                                                 | <ul> <li>The data set's directory blocks are rewritten with null data,<br/>destroying any existing member information. For a PDSE, a<br/>STOW with "initialize" deletes all members</li> </ul> |
|                                                                                 | <ul> <li>The end of data marker (DS1LSTAR) is reset to indicate an<br/>empty data set (this is not performed on a PDSE)</li> </ul>                                                             |
|                                                                                 | <ul> <li>A PDSE must be allocated as DISP=OLD prior to performing<br/>the FIXPDS RESET function. This can be done with the<br/>following command:<br/>CH pdse.dsn OLD</li> </ul>               |

| INITDIR (initialize the directory — ignored for sequential)                      | <ul> <li>If any members exist in the data set, a warning message is<br/>issued</li> </ul>                                                                                                    |  |  |
|----------------------------------------------------------------------------------|----------------------------------------------------------------------------------------------------|--|--|
|                                                                                  | <ul> <li>If CHECK is specified and any members are in use by an<br/>ISPF edit session, a warning message is issued</li> </ul>                                                                                                    |  |  |
|                                                                                  | <ul> <li>The data set's directory blocks are rewritten with null data,<br/>destroying any existing member information</li> </ul>                                                                                                    |  |  |
|                                                                                  | ■ The end of data marker (DS1LSTAR) is <i>not</i> modified                                                                                                    |  |  |
| RECFM, LRECL,<br>BLKSIZE (modify the<br>DCB attributes — a<br>warning is issued) | <ul> <li>If a data type keyword such as ASM, CLIST, CNTL, LOAD, or<br/>OBJECT is entered, RECFM and LRECL default values are<br/>provided from a table and a BLKSIZE value is determined<br/>based on the allocated device type</li> </ul> |  |  |
|                                                                                  | <ul> <li>If any RECFM, LRECL, or BLKSIZE values are specifically<br/>requested by keyword, these values will override the values<br/>as determined from the data type keywords entered</li> </ul>                                          |  |  |
|                                                                                  | <ul> <li>The data set is opened for output with these new DCB parameters</li> </ul>                                                                                                    |  |  |
| RELEASE (return space                                                            | ■ If the data set is currently open, an error message is issued                                                                                                    |  |  |
| to operating system)                                                             | <ul> <li>The amount of space and the type of units (TRK or CYL) is<br/>determined</li> </ul>                                                                                                    |  |  |
|                                                                                  | <ul> <li>The data set is opened with EXTEND to get the space<br/>released</li> </ul>                                                                                                    |  |  |

## MAXSPACE (mark all allocated space in use)

All extents of the data set are marked in use by setting the end of data marker (DS1LSTAR) value to the last disk address for the data set. Use this with a RESTORE subcommand to recover members that were deleted prior to a data set compress. It may also be possible to resurrect members lost from a PDS after the directory is overwritten by sequential output due to some sort of JCL or procedural error. The sequential data blocks take one or more tracks followed by the end of file marker in the disk tracks formerly occupied by the directory. To attempt recovery of PDS members located after the overwritten tracks, enter:

- FIXPDS MAXSPACE (to mark all allocated space in use)
- FIXPDS INITDIR(43) ADDTRK(1)
   (to reinitialize the directory and add another extent)
- RESTORE name REPEAT NOPROMPT NODISPLAY (to restore all deleted members)
- VERIFY: (to find invalid members after the previous DS1LSTAR)
- BROWSE name (to scan contents of members)
- RENAME name realname (to name needed members properly)
- DELETE name (to delete members not needed)
- COMPRESS
   (to clean up unused space again)

# ADDTRK or ADDCYL (add one secondary extent)

- An extent is added to the data set in the units given in the keyword. For example, ADDTRK(12) adds one secondary extent of 12 tracks while ADDCYL(4) adds one secondary extent of 4 cylinders
- This operation is independent of any secondary extent information associated with the data set. It can add a single extent of the specified size to a data set even if the data set was allocated without secondary extents.
- StarTool FDM issues a warning message if you attempt to add a secondary extent to any data set named 'xxx.NUCLEUS' (where xxx is any dsname prefix). Secondary extents are not supported for the 'SYS1.NUCLEUS' data set. If this data set were used as an operating system NUCLEUS data set, you could not IPL!
- StarTool FDM also issues a warning message if you attempt to add an extent to a LINKLIST data set. While this is supported by the operating system, the extent would not be available for use until the next system IPL.

NEWDSNAME (rename), MODDSNAME, and DSCB (direct DSCB update) From the FIXPDS panel, select "Examine or update DSCB".

- A prompt panel displays showing current DSCB value. This panel contains field-level help to provide guidance. If any changes are made in this panel, a FIXPDS DSCB subcommand will be generated
- The DSCB keyword may contain multiple triples of hexadecimal information with values for: OFFSET VER REP
- As an example, the following subcommand changes the first character of DS1DSSN and sets DS1EXPDT to zero if it is set to any 1995 value:

## FIXPDS DSCB(2D C1C2C3C4C5C6 F1 38 5F 000000)

- Each OFFSET may vary from 2C to 8C
- Each VER must contain 2 to 20 hexadecimal characters which are checked against the corresponding DSCB data
- If any VER fails, the DSCB keyword has no effect
- Each REP must contain 2 to 20 hexadecimal characters which are used to update corresponding DSCB data
- If all sets of OFFS, VER, and REP are processed without problems and you confirm that these changes are desirable, DSCB updates will be performed by PDSEAUTH
- Since DSCB operates on a conditional basis, it can be set up to operate on a global basis where only matching data sets are modified, as in the following example:

GLOBAL FIXPDS DSCB(2D C1C2C3C4C5C6 F1 38 5F 000000)

 If you lower the BLKSIZE of a data set with FIXPDS, this only changes the data set label. You need to find all members with a larger BLKSIZE using VERIFY:. In a source library, reconstruct these members with the REPRO subcommand

This subcommand modifies the data set. To ensure data set integrity, allocate the data set as OLD or be aware of the data set update protection provided by the StarTool FDM command for SHR allocations. For details, see Appendix B, "Update Protection".

```
COMMAND ===> SCROLL ===> CSR

- DSN=C911407.LIB.TEST,VOL=SER=STR815 MEM=PDS99T1* ----->
---->fix freedir(45)
PDS050I TESTMSG will be moved
PDS050I TMP347 will be moved
PDS200I DISP UNIT OPT RECFM LRECL BLKSIZE ALLOCTRK FREETRK SECONDARY FREEDIR
PDS200I SHR 3380 C FB 80 9040 1X 47 10 40 TRK 25

PDS392A Should this data set be modified (Yes/No) ?
>---->y
PDS051I TESTMSG is being moved
PDS051I TMP347 is being moved
PDS200I DISP UNIT OPT RECFM LRECL BLKSIZE ALLOCTRK FREETRK SECONDARY FREEDIR
PDS200I DISP UNIT OPT RECFM LRECL BLKSIZE ALLOCTRK FREETRK SECONDARY FREEDIR
PDS200I DISP UNIT OPT RECFM LRECL BLKSIZE ALLOCTRK FREETRK SECONDARY FREEDIR
PDS200I SHR 3380 C FB 80 9040 1X 47 10 40 TRK 45
```

## **FSE Subcommand**

The FSE subcommand edits a member. Use the TSO FSE command.

## **Example**

FSE mema:memb cntl

## **Syntax**

FSE memgroup [ASIS
[OLD/NEW
[NONUM
[ASM/BASIC/CLIST/CNTL/COBOL/DATA/
FORTE/FORTG/FORTGI/FORTH/GOFORT/
IPLI/LIST/PLI/PLIF/TEXT/VSBASIC]

#### **Aliases**

FS, FSE

#### **Defaults**

memgroup, EDIT type based on the data set name

## Required

none

## **Operands**

| memgroup | Identifies the members to be edited.  Default member names, member lists, member name range, and member name patterns are allowed. For more information, see Appendix A, "Formatting Member Names". |
|----------|----------------------------------------------------------------------------------------------------|
| ASIS     | Edits the member with upper- and lower-case characters.                                                                                                    |
| OLD      | Verifies that the member exists before calling FSE.                                                                                                    |
| NEW      | Verifies that the member does not exist before calling FSE.                                                                                                    |
| NONUM    | Edits the member without using line numbers.                                                                                                    |
| ASM      | EDIT type is assembly.                                                                                                    |
| BASIC    | EDIT type is BASIC.                                                                                                    |
| CLIST    | EDIT type is CLIST.                                                                                                    |
| CNTL     | EDIT type is CNTL.                                                                                                    |
| COBOL    | EDIT type is COBOL.                                                                                                    |
| DATA     | EDIT type is DATA.                                                                                                    |
| FORTE    | EDIT type is FORTRAN level "E".                                                                                                    |
| FORTG    | EDIT type is FORTRAN level "G".                                                                                                    |
| FORTGI   | EDIT type is FORTRAN level "GI".                                                                                                    |
| FORTH    | EDIT type is FORTRAN level "H".                                                                                                    |
| GOFORT   | EDIT type is GOFORT.                                                                                                    |
| IPLI     | EDIT type is IPLI.                                                                                                    |
| LIST     | EDIT type is LIST.                                                                                                    |
| PLI      | EDIT type is PLI.                                                                                                    |
| PLIF     | EDIT type is PLI (F-level).                                                                                                    |
| TEXT     | EDIT type is TEXT.                                                                                                    |
| VSBASIC  | EDIT type is VSBASIC.                                                                                                    |
|          |                                                                                                    |

## **Remarks**

If you enter an EDIT type keyword, that keyword is passed to FSE as the descriptive qualifier; otherwise, a descriptive qualifier is chosen as follows:

- 1 If the low-level qualifier of the partitioned data set name is one of the valid descriptive qualifiers for FSE (ASM, BASIC, CLIST, CNTL, COBOL, DATA, IPLI, LIST, PLI, TEXT, or VSBASIC), that qualifier is passed to FSE.
- 2 If the low-level qualifier is FORT, GOFORT is passed to FSE.
- **3** Otherwise, the data type qualifier is not a valid descriptive qualifier and the general descriptive qualifier, DATA, is passed to FSE.

This interface is optional, and should only be used if you have FSE+ installed at your installation.

## **GO Function**

The GO command allows you to initiate or switch to parallel StarTool FDM sessions.

## **Example**

```
GO 'sys1.parmlib'
```

### **Syntax**

#### **Aliases**

G, GO

#### **Defaults**

SHR or previously used GO data set if an \* is entered.

## Required

none

## **Operands**

| *              | Switches to the most recently used GO session. Use this to toggle GO sessions. This is similar to the toggling for CHANGE *.                                                                                                    |  |
|----------------|----------------------------------------------------------------------------------------------------|--|
| **             | Rotates through active GO sessions. Set a PF key to GO **.                                                                                                    |  |
| gonum          | The number (1 through 9) of the parallel session to initiate or switch to.                                                                                                    |  |
| dsname         | The data set name for the parallel session to initiate or switch to. If the data set name is not entered in single quotes ('), your TSO PREFIX is appended to the start of the entered data set name.                                                                                                    |  |
| VOLUME(volser) | The volume name to use for uncataloged data sets.                                                                                                    |  |
| SHR            | Allocates the data set with a disposition of SHR; allows simultaneous use of this data set by others. The use of SHR is recommended.                                                                                                    |  |
| OLD            | Allocates the data set with a disposition of OLD; does not allow simultaneous use of this data set by others. The use of SHR is recommended.                                                                                                    |  |
| FILE(ddname)   | Identifies the DDNAME of a pre-allocated data set. Only disk data sets (including VIO) are supported. If you use the FILE keyword, then dsname, SHR/OLD, VOLSET, and VOLUME should not also be used. If the data set is concatenated, use the SHR or OLD keyword since StarTool FDM reallocates the data set. |  |
| NUMBER(num)    | The concatenation number desired for the DDNAME allocation for the FILE keyword. <i>num</i> defaults to 1 but if <i>num</i> is larger than the number of concatenated data sets, the last data set in the sequence is used.                                                                                   |  |
| REPLACE        | Replaces a session (this is when a session number and a data set name are both specified).                                                                                                    |  |

## **Remarks**

The initial session invoked by StarTool FDM is called GO session 1. To establish an alternate parallel session, enter GO and a session number or a data set name. StarTool FDM prompts for the data set name, if necessary. A parallel session is initiated. To transfer to an established parallel session, enter GO and the session number or data set name.

When you are in an alternate session, the log is shared between sessions. MEMLIST, CSECTS, and ZAP processing is maintained uniquely between the different sessions. The other functions are shared between sessions.

Delete a GO session with the DROP command. The syntax is:

DROP [\*/num] [PROMPT]

## **HELP Subcommand**

The HELP subcommand provides information for using StarTool FDM. HELP operates differently depending on your operating mode. For example, if you are in ISPMODE or MEMLIST, HELP provides standard ISPF tutorial information. In line mode or batch, the HELP subcommand lists data from the HELP data set.

## **Example**

HELP

#### **Syntax**

HELP [subcommand [FUNCTION] [SYNTAX] [OPERAND/OPERAND(k)]]

Note: the above operands are only defined in line mode or batch.

#### **Aliases**

H, HE, HEL, HELP

#### **Defaults**

none

## Required

none

## **Operands**

| subcommand | The name of a subcommand (or the alias name of a subcommand) for which HELP is to be displayed. If this operand is omitted, a list of valid subcommands displays. |
|------------|----------------------------------------------------------------------------------------------------|
| FUNCTION   | Display function information for the subcommand.                                                                                                    |
| SYNTAX     | Display syntax information for the subcommand.                                                                                                    |
| OPERAND(k) | Display information for the keyword identified in the (k) operand. If the (k) operand is omitted, information on all operands of the subcommand displays.         |

#### **Remarks**

The HELP subcommand provides information on using StarTool FDM.

Use either the TSO HELP or HEL command. This choice is made during StarTool FDM installation. To determine which program is used, enter a CONTROL DEFAULT subcommand and look for an output line beginning "HELP calls".

This interface is optional. Use it only with the HELP command processor or the public domain HEL command.

#### **HEX Function**

The HEX command performs hexadecimal calculations.

#### **Example**

HEX

#### **Syntax**

HEX

#### **Aliases**

HEX

## **Operands**

No operands are supported for the HEX subcommand.

#### Remarks

The HEX ISPF table displays in response to a HEX command. When you are in a HEX display, you can delete a part of the table, find data in the table, print a part of the table, store a part of the table in a data set, etc. For assistance with the different options available, use the HELP command, CUA functions, or enter an O command as a primary command.

The HEX table displays the calculator tape for your calculator. Enter new calculations from the HEX display.

The following primary commands are supported directly for the HEX function. For information on ISPMODE commands available in StarTool FDM, see <Xref>"Common Commands" in Chapter 2, "ISPF Interface Commands".

| EDITT[BL]<br>(or ET[BL]) | Enters an edit session on HEX table data.                |                                                          |  |
|--------------------------|----------------------------------------------------------|----------------------------------------------------------|--|
| F                        | Finds a string and positions the display start location. |                                                          |  |
|                          | Syntax                                                   | F anystring [ASIS] [FIRST/LAST/PREV][PREFIX/SUFFIX/WORD] |  |
| OUT[PUT]                 | Outputs the HEX table to print or a data set.            |                                                          |  |
|                          | Syntax                                                   | OUTPUT [=c / F(ddname)]                                  |  |

| REM[OVE] | Trims the HEX table based on a string match.                                                                       |                                    |  |
|----------|----------------------------------------------------------------------------------------------------|------------------------------------|--|
|          | Syntax<br>REMOVE and                                                                                               | ystring [PREFIX/SUFFIX/WORD] [NOT] |  |
| RF[IND]  | Finds a string (repeat find) and positions the display start location. PF keys 5 and 17 are normally set to RFIND. |                                    |  |
| Х        | Clears the HEX table relative to the cursor position.                                                              |                                    |  |
|          | Syntax                                                                                                    | X [ABOVE/BELOW/ALL]                |  |
| XA[LL]   | Clears the HEX table; this is equivalent to X ALL                                                                  |                                    |  |

## **HISTORY Subcommand**

The HISTORY subcommand displays the last linkage edit date for a module and lists any CSECT IDR data assigned to that load module.

#### **Example**

HISTORY mema: memb

#### **Syntax**

```
HISTORY
             memaroup
             [ML|MEMLIST|NEWML|SUBLIST]
             [MODULE({*|Fullname|Part*}) {ASIS|UPPERCASE|UC}]
             [COBOL (ADV | NOADV,
                                                APOST | NOAPOST,
                                                CMPR2 | NOCMPR2,
                  AWO | NOAWO,
                  COUNT | NOCOUNT,
                                                COMPCLASS | COMPPROGRAM,
                  CURRENCY | NOCURRENCY,
                                                DATA24 | NODATA24,
                  DATA31|NODATA31,
                                                DATEPROC|NODATEPROC,
                  DBCS | NODBCS,
                                                DECKINODECK,
                  DUMP | NODUMP,
                                                DYNAM | NODYNAM,
                  ENDJOB | NOENDJOB,
                                                EVENTS | NOEVENTS,
                  FASTSRT | NOFASTSRT,
                                                FDUMP | NOFDUMP,
                  INTDATELIL|INTDATEANSI,
                                                FLOW | NOFLOW,
                  LIB|NOLIB,
                                                LIST|NOLIST,
                  MAP | NOMAP,
                                                NAME | NONAME,
                                                NUMCLSALT | NUMCLSPRIM,
                  NUMBER | NONUMBER,
                  NUMPROCMIG | NONUMPROCMIG,
                                                NUMPROCPFD | NONUMPROCPFD,
                  OBJECT | NOOBJECT,
                                                OBJ370|NOOBJ370,
                  OFFSET | NOOFFSET,
                                                OPTFULLINOOPT.
                                                OUTDD | NOOUTDD,
                  OPTIMIZE | NOOPTIMIZE,
                                                PGMLONGUPP | NOPGMLONGUPP,
                  PGMLONGMIX | NOPGMLONGMIX,
                  QUOTE | NOQUOTE,
                                                READYTRACE | NOREADYTRACE,
                  RENT | NORENT,
                                                RESIDENT | NORESIDENT,
                  RMODEANY | RMODE24,
                                                SEQUENCE | NOSEQUENCE,
                  SIZEMAX|NOSIZEMAX,
                                                SOURCE | NOSOURCE,
                  SSRANGE | NOSSRANGE,
                                                STATE | NOSTATE,
                  SYMDMP | NOSYMDMP,
                                                TERMINAL | NOTERMINAL,
                  TEST | NOTEST,
                                                TESTBLOCK | NOTESTBLOCK,
                  TESTPATH | NOTESTPATH,
                                                TESTSTMT | NOTESTSTMT,
                                                TRUNCSTD | NOTRUNCSTD,
                  TRUNCBIN | TRUNCBIN,
                  VBREF | NOVBREF,
                                                WORD | NOWORD,
                 XREF | NOXREF,
                                                ZWB | NOZWB)]
             [EXTERN|WKEXTERN|PSEUDOREG|LABELREF|COMMON|PRIVATE|CSECT]
             [GENERATE|CMNLOAD]
             [ALL]
                 {LKED(Lpartname) | NOLKED}
                 {TRANS(Tpartname|ASM|ASMA90|ASMH|C|C++ZOS|C370|COBOL|
                      COBOLII | COBOLMVS | COBOLOS | COBOLVS | COBOLV4 | COBOLZOS |
                      FORTRAN| FORTRANG | FORTRANH | FORTRANV | IFOX | PASCAL |
                      PLS|PL/X-390|PL1|PLX370|REXX370|RPG|SASC)|NOTRANS}
                 {ZAP(Zpartname)|NOZAP}]
             [USERDATA(Upartname)|SYSMOD(Upartname)|NOUSERDATA|NOSYSMOD]
```

#### **Aliases**

HI, HIS, HIST, HISTO, HISTOR, HISTORY

[NOSYSTEM]

#### **Defaults**

memgroup, UPPERCASE, ALL, TRANS (from CONTROL), LKED, ZAP, and USERDATA. If LKED, TRANS, ZAP, or USERDATA are specified, only the corresponding types of data are provided.

## Required

none

## **Operands**

| memgroup              | Identifies the load members for which you want history data, using standard MEMGROUP syntax.  Default member names, member lists, member name ranges, and member name patterns are allowed; for more information, see Appendix A, "Formatting Member Names".                                                             |
|-----------------------|----------------------------------------------------------------------------------------------------|
| MODULE( <i>name</i> ) | Specifies a 1- to 8-byte partial external name that limits CSECT names for history reporting. If you enter this parameter with any TRANS SYSMOD/USERDATA or ZAP keywords, only those CSECTs that satisfy the MODULE keyword are checked for the other keyword conditions.  The MODULE operand takes the following forms: |
|                       | ■ MODULE(*) – uses name entered in the previous MODULE option                                                                                                    |
|                       | ■ MODULE(Fullname) – reports on CSECTs with this name only                                                                                                    |
|                       | <ul> <li>MODULE(Part*) – reports on CSECTs with names conforming to<br/>this wildcard pattern</li> </ul>                                                                                                    |
| ASIS UPPERCASE        | Lets the user specify how the MODULE ( <i>name</i> ) parameter is processed. This parameter must immediately follow the MODULE parameter in the parameter list. It takes one of the following values:                                                                                                    |
|                       | ASIS Case is respected as typed for the CSECT name in the MODULE(name) parameter.                                                                                                    |
|                       | UPPERCASE The CSECT name in the MODULE (name) parameter is converted to uppercase characters before executing the HISTORY command. This is the default value. The alias UC is accepted for this value.                                                                                                    |
|                       | Customers using C++ translators and customers with lower-case CSECT names in their code should use the ASIS parameter with the HISTORY command.                                                                                                    |

COBOL(opt1, opt2, opt3, ...)

Specifies one or more COBOL compiler options that are to be matched for a COBOL CSECT. If all options entered for the given compiler type match for a CSECT, the CSECT is listed.

If you also enter MODULE or TRANS parameters, the COBOL keyword applies only to those CSECTs that pass the filtering.

Options for the COBOL parameter vary by translater used. Supported options are listed by translater below.

#### All COBOL Compilers:

- OPTIMIZE|NOOPTIMIZE optimize object code
- TEST|NOTEST object code for debug

## COBOL II, COBOL for MVS and VM, COBOL for OS/390 and VM, and COBOL for z/OS:

- ADV|NOADV byte for printer control character
- APOST|NOAPOST apostrophe (') is non-numeric delimiter
- AWO|NOAWO APPLY WRITE-ONLY clause
- CMPR2|NOCMPR2 COBOL II release 2 compatible code
- COMPCLASS|COMPPROGRAM (not COBOL II) compile unit is class
- CURRENCY|NOCURRENCY (not COBOL II) alternate symbol for \$
- DATA24|NODATA24 dynamic storage is below 16 Megabytes
- DATA31|NODATA31 dynamic storage is unrestricted
- DATEPROC|NODATEPROC (not COBOL II) unknown at present
- DBCS|NODBCS Double Byte Character Set shift codes
- DECK|NODECK object code output to //SYSPUNCH
- DUMP|NODUMP system dump if the compiler ABENDs
- DYNAM|NODYNAM CALLed programs invoked dynamically
- EVENTS|NOEVENTS (not COBOL II) messages to SYSEVENT
- FASTSRT|NOFASTSRT invoke external product to perform sort
- FDUMP|NOFDUMP (COBOL II) formatted dump for ABEND
- INTDATELIL|INTDATEANSI (not COBOL II) Lilian for date basis
- LIB|NOLIB process COPY, BASIS & REPLACE

| COBOL ( | (cont.) |
|---------|---------|
|         |         |

- LIST|NOLIST compiler listing of generated code
- MAP|NOMAP DATA DIVISION map
- NAME|NONAME link-edit NAME for each object module
- NUMBER|NONUMBER line numbers processed in columns 1 to 6
- NUMCLSALT|NONUMCLSPRIM (not COBOL II) numeric class test
- NUMPROCMIG|NONUMPROCMI invalid sign processing for migrate
- NUMPROCPFD|NONUMPROCPFD invalid sign processing for speed
- OBJECT|NOOBJECT object code output to //SYSLIN
- OFFSET|NOOFFSET condensed PROCEDURE DIVISION list
- OPTFULL|NOOPT (not COBOL II) OPTIMIZE(FULL)
- OUTDD|NOOUTDD DISPLAY ddname instead of //SYSOUT
- PGMLONGMIX|NOPGMLONGMIX (not COBOL II) names are ASIS
- PGMLONGUPP|NOPGMLONGUPP (not COBOL II) not truncated
- QUOTE|NOQUOTE quote mark (") is non-numeric delimiter
- RENT|NORENT reentrant object code
- RESIDENT|NORESIDENT (COBOL II) Library Management to load
- RMODEANY|RMODE24 (not COBOL II) RMODE(ANY)
- SEQUENCE|NOSEQUENCE sequence numbers processed
- SIZEMAX|NOSIZEMAX SIZE(MAX) used in compilation
- SOURCE|NOSOURCE source listing
- SSRANGE|NOSSRANGE check subscripts, indexes, and references
- TERMINAL|NOTERMINAL diagnostic messages to //SYSTERM
- TESTBLOCK|NOTESTBLOCK (not COBOL II) TEST(BLOCK)
- TESTPATH|NOTESTPATH (not COBOL II) TEST(PATH)
- TESTSTMT|NOTESTSTMT (not COBOL II) TEST(STMT)
- TRUNCBIN|NOTRUNCBIN binary field truncation protection
- TRUNCOPT|NOTRUNCOPT binary field truncation for performance
- VBREF|NOVBREF verb cross reference
- WORD|NOWORD alternate reserved word list
- XREF|NOXREF symbol cross reference for names
- ZWB|NOZWB remove sign in compare DISPLAY fields

NOTE: The following options can affect program execution for these compilers: ADV, AWO, CMPR2, DATA, DYNAM, FASTSRT, FDUMP (COBOL II only), OPTIMIZE, OUTDD, NUMPROC, RENT, RESIDENT (COBOL II only), SSRANGE, TEST, TRUNC, and ZWB.

#### COBOL (cont.) COBOL VS and COBOL V4: COUNT|NOCOUNT - (COBOL VS) verb count summary ENDJOB|NOENDJOB - free main storage at ENDJOB FLOW|NOFLOW - flow trace output for ABEND OBJ370|NOOBJ370 - OBJECT COMPUTER is OBJ370 OPTIMIZE|NOOPTIMIZE - optimize object code READYTRACE|NOREADYTRACE - (COBOL VS) READY TRACE RESIDENT|NORESIDENT - Library Management to load STATE | NOSTATE - statement number for ABEND SYMDMP|NOSYMDMP - formatted dump for an ABEND TEST|NOTEST - object code for debug NOTE: The following options can affect program execution for these compilers: COUNT (COBOL VS only) FLOW, OBJ370 OPTIMIZE, RESIDENT, STATE, and TEST. Filter and reformat output from the HISTORY subcommand into a **GENERATE** form that can be processed by a program or a REXX exec as described briefly below: The \*\* HIST message contains linkage edit attributes for the module The PDS250I message shows all bit settings for COBOL VS and V4 The PDS251I message TYP field contains ASM, PL1, FOR, RPG, REX, C37, MAP, or ??? with the third character overlaid with D (for DB2), I (for IMS), O (for ONLINE), B (for DB2 and ONLINE), or S (for Secondary if the CSECT name is not the same as the module name) The PDS255I message contains all run time option bit settings for COBOL II, COBOL for MVS & VM, or COBOL for OS/390 & VM The PDS260I message contains all bit settings for COBOL II, COBOL for MVS & VM or COBOL for OS/390 & VM and the TYP field will be II, MVS or OS with the third character overlaid with D (for DB2), I (for IMS), O (for ONLINE), B (for DB2 and ONLINE), or S (for Secondary if the CSECT name is not the same as the module name) Most other HISTORY messages are suppressed The format of each message with GENERATE is defined in the PDS250I, PDS251I, PDS255I, and PDS260I message section. The \*\*HIST message separator line is changed as shown below: \*\* HIST COBOLTST Linkage attributes Col 9: CSECT name Col 23: RENT or blank Col 28: REUS or blank Col 33: REFR or blank Col 38: OVLY or blank Col 43: TEST or blank Col 48: SCTR (scatter loaded) or blank

| <ul><li>Col 53: OL (only loadable) or blank</li></ul>                                                                                                    |
|----------------------------------------------------------------------------------------------------|
| <ul><li>Col 56: NE (not editable) or blank</li></ul>                                                                                                    |
| Col 59: RANY or R24                                                                                                    |
| <ul><li>Col 64: AANY, A31, A24 or A64</li></ul>                                                                                                    |
| ■ Col 69: RL= followed by the real member name for an alias                                                                                                    |
| Load modules with missing external symbols are desired. The MODULE keyword may also be specified to search for specific symbols.                                                                                                    |
| Load modules with missing weak symbols are desired. The MODULE keyword may also be specified to search for specific symbols.                                                                                                    |
| Load modules with PSEUDO register symbols are desired. The MODULE keyword may also be specified to search for specific symbols.                                                                                                    |
| Load modules with ENTRY symbols are desired. The MODULE keyword may also be specified to search for specific symbols.                                                                                                    |
| Load modules with COMMON area symbols are desired. The MODULE keyword may also be specified to search for specific symbols.                                                                                                    |
| Load modules with PRIVATE area symbols are desired. The MODULE keyword may also be specified to search for specific symbols.                                                                                                    |
| Load modules with CSECT symbols are desired. The MODULE keyword may also be specified to search for specific symbols.                                                                                                    |
| Specifies that if the linkage editor name matches the partial name, Partl, a line identifying the editor is to be listed. Partl may be entered as a partial linkage editor name with 1 to 10 characters.                                                     |
| The HISTORY information listed should not include linkage editor information. Other types of HISTORY output are not affected.                                                                                                    |
| Specifies that user IDR data which matches the partial name, Partu, is to be listed. Partu may be entered as partial IDR data with 1 to 8 characters. If you also enter MODULE(), the SYSMOD operand applies only to CSECTs that satisfy the MODULE operand. |
| Specifies that the HISTORY information listed should not include SYSMOD information. Other types of HISTORY output are not affected.                                                                                                    |
|                                                                                                    |

| TRANS(Partt)    | Specifies that CSECTS identified as having been assembled or compiled by the translator defined by the partial name, Partt, at to be listed. Partt may be entered as a partial translator name with 1 to 10 characters. If you also enter MODULE(), the TRAN operand applies only to CSECTs that satisfy the MODULE operand If a generic translator name from below is entered instead of Partt, the translator types shown below is used instead. |  |  |  |
|-----------------|----------------------------------------------------------------------------------------------------|--|--|--|
|                 | <ul> <li>ASM – IFOX, IEV90, or ASMA90 assembler (Translators 52ASM32B88, 52ASM31686, 566896201, 5734AS1, 569623400, 5741SC103, 360SAS037, 360SAS038, or 5734AS100)</li> </ul>                                                                                                    |  |  |  |
|                 | ■ ASMA90 – High-level assembler (Translator 569623400)                                                                                                    |  |  |  |
|                 | ■ ASMH – Assembler H (Translators 566896201 and 5734AS1)                                                                                                    |  |  |  |
|                 | <ul> <li>COBOL - COBOL V4, COBOL VS, COBOL II or COBOL 370<br/>(Translators 566895801, 566895807, 566895901, 40CB1, 5740CB103, 5752SC104, 40CB-1, 12345, or 12345-1).</li> </ul>                                                                                                    |  |  |  |
|                 | ■ COBOLII - COBOL II (Translators 566895801 or 566895901)                                                                                                    |  |  |  |
|                 | ■ COBOLMVS - COBOL for MVS & VM (Translator 566895807)                                                                                                    |  |  |  |
|                 | ■ COBOLOS - COBOL for OS/390 & VM (Translator 5648A2500)                                                                                                    |  |  |  |
|                 | <ul> <li>COBOLVS - COBOL VS (Translators 5740CB103, 40CB1, 40CB-1, 12345, or 12345-1).</li> </ul>                                                                                                    |  |  |  |
|                 | <ul> <li>COBOLV4 - COBOL V4 (Translators 5752SC104, 12345, or 12345-<br/>1).</li> </ul>                                                                                                    |  |  |  |
|                 | ■ C370 - C/370 (Translators 5688187, 5688216, or 5688040)                                                                                                    |  |  |  |
|                 | ■ FORTRAN – VS FORTRAN or FORTRAN G or H (Translators 5668-806, 5734-FO2, 5734-FO3, 5734-FO2, 5748-FO3, or 5796-PKR)                                                                                                    |  |  |  |
|                 | ■ FORTRANG – FORTRAN G (Translators 5734-F02 or 5734-F02)                                                                                                    |  |  |  |
|                 | ■ FORTRANH – FORTRAN H (Translator 5734-FO3)                                                                                                    |  |  |  |
|                 | ■ FORTRANV – VS FORTRAN (Translators 5668-806, 5748-FO3, or 5796-PKR)                                                                                                    |  |  |  |
|                 | ■ IFOX – VS assembler (Translators 52ASM32B88, 52ASM31686, 15741SC103, 360SAS037, 360SAS038, or 5734AS100)                                                                                                    |  |  |  |
|                 | ■ PASCAL - VS PASCAL (Translator 566876701)                                                                                                    |  |  |  |
|                 | ■ PLS - PLS-III (Translator C'PLS-III' or CA-PLNK 0)                                                                                                    |  |  |  |
|                 | ■ PLX370 - PL/X 370 (Translator PL/X-370)                                                                                                    |  |  |  |
|                 | ■ PL1 - PL/I (Translators 5734-PL1, 5668-910, or 5688-235)                                                                                                    |  |  |  |
|                 | ■ REXX370 – compiled rexx (Translator 569501301)                                                                                                    |  |  |  |
|                 | ■ RPG - RPG (Translator 5740RG1)                                                                                                    |  |  |  |
|                 | <ul><li>SASC - SAS/C (Translators BLD121988, LC370B, SAS/C, SAS/C/,<br/>or SDS080888)</li></ul>                                                                                                    |  |  |  |
| NOTRANS         | HISTORY information listed should not include TRANSLATOR information. Other types of HISTORY output are not affected.                                                                                                    |  |  |  |
| USERDATA(Partu) | User IDR data, which matches the partial name Partu, is to be listed. Partu may be entered as partial IDR data with 1 to 8 characters. If you also enter MODULE(), the USERDATA operand applies only to CSECTs that satisfy the MODULE operand.                                                                                                    |  |  |  |

| NOUSERDATA | HISTORY information listed should not include USERDATA information. Other types of HISTORY output are not affected.                                                                                                    |
|------------|----------------------------------------------------------------------------------------------------|
| ZAP(Partz) | Zap IDR data, which matches the partial name Partz, is to be listed. Partz may be entered as partial zap IDR data with 1 to 8 characters. If you also enter MODULE(), the ZAP operand applies only to CSECTs that satisfy the MODULE operand.                                                                             |
| NOZAP      | HISTORY information listed should not include ZAP information. Other types of HISTORY output are not affected.                                                                                                    |
| ALL        | LKED, TRANS, USERDATA, ZAP is the reporting default. It is often used with one of the negative options as in the following example:  HISTORY name NOTRANS ALL                                                                                                    |
| NOSYSTEM   | System modules are to be filtered out before reporting MAP information as is done for HISTORY GENERATE. System or compiler routines begin with DFH, DFS, DSN, IBM, IEY, IGY, ILB, ISP, or PLI.                                                                                                    |
| MEMBERS    | Displays the names of members that satisfy the HISTORY subcommand without changing the current member group.                                                                                                    |
| MEMLIST    | Same as ML. Specifies that any member displayed by the HISTORY subcommand is selected for MEMLIST display. The MODULE(name), LKED(Partl), TRANS(Partt), USERDATA(Partu) or SYSMOD(Partu) and ZAP(Partz) keywords are used to search for members to display. If no members are selected, a null sublist is the result.     |
| ML         | Same as MEMLIST. Specifies that any member displayed by the HISTORY subcommand is selected for MEMLIST display. The MODULE(name), LKED(Partl), TRANS(Partt), USERDATA(Partu) or SYSMD(Partu) and ZAP(Partz) keywords are used to search for members to display. If no members are selected, a null sublist is the result. |
| NEWML      | Same as MEMLIST and ML except that the current MEMLIST is reset.                                                                                                    |
| SUBLIST    | Any member displayed by the HISTORY subcommand is selected for inclusion in a new sublist. The MODULE(name), LKED(PartI), TRANS(Partt), USERDATA(Partu) or SYSMOD(Partu) and ZAP(Partz) keywords are used to search for members to display. If no members are selected, a null sublist is the result.                     |

#### **Remarks**

If any CSECTS in a load member were compiled by a COBOL compiler, several compile-time options are listed for each COBOL CSECT (see messages PDS250I and PDS260I for more information).

If a member is not a load module, any ISPF statistics or any SSI information are displayed for the member and any HISTORY keyword information is ignored.

If DFSMS APAR OW29593 is applied on your system, the binder records hours, minutes and seconds as well as the date in the history IDR record. The StarTool FDM PDS064I message reports this information in HH:MM format if it is present:

PDS064I Last link-edited on 1999/06/18 by 5695DF108-BINDER ... PDS064I Last link-edited on 1999/06/23 14:04 by 5695DF108-BINDER ...

```
COMMAND ===>
                                                   SCROLL ===> CSR
- DSN=C911407.LINK.LOAD, VOL=SER=STR804 MEM=ADC2SUB ------
>---->hi adc2sub
** HISTORY ADC2SUB
PDS061I AMASPZAP update history by CSECT -
ADC2SUB 88/01/29 E230300
ADC2SUB
         87/12/01 E230232
PDS062I User-supplied update history by CSECT -
ADC2LSV5 87/01/28 E230128 -- LOG RETRIEVAL 87/01/27 LEL
         86/02/26 ADD PATCH AND COPYRITE 86/02/26 MON
ADC2LSV1
PDS063I ChangeMan module ADC2SUB package C010000007 date 1987/03/23 time 10:33
PDS064I Last link-edited on 87/03/23 by LKED 566529508 V01 M00
```

```
-----Row 772 to 791 of 891
COMMAND ===>
                                                           CROLL ===> CSR
Enter an ISPF command, a StarTool subcommand or a special control code:
- DSN=WSER07.LIB.LOAD,VOL=SER=SER002 MEM=COB* ------------
>---->hist cob* cobol(rent) trans(cobolii)
** HISTORY COBOLCAP
PDS060I Translator history by CSECT -
DSN0MGF 85/08/09 566895801-COBOLII V11 M00
PDS260I CSECT____VER_TEST_SSRANG_OPT_CMPR2_ZWB_NUMPR_TRUNC_RES_RENT_DYNAM_DATA
PDS260I DSN0MGF IIS SSRANG OPT ZWB (PFD) (OPT) RES RENT 31/C
** HISTORY COBOLCA2
PDS060I Translator history by CSECT -
DSN0MGF 85/08/09 566895801-COBOLII
                               V11 M00
PDS260I CSECT____VER_TEST_SSRANG_OPT_CMPR2_ZWB_NUMPR_TRUNC_RES_RENT_DYNAM_DATA
PDS260I DSN0MGF IIS
                     SSRANG OPT ZWB (PFD) (OPT) RES RENT 31/C
```

```
------ ROW 1,000 TO 1,020 OF 1,020
                                                         L ===> CSR
COMMAND ===>
- DSN=SYS1.LINKLIB,VOL=SER=SP422P MEM=IDCAMS ------
>---->hi idcams
** HISTORY IDCAMS
PDS062I User-supplied update history by CSECT -
IDCSA03
       92/10/15 UY73238
          91/10/01 UY59099
IDCTP06
IDCEX02
          90/12/19
                  RSI03481661
PDS063I ChangeMan module IDCAMS package C010000017 date 1992/10/15 time 10:33
PDS064I Last link-edited on 92/10/15 by LKED 566528408 V03 M03
```

```
>---->hi : cobol(ssrange,test) ml
** HISTORY COBMVS
PDS260I CSECT____VER_TEST_SSRANG_OPT_CMPR2_ZWB_NUMPR_TRUNC_RES_RENT_DYNAM_DATA
PDS260I COBTEST MVS TEST SSRANG OPT ZWB (MIG) (STD) RES RENT 31
** HISTORY COBOLFFF
PDS260I CSECT VER TEST SSRANG OPT CMPR2 ZWB NUMPR TRUNC RES RENT DYNAM DATA
PDS260I DSNOMGF MVS TEST SSRANG OPT CMPR2 ZWB (MIG) (BIN) RES RENT DYNAM 31
PDS255I Run-time options:
DEBUG, SSRANGE, STAE, NOAIXBLD, NOSPOUT, NORTEREUS, NOLIBKEEP, NOWSCLEAR, NOMI
** HISTORY COBOL45
PDS250I CSECT____VER_COUNT_FLOW_STATE_TEST_TRACE_RES_ENDJOB_SYMD_OBJ_OPTIMIZE_
PDS250I H4810001 VSS
                                   TEST
                                             RES ENDJOB COBOL
PDS165I Members are: COBMVS, COBOLFFF, COBOL45
PDS193I This group contains 3 members
```

```
----- Load MEMLIST (Attributes), Session# 1 --- Row 1 to 3
                                                      SCROLL ==> CSR
COMMAND ===>
Enter an ISPF command, a StarTool subcommand or a special control code:
- DSN=WSER07.LIB.LOAD, VOL=SER=SER002 MEM=(COBMVS ------
CMD NAME DATA/MSG ALIASOF LEN/LKED -- ATTRIBUTES - APF MODE MAIN
    COBMVS
                           1998/04/23
                                                         AANY
    COBOLFFF
                           1991/06/25 RENT REUS
    COBOL45
                           1998/05/05
    TESTAM64
                           2003/01/24
                                                         A64
```

```
------ROW 1,000 TO 1,023 OF 1,023
                                                             ROLL ===> CSR
- DSN=SER07.LIB.LOAD, VOL=SER=SER007 MEM=(COBOL6 ------
>---->hi (cobola,cobolran)
** HISTORY COBOLA
PDS250I CSECT____VER_COUNT_FLOW_STATE_TEST_TRACE_RES_ENDJOB_SYMD_OBJ_OPTIMIZE
PDS250I CZARVSY VS2 FLOW TEST RES ENDJOB SYMD 370 OPTIMIZE
PDS062I User-supplied update history by CSECT -
           83/06/16 RSI31640356
PDS063I ChangeMan module COBOLA package C010000027 date 1989/12/01 time 10:33
PDS064I Last link-edited on 89/12/01 by LKED 566528408 V02 M03
** HISTORY COBOLRAN
PDS260I CSECT___VER_TEST_SSRANG_OPT_CMPR2_ZWB_NUMPR_TRUNC_RES_RENT_DYNAM_DATA
PDS260I DSN0MGF IID SSRANG OPT ZWB NOPFD (STD) RES RENT 31/CA
PDS260I DSN0MGZ IID SSRANG OPT ZWB (PFD) (BIN) RES RENT 31/CA
PDS255I Run-time options:
DEBUG, SSRANGE, STAE, NOAIXBLD, NOSPOUT, NORTEREUS, NOLIBKEEP, NOWSCLEAR, NMIX
PDS062I User-supplied update history by CSECT -
IGZEBST 85/05/06 UP52062
ISPLINK
          84/11/26 RSI43240150
```

```
>---->hi (cobol6,dsx0mgf,cobos390) nosyst
** HISTORY COBOL6
PDS060I Translator history by CSECT -
      1985/01/29 40CB1-COBOLVS
                                     V20 M00
DATECALC 1983/06/20 5734AS100-IF0X00 V05 M01
UABEND 1983/06/20 5734AS100-IF0X00 V05 M01
PDS250I CSECT____VER_COUNT_FLOW_STATE_TEST_TRACE_RES_ENDJOB_SYMD_OBJ_OPTIMIZE_
PDS250I HM01A
             VSS
                                                 ENDJOB
                                                            370 CAPEX
PDS061I AMASPZAP update history by CSECT -
PDS067I Member has 1 IDR blocks with space for 19 IDR entries
PDS068I 1 IDR entries are in use; 18 are available for use
PDS063I ChangeMan module COBOL6 package C010000027 date 1989/12/01 time 10:33
** HISTORY DSX0MGF
PDS060I Translator history by CSECT -
DSX0MGF 1985/08/09 566895801-COBOLMVS V11 M00
PDS260I CSECT VER TEST SSRANG OPT CMPR2 ZWB NUMPR TRUNC RES RENT DYNAM DATA
PDS260I DSX0MGF IID
                        SSRANG OPT
                                       ZWB (PFD) (OPT) RES RENT
PDS061I AMASPZAP update history by CSECT -
PDS067I Member has 1 IDR blocks with space for 19 IDR entries
PDS068I 1 IDR entries are in use; 18 are available for use
PDS063I ChangeMan module DSXOMGF package C010000127 date 1991/06/25 time 10:33
PDS064I Last link-edited on 1991/06/25 by 566528408-DFPLKED
** HISTORY COBOS390
PDS060I Translator history by CSECT -
COBTEST 1998/04/23 5648A2500-COBOLOS V12 M00
PDS260I CSECT VER TEST SSRANG OPT CMPR2 ZWB NUMPR TRUNC RES RENT DYNAM DATA
PDS260I COBTEST OSS
                                       ZWB NOPFD (STD) RES
PDS067I Member has 1 IDR blocks with space for 19 IDR entries
PDS068I 1 IDR entries are in use; 18 are available for use
PDS063I ChangeMan module COBOS390 package CO10000327 date 1998/04/23 time 10:33
PDS064I Last link-edited on 1998/04/23 by 5695DF108-BINDER
                                                          V01 M01
```

### **IDCAMS Subcommand**

The IDCAMS subcommand invokes IDCAMS passing it a command and operands and displays the output from the command.

#### **Example**

IDCAMS listcat entry(userid.vsam.ix.cluster) all

#### **Syntax**

IDCAMS command operands

#### **Aliases**

ID, IDC, IDCA, IDCAM, IDCAMS

#### **Defaults**

none

## Required

IDCAMS command and operands; if no IDCAMS command is entered in ISPF mode, an IDCAMS prompting sequence is initiated.

## **Operands**

| command  | Specifies the IDCAMS command: ALLOCATE, ALTER, BLDINDEX, CNVTCAT, DEFINE, DELETE, EXAMINE, EXPORT, IMPORT, LISTCAT, PRINT, REPRO, or VERIFY. IDCAMS is invoked as an APF-authorized processor through the TSO/E IKJEFTSR interface. Operations on a catalog that require authorization (DEFINE with RECATALOG, DEFINE with RECOVERY, EXPORT, IMPORT, PRINT, REPRO, or VERIFY) can be performed. |
|----------|----------------------------------------------------------------------------------------------------|
| operands | Any additional operands for the command. For example, DEFINE needs an initial operand of ALIAS, AIX, CLUSTER, GDG, NONVSAM, PAGESPACE, PATH, or USERCATALOG followed by additional operands to complete the DEFINE command.                                                                                                    |

#### **Remarks**

If you invoke the IDCAMS subcommand with no operands in an ISPF environment, you are prompted for which of several IDCAMS commands you want to perform. Previous operands entered for each command are remembered across ISPF sessions.

An IDCAMS subcommand issued from StarTool FDM is limited to a maximum of 245 characters of data. This restriction may be a problem if you are entering IDCAMS DEFINE commands directly. The IDCAMS DEFINE prompts use an alternative interface that allows up to 800 characters.

If you use the IDCAMS prompting interface, normal TSO conventions are used for data set names but catalog names must be fully qualified. When IDCAMS is invoked with a command and operands, all data set and catalog names must be fully qualified but you can optionally use quotation marks around data set names.

DEFINE is a short-hand command for entering IDCAMS with no operands and selecting the DEFINE option.

The following DEFINE KSDS panel can be reached by:

IDCAMS; DEFINE; KSDS

#### or

DEFINE; KSDS

```
OPTION ===>
KSDS cluster name ==> VSAM.KSDS
Volume name
           ==> SER006
                             (optional if SMS managed or modelled)
Model data set
                ==>
              ==> 50
Average record
Maximum record
               ==> 500
               ==> NO
                            (YES or NO)
Span records
Expiration date ==> (Julian -- yyyyddd)
Retention time ==> (number of days, this overrides expiration)
DATA space type ==> CYLINDERS (CYLINDERS/KILOBYTES/MEGABYTES/RECORDS/TRKS)
     primary ==> 1 (in above units) secondary ==> 1 (in above units)
INDEX space type ==> TRACKS (CYLINDERS/KILOBYTES/MEGABYTES/RECORDS/TRKS)
               ==> 1
                            (in above units)
      primary
      secondary ==> 1
                            (in above units)
                ==> 1
Key length ==> 20
                           (1 to 255)
                            (0 to end of record)
SMS Data class
                ==>
SMS MGMT class ==>
SMS Storage class ==>
More parameters? ==> YES
                            (YES or NO)
```

```
------ IDCAMS DEFINE for a KSDS (part 2)
OPTION ===>
                     ==> 'SER07.VSAM.KSDS.DATA'
DATA component
INDEX component ==> 'SER07.VSAM.KSDS.INDEX'
Erase on delete ==> NO (YES or NO)

Recatalog data set==> NO (YES or NO)
Recatalog data set==> NO
                                     (YES or NO)
Replicate index ==> NO (YES or NO)
Reusable cluster ==> NO (YES or NO)
Imbed index ==> NO (YES or NO)
Speed load ==> YES (YES or NO)
Write check ==> NO (YES or NO)
                    ==> SER07 (owner-id of cluster)
Owner
DATA CI size ==> 4096 (multiple of 512 to 8K; multiple of 2K to 32K) INDEX CI size ==> 4096 (multiple of 512 to 8K; multiple of 2K to 32K)
Buffer space ==>
                                     (minimum: two DATA CI's plus one INDEX CI)
CI percent free ==> 10
                                    (0 to 100)
CA percent free ==> 15
                                    (0 to 100)
Crossregion share ==> 1
                                     (1, 2, 3 or 4)
Crosssystem share ==> 3
                                      (3 or 4)
Catalog name
```

## **IF Subcommand**

The IF subcommand searches for members that meet defined conditions. The action to be taken is specified by the THEN and ELSE keywords. You can omit the THEN or ELSE keyword. If you omit both THEN and ELSE, a default of THEN(ATTRIB) is assumed.

If all conditions are met for a given member, any THEN action is taken for that member; otherwise, any ELSE action is taken.

## **Example**

IF mema:memb changed(93/11/24:93/11/30) then(edit)

## **Syntax**

| Jy  | IICAA                                              |        |                |               |
|-----|----------------------------------------------------|--------|----------------|---------------|
| ΙF  | memgroup                                           |        |                |               |
|     | [SINCE/BEFORE                                      | ]      |                |               |
|     | [TODAY/YESTERDAY/WEEK/CURRENT/BIWEEK/              |        |                |               |
|     | MONTH/QUARTER/HALFYEAR/YEAR/BIYEAR/                |        |                |               |
|     | LAST(numdays)/DATE(yyyy/mm/dd)                     | ]      |                |               |
|     | [CHANGED(yyyy/mm/dd:yyyy/mm/dd)                    | ]      |                |               |
|     | [CREATED(yyyy/mm/dd:yyyy/mm/dd)                    | ]      |                |               |
|     | [ABOVE(Count1)                                     | ]      |                |               |
|     | [ALIAS/NOALIAS                                     | ]      |                |               |
|     | [AMODE24/AMODE31/AMODE64/AMODEANY/NOAMODE24/NOMODE | 31     |                |               |
|     | NOAMODE64/NOAMODEANY                               |        | (load          | only)         |
| *   | [APFERR/NOAPFERR                                   | _      |                | only)         |
|     | [APPARENTALIAS/NOAPPARENTALIAS                     | 1      | `              | <i>,</i>      |
|     | [AUTH/NOAUTH                                       | 1      | (load          | only)         |
|     | [BELOW(Count2)                                     | i      | •              | - ,           |
| *   | [BLOCKERR/MAXBLK(size)/NOBLOCKERR                  | i      |                |               |
|     | [DC/NODC                                           | 1      | (load          | onlv)         |
|     | <u> </u>                                           | _      |                | only)         |
|     | [EXEC/NOEXEC                                       |        |                | only)         |
| *   | [EXTERN/WKEXTERN/PSEUDOREG/LABELREF/COMMON/PRIVATE |        |                |               |
|     | TELEVEL MOSE SVS                                   |        | (load          |               |
|     | [HASALIAS/NOHASALIAS                               | 1      | (1000          | On Ly)        |
|     | [ID(Puid)/NOID/NOTID(Puid)                         | ]<br>] |                |               |
| *   | [IDRFULL/NOIDRFULL                                 | ]<br>] | (load          | only)         |
|     | [IOERR/NOIOERR                                     | ]<br>] | (LOau          | OIILy)        |
|     |                                                    | ]<br>] | (load          | only)         |
| *   |                                                    |        |                | only)         |
|     |                                                    |        |                | only)         |
|     |                                                    |        | (load          |               |
| *   | [LRECLERR/NOLRECLERR                               | ]<br>] | ( LUau         | OIILy)        |
|     | [MODULE({* / Fullm / Partm*)}                      | ]<br>] | (load          | only)         |
| *   | [NAMEERR/NONAMEERR                                 | ]<br>] | (LUau          | OIILy)        |
|     | [NULL/NONULL                                       | J<br>1 |                |               |
|     | [ORPHAN/NOORPHAN                                   | ]<br>] |                |               |
|     | [OVERLAY/NOOVERLAY                                 | ]<br>] | (load          | only)         |
| *   | [PACKED/NOPACKED                                   | J<br>1 | (load          | OIILY)        |
|     | [PAGE/NOPAGE                                       | J      | (load          | only)         |
|     |                                                    |        | (load          |               |
|     |                                                    |        | (load          |               |
|     |                                                    |        | (load          | -             |
| *   |                                                    |        | (load<br>(load |               |
|     |                                                    | _      |                | •             |
| -1- |                                                    |        | (load          |               |
|     |                                                    | _      | (load          | •             |
| 4   |                                                    | ]      | (load          | only)         |
| *   | [SPFEDIT/NOSPFEDIT                                 | ]      |                |               |
|     | [SSI(hexdata)/SSI/NOSSI/PARTSSI(hexdata)           | ]      | /1 ·           | a m 3 · · · \ |
|     | [SYSMOD(Partu) / USERDATA(Partu)                   | ]      | (load          | only)         |
|     | [TEST/NOTEST                                       | 1      | (load          | only)         |
|     | I                                                  |        | (load          | -             |
|     | נוועשיט (ו מו ננ)                                  | 1      | Loau           | JILY)         |

```
[TTR(Lttr:Httr)
  [USERDATA(Partu) / SYSMOD(Partu)
                                                      (load only)
  [USERID(Puid)/NOUSERID/NOTUSERID(Puid)
  [VSLKED/NOVSLKED
                                                    ] (load only)
  [ZAP(Partz)
                                                    ] (load only)
[THEN(ATTRIB / BROWSE / DIRENTRY / DELETE
                                             / EDIT
               EXCLUDE / FIND
                                  / FSE
                                             / HISTORY / LIST
               MAP
                      / MEMBERS / MEMLIST
                                            / NEWML / PRINT /
                                            / TSOEDIT / VERIFY /
               REVIEW / SUBMIT
                                  / SUBLIST
               VIEW
                                                    ]
[ELSE(ATTRIB / BROWSE / DIRENTRY / DELETE
                                             / EDIT
                                             / HISTORY / LIST
               EXCLUDE / FIND
                                  / FSE
                       / MEMBERS / MEMLIST
                                            / NEWML
               MAP
                                                       / PRINT
               REVIEW / SUBMIT
                                  / SUBLIST
                                             / TSOEDIT / VERIFY /
              VIEW
```

\* Note: the \* marked tests are unique to IF as compared to ML or EXCLUDE

#### **Aliases**

I, IF

#### **Defaults**

memgroup, SINCE, THEN(ATTRIB) if neither THEN nor ELSE is entered

## Required

none

## **Operands**

| memgroup      | Identifies the members whose attributes are to be examined.  Default member names, member lists, member name ranges, and member name patterns are allowed; see Appendix A, "Formatting Member Names".                                                                                                    |
|---------------|----------------------------------------------------------------------------------------------------|
| SINCE         | Uses dates from the specified date to the current date. SINCE indicates that the implied date range (TODAY, YESTERDAY, LAST, DATE) follows the date given. For source modules, the date referenced is the ISPF modification date; for load modules, it is the linkage edit date.                                              |
| FROM          | Uses dates from the specified date to the current date. FROM indicates that the implied date range (TODAY, YESTERDAY, LAST, DATE) follows the date given. For source modules, the date referenced is the ISPF modification date; for load modules, it is the linkage edit date.                                               |
| BEFORE        | Uses dates before (and including) the specified date. BEFORE indicates that the implied date range (TODAY, YESTERDAY, LAST, DATE) is before the given date. For source modules, the date referenced is the ISPF modification date; for load modules, it is the linkage edit date.                                             |
| то            | Uses dates before (and including) the specified date. TO indicates that the implied date range (TODAY, YESTERDAY, LAST, DATE) is before the given date. For source modules, the date referenced is the ISPF modification date; for load modules, it is the linkage edit date.                                                 |
| TODAY         | A date, equivalent to LAST(0).                                                                                                    |
| YESTERDAY     | A date, equivalent to LAST(1).                                                                                                    |
| WEEK          | A date, equivalent to LAST(7).                                                                                                    |
| CURRENT       | A date, equivalent to LAST(10).                                                                                                    |
| BIWEEK        | A date, equivalent to LAST(14).                                                                                                    |
| MONTH         | A date, equivalent to LAST(30).                                                                                                    |
| QUARTER       | A date, equivalent to LAST(120).                                                                                                    |
| HALFYEAR      | A date, equivalent to LAST(183).                                                                                                    |
| YEAR          | A date, equivalent to LAST(365).                                                                                                    |
| BIYEAR        | A date, equivalent to LAST(730).                                                                                                    |
| LAST(numdays) | A date indicating the number of days before today.                                                                                                    |
| DATE(cdate)   | A date indicating the actual date. It can be entered in ISPF format (yyyy/mm/dd), or Julian format (yyyy.ddd).                                                                                                    |
| CHANGED(date: | Searches for members modified by an ISPF editor or a ZAP program between the dates specified. If only a single date is entered, only that date is checked but normally a date range is entered like:  CHANGED(yyyy/mm/dd:yyyy/mm/dd)  Only members with ISPF statistics or members created by a linkage editor are supported. |

| CREATED(date:   | Searches for members created with ISPF statistics or by the linkage editor between the dates specified. If only a single date is entered, only that date is checked but normally a date range is entered like:  CREATED(yyyy/mm/dd:yyyy/mm/dd) |  |
|-----------------|----------------------------------------------------------------------------------------------------|--|
| ABOVE(Count1)   | Selects members with more than the number of lines (amount of storage for load modules) defined by the number, Count1.                                                                                                    |  |
| ALIAS           | Selects alias members.                                                                                                    |  |
| NOALIAS         | Selects main members.                                                                                                    |  |
| AMODE24         | Selects modules with addressing mode 24.                                                                                                    |  |
| NOAMODE24       | Selects modules with addressing mode 31, 64 or ANY.                                                                                                    |  |
| AMODE31         | Selects modules with addressing mode 31.                                                                                                    |  |
| NOAMODE31       | Selects modules with addressing mode 24, 64 or ANY.                                                                                                    |  |
| AMODE64         | Selects modules with addressing mode 64.                                                                                                    |  |
| NOAMODE64       | Selects modules with addressing mode 24, 31 or ANY.                                                                                                    |  |
| AMODEANY        | Selects modules with addressing mode ANY.                                                                                                    |  |
| NOAMODEANY      | Selects modules with addressing mode 24, 31, or 64.                                                                                                    |  |
| APFERR          | Selects modules linked by the system linkage editor with invalid APF length indicators.                                                                                                    |  |
| NOAPFERR        | Selects modules linked by the system linkage editor with valid APF length indicators or modules linked with previous linkage editors.                                                                                                    |  |
| APPARENTALIAS   | Selects main members whose start addresses match the start address of another main member.                                                                                                    |  |
| NOAPPARENTALIAS | Selects alias members or main members whose start addresses do not match the start address of another main member.                                                                                                    |  |
| AUTH            | Selects APF-authorized modules.                                                                                                    |  |
| NOAUTH          | Selects non-authorized modules.                                                                                                    |  |
| BELOW(Count2)   | Selects members with less than the number of lines (amount of storage for load modules) defined by the number, Count2.                                                                                                    |  |
| BLOCKERR        | Selects members with block sizes exceeding the DCB BLKSIZE.                                                                                                    |  |
| MAXBLK(sizeb)   | Selects members with block sizes exceeding sizeb.                                                                                                    |  |
| NOBLOCKERR      | Selects members without block size errors.                                                                                                    |  |
| DC              | Selects downward-compatible modules.                                                                                                    |  |
| NODC            | Selects no downward-compatible modules.                                                                                                    |  |
| EDIT            | Selects modules that can be reprocessed by the linkage editor.                                                                                                    |  |
| NOEDIT          | Selects modules that cannot be reprocessed by the linkage editor.                                                                                                    |  |
| EXEC            | Selects executable modules.                                                                                                    |  |

| NOEXEC      | Selects non-executable modules.                                                                                                    |
|-------------|----------------------------------------------------------------------------------------------------|
| EXTERN      | Selects load modules with missing external symbols. The MODULE keyword may also be specified to search for specific missing symbols.                                                                                               |
| WKEXTERN    | Selects load modules missing weak external symbols. The MODULE keyword may also be specified to search for specific missing symbols.                                                                                               |
| PSEUDOREG   | Selects load modules with PSEUDO register symbols. The MODULE keyword may also be specified to search for specific symbols.                                                                                                    |
| LABELREF    | Selects load modules with ENTRY symbols. The MODULE keyword may also be specified to search for specific symbols.                                                                                                    |
| COMMON      | Selects load modules with COMMON area symbols. The MODULE keyword may also be specified to search for specific symbols.                                                                                                    |
| PRIVATE     | Selects load modules with PRIVATE area symbols. The MODULE keyword may also be specified to search for specific symbols.                                                                                                    |
| CSECT       | Selects load modules with CSECT symbols. The MODULE keyword may also be specified to search for specific symbols.                                                                                                    |
| FLEVEL      | Selects modules processed by the F-level linkage editor.                                                                                                    |
| NOFLEVEL    | Selects modules not processed by the F-level linkage editor.                                                                                                    |
| HASALIAS    | Selects main members that have one or more aliases.                                                                                                    |
| NOHASALIAS  | Selects alias members or main members without any aliases.                                                                                                    |
| ID(Puid)    | Selects members with ISPF statistics and user IDs matching the partial name Puid. Puid can be entered as a partial TSO user ID with 1 to 7 characters. ID is an alias of USERID.                                                   |
| NOID        | Selects members without ISPF statistics. NOID is an alias of NOUSERID.                                                                                                    |
| NOTID(Puid) | Selects members without ISPF statistics or members with ISPF statistics and user IDs that do not match the partial name Puid. Puid can be entered as a partial TSO user ID with 1 to 7 characters. NOTID is an alias of NOTUSERID. |
| IDRFULL     | Selects members that cannot contain more IMASPZAP IDR records.                                                                                                    |
| NOIDRFULL   | Selects members that contain more IMASPZAP IDR records.                                                                                                    |
| IOERR       | Selects members with I/O errors.                                                                                                    |
| NOIOERR     | Selects members without I/O errors.                                                                                                    |
| LKED(Partl) | Selects modules identified as linked by the linkage editor defined by the partial name Partl. Partl can be entered as a partial linkage editor IDR name with 1 to 10 characters.                                                   |

| LKEDERR      | Selects modules with any of the following illegal linkage edit attribute combinations:                                                                                                    |
|--------------|----------------------------------------------------------------------------------------------------|
|              | <ul> <li>Modules with RENT and NOREUS attributes</li> </ul>                                                                                                    |
|              | <ul> <li>Modules with RMODEANY and AMODE24 or AMODEANY attributes</li> </ul>                                                                                                    |
|              | <ul> <li>Modules with OVLY and RENT, REUS, REFR, SCTR, RMODEANY,<br/>AMODE31, AMODE64, or AMODEANY attributes</li> </ul>                                                                                                    |
|              | <ul> <li>Modules with TEST and NOEDIT attributes</li> </ul>                                                                                                    |
|              | <ul> <li>Modules with REUS and SCTR attributes</li> </ul>                                                                                                    |
| NOLKEDERR    | Selects modules with none of the above illegal linkage edit attribute combinations.                                                                                                    |
| LOADERR      | Selects modules that ABEND when they are LOADED.                                                                                                    |
| NOLOADERR    | Selects modules that can be LOADED without errors.                                                                                                    |
| LOADONLY     | Selects modules marked for LOAD ONLY.                                                                                                    |
| NOLOADONLY   | Selects modules not marked for LOAD ONLY.                                                                                                    |
| LRECLERR     | Selects members with any of the following LRECL errors:                                                                                                    |
|              | <ul> <li>BLKSIZE divided by input LRECL not integral (RECFM=F)</li> </ul>                                                                                                    |
|              | <ul> <li>Input LRECL exceeding maximum DCB LRECL (RECFM=V)</li> </ul>                                                                                                    |
|              | <ul><li>Input LRECL less than 4 bytes (RECFM=V)</li></ul>                                                                                                    |
| NOLRECLERR   | Selects members with none of the above LRECL errors.                                                                                                    |
| MODULE(name) | Specifies a 1- to 8-byte partial external name that limits CSECT or ENTRY names for attribute searches. If you enter this parameter with any TRANS, SYSMOD/USERDATA, or ZAP keywords, only those CSECTs that satisfy the MODULE keyword are checked for the other keyword conditions. The MODULE operand has several valid forms: |
|              | <ul> <li>MODULE(*) – uses the previous name entered on any<br/>MODULE keyword</li> </ul>                                                                                                    |
|              | <ul> <li>MODULE(Fullm) – considers only modules containing a CSECT<br/>or ENTRY named FULLM</li> </ul>                                                                                                    |
|              | <ul> <li>MODULE(Partm*) – considers only modules containing a<br/>CSECT or ENTRY named PARTM…</li> </ul>                                                                                                    |
| NAMEERR      | Selects members whose member names are not upper-case alphanumeric or whose first character is numeric.                                                                                                    |
| NONAMEERR    | Selects members whose member names are upper-case alphanumeric and whose first character is not numeric.                                                                                                    |
| NULL         | Selects members with no data.                                                                                                    |
| NONULL       | Selects members with some data.                                                                                                    |
| ORPHAN       | Selects alias members that have no associated main member.                                                                                                    |
| NOORPHAN     | Selects main members or alias members that have an associated main member.                                                                                                    |
| OVERLAY      | Selects overlay modules.                                                                                                    |
| NOOVERLAY    | Selects non-overlay modules.                                                                                                    |
|              |                                                                                                    |

| PAGE Selects modules marked for loading on a page boundary.  NOPAGE Selects modules not marked for loading on a page boundary.  REFR Selects refreshable modules.  NOREFR Selects non-refreshable modules.  RENT Selects reentrant modules.  NORENT Selects non-reentrant modules.  REUS Selects non-reentrant modules.  NOREUS Selects non-reusable modules.  RLDERR Selects modules linked since OS/VS whose RLD/CONTROL count from the directory does not match the first RLD entry or modules linked before OS/VS.  RLDERR Selects modules whose RLD/CONTROL count from the directory match the first RLD entry or modules linked before OS/VS.  RLDZERO Selects modules whose RLD/CONTROL count is zero.  NORLDZERO Selects modules whose RLD/CONTROL count is not zero.  RMODE24 Selects modules with residence mode 24.  NORMODE24 Selects modules with residence mode ANY.  RMODEANY Selects modules with residence mode ANY.  SCTR Selects modules with residence mode ANY.  SCTR Selects modules with residence mode 24.  SCTR Selects modules with residence mode 24.  SCTR Selects modules with residence mode 24.  SCTR Selects modules with residence mode 24.  SCTR Selects modules with residence mode Selects modules.  SPFEDIT Selects members that are currently in use by an ISPF EDIT session.  NOSPFEDIT Selects members that are not currently in use by an ISPF EDIT session.  SSI(hexdata) Selects members with matching SSI data. This is implemented as a generic match of SSI characters on the first part of the SSI field for the number of characters entered. For example, SSI(698) would match actual SSI fields of 698BADEF or 69800000 but it would not match 06980000.  SSI Selects members with matching SSI data. This is implemented as a pattern check, matching SSI digits as a string anywhere in the SSI field of the member. For example in the SSI field of the member. For example in the SSI field of the member. For example in the SSI field of the member. For example in the SSI field of the member.                                                                       |              |                                                                                                    |
|----------------------------------------------------------------------------------------------------|--------------|----------------------------------------------------------------------------------------------------|
| PAGE Selects modules marked for loading on a page boundary.  NOPAGE Selects modules not marked for loading on a page boundary.  REFR Selects refreshable modules.  Selects non-refreshable modules.  Selects reentrant modules.  Selects non-reentrant modules.  Selects reusable modules.  Selects non-reusable modules.  REUS Selects non-reusable modules.  NOREUS Selects modules linked since OS/VS whose RLD/CONTROL count from the directory does not match the first RLD entry count from the directory match the first RLD entry or modules linked before OS/VS.  RLDZERO Selects modules whose RLD/CONTROL count is zero.  NORLDZERO Selects modules whose RLD/CONTROL count is not zero.  RMODE24 Selects modules with residence mode 24.  Selects modules with residence mode ANY.  Selects modules with residence mode ANY.  Selects modules with residence mode ANY.  Selects modules with residence mode 24.  SCTR Selects modules with residence mode ANY.  Selects modules with residence mode Page Selects modules with residence mode ANY.  Selects modules with residence mode ANY.  Selects modules with residence mode ANY.  Selects modules with residence mode Selects modules.  SELECT Selects members that are currently in use by an ISPF EDIT session.  Selects members that are currently in use by an ISPF EDIT session.  Selects members with matching SSI data. This is implemented as a generic match of SSI characters on the first part of the SSI field for the number of characters entered. For example, SSI(698) would match actual SSI fields of 698BADEF or 69800000 but it would not match 06980000.  SSI Selects members with matching SSI data. This is implemented as a generic match of SSI characters on the first part of the SSI field for the number of characters entered. For example, SSI(698) would match actual SSI fields of 698BADEF or 69800000 but it would not match 06980000.  SSI Selects members with matching SSI data. This is implemented as a pattern check, matching SSI digits as a string anywhere in the SSI field of the member. For example           | PACKED       | Specifies that ISPF packed source members are desired.                                                                                                    |
| NOPAGE Selects modules not marked for loading on a page boundary REFR Selects refreshable modules.  NOREFR Selects non-refreshable modules.  Selects non-refreshable modules.  Selects reentrant modules.  Selects non-reentrant modules.  Selects reusable modules.  Selects modules inked since OS/VS whose RLD/CONTROL count from the directory does not match the first RLD entry  NORLDERR Selects modules whose RLD/CONTROL count from the directory match the first RLD entry or modules linked before OS/VS.  RLDZERO Selects modules whose RLD/CONTROL count is zero.  NORLDZERO Selects modules whose RLD/CONTROL count is not zero.  RMODE24 Selects modules with residence mode 24.  Selects modules with residence mode ANY.  Selects modules with residence mode ANY.  Selects modules with residence mode ANY.  Selects modules with residence mode ANY.  Selects modules with residence mode 24.  SCTR Selects modules with residence mode ANY.  Selects modules with residence mode ANY.  Selects modules with residence mode ANY.  Selects modules with residence mode ANY.  Selects modules with residence mode ANY.  Selects modules with residence mode ANY.  Selects modules with residence mode ANY.  Selects modules with residence mode ANY.  Selects modules with residence mode ANY.  Selects modules with residence mode ANY.  Selects modules with residence mode ANY.  Selects modules with residence mode ANY.  Selects modules with residence mode ANY.  Selects modules with residence mode ANY.  Selects members that are currently in use by an ISPF EDIT session.  Selects members that are not currently in use by an ISPF EDIT session.  Selects members with matching SSI data. This is implemented as a generic match of SSI characters on the first part of the SSI field for the number of characters entered. For example, SSI(698) would match actual SSI fields of 698BADEF or 69800000 but it would not match 06980000.  SSI Selects members with matching SSI data. This is implemented as a pattern check, matching SSI digits as a string anywhere in the SSI field of the me | NOPACKED     | Specifies that ISPF packed source members are not desired.                                                                                                    |
| REFR Selects refreshable modules.  Selects non-refreshable modules.  Selects reentrant modules.  Selects non-reentrant modules.  Selects non-reentrant modules.  Selects reusable modules.  Selects reusable modules.  Selects mon-reusable modules.  Selects mon-reusable modules.  Selects modules linked since OS/VS whose RLD/CONTROL count from the directory does not match the first RLD entry  NORLDERR Selects modules whose RLD/CONTROL count from the directory match the first RLD entry or modules linked before OS/VS.  RLDZERO Selects modules whose RLD/CONTROL count is zero.  NORLDZERO Selects modules whose RLD/CONTROL count is not zero.  RMODE24 Selects modules with residence mode 24.  Selects modules with residence mode ANY.  Selects modules with residence mode ANY.  NORMODEANY Selects modules with residence mode 24.  SCTR Selects modules with residence mode 24.  SCTR Selects modules with residence mode 24.  SCTR Selects modules with residence mode 24.  SCTR Selects members that are currently in use by an ISPF EDIT session.  SSI Selects members with matching SSI data. This is implemented as a generic match of SSI characters on the first part of the SSI field for the number of characters entered. For example, SSI (698) would match actual SSI fields of 698BADEF or 69800000 but it would not match 06980000.  SSI Selects members with matching SSI data. This is implemented as a pattern check, matching SSI digits as a irring anywhere in the SSI field of the member. For example string anywhere in the SSI field of the member. For example as a pattern check, matching SSI digits as a irring anywhere in the SSI field of the member. For example string anywhere in the SSI field of the member. For example                                                                                                    | PAGE         | Selects modules marked for loading on a page boundary.                                                                                                    |
| NOREFR Selects non-refreshable modules.  Selects reentrant modules.  Selects non-reentrant modules.  Selects reusable modules.  Selects reusable modules.  Selects modules linked since OS/VS whose RLD/CONTROL count from the directory does not match the first RLD entry  NORLDERR Selects modules whose RLD/CONTROL count from the directory match the first RLD entry or modules linked before OS/VS.  RLDZERO Selects modules whose RLD/CONTROL count is zero.  NORLDZERO Selects modules whose RLD/CONTROL count is not zero.  RMODE24 Selects modules whose RLD/CONTROL count is not zero.  RMODEANY Selects modules with residence mode 24.  NORMODEANY Selects modules with residence mode ANY.  NORMODEANY Selects modules with residence mode ANY.  Selects modules with residence mode 24.  SCTR Selects scatter-loaded modules.  SOFFEDIT Selects no scatter-loaded modules.  SPFEDIT Selects members that are currently in use by an ISPF EDIT session.  SSI(hexdata) Selects members with matching SSI data. This is implemented as a generic match of SSI characters on the first part of the SSI field for the number of characters entered. For example, SSI(698) would match actual SSI fields of 698BADEF or 69800000 but it would not match 06980000.  SSI Selects members with SSI data.  NOSSI Selects members with SSI data.  Selects members without SSI data. This is implemented as a pattern check, matching SSI digits as a implemented as a string anywhere in the SSI field of the member. For example string anywhere in the SSI field of the member. For example as a pattern check, matching SSI digits as a implemented as a pattern check, matching SSI digits as a string anywhere in the SSI field of the member. For example                                                                                                    | NOPAGE       | Selects modules not marked for loading on a page boundary.                                                                                                    |
| RENT Selects reentrant modules.  Selects reusable modules.  Selects reusable modules.  Selects non-reentrant modules.  Selects reusable modules.  Selects modules linked since OS/VS whose RLD/CONTROL count from the directory does not match the first RLD entry  NORLDERR Selects modules whose RLD/CONTROL count from the directory match the first RLD entry or modules linked before OS/VS.  RLDZERO Selects modules whose RLD/CONTROL count is zero.  NORLDZERO Selects modules whose RLD/CONTROL count is not zero.  RMODE24 Selects modules with residence mode 24.  NORMODE24 Selects modules with residence mode ANY.  Selects modules with residence mode ANY.  Selects modules with residence mode 24.  SCTR Selects modules with residence mode 24.  Selects modules with residence mode Pany.  Selects modules with residence mode 25.  SELECTS Selects modules.  Selects modules.  Selects modules.  Selects members that are currently in use by an ISPF EDIT session.  Selects members that are not currently in use by an ISPF EDIT session.  SSI(hexdata) Selects members with matching SSI data. This is implemented as a generic match of SSI characters on the first part of the SSI field for the number of characters entered. For example, SSI(698) would match actual SSI fields of 698BADEF or 69800000 but it would not match 06980000.  SSI Selects members with SSI data.  NOSSI Selects members with SSI data.  NOSSI Selects members with SSI data. This is implemented as a pattern check, matching SSI digits as a string anywhere in the SSI field of the member. For example                                                                                                    | REFR         | Selects refreshable modules.                                                                                                    |
| NORENT Selects non-reentrant modules.  Selects reusable modules.  Selects modules linked since OS/VS whose RLD/CONTROL count from the directory does not match the first RLD entry on MORLDERR Selects modules whose RLD/CONTROL count from the directory match the first RLD entry or modules linked before OS/VS.  RLDZERO Selects modules whose RLD/CONTROL count is zero.  NORLDZERO Selects modules whose RLD/CONTROL count is not zero.  NORLDZERO Selects modules whose RLD/CONTROL count is not zero.  RMODE24 Selects modules with residence mode 24.  NORMODE24 Selects modules with residence mode ANY.  Selects modules with residence mode ANY.  NORMODEANY Selects modules with residence mode 24.  SCTR Selects modules with residence mode 24.  SCTR Selects modules with residence mode 24.  SCTR Selects modules with residence mode PAY.  Selects modules with residence mode ANY.  Selects modules with residence mode ANY.  Selects modules with residence mode ANY.  Selects modules with residence mode ANY.  Selects modules with residence mode ANY.  Selects modules with residence mode ANY.  Selects modules with residence mode ANY.  Selects modules with residence mode ANY.  Selects modules with residence mode ANY.  Selects modules with residence mode ANY.  Selects modules with residence mode ANY.  Selects modules with residence mode ANY.  Selects modules with residence mode ANY.  Selects modules with residence mode ANY.  Selects members that are currently in use by an ISPF EDIT session.  SSI(hexdata)  Selects members with matching SSI data. This is implemented as a generic match of SSI characters on the first part of the SSI field for the number of characters entered. For example, SSI(698) would match actual SSI fields of 698BADEF or 69800000 but it would not match 06980000.  SSI Selects members with matching SSI data. This is implemented as a pattern check, matching SSI digits as a string anywhere in the SSI field of the member. For example                                                                                                    | NOREFR       | Selects non-refreshable modules.                                                                                                    |
| REUS Selects reusable modules.  Selects non-reusable modules.  RLDERR Selects modules linked since OS/VS whose RLD/CONTROL count from the directory does not match the first RLD entry  NORLDERR Selects modules whose RLD/CONTROL count from the directory match the first RLD entry or modules linked before OS/VS.  RLDZERO Selects modules whose RLD/CONTROL count is zero.  NORLDZERO Selects modules whose RLD/CONTROL count is not zero.  RMODE24 Selects modules with residence mode 24.  NORMODE24 Selects modules with residence mode ANY.  RMODEANY Selects modules with residence mode ANY.  Selects modules with residence mode 24.  SCTR Selects modules with residence mode 24.  SCTR Selects modules with residence mode 25.  SCTR Selects modules with residence mode 26.  SCTR Selects modules with residence mode 27.  SELECTS modules with residence mode 28.  SCTR Selects modules with residence mode 29.  SCTR Selects modules with residence mode 29.  SCTR Selects modules with residence mode 29.  SCTR Selects modules with residence mode 29.  SELECTS modules with residence mode 29.  SELECTS modules with residence mode 29.  SELECTS modules with residence mode 29.  SELECTS modules with residence mode 29.  SELECTS modules with residence mode 29.  SELECTS modules with residence mode 29.  SELECTS modules with residence mode 29.  SELECTS members that are currently in use by an ISPF EDIT session.  SELECTS members with matching SSI data. This is implemented as a generic match of SSI characters on the first part of the SSI field for the number of characters entered. For example, SSI(698) would match actual SSI fields of 698BADEF or 69800000 but it would not match 06980000.  SSI Selects members with matching SSI data. This is implemented as a pattern check, matching SSI digits as a string anywhere in the SSI field of the member. For example                                                                                                    | RENT         | Selects reentrant modules.                                                                                                    |
| NOREUS  Selects non-reusable modules.  RLDERR  Selects modules linked since OS/VS whose RLD/CONTROL count from the directory does not match the first RLD entry  NORLDERR  Selects modules whose RLD/CONTROL count from the directory match the first RLD entry or modules linked before OS/VS.  RLDZERO  Selects modules whose RLD/CONTROL count is zero.  NORLDZERO  Selects modules whose RLD/CONTROL count is not zero.  RMODE24  Selects modules with residence mode 24.  NORMODE24  Selects modules with residence mode ANY.  RMODEANY  Selects modules with residence mode ANY.  Selects modules with residence mode ANY.  SCTR  Selects modules with residence mode 24.  SCTR  Selects modules with residence mode 24.  SCTR  Selects modules with residence mode 24.  SCTR  Selects modules with residence mode 24.  SCTR  Selects modules with residence mode 24.  SCTR  Selects members that are currently in use by an ISPF EDIT session.  NOSCTR  Selects members that are not currently in use by an ISPF EDIT session.  SSI(hexdata)  Selects members with matching SSI data. This is implemented as a generic match of SSI characters on the first part of the SSI field for the number of characters entered. For example, SSI(698) would match actual SSI fields of 698BADEF or 69800000 but it would not match 06980000.  SSI  Selects members with SSI data.  NOSSI  Selects members with SSI data.  PARTSSI(hx)  Selects members with matching SSI data. This is implemented as a pattern check, matching SSI digits as a string anywhere in the SSI field of the member. For example                                                                                                    | NORENT       | Selects non-reentrant modules.                                                                                                    |
| RLDERR Selects modules linked since OS/VS whose RLD/CONTROL count from the directory does not match the first RLD entry  NORLDERR Selects modules whose RLD/CONTROL count from the directory match the first RLD entry or modules linked before OS/VS.  RLDZERO Selects modules whose RLD/CONTROL count is zero.  NORLDZERO Selects modules whose RLD/CONTROL count is not zero.  RMODE24 Selects modules with residence mode 24.  NORMODE24 Selects modules with residence mode ANY.  RMODEANY Selects modules with residence mode ANY.  SCTR Selects modules with residence mode 24.  SCTR Selects modules with residence mode 24.  SCTR Selects modules with residence mode 24.  SCTR Selects modules with residence mode 24.  SCTR Selects modules with residence mode 24.  SCTR Selects modules with residence mode 24.  SCTR Selects modules with residence mode 24.  SCTR Selects modules with residence mode 24.  SCTR Selects modules with residence mode 25.  SELECTS modules with residence mode 26.  SELECTS members that are currently in use by an ISPF EDIT session.  SELECTS members that are not currently in use by an ISPF EDIT session.  SELECTS members with matching SSI data. This is implemented as a generic match of SSI characters on the first part of the SSI field for the number of characters entered. For example, SSI(698) would match actual SSI fields of 698BADEF or 69800000 but it would not match 06980000.  SSI Selects members with SSI data.  NOSSI Selects members with matching SSI data. This is implemented as a pattern check, matching SSI digits as a string anywhere in the SSI field of the member. For example                                                                                                    | REUS         | Selects reusable modules.                                                                                                    |
| NORLDERR  Selects modules whose RLD/CONTROL count from the directory match the first RLD entry or modules linked before OS/VS.  RLDZERO  Selects modules whose RLD/CONTROL count is zero.  NORLDZERO  Selects modules whose RLD/CONTROL count is not zero.  RMODE24  Selects modules with residence mode 24.  NORMODE24  Selects modules with residence mode ANY.  RMODEANY  Selects modules with residence mode ANY.  Selects modules with residence mode ANY.  SCTR  Selects modules with residence mode 24.  SCTR  Selects modules with residence mode 24.  SCTR  Selects modules with residence mode 24.  SCTR  Selects scatter-loaded modules.  SPFEDIT  Selects members that are currently in use by an ISPF EDIT session.  Selects members that are not currently in use by an ISPF EDIT session.  SSI(hexdata)  Selects members with matching SSI data. This is implemented as a generic match of SSI characters on the first part of the SSI field for the number of characters entered. For example, SSI (698) would match actual SSI fields of 698BADEF or 69800000 but it would not match 06980000.  SSI  Selects members with SSI data.  NOSSI  Selects members without SSI data.  NOSSI  Selects members without SSI data. This is implemented as a pattern check, matching SSI digits as a string anywhere in the SSI field of the member. For example                                                                                                    | NOREUS       | Selects non-reusable modules.                                                                                                    |
| directory match the first RLD entry or modules linked before OS/VS.  RLDZERO  Selects modules whose RLD/CONTROL count is zero.  NORLDZERO  Selects modules whose RLD/CONTROL count is not zero.  RMODE24  Selects modules with residence mode 24.  NORMODE24  Selects modules with residence mode ANY.  RMODEANY  Selects modules with residence mode ANY.  NORMODEANY  Selects modules with residence mode 24.  SCTR  Selects modules with residence mode 24.  SCTR  Selects no scatter-loaded modules.  SPFEDIT  Selects members that are currently in use by an ISPF EDIT session.  NOSPFEDIT  Selects members that are not currently in use by an ISPF EDIT session.  SSI(hexdata)  Selects members with matching SSI data. This is implemented as a generic match of SSI characters on the first part of the SSI field for the number of characters entered. For example, SSI(698) would match actual SSI fields of 698BADEF or 69800000 but it would not match 06980000.  SSI  Selects members with SSI data.  NOSSI  Selects members with matching SSI data. This is implemented as a pattern check, matching SSI digits as a string anywhere in the SSI field of the member. For example                                                                                                    | RLDERR       | Selects modules linked since OS/VS whose RLD/CONTROL count from the directory does not match the first RLD entry.                                                                                                    |
| NORLDZERO Selects modules whose RLD/CONTROL count is not zero.  RMODE24 Selects modules with residence mode 24.  NORMODEANY Selects modules with residence mode ANY.  RMODEANY Selects modules with residence mode ANY.  NORMODEANY Selects modules with residence mode 24.  SCTR Selects scatter-loaded modules.  NOSCTR Selects no scatter-loaded modules.  Selects members that are currently in use by an ISPF EDIT session.  NOSPFEDIT Selects members with matching SSI data. This is implemented as a generic match of SSI characters on the first part of the SSI field for the number of characters entered. For example, SSI(698) would match actual SSI fields of 698BADEF or 69800000 but it would not match 06980000.  SSI Selects members with matching SSI data.  NOSSI Selects members with matching SSI data. This is implemented as a pattern check, matching SSI digits as a string anywhere in the SSI field of the member. For example                                                                                                    | NORLDERR     | directory match the first RLD entry or modules linked before                                                                                                    |
| RMODE24       Selects modules with residence mode 24.         NORMODEANY       Selects modules with residence mode ANY.         NORMODEANY       Selects modules with residence mode 24.         SCTR       Selects scatter-loaded modules.         NOSCTR       Selects no scatter-loaded modules.         SPFEDIT       Selects members that are currently in use by an ISPF EDIT session.         NOSPFEDIT       Selects members with are not currently in use by an ISPF EDIT session.         SSI(hexdata)       Selects members with matching SSI data. This is implemented as a generic match of SSI characters on the first part of the SSI field for the number of characters entered. For example, SSI(698) would match actual SSI fields of 698BADEF or 69800000 but it would not match 06980000.         SSI       Selects members with SSI data.         NOSSI       Selects members with matching SSI data. This is implemented as a pattern check, matching SSI digits as a string anywhere in the SSI field of the member. For example                                                                                                    | RLDZERO      | Selects modules whose RLD/CONTROL count is zero.                                                                                                    |
| NORMODE24  Selects modules with residence mode ANY.  Selects modules with residence mode ANY.  NORMODEANY  Selects modules with residence mode 24.  SCTR  Selects scatter-loaded modules.  NOSCTR  Selects no scatter-loaded modules.  SPFEDIT  Selects members that are currently in use by an ISPF EDIT session.  NOSPFEDIT  Selects members that are not currently in use by an ISPF EDIT session.  SSI(hexdata)  Selects members with matching SSI data. This is implemented as a generic match of SSI characters on the first part of the SSI field for the number of characters entered. For example, SSI(698) would match actual SSI fields of 698BADEF or 69800000 but it would not match 06980000.  SSI  Selects members with SSI data.  NOSSI  Selects members with matching SSI data. This is implemented as a pattern check, matching SSI digits as a string anywhere in the SSI field of the member. For example                                                                                                    | NORLDZERO    | Selects modules whose RLD/CONTROL count is not zero.                                                                                                    |
| RMODEANY  Selects modules with residence mode ANY.  Selects modules with residence mode 24.  SCTR  Selects scatter-loaded modules.  NOSCTR  Selects no scatter-loaded modules.  SPFEDIT  Selects members that are currently in use by an ISPF EDIT session.  NOSPFEDIT  Selects members that are not currently in use by an ISPF EDIT session.  SSI(hexdata)  Selects members with matching SSI data. This is implemented as a generic match of SSI characters on the first part of the SSI field for the number of characters entered. For example, SSI(698) would match actual SSI fields of 698BADEF or 69800000 but it would not match 06980000.  SSI  Selects members with SSI data.  NOSSI  Selects members without SSI data. This is implemented as a pattern check, matching SSI digits as a string anywhere in the SSI field of the member. For example                                                                                                    | RMODE24      | Selects modules with residence mode 24.                                                                                                    |
| NORMODEANY  Selects modules with residence mode 24.  SCTR  Selects scatter-loaded modules.  Selects no scatter-loaded modules.  SPFEDIT  Selects members that are currently in use by an ISPF EDIT session.  NOSPFEDIT  Selects members that are not currently in use by an ISPF EDIT session.  SSI(hexdata)  Selects members with matching SSI data. This is implemented as a generic match of SSI characters on the first part of the SSI field for the number of characters entered. For example, SSI(698) would match actual SSI fields of 698BADEF or 69800000 but it would not match 06980000.  SSI  Selects members with SSI data.  NOSSI  Selects members without SSI data.  PARTSSI(hx)  Selects members with matching SSI data. This is implemented as a pattern check, matching SSI digits as a string anywhere in the SSI field of the member. For example                                                                                                    | NORMODE24    | Selects modules with residence mode ANY.                                                                                                    |
| SCTR  Selects scatter-loaded modules.  Selects no scatter-loaded modules.  SPFEDIT  Selects members that are currently in use by an ISPF EDIT session.  NOSPFEDIT  Selects members that are not currently in use by an ISPF EDIT session.  SSI(hexdata)  Selects members with matching SSI data. This is implemented as a generic match of SSI characters on the first part of the SSI field for the number of characters entered. For example, SSI(698) would match actual SSI fields of 698BADEF or 69800000 but it would not match 06980000.  SSI  Selects members with SSI data.  NOSSI  Selects members without SSI data.  PARTSSI(hx)  Selects members with matching SSI data. This is implemented as a pattern check, matching SSI digits as a string anywhere in the SSI field of the member. For example                                                                                                    | RMODEANY     | Selects modules with residence mode ANY.                                                                                                    |
| NOSCTR  Selects no scatter-loaded modules.  SPFEDIT  Selects members that are currently in use by an ISPF EDIT session.  NOSPFEDIT  Selects members that are not currently in use by an ISPF EDIT session.  SSI(hexdata)  Selects members with matching SSI data. This is implemented as a generic match of SSI characters on the first part of the SSI field for the number of characters entered. For example, SSI(698) would match actual SSI fields of 698BADEF or 69800000 but it would not match 06980000.  SSI  Selects members with SSI data.  NOSSI  Selects members without SSI data.  PARTSSI(hx)  Selects members with matching SSI data. This is implemented as a pattern check, matching SSI digits as a string anywhere in the SSI field of the member. For example                                                                                                    | NORMODEANY   | Selects modules with residence mode 24.                                                                                                    |
| SPFEDIT  Selects members that are currently in use by an ISPF EDIT session.  Selects members that are not currently in use by an ISPF EDIT session.  SSI(hexdata)  Selects members with matching SSI data. This is implemented as a generic match of SSI characters on the first part of the SSI field for the number of characters entered. For example, SSI(698) would match actual SSI fields of 698BADEF or 69800000 but it would not match 06980000.  SSI  Selects members with SSI data.  NOSSI  Selects members without SSI data.  PARTSSI(hx)  Selects members with matching SSI data. This is implemented as a pattern check, matching SSI digits as a string anywhere in the SSI field of the member. For example                                                                                                    | SCTR         | Selects scatter-loaded modules.                                                                                                    |
| Selects members that are not currently in use by an ISPF EDIT session.  SSI(hexdata)  Selects members with matching SSI data. This is implemented as a generic match of SSI characters on the first part of the SSI field for the number of characters entered. For example, SSI(698) would match actual SSI fields of 698BADEF or 69800000 but it would not match 06980000.  SSI  Selects members with SSI data.  NOSSI  Selects members without SSI data.  PARTSSI(hx)  Selects members with matching SSI data. This is implemented as a pattern check, matching SSI digits as a string anywhere in the SSI field of the member. For example                                                                                                    | NOSCTR       | Selects no scatter-loaded modules.                                                                                                    |
| SSI(hexdata)  Selects members with matching SSI data. This is implemented as a generic match of SSI characters on the first part of the SSI field for the number of characters entered. For example, SSI(698) would match actual SSI fields of 698BADEF or 69800000 but it would not match 06980000.  SSI  Selects members with SSI data.  NOSSI  Selects members without SSI data.  Selects members with matching SSI data. This is implemented as a pattern check, matching SSI digits as a string anywhere in the SSI field of the member. For example                                                                                                    | SPFEDIT      |                                                                                                    |
| implemented as a generic match of SSI characters on the first part of the SSI field for the number of characters entered. For example, SSI(698) would match actual SSI fields of 698BADEF or 69800000 but it would not match 06980000.  SSI  Selects members with SSI data.  PARTSSI(hx)  Selects members with matching SSI data. This is implemented as a pattern check, matching SSI digits as a string anywhere in the SSI field of the member. For example                                                                                                    | NOSPFEDIT    |                                                                                                    |
| NOSSI  Selects members without SSI data.  PARTSSI(hx)  Selects members with matching SSI data. This is implemented as a pattern check, matching SSI digits as a string anywhere in the SSI field of the member. For example                                                                                                    | SSI(hexdata) | implemented as a generic match of SSI characters on the first part of the SSI field for the number of characters entered. For example, SSI(698) would match actual SSI fields of 698BADEF or 69800000 but it would not match |
| PARTSSI(hx)  Selects members with matching SSI data. This is implemented as a pattern check, matching SSI digits as a string anywhere in the SSI field of the member. For example                                                                                                    | SSI          | Selects members with SSI data.                                                                                                    |
| implemented as a pattern check, matching SSI digits as a string anywhere in the SSI field of the member. For example                                                                                                    | NOSSI        | Selects members without SSI data.                                                                                                    |
| 00006980 but it would not match 80000069.                                                                                                    | PARTSSI(hx)  | implemented as a pattern check, matching SSI digits as a string anywhere in the SSI field of the member. For example, PARTSSI(698) would match actual SSI fields of 698BADEF or                                              |

| SYSMOD(Partu)   | Selects modules with user IDR data that matches the partial name Partu. Partu can be entered as partial IDR data with 1 to 8 characters. If you also enter MODULE(), the SYSMOD operand applies only to CSECTs whose names satisfy the MODULE argument.                                                                       |
|-----------------|----------------------------------------------------------------------------------------------------|
| TEST            | Selects modules with the TEST attribute.                                                                                                    |
| NOTEST          | Selects modules without the TEST attribute.                                                                                                    |
| TRANS(Partt)    | Selects modules with CSECTS identified as having been assembled or compiled by the translator defined by the partial name Partt. Partt can be entered as a partial translator IDR name with 1 to 10 characters. If you also enter MODULE(), the TRANS operand applies only to CSECTs whose names satisfy the MODULE argument. |
| TTR(Lttr:Httr)  | Selects members whose start address is in the specified TTR range. Lttr defaults to 0 and can be entered as a hexadecimal TTR value from 0 through FFFFFF. Httr defaults to FFFFFF and can be entered as a hexadecimal TTR value from 0 through FFFFFF.                                                                       |
| USERDATA(Partu) | Selects modules with user IDR data that matches the partial name Partu. Partu can be entered as partial IDR data with 1 to 8 characters. If you also enter MODULE(), the USERDATA operand applies only to CSECTs whose names satisfy the MODULE argument.                                                                     |
| USERID(Puid)    | Selects members with ISPF statistics and user IDs matching the partial name Puid. Puid can be entered as a partial TSO user ID with 1 to 7 characters. USERID is an alias of ID.                                                                                                    |
| NOUSERID        | Selects members without ISPF statistics. NOUSERID is an alias of NOID.                                                                                                    |
| NOTUSERID(Puid) | Selects members without ISPF statistics or members with ISPF statistics and user IDs that do not match the partial name Puid. Puid can be entered as a partial TSO user ID with 1 to 7 characters. NOTUSERID is an alias of NOTID.                                                                                            |
| VSLKED          | Selects modules linked by the system linkage editor.                                                                                                    |
| NOVSLKED        | Selects modules not linked by the system linkage editor.                                                                                                    |
| ZAP(Partz)      | Selects modules with zap IDR data that matches the partial name Partz. Partz can be entered as partial zap IDR data with 1 to 8 characters. If you also enter MODULE(), the ZAP operand applies only to CSECTs whose names satisfy the MODULE argument.                                                                       |

| THEN(action) | Executes a subcommand if all conditions are met for a member. The subcommand can be ATTRIB, BROWSE, DIRENTRY, DELETE, EDIT, EXCLUDE, FIND, FSE, HISTORY, LIST, MAP, MEMBERS, MEMLIST, NEWML, PRINT, REVIEW, SUBMIT, SUBLIST, TSOEDIT, TSOLIST, VERIFY, or VIEW. NEWML is similar to MEMLIST except that it also performs a MEMLIST RESET. If neither a THEN nor an ELSE operand is entered, THEN(ATTRIB) is the default condition.          |
|--------------|----------------------------------------------------------------------------------------------------|
| ELSE(action) | Executes a subcommand if any condition is <i>not</i> met for a member. The subcommand can be ATTRIB, BROWSE, DIRENTRY, DELETE, EDIT, EXCLUDE, FIND, FSE, HISTORY, LIST, MAP, MEMBERS, MEMLIST, NEWML, PRINT, REVIEW, SUBMIT, SUBLIST, TSOEDIT, TSOLIST, VERIFY, or VIEW. NEWML is similar to MEMLIST except that it also performs a MEMLIST RESET. If neither a THEN nor an ELSE operand is entered, THEN(ATTRIB) is the default condition. |

# **ISPF Subcommand**

The ISPF subcommand invokes the ISPF primary panel with any option.

# **Example**

ISPF 3.3

## **Syntax**

ISPF [option]

### **Aliases**

IS, ISP, ISPF

### **Defaults**

none

# Required

none

# **Operands**

| Specifies an initial ISPF option (such as 3.3) that allows you to skip |
|------------------------------------------------------------------------|
| intermediate panel displays.                                           |

### **Remarks**

The result of using the ISPF subcommand is a temporary suspension of your StarTool FDM session and entry to the specified ISPF function. After you terminate ISPF by repeated ENDs, your StarTool FDM session is activated again. This is a stacked ISPF session.

# **ISPMODE Function**

The ISPMODE subcommand switches StarTool FDM to a full screen session display mode. Subcommands entered and the outputs from internal StarTool FDM subcommands are maintained in a log.

# **Example**

**ISPMODE** 

# **Syntax**

**ISPMODE** 

#### **Aliases**

ISPM, ISPMO, ISPMOD, ISPMODE

# **Operands**

No operands are supported for the ISPMODE subcommand.

### **Remarks**

The ISPMODE log displays in response to a ISPMODE subcommand issued in line mode. You then enter ISPMODE (an ISPF dialog mode). After you are in dialog mode, use the LOG command to select any one of nine different logs for your session display.

When ISPMODE is active, StarTool FDM operates as a normal ISPF dialog. Enter the HELP command while in ISPMODE to get ISPF tutorial information or enter the INDEX command to go to the StarTool FDM tutorial index panel directly.

Suspend ISPMODE with the SUSPEND command. SUSPEND places your session into line mode (for example, you can go into line mode to SEND or RECEIVE data using IND\$FILE). To enter ISPMODE again, type an ISPMODE, ISPXEQ, or MEMLIST subcommand.

# **ISPXEQ Function**

Use the ISPXEQ subcommand to enter StarTool FDM in LISTA or LISTV dialog mode instead of the usual ISPMODE or MEMLIST mode.

ISPXEQS is a variation of ISPXEQ that invokes a "short" variation. StarTool FDM terminates at the first END command.

# **Example**

STARTOOL LIB.CNTL ISPXEQ LISTA OPEN

# **Syntax**

ISPXEQ / ISPXEQS {command}

### **Aliases**

ISPX, ISPXE, ISPXEQ, ISPXEQS

### **Defaults**

none

# Required

command

# **Operands**

| command | Specifies a ISPMODE command to be executed after StarTool FDM |  |
|---------|---------------------------------------------------------------|--|
|         | initialization.                                               |  |

# **Remarks**

Use the ISPXEQ subcommand in building ISPF command table entries for StarTool FDM dialog functions. For example, add the following command table entry for an ISPF command called LA:

SELECT CMD(STARTOOL 'SYS1.HELP' ISPXEQ LISTA &ZPARM)

# Commands — L to N

# **LIST Subcommand**

The LIST subcommand displays data from a member or data set.

# **Example**

LIST mema:memb

# **Syntax**

```
LIST memgroup [NUM/SNUM/NONUM/LBLOCK/LDUMP/BLOCK/DUMP]
[OFFSET(Hx) MODULE({* / Fullm / Partm*)} ]
[MAXMEMBERS(num) ]
[FORMAT(from:to,from:to,...) ]
[SKIPREC(n) MAXIN(n) MAXOUT(n) ]
[SKIPCOL(n) MAXLEN(n) ]

* [FROMKEY(key)/FROMADDRESS(add)/FROMNUMBER(num) ]

* [TOKEY(key)/TOADDRESS(add)/TONUMBER(num) ]
```

### **Aliases**

LI, LIS, LIST

## **Abbreviations**

FKEY for FROMKEY, FADDR for FROMADDRESS, FNUM for FROMNUMBER, TKEY for TOKEY, TADDR for TOADDRESS, and TNUM for TONUMBER.

## **Defaults**

memgroup, NUM or previous LIST/FIND/REPLACE format

# Required

none

<sup>\*</sup>NOTE: Lines with an asterisk are supported for VSAM only.

# **Operands**

| memgroup | Identifies the members to be displayed.  Default member names, member lists, member name ranges, and member name patterns are allowed; for more information, see Appendix A, "Formatting Member Names".                                                                                                    |
|----------|----------------------------------------------------------------------------------------------------|
| NUM      | Examines the line number field (the last 8 bytes of a fixed-format record or the first 8 bytes otherwise) of each logical record. If the field is not numeric, switches formatting to NONUM mode for the remainder of the member. For ISPF-saved members, the high-order 6 digits of the line number field is formatted; otherwise, the low-order 6 digits of the line number field is formatted by suppressing leading zeroes. The line number segment is followed by a blank and up to 249 characters of data from a logical record.                                                                                                    |
| SNUM     | Discards the line number field (the last 8 bytes for a fixed-format record or the first 8 otherwise). Displays up to 256 bytes from a logical record.                                                                                                    |
| NONUM    | Displays up to 256 bytes from a logical record (without regard to line numbers).                                                                                                    |
| LBLOCK   | Formats logical records with two hexadecimal offsets (displacement in the member and displacement in the logical record) and segments of up to 64 characters surrounded by asterisks.  For load modules, only CSECT data is displayed. If you enter a name in a MODULE operand, only those CSECT or ENTRY names that satisfy the condition display. CSECT records are formatted with two hexadecimal offsets (a module offset and a CSECT offset) and segments of up to 64 characters surrounded by asterisks.  For VSAM records, the first field in the output is the relative record number for a fixed or variable RRDS. Up to 8 bytes of the key for a KSDS (if the key is longer than 8 characters, a + will be placed after the key); otherwise, it is a relative byte address.                                                                                                    |
| LDUMP    | Logical records are formatted with two hexadecimal offsets (displacement in the member and displacement in the logical record), segments of up to 32 characters of hexadecimal data and up to 16 bytes of equivalent characters surrounded by asterisks.  For load modules, only CSECT data displays. If you enter a name in a MODULE operand, only those CSECT or ENTRY names that satisfy the condition display. CSECT records are formatted with two hexadecimal offsets (a module offset and a CSECT offset), segments of up to 32 characters of hexadecimal data and up to 16 bytes of characters surrounded by asterisks.  Also, for VSAM records, the first field in the output is the relative record number for a fixed or variable RRDS. Up to 8 bytes of the key for a KSDS (if the key is longer than 8 characters, a + will be placed after the key); otherwise, it is a relative byte address. |

| (displacement in the member and displacement in the physical record) and segments of up to 64 characters surrounded by asterisks.  For VSAM records, the first field in the output is the relative record number for a fixed or variable RRDS. Up to 8 bytes of the key for a KSDS (if the key is longer than 8 characters, a + will be placed after the key); otherwise, it is a relative byte address.  If control interval processing is being performed, the first field is always the control interval relative byte address.  DUMP  Physical records are formatted with two hexadecimal offsets (displacement in the member and displacement in the physical record), segments of up to 32 characters of hexadecimal data and up to 16 bytes of equivalent characters surrounded by asterisks.  For VSAM records, the first field in the output is the relative record number for a fixed or variable RRDS. Up to 8 bytes of the key for a KSDS (if the key is longer 8 eight characters, a + will be placed after the key); otherwise, it is a relative byte address.  If control interval processing is being performed, the first field is always the control interval relative byte address.  Specifies a 1 - to 6-digit hexadecimal module offset at which the display is to begin. This operand is only defined for load modules and only with the LDUMP or LBLOCK output formats. If both MODULE and OFFSET keywords are entered, the offset applies to each module selected.  MODULE(name)  Specifies a 1 - to 8-byte partial external name that limits CSECT or ENTRY names to be displayed. This operand is only defined for load modules and only with the LDUMP or LBLOCK output formats. If both MODULE and OFFSET keywords are entered, the offset applies to each module selected. The MODULE operand has several valid forms:  MODULE(palmi) – displays only a CSECT or ENTRY named Fullum  MODULE(partm*) – displays only a CSECT or ENTRY named PARTM  MODULE(partm*) – displays only a CSECT or ENTRY named PARTM  The record columns to display in the output when displaying LIST data. FORMA    |                              |                                                                                                    |
|----------------------------------------------------------------------------------------------------|------------------------------|----------------------------------------------------------------------------------------------------|
| field is always the control interval relative byte address.  DUMP  Physical records are formatted with two hexadecimal offsets (displacement in the member and displacement in the physical record), segments of up to 32 characters of hexadecimal data and up to 16 bytes of equivalent characters surrounded by asterisks.  For VSAM records, the first field in the output is the relative record number for a fixed or variable RRDS. Up to 8 bytes of the key for a KSDS (if the key is longer 8 eight characters, a + will be placed after the key); otherwise, it is a relative byte address.  If control interval processing is being performed, the first field is always the control interval relative byte address.  OFFSET(Hx)  Specifies a 1 - to 6-digit hexadecimal module offset at which the display is to begin. This operand is only defined for load modules and only with the LDUMP or LBLOCK output formats. If both MODULE and OFFSET keywords are entered, the offset applies to each module selected.  MODULE(name)  Specifies a 1 - to 8-byte partial external name that limits CSECT or ENTRY names to be displayed. This operand is only defined for load modules and only with the LDUMP or LBLOCK output formats. If both MODULE and OFFSET keywords are entered, the offset applies to each module selected. The MODULE operand has several valid forms:  MODULE(palm) - displays only a CSECT or ENTRY named PARTM  MODULE(Fullm) - displays only a CSECT or ENTRY named PARTM  MAXMEMBERS(n)  In is coded as 0 through 999999 to specify the maximum number of members to be output by LIST.  The record columns to display in the output when displaying LIST data. FORMAT is only supported with NUM, SNUM or NONUM data. For example, FORMAT(21:30,0,1:10) specifies that the output should be formatted with data from columns 21 through 30, a blank and data from columns 1 through 10.  SKIPREC(n)  Inputs up to n (coded as 0 through 999999) logical records (physical records for BLOCK or DUMP formats) for a member                                                           | ВLОСК                        | (displacement in the member and displacement in the physical record) and segments of up to 64 characters surrounded by asterisks.  For VSAM records, the first field in the output is the relative record number for a fixed or variable RRDS. Up to 8 bytes of the key for a KSDS (if the key is longer than 8 characters, a + will be placed after the key); otherwise, it is a relative byte address. |
| (displacement in the member and displacement in the physical record), segments of up to 32 characters of hexadecimal data and up to 16 bytes of equivalent characters surrounded by asterisks.  For VSAM records, the first field in the output is the relative record number for a fixed or variable RRDS. Up to 8 bytes of the key for a KSDS (if the key is longer 8 eight characters, a + will be placed after the key); otherwise, it is a relative byte address.  If control interval processing is being performed, the first field is always the control interval relative byte address.  OFFSET(Hx)  Specifies a 1 - to 6-digit hexadecimal module offset at which the display is to begin. This operand is only defined for load modules and only with the LDUMP or LBLOCK output formats. If both MODULE and OFFSET keywords are entered, the offset applies to each module selected.  MODULE(name)  Specifies a 1 - to 8-byte partial external name that limits CSECT or ENTRY names to be displayed. This operand is only defined for load modules and only with the LDUMP or LBLOCK output formats. If both MODULE and OFFSET keywords are entered, the offset applies to each module selected. The MODULE operand has several valid forms:  MODULE(*) - uses the previous name entered on any MODULE keyword  MODULE(*) - uses the previous name entered on any MODULE keyword  MODULE(Partm*) - displays only a CSECT or ENTRY named FULLM  MODULE(Partm*) - displays only a CSECT or ENTRY named PARTM  MAXMEMBERS(n)  The record columns to display in the output when displaying LIST data. FORMAT is only supported with NUM, SNUM or NONUM data. For example, FORMAT(21:30,0,1:10) specifies that the output should be formatted with data from columns 21 through 30, a blank and data from columns 21 through 30, a blank and data from columns 21 through 30, a blank and data from columns 21 through 30, a blank and data from columns 21 through 30, a blank and data from columns 521 through 30, a blank and data from columns 521 through 30 and 50 through 999999) logical records (physical |                              |                                                                                                    |
| If control interval processing is being performed, the first field is always the control interval relative byte address.  OFFSET(Hx)  Specifies a 1- to 6-digit hexadecimal module offset at which the display is to begin. This operand is only defined for load modules and only with the LDUMP or LBLOCK output formats. If both MODULE and OFFSET keywords are entered, the offset applies to each module selected.  MODULE(name)  Specifies a 1- to 8-byte partial external name that limits CSECT or ENTRY names to be displayed. This operand is only defined for load modules and only with the LDUMP or LBLOCK output formats. If both MODULE and OFFSET keywords are entered, the offset applies to each module selected. The MODULE operand has several valid forms:  MODULE(*) - uses the previous name entered on any MODULE keyword  MODULE(*) - uses the previous name entered on any MODULE keyword  MODULE(Fullm) - displays only a CSECT or ENTRY named FULLM  MODULE(Partm*) - displays only a CSECT or ENTRY named PARTM  MAXMEMBERS(n)  In is coded as 0 through 9999999 to specify the maximum number of members to be output by LIST.  FORMAT  (from:to,from:to,)  The record columns to display in the output when displaying LIST data. FORMAT is only supported with NUM, SNUM or NONUM data. For example, FORMAT(21:30,0,1:10) specifies that the output should be formatted with data from columns 21 through 30, a blank and data from columns 1 through 10.  SKIPREC(n)  Ignores n (coded as 0 through 9999999) logical records (physical records for BLOCK or DUMP formats) at the beginning of a member.  MAXIN(n)  Inputs up to n (coded as 0 through 9999999) logical records (physical records for BLOCK or DUMP formats) for a member                                                                                                    | DUMP                         | (displacement in the member and displacement in the physical record), segments of up to 32 characters of hexadecimal data and up to 16 bytes of equivalent characters surrounded by asterisks.  For VSAM records, the first field in the output is the relative record number for a fixed or variable RRDS. Up to 8 bytes of the key for a KSDS (if the key is longer 8 eight characters, a              |
| Specifies a 1- to 6-digit hexadecimal module offset at which the display is to begin. This operand is only defined for load modules and only with the LDUMP or LBLOCK output formats. If both MODULE and OFFSET keywords are entered, the offset applies to each module selected.  MODULE(name)  Specifies a 1- to 8-byte partial external name that limits CSECT or ENTRY names to be displayed. This operand is only defined for load modules and only with the LDUMP or LBLOCK output formats. If both MODULE and OFFSET keywords are entered, the offset applies to each module selected. The MODULE operand has several valid forms:  MODULE operand has several valid forms:  MODULE(*) – uses the previous name entered on any MODULE keyword  MODULE(Fullm) – displays only a CSECT or ENTRY named FULLM  MODULE(Partm*) – displays only a CSECT or ENTRY named PARTM  MAXMEMBERS(n)  MI is coded as 0 through 9999999 to specify the maximum number of members to be output by LIST.  FORMAT  (from:to,from:to,)  The record columns to display in the output when displaying LIST data. FORMAT is only supported with NUM, SNUM or NONUM data. For example, FORMAT(21:30,0,1:10) specifies that the output should be formatted with data from columns 21 through 30, a blank and data from columns 1 through 10.  SKIPREC(n)  Ignores n (coded as 0 through 9999999) logical records (physical records for BLOCK or DUMP formats) at the beginning of a member.  MAXIN(n)  Inputs up to n (coded as 0 through 9999999) logical records (physical records for BLOCK or DUMP formats) for a member                                                                                                    |                              | If control interval processing is being performed, the first                                                                                                    |
| CSECT or ENTRY names to be displayed. This operand is only defined for load modules and only with the LDUMP or LBLOCK output formats. If both MODULE and OFFSET keywords are entered, the offset applies to each module selected. The MODULE operand has several valid forms:  MODULE operand has several valid forms:  MODULE(*) – uses the previous name entered on any MODULE keyword  MODULE(Fullm) – displays only a CSECT or ENTRY named FULLM  MODULE(Partm*) – displays only a CSECT or ENTRY named PARTM  MAXMEMBERS(n)  In is coded as 0 through 9999999 to specify the maximum number of members to be output by LIST.  FORMAT  (from:to,from:to,)  The record columns to display in the output when displaying LIST data. FORMAT is only supported with NUM, SNUM or NONUM data. For example, FORMAT(21:30,0,1:10) specifies that the output should be formatted with data from columns 21 through 30, a blank and data from columns 1 through 10.  SKIPREC(n)  Ignores n (coded as 0 through 9999999) logical records (physical records for BLOCK or DUMP formats) at the beginning of a member.  MAXIN(n)  Inputs up to n (coded as 0 through 9999999) logical records (physical records for BLOCK or DUMP formats) for a member                                                                                                    | OFFSET(Hx)                   | Specifies a 1- to 6-digit hexadecimal module offset at which the display is to begin. This operand is only defined for load modules and only with the LDUMP or LBLOCK output formats. If both MODULE and OFFSET keywords are entered, the offset                                                                                                    |
| keyword  ■ MODULE(Fullm) – displays only a CSECT or ENTRY named FULLM  ■ MODULE(Partm*) – displays only a CSECT or ENTRY named PARTM  MAXMEMBERS(n)  n is coded as 0 through 9999999 to specify the maximum number of members to be output by LIST.  FORMAT (from:to,from:to,)  The record columns to display in the output when displaying LIST data. FORMAT is only supported with NUM, SNUM or NONUM data. For example, FORMAT(21:30,0,1:10) specifies that the output should be formatted with data from columns 21 through 30, a blank and data from columns 1 through 10.  SKIPREC(n)  Ignores n (coded as 0 through 9999999) logical records (physical records for BLOCK or DUMP formats) at the beginning of a member.  MAXIN(n)  Inputs up to n (coded as 0 through 9999999) logical records (physical records for BLOCK or DUMP formats) for a member                                                                                                    | MODULE(name)                 | CSECT or ENTRY names to be displayed. This operand is only defined for load modules and only with the LDUMP or LBLOCK output formats. If both MODULE and OFFSET keywords are entered, the offset applies to each module selected. The                                                                                                    |
| ## MODULE(Partm*) – displays only a CSECT or ENTRY named PARTM  ## MODULE(Partm*) – displays only a CSECT or ENTRY named PARTM  ## PARTM  ## MODULE(Partm*) – displays only a CSECT or ENTRY named PARTM  ## PARTM  ## Is coded as 0 through 9999999 to specify the maximum number of members to be output by LIST.  ## PORMAT (from:to,from:to,)  ## The record columns to display in the output when displaying LIST data. FORMAT is only supported with NUM, SNUM or NONUM data. For example, FORMAT(21:30,0,1:10) specifies that the output should be formatted with data from columns 21 through 30, a blank and data from columns 1 through 10.  ## SKIPREC(n)  ## Ignores n (coded as 0 through 9999999) logical records (physical records for BLOCK or DUMP formats) at the beginning of a member.  ## MAXIN(n)  ## Inputs up to n (coded as 0 through 9999999) logical records (physical records for BLOCK or DUMP formats) for a member.                                                                                                    |                              | ,                                                                                                    |
| MAXMEMBERS(n)  n is coded as 0 through 9999999 to specify the maximum number of members to be output by LIST.  The record columns to display in the output when displaying LIST data. FORMAT is only supported with NUM, SNUM or NONUM data. For example, FORMAT(21:30,0,1:10) specifies that the output should be formatted with data from columns 21 through 30, a blank and data from columns 1 through 10.  SKIPREC(n)  Ignores n (coded as 0 through 9999999) logical records (physical records for BLOCK or DUMP formats) at the beginning of a member.  MAXIN(n)  Inputs up to n (coded as 0 through 9999999) logical records (physical records for BLOCK or DUMP formats) for a member                                                                                                    |                              |                                                                                                    |
| rumber of members to be output by LIST.  The record columns to display in the output when displaying LIST data. FORMAT is only supported with NUM, SNUM or NONUM data. For example, FORMAT(21:30,0,1:10) specifies that the output should be formatted with data from columns 21 through 30, a blank and data from columns 1 through 10.  SKIPREC(n)  Ignores n (coded as 0 through 9999999) logical records (physical records for BLOCK or DUMP formats) at the beginning of a member.  MAXIN(n)  Inputs up to n (coded as 0 through 9999999) logical records (physical records for BLOCK or DUMP formats) for a member                                                                                                    |                              |                                                                                                    |
| (from:to,from:to,)  LIST data. FORMAT is only supported with NUM, SNUM or NONUM data. For example, FORMAT(21:30,0,1:10) specifies that the output should be formatted with data from columns 21 through 30, a blank and data from columns 1 through 10.  SKIPREC(n)  Ignores n (coded as 0 through 9999999) logical records (physical records for BLOCK or DUMP formats) at the beginning of a member.  MAXIN(n)  Inputs up to n (coded as 0 through 9999999) logical records (physical records for BLOCK or DUMP formats) for a member                                                                                                    | MAXMEMBERS(n)                |                                                                                                    |
| (physical records for BLOCK or DUMP formats) at the beginning of a member.  MAXIN(n)  Inputs up to n (coded as 0 through 9999999) logical records (physical records for BLOCK or DUMP formats) for a member                                                                                                    | FORMAT<br>(from:to,from:to,) | LIST data. FORMAT is only supported with NUM, SNUM or NONUM data. For example, FORMAT(21:30,0,1:10) specifies that the output should be formatted with data from columns                                                                                                    |
| (physical records for BLOCK or DUMP formats) for a member                                                                                                    | SKIPREC(n)                   | (physical records for BLOCK or DUMP formats) at the                                                                                                    |
|                                                                                                    | MAXIN(n)                     | (physical records for BLOCK or DUMP formats) for a member                                                                                                    |

| MAXOUT(n)       | Displays up to $n$ (coded as 0 through 9999999) output lines for a member.                                                                                                    |
|-----------------|----------------------------------------------------------------------------------------------------|
| SKIPCOL(n)      | Ignores <i>n</i> (coded as 0 through 99999) columns at the beginning of each logical record (physical record for BLOCK or DUMP formats). For NUM or SNUM output format with record format V, SKIPCOL(0) refers to the first data position after the line number field.                                                                                                    |
| MAXLEN(n)       | Displays up to $n$ (coded as 0 through 99999) characters in a logical record (physical record for BLOCK or DUMP formats).                                                                                                    |
| FROMKEY(ky)     | For VSAM data sets only, ky is coded as the key of the first record to be accessed. This is a generic key and can be coded as x'hexkey'. Access begins at the first record whose key matches (or is greater than) the portion of the key specified. Use this parameter with TOKEY. It can only be specified for an alternate index or a key-sequenced data set.                                                                                          |
| FROMADDRESS(ad) | For VSAM data sets only, ad is coded as 0 through 99999999 to specify the relative byte address (RBA) of the first record to be accessed. The RBA value must match the beginning of a logical record (or a control interval for control interval processing). If this parameter is specified for key-sequenced data, the records are accessed in physical sequential order instead of key order. Use this parameter with TOADDRESS. FROMADDRESS(address) |
|                 | <ul> <li>Can be coded only for key-sequenced, entry-sequenced or<br/>linear data sets or DATA or INDEX components</li> </ul>                                                                                                    |
|                 | <ul> <li>Can be specified for any VSAM data set component if control<br/>interval processing is being used</li> </ul>                                                                                                    |
|                 | <ul> <li>Cannot be specified if the data set is being accessed through a<br/>path.</li> </ul>                                                                                                    |
|                 | <ul> <li>Cannot be specified for a key-sequenced data set with<br/>spanned records if any of the spanned records are to be<br/>accessed</li> </ul>                                                                                                    |
| FROMNUMBER(nm)  | For VSAM data sets only, nm is coded as 0 through 99999999 to specify the relative record number (RRN) of the first record to be accessed. This record must be present in the data set. Use this parameter with TONUMBER. It can only be specified for a variable or fixed relative record data set.                                                                                                    |
| TOKEY(ky)       | For VSAM data sets only, ky is coded as the key of the last record to be accessed. This is a generic key and can be coded as x'hexkey'. Access ends after the first record whose key matches the portion of the key specified. Use this parameter with FROMKEY. It can only be specified for an alternate index or a key-sequenced data set.                                                                                                    |

| TOADDRESS(ad) | For VSAM data sets only, ad is coded as 0 through 99999999 to specify the relative byte address (RBA) of the last record to be accessed. The RBA value does need not to match the beginning of a logical record (or a control interval for control interval processing). If this parameter is specified for key-sequenced data, the records are accessed in physical sequential order instead of key order. This parameter may be used with FROMADDRESS.  TOADDRESS(address) |
|---------------|----------------------------------------------------------------------------------------------------|
|               | <ul> <li>Can be coded only for key-sequenced, entry-sequenced or<br/>linear data sets or DATA or INDEX components</li> </ul>                                                                                                    |
|               | <ul> <li>Can be specified for any VSAM data set component if control<br/>interval processing is being used</li> </ul>                                                                                                    |
|               | <ul> <li>Cannot be specified if the data set is being accessed through a path</li> </ul>                                                                                                    |
|               | <ul> <li>Cannot be specified for a key-sequenced data set with<br/>spanned records if any of the spanned records are to be<br/>accessed</li> </ul>                                                                                                    |
| TONUMBER(nm)  | For VSAM data sets only, nm is coded as 0 through 99999999 to specify the relative record number (RRN) of the last record to be accessed. This record need not be present in the data set. This parameter can be used with FROMNUMBER and it can only be specified for a variable or fixed relative record data set.                                                                                                    |

### Remarks

Unprintable characters for 3270-type devices are translated to periods before they display.

LIST formats are NUM, SNUM, NONUM, LBLOCK, LDUMP, BLOCK, and DUMP. For load modules, the NUM, SNUM, and NONUM formats are equivalent to the LDUMP format. For VSAM data sets, the NUM, SNUM, and NONUM formats are equivalent to the LBLOCK format.

The default format is initially NUM; however, each time a format operand is entered on a LIST, FIND, or REPLACE subcommand, the value entered is used as the output format for subsequent LIST, FIND, and REPLACE subcommands. Also, note the following:

- **1** Formats NUM, SNUM, and NONUM limit the display length for logical records to 256 characters.
- **2** Formats BLOCK and DUMP apply to physical records for non-VSAM data sets (or when control interval processing is being performed). The other formats apply to logical records. For load modules, LBLOCK and LDUMP formats display only CSECT data.
- 3 For VSAM DATA or INDEX components, the LIST, FIND, and REPLACE subcommands support control interval access using the DUMP or BLOCK display formats. Instead of accessing individual VSAM records, each GET or PUT obtains a VSAM control interval.

Control interval access could be useful if a VSAM data set has logical errors. REPLACE can repair the error; however, since only the component is opened for update, the next access of the data set through the related cluster gets warning errors due to the differing time stamps.

```
FUNCTIONS CONTROL DSN CMDS MEM CMDS A-M MEM CMDS N-Z DEFAULTS FEATURES
----- ISPMODE Session Display ----- ROW 7 OF 682
                                              SCROLL ===> CSR
COMMAND ===>
- DSN=C911407.LINK.LOAD, VOL=SER=STR804 MEM=ZAPHELP ------
>---->list zaphelp off(40c0)
PDS141I AT 003FF0 CSECT CSOUT
                            LENGTH 00000428
 0040C0 00D0 45F0C0E4 000040CC 00000000 C9D2D1C4 *.0U.. .....IKJD*
 0040D0 00E0 C1C9D940 0A0686FF C03AD207 A090D1A0 *AIR ..f..K...J.*
 0040F0 0100 A008D25F A030C3A8 D207A058 A0904110 *..Ka..CyK......*
 004100 0110 A0080A13 9110A060 4710C1CA 41F00004 *...j..-..A..0..*
 004110 0120 47F0C03A 4110A030 58F01030 45E0F008 *.0.....*
 004120 0130 47F0C1CA 4800A012 95F1A0BF 4780C1D0 *.0A.....n1....A*
 004130 0140 95F0A0BF 4780C162 954EA0BF 4780C166 *n0....A.n+....A.*
 004140 0150 9560A0BF 4780C160 9240A0BF 47F0C164 *n-...A-k ...0A.*
 004150 0160 06000600 06001200 47D0C1D0 4000A012 *......A ...*
 004160 0170 4110A030 4100A0BF 58F01030 05EF9120 *................j.*
 004170 0180 A0004780 C1B6D201 A0BEC422 4110A13B *...A.K...D....*
 004180 0190 95401000 4770C19C 4610C190 D2031001 *n ....A...A.K...*
 004190 01A0 C41C4100 A0BB1B10 47D0C1B6 4010A0BC *D.....A. ...*
 0041A0 01B0 4110A0BC 0A239104 A0004780 C1CA94FB *....j....A.m.*
```

```
FUNCTIONS CONTROL DSN CMDS MEM CMDS A-M MEM CMDS N-Z DEFAULTS EATURES
----- ISPMODE Session# 2 Log ------ ROW 1,000 TO 1,017 F 1,176
                                                        SCROLL ==> CSR
- DSN=SER07.LIB.CLISTV,VOL=SER=SER006 MEM=CLI* ------
>---->list cli*
** LIST
/* THE FOLLOWING CLIST WILL ESTABLISH AN ALTLIB FOR CLIST TESTING */
PROC 1 DSNAME
ALTLIB ACT APP(CLIST)
                          DSN(&DSNAME)
WRITE &DSNAME IS A NEW CLIST LIBRARY FOR TESTING
PDS142I 5 lines in this member
** LIST
         CLISTDSP
000100 PROC 2 DSN MEM VOL(VOLSER)
000200 ISPEXEC DISPLAY PANEL(&MEM.)
PDS142I 2 lines in this member
** LIST CLISTSOE
PROC 0
CONTROL MAIN
```

```
----- ISPMODE Session# 1 Log# Row 6,031 to 6,050 of 9,034
   COMMAND ===>
                                                            SCROLL ===> CSR
Enter an ISPF command, a StarTool subcommand or a special control code:
- DSN=WSER07.SDSF.LIST,VOL=SER=SER007 -----
>---->list format(9:22,0,41:120)
9501 7AB7
                      CLI #FIXORDR,1
                                                ORDER KEYWORD?
                      BNE DIRO920
4770 835C
                                                NO, SKIP
9102 7864
                      TM DSORG, DS1DSGPO
                                               PARTITIONED?
                      BNO DIRO920
47E0 835C
                                                NO, SKIP
9200 7AB7
                     MVI #FIXORDR,0
                                                RESET ORDER FLAGS
D707 7B0C 7B0C DIRO000 XC #HIGHMEM, #HIGHMEM CLEAR HIGH MEMBER NAME D707 7B14 7B14 XC #DUPLMEM, #DUPLMEM CLEAR DUPLICATE MEMBER
D203 7B18 834E
                     MVC #DUPLMEM+4(4), DIRO0000 INITIAL VALUE FOR ZERO
                     XC MEMNAME, MEMNAME CLEAR DUPLICATE MEMBER
MVI STARTTR+2, X'01' FIRST TTR
D707 7D10 7D10
9201 7CDE
D207 7B1C 7D10 DIRO010 MVC #LASTMEM, MEMNAME
                                               PREVIOUS MEMBER NAME
45E0 7DEC
                     BAL R14, READDIR
                                                 READ NEXT MEMBER
4110 CCB8
                     LA R1,L762$1
                                                 MEMBER DUPLICATE MESSA
                     M$MSG (1)
                                                 OUTPUT ONE OF THE MESS
45E0 7DDC
                     BAL R14,$TMSGRT
4110 C6ED
                                                 CORRECT DATA SET?
                     LA R1,PDS397A
4520 7E40
                     BAL R2, YESNO
                                                  PROMPT FOR RESULTS
```

```
FUNCTIONS CONTROL DSN CMDS MEM CMDS A-M MEM CMDS N-Z DEFAULTS FEATURES
----- ISPMODE Session# 1 Log ------ ROW 1,000 TO 1,016 OF 1,016
                                            SCROLL ===> CSR
COMMAND ===>
- DSN=SER07.LINK.LOAD.VOL=SER=SER007 MEM=IEFBR14 ------
>---->list iefbr14 dump skiprec(3)
PDS140I DUMP RECORD 4 LENGTH 21 TTR 00120D
 000135 0000 80140480 0200F5F7 F3F4C1E2 F1F0F040 *.....5734AS100 *
 000145 0010 06018124 0F
                                       *..a..*
PDS140I DUMP RECORD
                5 LENGTH 20 TTR 00120E
 00014A 0000 80138800 0281336F 0BD9E2C9 F1F2F4F0 *..h..a.?.RSI1240*
 00015A 0010 F0F7F7F5
                                       *0775*
PDS140I DUMP RECORD 6 LENGTH 20 TTR 00120F
 00016E 0010 00020008
PDS140I DUMP RECORD 7 LENGTH 8 TTR 001210
 000172 0000 1BFF07FE 00000000
                                      * . . . . . . . . *
PDS142I 7 blocks in this member
```

```
FUNCTIONS CONTROL DSN CMDS DATA CMDS A-M DATA CMDS N-Z DEFAULT FEATURE
----- ISPMODE Session# 1 Log# 1 ----- ROW 131 TO 156 OF 261
COMMAND ===>
                                                  SCROLL ===> CSR
- DSN=SER07.VSAM.RV.CLUSTER,VOL=SER=SER007 ------
>---->list block
PDS140I BLOCK RECORD 1 LENGTH 29 RBA 00000004
0000001 0000 *0000XX00 SET ZCTVERB = PDSSX*
PDS140I BLOCK RECORD
                    2 LENGTH 15 RBA 00000037
0000002 0000 *00000100 PROC 0*
PDS140I BLOCK RECORD 3 LENGTH 31 RBA 00000056
0000003 0000 *00000200 ISPEBEX TBBOT ISPCMDS*
PDS140I BLOCK RECORD 4 LENGTH 57 RBA 00000091
0000005 0000 *00000500 SET ZCTACT = &STR(SELECT CMD(%PDSSX DUMMYDSN))*
                    5 LENGTH
                                   49 RBA 00000152
PDS140I BLOCK RECORD
0000006 0000 *00000600 SET ZCTDESC = 'INVOKE THE PDS PROGRAM'*
PDS140I BLOCK RECORD
                    6 LENGTH
                                   31 RBA 00000205
0000007 0000 *00000700 ISPEBEX TBADE ISPCMDS*
```

```
FUNCTIONS CONTROL DSN CMDS DATA CMDS A-M DATA CMDS N-Z DEFAULT FEATURE
COMMAND ===>
                                               SCROLL ===> CSR
- DSN=SER07.VSAM.IS.CLUSTER.VOL=SER=SER007 ------
>---->list block skiprec(21)
PDS140I BLOCK RECORD 22 LENGTH 80 RBA 00001484
00000600 000 *00000600A004E /* SECONDARY OF THE REQUESTED SIZE FOR DATA S*
00000600 040 *ETS */
PDS140I BLOCK RECORD 23 LENGTH 7,623 RBA 00024576
000007MM 000 *000007MM Format: IDC3351I * VSAM OPEN | CLOSE | I/O RETURN
000007MM 040 *CODE IS rc
000007MM 080 *
                          RPLFDBWD = nnnnnnnn
000007MM 0C0 *
000007MM 100 *
000007MM 140 *
                                                   Description: An e*
000007MM 180 *rror occurred during VSAM processing that resulted in the *
000007MM 200 * identified by 'rc' in the message text. The
000007MM 240 *
                                                 RPLFDBWD value, if*
000007MM 280 * present, is documented in DFP MACRO IN-
000007MM 2C0 *
                                            STRUCTIONS. The values o*
```

# **LISTA Function**

LA or LISTA command displays your TSO session allocations in an ISPF table. DDNAME is another way to use the LISTA table. The LISTA/DDNAME table is maintained in DDNAME and concatenation order (the SORT command is not supported).

# **Example**

LISTA open old mod

# **Syntax**

```
LISTA [ALL ]
[OPEN ]
[UNOPEN/CLOSED ]
[CONCAT/CATENATE ]
[NONCAT/NONCON ]
[DUMMY/NULLFILE ]
[ ]
[TERMINAL ]
[JESFILE/SYSOUT ]
[TMP/TEMPORY ]
[NEW MOD SHR OLD ]
[TASKLIB ]
[SETDEF ]
[RESET ]
```

### **Aliases**

LA, LISTA

# **Defaults**

ALL

# Required

none

# **Operands**

| ALL      | Selects all allocations (initial default).               |
|----------|----------------------------------------------------------|
| OPEN     | Selects open allocations.                                |
| UNOPEN   | Selects closed allocations.                              |
| CLOSED   | Selects closed allocations.                              |
| CONCAT   | Selects allocations that are a part of a concatenation.  |
| CATENATE | Selects allocations that are a part of a concatenation.  |
| NONCAT   | Selects allocations that are not concatenated.           |
| NONCON   | Selects allocations that are not concatenated.           |
| DUMMY    | Selects NULLFILE allocations.                            |
| NULLFILE | Selects NULLFILE allocations.                            |
|          | Selects NULLFILE allocations that are not also TERMINAL. |
| TERMINAL | Selects TERMINAL allocations.                            |

| JESFILE | Selects allocations to JES output files.                                     |
|---------|------------------------------------------------------------------------------|
| SYSOUT  | Selects allocations to JES output files.                                     |
| ТМР     | Selects temporary allocations.                                               |
| TEMPORY | Selects temporary allocations.                                               |
| NEW     | Selects NEW allocations.                                                     |
| MOD     | Selects MOD allocations.                                                     |
| SHR     | Selects SHR allocations.                                                     |
| OLD     | Selects OLD allocations.                                                     |
| TASKLIB | Selects TASKLIB allocations (including STEPLIB).                             |
| SETDEF  | Makes the selected operands the new default for this session instead of ALL. |
| RESET   | Clears the LISTA table before adding any new entries.                        |

### Remarks

The LISTA/DDNAME ISPF table displays in response to a LISTA command. When you are in a LISTA/DDNAME display, you can delete a part of the table, find data in the table, print a part of the table, store a part of the table in a data set, etc. For assistance with the different options available, use the HELP command, CUA functions, or enter an O command as either a primary command or as a line command.

LISTA has alternate panels, as do most of the ISPMODE tables in StarTool FDM, containing extra information about the listed data sets. The first LISTA/DDNAME panel shows basic allocation information such as DDNAME, data set TYPE, Open count (under the header O#), VOLUME allocated, MEMBER name, and DSNAME. Command error messages are provided under the DATA/MSG header as follows:

| *INVALID | This line command is not supported.    |  |  |
|----------|----------------------------------------|--|--|
| *DD GONE | This file is not allocated.            |  |  |
| *OPEN DD | This file is open.                     |  |  |
| *IN USE  | This file is in use.                   |  |  |
| *NOT CON | This file is not concatenated.         |  |  |
| *PERMCON | This file is permanently concatenated. |  |  |
| *NO DDN* | This file has a blank ddname.          |  |  |

TYPE is the data set DSORG or VIO, CTLG, VVDS, JES, or TERM depending on the type of allocation.

The second LISTA/DDNAME panel is a double line panel that includes some additional information: DISP for data set disposition and STAT for data set status. The STAT field is TMP for temporary, PRM for permanent, or CNV for convertible.

The following primary commands are supported directly for the LISTA/DDNAME function. For information on ISPMODE commands available in StarTool FDM, see "Common Commands" in Chapter 2, "ISPF Interface Commands".

| ALT[ERNAT]            | Displays an alternate view of the LISTA/DDNAME table.                                                                                                    |                                                                                                    |  |
|-----------------------|----------------------------------------------------------------------------------------------------|----------------------------------------------------------------------------------------------------|--|
| APP[LY]               | Applies the specified line command to all table entries and executes each entry.                                                                                                    |                                                                                                    |  |
|                       | Syntax                                                                                                    | APPLY linecmd                                                                                                    |  |
| BAT[CHJCL]            | Builds batch JCL that includes all DD statements in the LISTA table.                                                                                                    |                                                                                                    |  |
| COMPR[ESS]            | Global command. Changes to each data set in the table and issues a COMPRESS subcommand.                                                                                                    |                                                                                                    |  |
|                       | Syntax COMPRESS [LIST/NOLIST/SUMMARY]                                                                                                    |                                                                                                    |  |
| DUA[L]                | Displays a d                                                                                                    | ouble line view of the LISTA/DDNAME table.                                                                                                    |  |
| DD[NAME]              | Rebuilds the DDNAME ma                                                                                                    | LISTA/DDNAME table selecting data sets with a ask.                                                                                                    |  |
|                       | Syntax                                                                                                    | DDNAME ddnamemask                                                                                                    |  |
| EDITT[BL] (or ET[BL]) | Enters an edit session on LISTA/DDNAME table data.                                                                                                    |                                                                                                    |  |
| EXPR[ESS]             | Executes all entered line commands without pauses between individual commands.                                                                                                    |                                                                                                    |  |
| F                     | Finds a strin                                                                                                    | Finds a string and positions the display start location.                                                                                                    |  |
|                       | Syntax                                                                                                    | F anystring [ASIS] [FIRST/LAST/PREV] [PREFIX/SUFFIX/WORD] [ANY/DDNAME/DSNAME/VOLUME/MEMBER/ALLOC]                                                                                                    |  |
| FI[ND]                | Global command. Changes to each data set in the table and issues a FIND subcommand. Since the syntax entered on a FIND subcommand is applied to each data set individually, do not attempt to search mixed partitioned and non-partitioned data sets with a single FIND global command. |                                                                                                    |  |
|                       | Syntax  FIND memgroup 'anystring'  [NUM/SNUM/NONUM/LBLOCK/LDUMP/BLOCK/DUMP]  [CAPS/ASIS/IGNORE] [WORD/PREFIX/SUFFIX]                                                                                                    |                                                                                                    |  |
|                       | FIND memgro                                                                                                    | SNUM/NONUM/LBLOCK/LDUMP/BLOCK/DUMP]                                                                                                    |  |
| GL[OBAL]              | FIND memgro<br>[NUM/S<br>[CAPS/                                                                                                    | SNUM/NONUM/LBLOCK/LDUMP/BLOCK/DUMP]                                                                                                    |  |
| GL[OBAL]              | FIND memgro<br>[NUM/S<br>[CAPS/                                                                                                    | SNUM/NONUM/LBLOCK/LDUMP/BLOCK/DUMP] /ASIS/IGNORE] [WORD/PREFIX/SUFFIX] nand. Changes to each data set in the table and issues a                                                                                                    |  |
| GL[OBAL]  LE[FT]      | FIND memgro [NUM/5] [CAPS, Global comm StarTool FDN Syntax Rotates thro                                                                                                    | SNUM/NONUM/LBLOCK/LDUMP/BLOCK/DUMP] /ASIS/IGNORE] [WORD/PREFIX/SUFFIX] nand. Changes to each data set in the table and issues a // subcommand.                                                                                                    |  |
| -                     | FIND memgro [NUM/3] [CAPS, Global comm StarTool FDN Syntax Rotates thro 10 and 22 and                                                                                                    | SNUM/NONUM/LBLOCK/LDUMP/BLOCK/DUMP]  /ASIS/IGNORE] [WORD/PREFIX/SUFFIX]  nand. Changes to each data set in the table and issues a  // subcommand.  GLOBAL anysubcommand [anyoperands]  ugh alternate views of the LISTA/DDNAME table. PF keys                                                                                                    |  |
| LE[FT]                | FIND memgro [NUM/3] [CAPS, Global comm StarTool FDN Syntax Rotates thro 10 and 22 and                                                                                                    | SNUM/NONUM/LBLOCK/LDUMP/BLOCK/DUMP]  (ASIS/IGNORE] [WORD/PREFIX/SUFFIX]  hand. Changes to each data set in the table and issues a M subcommand.  GLOBAL anysubcommand [anyoperands]  ugh alternate views of the LISTA/DDNAME table. PF keys re normally set to LEFT.                                                                                                    |  |
| LE[FT]                | FIND memgro [NUM/5] [CAPS, Global comm StarTool FDN Syntax  Rotates thro 10 and 22 a Rebuilds the Syntax                                                                                                    | ASIS/IGNORE] [WORD/PREFIX/SUFFIX]  nand. Changes to each data set in the table and issues a M subcommand.  GLOBAL anysubcommand [anyoperands]  ugh alternate views of the LISTA/DDNAME table. PF keys re normally set to LEFT.  LISTA/DDNAME table selecting data sets by attributes.  LISTA [attributes]  nand. Changes to each data set in the table and issues a     |  |
| LE[FT]                | FIND memgro [NUM/5] [CAPS, Global comm StarTool FDN Syntax Rotates thro 10 and 22 all Rebuilds the Syntax Global comm MODEL comm                                                                                                    | ASIS/IGNORE] [WORD/PREFIX/SUFFIX]  nand. Changes to each data set in the table and issues a M subcommand.  GLOBAL anysubcommand [anyoperands]  ugh alternate views of the LISTA/DDNAME table. PF keys re normally set to LEFT.  LISTA/DDNAME table selecting data sets by attributes.  LISTA [attributes]  nand. Changes to each data set in the table and issues a     |  |
| LE[FT] LISTA MODEL    | FIND memgro [NUM/5] [CAPS, Global comm StarTool FDN Syntax  Rotates thro 10 and 22 al Rebuilds the Syntax  Global comm MODEL comm Displays the                                                                                                    | ASIS/IGNORE] [WORD/PREFIX/SUFFIX]  mand. Changes to each data set in the table and issues a subcommand.  GLOBAL anysubcommand [anyoperands]  ugh alternate views of the LISTA/DDNAME table. PF keys re normally set to LEFT.  LISTA/DDNAME table selecting data sets by attributes.  LISTA [attributes]  mand. Changes to each data set in the table and issues a mand. |  |

| REM[OVE]  | Trims the LISTA/DDNAME table based on a string match.                                                                                                    |                     |  |
|-----------|----------------------------------------------------------------------------------------------------|---------------------|--|
|           | Syntax  REMOVE anystring [PREFIX/SUFFIX/WORD] [NOT]  [ANY/DDNAME/DSNAME/VOLUME/MEMBER/ALLOC]                                                                                                    |                     |  |
| REPL[ACE] | Global command. Changes to each data set in the table and issues a REPLACE subcommand. Since the syntax entered on a REPLACE subcommand is applied to each data set individually, do not attempt to update mixed partitioned and non-partitioned data sets with a single REPLACE global command. |                     |  |
|           | Syntax  REPLACE memgroup 'fromstring' 'tostring'  [NUM/SNUM/NONUM/LBLOCK/LDUMP/BLOCK/DUMP]  [CAPS/ASIS/IGNORE] [WORD/PREFIX/SUFFIX]  [WRITE/NOWRITE]                                                                                                    |                     |  |
| RESET     | Often used with data set tagging, clears the DATA/MSG field in all table entries.                                                                                                    |                     |  |
| RF[IND]   | Finds a string (repeat find) and positions the display start location. PF keys 5 and 17 are normally set to RFIND.                                                                                                    |                     |  |
| RI[GHT]   | Rotates through alternate views of the LISTA/DDNAME table. PF keys 11 and 23 are normally set to RIGHT.                                                                                                    |                     |  |
| SEEK      | Global command. Changes to each data set in the table and looks for a member.                                                                                                    |                     |  |
|           | Syntax                                                                                                    | SEEK member         |  |
| TAG       | Applies the specified line command to table entries marked with *TAG* in the DATA/MSG field and executes each entry.                                                                                                    |                     |  |
|           | Syntax                                                                                                    | TAG linecmd         |  |
| UT        | Selects the extended user command panel. Commands are maintained in these panels by the StarTool FDM developers as well as your installation.                                                                                                    |                     |  |
| X         | Clears the LISTA/DDNAME table relative to the cursor position.                                                                                                    |                     |  |
|           | Syntax                                                                                                    | X [ABOVE/BELOW/ALL] |  |
| XA[LL]    | Clears the LISTA/DDNAME table; this is equivalent to X ALL                                                                                                    |                     |  |

The following line commands are supported in the LISTA/DDNAME function:

| +    | Provides an extension panel for command entry.  *cm ERR- t="Line command,+"> |
|------|------------------------------------------------------------------------------|
| =    | Repeats the previous line command.  *cm ERR- t="Line command,=">             |
| 6    | Changes to the data set and issues a MEMLIST all.                            |
| Α    | Changes to the data set and executes an alternate subcommand.                |
| В    | Changes to the data set and issues a MEMLIST all.                            |
| С    | Changes to the data set.                                                     |
| COPY | Changes to the data set and invokes the COPY subcommand.                     |
| DCAT | Deconcatenates non-permanent data sets in a concatenated group.              |
| DUP  | Changes to the data set and invokes the DUP subcommand.                      |

| Е    | Changes to the data set and issues a MEMLIST all.                         |
|------|---------------------------------------------------------------------------|
| FREE | Frees a DDNAME or all data sets in a concatenated group.                  |
| GO   | Changes to the data set using GO processing (a number is optional).       |
| IDC  | Performs an IDCAMS LISTC and directs output to the log.                   |
| K    | Kills and clears all following line commands.                             |
| LC   | Adds the data set name to the current LISTC/LISTF table.                  |
| LOG  | Copies the line into the log.                                             |
| М    | Provides line command selection and entry assistance.                     |
| ML   | Changes to the data set and issues a MEMLIST all.                         |
| MOD  | Changes to the data set and issues a MODEL command.                       |
| 0    | Provides line command selection and operand syntax assistance.            |
| S    | Selects line command (normally CHANGE, it is set by SETSEL).              |
| SEEK | Changes to the data set and checks for a member.                          |
| SETA | Saves a StarTool FDM subcommand for repeated use by the ALT line command. |
| TAG  | Marks this table entry with *TAG* in the DATA/MSG field.                  |
| U    | Changes to the data set and displays USAGE.                               |
| UT   | Selects the extended user line command panel.                             |
| W    | Adds the data set name (and any member name) to the WORKPAD.              |
| WHO  | Checks for users of this data set with the WHOHAS subcommand.             |
| Χ    | Drops the table line.                                                     |
| XCOP | Changes to the data set and invokes the XCOPY interface.                  |
| Z    | Changes to the data set and issues a COMPRESS subcommand.                 |
|      |                                                                           |

Block line commands are doubled letters that delimit a range of table entries for which the same action is to be performed. The following block line commands are supported in the LISTA/DDNAME function:

| ==   | = command. Repeats the previous line command for the range of lines.<br>*cm ERR- t="Block line command,=="> |
|------|----------------------------------------------------------------------------------------------------|
| AA   | A command. Changes and executes an alternate subcommand for each line.                                      |
| ВВ   | B command. Changes and issues a MEMLIST all for each line.                                                  |
| CC   | C command. Changes data set for each line.                                                                  |
| EE   | E command. Changes and issues a MEMLIST all for each line.                                                  |
| GG   | GO command. Changes to each data set using GO processing.                                                   |
| LL   | LOG command. Copies the range of lines into the log.                                                        |
| MM   | M command. Changes and issues a MEMLIST all for each line.                                                  |
| 00   | O command. Provides line command assistance for each line.                                                  |
| SS   | S command. Selects each line in the range of table lines.                                                   |
| SSEE | SEEK command. Changes to each data set and checks for a member.                                             |

| UU | U command. Changes and displays USAGE for each line.    |
|----|---------------------------------------------------------|
| XX | X command. Drops the range of table lines.              |
| ZZ | Z command. Changes and issues a COMPRESS for each line. |

```
FUNCTIONS CTL A-M CTL N-Z LINE CMDS A-M LINE CMDS N-Z DEFAULTS FEATURE
------ List Allocations ------
                                                      ROW 1 TO 7 OF 39
COMMAND ===>
                                                        SCROLL ==> CSR
- DSN=SER07.LIB.CLISTV, VOL=SER=SER006 MEM=/AXI ------
CMD DDNAME DATA/MSG I/O's O# VOLUME MEMBER ----- DATA SET NAME -----
                      34 1 SER007
    STEPLIB
                                        SER07.LINK.LOAD
                      0 1 SER007
                                         SER09.SDS.LOAD
     # 3
                      0 1 SER007
                                        SER.COMPAREX.LINKLIB
    ISPPLIB
                    195 1 SER006
                                        SER07.LIB.PDSE
                      2 1 SER007
                                        SER.COMPAREX.PANELS
                      0 1 TSG303
                                        SYSI.IBMPDF.SYS350.PREPLIB
                      27 1 TSG302
                                        SYSI.IBMPDF.SYS350.ISRENU
                      0 1 TSG309
                                        SYSI.IBMPDF.SYS350.ISPENU
          6
                      0 1 TSG301
                                        SYSP.CUST.ISPPLIB
    ISPMLIB
                      4 1 SER006
                                        SER07.LIB.PDSE
                      0 1 SER007
                                        SER.COMPAREX.MSGS
                      3 1 TSG302
                                        SYSI.IBMPDF.SYS350.ISRENU
          4
                      99 1 TSG309
                                        SYSI.IBMPDF.SYS350.ISPENU
                      0 1 TSG301
                                        SYSP.STD.ISPMLIB
    ISPSLIB
                      0 1 TSG301
                                        SYSP.STD.ISPSLIB
     # 2
                      0 1 TSG302
                                         SYSI.IBMPDF.SYS350.ISRENU
    ISPTLIB
                      1 1 TSG301
                                         SYSP.STD.ISPTLIB
```

```
----- StarTool o LISTA Line Command ------
Choose one of the following line commands:
                                                                  More:
        - provide an extension panel for command entry.
        - repeat the previous line command.
        - change to the data set and MEMLIST all.
        - change to the data set and execute an alternate subcommand.
        - change to the data set and MEMLIST all.
        - change to 'SER.COMPAREX.MSGS'.
   dcat - deconcatenate non-permanent members in a concatenated group.
        - change to the data set and MEMLIST all.
   free - free a ddname or all data sets in a concatenated group.
   go - change to the data set using GO processing (a number is optional).
   idc - perform an IDCAMS LISTC with output to log.
        - kill and clear all following line commands.
   log - format and copy line to log.
         - change to the data set and MEMLIST all.
   mod - change to the data set and MODEL.
        - SELECT line command (normally CHANGE, it is set by SETSEL).
   seek - change to the data set and check for a member.

    change to the data set and display USAGE.

   ut - use the extended user line command panel.
```

# **LISTC Function**

Use the LC or LISTC command to display data sets from a catalog source in an ISPF table. The table displaying LISTC data sets is combined with LISTF data sets.

LISTC/LISTF tables can be saved permanently. They are saved in the ISPF profile data set by default (ISPPROF) but the DDNAME can be changed in the SETALL option. To manage these tables, use the SAVE, ID, MERGE, NOSAVE, and ERASE commands. To automatically save these tables at program end or when a new LISTC/LISTF table is retrieved, check the setting of "Automatic save" in SETALL for LISTC/LISTF.

Saved LISTC/LISTF tables are given members names of the form PDSLF0na if the name is one or two numeric digits; otherwise, a name of the form ##name is used where name is a 1- to 6-character alphanumeric table identification name.

The FIND and REPLACE global subcommands bypass non-partitioned data sets. If you want to search or update non-partitioned data sets, use GLOBAL followed by FIND or REPLACE and any operands.

In the LISTC prompt panel, enter the LEVEL/DSN field as a partial data set name. The first level can contain an \* after one or more characters and any additional levels can contain an \* before or after any characters in that level. For example: SYS\*.NU\*.\*.\*XY

Due to a restriction in the SUPERLOCATE service, generic searches for GDG data sets must contain an \* in the first position of the GDG data set node. For example, if you search for NODE1.GDG.G00\*, no GDG entries will be found. However, you can find these entries by changing the search to NODE1.GDG.\*G00.

You can bypass the LISTC or LISTF prompting panels by using the MASK command. See "MASK Function".

# **Example**

LISTC

# **Syntax**

LISTC [name] [RESET] [PROMPT]

#### Aliases

LC, LISTC

### **Defaults**

none - add to the LISTC/LISTF table

## Required

none

## **Operands**

| name   | 1- to 6-alphanumeric characters, the LISTC/LISTF table name to retrieve. |
|--------|--------------------------------------------------------------------------|
| RESET  | Clears the LISTC/LISTF table before adding any new entries.              |
| PROMPT | Prompts for LISTC operands even if a LISTC/LISTF table exists.           |

# **Remarks**

The LISTC/LISTF ISPF table displays in response to a LISTC command. When you are in a LISTC display, you can delete a part of the table, sort the data in different directions, find data in the table, print a part of the table, store a part of the table in a data set, etc. For assistance with the different options available, use the HELP command, CUA functions, or you enter an O command as either a primary command or as a line command.

There are ten defined formats for LISTC/LISTF. Select which panels you want to use with the SETPANEL command as shown below. You can switch between these panel formats with RIGHT and LEFT commands. Following this panel is a sample of each of the ten defined panel formats. StarTool FDM displays DSORG (under header DO) as DA for direct, PE for partitioned extended, PO for partitioned, PS for sequential, and VS for VSAM.

Each of the panels contain a column of data under the C (for Catalog) header which is Y if the data set is cataloged, N if the data set is not cataloged, and - if the data set catalog status was not checked.

The column of data under the V (for Volume) header provides feedback as to whether or not the data set is present on the volume. Y and N are short for YES or NO, M is short for Managed (meaning that it is a SMS data set), and - means that the status of the data set was not checked.

The following primary commands are supported directly for the LISTC function. For information on ISPMODE commands available in StarTool FDM, see "Common Commands" in Chapter 2, "ISPF Interface Commands".

| ALT[ERNAT] APP[LY]       | Displays an alternate view of the LISTC/LISTF table.  Applies the specified line command to all table entries and executes each entry.                |                                |  |
|--------------------------|----------------------------------------------------------------------------------------------------|--------------------------------|--|
|                          | Syntax                                                                                                    | APPLY linecmd                  |  |
| COMPR[ESS]               | Global command. Changes to each data set in the table and issues a COMPRESS subcommand. In LISTC/LISTF tables, non-partitioned data sets are skipped. |                                |  |
|                          | Syntax                                                                                                    | COMPRESS [LIST/NOLIST/SUMMARY] |  |
| DUA[L]                   | Displays a triple line view of the LISTC/LISTF table.                                                                                                 |                                |  |
| EDITT[BL]<br>(or ET[BL]) | Enters an edit session on LISTC/LISTF table data.                                                                                                    |                                |  |
| ER[ASE]                  | Deletes the LISTC/LISTF table in memory and on disk.                                                                                                  |                                |  |
| EXPR[ESS]                | Executes all entered line commands without pauses between individual commands.                                                                        |                                |  |
| F                        | Finds a string and positions the display start location.                                                                                              |                                |  |

|          | Syntax  F anystring [ASIS]  [FIRST/LAST/PREV] [PREFIX/SUFFIX/WORD]  [ANY/DSNAME/VOLUME/DO/RECFM/CDATE/ RDATE]                                     |  |  |
|----------|----------------------------------------------------------------------------------------------------|--|--|
| FI[ND]   | Global command. Changes to each table data set and issues a FIND subcommand. In LISTC/LISTF tables, non-partitioned data sets are skipped.        |  |  |
|          | Syntax  FIND memgroup 'anystring'  [NUM/SNUM/NONUM/LBLOCK/LDUMP/BLOCK/DUMP]  [CAPS/ASIS/IGNORE] [WORD/PREFIX/SUFFIX]                              |  |  |
| GL[OBAL] | Global command. Changes to each data set in the table and issues a StarTool FDM subcommand.                                                       |  |  |
|          | Syntax GLOBAL anysubcommand [anyoperands]                                                                                                    |  |  |
| ID       | Changes the table ID name.                                                                                                    |  |  |
|          | Syntax ID name                                                                                                    |  |  |
|          | (where <i>name</i> is a 1- to 6-character alphanumeric name).                                                                                     |  |  |
| LE[FT]   | Rotates through alternate views of the LISTC/LISTF table. PF keys 10 and 22 are normally set to LEFT.                                             |  |  |
| LISTC    | Searches for more data sets from a catalog source (after prompting).                                                                              |  |  |
|          | Syntax LISTC [name] [RESET]                                                                                                    |  |  |
|          | (where name is 1- to 6-alphanumeric characters)                                                                                                   |  |  |
| LISTF    | Searches for more data sets from a volume source (after prompting).                                                                               |  |  |
|          | Syntax LISTF [name] [RESET]                                                                                                    |  |  |
|          | (where name is 1- to 6-alphanumeric characters)                                                                                                   |  |  |
| LO[AD]   | Loads data set names from operating system control blocks.                                                                                        |  |  |
|          | Syntax LOAD APFLST/LNKLST/LPALST [RESET]                                                                                                    |  |  |
|          | LOAD LNKLST now supports both static and dynamic linklists.                                                                                       |  |  |
| L[OCATE] | Positions to a data line in sorted tables by searching the current sorted column for the specified data.                                          |  |  |
|          | Syntax LOCATE data pdsname/pvolume/cdate/rdate/trksize/ trkfree/extents/blksize/dsorg/alloc                                                       |  |  |
| MER[GE]  | Merges data from a saved LISTC/LISTF table into the current table.                                                                                |  |  |
|          | Syntax MERGE name [GROUP/SAMPLE] [RESET]                                                                                                    |  |  |
|          | (where name is 1- to 6-alphanumeric characters)                                                                                                   |  |  |
| MODEL    | Global command. Changes to each data set in the table and issues a MODEL command.                                                                 |  |  |
| NOR[MAL] | Displays the default view of the LISTC/LISTF table.                                                                                               |  |  |
| NOS[AVE] | Specifies that the current LISTC/LISTF table should not be saved on disk regardless of the setting of "Automatic save" in SETALL for LISTC/LISTF. |  |  |

| O[PTIONS] | Provides primary command selection for the LISTC/LISTF function and operand syntax assistance.                                                                     |  |  |
|-----------|----------------------------------------------------------------------------------------------------|--|--|
| OUT[PUT]  | Outputs the LISTC/LISTF table to print or a data set.                                                                                                    |  |  |
|           | Syntax OUTPUT [=c / F(ddname)]                                                                                                    |  |  |
| REF[RESH] | Global command. Updates information and status for all lines in the LISTC/LISTF table. Also, REFRESH corrects volume name entries for cataloged data sets.         |  |  |
| REM[OVE]  | Trims the LISTC/LISTF table based on a string match.                                                                                                    |  |  |
| REPL[ACE] | Syntax  REMOVE anystring [PREFIX/SUFFIX/WORD] [NOT]  [ANY/DSNAME/VOLUME/DO/RECFM/CDATE/RDATE]  Global command. Changes to each data set in the table and issues a  |  |  |
|           | REPLACE subcommand. In LISTC/LISTF tables, non-partitioned data sets are skipped.                                                                                  |  |  |
|           | Syntax                                                                                                    |  |  |
|           | REPLACE memgroup 'fromstring' 'tostring' [NUM/SNUM/NONUM/LBLOCK/LDUMP/BLOCK/DUMP] [CAPS/ASIS/IGNORE] [WORD/PREFIX/SUFFIX] [WRITE/NOWRITE]                          |  |  |
| RESET     | Often used with data set tagging, clears the DATA/MSG field in all table entries.                                                                                  |  |  |
| RF[IND]   | Finds a string (repeat find) and positions the display start location. PF keys 5 and 17 are normally set to RFIND.                                                 |  |  |
| RI[GHT]   | Rotates through alternate views of the LISTC/LISTF table. PF keys 11 and 23 are normally set to RIGHT.                                                             |  |  |
| SAVE      | Creates a permanent table for use in a different StarTool FDM session.                                                                                             |  |  |
|           | Syntax SAVE [name] [REPLACE/NOREPL]                                                                                                    |  |  |
|           | (where name is 1 to 6 alphanumeric characters)                                                                                                    |  |  |
| SEEK      | Global command. Changes to each data set in the table and looks for a member. In LISTC/LISTF tables, non-partitioned data sets are skipped.                        |  |  |
|           | Syntax SEEK member                                                                                                    |  |  |
| SO[RT]    | Sorts function tables into an alternate order. SORT with no operands sorts the table in default order, while SORT with a field name sorts the table in that order. |  |  |
|           | Syntax SORT [DSNAME/VOLUME/CDATE/RDATE/SIZE/FREE /EXTENTS/BLKSIZE/TYPE/ALLOC] [ASCEND/DESCEND]                                                                     |  |  |
| TAG       | Applies the specified line command to table entries marked with *TAG* in the DATA/MSG field and executes each entry.                                               |  |  |
|           | Syntax TAG linecmd                                                                                                    |  |  |
| UT        | Selects the extended user command panel. Commands are maintained in these panels by the StarTool FDM developers as well as your installation.                      |  |  |
| WHO[HAS]  | Global command. Issues a WHOHAS subcommand for each data set in the table.                                                                                         |  |  |

| X      | Clears the LISTC/LISTF table relative to the cursor position. |                     |  |
|--------|---------------------------------------------------------------|---------------------|--|
|        | Syntax                                                        | X [ABOVE/BELOW/ALL] |  |
| XA[LL] | Clears the LISTC/LISTF table; this is equivalent to X ALL     |                     |  |

The following line commands are supported in the LISTC function – note that the DFHSM commands are supported from the UT panel.  $\,$ 

| Dravides an extension panel for command entry                                                                                                   |  |  |
|----------------------------------------------------------------------------------------------------|--|--|
| <pre>Provides an extension panel for command entry. *cm ERR- t="Line command,+"&gt;</pre>                                                       |  |  |
| Repeats the previous line command.  *cm ERR- t="Line command,=">                                                                                |  |  |
| Changes to the data set and issues a MEMLIST all.                                                                                               |  |  |
| Changes to the data set and executes an alternate subcommand.                                                                                   |  |  |
| Catalogs a non-VSAM data set using an alternate user catalog from the UT panel.                                                                 |  |  |
| Uncatalogs a non-VSAM data set using an alternate user catalog from the UT panel.                                                               |  |  |
| Changes to the data set and issues a MEMLIST all.                                                                                               |  |  |
| Changes to the data set.                                                                                                    |  |  |
| Catalogs this data set.                                                                                                    |  |  |
| Changes to the data set and invokes the COPY subcommand.                                                                                        |  |  |
| Deletes this data set (normally after a confirmation prompt).                                                                                   |  |  |
| Changes to the data set and invokes the DUP subcommand.                                                                                         |  |  |
| Changes to the data set and issues a MEMLIST all.                                                                                               |  |  |
| Changes to the data set using GO processing (a number is optional).                                                                             |  |  |
| HBBACK DFHSM command to back up the data set.                                                                                                   |  |  |
| HBDEL DFHSM command for the data set.                                                                                                    |  |  |
| HDEL DFHSM command for the data set.                                                                                                    |  |  |
| HMIG DFHSM command for the data set.                                                                                                    |  |  |
| HMIG DFHSM command for the data set to LEVEL 2.                                                                                                 |  |  |
| HRECALL DFHSM command for the data set.                                                                                                    |  |  |
| Prompts for various HSM actions on a data set.                                                                                                  |  |  |
| Performs an IDCAMS LISTC and directs output to the log.                                                                                         |  |  |
| Displays information on the data set in panel format; also, updates data set information.                                                       |  |  |
| Kills and clears all following line commands.                                                                                                   |  |  |
| Checks the catalog entry for this data set and merges that entry into the LISTC/LISTF table (if different); also, updates data set information. |  |  |
| Copies the line into the log.                                                                                                    |  |  |
| Provides line command selection and entry assistance.                                                                                           |  |  |
| Changes to the data set and issues a MEMLIST all.                                                                                               |  |  |
|                                                                                                    |  |  |

| MOD  | Changes to the data set and issues a MODEL command.                                                |
|------|----------------------------------------------------------------------------------------------------|
| 0    | Provides line command selection and operand syntax assistance.                                     |
| РВ   | Changes to the data set and PBROWSEs this data set.                                                |
| PE   | Changes to the data set and PEDITs this data set.                                                  |
| RACF | Provides entry assist panels for RACF commands LISTDSD, ADDSD, PERMIT, ALTDSD, DELDSD, and SEARCH. |
| REFR | Refreshes and updates information and status for this data set.                                    |
| REN  | Renames this data set (after prompting).                                                           |
| S    | Selects line command (normally CHANGE, it is set by SETSEL).                                       |
| SEEK | Changes to the data set and checks for a member.                                                   |
| SETA | Saves a StarTool FDM subcommand for repeated use by the ALT line command.                          |
| TAG  | Marks this table entry with *TAG* in the DATA/MSG field.                                           |
| U    | Changes to the data set and displays USAGE.                                                        |
| UNC  | Uncatalogs this data set (not allowed for SMS-managed data sets).                                  |
| UT   | Selects the extended user line command panel.                                                      |
| VSAM | Invokes VSAM manipulation and information services.                                                |
| W    | Adds the data set name to the WORKPAD.                                                             |
| WHO  | Checks for users of this data set with the WHOHAS subcommand.                                      |
| X    | Drops the table line.                                                                              |
| XCOP | Changes to the data set and interfaces with extended copy.                                         |
| XMIT | Transmits the data set to another user.                                                            |
| Z    | Changes to the data set and issues a COMPRESS subcommand.                                          |

Block line commands are doubled letters that delimit a range of table entries for which the same action is to be performed. The following block line commands are supported in the LISTC function:

| ==   | = command. Repeats the previous line command for the range of lines.<br>*cm ERR- t="Block line command,=="> |
|------|----------------------------------------------------------------------------------------------------|
| AA   | A command. Changes and executes an alternate subcommand for each line.                                      |
| ВВ   | B command. Changes and issues a MEMLIST all for each line.                                                  |
| CC   | C command. Changes data set for each line.                                                                  |
| DDEL | DEL command. Deletes each data set (normally after a confirmation prompt on each one).                      |
| EE   | E command. Changes and issues a MEMLIST all for each line.                                                  |
| GG   | GO command. Changes to each data set using GO processing.                                                   |
| LL   | LOG command. Copies the range of lines into the log.                                                        |
| MM   | ML command. Changes and issues a MEMLIST all for each line.                                                 |
| 00   | O command. Provides line command assistance for each line.                                                  |

| SS   | S command. Selects each line in the range of table lines.       |
|------|-----------------------------------------------------------------|
| SSEE | SEEK command. Changes to each data set and checks for a member. |
| UU   | U command. Changes and displays USAGE for each line.            |
| XX   | X command. Drops the range of table lines.                      |
| ZZ   | Z command. Changes and issues a COMPRESS for each line.         |

```
------ Set PANEL Defaults ------
OPTION ===>
   Enter SAVE as a primary command to save these variables in your ISPF
    profile as defaults for future StarTool sessions or press PF6/PF18
                                                                       More:
LISTC/LISTF Displays in order of RIGHT rotation:
Show Attributes view ===> YES (Yes/No) -- VOLUME DO RECFM LRECL BLKSI
Show Dsname view ===> NO (Yes/No) -- VOLUME DO RECFM (full dsname)
Show Custom view
                      ===> NO (Yes/No) -- VOLUME DO RECFM ... (customized?)
Show Size view
                      ===> YES (Yes/No) -- SIZE FREE USED DEVICE
Show Extent view ===> YES (Yes/No) -- EXT SEC ALLOC RND KEY RKP Show User view ===> NO (Yes/No) -- VOLUME DO RECFM ... (customized?)
Show Double line view ===> YES (Yes/No) -- VOLUME DEVICE DO .. (for 2 lines
Show Created view ===> NO (Yes/No) -- CREATED REFERENCED UPD
Show Expiration view ===> NO (Yes/No) -- EXPIRATION DIR USED RACF
Show Total view ===> NO (Yes/No) -- VOLUME DEVICE DO .. (for 3 lines)
In-progress message increments (use 999999 to suppress these messages):
Memlist increment ===> 500 members processed between messages
LISTC/LISTF increment ===> 250 data sets processed between messages
LISTVOL increment ===> 50 volumes processed between messages
VMAP increment ===> 500 data sets processed between messages
```

```
------ List files TESTXX - (Extent) ----- ROW 1 TO 3 OF 3

COMMAND ===> SCROLL ===> CSR

- DSN=WSER07.LIB.CNTL,VOL=SER=STR969 MEM=PDSPN49:PDSPN75 -------

CMD C V DATA/MSG ------DATA SET NAME ------ EXT SEC ALLOC RND KEY RKP

Y Y *CHANGE WSER07.LIB.CLIST______ 3 33 TRK NO 0 0

Y Y *REFRESH WSER07.LIB.CLISTV______ 1 10 TRK NO 0 0

- *REFRESH WSER07.LIB.CLISTVV______
```

```
------ ROW 1 TO 3 OF 3
                                            SCROLL ===> CSR
COMMAND ===>
- DSN=WSER07.LIB.CNTL, VOL=SER=STR972 MEM=PDSPN49:PDSPN75 -----
CMD C V DATA/MSG ------DATA SET NAME ------ VOLUME DEVICE
        DO LRECL KEY CREATED EXPIRATION --SIZE- -DIR- ALLOC USED
         RECFM BLKSI RKP REFERENCED UPD EXT --FREE- -USED -SEC- RND
        Y Y *CHANGE WSER07.LIB.CLIST
                                             TRK 96%
33 NO
                                            ___ STR92P 3390M3
  Y Y *REFRESH WSER07.LIB.CLISTV
                                             TRK 100%
        PO 255 0 1994/03/16 1994/12/31 2T
FB 9040 0 1995/06/20 1 0T
                                                   10 NO
   Y - *REFRESH WSER07.LIB.CLISTVV
                                         ____ MIGRAT
```

```
----- Dataset Information Display ------
OPTION ===>
Dataset name: SER07.SMSTEST.DATA08
  on Volume: MVSD4B
                                          SMS classes
DSORG: PE CREATION DATE: 1992/07/31 STORAGE CLASS: TESTSC
RECFM: FB
LRECL: 80
               REFERENCE DATE: 1993/04/14 MANAGEMENT CLASS: (NULL)
                EXPIRATION DATE: 1992/04/09 DATA CLASS: DATAF
BLKSIZE: 32720 UPDATE FLAG: U Last backup:
                                                         00.000
                                         Last backup:
DATASET TYPE:
                                                         LIBRARY
ALLOCATED SPACE: 132T
UNUSED SPACE: OT
                         KEY LENGTH: 0
ALLOCATION TYPE: TRK
                         KEY POSITION: 0
SECONDARY SIZE: 1
EXTENT COUNT: 123
```

```
----- VSAM KSDS information ------
OPTION ===>
                                                                   More:
Cluster name ===> SER07.VSAM.IS.CLUSTER
Data name ===> SER07.VSAM.IS.CLUSTER.DATA
Index    name ===> SER07.VSAM.IS.CLUSTER.INDEX
Catalog name ===> ICFUCAT.VTSG312
Average LRECL==> 200
Maximum LRECL==> 9000
SPND NERAS NRUS
                  9000
NRUS Storage class ===>
SHR(1,3) Management ===>
Data class ===>
   UNORD
Data space usage -TRACKS- KILOBYTES - CA's -
                                                     - CI's -
                                                                 percent
Allocated space 1 40 1 10

High used space 1 40 1 10 100.0

Real used space 1 28 1 7 70.0

Index space usage -TRACKS- KILOBYTES - CA's - - CI's - percent

Allocated space 1 40 1 10

High used space 1 4 1 10.0
                        1
                                     4
                                                             1
                                                                     10.0
High used space
Usage indicators for space and performance
NREPL
                     SPEED
                                                                80
                                                                0
                                                                 8
                                                               8
                                                    ===> 4549
                                                             12288
                                                              1
                                                                  1
```

## **LISTF Function**

Use the LF or LISTF command to display data sets from a volume or VTOC source in an ISPF table. The table displaying LISTF data sets is combined with LISTC data sets.

LISTC/LISTF tables can be saved permanently. They are saved in the ISPF profile data set by default (ISPPROF) but the DDNAME can be changed in the SETALL option. To manage these tables, use the SAVE, ID, MERGE, NOSAVE, and ERASE commands. To automatically save these tables at program end or when a new LISTC/LISTF table is retrieved, check the setting of "Automatic save" in SETALL for LISTC/LISTF.

Saved LISTC/LISTF tables are given member names of the form PDSLF0na if the name is one or two numeric digits; otherwise, use a name of the form ##name where name is a 1- to 6-character alphanumeric table identification name.

In the LISTF prompt panel, enter a volume mask in the search field and the LEVEL/DSN field as a partial data set name. For the LISTF volume mask, use a / may for a pattern specification. Use an \* for a combination name, and use a : for a range. For example: TSO/03, TSO\*, and TSO:TSO80. For the data set name, each level can contain an \* before or after any characters in that level. For example: SYS\*.NU\*.\*.\*XY.

You can bypass the LISTC or LISTF prompting panels by using the MASK command. See "MASK Function".

# **Example**

LISTF

## **Syntax**

LISTF [name] [RESET] [PROMPT]

#### **Aliases**

LF, LISTF

### **Defaults**

none—add to the LISTC/LISTF table

## Required

none

# **Operands**

| name   | 1- to 6-alphanumeric characters, the LISTC/LISTF table name to retrieve. |
|--------|--------------------------------------------------------------------------|
| RESET  | Clears the LISTC/LISTF table before adding any new entries.              |
| PROMPT | Prompts for LISTF operands even if a LISTC/LISTF table exists.           |

### Remarks

The LISTF/LISTC ISPF table displays in response to a LISTF command. When you are in a LISTF display, you can delete a part of the table, sort the data in different directions, find data in the table, print a part of the table, store a part of the table in a data set, etc. For assistance with the different options available, use the HELP command, CUA functions, or enter an O command as either a primary command or as a line command.

There are ten defined formats for LISTC/LISTF. Select which panels you want to use with the SETPANEL command, as shown below. You can switch between these panel formats with RIGHT and LEFT commands. Following this panel is a sample of each of the ten defined panel formats. StarTool FDM displays DSORG (under header DO) as DA for direct, PE for partitioned extended, PO for partitioned, PS for sequential, and VS for VSAM.

Each of the panels contain a column of data under the C (for Catalog) header which is Y if the data set is cataloged, N if the data set is not cataloged, and - if catalog status was not checked.

The column of data under the V (for Volume) header provides feedback as to whether or not the data set is present on the volume. Y and N are short for YES or NO, M is short for

Managed (meaning that it is a SMS data set), and - means that the status of the data set was not checked.

The following primary commands are supported directly for the LISTF function; for information on ISPMODE commands available in StarTool FDM, see "Common Commands" in Chapter 2, "ISPF Interface Commands".

| ALT[ERNAT]            | Displays an                                                                                                    | alternate view of the LISTC/LISTF table.                                                                   |  |
|-----------------------|----------------------------------------------------------------------------------------------------|----------------------------------------------------------------------------------------------------|--|
| APP[LY]               | Applies the specified line command to all table entries and executes                                                                                  |                                                                                                    |  |
| 7((1 [2 ()            | each entry.                                                                                                    |                                                                                                    |  |
|                       | Syntax                                                                                                    | APPLY linecmd                                                                                              |  |
| COMPR[ESS]            | Global command. Changes to each data set in the table and issues a COMPRESS subcommand. In LISTC/LISTF tables, non-partitioned data sets are skipped. |                                                                                                    |  |
|                       | Syntax                                                                                                    | COMPRESS [LIST/NOLIST/SUMMARY]                                                                             |  |
| DUA[L]                | Displays a ti                                                                                                    | riple line view of the LISTC/LISTF table.                                                                  |  |
| EDITT[BL]<br>(ET[BL]) | Enters an ed                                                                                                    | Enters an edit session on LISTC/LISTF table data.                                                          |  |
| ER[ASE]               | Deletes the                                                                                                    | LISTC/LISTF table in memory and on disk.                                                                   |  |
| EXPR[ESS]             | Executes all entered line commands without pauses between commands.                                                                                   |                                                                                                    |  |
| F                     | Finds a strin                                                                                                    | Finds a string and positions the display start location.                                                   |  |
|                       | Syntax                                                                                                    | F anystring [ASIS] [FIRST/LAST/PREV] [PREFIX/SUFFIX/WORD] [ANY/DSNAME/VOLUME/DO/RECFM/CDATE/RDATE]         |  |
| FI[ND]                | Global command. Changes to each table data set and issues a FIND subcommand. In LISTC/LISTF tables, non-partitioned data sets are skipped.            |                                                                                                    |  |
|                       | Syntax                                                                                                    | FIND memgroup 'anystring' [NUM/SNUM/NONUM/LBLOCK/LDUMP/BLOCK/DUMP] [CAPS/ASIS/IGNORE] [WORD/PREFIX/SUFFIX] |  |
| GL[OBAL]              | Global command. Changes to each data set in the table and issues a StarTool FDM subcommand.                                                           |                                                                                                    |  |
|                       | Syntax                                                                                                    | GLOBAL anysubcommand [anyoperands]                                                                         |  |
| ID                    | Changes the                                                                                                    | table ID name.                                                                                             |  |
|                       | Syntax                                                                                                    | ID name                                                                                                    |  |
|                       | (where nam                                                                                                    | e is a 1- to 6-character alphanumeric name)                                                                |  |
| LE[FT]                | Rotates thro<br>10 and 22 a                                                                                                    | Rotates through alternate views of the LISTC/LISTF table. PF keys 10 and 22 are normally set to LEFT.      |  |
| LISTC                 | Searches for more data sets from a catalog source (after prompting).                                                                                  |                                                                                                    |  |
|                       | Syntax                                                                                                    | LISTC [name] [RESET]                                                                                       |  |
|                       | (where nam                                                                                                    | e is 1- to 6-alphanumeric characters)                                                                      |  |
| LISTF                 | Searches for more data sets from a volume source (after prompting).                                                                                   |                                                                                                    |  |
|                       | Syntax                                                                                                    | LISTF [name] [RESET]                                                                                       |  |
|                       |                                                                                                    |                                                                                                    |  |

|            | (where <i>name</i> is 1- to 6-alphanumeric characters)                                                                                                    |  |  |
|------------|----------------------------------------------------------------------------------------------------|--|--|
| LO[AD]     | Loads data set names from operating system control blocks.                                                                                                 |  |  |
|            | Syntax LOAD APFLST/LNKLST/LPALST [RESET]                                                                                                    |  |  |
| L[OCATE]   | Positions to a data line in sorted tables by searching the current sorted column for the specified data.                                                   |  |  |
|            | Syntax LOCATE name pdsname/pvolume/cdate/rdate/trksize/                                                                                                    |  |  |
|            | trkfree/extents/blksize/dsorg/alloc                                                                                                    |  |  |
| MER[GE]    | Merges data from a saved LISTC/LISTF table into the current table.                                                                                         |  |  |
|            | Syntax MERGE name [GROUP/SAMPLE] [RESET]                                                                                                    |  |  |
|            | (where name is 1- to 6-alphanumeric characters)                                                                                                    |  |  |
| MODEL      | Global command. Changes to each data set in the table and issues a MODEL command.                                                                          |  |  |
| NOR[MAL]   | Displays the default view of the LISTC/LISTF table.                                                                                                    |  |  |
| NOS[AVE]   | Specifies that the current LISTC/LISTF table not be saved on disk regardless of the setting of "Automatic save" in SETALL for LISTC/LISTF.                 |  |  |
| O[PTIONS]  | Provides primary command selection for the LISTC/LISTF function and operand syntax assistance.                                                             |  |  |
| OUT[PUT]   | Outputs the LISTC/LISTF table to print or a data set.                                                                                                    |  |  |
|            | Syntax OUTPUT [=c / F(ddname)]                                                                                                    |  |  |
| REF [RESH] | Global command. Updates information and status for all lines in the LISTC/LISTF table. Also, REFRESH corrects volume name entries for cataloged data sets. |  |  |
| REM[OVE]   | Trims the LISTC/LISTF table based on a string match.                                                                                                    |  |  |
|            | Syntax  REMOVE anystring [PREFIX/SUFFIX/WORD] [NOT]  [ANY/DSNAME/VOLUME/DO/RECFM/CDATE/RDATE]                                                              |  |  |
| REPL[ACE]  | Global command. Changes to each data set in the table and issues a REPLACE command. In LISTC/LISTF tables, non-partitioned data sets are skipped.          |  |  |
|            | Syntax  REPLACE memgroup 'fromstring' 'tostring'  [NUM/SNUM/NONUM/LBLOCK/LDUMP/BLOCK/DUMP]  [CAPS/ASIS/IGNORE] [WORD/PREFIX/SUFFIX]  [WRITE/NOWRITE]       |  |  |
| RESET      | Often used with data set tagging, clears the DATA/MSG field in all table entries.                                                                          |  |  |
| RF[IND]    | Finds a string (repeat find) and positions the display start location. PF keys 5 and 17 are normally set to RFIND.                                         |  |  |
| RI[GHT]    | Rotates through alternate views of the LISTC/LISTF table. PF keys 11 and 23 are normally set to RIGHT.                                                     |  |  |
| SAVE       | Creates a permanent table for use in a different StarTool FDM session.                                                                                     |  |  |
|            | Syntax SAVE [name] [REPLACE/NOREPL]                                                                                                    |  |  |

|          | (where <i>name</i> is 1- to 6-alphanumeric characters)                                                                                      |                                                                                                    |  |
|----------|----------------------------------------------------------------------------------------------------|----------------------------------------------------------------------------------------------------|--|
| SEEK     | Global command. Changes to each data set in the table and looks for a member. In LISTC/LISTF tables, non-partitioned data sets are skipped. |                                                                                                    |  |
|          | Syntax                                                                                                    | SEEK member                                                                                                    |  |
| SO[RT]   | sorts the tab                                                                                                    | Sorts function tables into an alternate order. SORT with no operands sorts the table in default order, while SORT with a field name sorts the table in that order. |  |
|          | Syntax                                                                                                    | SORT [DSNAME/VOLUME/CDATE/RDATE/SIZE/FREE /EXTENTS/BLKSIZE/TYPE/ALLOC] [ASCEND/DESCEND]                                                                            |  |
| TAG      |                                                                                                    | Applies the specified line command to table entries marked with *TAG* in the DATA/MSG field and executes each entry.                                               |  |
|          | Syntax                                                                                                    | TAG linecmd                                                                                                    |  |
| UT       | maintained i                                                                                                    | Selects the extended user command panel. Commands are maintained in these panels by the StarTool FDM developers as well as your installation.                      |  |
| WHO[HAS] | Global commin the table.                                                                                                    | Global command. Issues a WHOHAS subcommand for each data set in the table.                                                                                         |  |
| X        | Clears the LI                                                                                                    | Clears the LISTC/LISTF table relative to the cursor position.                                                                                                    |  |
|          | Syntax                                                                                                    | X [ABOVE/BELOW/ALL]                                                                                                    |  |
| XA[LL]   | Clears the LISTC/LISTF table; this is equivalent to X ALL                                                                                   |                                                                                                    |  |

| +    | Provides an extension panel for command entry.  *cm ERR- t="Line command,+">      |
|------|-----------------------------------------------------------------------------------|
| =    | Repeats the previous line command.  *cm ERR- t="Line command,=">                  |
| 6    | Changes to the data set and issues a MEMLIST all.                                 |
| Α    | Changes to the data set and executes an alternate subcommand.                     |
| ACAT | VSAM data set using an alternate user catalog from the UT panel.                  |
| AUNC | Uncatalogs a non-VSAM data set using an alternate user catalog from the UT panel. |
| В    | Changes to the data set and issues a MEMLIST all.                                 |
| С    | Changes to the data set.                                                          |
| CAT  | Catalogs this data set.                                                           |
| COPY | Changes to the data set and invokes the COPY subcommand.                          |
| DEL  | Deletes this data set (normally after a confirmation prompt).                     |
| DUP  | Changes to the data set and invokes the DUP subcommand.                           |
| Е    | Changes to the data set and issues a MEMLIST all.                                 |
| GO   | Changes to the data set using GO processing (a number is optional).               |
| HBAC | HBBACK DFHSM command to back up the data set.                                     |

| HBDE | HBDEL DFHSM command for the data set.                                                                                                    |
|------|----------------------------------------------------------------------------------------------------|
| HDEL | HDEL DFHSM command for the data set.                                                                                                    |
| HMIG | HMIG DFHSM command for the data set.                                                                                                    |
| HML2 | HMIG DFHSM command for the data set to LEVEL 2.                                                                                                 |
| HREC | HRECALL DFHSM command for the data set.                                                                                                    |
| HSM  | Prompts for various HSM actions on a data set.                                                                                                  |
| IDC  | Performs an IDCAMS LISTC and directs output to the log.                                                                                         |
| INFO | Displays information on the data set in panel format; also, updates data set information.                                                       |
| K    | Kills and clears all following line commands.                                                                                                   |
| LC   | Checks the catalog entry for this data set and merges that entry into the LISTC/LISTF table (if different); also, updates data set information. |
| LOG  | Copies the line into the log.                                                                                                    |
| М    | Provides line command selection and entry assistance.                                                                                           |
| ML   | Changes to the data set and issues a MEMLIST all.                                                                                               |
| MOD  | Changes to the data set and issues a MODEL command.                                                                                             |
| 0    | Provides line command selection and operand syntax assistance.                                                                                  |
| РВ   | Changes to the data set and PBROWSEs this data set.                                                                                             |
| PE   | Changes to the data set and PEDITs this data set.                                                                                               |
| RACF | Provides entry assist panels for RACF commands: LISTDSD, ADDSD, PERMIT, ALTDSD, DELDSD, and SEARCH.                                             |
| REFR | Refreshes and updates information and status for this data set.                                                                                 |
| REN  | Renames this data set (after prompting).                                                                                                    |
| S    | Selects line command (normally CHANGE, it is set by SETSEL).                                                                                    |
| SEEK | Changes to the data set and checks for a member.                                                                                                |
| SETA | Saves a StarTool FDM subcommand for repeated use by the ALT line command.                                                                       |
| TAG  | Marks this table entry with *TAG* in the DATA/MSG field.                                                                                        |
| U    | Changes to the data set and displays USAGE.                                                                                                    |
| UNC  | Uncatalogs this data set (not allowed for SMS-managed data sets).                                                                               |
| UT   | Selects the extended user line command panel.                                                                                                   |
| VSAM | Invokes VSAM manipulation and information services.                                                                                             |
| W    | Adds the data set name to the WORKPAD.                                                                                                    |
| WHO  | Checks for users of this data set with the WHOHAS subcommand.                                                                                   |
| X    | Drops the table line.                                                                                                    |
| XC0P | Changes to the data set and interfaces with extended copy.                                                                                      |
| XMIT | Transmits the data set to another user.                                                                                                    |
| Z    | Changes to the data set and issues a COMPRESS subcommand.                                                                                       |
|      |                                                                                                    |

Block line commands are doubled letters that delimit a range of table entries for which the same action is to be performed. The following block line commands are supported in the LISTF function:

| ==   | <pre>= command. Repeats the previous line command for the range of lines. *cm ERR-t="Block line command,=="&gt;</pre> |
|------|----------------------------------------------------------------------------------------------------|
| AA   | A command. Changes and executes an alternate subcommand for each line.                                                |
| ВВ   | B command. Changes and issues a MEMLIST all for each line.                                                            |
| CC   | C command. Changes data set for each line.                                                                            |
| DDEL | DEL command. Deletes each data set (normally after a confirmation prompt on each one).                                |
| EE   | E command. Changes and issues a MEMLIST all for each line.                                                            |
| GG   | GO command. Changes to each data set using GO processing.                                                             |
| LL   | LOG command. Copies the range of lines into the log.                                                                  |
| MM   | ML command. Changes and issues a MEMLIST all for each line.                                                           |
| 00   | O command. Provides line command assistance for each line.                                                            |
| SS   | S command. Selects each line in the range of table lines.                                                             |
| SSEE | SEEK command. Changes to each data set and checks for a member.                                                       |
| UU   | U command. Changes and displays USAGE for each line.                                                                  |
| XX   | X command. Drops the range of table lines.                                                                            |
| ZZ   | Z command. Changes and issues a COMPRESS for each line.                                                               |

```
OPTION ===>
   Enter SAVE as a primary command to save these variables in your ISPF
   profile as defaults for future StarTool sessions or press PF6/PF18
LISTC/LISTF Displays in order of RIGHT rotation:
Show Attributes view ===> YES (Yes/No) -- VOLUME DO RECFM LRECL BLKSI
Show Dsname view
                    ===> NO
                             (Yes/No) -- VOLUME DO RECFM (full dsname)
                    ===> NO
Show Custom view
                             (Yes/No) -- VOLUME DO RECFM ... (customized?)
Show Size view
                    ===> YES (Yes/No) -- SIZE FREE USED DEVICE
Show Extent view
                    ===> YES (Yes/No) -- EXT SEC ALLOC RND KEY RKP
                             (Yes/No) -- VOLUME DO RECFM ... (customized?)
Show User view
                   ===> NO
Show Double line view ===> YES (Yes/No) -- VOLUME DEVICE DO .. (for 2 lines
                             (Yes/No) -- CREATED REFERENCED UPD
Show Created view ===> NO
Show Expiration view ===> NO
                             (Yes/No) -- EXPIRATION DIR USED RACF
Show Total view
                    ===> NO
                             (Yes/No) -- VOLUME DEVICE DO .. (for 3 lines)
In-progress message increments (use 999999 to suppress these messages):
Memlist increment ===> 500
                                members processed between messages
LISTC/LISTF increment ===> 250
                                 data sets processed between messages
LISTVOL increment
                    ===> 50
                                 volumes processed between messages
VMAP increment
                    ===> 500
                                 data sets processed between messages
```

```
------ List files TESTXX - (Created) ----- ROW 1 TO 3 OF 3

COMMAND ===> SCROLL ===> CSR

- DSN=WSER07.LIB.CNTL,VOL=SER=STR969 MEM=PDSPN49:PDSPN75 -----------

CMD C V DATA/MSG ------DATA SET NAME ------ CREATED REFERENCED UPD

Y Y *CHANGE WSER07.LIB.CLIST_______ 1989/10/04 1995/06/28 U

Y Y *REFRESH WSER07.LIB.CLISTV_______ 1994/03/16 1995/06/20

- *REFRESH WSER07.LIB.CLISTVV______ 1994/03/16 1995/06/20
```

```
----- ROW 1 TO 3 OF 3
                                                    SCROLL ===> CSR
COMMAND ===>
- DSN=WSER07.LIB.CNTL,VOL=SER=STR972 MEM=PDSPN49:PDSPN75 ------
CMD C V DATA/MSG ------DATA SET NAME ------ VOLUME DEVICE
         DO LRECL KEY CREATED EXPIRATION --SIZE- -DIR- ALLOC USED
          RECFM BLKSI RKP REFERENCED UPD EXT --FREE- -USED -SEC- RND
                                                  _ STR911 3380K
   Y Y *CHANGE WSER07.LIB.CLIST
                                                   TRK 96%
              80 0 1989/10/04 ** NONE ** 100T
9040 0 1995/06/28 U 3 4T
          FB
                                                          33 NO
                                                   _ STR92P 3390M3
   Y Y *REFRESH WSER07.LIB.CLISTV
                255 0 1994/03/16 1994/12/31 2T
9040 0 1995/06/20 1 0T
                                                          TRK 100%
                                                          10 NO
          FB
                                                   MIGRAT
   Y - *REFRESH WSER07.LIB.CLISTVV
```

```
----- StarTool o LISTC/LISTF Line Command ----
OPTION ===>
Choose one of the following line commands:
        - change to the data set and execute an alternate saved command.
        - change to the data set and MEMLIST all.
        - change to 'SER07.SMSTEST.DATA9040'
   cat - catalog the data set.
   del - delete the data set (after prompting).
        - change to the data set and MEMLIST all.
        - change to the data set using GO processing (a number is optional).
   idc - perform an IDCAMS LISTC with output to log.
    info - display data set information in panel format and update statistics.
   lc - check the catalog entry and merge that information into the table.
   log - format and copy line to log.
        - change to the data set and MEMLIST all.
    ren - rename the data set (after prompting).
```

# **LISTGRP Subcommand**

The LISTGRP subcommand lists the member group specifications for the current member group.

LISTGRP lists only the names of the member groups; it does not list member names.

# **Example**

LISTGRP

### **Syntax**

LISTGRP

### **Aliases**

LISTG, LISTGR, LISTGRP

### **Defaults**

none

# Required

none

### **Operands**

none

### **LISTV Function**

The LV or LISTV command displays disk volume space usage in an ISPF table.

### **Example**

LISTV stor:stor03

### **Syntax**

LISTV mask [RESET] [ADDR/GENERIC]

#### **Aliases**

LV, LISTV

#### **Defaults**

none - add to the LISTV table

# Required

none

### **Operands**

| mask    | If ADDR or GENERIC do not follow this parameter, displays all volumes that match the volume mask (mask may contain 1 to 6 characters. An * or : can display all volumes.Use a / for a pattern specification. Use an * for a combination name. Use a : for a range. For example:  TSO/03,TSO*,TSO:TSO80. |
|---------|----------------------------------------------------------------------------------------------------|
| RESET   | Clears the LISTV table before adding any new entries.                                                                                                    |
| ADDR    | Displays all volumes that match the partial UCB address (name can contain 1 to 3 characters). For example: 0C                                                                                                    |
| GENERIC | Displays all volumes that map to the system UNITNAME (name can contain 1 to 8 characters). For example: SYSDA.                                                                                                    |
| STGGRP  | Displays volumes that match the SMS storage group specified.                                                                                                    |

#### **Remarks**

The LISTV ISPF table displays in response to a LISTV command. When you are in a LISTV display, you can delete a part of the table, sort the data in different directions, find data in the table, print a part of the table, store a part of the table in a data set, etc. For assistance with the different options available, use the HELP command, CUA functions, or enter an O command as either a primary command or as a line command.

There are five defined formats for LISTV. You can select which panels you want to use with the SETPANEL command, as shown below. You can switch between these panel formats with RIGHT and LEFT commands. Following this panel is a sample of each of the defined formats.

The Attributes LISTV panel shows basic volume space information and volume name, device address and type, the mount attributes (PRIV, PUB, or STOR), the volume use count and several status indicators for the volume under the header STAT-INDC:

| Α | The volume is Allocated.                                                    |
|---|-----------------------------------------------------------------------------|
| С | A Catalog on the volume is open; the CAXWA chain is searched to check this. |
| D | DOS contamination; Indexed VTOC is disabled.                                |
| S | The volume is marked SHARED in the UCB.                                     |
| I | An Indexed VTOC is on the volume.                                           |
| М | The volume is Managed by SMS.                                               |
| Р | A Page data set on the volume is open.                                      |
| V | The volume has the VSAM ownership bit on.                                   |
| R | A CRA (Catalog Recovery Area) is on the volume.                             |

The DATA/MSG field is set to \*VTOCERR if the VTOC cannot be input or \*RESRV if the volume is reserved. The VTOC Size panel shows VTOC information for systems programmers. This includes mount attributes (PRIV, PUB, or STOR), mount status (RESV, PRES, or SYSRes), storage group name (for SMS-managed volumes), the volume use count (note that it is displayed as \*\*\* if it goes over 999), the VTOC CCHH address, VTOC size in tracks, free DSCB count, and free VIR count.

The following primary commands are supported directly for the LISTV function; for information on ISPMODE commands available in StarTool FDM, see "Common Commands" in Chapter 2, "ISPF Interface Commands".

| ADD                  | Adds data sets to the LISTF table for all volumes in the LISTV table without prompting.                            |
|----------------------|----------------------------------------------------------------------------------------------------|
| ALT[ERNAT]           | Displays an alternate view of the LISTV table.                                                                     |
| APP[LY]              | Applies the specified line command to all table entries and executes each entry.                                   |
|                      | Syntax APPLY linecmd                                                                                               |
| DUAL                 | Switches to a 2-line view of the LISTV table.                                                                      |
| EDITT[BL]<br>ET[BL]) | Enters an edit session on LISTV table data.                                                                        |
| EXPR[ESS]            | Executes all entered line commands without pauses between individual commands.                                     |
| F                    | Finds a string and positions the display start location.                                                           |
|                      | Syntax F anystring [ASIS] [FIRST/LAST/PREV] [PREFIX/SUFFIX/WORD] [ANY/VOLUME/ADDRESS]                              |
| LE[FT]               | Rotates through alternate views of the LISTV table. PF keys 10 and 22 are normally set to LEFT.                    |
| LISTV                | Prompts for LISTV parameters and adds additional volumes to the LISTV table.                                       |
|                      | Syntax LISTV [mask] [RESET] [ADDR/GENERIC]                                                                         |
| LISTVT[OC]           | Adds data sets to the LISTF table for all volumes in the LISTV table after a prompt.                               |
| L[OCATE]             | Positions to a data line in sorted tables by searching the current sorted column for the specified data.           |
|                      | Syntax LOCATE pvolume/pucb/totalfree/largestfree/attrib                                                            |
| NOR [MAL]            | Displays the default view of the LISTV table.                                                                      |
| O[PTIONS]            | Provides primary command selection for the LISTV function and syntax assistance.                                   |
| OUT[PUT]             | Outputs the LISTV table to print or a data set.                                                                    |
|                      | Syntax OUTPUT [=c / F(ddname)]                                                                                     |
| REF[RESH]            | Updates information and status for all lines in the table.                                                         |
| REM[OVE]             | Trims the LISTV table based on a string match.                                                                     |
|                      | Syntax REMOVE anystring [PREFIX/SUFFIX/WORD] [NOT] [ANY/VOLUME/ADDRESS]                                            |
| RF[IND]              | Finds a string (repeat find) and positions the display start location. PF keys 5 and 17 are normally set to RFIND. |
| RI[GHT]              | Rotates through alternate views of the LISTV table. PF keys 11 and 23 are normally set to RIGHT.                   |
|                      |                                                                                                    |

| SO[RT]  | Sorts function tables into an alternate order. SORT with no operand sorts the table in default order, while SORT with a field name sorts the table in that order. |
|---------|----------------------------------------------------------------------------------------------------|
|         | Syntax SORT [VOLUME/ADDRESS/ATTR/TYPE/SPACE/LARGEST] [ASCEND/DESCEND]                                                                                             |
| SPA[CE] | Updates volume space statistics for each volume in the LISTV table                                                                                                |
| STATS   | Updates volume attributes for each volume in the LISTV table.                                                                                                    |
| TAG     | Applies the specified line command to table entries marked with *TAG* in the DATA/MSG field and executes each entry.                                              |
|         | Syntax TAG linecmd                                                                                                    |
| UT      | Selects the extended user command panel. Commands are maintained in these panels by the StarTool FDM developers as well a your installation.                      |
| Х       | Clears the LISTV table relative to the cursor position.                                                                                                    |
|         | Syntax X [ABOVE/BELOW/ALL]                                                                                                    |
| XA[LL]  | Clears the LISTV table; this is equivalent to X ALL                                                                                                    |

The following line commands are supported in the LISTV function:

| +    | Provides an extension panel for command entry.  *cm ERR- t="Line command,+">                                                                                                  |
|------|----------------------------------------------------------------------------------------------------|
| =    | Repeats the previous line command.  *cm ERR- t="Line command,=">                                                                                                    |
| ADD  | Adds data sets to the LISTF table for this volume with no prompting.                                                                                                    |
| DIRF | Tailors batch JCL to set the DIRF bit on for this volume.                                                                                                    |
| INDX | Tailors batch JCL to reverse the indexed VTOC status for this volume (an OS/VTOC will be switched to an indexed status and an indexed volume will be switched to an OS/VTOC). |
| K    | Kills and clears all following line commands.                                                                                                    |
| LF   | Invokes LISTF to do a VTOC search on this volume after prompting.                                                                                                    |
| LFEX | Invokes LISTF to do a VTOC search on this volume with no prompting.                                                                                                    |
| LIST | Adds data sets to the LISTF table for this volume after prompting.                                                                                                    |
| LOG  | Copies the line into the log.                                                                                                    |
| М    | Provides line command selection and entry assistance.                                                                                                    |
| 0    | Provides line command selection and operand syntax assistance.                                                                                                    |
| REFR | Updates volume space and attributes for this volume.                                                                                                    |
| S    | Select line command (normally SPAC, it is set by SETSEL).                                                                                                    |
| SPAC | Refreshes space data and statistics for this volume.                                                                                                    |
| STAT | Refreshes statistics for this volume.                                                                                                    |
| TAG  | Mark this table entry with *TAG* in the DATA/MSG field.                                                                                                    |
| UT   | Select the extended user line command panel.                                                                                                    |
| VMAP | Invokes the VMAP function on this volume.                                                                                                    |

| VTOC | Invokes the TSO VTOC command to display volume contents in the log. |
|------|---------------------------------------------------------------------|
| VUSE | Invokes the VUSE subcommand on this volume.                         |
| Χ    | Drops the table line.                                               |

Block line commands are doubled letters which delimit a range of table entries for which the same action is to be performed. The following block line commands are supported in the LISTV function:

| == | = command. Repeats the previous line command for the range of lines. |
|----|----------------------------------------------------------------------|
| LL | LOG command. Copies the range of lines into the log.                 |
| 00 | O command. Provides line command assistance for each line.           |
| SS | S command. Selects each line in the range of table lines.            |
| XX | X command. Drops the range of table lines.                           |

```
OPTION ===>

Enter SAVE as a primary command to save these variables in your ISPF profile as defaults for future StarTool sessions or press PF6/PF18

...

LISTV Displays in order of RIGHT rotation:
Show Attributes view ===> NO (Yes/No) -- Device Mount Total free LARGEST Show Free Space view ===> YES (Yes/No) -- Device type and free space Show Percent use view ===> YES (Yes/No) -- Device Mount Percent used Show VTOC size view ===> YES (Yes/No) -- Device Mount VTOC size Location Show Custom view ===> NO (Yes/No) -- Device Total .... (customized?) Show Double line view ===> YES (Yes/No) -- Device Total free/Percent used ...

In-progress message increments (use 999999 to suppress these messages):
Memlist increment ===> 500 members processed between messages
LISTC/LISTF increment ===> 50 volumes processed between messages
VMAP increment ===> 500 data sets processed between messages
```

```
------ List Volumes - (Attributes) ------ Row {\tt 1} to {\tt 3} of {\tt 3}
COMMAND ===> lv trn101
                                                   SCROLL ===> CSR
- DSN=WSER07.LIB.CNTL,VOL=SER=SER005 MEM= ------
CMD VOLUME DATA/MSG DEV DEV MOUNT USE ---- TOTAL FREE ----
                                                   LARGEST STATUS
---- NAME ------ ADDR TYPE ATTR CNT CYLS TRKS NUM DSCBS CYLS TRKS -INDC-
                LDA001
              21B 3390M2 PK 1 1191 4 2 5.52
246 3390M2 PR 6 821 535 139 5486 607 15 A SIM
   SER005
                808 3390M3 ST 11 1587 261 73 9710 932 0 A CSI
   TRN101
      ********************** Bottom of data *****************
| TOTAL=
| ADDS = 1 | 51% |
| TOTAL FREE
| CYLS = 1587 |
```

```
------ List Volumes - (Free Space) ------ Row 1 to 4 of 4
COMMAND ===>
                                                SCROLL ===> CSR
- DSN=WSER07.LIB.CNTL,VOL=SER=SER001 MEM=MVS* ------
CMD VOLUME DATA/MSG DEV ---- TOTAL FREE ----- LARGEST EXTENT ---
--- NAME ----- TYPE
                     CYLS+TRKS=TRACKS->KBYTES CYLS+TRKS=TRACKS->KBYTES
         3380
                      73 13 1108 52605 73 9 1104 52415
  0539H2
                                                   5125 290403
                              5127 290516
              3390M3 341
                          12
                                          341
                                               10
  0539R2
  SCPMV5
              3380E 813 129 12324 585118 165 0 2475 117508
                                               0 21570 1024100
  SER002
              3380E 1441 17 21632 1027044 1438
```

```
COMMAND ===>
                                  SCROLL ===> CSR
- DSN=WSER07.LIB.CNTL,VOL=SER=SER005 MEM= ------
CMD VOLUME DATA/MSG DEV DEV MOUNT USE SPACE VTOC FREE FREE
                                  LARGEST STATUS
---- NAME ------ ADDR TYPE ATTR CNT USED USED VIRS DSCBS CYLS TRKS -INDC-
           LDA001
           246 3390M2 PR 6 61% 8% 237 5486
                                 607 15 A SIM
  SER005
          808 3390M3 ST 11 51% 2% 193 9710 932
                                     0 A CSI
 TRN101
```

```
COMMAND ===>
                                        SCROLL ===> CSR
- DSN=WSER07.LIB.CNTL, VOL=SER=SER005 MEM= ------
CMD VOLUME DATA/MSG DEV DEV MOUNT USE --TOTAL FREE-- LARGEST STATUS
---- NAME ----- ADDR TYPE ATTR CNT CYLS TRKS NUM
                                      CYLS TRKS -INDC-
                                     ----- VTOC -----
              STORAGE STATUS SPACE
                                    ---- USED DSCBS VIRS
              CLASS
              21B 3390M2 PR 1 1191 4 2
   LDA001
                     PRES 46% 5792 284
                                         3% 00010000
                                     120
              246 3390M2 PR 6 821 535 139
                                         15 A SIM
   SER005
                                      607
              SER90 PRES 61% 5486 237
                                      120
                                          8% 00010000
              808 3390M3 ST 11 1587 261
                                          0 A CSI
   TRN101
                                 73
                                      932
                                    199 2% 0000000B
                     PRES 51% 9710 193
```

```
----- Row 1 to 3 of 3
                                      SCROLL ===> CSR
COMMAND ===>
- DSN=WSER07.LIB.CNTL,VOL=SER=SER005 MEM= ------
CMD VOLUME DATA/MSG DEV DEV MOUNT USE --TOTAL FREE-- LARGEST STATUS
---- NAME ------ ADDR TYPE ATTR CNT CYLS TRKS NUM CYLS TRKS -INDC-
                                   ----- VTOC -----
              STORAGE STATUS SPACE
              CLASS ---- USED DSCBS VIRS
                                   SIZE USED --CCHH--
             LDA001
                                        3% 00010000
                   PRES 46% 5792 284 120
           246 3390M2 PR 6 821 535 139
ut SER005
                                    607 15 A SIM
                                    120 8% 00010000
             SER90 PRES 61% 5486 237
                                    932
             808 3390M3 ST 11 1587 261 73
   TRN101
                                         0 A CSI
                    PRES 51% 9710 193 199 2% 0000000B
```

# **LLA Subcommand**

The LLA subcommand selectively refreshes member directory entries in LLA-managed data sets. If a member is not present in the data set, the LLA subcommand removes that member from LLA management.

## **Example**

LLA isr\*

### **Syntax**

```
LLA memgroup [ALIAS/NOALIAS]
[FORCE ]
[SYNC ]
```

#### **Aliases**

LLA

#### **Defaults**

memgroup, ALIAS

# Required

none

## **Operands**

| memgroup  ALIAS | The name of the modules for which the LLA entry is to be refreshed or removed.  Default member names, member lists, member name ranges, and member name patterns are allowed; for more information, see Appendix A, "Formatting Member Names".  Any associated members (aliases, apparent aliases, and associated                                                                                                    |
|-----------------|----------------------------------------------------------------------------------------------------|
|                 | main members) are also to be refreshed in the LLA directory with LLACOPY.                                                                                                    |
| NOALIAS         | Only the named members are to be refreshed or removed from the LLA directory with LLACOPY.                                                                                                    |
| FORCE           | The LLACOPY is to be performed even if StarTool FDM indicates the data set is not LLA-managed. For example, if PARMLIB member CSVLLAxx indicates GET_LIB_ENQ(NO). If this parameter is used and the data set is not managed, a BLDL is performed by the operating system instead of an LLACOPY.                                                                                                    |
| SYNC            | Members that are not synchronized with their directory entries are to be selectively refreshed. SYNC can update only changed members in a library thereby saving resources required to needlessly stage members. SYNC processing is only available for LLA-managed, LINKLIST data sets because a system BLDL is used to determine a member's LLA status. Therefore, this routine cannot determine the LLA status of any members that are also in a TASKLIB data set. |
|                 | <b>NOTE</b> SYNC processing compares directory entries provided by LLA against directory entries from disk to determine if members are synchronized. This type of check cannot detect a zap or update in place.                                                                                                    |

### Remarks

Internally, the LLA subcommand issues an LLACOPY macro to refresh LLA entries. LLACOPY does not refresh LLA if:

- The current data set is not managed by LLA
- LLA is not active; there is no LLA directory to update
- System level does not support LLA

When you first enter an LLA managed library with StarTool FDM or you request a USAGE subcommand, you should get the feedback message:

PDS189I This data set is managed by LLA"

If you attempt to use the LLA subcommand and LLA is not active or the data set is not managed by LLA, you should get the error message:

"PDS727E This data set is not managed by LLA"

If the operating system level does not support LLA, LLACOPY returns codes associated with BLDL. That is, a member that is present gets a message saying the LLA entry was refreshed. A member that is not present gets a message saying the LLA entry was removed.

Issue an 'LLA REFRESH' command to resolve these error messages.

# **LLA and Deleted Members**

Use the LLA subcommand as a line command in a MEMLIST table to manage deleted members.

If you are planning to *rename* members of an LLA controlled data set, set "Remove renamed members" in SETALL for MEMLIST to NO. Then, after a member is renamed with the REN line command, enter an LLA line command on both the old and new member names to inform LLA of their status changes. After the LLA subcommands finish, remove the old member name with an X line command.

If you are planning to *delete* members of an LLA controlled data set, set "Remove deleted members" in SETALL for MEMLIST to NO. Then, after a member is deleted with the DEL line command, enter an LLA line command on the deleted member name to inform LLA that the member has been deleted from the data set. After the LLA subcommand finishes, you can remove the deleted member with an X line command.

### **LOG Function**

The LOG command displays the current or one of nine session logs. LOG table 1 is the default. It is the table displayed when dialog mode is first started.

## **Example**

LOG

### **Syntax**

LOG [num] [RESET] [NODISPL]

#### **Aliases**

LO, LOG, 8

#### **Defaults**

1 initially; otherwise, the current log table.

### Required

none

## **Operands**

| num     | Identifies the log table desired (1 through 9).                                                                                                    |
|---------|----------------------------------------------------------------------------------------------------|
| RESET   | Empties the selected log table and initializes it with the PDS300I default message.                                                                                                    |
| NODISPL | Sets the LOG function to use the selected numbered session log; however, it does not cause a switch from the current function. RESET and NODISPL are often used together to clear a log table without transiting to the nullified log table. |

#### **Remarks**

The ISPMODE, ISPXEQ, or MEMLIST subcommand is used to first enter dialog mode. After you are in dialog mode, use the LOG command to display any one of nine log tables.

The log is displayed in response to a LOG command or to display the output from a subcommand. When you are in the log table, you can delete a part of the log, find data in the log, print a part of the log, store a part of the log in a data set, etc. For assistance with the different options, use the HELP command, CUA functions, or enter an O command as a primary command.

In the following, LOG session processing is described in more detail. The PUTLINE and PUTGET routines are monitored for data.

- When the PUTLINE routine is entered, the dialog adds another log table entry.
- If an output checkpoint is reached for a subcommand (by default, 250 output lines as set by SETALL for the LOG), ISPMODE positions the log table display to the beginning of the output of this subcommand and allows you to continue or terminate. You must respond to this screen before you can enter any StarTool FDM subcommands. Some useful commands in this situation are:

| С   | Continue with the output from the subcommand.           |
|-----|---------------------------------------------------------|
| END | Terminate the subcommand (using a simulated attention). |
| F   | Find data in the log.                                   |

 By default, CONTROL PROMPT is enabled. This enables prompting in several situations with StarTool FDM messages PDS390A through PDS399A at critical decision points in StarTool FDM processing. StarTool FDM operates in reply required mode until you

respond to these messages. You cannot enter other StarTool FDM subcommands. Some useful commands in this situation are:

| CAN | On a PDS390A prompt from RESTORE, enter CAN to terminate RESTORE processing. |
|-----|------------------------------------------------------------------------------|
| F   | Find data in the log.                                                        |
| NO  | Indicates that StarTool FDM <i>not</i> complete the current action.          |
| YES | Indicates that StarTool FDM continue with the current action.                |

When the PUTGET routine is entered, the dialog positions the log display to the beginning of the output of the just completed subcommand. Enter any type of subcommand or command at this time.

The following primary commands are supported in the LOG function. For documentation on ISPMODE commands available anywhere, see "Common Commands" in Chapter 2, "ISPF Interface Commands".

| ALT[ERNAT]            | Displays an                                                                                                    | alternate view of the log.                                         |  |
|-----------------------|----------------------------------------------------------------------------------------------------|--------------------------------------------------------------------|--|
| BAT[CHJCL]            | Builds batch JCL that includes all StarTool FDM statements in the LOG table.                                                                                                    |                                                                    |  |
| CAN                   | After a reply required for RESTORE, specifies that StarTool FDM terminate RESTORE processing. A YES response allows the restoration of the current deleted member and a NO response skips the current deleted member for RESTORE processing. |                                                                    |  |
| COLS                  | Provides a conumbers.                                                                                                    | Provides a column ruler in the log for determining column numbers. |  |
| CONT[INUE]            | After a checkpoint, specifies that StarTool FDM continue the current interrupted process until the next checkpoint interval as specified by SETALL for the LOG. Use END to terminate the process.                                            |                                                                    |  |
| DUA[L]                | Displays a double line view of the log table.                                                                                                    |                                                                    |  |
| EDITL[OG]<br>(EL[OG]) | Enters an edit session on the output from the last subcommand.                                                                                                    |                                                                    |  |
| EDITT[BL]<br>(ET[BL]) | Enters an edit session on data from the log.                                                                                                    |                                                                    |  |
| F                     | Finds a strir cursor.                                                                                                    | ng. Resets the display start location and positions the            |  |
|                       | Syntax                                                                                                    | F anystring [nn mm] [ASIS] [FIRST/LAST/PREV] [PREFIX/SUFFIX/WORD]  |  |
|                       | (where nn a                                                                                                    | and <i>mm</i> are column numbers)                                  |  |
| LE[FT]                | Rotates through alternate views of the log table. PF keys 10 and 22 are normally set to LEFT.                                                                                                    |                                                                    |  |
| MERGE                 | Adds members to the MEMLIST table from a saved MEMLIST table.                                                                                                    |                                                                    |  |
|                       | Syntax                                                                                                    | MERGE name [RESET] [NOSTATS]                                       |  |
|                       | (where nam                                                                                                    | ne is 1 to 6 alphanumeric characters)                              |  |
|                       |                                                                                                    |                                                                    |  |

| NO        | After a required reply, specifies that StarTool FDM not complete the current action. A YES response allows the process to continue. For a RESTORE subcommand, enter CAN to terminate RESTORE processing. |                                                                                                    |  |
|-----------|----------------------------------------------------------------------------------------------------|----------------------------------------------------------------------------------------------------|--|
| NOR[MAL]  | Displays the                                                                                                    | e default view of the log table.                                                                                                    |  |
| O[PTIONS] |                                                                                                    | imary command selection for the log function and ntax assistance.                                                                                                    |  |
| OUT[PUT]  | Outputs the                                                                                                    | e log table to print or a data set.                                                                                                    |  |
|           | Syntax                                                                                                    | OUTPUT [=c / F(ddname)]                                                                                                    |  |
| RCH[ANGE] |                                                                                                    | e command or data set name under the cursor in the ification and/or reuse. PF keys 6 and 18 are normally ANGE.                                                                                                    |  |
| RF[IND]   | positions th                                                                                                    | Finds a string (repeat find). Resets the display start location and positions the cursor over the string. PF keys 5 and 17 are normally set to RFIND.                                                                |  |
| RI[GHT]   |                                                                                                    | ough alternate views of the log table. PF keys 11 and 23 y set to RIGHT.                                                                                                    |  |
| S[ELECT]  |                                                                                                    | oad members and EDITs source members. The value e command is set in SETSEL.                                                                                                    |  |
|           | Syntax                                                                                                    | SELECT member                                                                                                    |  |
| UT        | maintained as your inst                                                                                                    | extended user command panel. Commands are in these panels by the StarTool FDM developers as well callation. The log UT panel also allows dynamic primary with which you specify command names and their ing actions. |  |
| X         | Clears the I                                                                                                    | og table relative to the cursor position.                                                                                                    |  |
|           | Syntax                                                                                                    | X [ABOVE/BELOW/ALL]                                                                                                    |  |
| XA[LL]    | Clears the l                                                                                                    | og table. This is equivalent to X ALL                                                                                                    |  |
| Y[ES]     | After a required reply, specifies that StarTool FDM continue the current action. A NO response stops the current action. For a RESTORE subcommand, enter CAN to terminate RESTORE processing.            |                                                                                                    |  |

### **General LOG Notes**

- Only the first 159 characters of an output line are retained in the log. This can be a consideration in LIST, FIND, or REPLACE with long lines and with list formats NUM, SNUM, or NONUM.
- **2** Echoed subcommand lines are identified with >----> before the subcommand. Continuation lines are identified by a **-** character in the first log position.
- **3** The F command is a log search command and not the StarTool FDM FIND subcommand. If you want the FIND subcommand, enter FI, FIN, or FIND.
- **4** Subcommand names PRINT, HELP, and TSO are intercepted by ISPF. To use the StarTool FDM subcommands with the same names, use an abbreviated name such as PRI, HE, or TS.

- 5 Since output is displayed only at a checkpoint or at the completion of a subcommand, output from a subcommand cannot be monitored as it is produced. Therefore, if StarTool FDM is in a CPU loop, the screen locks until it receives an attention. At that time, any outputs generated display and an appropriate response is given. For more information, see Appendix D, "Attention Processing".
- If a StarTool FDM subcommand is too long for the 48 character command field, enter the first 47 or less characters followed by a + to indicate that more data is required. A continuation panel with more room for operand entry displays.
- 7 The END command does not work as in StarTool FDM line mode. END terminates the current function. Multiple END commands are normally required to terminate the StarTool FDM command. Use the QUIT subcommand to terminate StarTool FDM.

```
----- ISPMODE Session# 1 Log# 1 ----- Row 1 to 27 of 59
COMMAND ===> batchjcl
                                                            SCROLL ===> CSR
- DSN=WSER07.LIB.CNTL, VOL=SER=SER001 MEM=STARXYZ*
>---->dup starxyz* lib.cntls
PDS852E STARXYZ7 already exists
PDS051I STARXYZE was copied; input=27; output=27
PDS051I STARXYZJ was copied; input=15; output=15
PDS051I STARXYZM was copied; input=26; output=26
PDS054I Totals -- Members=3; Input=44; Characters=5,440
>---->change lib.cntls
PDS200I DISP UNIT OPT RECFM LRECL BLKSIZE
                                          ALLOCTRK FREETRK SECONDARY FREEDIR
PDS200I SHR 3380 C FB
                            80 32720
                                        1X
                                               10
                                                       5
                                                             10 TRK
PDS300A ENTER OPTION -- DSN=WSER07.LIB.CNTLS,VOL=SER=SER001 MEM=STARXYZ*
>---->compress
IEB1135I IEBCOPY FMID HDZ11C0 SERVICE LEVEL UW30359 DATED 19960711 DFSMS 1.3
IEB1035I WSER07
               ISPFPROC ISPFPRO2 07:45:26 WED 23 APR 1997 PARM=''
IEB1064I STANDARD DD NAMES- SYSIN
                                     SYSPRINT SYSUT1 SYSUT2
                                                              SYSUT3 IEB1065I
    OVERRIDING DD NAMES- SYS00017 SYS00018 SYS00016 SYS00019 IEB1057I VL
    GETMAIN REQUESTED 250K TO 1M BYTES. OBTAINED 1M.
ISPFPRO2 COPY
                 INDD=SYS00016,OUTDD=SYS00016
                                                  GENERATED STATEMENT
IEB1058I ALLOCATED 2 CONTIGUOUS BUFFERS EACH 94976 BYTES. WORK AREA HAS 826K
IEB1018I COMPRESSING PDS OUTDD=SYS00016 VOL=SER001 DSN=WSER07.LIB.CNTLS
IEB1106I CONTROL TABLE IS 210 BYTES LONG. WORK AREA HAS 825K BYTES AVAILABLE.
IEB1103I FIRST GAS BUBBLE IS BEFORE MEMBER CARDIN
                                                  AT TTR=X'00000C'
IEB1097I FOLLOWING MEMBER(S) MOVED IN DATA SET REFERENCED BY SYS00016
IEB1098I 21 OF 21 MEMBERS MOVED IN DATA SET REFERENCED BY SYS00016
IEB144I THERE ARE 8 UNUSED TRACKS IN OUTPUT DATA SET REFERENCED BY SYS00016
IEB149I THERE ARE 6 UNUSED DIRECTORY BLOCKS IN OUTPUT DIRECTORY
IEB1056I RELEASED 1016K ADDITIONAL BYTES.
IEB147I END OF JOB - 0 WAS HIGHEST SEVERITY CODE
PDS200I DISP UNIT OPT RECFM LRECL BLKSIZE
                                          ALLOCTRK FREETRK SECONDARY FREEDIR
PDS200I SHR 3380 C FB
                             80 32720 1X
                                                        8
                                                             10 TRK
```

```
File Edit Confirm Menu Utilities Compilers Test Help
                                        Columns 00001 00072
EDIT WSER07.SPFTEMP1.CNTL
Command ===>
                                            Scroll ===> CSR
000001 //WSER07A JOB (X170,374), 'SHOWS PROTOTYPING', CLASS=A,
000002 // MSGCLASS=X, TIME=(0,30), NOTIFY=WSER07
000003 //PDS05021 EXEC PGM=IKJEFT01, DYNAMNBR=80, REGION=5M
000004 //SYSPRINT DD SYSOUT=*
000005 //SYSTSPRT DD SYSOUT=*
000006 //SYSTSIN DD *
000007 dup starxyz* lib.cntls
000010 change lib.cntls
000011 compress
```

```
FUNCTIONS CONTROL DSN CMDS DATA CMDS A-M DATA CMDS N-Z DEFAULT FEATURE
 ----- ISPMODE Session# 1 Log ROW 1,000 TO 1,009 OF 1,009
COMMAND ===> ut
                                                 SCROLL ===> CSR
IDC0509I INDEX ALLOCATION STATUS FOR VOLUME SER007 IS 0
>---->DEFINE CLUSTER ( NAME(SER07.VSAM.T.CLUSTER) INDEXED VOL(SER007) RECORD
-SIZE(200 9000) SPANNED KEYS(8 0) ERASE NORECATAL
-OG NOREPLICATE NOREUSE NOIMBED SPEED WRITECHECK BUFFERSPACE(40000) FREESPACE(
-33 15) SHAREOPTIONS(2 3)) DATA ( TRACKS(1 1
-) CISZ(4096) ) INDEX ( TRACKS(1 1) CISZ(4096) )
IDC0508I DATA ALLOCATION STATUS FOR VOLUME SER007 IS 0
IDC0509I INDEX ALLOCATION STATUS FOR VOLUME SER007 IS 0
IDC0512I NAME GENERATED-(D) SER07.VSAM.TS.DATA
IDC0512I NAME GENERATED-(I) SER07.VSAM.TS.INDEX
>---->c lib.test
PDS200I DISP UNIT OPT RECFM LRECL BLKSIZE ALLOCTRK FREETRK SECONDARY FREEDIR
                    80 9040 1X 47 10
PDS200I SHR 3380 C FB
                                                  40 TRK
PDS300A ENTER OPTION -- DSN=C911407.LIB.TEST,VOL=SER=STR815 MEM=ANY/
```

### **MAP Subcommand**

The MAP subcommand lists the CSECT structure of a load module. It can also modify the addressing mode and residence mode of specific module CSECTS. The map it produces is similar to the output produced by the MAP option of the linkage editor.

### **Example**

MAP mema:memb

### **Syntax**

#### **Aliases**

MA, MAPD

#### **Defaults**

memgroup, FULL

### Required

none

# **Operands**

| memgroup | Identifies the load members for which you want map information. Default member names, member lists, member name ranges, and member name patterns are allowed. For more information, see Appendix A, "Formatting Member Names". |
|----------|----------------------------------------------------------------------------------------------------|
| FULL     | Provides a full CSECT map. This option also provides the name of the corresponding main module for alias members unless CONTROL NOALIASINFO is in effect.                                                                      |
| SHORT    | Provides a CSECT map with entry names within CSECTS, missing weak external references, and alias member names omitted.                                                                                                    |
| ENTRY    | Displays only the ENTRY point symbol.                                                                                                    |
| RELINK   | Generates JCL and linkage editor control statements for use in relinking this module.                                                                                                    |

| JCL            | Generates JCL and linkage editor control statements for use in relinking this module.                                                                                                    |  |
|----------------|----------------------------------------------------------------------------------------------------|--|
| LCT            | Generates commented linkage attributes and linkage editor control statements for use in managing this module.                                                                                                    |  |
| OFFSET(hexoff) | Specifies a 1- to 8-character hexadecimal offset for the origin of this load module.                                                                                                    |  |
| EXTERN         | Load modules with missing external symbols are wanted. The MODULE keyword can also be specified to search for specific symbols.                                                                                                    |  |
| WKEXTERN       | Load modules with missing weak symbols are wanted. The MODULE keyword can also be specified to search for specific symbols.                                                                                                    |  |
| PSEUDOREG      | Load modules with PSEUDO register symbols are wanted. The MODULE keyword can also be specified to search for specific symbols.                                                                                                    |  |
| LABELREF       | Load modules with ENTRY symbols are wanted. The MODULE keyword can also be specified to search for specific symbols.                                                                                                    |  |
| COMMON         | Load modules with COMMON area symbols are wanted. The MODULE keyword can also be specified to search for specific symbols.                                                                                                    |  |
| PRIVATE        | Load modules with PRIVATE area symbols are wanted. The MODULE keyword can also be specified to search for specific symbols.                                                                                                    |  |
| CSECT          | Load modules with CSECT symbols are wanted. The MODULE keyword can also be specified to search for specific symbols.                                                                                                    |  |
| MODULE(nm)     | Specifies a 1- to 8-byte partial external name that limits CSECT and ENTRY names for map reporting.  The MODULE operand has several valid forms:                                                                                                    |  |
|                | <ul> <li>MODULE(*) – uses the previous name entered on any MODULE<br/>keyword</li> </ul>                                                                                                    |  |
|                | ■ MODULE(Fullm) - reports only on CSECT or ENTRY name FULLM                                                                                                    |  |
|                | ■ MODULE(Partm*) - reports only on CSECT or ENTRY name PARTM                                                                                                    |  |
| REPLACE        | Specifies with <b>RELINK</b> , <b>LCT</b> , or <b>JCL</b> to indicate all CSECTS are to be listed with binder REPLACE statements before the binder INCLUDE statement. <b>REPLACE</b> can also be used with the <b>MODULE</b> keyword to select module names for replacement. |  |
| AMODE24        | Sets the addressing mode of CSECTS identified by MODULE to 24.                                                                                                    |  |
| AMODE31        | Sets the addressing mode of CSECTS identified by MODULE to 31.                                                                                                    |  |
| AMODE64        | Sets the addressing mode of CSECTS identified by MODULE to 64.                                                                                                    |  |
| RMODE24        | Sets the residence mode of CSECTS identified by MODULE to 24.                                                                                                    |  |
| RMODE64        | Sets the addressing mode of CSECTS identified by MODULE to 64.                                                                                                    |  |
| AMODEANY       | Sets the addressing mode of CSECTS identified by MODULE to ANY.                                                                                                    |  |
| RMODEANY       | Sets the addressing mode of CSECTS identified by MODULE to ANY.                                                                                                    |  |
|                |                                                                                                    |  |

| NOSYSTEM | System modules are to be filtered out before reporting MAP information as is done for HISTORY GENERATE. System or compiler routines begin with DFH, DFS, DSN, IBM, IEY, IGY, ILB, ISP, or PLI.                   |
|----------|----------------------------------------------------------------------------------------------------|
| MEMBERS  | Displays the names of members that satisfy the MAP subcommand without changing the current member group.                                                                                                    |
| MEMLIST  | Same as ML. Any member displayed by the MAP subcommand is selected for MEMLIST display. The MODULE(name) keyword searches for members to display. If no members are selected, a null sublist is the result.      |
| ML       | Same as MEMLIST. Any member displayed by the MAP subcommand is selected for MEMLIST display. The MODULE(name) keyword searches for members to display. If no members are selected, a null sublist is the result. |
| NEWML    | Same as MEMLIST and ML except that the current MEMLIST is reset.                                                                                                    |
| SUBLIST  | Any member displayed by the MAP subcommand is selected for inclusion in a new sublist. The MODULE(name) keyword searches members to display. If no members are selected, a null sublist is the result.           |

```
FUNCTIONS CONTROL DSN CMDS MEM CMDS A-M MEM CMDS N-Z DEFAULTS FEATURES
----- ISPMODE Session Display ----- ROW 115 OF 127
COMMAND ===> map zap$
                                               SCROLL ===> CSR
- DSN=C911407.LINK.LOAD, VOL=SER=STR804 MEM=ZAP$ -----
** MAP
       ZAP$
ZAP
       00000000 00003F06
PCL
       00003F08 000000E5
CSOUT 00003FF0 00000428
ZAPHELP 00004418 00001B1C
ASMGASM 00005F38 000007E4
PDS103I Entry point at 00000000 -- ZAP
PDS104I Module length 00006720 -- 27K
PDS066I Member is an alias for: ZAPMAIN
```

```
----- ISPMODE Session# 1 Log# 1 --- Row 264 to 280 of 280
                                               SCROLL ===> CSR
COMMAND ===>
- DSN=IBMUSER.LIB.LOAD, VOL=SER=SER001 MEM=DSAT ------
>---->map dsat
** MAP
        DSAT
DSAT 00000000 00001CC8 RMODE 24 AMODE 64
DSATPDS 00001CC8 00000498 RMODE 24 AMODE 64
DSATPCL 00002160 000003F8 RMODE 24 AMODE 64
PDS103I Entry point at 00000000 -- DSAT
PDS104I Module length 00002558 -- 10K
>---->map dsat mod(dsatp*) amode31 amode64 rmodeany
         DSAT
DSATPDS 00001CC8 00000498 RMODE ANY AMODE 31
DSATPCL 00002160 000003F8 RMODE ANY AMODE 31
PDS103I Entry point at 00000000
PDS104I Module length 00002558 -- 10K
```

```
----- ISPMODE Session# 1 Log# 1 --- Row 464 to 480 of 480
COMMAND ===>
                                                          SCROLL ===> CSR
- DSN=IBMUSER.LIB.LOAD,VOL=SER=SER001 MEM=DSAT ------
>---->map dsat64 relink replace
** MAP
         DSAT64
//LKED EXEC PGM=IEWL,
       PARM='NCAL, MAP, LIST, LET, RENT, REUS, REFR'
//SYSUT1 DD UNIT=SYSDA, SPACE=(2048, (200, 20))
//SYSPRINT DD SYSOUT=*
//SYSLIB DD DISP=SHR, DSN=WSER07.LINK.LOAD
//SYSLMOD DD DISP=SHR, DSN=WSER07.LINK.LOAD
//SYSLIN DD *
REPLACE DSAT, DSATPDS, DSATPCL
INCLUDE SYSLIB(DSAT64)
ORDER DSAT64, DSATPDS, DSATPCL
MODE RMODE(ANY), AMODE(64)
SETCODE AC(1)
ENTRY DSAT64
NAME DSAT64(R)
```

```
----- ISPMODE Session# 1 Log# 1 --- Row 334 to 350 of 350
                                                           SCROLL ===> CSR
COMMAND ===>
- DSN=IBMUSER.LIB.LOAD, VOL=SER=SER001 MEM=DSAT ------
>---->map dsat64 relink replace module(dsatp*)
** MAP
         DSAT64
//LKED EXEC PGM=IEWL,
// PARM='NCAL, MAP, LIST, LET, RENT, REUS, REFR'
//SYSUT1 DD UNIT=SYSDA, SPACE=(2048, (200, 20))
//SYSPRINT DD SYSOUT=*
//SYSLIB DD DISP=SHR, DSN=WSER07.LINK.LOAD
//SYSLMOD DD DISP=SHR, DSN=WSER07.LINK.LOAD
//SYSLIN DD
REPLACE DSATPDS.DSATPCL
INCLUDE SYSLIB(DSAT64)
ORDER DSAT64, DSATPDS, DSATPCL
MODE
        RMODE(ANY), AMODE(64)
 SETCODE AC(1)
 ENTRY DSAT64
 NAME
        DSAT64(R)
```

```
----- ISPMODE Session Display ----- ROW 635 OF 649
                                                      SCROLL ===> CSR
COMMAND ===> map zap$ relink
- DSN=C911407.LINK.LOAD,VOL=SER=STR804 MEM=ZAP$ ------
** MAP
       ZAP$
//LKED EXEC PGM=IEWL,
        PARM='NCAL, MAP, LIST, LET'
//SYSUT1 DD UNIT=SYSDA, SPACE=(2048, (200, 20))
//SYSPRINT DD SYSOUT=*
//SYSLIB DD DISP=SHR, DSN=C911407.LINK.LOAD
//SYSLMOD DD DISP=SHR, DSN=C911407.LINK.LOAD
//SYSLIN DD *
INCLUDE SYSLIB(ZAPMAIN)
ORDER ZAP, PCL, CSOUT, ZAPHELP, ASMGASM, OACNOW
ENTRY OACNOW
ALIAS ZAP, ZAP$, ZAPHELP
NAME ZAPMAIN(R)
```

### **MASK Function**

The MASK command is an extension to the LISTC and LISTF commands. It allows you to enter a data set mask or a volume mask and to then optionally execute the LISTC or LISTF function.

### **Example**

MASK ser07.lib.\*

### **Syntax**

```
MASK mask [n/VOLUME/VOLUME(vmask) ]
[CLEAR/NOCLEAR ]
[UPDATE/LC/LISTC/LF/LISTF]
[RESET ]
```

[NOFILTER ] [PROMPT ]

#### **Aliases**

MAS, MASK

#### **Defaults**

1, CLEAR, LISTC

# Required

mask

# **Operands**

| _       |                                                                                                    |
|---------|----------------------------------------------------------------------------------------------------|
|         | Identifies the mask that is to be applied to LISTC or LISTF.  For the LISTF volume mask, user a / for a pattern specification; use an * for a combination name, and a : for a range. For example: TSO/03, TSO*, and TSO:TSO80.  If the mask is for a data set name, each level can contain an * before or after any characters in that level. For example: SYS1.NU*.*.*XY. |
|         | The first level can contain an * after a beginning character string.                                                                                                    |
|         | Identifies the position that this mask is to occupy (1 - 3 for a data set mask) or VOLUME for a volume mask.  The VOLUME keyword can contain a volume mask. If you do this, the first mask is considered a data set mask; otherwise, the first mask is considered a volume mask.                                                                                           |
| CLEAR   | Clears out the other mask entries.                                                                                                    |
| NOCLEAR | Leaves the other mask entries.                                                                                                    |
| UPDATE  | Updates the mask only.                                                                                                    |
| LC      | Executes LISTC with this mask.                                                                                                    |
| LISTC   | Executes LISTC with this mask.                                                                                                    |
| LF      | Executes LISTF with this mask.                                                                                                    |
| LISTF   | Executes LISTF with this mask.                                                                                                    |
| RESET   | Clears the current LISTC/LISTF table before executing LISTC or LISTF.                                                                                                    |
|         | Ignores all FILTER options and resets all of the FILTER options to their defaults.                                                                                                    |
| PROMPT  | Displays MASK prompt panel after updating with string.                                                                                                    |

### **Remarks**

MASK provides a way to update LISTC/LISTF parameters without prompting. You can use it from a WORKPAD to build and execute a complicated LISTF table. The following MASK

command builds a data set table from a catalog search of data sets using the single data set mask, USERID.\*.CNTL:

```
MASK USERID.*.CNTL
```

The following MASK command builds a data set table from a VTOC search of all PUBxxx volumes using the single data set mask, USERID.\*.CNTL:

```
MASK USERID.*.CNTL VOLUME(PUB*) LISTF
```

The following MASK commands build up 3 data set masks. The first MASK command clears all previous masks and the next one adds an additional data set mask. The last MASK command adds a data set mask, a volume mask, and starts the VTOC search to build the LISTF table.

```
MASK SYS1.* 1 UPDATE CLEAR
MASK SYS2.* 2 UPDATE NOCLEAR
MASK SYS3.* 3 VOLUME(RES*) NOCLEAR LISTF
```

The above example could also have been specified as:

```
MASK SYS1.* 1 UPDATE CLEAR
MASK SYS2.* 2 UPDATE NOCLEAR
MASK SYS3.* 3 UPDATE NOCLEAR
MASK RES* VOLUME NOCLEAR LISTF
```

The following MASK command continues a data set search to additional volumes starting with SYS:

```
MASK SYS* VOLUME NOCLEAR LISTF
```

### **MEMBERS Subcommand**

The MEMBERS subcommand lists members that are in the current member group. It is often used to check member names in a given group before invoking another subcommand that processes member groups.

### **Example**

MEMBERS mema:memb

### **Syntax**

MEMBERS memgroup [COUNT / NOCOUNT / ONLYCOUNT NOBLDL]

#### **Aliases**

ME, MEM, MEMB, MEMBE, MEMBER, MEMBERS

#### **Defaults**

memgroup, COUNT

]

# Required

none

### **Operands**

| memgroup  | Identifies the members whose names are to be displayed.  Default member names, member lists, member name ranges, and member name patterns are allowed. For more information, see Appendix A, "Formatting Member Names". |
|-----------|----------------------------------------------------------------------------------------------------|
| COUNT     | Issues a summary message to display the number of members in the current group.                                                                                                    |
| NOCOUNT   | Does not issue a summary count message.                                                                                                    |
| ONLYCOUNT | Issues only a message indicating the number of members in the current group.                                                                                                    |
| NOBLDL    | The existence of each member in the current group need not be verified with a BLDL macro. This parameter is intended for high-performance applications in conjunction with the SUBLIST subcommand.                      |

### **MEMLIST Function**

The MEMLIST subcommand builds a scrollable member list display on which StarTool FDM subcommands can be entered as line commands to process individual members. Enter ISPF commands, StarTool FDM subcommands, and primary commands to the right of COMMAND==>. For additional information, see Appendix A, "Formatting Member Names".

# **Example**

MEMLIST mema:memb

### **Syntax**

MEMLIST memgroup
[SINCE/BEFORE

| [TODAY/YESTERDAY/WEEK/CURRENT/BIWEEK/        |           |       |
|----------------------------------------------|-----------|-------|
| MONTH/QUARTER/HALFYEAR/YEAR/BIYEAR/          |           |       |
| LAST(numdays)/DATE(yyyy/mm/dd) ]             |           |       |
| [CHANGED(yyyy/mm/dd:yyyy/mm/dd) ]            |           |       |
| <pre>[CREATED(yyyy/mm/dd:yyyy/mm/dd) ]</pre> |           |       |
| [ABOVE (Count1) ]                            |           |       |
| [ALIAS/NOALIAS ]                             |           |       |
| [AMODE24/AMODE31/AMODE64/AMODEANY/NOAMO      |           |       |
| NOAMODE31/NOAMODE64/NOAMODEANY ]             |           | only) |
| [AUTH/NOAUTH ]                               | (load     | only) |
| [BELOW(Count2) ]                             |           |       |
| [DC/NODC ]                                   |           | only) |
| [EDIT/NOEDIT ]                               |           | only) |
| [EXEC/NOEXEC ]                               |           | only) |
| [FLEVEL/NOFLEVEL ]                           | (load     | only) |
| [HASALIAS/NOHASALIAS ]                       |           |       |
| <pre>[ID(Puid)/NOID/NOTID(Puid) ]</pre>      |           |       |
| [LKED(Partl) ]                               |           | only) |
| [LOADONLY/NOLOADONLY ]                       |           | only) |
| <pre>[MODULE(* / Fullm / Partm*) ]</pre>     | (Load     | only) |
| [NULL/NONULL ]                               |           |       |
| [ORPHAN/NOORPHAN ]                           |           |       |
| [OVERLAY/NOOVERLAY ]                         |           | only) |
| [PAGE/NOPAGE ]                               |           | only) |
| [REFR/NOREFR ]                               |           | only) |
| [RENT/NORENT ]                               |           | only) |
| [REUS/NOREUS ]                               |           | only) |
| [RMODE24/RMODEANY/NORMODE24/NORMODEANY]      |           | only) |
| [SCTR/NOSCTR ]                               | (Load     | only) |
| [SSI(hxdata)/SSI/NOSSI/PARTSSI(hxdata)]      |           |       |
| [SYSMOD(Partu) / USERDATA(Partu) ]           |           | only) |
| [TEST/NOTEST ]                               |           | only) |
| [TRANS(Partt) ]                              | (Load     | only) |
| [TTR(Lttr:Httr) ]                            |           |       |
| [USERDATA(Partu) / SYSMOD(Partu) ]           | (Load     | only) |
| [USERID(Puid)/NOUSERID/NOTUSERID(Puid)]      | <b>41</b> |       |
| [VSLKED/NOVSLKED ]                           |           | only) |
| [ZAP(Partz) ]                                | (road     | only) |
| [RESET/NORESET]                              | (100-     | 007   |
| [ <u>LKEDDATE</u> /NOLKEDDATE ]              | (road     | only) |

### **Aliases**

ML, MEML, MEMLI, MEMLIS, MEMLIST

### **Defaults**

memgroup, NORESET, LKEDDATE, SINCE

# Required

none

# **Operands**

| memgroup      | Identifies the members that are to be added to the member list.  Default member names, member lists, member name ranges, and member name patterns are allowed. For more information, see Appendix A, "Formatting Member Names".                                                                                             |
|---------------|----------------------------------------------------------------------------------------------------|
| SINCE         | Uses dates from the specified date to the current date. SINCE indicates that the implied date range (TODAY, YESTERDAY, LAST, DATE) follows the date given. For source modules, the date referenced is the ISPF modification date; for load modules, it is the linkage edit date.                                            |
| FROM          | Uses dates from the specified date to the current date. FROM indicates that the implied date range (TODAY, YESTERDAY, LAST, DATE) follows the date given. For source modules, the date referenced is the ISPF modification date; for load modules, it is the linkage edit date.                                             |
| BEFORE        | Uses dates before (and including) the specified date. BEFORE indicates that the implied date range (TODAY, YESTERDAY, LAST, DATE) is before the given date. For source modules, the date referenced is the ISPF modification date; for load modules, it is the linkage edit date.                                           |
| ТО            | Uses dates before (and including) the specified date. TO indicates that the implied date range (TODAY, YESTERDAY, LAST, DATE) is before the given date. For source modules, the date referenced is the ISPF modification date; for load modules, it is the linkage edit date.                                               |
| TODAY         | A date, equivalent to LAST(0).                                                                                                    |
| YESTERDAY     | A date, equivalent to LAST(1).                                                                                                    |
| WEEK          | A date, equivalent to LAST(7).                                                                                                    |
| CURRENT       | A date, equivalent to LAST(10).                                                                                                    |
| BIWEEK        | A date, equivalent to LAST(14).                                                                                                    |
| MONTH         | A date, equivalent to LAST(30).                                                                                                    |
| QUARTER       | A date, equivalent to LAST(120).                                                                                                    |
| HALFYEAR      | A date, equivalent to LAST(183).                                                                                                    |
| YEAR          | A date, equivalent to LAST(365).                                                                                                    |
| BIYEAR        | A date, equivalent to LAST(730).                                                                                                    |
| LAST(numdays) | A date indicating the number of days before today.                                                                                                    |
| DATE(cdate)   | A date indicating the actual date; enter it in ISPF format (yyyy/mm/dd), or Julian format (yyyy.ddd).                                                                                                    |
| CHANGED(date: | Searches for members modified by an ISPF editor or a ZAP program between the dates specified. If you enter only a single date, only that date is checked, but normally a date range like CHANGED(yyyy/mm/dd:yyyy/mm/dd) is entered. Only members with ISPF statistics or members created by a linkage editor are supported. |
|               |                                                                                                    |

| CREATED(date: | Searches for members created with ISPF statistics or by the linkage editor between the dates specified. If you enter only a single date, only that date is checked, but normally a date range like CREATED(yyyy/mm/dd:yyyy/mm/dd) is entered. |
|---------------|----------------------------------------------------------------------------------------------------|
| ABOVE(Count1) | Selects members with more than the number of lines (amount of storage for load modules) defined by the number Count1.                                                                                                    |
| ALIAS         | Selects alias members.                                                                                                    |
| NOALIAS       | Selects main members.                                                                                                    |
| AMODE24       | Selects modules with addressing mode 24.                                                                                                    |
| NOAMODE24     | Selects modules with addressing mode 31 or ANY.                                                                                                    |
| AMODE31       | Selects modules with addressing mode 31.                                                                                                    |
| NOAMODE31     | Selects modules with addressing mode 24 or ANY.                                                                                                    |
| AMODE64       | Selects modules with addressing mode 64.                                                                                                    |
| NOAMODE64     | Selects modules with addressing mode 64 or ANY.                                                                                                    |
| AMODEANY      | Selects modules with addressing mode ANY.                                                                                                    |
| NOAMODEANY    | Selects modules with addressing mode 24, 31 or 64.                                                                                                    |
| AUTH          | Selects APF-authorized modules.                                                                                                    |
| NOAUTH        | Selects non-authorized modules.                                                                                                    |
| BELOW(Count2) | Selects members with less than the number of lines (amount of storage for load modules) defined by the number Count2.                                                                                                    |
| DC            | Selects downward-compatible modules.                                                                                                    |
| NODC          | Selects no downward-compatible modules.                                                                                                    |
| EDIT          | Selects modules that can be reprocessed by the linkage editor.                                                                                                    |
| NOEDIT        | Selects modules that cannot be reprocessed by the linkage editor.                                                                                                    |
| EXEC          | Selects EXECUTABLE modules.                                                                                                    |
| NOEXEC        | Selects non-EXECUTABLE modules.                                                                                                    |
| FLEVEL        | Selects modules processed by the F-level linkage editor.                                                                                                    |
| NOFLEVEL      | Selects modules not processed by the F-level linkage editor.                                                                                                    |
| HASALIAS      | Selects main members that have one or more aliases.                                                                                                    |
| NOHASALIAS    | Selects alias members or main members without any aliases.                                                                                                    |
| ID(Puid)      | Selects members with ISPF statistics and user IDs matching the partial name Puid. Enter Puid as a partial TSO user ID with 1 to 7 characters. ID is an alias of USERID.                                                                       |
| NOID          | Selects members without ISPF statistics. NOID is an alias of NOUSERID.                                                                                                    |
| NOTID(Puid)   | Same as NOTUSERID. Selects members without ISPF statistics or members with ISPF statistics and user IDs that do not match the partial name Puid. Enter Puid as a partial TSO user ID with 1 to 7 characters.                                  |

| LKED(PartI)  | Selects modules identified as linked by the linkage editor defined by the partial name Partl. Enter Partl as a partial linkage editor IDR name with 1 to 10 characters.                                                             |  |  |
|--------------|----------------------------------------------------------------------------------------------------|--|--|
| LOADONLY     | Selects modules marked for LOAD ONLY.                                                                                                    |  |  |
| NOLOADONLY   | Selects modules not marked for LOAD ONLY.                                                                                                    |  |  |
| MODULE(name) | Specifies a 1- to 8-byte partial external name that limits CSECT names for attribute searches.                                                                                                    |  |  |
|              | If you enter this parameter with any TRANS, SYSMOD/<br>USERDATA, or ZAP keywords, only those CSECTs that satisfy<br>the MODULE keyword are checked for the other keyword<br>conditions. The MODULE operand has several valid forms: |  |  |
|              | ■ MODULE(*) – uses the last name entered on a MODULE keyword                                                                                                    |  |  |
|              | <ul> <li>MODULE(Fullm) – selects any module containing a CSECT or<br/>ENTRY called FULLM</li> </ul>                                                                                                    |  |  |
|              | <ul> <li>MODULE(Partm*) – selects any module containing a CSECT or<br/>ENTRY called PARTM</li> </ul>                                                                                                    |  |  |
| ORPHAN       | Selects alias members that have no associated main member.                                                                                                    |  |  |
| NOORPHAN     | Selects main members or alias members that have an associated main member.                                                                                                    |  |  |
| OVERLAY      | Selects OVERLAY modules.                                                                                                    |  |  |
| NOOVERLAY    | Selects non-OVERLAY modules.                                                                                                    |  |  |
| PAGE         | Selects modules marked for loading on a page boundary.                                                                                                    |  |  |
| NOPAGE       | Selects modules not marked for loading on a page boundary.                                                                                                    |  |  |
| REFR         | Selects refreshable modules.                                                                                                    |  |  |
| NOREFR       | Selects non-refreshable modules.                                                                                                    |  |  |
| RENT         | Selects reentrant modules.                                                                                                    |  |  |
| NORENT       | Selects non-reentrant modules.                                                                                                    |  |  |
| REUS         | Selects reusable modules.                                                                                                    |  |  |
| NOREUS       | Selects non-reusable modules.                                                                                                    |  |  |
| RMODE24      | Selects modules with residence mode 24.                                                                                                    |  |  |
| NORMODE24    | Selects modules with residence mode ANY.                                                                                                    |  |  |
| RMODEANY     | Selects modules with residence mode ANY.                                                                                                    |  |  |
| NORMODEANY   | Selects modules with residence mode 24.                                                                                                    |  |  |
| SCTR         | Selects scatter-loaded modules.                                                                                                    |  |  |
| NOSCTR       | Selects no scatter-loaded modules.                                                                                                    |  |  |
| SSI(hxdata)  | Selects members with matching SSI data. This is implemented as a generic search matching SSI characters from left to right for the number of characters entered.                                                                    |  |  |
| SSI          | Selects members with SSI data.                                                                                                    |  |  |
| NOSSI        | Selects members without SSI data.                                                                                                    |  |  |
|              |                                                                                                    |  |  |

| PARTSSI(hxdata) | Selects members with matching SSI data. This is implemented as a pattern search matching SSI digits as a string anywhere in the SSI field of the member.                                                                                                    |  |  |
|-----------------|----------------------------------------------------------------------------------------------------|--|--|
| SYSMOD(Partu)   | Selects modules with user IDR data that matches the partial name Partu. Enter Partu as partial IDR data with 1 to 8 characters. If MODULE() is also entered, the SYSMOD operand applies only to CSECTs whose names satisfy the MODULE argument.                                                                       |  |  |
| TEST            | Selects modules with the TEST attribute.                                                                                                    |  |  |
| NOTEST          | Selects modules without the TEST attribute.                                                                                                    |  |  |
| TRANS(Partt)    | Selects modules with CSECTs identified as having been assembled or compiled by the translator defined by the partial name Partt. Enter Partt as a partial translator IDR name with 1 to 10 characters. If MODULE() is also entered, the TRANS operand applies only to CSECTs whose names satisfy the MODULE argument. |  |  |
| TTR(Lttr:Httr)  | Selects members whose start address is in the specified TTR range. Lttr defaults to 0 and can be entered as a hexadecimal TTR value from 0 through FFFFFF. Httr defaults to FFFFFF and can be entered as a hexadecimal TTR value from 0 through FFFFFF.                                                               |  |  |
| USERDATA(Partu) | Selects modules with user IDR data that matches the partial name Partu. Enter Partu as partial IDR data with 1 to 8 characters. If MODULE() is also entered, the USERDATA operand applies only to CSECTs whose names satisfy the MODULE argument.                                                                     |  |  |
| USERID(Puid)    | Selects members with ISPF statistics and user IDs matching the partial name Puid. Enter Puid as a partial TSO user ID with 1 to 7 characters. USERID is an alias of ID.                                                                                                    |  |  |
| NOUSERID        | Selects members without ISPF statistics. NOUSERID is an alias of NOID.                                                                                                    |  |  |
| NOTUSERID(Puid) | Selects members without ISPF statistics or members with ISPF statistics and user IDs that do not match the partial name Puid. Enter Puid as a partial TSO user ID with 1 to 7 characters. NOTUSERID is an alias of NOTID.                                                                                             |  |  |
| VSLKED          | Selects modules linked by the system linkage editor.                                                                                                    |  |  |
| NOVSLKED        | Selects modules not linked by the system linkage editor.                                                                                                    |  |  |
| ZAP(Partz)      | Selects modules with zap IDR data that matches the partial name Partz. Enter Partz as partial zap IDR data with 1 to 8 characters. If MODULE() is also entered, the ZAP operand applies only to CSECTs whose names satisfy the MODULE argument.                                                                       |  |  |
| RESET           | Drops any current members from the member list and adds the member group named with this subcommand.                                                                                                    |  |  |
| NORESET         | Merges the current member group with the existing member list.                                                                                                    |  |  |
| LKEDDATE        | Provides linkage edit date info for load members (IDR data must be read).                                                                                                    |  |  |
| NOLKEDDATE      | Does not provide that linkage edit date information for load members.                                                                                                    |  |  |
|                 |                                                                                                    |  |  |

#### Remarks

MEMLIST line commands and their outputs are maintained in the log.

If a StarTool FDM subcommand is too long for the 48-character input field, enter the first 47 or less characters followed by a + to indicate more data is required. A continuation panel with more room for operand entry displays.

The MEMLIST ISPF table displays in response to a MEMLIST subcommand issued in StarTool FDM line mode or in ISPMODE. Once in the MEMLIST display, you can delete a part of the table, find data in the table, add additional members to the table, print a part of the table, store a part of the table in a data set, sort the table in different directions, and so on. For assistance with the different options available, use the HELP command, CUA functions, or enter an O command as either a primary command or as a line command.

The primary screen for MEMLIST generally shows the most commonly used member attribute information and the alternate screens show some additional data. For source members, the secondary screen adds member TTR information and an ALIASOF field that is filled in for alias members as a result of entering ALIASCHK (alias check or option 55). The primary screen fields are:

| CMD      | Command. Enter a line command here.                                                                                                    |  |  |
|----------|----------------------------------------------------------------------------------------------------|--|--|
| NAME     | Member name. The 8-character member name.                                                                                                    |  |  |
| DATA/MSG | Data field. Enter up to 8 bytes of operand information here. It is used as a command feedback field — any information in this field that is preceded by an * is ignored when a line command is entered. |  |  |
| VER.MOD  | Version and modification level. These numbers can range from 0 through 99 and they reflect the level of the member.                                                                                     |  |  |
| CREATED  | Creation date. The format is YY/MM/DD.                                                                                                    |  |  |
| LAST     | Modification date. The format is YY/MM/DD.                                                                                                    |  |  |
| MODIFIED | Modification time. The format is HH:MM.                                                                                                    |  |  |
| SIZE     | Size of member in lines. Member sizes up to 65,555 display.                                                                                                    |  |  |
| INIT     | Initial size of member in lines. Member sizes up to 65,555 display.                                                                                                    |  |  |
| ID       | User ID. The user ID of the last person to modify this member.                                                                                                    |  |  |

The second source member screen reformats the data and adds the following data for each member:

| ALIASOF | Alias information field. For aliases, this field contains *ALIAS until a ALIASCHK (option 55) is performed. After that point, it contains the name of the corresponding main member if it exists or *ORPHAN otherwise. |
|---------|----------------------------------------------------------------------------------------------------|
| TTR     | TTR address. The address of the first record for this member relative to the start of the data set.                                                                                                    |

Load members have four different screens defined. The first screen contains the linkage edit date and most information required to manipulate load members. The second screen adds more detailed information; the third screen combines the first two screens and the fourth screen can be customized and contains Change Man data.

#### The first screen displays:

| CMD      | Command. Enter a line command here.                                                                                                    |  |  |  |
|----------|----------------------------------------------------------------------------------------------------|--|--|--|
| NAME     | Member name. The 8-character member name.                                                                                                    |  |  |  |
| DATA/MSG | Data field. Enter up to 8 bytes of operand information here. It is used as a command feedback field — any information in this field that is preceded by an * is ignored when a line command is entered.                   |  |  |  |
| ALIASOF  | Alias information field. For aliases, this field contains *ALIAS until a ALIASCHK (option 55) is performed. After that point, it contains the name of the corresponding main member if it exists or one of the following: |  |  |  |
|          | ■ *ORPHAN – orphan. No corresponding main member is in the data set                                                                                                    |  |  |  |
|          | ■ =BYTTR – orphan. A main member matches by TTR address but it does not have the same name as noted in the orphan's directory entry                                                                                       |  |  |  |
|          | ■ =BYNAME – orphan. The main member noted in the directory entry of the orphan member exists but it does not have the same TTR address                                                                                    |  |  |  |
| LEN/LKED | Length/LKED date. If LKEDDATE is in effect, the IDR data for each member is read and this field contains the linkage edit date in YY/ MM/DD format. Otherwise, the module length displays using 6 hexadecimal characters. |  |  |  |
| UTES     | Linkage attributes. This is four columns that contain linkage attributes as follows:                                                                                                    |  |  |  |
|          | DC - downward compatible attribute                                                                                                    |  |  |  |
|          | ■ LOAD - load only attribute                                                                                                    |  |  |  |
|          | NOED - NOEDIT attribute                                                                                                    |  |  |  |
|          | NOEX - NOT Executable attribute                                                                                                    |  |  |  |
|          | OVLY - overlay attribute                                                                                                    |  |  |  |
|          | REFR - refreshable attribute                                                                                                    |  |  |  |
|          | RENT - reentrant attribute                                                                                                    |  |  |  |
|          | <ul><li>REUS - reusable attribute</li><li>SCTR - scatter attribute</li></ul>                                                                                                    |  |  |  |
|          | ERRL - load only attribute conflict with scatter attribute                                                                                                    |  |  |  |
|          | ERRO - overlay attribute conflict with reentrant, reusable, load only, or scatter attribute                                                                                                    |  |  |  |
|          | ■ ERRS - scatter attribute conflict with reentrant, overlay, or load only                                                                                                    |  |  |  |
|          | ■ ERR1 - refreshable attribute conflict with not reusable attribute                                                                                                    |  |  |  |
| APF      | This field contains AC=1 if the module is marked as authorized. If the field is incorrectly formatted it contains ERR; otherwise, this field is blank.                                                                    |  |  |  |

| MODE | This field contains an indication of the residence mode of the module. If AMODE and RMODE have not been set, this field is blank; otherwise, this field contains one of the following:  RANY - RMODE of ANY and AMODE 31  AANY - RMODE of 24 and AMODE ANY  A31 - RMODE of 24 and AMODE 31  A24 - RMODE of 24 and AMODE 24  |
|------|----------------------------------------------------------------------------------------------------|
| MAIN | <ul> <li>A64 - RMODE of 24 and AMODE 64.</li> <li>ERR - RMODE of ANY; AMODE ANY or AMODE of 24. This is invalid</li> <li>This field is for alias entries. It contains the name of the corresponding main member as noted in the directory entry. Check this information for correctness by ALIASCHK (Option 55).</li> </ul> |

The second load module screen adds the following fields:

| TTR    | TTR address. The address of the first record for this member relative to the start of the data set.                                                                                                    |  |
|--------|----------------------------------------------------------------------------------------------------|--|
| MATCH  | Matching member by TTR. This field is for alias entries. It is filled in by ALIASCHK (option 55) to show the name of the matching main member according to the TTR address. If the ALIASOF field has an unusual value (such as =BYTTR or =BYNAME), this field and the MAIN field provide names of the affected members. |  |
| LENGTH | Module length. Hexadecimal length of the module.                                                                                                    |  |
| LEN-KB | Module length in 1024 or K-byte units.                                                                                                    |  |
| ENTRY  | Entry point address in hexadecimal.                                                                                                    |  |
| SSI    | SSI data in hexadecimal.                                                                                                    |  |

Save MEMLIST tables permanently. They are saved in the ISPF profile data set by default (ISPPROF) but you can change the DDNAME in the SETALL option. To manage these tables, use the SAVE and MERGE commands.

Saved MEMLIST tables are given members names of the form PDSML0na if the name is one or two numeric digits; otherwise, a name of the form @#name is used where name is a 1- to 6-character alphanumeric table identification name.

The following primary commands are supported directly for the MEMLIST function. For information on ISPMODE commands available in StarTool FDM, see "Common Commands" in Chapter 2, "ISPF Interface Commands".

| *          | Merges current member group members into the MEMLIST table.  *cm ERR- t="Command,*"> |  |
|------------|--------------------------------------------------------------------------------------|--|
| ALIASCHK   | Alias check. Checks aliases and adds all associated members to the MEMLIST display.  |  |
| ALL        | MEMLIST all. Adds all members in the data set to the MEMLIST display.                |  |
| ALT[ERNAT] | Displays an alternate view of the MEMLIST table.                                     |  |
| APP[LY]    | Applies the specified line command to all table entries and executes each entry.     |  |

|                          | Syntax                                                                                                    | APPLY linecmd                                                                                                    |  |  |
|--------------------------|----------------------------------------------------------------------------------------------------|----------------------------------------------------------------------------------------------------|--|--|
| BAT[CHJCL]               | Builds batch JCL that includes all StarTool FDM statements in the LOG table.                                                                                                    |                                                                                                    |  |  |
| DUA[L]                   | Displays a d                                                                                                    | ouble line view of the MEMLIST table.                                                                                                    |  |  |
| EDITT[BL]<br>(or ET[BL]) | Enters an ed                                                                                                    | Enters an edit session on MEMLIST table data.                                                                                                    |  |  |
| EQ[UATE]                 | SUBLIST =. Resets the current member group to the members in the current MEMLIST.                                                                                                    |                                                                                                    |  |  |
| EXPR[ESS]                | Executes all entered line commands without pauses between individual commands.                                                                                                    |                                                                                                    |  |  |
| F                        | Finds a string and positions the display start location.                                                                                                    |                                                                                                    |  |  |
|                          | Syntax                                                                                                    | F anystring [ASIS] [FIRST/LAST/PREV] [PREFIX/SUFFIX/WORD] [ANY/MEMBER/DATE/LENGTH/ENTRY/MAIN/ /MATCH/SSI/TTR/ALIASOF] (for load) [ANY/MEMBER/VERMOD/CREATED/MODIFIED/ /SIZE/INIT/ID/TTR/ALIASOF] (for source) |  |  |
| LE[FT]                   | Rotates through alternate views of the MEMLIST table. PF keys 10 and 22 are normally set to LEFT.                                                                                                    |                                                                                                    |  |  |
| L[OCATE]                 | Positions to a data line in sorted tables by searching the current sorted column for the specified data.                                                                                                    |                                                                                                    |  |  |
|                          | Syntax                                                                                                    | LOCATE pmember/ttr/puserid/pdate/size/vermod<br>/plinkdate/hexlength/apf/attrib/pssi                                                                                                    |  |  |
| MER[GE]                  | Adds memb                                                                                                    | ers to the MEMLIST table from a saved MEMLIST table.                                                                                                    |  |  |
|                          | Syntax                                                                                                    | MERGE name [RESET] [NOSTATS]                                                                                                    |  |  |
|                          | (where nam                                                                                                    | e is 1 to 6 alphanumeric characters)                                                                                                    |  |  |
| MON[TH]                  | Merges members updated or created this month into the MEMLIST.                                                                                                    |                                                                                                    |  |  |
| NOR[MAL]                 | Displays the                                                                                                    | default view of the MEMLIST table.                                                                                                    |  |  |
| O[PTIONS]                | Provides primary command selection for the MEMLIST function and operand syntax assistance.                                                                                                    |                                                                                                    |  |  |
| OUT[PUT]                 | Outputs the                                                                                                    | MEMLIST table to print or a data set.                                                                                                    |  |  |
|                          | Syntax                                                                                                    | OUTPUT [=c / F(ddname)]                                                                                                    |  |  |
| REM[OVE]                 | Trims the M                                                                                                    | EMLIST table based on a string match.                                                                                                    |  |  |
|                          | Syntax  REMOVE anystring [PREFIX/SUFFIX/WORD] [NOT]  [MEMBER/VERMOD/CREATED/MODIFIED/SIZE/INIT/ ID/TTR/ALIASOF/DATA/MSGS] (source members)  [MEMBER/DATE/LENGTH/ENTRY/MAIN/MATCH/SSI/ TTR/ALIASOF/DATA/MSGS] (load members) |                                                                                                    |  |  |
| RF[IND]                  | Finds a string (repeat find) and positions the display start location. PF keys 5 and 17 are normally set to RFIND.                                                                                                    |                                                                                                    |  |  |
| RI[GHT]                  | Rotates through alternate views of the MEMLIST table. PF keys 11 and 23 are normally set to RIGHT.                                                                                                    |                                                                                                    |  |  |
| SAVE                     | Creates a permanent table for use in a different StarTool FDM session.                                                                                                    |                                                                                                    |  |  |
|                          | Syntax                                                                                                    | SAVE [name] [REPLACE/NOREPL]                                                                                                    |  |  |
|                          |                                                                                                    |                                                                                                    |  |  |

|          | (where nam                                                                                                    | e is 1 to 6 alphanumeric characters)                                                                                         |
|----------|----------------------------------------------------------------------------------------------------|----------------------------------------------------------------------------------------------------|
| S[ELECT] | Normally BROWSEs load members and EDITs source members. The value used for the command is set in SETSEL.                                                                                                    |                                                                                                    |
|          | Syntax                                                                                                    | SELECT member                                                                                                    |
| SO[RT]   |                                                                                                    | on tables into an alternate order. SORT with no operands ble in default order, while SORT with a field name sorts the order. |
|          | -                                                                                                    | R/DATE/SIZE/APF/MODE/ATTR/TTR] (load)<br>R/VERMOD/CREATED/MODIF/SIZE/ID](source)<br>SCEND]                                   |
| TAG      | Forms a member group containing only members marked with *TAG* in the DATA/MSG field.                                                                                                    |                                                                                                    |
| TOD[AY]  | Merges members updated or created today into the MEMLIST.                                                                                                    |                                                                                                    |
| UT       | Selects the extended user command panel. Commands are maintained in these panels by the StarTool FDM developers as well as your installation. The MEMLIST UT panel also allows dynamic primary commands with which you specify command names and their corresponding actions. |                                                                                                    |
| WE[EK]   | Merges members updated or created this week into the MEMLIST.                                                                                                    |                                                                                                    |
| X        | Clears the MEMLIST table relative to the cursor position.                                                                                                    |                                                                                                    |
|          | Syntax                                                                                                    | X [ABOVE/BELOW/ALL]                                                                                                    |
| XA[LL]   | Clears the M                                                                                                    | IEMLIST table. This is equivalent to X ALL                                                                                   |

In addition to the above, you can enter StarTool FDM subcommands and ISPF commands on the command line. Also, if you want a StarTool FDM subcommand to apply to all members currently in the MEMLIST, use = as the member group name for the subcommand.

By default, line commands that produce output display it in an edit session and this output is also recorded in the log. To place this output only in the log, check the setting of "Automatic EDITLOG" in SETALL for MEMLIST. The following line commands are supported in the MEMLIST function:

| +    | Provides an extension panel for command entry.  *cm ERR- t="Line command,+"> |
|------|------------------------------------------------------------------------------|
| =    | Repeats the previous line command.  *cm ERR- t="Line command,=">             |
| ATTR | Provides a preinitialized entry assist panel to update member attributes.    |
| CSEC | Invokes the CSECTS function for a load member.                               |
| DEC  | Decrypts the member into another data set.                                   |
| ENC  | Encrypts the member into another data set.                                   |
| INFO | Displays attributes of the member using the subcommand.                      |
| K    | Kills and clears all following line commands.                                |
| LOG  | Copies the line into the log.                                                |

| М    | Provides line command selection and entry assistance.                            |
|------|----------------------------------------------------------------------------------|
| ML   | Updates statistics and attributes for this member.                               |
| 0    | Provides line command selection and operand syntax assistance.                   |
| PAN  | Displays this member as a panel using ISPF services.                             |
| S    | Selects line command (normally BROWSE for load and EDIT for source; see SETSEL). |
| SWAP | Renames swap member with the member named in the DATA/MSG field.                 |
| TAG  | Marks this member line with *TAG* in the DATA/MSG field.                         |
| UT   | Selects the extended user line command panel.                                    |
| W    | Adds the data set name and the member name to the WORKPAD.                       |
| X    | Drops this member from the MEMLIST table.                                        |
| XMIT | Transmits this member to another user.                                           |

In addition to the above line commands, most StarTool FDM subcommands that define a memgroup can be used as line commands. This set of subcommands includes ABE, ACFCOMP, BROWSE, COPY, DCF, DELETE, DELINK, DIRENTRY, DISASM, DUP, EDIT, FIND, FSE, HISTORY, LIST, LLA, MAP, OUTCOPY, PGMDOC, PRINT, READOBJ, REPLACE, REPRO, REVIEW, SEPARATE, SUBMIT, TSOEDIT, TSOLIST, VERIFY, VPRINT, and XREF.

Also, you can use the ALIAS, COMPARE, REPRO, and RENAME subcommands as line commands but they each require another member name to be entered as an operand in the DATA/MSG field.

Each subcommand name must be abbreviated to a maximum of four characters to fit into the CMD field. Also, several of the above subcommands are available only on source data sets (ABE, ACFCOMP, DCF, EDIT, FSE, READOBJ, SUBMIT, and TSOEDIT) and others are available only on load data sets (DELINK, DISASM, HISTORY, LLA, MAP, PGMDOC, and XREF).

# **MEMLIST and Deleted Members**

If a MEMLIST operand is added to a RESTORE subcommand, RESTORE adds deleted members to the MEMLIST table instead of resurrecting them. For more details, see "RESTORE Subcommand" on page 347. In addition, if you set "Remove deleted members" in SETALL for MEMLIST to NO, members deleted by the DEL line command are also maintained in the MEMLIST table. Use a REST line command (with an optional new name in the DATA/MSG column) to resurrect a deleted member.

A restricted subset of line commands are available for examining and manipulating deleted members. The following line commands are supported for this purpose:

| =    | Equal. Repeats the previous line command.  *cm ERR- t="Line command,="> |
|------|-------------------------------------------------------------------------|
| DELI | Delink. Delinks the deleted member (for load only).                     |
| DISA | Disasm. Disassembles the deleted member (for load only).                |
| DUP  | Duplicate. Copies the deleted member to another data set.               |

| Е    | Edit. Enters edit on the deleted member. The SAVE command is not permitted.  |
|------|------------------------------------------------------------------------------|
| F    | Find. Searches the deleted member.                                           |
| HIST | History. Displays historical data from the deleted member (for load only).   |
| K    | Kill. Cancels and clears all following line commands.                        |
| L    | List. Lists the deleted member.                                              |
| LOG  | Log. Copies the line into the log.                                           |
| М    | Menu. Provides line command selection and entry assistance.                  |
| MAP  | Map. Displays the structure of the deleted member (for load only).           |
| LLA  | Informs LLA that the member has been deleted.                                |
| РВ   | PBROWSE. Browses the deleted member.                                         |
| PE   | PEDIT. Enters edit on the deleted member. The SAVE command is not permitted. |
| REST | Restore. Resurrects this deleted member.                                     |
| REV  | Review. Browses the deleted member.                                          |
| Χ    | X. Drops this deleted member from the MEMLIST table.                         |

Block line commands are doubled letters that delimit a range of table entries for which the same action is to be performed. The following block line commands are supported in the MEMLIST function:

| ==   | <pre>= command. Repeats the previous line command for the range of lines. *cm ERR- t="Block line command,=="&gt;</pre> |
|------|----------------------------------------------------------------------------------------------------|
| AA   | subcommand. Displays attributes.                                                                                       |
| ВВ   | BROWSE subcommand. Enters ISPF browse.                                                                                 |
| DD   | DIRENTRY subcommand. Displays the directory entry.                                                                     |
| DDEL | DEL command. Deletes each member.                                                                                      |
| EE   | EDIT subcommand. Enters ISPF edit (source only).                                                                       |
| НН   | HISTORY subcommand. Displays module history data (load only).                                                          |
| LL   | LIST command. Lists each member.                                                                                       |
| MM   | MAP subcommand. Displays module map (load only).                                                                       |
| 00   | O command. Provides line command assistance for each line.                                                             |
| PP   | PRINT subcommand. Produces a hard-copy.                                                                                |
| SS   | S command. Selects a member (normally edit or browse).                                                                 |
| TT   | TAG command. Marks each member line with *TAG* in the DATA/MSG field.                                                  |
| VV   | VERIFY subcommand. Validates each member.                                                                              |
| XX   | X command. Drops the range of table lines.                                                                             |
|      |                                                                                                    |

#### MEMLIST: RMODEANY produces the following:

```
----- Load MEMLIST 1, Session# 2 ----- ROW 1 TO 5 OF 5
COMMAND ===>
                                                   SCROLL ===> CSR
- DSN=SER07.LINK.LOAD,VOL=SER=SER002 MEM=(ASID ------
CMD NAME DATA/MSG ALIASOF LEN/LKED -- UTES -- APF MODE MAIN
      ASID
                              92/06/15
                                                          RANY
    L00K
                          90/12/19
                                                 AC=1 RANY
                          93/01/17 RENT REUS
    PDSPGM
                                                      RANY
                 *ALIAS 93/01/17 RENT REUS
                                                      RANY PDSPGM
    PDSPGMV
    WHATO
                          89/02/17 RENT REUS
                                                      RANY
```

```
COMMAND ===>
                                        SCROLL ===> CSR
- DSN=SER07.LINK.LOAD, VOL=SER=SER007 MEM=(ASID ------
CMD NAME DATA/MSG ALIASOF TTR MAIN MATCH LENGTH LEN-KB ENTRY
   ASID
                     000205
                                     000C30 4K 000000
   L00K
                     01370F
                                     00D8F8
                                            55K 000000
                     00AB1E
   PDSPGM
                                     082D50 524K 0001A8
              PDSPGM
                     00AB1E PDSPGM PDSPGM 082D50 524K 024ED0
   PDSPGMV
                                     060D88 388K 000000
   WHATO
                     006E11
```

#### TODAY was entered to produce the following:

```
----- Source MEMLIST 1, Session# 1 ---- ROW 1 TO 16 OF 20
COMMAND ===>
                                                        SCROLL ===> CSR
- DSN=SER07.LIB.CNTL,VOL=SER=SER002 MEM=(@COPY ------
CMD NAME DATA/MSG VER.MOD CREATED LAST MODIFIED SIZE INIT ID
                01.18 87/11/11 92/10/09 9:22 1813 1408 SER07
    @COPY
    @DSNAME
                    01.45 89/03/26 92/10/09 12:27 1042 694 SER07
                    01.31 92/05/01 92/10/09 8:56 1466 712
    @DUP
                                                                   SER07
                  01.84 90/01/30 92/10/09 8:32 6143 5190
    @PDSMAIN
                                                                  SER07
                   01.20 87/11/11 92/10/09 7:03 1095 341
    @USAGE
                                                                   SER07
                  01.20 8//11/11 92/10/09 /:03 1095 341
01.05 92/07/30 92/10/09 14:56 128 122
01.20 92/07/22 92/10/09 7:18 131 117
01.12 92/07/22 92/10/09 7:18 125 117
    PDSAAUX
                                                                   SER07
ut PDSMODL5
                                                                   SER07
    PDSMODL6
                                                                   SER07
    PDSMODL7
                    01.18 92/07/22 92/10/09 7:19 114 99
                                                                   SER07
```

```
----- ut for ML (Source) user line commands ------
OPTION ===>
Choose one of the following for member PDSMODL5
   ASM - ASMCL Clist
   ALC - Allocate dataset and member prompt
   CDPU - Composite Document Printing Utility (GDDM application)
   CLS - Construct user clist from prompt panel
   EQ - Edit member with EQUAL macro
   EXEC - Invoke PDSMODL5 as a CLIST
   PREP - CLIST for Panel preprocessing using ISPPREP
   PT - Direct command to PRINT prompt panel
   %xxx - Invoke %XXX SER07.LIB.CNTL PDSMODL5
                                  ! = PDSMODL5,
Dynamic Commands--note: < = ,</pre>
                / = 'SER07.LIB.CNTL(PDSMODL5)'
..... - ! NUNE /* REMOVE ISPF STATISTICS
STAT - ! ADDSTATS /* CREATE ISPE
RADD - ! NONE ADDSTATS /* REMOVE, THEN CREATE ISPF STATISTICS
PRT_ - PRINT ! CLASS(X) FORM(DX00) ASA NOMSG
```

```
OPTION ===>

Enter SAVE as a primary command to save these variables in your ISPF profile as defaults for future StarTool sessions or press PF6/PF18

...

MEMLIST Displays in order of RIGHT rotation:
Show Attributes view ===> YES (Yes/No) -- Load module attributes
Show TTR, Size view ===> YES (Yes/No) -- TTR location and size
Show Double line view ===> YES (Yes/No) -- Combined information
Show Change Man view ===> NO (Yes/No) -- Change Man date .. (customized?)
...

In-progress message increments (use 999999 to suppress these messages):
Memlist increment ===> 500 members processed between messages
LISTC/LISTF increment ===> 50 volumes processed between messages
VMAP increment ===> 500 data sets processed between messages
```

```
----- Load MEMLIST (Attributes), Session# 1 --- Row 1 to 5 of 5
COMMAND ===>
                                                    SCROLL ===> CSR
- DSN=WSER07.LINK.LOAD, VOL=SER=SER002 MEM=CMN/ -------
CMD NAME DATA/MSG ALIASOF LEN/LKED -- UTES -- APF MODE MAIN
                          1994/06/02 RENT REUS
    CMNAPSPL
                                                       RANY
                          1995/12/19 REFR RENT
                                                   AC
    DSAT
                          1995/12/19 REFR RENT
                                                   AC DSAT
    DSATA
                  DSAT
                          1997/03/13 REFR RENT
    PDSE520
                          1995/06/14 REFR RENT
    VTOC
```

```
----- Load MEMLIST (TTR/Size), Session# 1 ---- Row 1 to 5 of 5
COMMAND ===>
                                              SCROLL ===> CSR
- DSN=WSER07.LINK.LOAD, VOL=SER=SER002 MEM=CMN/ ------
CMD NAME DATA/MSG ALIASOF TTR MAIN MATCH LENGTH LEN-KB ENTRY
  CMNAPSPL
                       027F08
                                          006140 25K 000000
  DSAT
                       048005
                                          002558 10K 000000
                       048005 DSAT DSAT 002558
                DSAT
                                                  10K 000000
  DSATA
   PDSE520
                       048C08
                                          0AE020 697K 0A4198
  VTOC
                       034506
                                           004790
                                                  18K 000000
```

```
----- Coad MEMLIST (Double), Session# 1 ---- Row 1 to 5 of 5
COMMAND ===>
                                               SCROLL ===> CSR
- DSN=WSER07.LINK.LOAD, VOL=SER=SER002 MEM=CMN/ -----
CMD NAME DATA/MSG ALIASOF LEN/LKED -- UTES -- APF MODE MAIN
               MATCH LENGTH LEN-KB TTR ENTRY SSI
                       1994/06/02 RENT REUS RANY
   CMNAPSPL
                       006140 25K 027F08 000000 40BE1799
                       1995/12/19 REFR RENT AC
                       002558 10K 048005 000000
                               ---- ---- ----
           DSAT 1995/12/19 REFR RENT
DSAT 002558 10K 048005
                                              AC DSAT
                       002558 10K 048005 000000
                       1997/03/13 REFR RENT
  PDSE520
                       0AE020 697K 048C08
                                              0A4198
                        ----- ---- ----
                       1995/06/14 REFR RENT
  VT0C
                       004790 18K 034506 000000 ABACADAE
```

```
------ Load MEMLIST (Change Man), Session# 1 --- Row 1 to 5 of 5
COMMAND ===>
                                                     SCROLL ===> CSR
- DSN=WSER07.LINK.LOAD, VOL=SER=SER002 MEM=CMN/ ------
CMD NAME DATA/MSG ALIASOF LEN/LKED -- UTES - CMN date time
                                               1994/06/02 18:08
   CMNAPSPL
                          1994/06/02 RENT REUS
   DSAT
                          1995/12/19 REFR RENT
            DSAT 1995/12/19 REFR RENT
   DSATA
   PDSE520
                          1997/03/13 REFR RENT
   VT0C
                          1995/06/14 REFR RENT
```

# **NUCMAP** Function

The NUCMAP command displays the current system nucleus.

## **Example**

NUCMAP

# **Syntax**

NUCMAP

#### **Aliases**

NUC, NUCM, NUCMA, NUCMAP

#### **Defaults**

none

# Required

none

# **Operands**

none

# **Remarks**

NUCMAP provides a way to look at the current nucleus by memory address. The CSECTS table is used.

The CSECTS ISPF table displays in response to a NUCMAP command. When you are in a CSECTS/NUCMAP display, you can delete a part of the table, sort the table in different directions, find data in the table, print a part of the table or store a part of the table in a

data set. For assistance with the different options available, use the HELP command, CUA functions or enter an O command as either a primary command or as a line command.

The CSECTS/NUCMAP table displays the names of all CSECTs and ENTRYs for the NUCLEUS. The screen fields for each line are:

| CMD      | Command. Enter a line command here.                                                                      |  |
|----------|----------------------------------------------------------------------------------------------------|--|
| ТҮРЕ     | Type of entry. Any of the following may appear:<br>CSECT – CSECT entry.<br>ENTRY – ENTRY within a CSECT. |  |
| DATA/MSG | Data field. This is a command feedback field.                                                            |  |
| SECTION  | CSECT name.                                                                                              |  |
| ENTRY    | ENTRY name.                                                                                              |  |
| ADDR     | Address of this symbol (this is for the CSECTS function only).                                           |  |
| LENG     | Hexadecimal length of this CSECT.                                                                        |  |
| MD/SG    | Mode or segment. An AMODE/RMODE indication is provided as follows:                                       |  |
|          | ■ R64 - RMODE of ANY and AMODE 64                                                                        |  |
|          | ■ A64 - RMODE of 24 and AMODE 64                                                                         |  |
|          | ■ RANY - RMODE of ANY and AMODE 31                                                                       |  |
|          | ■ AANY - RMODE of 24 and AMODE ANY                                                                       |  |
|          | <ul> <li>A31 - RMODE of 24 and AMODE 31</li> </ul>                                                       |  |
|          | <ul> <li>A24 - RMODE of 24 and AMODE 24</li> </ul>                                                       |  |
| MEM ADDR | Memory address in hexadecimal.                                                                           |  |

The following primary commands are supported directly for the CSECTS/NUCMAP function. For information on ISPMODE commands available in StarTool FDM, see "Common Commands" in Chapter 2, "ISPF Interface Commands".

| APP[LY]               | Applies the specified line command to all table entries and executes each entry.                         |                                                                                                 |
|-----------------------|----------------------------------------------------------------------------------------------------|-------------------------------------------------------------------------------------------------|
|                       | Syntax                                                                                                   | APPLY linecmd                                                                                   |
| EDITT[BL] (or ET[BL]) | Enters an                                                                                                | edit session on CSECT/NUCMAP table data.                                                        |
| EXPR[ESS]             | Executes all entered line commands without pauses between individual commands.                           |                                                                                                 |
| F                     | Finds a string and positions the display start location.                                                 |                                                                                                 |
|                       | Syntax                                                                                                   | F anystring [ASIS] [FIRST/LAST/PREV] [PREFIX/SUFFIX/WORD] [ANY/ADDRESS/NAME/ENTRY/SEGMENT/MODE] |
| L[OCATE]              | Positions to a data line in sorted tables by searching the current sorted column for the specified data. |                                                                                                 |
|                       | Syntax                                                                                                   | LOCATE csectname/address                                                                        |
| O[PTIONS]             | Provides primary command selection for the CSECTS/NUCMAP function and operand syntax assistance.         |                                                                                                 |

| OUT[PUT] | Outnuts t                                                                                                    | he CSECTS/NUCMAP table to print or a data set.                                                  |
|----------|----------------------------------------------------------------------------------------------------|-------------------------------------------------------------------------------------------------|
| 001[101] | Outputs                                                                                                    | The CSECTS/NOCMAL table to print of a data set.                                                 |
|          | Syntax                                                                                                    | OUTPUT [=c / F(ddname)]                                                                         |
| REM[OVE] | Trims the CSECTS/NUCMAP table based on a string match.                                                                                                    |                                                                                                 |
|          | Syntax                                                                                                    | REMOVE anystring [PREFIX/SUFFIX/WORD] [NOT] [ANY/ADDRESS/NAME/ENTRY/SEGMENT/MODE]               |
| RF[IND]  |                                                                                                    | ring (repeat find) and positions the display start location. PF d 17 are normally set to RFIND. |
| SO[RT]   | Sorts function tables into an alternate order. SORT with no operands sorts the table in default order, while SORT with a field name sorts the table in that order. |                                                                                                 |
|          | Syntax                                                                                                    | SORT [ADDRESS/NAME] [ASCEND/DESCEND]                                                            |
| TAG      | Applies the specified line command to table entries marked with *TAG* in the DATA/MSG field and executes each entry.                                               |                                                                                                 |
|          | Syntax                                                                                                    | TAG linecmd                                                                                     |
| UT       | Selects the extended user command panel. Commands are maintained in these panels by the StarTool FDM developers as well as your installation.                      |                                                                                                 |
| Х        | Clears the                                                                                                    | e CSECTS/NUCMAP table relative to the cursor position.                                          |
|          | Syntax                                                                                                    | X [ABOVE/BELOW/ALL]                                                                             |
| XA[LL]   | Clears the                                                                                                    | e CSECTS/NUCMAP table. This is equivalent to X ALL                                              |

The following line commands are supported in the CSECTS/NUCMAP function:

| +   | Provides an extension panel for command entry.  *cm ERR- t="Line command,+"> |
|-----|------------------------------------------------------------------------------|
| =   | Repeats the previous line command.  *cm ERR- t="Line command,=">             |
| K   | Kills and clears all following line commands.                                |
| LOG | Copies the line into the log.                                                |
| 0   | Provides line command selection and operand syntax assistance.               |
| TAG | Marks this table entry with *TAG* in the DATA/MSG field.                     |
| X   | Drops the table line.                                                        |

Block line commands are doubled letters that delimit a range of table entries for which the same action is to be performed. The following block line commands are supported in the CSECTS function:

| == | = command. Repeats the previous line command for the range of lines.  *cm ERR- t="Block line command,=="> |
|----|----------------------------------------------------------------------------------------------------|
| 00 | O command. Provides line command assistance for each line.                                                |
| XX | X command. Drops the range of table lines.                                                                |

```
FUNCTIONS CONTROL LINE CMDS DEFAULTS FEATURES
----- CSECT Display for *NUCMAP* -- ROW 1 TO 17 OF 3,526
COMMAND ===>
                                                SCROLL ===> CSR
- DSN=SER07.LIB.CNTL,VOL=SER=SER002 MEM=(PDSPNAX -------
CMD TYPE DATA/MSG SECTION ENTRY MEM ADDR -LENG- MODE
                IOSVATTN
                                 00FC3D00 000106 A24
    CSECT
                      X00 00000000 001000 A24
IEATCBP 00000218 A24
    CSECT
                IEAVFX00
   ENTRY
                IECVDDT5 00FCE000 00004C
   CSECT
                                              A24
    CSECT
                IECVPRNT 00FCE050 000478
                                              A31
```

# Commands — O to R

## **OPTIONS Subcommand**

The OPTIONS subcommand displays the subcommands (or options) supported by StarTool FDM. This display varies when a non-partitioned data set is being processed.

In any table function, if the O alias of OPTIONS is entered as a line command, the **O Subcommand Selection** panel displays to assist in entering subcommands. In ISPMODE or MEMLIST, the O alias of OPTIONS at the **COMMAND** ==> prompt also brings up the subcommand assist prompt panel.

```
OPTION ===>

Choose one of the following:

--- CONTROL ---
LEFT - Scroll command or PF key
RIGHT - Scroll command or PF key
F - Find data in table prompt
OUT - Output a copy of table to print or to a data set
UT - Extended user command panel
X - Clear a portion of the table
XMIT - Transmit this data set to another user
LASTCMD - display the last commands entered from the command line
SETUSER - define dynamic user commands and operands
--- FUNCTIONS ---
STATUS - Display function status and selection panel
```

# **Example**

**OPTIONS** 

## **Syntax**

**OPTIONS** 

### **Aliases**

O, OP, OPT, OPTI, OPTIO, OPTION, OPTIONS

# **Operands**

No operands are supported for the OPTIONS subcommand.

## **OUTCOPY Subcommand**

The OUTCOPY subcommand formats utility control statements that can be used by IEBCOPY to select members from a data set. Output is directed to a pre-allocated FILE with the DDNAME PDSOUT.

# **Example**

OUTCOPY mema:memb

# **Syntax**

```
OUTCOPY memgroup [ALIAS/NOALIAS]
[CLOSE/NOCLOSE]
[ECHO/NOECHO]
[IEBUPDTE/NOIEBUPDTE]
[REPLACE]
[TEXT('string')/NOTEXT]
```

#### **Aliases**

OUTC, OUTCO, OUTCOP, OUTCOPY

#### **Defaults**

initially: memgroup, ECHO, NOCLOSE, NOALIAS, NOTEXT, NOIEBUPDTE

**thereafter**: memgroup, NOCLOSE, previous(ALIAS/NOALIAS; ECHO/NOECHO; TEXT/NOTEXT; IEBUPDTE/NOIEBUPDTE)

# Required

none

# **Operands**

| memgroup | Identifies the member names to be output on an IEBCOPY format select statement.                                                                                            |  |
|----------|----------------------------------------------------------------------------------------------------|--|
|          | Default member names, member lists, member name ranges, and member name patterns are allowed. For more information, see Appendix A, "Formatting Member Names" on page 417. |  |
| ALIAS    | Includes any associated member names (aliases, apparent aliases, and associated main members) in the members processed.                                                    |  |
| NOALIAS  | Processes only members actually identified.                                                                                                    |  |
| CLOSE    | Closes the PDSOUT file. The member or member group specified with the CLOSE operand is not output to the PDSOUT file.                                                      |  |
| NOCLOSE  | Opens or keeps the PDSOUT data set open.                                                                                                    |  |
| ЕСНО     | Echoes each utility control statement to the terminal as well as to the PDSOUT data set.                                                                                   |  |

| NOECHO     | Does not echo the utility control statements to the terminal; output is only directed to the PDSOUT data set.                                                                            |  |
|------------|----------------------------------------------------------------------------------------------------|--|
| IEBUPDTE   | Formats each output statement in IEBUPDTE format instead of the standard IEBCOPY format. The use of this format also suppresses COPY statements normally generated for data set changes. |  |
| NOIEBUPDTE | Formats each output statement in the standard IEBCOPY format.                                                                                                    |  |
| REPLACE    | Specifies that the form of the COPY statement is to be changed to support replacing members in the target data set.                                                                      |  |
| TEXT('st') | Replaces the second member name on each subsequent SELECT output statement with the specified string, ST.                                                                                |  |
| NOTEXT     | Nullifies any TEXT operand and writes the second copy of the member name (as usual) on each subsequent SELECT output statement.                                                          |  |

#### Remarks

OUTCOPY does not use ISPF services. If StarTool FDM was invoked from READY mode, StarTool FDM attempts to establish an ISPF environment for the first OUTCOPY subcommand so that subsequent subcommands can use ISPF services.

**OUTCOPY** usage notes:

- 1 Output is directed to FILE(PDSOUT).
- 2 PDSOUT must be allocated to a sequential data set or to a member of a partitioned data set with fixed, 80 character records prior to entering the first OUTCOPY subcommand.
- **3** For new data sets, the following default DCB attributes are used:

```
DCB=(RECFM=FB, LRECL=80, BLKSIZE=3120)
```

**4** An IEBCOPY COPY statement is written before the first SELECT statement for each data set as determined by the CHANGE subcommand. The COPY statement is of the form:

COPY OUTDD=OUTPUT, INDD=xxx

(where xxx is the low-level qualifier of the input data set name)

However, if the REPLACE keyword is in effect, the format is:

COPY OUTDD=OUTPUT, INDD=((xxx,R))

- **5** The default IEBCOPY select statement is of the form:
  - S M=memname, memname))

memname is the member name. You can modify this format output statement by an editor if member rename or member replace functions are to be performed. If you specify TEXT('Any String'), each subsequent IEBCOPY statement changes to the form:

- S M=memname ANY STRING
- **6** OUTCOPY maintains a list of member names written after each copy statement and does not output a member name more than once.

**7** You can establish a CLIST such as the following for IEBCOPY use:

```
PROC 3 FROMDSN FROMQUAL TODSN CONTROLS(PDSOUT.CNTL)
ALLOC F(SYSIN) DA(&CONTROLS.) SHR
ALLOC F(SYSPRINT) DA(*)
ALLOC F(&FROMQUAL.) DA(&FROMDSN.) SHR
ALLOC F(OUTPUT) DA(&TODSN.) OLD
CALL 'SYS1.LINKLIB(IEBCOPY)'
```

Assuming that OUTCOPY has created output in PDSOUT.CNTL, copy selected members from your LIB.LOAD data set to 'SYS1.LINKLIB2', by entering the following line from READY mode:

```
%COPYOUT LIB.LOAD LOAD 'SYS1.LINKLIB2'
```

Another method for capturing IEBCOPY control statements is to use the COPY subcommand with the NOCALL keyword. Obtain the generated images using the CONTROL subcommand with the DSN keyword or by the ISPMODE OUTPUT command.

## **PATTERN Subcommand**

The PATTERN subcommand lists member names from the data set directory. Only those member names that contain the PATTERN name segments specified display. The default member group is not affected by the DISPLAY or PATTERN subcommands.

You can enter one or two member name segments as patterns. If you enter two segments, both segments must occur in a member name for it can be displayed. For example, with the pattern segments xx and 1x, members named M1X4XX, M1XX, and XX1X are displayed by this subcommand while members named X1X or MXX13X are not displayed.

# **Example**

PATTERN iea/sys

# **Syntax**

```
PATTERN [segment1 [segment2]]
```

#### Aliases

P, PA, PAT, PATT, PATTE, PATTER, PATTERN

### **Defaults**

previously entered segment1 and segment2 operands

## Required

none

## **Operands**

| segment1 | A name segment that must be found in a member name for the member name to be displayed.                                                                                                    |  |
|----------|----------------------------------------------------------------------------------------------------|--|
|          | Enter a group name descriptor such as part1:part2, seg1/seg2, or part1*seg1 for segment1, in which case, the output consists of the member names that are displayed by the MEMBERS subcommand. |  |
| segment2 | A second name segment that must also be found in a member name for the member name to be displayed.                                                                                            |  |

#### Remarks

Neither PATTERN nor DISPLAY affect the current member group. If you enter PATTERN without operands, the previously entered operands are used. This differs from DISPLAY. A DISPLAY with no operands shows all members in the data set.

-A is added following a displayed member name if the member name is an alias. The member name is listed in a combined hexadecimal/character format if it does not contain upper case alphanumeric characters (including @, \$, and #) or if the first character is numeric. Unprintable characters (for 3270-type devices) in a member name display as periods.

```
FUNCTIONS CONTROL DSN CMDS MEM CMDS A-M MEM CMDS N-Z DEFAULTS FEATURES
  ______
----- ISPMODE Session Display ----- ROW 273 OF 285
COMMAND ===>
                                                 SCROLL ===> CSR
- DSN=C911407.LIB.TEST,VOL=SER=STR815 MEM=(ASID -------
@DIACLIK
         @DIAINIT
                   @DIALOG
                             @DIAPANL
                                       @DIAPART
                                                 @DIASTAK
@DIATBL
         @DIAWRK
                  ALLGLOB
                             ASMEXT2
                                                 CICS
@DIATBL @DIAWRK ALLGLOB
COMPARE COMPARES COMPA1
                                       CHECKOUT
                             COMPA2
                                       COMPA3
                                                 DISAMSM
DISAMXM
        DISASME
                   DISASMX
                             DISASM3
                                       MAPXREF
                                                 PDS99
PDS99T1D TESTMSG
>---->p dia
                   @DIALOG
@DIACLIK
       @DIAINIT
                             @DIAPANL
                                       @DIAPART
                                                 @DIASTAK
@DIATBL
        @DIAWRK
>---->p al/
@DIALOG
        ALLGLOB
>---->p ob/al
ALLGLOB
>---->p dis*
DISAMSM
         DISAMXM
                   DISASME
                             DISASMX
                                       DISASM3
DISAMSM
         DISAMXM
                   DISASME
                             DISASMX
                                       DISASM3
```

# **PBROWSE Function**

PBROWSE (for parallel browse) is a multiple-format data set browser that supports most z/OS data access methods and database management systems. PBROWSE is called a parallel function because you can suspend a browse session to process other data sets using GO sessions. On returning control to the browse session, resume where you left off as with other StarTool FDM parallel activities.

Invoke PBROWSE directly under control of StarTool FDM with the PBROWSE command, or, using the SUPEREDIT option, invoke it transparently with the BROWSE command. Use PB (for PBROWSE) as a line command in MEMLIST.

PBROWSE supports sequential, direct, PDS, PDSE and all VSAM data types including PATHs. It also allows you to browse deleted members. In addition, you can perform VSAM positioning.

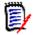

**NOTE** PBROWSE does not support multivolume files. It also cannot be used with variable-length (VB or VS) file organizations. For these file types, use PVIEW or PEDIT instead of PBROWSE.

## **Example**

**PBROWSE** 

## **Syntax**

PBROWSE member

- \* [FROMKEY(*key*)/FROMADDRESS(*add*)/FROMNUMBER(*num*) ]
- \* [TOKEY(*key*)/TOADDRESS(*add*)/TONUMBER(*num*) ]

#### **Aliases**

PB, PBR, PBRO, PBROW, PBROWS, PBROWSE

### **Abbreviations**

FKEY for FROMKEY, FADDR for FROMADDRESS, FNUM for FROMNUMBER, TKEY for TOKEY, TADDR for TOADDRESS, and TNUM for TONUMBER.

#### **Defaults**

none

# Required

member

## **Operands**

| member               | Identifies the member to be browsed.                                                                                                    |
|----------------------|----------------------------------------------------------------------------------------------------|
| FROMKEY( <i>ky</i> ) | For VSAM data sets only, $ky$ is coded as the key of the first record to be accessed. This is a generic key and can be coded as $x$ ' $hexkey$ '; access begins at the first record whose key matches (or is greater than) the portion of the key specified. Use this parameter with $TOKEY$ . Specified for an alternate index or a key-sequenced data set only. |

<sup>\*</sup>NOTE: Lines with an asterisk are supported for VSAM data sets only

| ·               |                                                                                                    |  |
|-----------------|----------------------------------------------------------------------------------------------------|--|
| FROMADDRESS(ad) | For VSAM data sets only, ad is coded as 0 through 999999999 to specify the relative byte address (RBA) of the first record to be accessed. The RBA value must match the beginning of a logical record. If you specify this parameter for key-sequenced data, the records are accessed in physical sequential order instead of key order. Use this parameter with TOADDRESS. FROMADDRESS(address)            |  |
|                 | <ul> <li>Can be coded only for key-sequenced, entry-sequenced or<br/>linear data sets or DATA or INDEX components</li> </ul>                                                                                                    |  |
|                 | <ul> <li>Cannot be specified if the data set is being accessed<br/>through a path</li> </ul>                                                                                                    |  |
|                 | <ul> <li>Cannot be specified for a key-sequenced data set with<br/>spanned records if any of the spanned records are to be<br/>accessed</li> </ul>                                                                                                    |  |
| FROMNUMBER(nm)  | For VSAM data sets only, nm is coded as 0 through 99999999 to specify the relative record number (RRN) of the first record to be accessed. This record must be present in the data set.  Use this parameter with TONUMBER. Specify it only for a variable or fixed relative record data set.                                                                                                    |  |
| TOKEY(ky)       | For VSAM data sets only, ky is coded as the key of the last record to be accessed. This is a generic key and can be coded as x'hexkey'; access ends after the first record whose key matches the portion of the key specified.  Use this parameter with FROMKEY. Specify it only for an alternate index or a key-sequenced data set.                                                                        |  |
| TOADDRESS(ad)   | For VSAM data sets only, ad is coded as 0 through 999999999 to specify the relative byte address (RBA) of the last record to be accessed. The RBA value does need not to match the beginning of a logical record. If you specify this parameter for key-sequenced data, the records are accessed in physical sequential order instead of key order. Use this parameter with FROMADDRESS. TOADDRESS(address) |  |
|                 | <ul> <li>Can be coded only for key-sequenced, entry-sequenced or<br/>linear data sets or DATA or INDEX components</li> </ul>                                                                                                    |  |
|                 | <ul> <li>Cannot be specified if the data set is being accessed<br/>through a path</li> </ul>                                                                                                    |  |
|                 | <ul> <li>Cannot be specified for a key-sequenced data set with<br/>spanned records if any of the spanned records are to be<br/>accessed</li> </ul>                                                                                                    |  |
| TONUMBER(nm)    | For VSAM data sets only, nm is coded as 0 through 99999999 to specify the relative record number (RRN) of the last record to be accessed. This record need not be present in the data set.  Use this parameter with FROMNUMBER. Specify it only for a variable or fixed relative record data set.                                                                                                    |  |

# Remarks

Use a LOG command to suspend PBROWSE. Then move to other StarTool FDM processes; however, use any function name or subcommand that does not conflict with the command names supported for PBROWSE.

The following primary commands are supported directly in the PBROWSE function. For information on ISPMODE commands available in StarTool FDM, see "Common Commands" on page 39.

| CO[LS]   | Displays a columns line on the first line of the data area. The columns line remains at the top of the data display. It is useful in identifying columns to be used with the FIND command. |                                                                      |  |
|----------|----------------------------------------------------------------------------------------------------|----------------------------------------------------------------------|--|
|          | Syntax                                                                                                    | COLS [ON/OFF]                                                        |  |
| F[IND]   | Finds a string and positions the display start location.                                                                                                    |                                                                      |  |
|          | Syntax                                                                                                    | FIND anystring [nn mm] [ASIS] [FIRST/LAST/PREV] [PREFIX/SUFFIX/WORD] |  |
|          | (where <i>nn</i> and <i>mm</i> are column numbers)                                                                                                    |                                                                      |  |
| HEX      | Sets HEX display mode on or off.                                                                                                    |                                                                      |  |
|          | Syntax                                                                                                    | HEX [ON/OFF]                                                         |  |
| L[OCATE] | Positions directly to the specified record number.                                                                                                    |                                                                      |  |
|          | Syntax LOCATE recnumber                                                                                                    |                                                                      |  |
| PAD      | Changes the padding character and specifies the number of pad characters desired.                                                                                                    |                                                                      |  |
|          | Syntax                                                                                                    | PAD character/'character'/x'hex' [column]                            |  |
|          | Example: PAD a 45                                                                                                    |                                                                      |  |
| RF[IND]  | Finds a string (repeat find) and positions the display start location. PF keys 5 and 17 are normally set to RFIND.                                                                         |                                                                      |  |

```
PBROWSE - WSER07.VSAM.CUST.CLUSTER ----- LINE 00000401 COL 001 080
COMMAND ===> f new word
                                                           SCROLL ===> CSR
....+....1....+....2....+....3....+....4....+....5....+....6....+....7....+...
Smith 0392 92A444510Yorba Linda, CA 92686
                                                    YYNB
Jones 0194 92A444511Minneapolis,MN 55416
                                                    YYNX
Green 1293 92A444512Denver, CO 80222
                                                    NNYD
Watson 1093 92A444513Middlesex, UB11 4AA England
                                                    NNNF
Aku 0394 92A444515Apu, Easter Island
                                                    NNYF
Ricker 0993 92A444518Ward Hill, MA 01835
                                                    YNYF
Jackson 0494 92A444519Springfield, MO 65890
                                                    YYND
Rogers 0394 92A4445200akland, NJ 07436
                                                    XXMG
Thomas 0692 92A444521Naples, FL 33942
                                                    AACC
Schmidt 0993 92A444522Bremen, Germany
                                                    MMNN
Stone 1093 92A444523Blue ridge, PA 17214
                                                    VVGC
                                                    AABB
Apple 0294 92A444524Alpharetta, GA 30201
Cznski 1293 92A444525Springboro, OH 45066
                                                    YYMN
Johnson 0394 92A444529Clinton, MD 20797
                                                    AAEE
Engel 0494
             92A444533New york, NY 10117
                                                    UUFF
```

```
PBROWSE - WSER07.VSAM.CUST.CLUSTER ----- LINE 00000401 COL 001 080
COMMAND ===> f x'd48995'
                     SCROLL ===> CSR
 ....+....1....+....2....+....3....+....4....+....5....+....6....+....7....+...
Smith 0392
     92A444510Yorba Linda, CA 92686
                   YYNR
92A444511Minneapolis,MN 55416
Green 1293 92A444512Denver, CO 80222
Watson 1093 92A444513Middlesex, UB11 4AA England
```

# **PEDIT Function**

PEDIT (for parallel edit) is a multiple-format line editor that supports most z/OS data access methods and database management systems. PEDIT is called a parallel function because you can suspend an edit session to process other data sets using GO sessions. On returning control to the edit session, resume where you left off as with other StarTool FDM parallel activities.

PEDIT supports sequential data sets, striped sequential data sets, direct files, VSAM keyed sequential data sets (including either a base cluster or a path over a cluster), other VSAM data set types, partitioned data sets (PDSs), and extended partitioned data sets (PDSes).

Invoke PEDIT directly under control of StarTool FDM with the PEDIT command, or, using the SUPEREDIT option, invoke it transparently with the EDIT command.

# **Example**

PEDIT

# **Syntax**

```
PEDIT [member|memgroup]
    [AUDIT]
    [BACKUP]
    [COPYBOOK]
    [LOAD|NOLOAD|BLOCK]
    [SELECT]
    [VIEW]
    * [FROMKEY(key)|FROMADDRESS(address)|FROMNUMBER(record_number)]
    * [TOKEY(key)|TOADDRESS(address)|TONUMBER(record_number)]
```

\*NOTE: Parameters marked with an asterisk are supported for VSAM data sets only.

### **Aliases**

PE, PED, PEDI, PEDIT

# **Abbreviations and Synonyms**

CB for COPYBOOK, FADDR for FROMADDRESS, FKEY for FROMKEY, REUSE for LOAD, TADDR for TOADDRESS, TKEY for TOKEY

### **Defaults**

LOAD (NOLOAD for non-KSDS VSAM data sets)

# Required

None

# **Operands**

| member   | Name of data set member to be edited. If no default data set name has been set, PEDIT will prompt for data set. If no member or memgroup is supplied, PEDIT will prompt for member name and data set.  Alternative: memgroup                                                                                                    |
|----------|----------------------------------------------------------------------------------------------------|
| memgroup | Memlist or memgroup naming multiple data set members to be edited in sequence during this PEDIT session. If no default data set name has been set, PEDIT will prompt for data set. If no memgroup or member name is supplied, PEDIT will prompt for member name and data set.  Alternative: member                                                                                                    |
| LOAD     | The entire member is to be loaded into memory for editing and rewritten completely at the SAVE command. With this option, record lengths can be modified (even for VSAM ESDS data sets) and line commands such as I (insert), C (copy), D (delete), M (move), and R (repeat) are available.  Restrictions: VSAM data sets must be marked REUS or must be empty. Executable load members may not use the LOAD option.  Synonym: REUSE Alternatives: NOLOAD, BLOCK |
| NOLOAD   | Only changed records are kept in memory. Line commands that modify data records are not available.                                                                                                    |
| BLOCK    | Only changed records are kept in memory and the edit display consists of one line for each physical record. Line commands that modify data records are not available.                                                                                                    |

**COPYBOOK** PEDIT prompts for a copybook member to overlay the record and format the data displayed. Synonym: CB SELECT StarTool FDM is to prompt for record selection parameters based on the data set type and only selected records display in the edit session. No line commands are supported except for the D (delete) line command for VSAM KSDS data sets. StarTool FDM is to prompt for allocation parameters and a **AUDIT** data set name for an audit data set before starting the edit session. During the edit session, StarTool FDM records a before and after image of any changed record using the current record formatting mode (character, hexadecimal, or copybook). If PEDIT is not able to output records to the audit data set, PEDIT disables the audit facility and notifies you. You can continue the PEDIT session or terminate the session with a CANCEL command. **BACKUP** For sequential data sets, indicates that StarTool FDM is to make a backup copy of the data set before placing you in edit or selective edit. This permits editing large data sets and D (delete) and I (insert) are supported. When you enter SAVE during the edit session, any changes that have been made to that point are merged into the original data set and the backup data set must be rebuilt. This process may take some time. This option also supports multi-volume sequential data sets in LOAD or SELECT modes; however, LOAD is usually not appropriate. **VIEW** This edit session is to operate with the SAVE command disabled. Records are examined only. Use the PVIEW command as shorthand for PEDIT with the VIEW keyword. FROMKEY(key) For VSAM data sets only, key is coded as the key of the first record to be accessed. This is a generic key and it can be coded as x'hexkey'; access begins at the first record whose key matches (or is greater than) the portion of the key specified. Use this parameter with TOKEY. Specify it only for an alternate index or a key-sequenced data set. FROMADDRESS(ad) For VSAM data sets only, ad is coded as 0 through 99999999 to specify the relative byte address (RBA) of the first record to be accessed. The RBA value must match the beginning of a logical record. If this parameter is specified for key-sequenced data, the records are accessed in physical sequential order instead of key order. Use this parameter with TOADDRESS. FROMADDRESS(address) Can be coded only for key-sequenced, entry-sequenced or linear data sets or DATA or INDEX components Cannot be specified if the data set is being accessed through a path Cannot be specified for a key-sequenced data set with spanned records if any of the spanned records are to be accessed

| FROMNUMBER(nm) | For VSAM data sets only, nm is coded as 0 through 99999999 to specify the relative record number (RRN) of the first record to be accessed. This record must be present in the data set.  Use this parameter with TONUMBER. Specify it can only for a variable or fixed relative record data set.                                                                                                    |
|----------------|----------------------------------------------------------------------------------------------------|
| TOKEY(ky)      | For VSAM data sets only, ky is coded as the key of the last record to be accessed. This is a generic key and can be coded as x'hexkey'. Access ends after the first record whose key matches the portion of the key specified. Use this parameter with FROMKEY. Specify it only for an alternate index or a key-sequenced data set.                                                                          |
| TOADDRESS(ad)  | For VSAM data sets only, ad is coded as 0 through 99999999 to specify the relative byte address (RBA) of the last record to be accessed. The RBA value does need not to match the beginning of a logical record. If this parameter is specified for key-sequenced data, the records are accessed in physical sequential order instead of key order. Use this parameter with FROMADDRESS.  TOADDRESS(address) |
|                | <ul> <li>Can be coded only for key-sequenced, entry-sequenced or<br/>linear data sets or DATA or INDEX components</li> </ul>                                                                                                    |
|                | <ul> <li>Cannot be specified if the data set is being accessed<br/>through a path</li> </ul>                                                                                                    |
|                | <ul> <li>Cannot be specified for a key-sequenced data set with<br/>spanned records if any of the spanned records are to be<br/>accessed</li> </ul>                                                                                                    |
| TONUMBER(nm)   | For VSAM data sets only, nm is coded as 0 through 99999999 to specify the relative record number (RRN) of the last record to be accessed. This record need not be present in the data set.  Use this parameter with FROMNUMBER. Specify it only for a variable or fixed relative record data set.                                                                                                    |

#### **Remarks**

PEDIT supports records lengths to 32K with updates made directly to a VSAM data set.

Use a LOG command to suspend PEDIT and then go to other StarTool FDM processes. Enter any StarTool FDM function name to suspend PEDIT, but do not suspend it with a StarTool FDM subcommand. For example, enter LISTC to suspend PEDIT and go to the LISTC/LISTF function; however, if you enter REPLACE, an invalid command prompt is returned.

PEDIT is similar to ISPF edit. You can also perform VSAM positioning. Usually changes in a VSAM KSDS are made by typing over individual characters; these characters are not upper-case (however, the CAPS command is supported).

If records are moved or copied out of sequence, PEDIT marks the record with ==SEQ> in the line number column. In a similar fashion, duplicate records are marked with ==DUP> in the line number field.

The keys for these records (and for records that are moved but remain in key sequence) are unprotected so that you can change the key field. PEDIT does not permit you to save

a data set if records are out of order or if there are duplicate keys; however, you can CANCEL the session.

Record exclusions with the X line command or the EXCLUDE or X primary command are not yet supported.

PEDIT offers several basic advantages:

| Audit facility    | StarTool FDM can record images of records in character, hexadecimal, or copybook mode before and after changes.                                                                                                    |
|-------------------|----------------------------------------------------------------------------------------------------|
| Copybook mode     | COBOL, Assembler or PL/I copybook data display mode is supported in addition to character and hexadecimal. The display can be in a record layout mode with one record per screen or in vertical format with multiple records on a single screen. |
| Extended Copybook | Dynamically selects a copybook based on record values. This supports data sets with base and segment copybook portions.                                                                                                    |
| Selective EDIT    | Edits only selected records in an edit session.                                                                                                    |
| Parallel EDIT     | Goes from one edit session to any other PEDIT edit session or StarTool FDM function.                                                                                                    |
| Long records      | PEDIT supports record lengths up to 32K.                                                                                                    |
| Large data sets   | With the NOLOAD and BLOCK keywords, PEDIT only maintains changed records in memory using an update-in-place strategy for saving changed records.                                                                                                 |
| Physical records  | With the BLOCK keyword, examines and updates RECFM=U, RECFM=F/FB, and RECFM=V/VB physical blocks directly. With variable blocked data sets, you can correct physical record construction errors.                                                 |

For sequential data sets, LOAD is the default; however, for very large data sets you can use NOLOAD. Only changed records are retained in memory. Also, only changed data blocks are rewritten for a SAVE command.

PEDIT supports editing a PDS load member and NOLOAD is forced. If a load member is updated with PEDIT, it marks the user's USERID as the ZAP IDR data and it assumes that the first CSECT of the module was modified (PEDIT is not aware of CSECT boundaries). Editing a PDS load member is equivalent to zapping the member; however, it is much simpler to perform with an edit.

For a PDS source member, LOAD is the default; however, you can specify NOLOAD or BLOCK.

For a PDSE source member, LOAD is forced; an updated member is always entirely rewritten when it is saved. PEDIT does not currently support saving PDSE program objects.

For VSAM data sets other than KSDS data sets, NOLOAD is forced; line commands that modify the data set are not supported and only modified records are rewritten to the data set. For a variable RRDS, you can modify the lengths of individual records in a PEDIT session.

Use the COPYBOOK command to select a copybook member as follows:

1 Enter a CB command.

- 2 Enter a generic member name; for example: mydata.set(xyz\*)
- 3 This displays all members matching the generic member name in a MEMLIST.
- 4 Examine the members with E (edit), B (browse), or CBM (CBMAP) line commands.
- **5** Enter S (select) to select the desired copybook member and pass its name to copybook prompt.
- **6** Press Enter to process the data set with the selected copybook member.

Use a copybook in normal copybook mode (displayed in layout mode with one record on a screen), extended copybook mode (using multiple copybook members selected by data values), or vertical copybook mode (multi-record displayed in tabular mode using headers from the copybook).

Extended copybook support provides for copybooks with base and segment portions. The appropriate copybook is selected dynamically based on record values. Save and manage these copybook selections with the PROFMAN application. Once PEDIT is active, you can use the PROFMAN application to position to the CB portions and type an S line command to activate an extended copybook table.

To use extended copybooks, select copybook support from PEDIT or PVIEW and specify TEMP, REDO, CREATE, or MOD on the extended copybook line near the bottom. To modify an existing extended copybook member, type its name in the copybook save name field.

Use the TEMP option to enter a temporary extended copybook table that will not be saved and use REDO to modify a temporary extended copybook table. Use CREATE to create a saved extended copybook table and MOD to modify an existing table.

If you have multiple 01 levels in different copybooks, you normally define each one as a BASE. If a file definition is split into two or more copybooks, define the first part as a BASE from one copybook member and multiple following parts from different copybooks as SEGMENT sections. There must always be at least one BASE segment. Each one can be associated with multiple SEGMENT sections.

Once you are in the extended copybook dialog, type an S line command to define the first base segment and fill in the desired elements on the copybook selection panel. Be sure to enter the type (BAS for BASE or SEG for SEGMENT) for each item.

The following line commands are supported in extended copybook mode:

| S | Selects an item to be updated. |
|---|--------------------------------|
| D | Deletes an item.               |
| R | Repeats an item.               |
| I | Inserts a null item.           |

Type an A primary command when you want to activate the extended copybook in PEDIT. This restarts the edit session.

The following primary commands are supported directly for the PEDIT function. For information on ISPMODE commands available in StarTool FDM, see "Common Commands" on page 39.

| with no operand turn-off-bounds processing. BOUNDS LIST shows current boundaries. |
|-----------------------------------------------------------------------------------|
|-----------------------------------------------------------------------------------|

| CAN[CEL] Terminates the edit session with no data updates.  Prompts for a COBOL, Assembler or PL/I copybook name to overlay define edit records.  Syntax  CB [ON] [OFF] [NEW] [FIRST] [NEXT] [PREV] [ON] — defiaul, switches to copybook mode [OFF] — reverts to the previous PEDIT display [NEW] — prompts for ane voopybook member [FIRST] — switches to the first copybook with matching values [NEXT] — switches to the ent base copybook that matches [PREV] — switches to the next base copybook that matches [PREV] — switches to the next base copybook that matches [PREV] — switches to the next base copybook that matches [PREV] — switches to the next base to the device of the copybook data matches [PREV] — switches to the previous base copybook that matches [PREV] — switches to the previous base copybook that matches [PREV] — switches to the previous base copybook that matches [PREV] — switches to the previous base copybook that matches [PREV] — switches and member for the CB line command.  C[HANGE] Updates a character string or a hexadecimal string.  Syntax — (HANGE anystring newstring [nn mm] [ASIS] [ALL] [FIRST] [NEW] [PREFIX] [WORD] [Member] [PREFIX] [WORD] [Member] [PREFIX] [WORD] [Member] [Member] [ |           | T -                                                                                                    |  |  |
|----------------------------------------------------------------------------------------------------|-----------|----------------------------------------------------------------------------------------------------|--|--|
| CB Prompts for a COBOL, Assembler or PL/I copybook name to overlay define edit records.  Syntax  CB [ON]   [OFF]   [NEW]   [FIRST]   [NEXT]   [PREV]                                                                                                    |           | Syntax BOUNDS nn mm  OFF   LIST                                                                                                    |  |  |
| Syntax                                                                                                    | CAN[CEL]  | Terminates the edit session with no data updates.                                                                                                    |  |  |
| CB [ON]   [OFF]   [NEW]   [FIRST]   [NEXT]   [PREV]     [ON]                                                                                                    | СВ        |                                                                                                    |  |  |
| independently of edit records. CBMAP also sets the default copybook data set and member for the CB line command.  C[HANGE] Updates a character string or a hexadecimal string.  Syntax CHANGE anystring newstring [nn mm] [ASIS] [ALL] [FIRST] [FIRST] [FREFIX] SUFFIX] [WORD]  (where nn and mm are column numbers)  The two strings must be the same length.  CLOSE Same as END, updates changed records and terminates PEDIT.  COPYBOOK Prompts for a COBOL, Assembler or PL/I copybook name to overlay define edit records.  Syntax COPYBOOK [ON] [OFF] [NEW [member]]] [FIRST] [NEXT] [PREV] [ON] default, switches to copybook mode [OFF] reverts to the previous PEDIT display [NEW member] Sets default copybook to named member. If no member supplied, PEDIT prompts for it.  [FIRST] switches to the first copybook with matching values [NEXT] switches to the previous base copybook that matches [PREV] switches to the previous base copybook that matches [PREV] switches to the previous b                                                                         |           | CB [ON]   [OFF]   [NEW]   [FIRST]   [NEXT]   [PREV]  [ON] default, switches to copybook mode  [OFF] reverts to the previous PEDIT display  [NEW] prompts for a new copybook member  [FIRST] switches to the first copybook with matching values  [NEXT] switches to the next base copybook that matches                                                                |  |  |
| Syntax  CHANGE anystring newstring [nn mm] [ASIS] [ALL] [FIRST LAST PREV] [PREFIX SUFFIX WORD]  (where nn and mm are column numbers)  The two strings must be the same length.  CLOSE  Same as END, updates changed records and terminates PEDIT.  COPYBOOK  Prompts for a COBOL, Assembler or PL/I copybook name to overlay define edit records.  Syntax  COPYBOOK [ON] [OFF] [NEW [member]] [FIRST] [NEXT] [PREV] [ON] default, switches to copybook mode [OFF] reverts to the previous PEDIT display [NEW member] Sets default copybook to named member. If no member supplied, PEDIT prompts for it. [FIRST] switches to the first copybook with matching values [NEXT] switches to the next base copybook that matches [PREV] switches to the previous base copybook that matches [PREV] switches to the previous previous base copybook that matches [PREV] switches to the previous previous base copybook that matches [PREV]                                                                                    | СВМАР     | independently of edit records. CBMAP also sets the default copybook data set and member for the CB line command.                                                                                                    |  |  |
| (where nn and mm are column numbers)  The two strings must be the same length.  CLOSE  Same as END, updates changed records and terminates PEDIT.  COPYBOOK  Prompts for a COBOL, Assembler or PL/I copybook name to overlay define edit records.  Syntax  COPYBOOK [ON] [OFF] [NEW [member]]   [FIRST]   [NEXT]   [PREV] [ON] default, switches to copybook mode [OFF] reverts to the previous PEDIT display [NEW member] Sets default copybook to named member. If no member supplied, PEDIT prompts for it. [FIRST] switches to the first copybook with matching values [NEXT] switches to the next base copybook that matches [PREV] switches to the previous base copybook that matches [PREV] switches to the previous base copybook that mat                                                                                     | C[HANGE]  | Updates a character string or a hexadecimal string.                                                                                                    |  |  |
| The two strings must be the same length.  CLOSE  Same as END, updates changed records and terminates PEDIT.  COPYBOOK  Prompts for a COBOL, Assembler or PL/I copybook name to overlay define edit records.  Syntax  COPYBOOK [ON]   [OFF]   [NEW [member]]   [FIRST]   [PREV]   [ON]   default, switches to copybook mode   [OFF]   reverts to the previous PEDIT display   [NEW member]   Sets default copybook to named member.   If no member supplied, PEDIT prompts for it.   [FIRST]   switches to the first copybook with matching values   [NEXT]   switches to the next base copybook that matches   [PREV]   switches to the previous base copybook that matches   [PREV]   switches to the previous base copybook tha                                                                                  |           |                                                                                                    |  |  |
| CLOSE  Same as END, updates changed records and terminates PEDIT.  Prompts for a COBOL, Assembler or PL/I copybook name to overlay define edit records.  Syntax  COPYBOOK [ON] [OFF] [NEW [member]] [FIRST] [NEXT] [PREV] [ON] default, switches to copybook mode [OFF] reverts to the previous PEDIT display [NEW member] Sets default copybook to named member. If no member supplied, PEDIT prompts for it. [FIRST] switches to the first copybook with matching values [NEXT] switches to the next base copybook that matches [PREV] switches to the previous base copybook that matches  CREATE  Creates a new partitioned data set member from marked copy or moves data lines in an edit session.  Syntax  CREATE [member]  (if a member name is not specified, use extended CREATE)  Places marked edit sessions lines into the StarTool FDM clipboard. In a later PEDIT or ISPF edit session, use PASTE to place these lines back into a session.  Syntax  CUT [mm] [ADD REPL] [DEFAULTS]  mm -two character table name  ADD -add to the current clipboard  REPL -replace clipboard contents  DEFAULTS - display a panel for defaults  DIS[PLAY]  Displays operands and defaults for COPYBOOK, SCREEN, VERTICAL, SHOW, and HIDE.                                                                                                    |           | (where <i>nn</i> and <i>mm</i> are column numbers)                                                                                                    |  |  |
| Prompts for a COBOL, Assembler or PL/I copybook name to overlay define edit records.    Syntax                                                                                                    |           | The two strings must be the same length.                                                                                                    |  |  |
| define edit records.  Syntax  COPYBOOK [ON]   [OFF]   [NEW [member]]   [FIRST]   [NEXT]   [PREV]   [ON] default, switches to copybook mode   [OFF] reverts to the previous PEDIT display   [NEW member] Sets default copybook to named member. If no member supplied, PEDIT prompts for it.   [FIRST] switches to the first copybook with matching values   [NEXT] switches to the next base copybook that matches   [PREV] switches to the previous base copybook that matches   [PREV] switches to the previous base copybook that matches   [PREV] switches to the previous base copybook that matches   [PREV] switches to the previous base copybook that matches   [PREV] switches to the previous base copybook that matches   [PREV] switches to the previous base copybook that matches   [PREV] switches to the previous base copybook that matches   [PREV] replace since since in an edit session.   [PREV] replace fines back into a session.   [PREV] replace clipboard contents   DEFAULTS display a panel for defaults   [PREV] replace clipboard contents   DEFAULTS display a panel for defaults   [PREV] replace clipboard contents   DEFAULTS display a panel for defaults   [PREV] replace clipboard contents   DEFAULTS display a panel for defaults   [PREV] replace clipboard contents   DEFAULTS display a panel for defaults   [PREV] replace clipboard contents   DEFAULTS display a panel for defaults   [PREV] replace clipboard contents   DEFAULTS display a panel for defaults   [PREV] replace clipboard contents   DEFAULTS display a panel for defaults   [PREV] replace clipboard contents   DEFAULTS display a panel for defaults   [PREV] replace clipboard contents   DEFAULTS display a panel for defaults   [PREV] replace clipboard contents   DEFAULTS display a panel for defaults   [PREV] replace clipboard contents   DEFAULTS display a panel for defaults   [PREV] replace clipboard   [PREV] replace clipboard   [PREV] replace clipboard   [PREV                                                                                                    | CLOSE     | Same as END, updates changed records and terminates PEDIT.                                                                                                    |  |  |
| COPYBOOK [ON] [OFF] [NEW [member]] [FIRST] [NEXT] [PREV]  [ON] default, switches to copybook mode  [OFF] reverts to the previous PEDIT display  [NEW member] Sets default copybook to named member.  If no member supplied, PEDIT prompts for it.  [FIRST] switches to the first copybook with matching values  [NEXT] switches to the next base copybook that matches  [PREV] switches to the previous base copybook that matches  [PREV] switches to the previous base copybook that matches  [PREV] switches to the previous base copybook that matches  [PREV] switches to the previous base copybook that matches  [PREV] switches to the previous base copybook that matches  [PREV] switches to the previous base copybook that matches  [PREV] switches to the previous base copybook that matches  [PREV] switches to the previous base copybook that matches  [PREV] switches to the previous base copybook that matches  [PREV] switches to the inext base copybook that matches  [PREV] switches to the inext base copybook that matches  [PREV] switches to the first copybook that matches  [PREV] switches to the inext base copybook that matches  [PREV] switches to the inext base copybook that matches  [PREV] switches to the ine                                                                                                    | СОРУВООК  |                                                                                                    |  |  |
| moves data lines in an edit session.    Syntax                                                                                                    |           | COPYBOOK [ON] [OFF] [NEW [member]] [FIRST] [NEXT] [PREV]  [ON] default, switches to copybook mode  [OFF] reverts to the previous PEDIT display  [NEW member] Sets default copybook to named member.  If no member supplied, PEDIT prompts for it.  [FIRST] switches to the first copybook with matching values  [NEXT] switches to the next base copybook that matches |  |  |
| (if a member name is not specified, use extended CREATE)  Places marked edit sessions lines into the StarTool FDM clipboard. In a later PEDIT or ISPF edit session, use PASTE to place these lines back into a session.  Syntax  CUT [mm] [ADD REPL] [DEFAULTS]  mm - two character table name  ADD add to the current clipboard  REPL replace clipboard contents  DEFAULTS display a panel for defaults  DIS[PLAY]  Displays operands and defaults for COPYBOOK, SCREEN, VERTICAL, SHOW, and HIDE.                                                                                                    | CREATE    |                                                                                                    |  |  |
| Places marked edit sessions lines into the StarTool FDM clipboard. In a later PEDIT or ISPF edit session, use PASTE to place these lines back into a session.  Syntax  CUT [mm] [ADD REPL] [DEFAULTS]  mm - two character table name  ADD add to the current clipboard  REPL replace clipboard contents  DEFAULTS display a panel for defaults  DIS[PLAY]  Displays operands and defaults for COPYBOOK, SCREEN, VERTICAL, SHOW, and HIDE.                                                                                                    |           | Syntax CREATE [member]                                                                                                    |  |  |
| In a later PEDIT or ISPF edit session, use PASTE to place these lines back into a session.  Syntax  CUT [mm] [ADD REPL] [DEFAULTS]  mm — two character table name  ADD — add to the current clipboard  REPL — replace clipboard contents  DEFAULTS — display a panel for defaults  DIS[PLAY]  Displays operands and defaults for COPYBOOK, SCREEN, VERTICAL, SHOW, and HIDE.                                                                                                    |           | (if a member name is not specified, use extended CREATE)                                                                                                    |  |  |
| CUT [mm] [ADD REPL] [DEFAULTS]  mm — two character table name  ADD — add to the current clipboard  REPL — replace clipboard contents  DEFAULTS — display a panel for defaults  DIS[PLAY]  Displays operands and defaults for COPYBOOK, SCREEN,  VERTICAL, SHOW, and HIDE.                                                                                                    | СИТ       | In a later PEDIT or ISPF edit session, use PASTE to place these                                                                                                    |  |  |
| VERTICAL, SHOW, and HIDE.                                                                                                    |           | CUT [mm] [ADD REPL] [DEFAULTS]  mm two character table name  ADD add to the current clipboard  REPL replace clipboard contents                                                                                                    |  |  |
| <b>END</b> Same as CLOSE, updates changed records and terminates PEDIT.                                                                                                    | DIS[PLAY] |                                                                                                    |  |  |
|                                                                                                    | END       | Same as CLOSE, updates changed records and terminates PEDIT.                                                                                                    |  |  |

|          | 1                                                                                                    |                                                                                                    |  |
|----------|----------------------------------------------------------------------------------------------------|----------------------------------------------------------------------------------------------------|--|
| F[IND]   | Finds a string and positions the display start location. Search strings up to 64 characters in length are supported.                                                                                                    |                                                                                                    |  |
|          | Syntax                                                                                                    |                                                                                                    |  |
|          | -                                                                                                    | tring [nn mm] [ASIS] [ALL]                                                                                                    |  |
|          | [FIR                                                                                                    | ST LAST PREV] [PREFIX SUFFIX WORD]                                                                                                    |  |
|          |                                                                                                    | CK] — for copybook, searches for invalid packed decimal                                                                                   |  |
|          |                                                                                                    | E] for copybook, positions to a copybook variable name for copybook, searches only the current record                                     |  |
|          | `                                                                                                    | (where <i>nn</i> and <i>mm</i> are column numbers)                                                                                        |  |
| HEX      |                                                                                                    | isplay mode on or off.                                                                                                    |  |
|          | Syntax                                                                                                    | HEX [ON OFF]                                                                                                    |  |
| HIDE     | For copybook display or VERTICAL display, excludes named or numbered elements from the current display.                                                                                                    |                                                                                                    |  |
|          | Syntax                                                                                                    |                                                                                                    |  |
|          |                                                                                                    | varnam gennam n1 [TO] n2} GROUP                                                                                                    |  |
|          | ALL                                                                                                    | all variables are to be hidden  nam exact variable name from the copybook                                                                 |  |
|          |                                                                                                    | nam partial variable name like FORM-DETAIL*                                                                                               |  |
|          | n1                                                                                                    | entry number for a variable from SCREEN NUMBER                                                                                            |  |
|          | TO - used with n2 to indicate a range                                                                                                    |                                                                                                    |  |
|          | n2 a second entry number to specify a range end with TO GROUP hides all variables from a given copybook level                                                                                                    |                                                                                                    |  |
| KEY      | Positions directly to the record with the corresponding record key.                                                                                                    |                                                                                                    |  |
|          | Syntax                                                                                                    | KEY 'record key'   x'hexkey'                                                                                                    |  |
| L[OCATE] | Positions di                                                                                                    | rectly to a record number or duplicate record (by key).                                                                                   |  |
|          | Syntax                                                                                                    | LOCATE recnumber [DUP] [FIRST]                                                                                                    |  |
| NEXT     | Positions to a following logical record. Use SET to change the default number of records to move forward if no operands are entered. NEXT 1 SET is the default. SET changes the default and causes a new record to display. |                                                                                                    |  |
|          | Syntax                                                                                                    | NEXT [num SET] [MAX]                                                                                                    |  |
| OUT[PUT] |                                                                                                    | e current PEDIT edit record to print or a data set using display mode (character, hexadecimal, or copybook).                              |  |
|          | Syntax                                                                                                    | OUTPUT [=c   F(ddname)]                                                                                                    |  |
| PAD      | Changes th characters                                                                                                    | e padding character and specifies the number of pad desired.                                                                              |  |
|          | Syntax                                                                                                    | PAD character 'character' x'hex' [column]                                                                                                 |  |
|          | Example: P                                                                                                    | AD a 45                                                                                                    |  |
| PASTE    | Places lines from the StarTool FDM clipboard into the active edit session. Use the PEDIT or ISPF edit CUT macro to place lines into the clipboard.                                                                          |                                                                                                    |  |
|          | Syntax                                                                                                    |                                                                                                    |  |
|          | PASTE [mm] [ZERO KEEP] [DEFAULTS]                                                                                                    |                                                                                                    |  |
|          | mm two character table name                                                                                                    |                                                                                                    |  |
|          | KE                                                                                                    | RO insert clipboard contents and clear clipboard  EP insert clipboard contents and keep clipboard  FAULTS display a panel to set defaults |  |

| PREV[IOUS] | Positions to a previous logical record. Use SET to change the default number of records to move backward if no operands are entered. PREV 1 SET is the default. SET changes the default and causes a new record to display.                                                                                                    |
|------------|----------------------------------------------------------------------------------------------------|
|            | Syntax PREVIOUS [num SET] [MAX]                                                                                                    |
| RCH[ANGE]  | Changes a string (repeat change) and positions the display start location. PF keys 6 and 18 are normally set to RCHANGE.                                                                                                    |
| RF[IND]    | Finds a string (repeat find) and positions the display start location. PF keys 5 and 17 are normally set to RFIND.                                                                                                    |
| REPL[ACE]  | Replaces a data set or member from marked copy or moves data records in an edit session.                                                                                                    |
|            | Syntax REPLACE [member]                                                                                                    |
|            | (if a member name is not specified, use extended REPLACE)                                                                                                    |
| RESET      | Clears all pending line commands without letting them execute.                                                                                                    |
| SHOW       | For copybook display or VERTICAL display, includes named or numbered elements in the current display.                                                                                                    |
|            | Syntax  SHOW {ALL varnam gennam n1 [T0] n2} GROUP ONLY  ALL all variables are to be shown  varnam exact variable name from the copybook  gennam partial variable name like FORM-DETAIL*  n1 entry number for a variable from SCREEN NUMBER  T0 used with n2 to indicate a range  n2 entry number to specify range end with T0  GROUP selects all variables in a given copybook level  ONLY hides all variables except those identified |
| SORT       | For a VSAM KSDS data set, sorts records into ascending order by key.                                                                                                    |
|            | Syntax SORT                                                                                                    |
| SCREEN     | Changes the copybook display to show different types of data in the data type field and the displayed data field as shown in the table below.                                                                                                    |
|            | SYNTAX  SCREEN  [TYPE PICTURE OFFSET COLUMN NUMBER][DATA NODATA HEX][LEAD NOLEAD][LEV88 NOLEV88]  This table contains the copybook screen part, the header, and an example: COBOL level and name                                                                                                    |
|            | data type=PICTURE PICTURE S99V9 data type=OFFSET OFFSET 62 data type=COLUMN COLUMN 63 data type=NUMBER NUMBER 4 displayed data=DATA DATA                                                                                                    |
|            | 2.1 displayed data=NODATA OFFSET 62 displayed data=HEX DATA F24BF1                                                                                                    |
| SUB[MIT]   | Submits JCL member(s) to JES for background execution. <b>Syntax:</b> SUBMIT memgroup [TSO_SUBMIT_operands]                                                                                                    |

| VERT[ICAL] | Prompts for a COBOL, Assembler or PL/I copybook name to display records in a tabular copybook format.  Select or exclude copybook elements to display with the SHOW and HIDE commands.                                                                                                    |
|------------|----------------------------------------------------------------------------------------------------|
|            | VERTICAL [ON OFF NEW [member]] [DEFAULT] [NAME NONAME] [PICT NOPICT] [COL NOCOL] [NUM NONUM] [ONLY] [LEV1 NOLEV1] [LEV88 NOLEV88] ON turns on VERTICAL with the current copybook OFF turns off VERTICAL mode [NEW member] Sets default copybook to named member.  If no member name supplied, PEDIT prompts for it.  DEFAULT sets header to NAME, NOPICT, TYPE, COL, NUM NAME NONAME controls display of variable name PICT NOPICT controls display of variable picture TYPE NOTYPE controls display of variable start column NUM NONUM controls display of variable reference number ONLY display only selected headers; otherwise, additive LEV1 NOLEV1 controls if the LEVEL 1 variable is displayed LEV88 NOLEV88 controls if LEVEL 88 items are displayed |

The following line commands are supported in the PEDIT function:

| =    | Repeats the previous line command.  *cm ERR- t="Line command,="> |
|------|------------------------------------------------------------------|
| ?    | Provides line command selection and operand syntax assistance.   |
| (    | Shifts a line logically to the left.                             |
| ((   | Shifts a block of lines logically to the left.                   |
| )    | Shifts a line logically to the right.                            |
| ))   | Shifts a block of lines logically to the right.                  |
| A    | After this entry.                                                |
| В    | Before this entry.                                               |
| Cn   | Copies line with an optional count.                              |
| COLS | Displays a formatted line for identifying display columns.       |
| In   | Inserts line with an optional count.                             |
| Mn   | Moves line with an optional count.                               |
| Rn   | Moves line with an optional count.                               |

Block line commands are doubled letters that delimit a range of table entries for which the same action is to be performed. The following block line commands are supported in the PEDIT function:

| == | = command. Repeats the previous line command for the range of lines. *cm ERR- t="Block line command,=="> |
|----|----------------------------------------------------------------------------------------------------|
| CC | C command. Copy block.                                                                                   |
| DD | D command. Delete block.                                                                                 |
| MM | M command. Move block.                                                                                   |
| RR | R command. Repro block.                                                                                  |

```
PEDIT --- WSER07.VSAM.CUST.CLUSTER ----- LINE 0000403 COL 001 070
COMMAND ===>
                                                      SCROLL ===> CSR
r2 403 Green 1293 92A444512 Denver, CO 80222
=>COLS ....+...1....+ ....2.... +....3....+...4....+....5....+....6....+....
000404 Watson 1093 92A444513 Middlesex, UB11 4AA England NNNF
000405 Aku 0394 92A444515 Apu, Easter Island
000408 Rogers 0394 92A444520 Oakland, NJ 07436
==DUP> Rogers 0394 92A444520 Oakland, NJ 07436
==DUP> Rogers 0394 92A444520 Oakland, NJ 07436
                                                       XXMG
000411 Thomas 0692 92A444521 Naples, FL 33942
                                                        AACC
000414 Apple 0294 92A444524 Alpharetta, GA 30201
                                                       AABB
000415 Smith 1292 92A444528 Phoenix, AZ 85071
                                                         ABCE
==SEQ> Cznski 1293 92A444525 Springboro, OH 45066
                                                         YYMN
```

```
PEDIT --- WSER07.PDSDEMO.VSAM.CLUSTER ----- COLUMNS 000001 000035
COMMAND ===>
                                                         SCROLL ===> CSR
000001 90A44452
                             LENGTH TYP DATA ....1....+....2....+....3...
LEVEL AND NAME
01 TESTBOOK
                                   1 CHR
02 MYFILE-SKIP
02 MYFILE-IDENTIFIER
                                 14 CHR Apple 0294
02 MYFILE-KEY
 05 MYFILE-KEY-FIRST2
                                  2 CHR 90
 05 MYFILE-KEY-REST
                                  7 CHR A444524
02 MYFILE-PLACE-OF-BUSINESS
                                 27 CHR Alpharetta, GA 30201
02 MYFILE-MISSION-KEYS
 05 MYFILE-KEY-ONE
                                  1 CHR A
 05 MYFILE-KEY-TWO
                                  1 CHR A
 05 MYFILE-KEY-THREE-FOUR
                                  1 CHR B
 05 MYFILE-KEY-THREE-FOUR
                                  1 CHR B
02 FILLER
                                  2 CHR
 05 MYFILE-HIT-DISTANCE-ONE
                                  3 PAC 2.1
 05 MYFILE-HIT-DISTANCE-TWO
                                  5 PAC .02
```

```
----- Copybook -----
COMMAND ===>
Primary command: MAP to view the copybook member before exiting this panel.
                IMPORT or EXPORT to retrieve or save a copybook object.
                 ===> COPYBOOK (COPYBOOK, EXTENDED, or VERTICAL)
 Copybook type
Copybook or Vertical Copybook data set name:
 Data set ===> 'WSER077.LIB.CNTL(CB002T)'
                 ===> CB002T (name of member if not included in dsn)
 Member name
 Data set type
                 ===> MVS
                                 (MVS, Panvalet or Librarian)
Optional:
                  ===> EITHER
 Language type
                                (COBOL, PLI, EITHER, or ASM)
                  ===>
 Starting name
                  ===> 1
 Starting column
                                (1 to 32760 if first variable is offset)
Extended copybook options:
 Extended copybook ===> NONE (Temp, Redo, Create, Mod, Use, Import)
 Copybook save name ===>
                               (3 to 6 character name used with Mod or Use
 Source library ===> PROFILE (Profile, Group, Sample, or Other)
 Other DSNAME
                  ===>
```

```
----- Source MEMLIST 1, Session# 2 ---- Row 1 to 17 of 17
                                                     SCROLL ===> CSR
COMMAND ===>
Enter an ISPF command, a StarTool subcommand or a special control code:
- DSN=WSER07.LIB.CNTL,VOL=SER=SER001 MEM=CB00*
                                         -----
                                    LAST MODIFIED SIZE INIT ID
CMD NAME
           DATA/MSG VER.MOD CREATED
    CB000X
                   01.00 1997/10/06 1997/10/06 11:12 178 178 WSER07
                   01.03 1997/03/18 1998/03/27 9:53
   CB001
                                                         37 WSER07
                                                    38
                   01.00 1997/03/18 1997/03/18 16:26
    CB002
                                                     6
                                                          6 WSER07
                                                         9 WSER07
                   01.04 1998/06/01 1998/06/01 16:55
                                                     9
    CB002A
                                                     6
                   01.00 1997/03/18 1997/03/18 16:27
    CB003
                                                          6 WSER07
    CB004
                    01.03 1997/07/25 1997/07/25 8:37 84
                                                           84 CHECK
```

```
EDIT
       WSER07.LIB.CNTL(CB001) - 01.03
                                           Columns 00001 00072
Command ===>
                                              Scroll ===> CSR
000007 123456 01 TESTBOOK.
000008 123456
             02 MYFILE-SKIP
                                   PICTURE X(1).
000009 123456
             02 FILLERX
                                   PIC 9(11) BINARY.
000010 123456
           02 MYFILE-IDENTIFIER
                                   PICTURE X(14).
PIC X(2).
000013 123456
              05 MYFILE-KEY-REST
                                   PIC X(7).
000014 123456 02 MYFILE-PLACE-OF-BUSINESS
                                   PIC X(27).
000015 123456 02 TOFILE-COUNT-BINARY
                                   PIC 59(4).
PIC X.
PIC X(1).
000019 123456
              05 MYFILE-KEY-TWO
                                   PIC X(1).
000020 123456
              05 MYFILE-KEY-XXX
                                   PIC S9999 COMP.
000021 123456
              05 MYFILE-KEY-THREE-FOUR
                                   PIC X(1) OCCURS 2 TIMES.
```

```
COMMAND ===>
Primary command: MAP to view the copybook member before exiting this panel.

Copybook data set name:
Data set ===> 'WSER07.LIB.CNTL(CB001)'
Member name ===> CB00* (name of member if not included in dsn)
Data set type ===> MVS (MVS, Panvalet or Librarian)
```

```
PFDTT
          WSER07.VSAM.DEMOLONG.CLUSTER -------
COMMAND ===>
                                                          SCROLL ===> CSR
                   KEY= AAAAAAA THE
RECORD
             1
LEVEL AND NAME
                               LENGTH TYP DATA ....1....+....2....+....3...
01 TESTBOOK
02 MYFILE-SKIP
                                    1 CHR A
                                    8 BIN X'C1C1C1C1C1C1C1'
02 FILLERX
                                   14 CHR THE REST1
02 MYFILE-IDENTIFIER
02 MYFILE-KEY
 05 MYFILE-KEY-FIRST2
                                   2 CHR
 05 MYFILE-KEY-REST
                                    7 CHR
02 MYFILE-PLACE-OF-BUSINESS
                                  27 CHR
02 TOFILE-COUNT-BINARY
                                   4 DIS X'40404040'
02 FILLER
                                    1 CHR
02 MYFILE-MISSION-KEYS
 05 MYFILE-KEY-ONE
                                    1 CHR
 05 MYFILE-KEY-TWO
                                    1 CHR
                                    2 BIN 16448
 05 MYFILE-KEY-XXX
```

```
------ Copybook ------
COMMAND ===>
 Primary command: MAP to view the copybook member before exiting this panel.
                 IMPORT or EXPORT to retrieve or save a copybook object.
                 ===> COPYBOOK
                                (COPYBOOK, EXTENDED, or VERTICAL)
 Copybook type
Copybook or Vertical Copybook data set name:
            ===> 'WSER07.LIB.CNTL(CB001)'
 Data set
                  ===> CB001 (name of member if not included in dsn)
 Member name
 Data set type
                  ===> MVS
                                 (MVS, Panvalet or Librarian)
                                                            More:
                                                                     +
Optional:
                  ===> EITHER
 Language type
                                 (COBOL, PLI or EITHER)
                  ===>
 Starting name
 Starting column
                  ===> 1
                                 (1 to 32760 if first variable is offset)
Extended copybook options:
                            (None, Temp, Redo, Create, Mod, or Use)
 Extended copybook ===> temp
 Copybook save name ===>
                              (3 to 6 character name used with Mod or Use)
 Source library ===> PROFILE (Profile, Group, Sample, or Other)
 Other DSNAME
                   ===>
```

```
----- Extended Copybook #1 ------
COMMAND ===>
Primary command: MAP to view the copybook member before exiting this panel.
                                                                More:
Specify the copybook data set and member in normal TSO syntax:
                        ===> LIB.CNTL
 Data set
                        ===> cb001
 Member name
                                        (member if not included in dsname)
 Data set type
                        ===> MVS
                                        (MVS, Panvalet or Librarian)
                        ===> EITHER (COBOL, PLI or EITHER)
 Language type
 Starting name
                        ===>
 Type
                        ===> BASE
                                        (The first one must be a BASE)
                                        (1-32760 or Blank for default)
 Column number
                        ===> 1
 Compare operator/Length ===> EQ
                                        (LT, LE, EQ, GE, GT, NE or 0-32760)
 Compare Strings ===> c'a'
                                                            (string, string)
   AND/OR ==> OR
 Column number
                        ===>
                                        (1-32760 or Blank for no compare)
 Compare operator/Length ===> EQ
                                        (LT, LE, EQ, GE, GT, NE or 0-32760)
 Compare Strings
                                                            (string, string)
```

```
----- Extended Copybook -----
COMMAND ===> a
Primary commands: S to Save this list, A to Activate this list, END to cancel.
Line commands: S to Select one line at a time and update selection options.
                                                          More:
   Type Member
                 Level 01 name
                                            Lang Type Selection
  1 BAS CB001
                 TESTBOOK
                                            EITHER
                                                     YES
  2 BAS CB0046
                 UNKNOWN
                                                     DEFAULT
                                            EITHER
 3 NA
                                            EITHER
                                                     NA
```

```
PEDIT
         WSER07.VSAM.DEMOLONG.CLUSTER ------
COMMAND ===>
                                                        SCROLL ===> CSR
RECORD
                  KEY= AAAAAAA THE
LEVEL AND NAME
                              LENGTH TYP DATA ....1....+....2....+....3....+
                                               # 1
01 TESTBOOK
                                BASE: CB001
02 MYFILE-SKIP
                                  1 CHR A
02 FILLERX
                                  8 BIN X'C1C1C1C1C1C1C1'
02 MYFILE-IDENTIFIER
                                  14 CHR THE REST1
02 MYFILE-KEY
 05 MYFILE-KEY-REST
                                  7 CHR
02 MYFILE-PLACE-OF-BUSINESS
                                  27 CHR
02 TOFILE-COUNT-BINARY
                                  4 DIS X'40404040'
```

```
PFDTT
          WSER07.PDSE531.TSRC(DEM2VSAM) ----- COLUMNS 000001 000017
COMMAND ===> hide 4 to 6
                                                           SCROLL ===> CSR
NAME |TESTBOOK|MYFILE-SKIP|MYFILE-IDENTIFIER|MYFILE-KEY|MYFILE-KEY-FIRST2
TYPE | LV1 80 | CHR 1 | CHR 14
                                          |GRP 9
                                                     |CHR 2
COLUMN|(1:80) |(1:1)
                                           (16:24)
                                                      (16:17)
                          |(2:15)|
                          |3
                                          |4
NUMBER | 1 | 2
                                                     | 5
 ***** *********** TOP OF DATA ************
000001
                           Test 0311
                                                      92
000002
                           Smith 0392
                                                      92
000003
                           Jones 0194
                                                      92
000004
                           Green 1293
                                                      92
000005
                           Watson 1093
                                                      92
000006
                           Aku 0394
                                                      92
 000007
                           Ricker 0993
                                                      92
                           Jackson 0494
 800000
                                                      92
 000009
                           Rogers 0394
                                                      92
 000010
                           Thomas 0692
                                                      92
 000011
                           Schmidt 0993
                                                      92
 000012
                           Stone 1093
                                                      92
 000013
                           Apple 0294
                                                      92
 000014
                           Cznski 1293
                                                      92
000015
                           Smith 1292
                                                      92
 000016
                           Johnson 0394
                        ***** BOTTOM OF DATA *****
```

```
WSER07.PDSE531.TSRC(DEM2VSAM) ----- COLUMNS 000001 000043
                                                            SCROLL ===> CSR
COMMAND ===> hide 2; show 5
NAME |TESTBOOK|MYFILE-SKIP|MYFILE-IDENTIFIER|MYFILE-PLACE-OF-BUSINESS
                                           |CHR 19
TYPE |LV1 80 |CHR 1
                          |CHR 14
COLUMN|(1:80) |(1:1)
                                           |(25:43)
                          (2:15)
                          |3
NUMBER | 1
              | 2
                                           |7
                           TOP OF DATA ************************
000001
                           Test 0311
                                            Anytown, AW, 95120
000002
                           Smith 0392
                                            Yorba Linda, CA 9268
000003
                           Jones 0194
                                            Minneapolis, MN 5541
000004
                           Green 1293
                                            Denver, CO 80222
000005
                           Watson 1093
                                          Middlesex, UB11 4AA
000006
                           Aku 0394
                                           Apu, Easter Island
000007
                           Ricker 0993
                                           Ward Hill, MA 01835
800000
                           Jackson 0494
                                            Springfield, MO 658
                                            Oakland, NJ 07436
000009
                           Rogers 0394
                                            Naples, FL 33942
000010
                           Thomas 0692
                           Schmidt 0993
                                            Bremen, Germany
000011
                                            Blue ridge, PA 1721
000012
                           Stone 1093
                           Apple 0294
000013
                                            Alpharetta, GA 3020
000014
                           Cznski 1293
                                            Springboro, OH 4506
000015
                           Smith 1292
                                            Phoenix, AZ 85071
                           Johnson 0394
                                            Clinton, MD 20797
                 ****** BOTTOM OF DATA *********
```

## **PVIEW Function**

The PVIEW command is shorthand for PEDIT with the VIEW keyword. PVIEW can view a data set even if it is currently being edited. PVIEW is equivalent to PEDIT with the SAVE command disabled.

## **Example**

**PVIEW** 

# **Syntax**

```
PVIEW member [REUSE/NOLOAD/BLOCK ]
[COPYBOOK/CB ]
[SELECT ]
[AUDIT ]

* [FROMKEY(key)/FROMADDRESS(add)/FROMNUMBER(num)

* [TOKEY(key)/TOADDRESS(add)/TONUMBER(num)
```

#### **Aliases**

PV, PVI, PVIE, PVIEW

#### **Abbreviations**

FKEY for FROMKEY, and FADDR for FROMADDRESS, TKEY for TOKEY, and TADDR for TOADDRESS.

### **Defaults**

none

# Required

none

# **Operands**

See the documentation for the "PEDIT Function".

# **PGMDOC Subcommand**

The PGMDOC subcommand lists module descriptions from a program table. The output is a one-line description of each module in the member group.

## **Example**

PGMDOC idc\*

# **Syntax**

PGMDOC memgroup

<sup>\*</sup>NOTE: Lines with an asterisk are supported for VSAM data sets only

#### Aliases

PG, PGM, PGMD, PGMDO, PGMDOC

#### **Defaults**

memgroup

## Required

none

## **Operands**

| memgroup | Identifies the member names of interest.                                                                                                    |
|----------|----------------------------------------------------------------------------------------------------|
| memgroup | identifies the member hames of interest.                                                                                                    |
|          | Default member names, member lists, member name ranges, and member name patterns are allowed; for more information, see Appendix A, "Formatting Member Names" on page 417. |

```
FUNCTIONS CONTROL DSN CMDS MEM CMDS A-M MEM CMDS N-Z DEFAULTS FEATURES
----- ISPMODE Session Display ----- ROW 1 OF 59
COMMAND ===>
                                                      SCROLL ===> CSR
- DSN=SYS2.TSO.CMDLIB, VOL=SER=SYS804 MEM=(JBB2217 -------
>---->pgm (jbb2217,dsnttttt,xyz456,isr*)
PDS235I PRODUCT FROM
                                   DESCRIPTION
JBB2217 MVSFMID IBM
                                   MVS/SP R2.1.7 5752**** R217
DSNTTTTT MVS
                                  DB2 Prefix
XYZ456 UNKNOWN
                                  (THIS MODULE NAME WAS NOT FOUND)
ISRFR77 ISPF/PDF IBM
                                 3277 French Translate Table
ISRFR77A ISPF/PDF IBM
                                 3277 French APL Translate Table
ISRFR78 ISPF/PDF IBM
                                 3278 French Translate Table
ISRFR78A ISPF/PDF IBM
                                 3278 French Text Translate Table
ISRFR78T ISPF/PDF IBM
                                 3278 French APL Translate Table
ISRGE78 ISPF/PDF IBM
                                 3278 German Translate Table
ISRGE78A ISPF/PDF IBM
                                  3278 German APL Translate Table
ISRHA78H ISPF/PDF IBM
                                  5550 Korean Translate Table
ISRKA78K ISPF/PDF IBM
                                  5550 Japanese Translate Table
ISRLALIN ISPF/PDF IBM
                                  LMF - All Listing Interface
ISRLAUCL ISPF/PDF IBM
                                  LMF - Activity Log Cleanup
                                  LMF - Control File Control
ISRLCFCL ISPF/PDF IBM
```

# **PRINT Subcommand**

The PRINT subcommand prints a hardcopy list of a member. Use the TSO PRINTDS or PRINTOFF command (as generated during StarTool FDM installation). Add any PRINTDS/PRINTOFF operands after the member name.

## **Example**

```
PRINT mema:memb form(0012) asa
```

# **Syntax**

```
PRINT
        memgroup [ASA
                  [ASIS/CAPS
                  [CLASS(c)
                  [COPIES(num)
                  [DEST(destname)
                  [FCB(fcbname)
                  [FORMS(formname)
                  [<u>HEADING</u>/NOHEADING]
                  [HOLD/NOHOLD
                  [LIST/NOLIST
                  [NOMSG
                  [PRINT/NOPRINT
                  [PROG(progname)
                  [SNUM
                  [TEXT
                  [UCS(ucsname)
                  [VOLUME(volname)
```

Note: the above operands are for the PRINTOFF command.

#### **Aliases**

PR, PRI, PRIN, PRINT

### **Defaults**

memgroup, CLASS(A), NOHOLD, LIST, PRINT, ASIS, HEADING

# Required

none

# **Operands**

| memgroup | Identifies the members to be printed.  Default member names, member lists, member name ranges, and member name patterns are allowed; for more information, see Appendix A, "Formatting Member Names" on page 417.  If the memgroup is specified as a: (for all members), the PRINT command is called only once to print the entire data set. |
|----------|----------------------------------------------------------------------------------------------------|
| others   | Optional. May include any desired TSO PRINTOFF or PRINTDS operands.                                                                                                    |

Either the TSO PRINTDS or PRINTOFF command is used. This choice was made during StarTool FDM installation. To determine which program is used, enter a CONTROL DEFAULT subcommand and look for an output line beginning "PRINT calls". This interface is optional and should only be used with the TSO PRINTDS command or the public domain PRINTOFF command.

### **PROFMAN Function**

The PROFMAN (profile manager) command manages saved MEMLIST, LISTC/LISTF and WORKPAD tables. Primary commands such as SORT, F (find), REMOVE, and OUTPUT are useful in managing saved tables.

### **Syntax**

**PROFMAN** 

#### **Aliases**

PRO, PROF, PROFM, PROFMA, PROFMAN

#### **Defaults**

none

### Required

none

## **Operands**

none

#### Remarks

PROFMAN builds and displays a table containing all of your saved MEMLIST, LISTC/LISTF and WORKPAD tables. From this display, you can inspect, manage, and activate any of these tables.

The alternate (reached with a LEFT or RIGHT command) view of this function shows the first line of each saved table. This should give you some context to help you identify a given table.

The following primary commands are supported directly for the PROFMAN function. For documentation on ISPMODE commands available anywhere in StarTool FDM, see "Common Commands" on page 39.

| ALT[ERNAT]               | Displays an alternate view of the PROFMAN table.                                                                                                    |                                                                                    |  |
|--------------------------|----------------------------------------------------------------------------------------------------|------------------------------------------------------------------------------------|--|
| DUA[L]                   | Displays a double line view of the PROFMAN table.                                                                                                    |                                                                                    |  |
| EDITT[BL]<br>(or ET[BL]) | Enters an edit session on PROFMAN table data.                                                                                                    |                                                                                    |  |
| F                        | Finds a stri                                                                                                    | ng and positions the display start location.                                       |  |
|                          | Syntax                                                                                                    | F anystring [ASIS] [ANY/FUNC/NAME/MODIFIED/ID/SIZE/ENTRY]                          |  |
| LE[FT]                   |                                                                                                    | ough alternate views of the PROFMAN table. PF keys 10 normally set to LEFT.        |  |
| L[OCATE]                 |                                                                                                    | a data line in sorted tables by searching the current mn for the specified data.   |  |
|                          | Syntax<br>LOC {LC/ML                                                                                                    | _/WO[partname]}name/partdate/user/size                                             |  |
| NOR[MAL]                 | Displays the                                                                                                    | e default view of the PROFMAN table.                                               |  |
| O[PTIONS]                | Provides primary command selection for the PROFMAN function and operand syntax assistance.                                                                         |                                                                                    |  |
| OUT[PUT]                 | Outputs the PROFMAN table to print or a data set.                                                                                                    |                                                                                    |  |
|                          | Syntax                                                                                                    | OUTPUT [=c / F(ddname)]                                                            |  |
| REM[OVE]                 | Trims the PROFMAN table based on a string match.                                                                                                    |                                                                                    |  |
|                          | Syntax                                                                                                    | REMOVE anystring [PREFIX/SUFFIX/WORD] [NOT] [ANY/FUNC/NAME/MODIFIED/ID/SIZE/ENTRY] |  |
| RF[IND]                  | Finds a string (repeat find) and positions the display start location. PF keys 5 and 17 are normally set to RFIND.                                                 |                                                                                    |  |
| RI[GHT]                  | Rotates through alternate views of the PROFMAN table. PF keys 11 and 23 are normally set to RIGHT.                                                                 |                                                                                    |  |
| SO[RT]                   | Sorts function tables into an alternate order. SORT with no operands sorts the table in default order, while SORT with a field name sorts the table in that order. |                                                                                    |  |
|                          | Syntax                                                                                                    | SORT [FUNC/NAME/MODIFIED/ID/SIZE] [ASCEND/DESCEND]                                 |  |
| X                        | Clears the PROFMAN relative to the cursor position.                                                                                                    |                                                                                    |  |
|                          | Syntax                                                                                                    | X [ABOVE/BELOW/ALL]                                                                |  |
| XA[LL]                   | Clears the F                                                                                                    | PROFMAN table. This is equivalent to X ALL                                         |  |
|                          |                                                                                                    |                                                                                    |  |

The following line commands are supported in the PROFMAN function:

| =   | Repeats the previous line command.            |
|-----|-----------------------------------------------|
| D   | Displays this saved table.                    |
| DEL | Deletes this saved table.                     |
| K   | Kills and clears all following line commands. |

| LOG  | Copies the line into the log.                                                |
|------|------------------------------------------------------------------------------|
| MERG | Merges this table into a MEMLIST, LISTC/LISTF, or WORKPAD table.             |
| 0    | Provides line command selection and operand syntax assistance.               |
| REN  | Renames this saved table.                                                    |
| S    | Selects line command (activates the MEMLIST, LISTC/LISTF, or WORKPAD table). |
| X    | Drops the table line.                                                        |

```
----- ROW 1 TO 16 OF 16
COMMAND ===> right
                                                    SCROLL ===> CSR
Enter an ISPF command or a special control code:
CMD FUNC NAME DATA/MSG Last Modified SIZE ID
                                               First entry in table
              93/12/08 15.00 1 WSER07 WSER07.LIB.CLIST
    LC ABC
    LC ISPF23
                    94/05/27 10.29
                                     5 WSER07
                                               WSER07.ISPF23.ISPLLIB
                   94/08/04 08.16 14 WSER07
94/08/19 09.48 9 WSER07
    LC PDSE
                                               WSER07.LIB.PDSE
    LC SDSF
                                               WSER07.SDSF.DIA410
    LC SHARE
                    94/09/07 13.40
                                 43 WSER07
                                               WSER07.FILE020.DATA
    LC TRYIT3
                    94/06/24 11.42
                                    3 WSER07
                                               WSER07.LIB.CLIST
    LC WSER07
                    94/06/03 15.04 147 WSER07
                                               SYS1.CS2.UCAT.VSTR80M
    LC WSER09
                    94/06/03 15.05 44 WSER07
                                               WSER09.ALL.ASM
                                     3 WSER07
    LC 10
                    94/01/10 07.23
                                               SYS1.LINKLIB
                    94/07/12 13.10
                                               WSER07.LIB.ASM
    LC 20
                                     1 WSER07
    LC 99
                    94/05/12 11.41
                                  12 WSER07
                                               WSER07.LIB.PDSE
    ML SPEC
                    94/07/06 09.26
                                  12 WSER07
                                               ##BCBC ##ISPF23 ##PD
    ML TRY4
                    94/07/21 07.23
                                     3 WSER07
                                               PDSLCPNL PDSMLPNL PDSW
    WO AAAA
                     94/07/06 16.27
                                     1 WSER07
                                               - this is a test
    WO
       2
                     94/05/03 15.39
                                    0 WSER07
    WO 10
                     94/01/04 12.33
                                    1 WSER07 D 'SYS1.LINKLIB'
                 ****** BOTTOM OF DATA *******
```

| COMMAND ===> ROW 1 TO 9 OF 16 SCROLL ===> CSR Enter an ISPF command or a special control code: |                                             |                  |       |      |        |        |    |     |     |       |  |
|------------------------------------------------------------------------------------------------|---------------------------------------------|------------------|-------|------|--------|--------|----|-----|-----|-------|--|
| CMD FUNC                                                                                       | NAME DATA/MSG                               |                  |       |      |        |        |    |     |     |       |  |
| LC                                                                                             | First entry<br>ABC                          | 93/12/08         |       |      |        |        |    |     |     |       |  |
| ۱۲                                                                                             | WSER07.LIB.CLIS<br>ISPF23                   | T<br>94/05/27    | 10 29 | 5    | WSFR07 | STR840 | P0 | FB  | 80  | 9040  |  |
| LC                                                                                             | WSER07.ISPF23.I                             | SPLLIB           | 10.23 | ,    | WSERO  | MIGRAT |    |     |     |       |  |
| LC                                                                                             | WSER07.ISPF23.I<br>PDSE<br>WSER07.LIB.PDSE  | 94/08/04         | 08.16 | 14   | WSER07 | STR84V | DΩ | ГР  | 9.0 | 0040  |  |
| LC                                                                                             | SDSF                                        |                  | 09.48 | 9    | WSER07 |        | FU | FD  | 00  | 9040  |  |
|                                                                                                | WSER07.SDSF.DIA                             | 410              | 12.40 | 4.5  |        | STR80L | PS | FBA | 121 | 23474 |  |
| LC                                                                                             | WSER07.SDSF.DIA<br>SHARE<br>WSER07.FILE020. | 94/09/0/<br>DATA | 13.40 | 43   | WSER0/ | STR826 | P0 | FB  | 80  | 9040  |  |
| LC                                                                                             | TRYIT3                                      |                  | 11.42 | 3    | WSER07 |        |    |     |     |       |  |
| ١c                                                                                             | WSER07.LIB.CLIS<br>WSER07                   |                  | 15 04 | 1/17 | WSERAT | STR911 | P0 | FB  | 80  | 9040  |  |
|                                                                                                | SYS1.CS2.UCAT.V                             | STR80M           |       |      |        | STR80M | VS | U   | 0   | 4096  |  |
| LC                                                                                             | WSER09                                      |                  | 15.05 | 44   | WSER07 |        |    |     |     |       |  |
| LC                                                                                             | WSER09.ALL.ASM<br>10                        |                  | 07.23 | 3    | WSER07 | MIGRAT |    |     |     |       |  |
|                                                                                                | SYS1.LINKLIB                                | , <b></b>        |       |      |        | ES2RES | P0 | U   | 0   | 23200 |  |

```
------ PROFMAN Table List ----- ROW 1 TO 16 OF 16
COMMAND ===>
                                                      SCROLL ===> CSR
Enter an ISPF command or a special control code:
CMD FUNC NAME DATA/MSG Last Modified SIZE ID First entry in table
    WO AAAA 94/07/06 16.27 1 WSER07 - this is a test
                     93/12/08 15.00
    LC ABC
                                      1 WSER07 WSER07.LIB.CLIST
    LC ISPF23
                    94/05/27 10.29
                                      5 WSER07 WSER07.ISPF23.ISPLLIB
                    LC PDSE
    LC SDSF
    LC SHARE
    ML SPEC
                     94/06/24 11.42 3 WSER07 WSER07.LIB.CLIST
94/07/21 07.23 3 WSER07 PDSLCPNL PDSMLPNL
    LC TRYIT3
                     94/07/21 07.23 3 WSER07 PDSLCPNL PDSMLPNL PDSW
94/06/03 15.04 147 WSER07 SYS1.CS2.UCAT.VSTR80M
    ML TRY4
    LC WSER07
                                    44 WSER07
    LC WSER09
                     94/06/03 15.05
                                                 WSER09.ALL.ASM
                                     0 WSER07
                     94/05/03 15.39
    WO
        2
                                       3 WSER07
    I C
        10
                     94/01/10 07.23
                                                 SYS1.LINKLIB
    WΩ
        10
                      94/01/04 12.33
                                       1 WSER07
                                                 D 'SYS1.LINKLIB'
    LC
        20
                      94/07/12 13.10
                                       1 WSER07
                                                 WSER07.LIB.ASM
                     94/05/12 11.41
                                      12 WSER07 WSER07.LIB.PDSE
  ********************** BOTTOM OF DATA ******************
```

```
----- PROFMAN Table List ----- ROW 1 TO 19 OF 21
COMMAND ===> locate 94/06
                                                     SCROLL ===> CSR
Enter an ISPF command or a special control code:
CMD FUNC NAME DATA/MSG Last Modified SIZE ID
                                                First entry in table
    WΩ
        1 94/10/07 11.19 6 WSER07 - xxx
                     94/09/13 14.43
    WΩ
       44
                                     0 WSER07
    LC SHARE
                    94/09/07 13.40 43 WSER07
                                                WSER07.FILE020.DATA
                    94/08/19 09.48
    LC SDSF
                                     9 WSER07
                                                WSER07.SDSF.DIA410
    LC PDSE
                    94/08/04 08.16 14 WSER07 WSER07.LIB.PDSE
    ML TRY4
                    94/07/21 07.23
                                     3 WSER07 PDSLCPNL PDSMLPNL PDSW
    WO NEW1
                    94/07/20 12.55
                                     6 WSER07
                                                - XXX
    LC 20
                    94/07/12 13.10
                                     1 WSER07
                                                WSER07.LIB.ASM
    WO AAAA
                    94/07/06 16.27
                                     1 WSER07
                                                - this is a test
    WO AB
                    94/07/06 14.42
                                     5 WSER07
                     94/07/06 14.39 5 WSER07 -
94/07/06 09.26 12 WSER07 ##BCBC ##ISPF23 ##PD
    WO F
    ML SPEC
                     94/06/03 15.04 147 WSER07 SYS1.CS2.UCAT.VSTR80M
    LC WSER07
    LC ISPF23
                     94/05/27 10.29
                                     5 WSER07 WSER07.ISPF23.ISPLLIB
    LC 99
                     94/05/12 11.41
                                     12 WSER07
                                                WSER07.LIB.PDSE
    WO
       2
                     94/05/03 15.39
                                     0 WSER07
                     94/01/10 07.23
    LC
       10
                                      3 WSER07
                                                SYS1.LINKLIB
```

```
----- PROFMAN Table List ----- ROW 15 TO 21 OF 21
COMMAND ===>
                                               SCROLL ===> CSR
Enter an ISPF command or a special control code:
CMD FUNC NAME DATA/MSG Last Modified SIZE ID
                                           First entry in table
   LC WSER07 94/06/03 15.04 147 WSER07 SYS1.CS2.UCAT.VSTR80M
                   94/05/27 10.29
   LC ISPF23
                                 5 WSER07
                                           WSER07.ISPF23.ISPLLIB
   LC 99
                   94/05/12 11.41 12 WSER07
                                           WSER07.LIB.PDSE
                                 0 WSER07
   WO
       2
                   94/05/03 15.39
                                  3 WSER07
   LC
       10
                   94/01/10 07.23
                                           SYS1.LINKLIB
   WO
       10
                   94/01/04 12.33
                                  1 WSER07
                                           D 'SYS1.LINKLIB'
   LC ABC
                  93/12/08 15.00
                                  1 WSER07
                                           WSER07.LIB.CLIST
```

# **QUIT Subcommand**

The QUIT subcommand terminates StarTool FDM.

## **Example**

QUIT

### **Syntax**

QUIT

#### **Aliases**

Q, QU, QUI, QUIT

### **Operands**

No operands are supported for the QUIT subcommand.

#### Remarks

The QUIT subcommand is equivalent to multiple END subcommands. Use it from ISPMODE or MEMLIST instead of using repeated ENDs when you want to terminate StarTool FDM and not just the current function.

## **READOBJ Subcommand**

The READOBJ subcommand reads and disassembles object code.

## **Example**

READOBJ PTF1107

### **Syntax**

```
READOBJ memgroup [FLOAT/NOFLOAT ]

[MVS370/MVSXA/ESA370 ]

[PRIV/NOPRIV ]

[REASM ]
```

#### **Aliases**

READ, READO, READOB, READOBJ

### **Defaults**

memgroup, NOFLOAT, NOPRIV, ESA370

# Required

none

# **Operands**

| memgroup | Identifies the members to be disassembled.  Default member names, member lists, member name ranges, and member name patterns are allowed. For more information, see Appendix A, "Formatting Member Names" on page 417.                  |
|----------|----------------------------------------------------------------------------------------------------|
| FLOAT    | Includes floating-point instructions in the instruction set.                                                                                                    |
| NOFLOAT  | Does not decode floating-point instructions.                                                                                                    |
| MVS370   | Uses only instructions defined on MVS/370 systems.                                                                                                    |
| MVSXA    | Uses only instructions defined on MVS/XA systems.                                                                                                    |
| ESA370   | Uses only instructions defined on MVS/ESA systems. This instruction set also includes all MVS/XA instructions.                                                                                                    |
| PRIV     | Includes privileged instructions in the instruction set.                                                                                                    |
| NOPRIV   | Does not decode privileged instructions.                                                                                                    |
| REASM    | Outputs the disassembled instructions in a format that can be reassembled to recreate the decoded module. When you request this format, the CSECT offset field (the first output field) is placed at the end of each decoded statement. |

### **Remarks**

READOBJ uses an algorithm that allows several object decks to be present in a single member. READOBJ formats its output as follows:

| CSECT offset             | A hexadecimal offset in the current CSECT. With REASM format, this is the last output field.              |
|--------------------------|----------------------------------------------------------------------------------------------------|
| name                     | An external name or generated internal name (format: "A" followed by a 6-character offset in the module). |
| operation                | A 1- to 5-byte reconstructed operation code.                                                              |
| operands                 | The reconstructed operand values.                                                                         |
| comments                 | For SVC calls, the original MACRO (for example, GETMAIN or TPUT).                                         |
| hex representation       | 1 to 3 columns of the original hexadecimal data.                                                          |
| character representation | 1 to 8 bytes of the same data in character mode surrounded by asterisks.                                  |

### **RECALL Subcommand**

The RECALL (or RC) subcommand displays the previous subcommand or displays and reenters the previous subcommand for execution.

The following subcommands are ignored for the purposes of the RECALL subcommand: CHANGE, HELP, K (KLEAR), and TSO.

## **Example**

RECALL enter

### **Syntax**

RECALL [ENTER/NOENTER/CHANGE]

#### **Aliases**

R, RC, RE, REC, RECA, RECAL, RECALL

### **Defaults**

**NOENTER** 

## Required

none

### **Operands**

| ENTER | Displays and reenters the previous subcommand. |
|-------|------------------------------------------------|
|-------|------------------------------------------------|

| NOENTER | Displays the previous subcommand for typing over.                             |
|---------|-------------------------------------------------------------------------------|
| CHANGE  | Generates a prototype CHANGE subcommand for the currently allocated data set. |

In ISPMODE additional options are available to retrieve subcommands from the log. LASTCMDS allows you to display or select any of the last 32 primary subcommands entered.

## **RENAME Subcommand**

The RENAME subcommand changes a member's name.

If you are planning to rename members in a LLA controlled library, see "LLA and Deleted Members" in Chapter 6, "Commands — L to N".

### **Example**

RENAME thismem thatmem

### **Syntax**

| RENAME | curname | newname | [GROUP/ <u>NOGROUP</u> | ] |
|--------|---------|---------|------------------------|---|
|        |         |         | [SWAP/NOSWAP           | ] |
|        |         |         | [REPBY(repnm)          | ] |
|        |         |         | [FORCE                 | ] |

#### **Aliases**

REN, RENA, RENAM, RENAME

#### **Defaults**

NOSWAP, NOGROUP

## Required

curname, newname

## **Operands**

| curname | Specifies the current name of the member.                                             |
|---------|---------------------------------------------------------------------------------------|
| newname | Specifies the new name for the member. This new name becomes the default member name. |

| GROUP        | Renames a group of members. The range of names affected is defined by the first operand and the resulting member name is obtained by replacing the first characters of the member name by the second group of characters from the RENAME subcommand. For example, if you enter RENAME IEB ABCD GROUP, all members beginning IEB are renamed to ABCD and a member named IEB12 is assigned the name ABCD12. Similarly, with RENAME IEB OX GROUP, a member named IEB12 is assigned the name OX12. |
|--------------|----------------------------------------------------------------------------------------------------|
| NOGROUP      | Renames only the member specifically identified.                                                                                                    |
| SWAP         | Exchanges directory entries for curname and newname. Both members must exist before the operation takes place. This is the equivalent of the following three subcommands:  RENAME curname tempnam  RENAME newname curname  RENAME tempnam newname                                                                                                    |
| NOSWAP       | Does not exchange member directory entries.                                                                                                    |
| REPBY(repnm) | Replaces curname with repnm after renaming curname to newname. For example, RENAME ONE TWO REPBY(NEWONE) is equivalent to the following two subcommands:  RENAME ONE TWO RENAME NEWONE ONE                                                                                                    |
| FORCE        | Renames even if an edit session is currently using the member.                                                                                                    |

If you rename a main load member, any associated alias directory entries are updated to reflect the new base member name.

If you rename a main load member to itself, any associated alias entries are checked and updated as needed. A rename of a main member to itself may be useful in completing a rename sequence for a utility such as ISPF 3.1 or TSO RENAME which leave alias entries pointing at the original main member name.

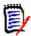

**NOTE** This subcommand modifies the data set. To ensure data set integrity, allocate the data set as OLD or be aware of the data set update protection provided by the StarTool FDM command for SHR allocations. For details, see Appendix B, "Update Protection".

```
FUNCTIONS CONTROL DSN CMDS MEM CMDS A-M MEM CMDS N-Z DEFAULTS FEATURES
----- ISPMODE Session Display ----- ROW 286 OF 299
COMMAND ===>
                                                     SCROLL ===> CSR
- DSN=C911407.LIB.TEST,VOL=SER=STR815 MEM=@OLD:@OLD -------
>---->ren @dia @old group
PDS161I Members to be renamed are: @DIACLIK, @DIAINIT, @DIALOG, @DIAPANL,
        @DIAPART, @DIASTAK, @DIATBL, @DIAWRK
PDS391A Should these members be renamed (Yes/No) ?
PDS090I @DIACLIK has been renamed to @OLDCLIK
PDS090I @DIAINIT has been renamed to @OLDINIT
PDS090I @DIALOG has been renamed to @OLDLOG
PDS090I @DIAPANL has been renamed to @OLDPANL
PDS090I @DIAPART has been renamed to @OLDPART
PDS090I @DIASTAK has been renamed to @OLDSTAK
PDS090I @DIATBL has been renamed to @OLDTBL
PDS090I @DIAWRK has been renamed to @OLDWRK
```

### REPLACE Subcommand

The REPLACE subcommand changes portions of a member that contains a search string. Only those portions of the member that contain the search string display after a character string substitution. For load modules or VSAM data sets, the search and replace strings must have the same length.

## **Example**

```
REPLACE mema:memb /before/after/ write

(or equivalently)

REPLACE mema:memb 'before' 'after' write

(or equivalently)

REPLACE mema:memb xc2c5c6d6d9c5xc1c6e3c5d9x write
```

### **Syntax**

```
REPLACE memgroup
+stra+strb+

[NUM/SNUM/NONUM/LBLOCK/LDUMP/BLOCK/DUMP ]

[CAPS/ASIS/IGNORE/PICTURE ]

[STATS/NOSTATS ]

[WRITE/NOWRITE/UPDATE/NOUPDATE ]

[WORD/PREFIX/SUFFIX ]

[OFFSET(Hx) MODULE({* / Fullm / Partm*)} ]

[AFTER(num) DO(num) MAXMEMBERS(num) COLS(from:to) ]

[AND('string2') ACOLS(from:to) ACAPS/AASIS/AIGNORE/APICTURE]

[ORx('string3') OCOLS(from:to) OCAPS/OASIS/OIGNORE/OPICTURE ]

[FORMAT(from:to,from:to, ...) ]

[SKIPREC(n) MAXIN(n) MAXOUT(n) ]
```

```
[SKIPCOL(n) MAXLEN(n) MAXFIND(n) ]
[MEMBERS / MEMLIST / ML / NEWML / SUBLIST]
[FROMKEY(key)/FROMADDRESS(add)/FROM (num)]
```

\* [TOKEY(key)/TOADDRESS(add)/TONUMBER

#### **Aliases**

REP, REPL, REPLA, REPLAC, REPLACE

### **Abbreviations**

FKEY for FROMKEY, FADDR for FROMADDRESS, FNUM for FROMNUMBER, TKEY for TOKEY, TADDR for TOADDRESS, and TNUM for TONUMBER.

#### **Defaults**

memgroup, previous stringa, IGNORE, NOWRITE, STATS, NUM or previous REPLACE/FIND/LIST format

### Required

none

# **Operands**

| memgroup | Identifies the members to be scanned and updated.  Default member names, member lists, member name ranges, and member name patterns are allowed. For more information, see Appendix A, "Formatting Member Names" on page 417.                                                                                                    |
|----------|----------------------------------------------------------------------------------------------------|
| stringa  | Defines the string to be searched. It is coded as a delimited string like +searched for+. If the string is not entered or is null, the last string entered is used. The string can contain one to 32 characters. If you enter the ASIS keyword, neither string is translated to upper-case letters.  For LBLOCK, LDUMP, BLOCK, and DUMP formats, the search and replace strings must have the same lengths.  As an alternative, enter both strings as hexadecimal strings delimited with x's like x0123456789xabcdefx. Each string can contain 1 to 64 characters and that x333x1x and x0333x01x are equivalent. |

<sup>\*</sup>NOTE: Lines with an asterisk are supported for VSAM only.

| stringb | Defines the replacement string. It is coded as a delimited string like +replaced with+. If the string is not entered or is null, the string is assumed to be null. The string can contain 0 to 32 characters. If you enter the ASIS keyword, neither string is translated to upper-case letters.  For LBLOCK, LDUMP, BLOCK, and DUMP formats, the search and replace strings must have the same lengths.  As an alternative, enter both strings as hexadecimal strings delimited with x's like x0123456789xabcdefx. Each string can contain 1 to 64 characters and that x333x1x and x0333x01x are equivalent.                                                                                                    |
|---------|----------------------------------------------------------------------------------------------------|
| NUM     | Examines the line number field (the last 8 bytes of a fixed-format record or the first 8 bytes otherwise) of each logical record. If the line number field is not numeric, switch formatting to NONUM mode for the remainder of the member.  For ISPF-saved members, the high-order 6 digits of the line number field is formatted; otherwise, the low-order 6 digits of the line number field is formatted by suppressing leading zeroes. The line number segment is followed by a blank and up to 249 characters of data from the logical record.                                                                                                    |
| SNUM    | Discards the line number field (the last 8 bytes of a fixed-format record or the first 8 bytes otherwise). Searches and updates up to 256 bytes from a logical record.                                                                                                    |
| NONUM   | Searches or updates up to 256 bytes from a logical record (without regard to line numbers).                                                                                                    |
| LBLOCK  | Formats logical records with two hexadecimal offsets (displacement in the member and displacement in the logical record) and segments of up to 64 characters surrounded by asterisks. Only formatted segments that contain the search string are updated and displayed; however, a following segment also displays if the string spans a segment boundary.  For load modules, only CSECT data is displayed or updated. If you enter a name in a MODULE operand, only those CSECT or ENTRY names that satisfy the condition are displayed or updated. CSECT records are formatted with two hexadecimal offsets (a module offset and a CSECT offset) and segments of up to 64 characters surrounded by asterisks.  For VSAM records, the first field in the output is the relative record number for a fixed or variable RRDS. Up to 8 bytes of the key for a KSDS (if the key is longer than 8 characters, a + is placed after the key); otherwise, it is a relative byte address. |

| LDUMP  | Formats logical records with two hexadecimal offsets (displacement in the member and displacement in the logical record), segments of up to 32 characters of hexadecimal data and up to 16 bytes of equivalent characters surrounded by asterisks. Only formatted segments that contain the search string are updated and displayed; however, a following segment displays if the string spans a segment boundary.  For load modules, only CSECT data is displayed or updated. If you enter a name in a MODULE operand, only those CSECT or ENTRY names that satisfy the condition are displayed or updated. CSECT records are formatted with two hexadecimal                                                                                                    |
|--------|----------------------------------------------------------------------------------------------------|
|        | offsets (a module offset and a CSECT offset), segments of up to 32 characters of hexadecimal data and up to 16 bytes of characters surrounded by asterisks.  For VSAM records, the first field in the output is the relative record number for a fixed or variable RRDS. Up to 8 bytes of the key for a KSDS (if the key is longer than 8 characters, a + is placed after the key); otherwise, it is a relative byte address.                                                                                                    |
| BLOCK  | Format physical records with two hexadecimal offsets (displacement in the member and displacement in the physical record) and segments of up to 64 characters surrounded by asterisks.  Only formatted segments that contain the search string are updated and displayed; however, a following segment also displays if the string spans a segment boundary.  For VSAM records, the first field in the output is the relative record number for a fixed or variable RRDS. Up to 8 bytes of the key for a KSDS (if the key is longer than 8 characters, a + is placed after the key); otherwise, it is a relative byte address.  If control interval processing is being performed, the first field is always the control interval relative byte address.                                                               |
| DUMP   | Formats physical records with two hexadecimal offsets (displacement in the member and displacement in the physical record), segments of up to 32 characters of hexadecimal data and up to 16 bytes of equivalent characters surrounded by asterisks.  Only formatted segments that contain the search string are updated and displayed; however, a following segment also displays if the string spans a segment boundary.  For VSAM records, the first field in the output is the relative record number for a fixed or variable RRDS. Up to 8 bytes of the key for a KSDS (if the key is longer than 8 characters, a + is placed after the key); otherwise, it is a relative byte address.  If control interval processing is being performed, the first field is always the control interval relative byte address. |
| CAPS   | Translates character string arguments to upper-case letters.                                                                                                    |
| ASIS   | Does not translate character string arguments to upper-case letters.                                                                                                    |
| IGNORE | Searches for upper- and lower-case string arguments.                                                                                                    |

| PICTURE    | If specified, searches for data using matching characters and the following picture characters:                                                                                                    |
|------------|----------------------------------------------------------------------------------------------------|
|            | ■ Use = for any character                                                                                                    |
|            | <ul> <li>Use % for any alphanumeric character</li> </ul>                                                                                                    |
|            | <ul> <li>Use @ for any alphabetic character</li> </ul>                                                                                                    |
|            | ■ Use # for any numeric character                                                                                                    |
|            | <ul> <li>Use \$ for any special character</li> </ul>                                                                                                    |
|            | <ul> <li>Use ~ for any non-blank character (the "not" character can<br/>also be used)</li> </ul>                                                                                                    |
|            | <ul> <li>Use . for any invalid character</li> </ul>                                                                                                    |
|            | <ul> <li>Use - for any non-numeric character</li> </ul>                                                                                                    |
|            | <ul> <li>Use &lt; for any lower-case alphabetic character</li> </ul>                                                                                                    |
|            | <ul> <li>Use &gt; for any upper-case alphabetic character</li> </ul>                                                                                                    |
|            | Replacement data can use characters and the following special picture characters:                                                                                                    |
|            | <ul><li>Use = for any character</li></ul>                                                                                                    |
|            | ■ Use < for lower-case translation                                                                                                    |
|            | <ul><li>Use &gt; for upper-case translation</li></ul>                                                                                                    |
| WORD       | Searches for strings preceded and followed by a non-<br>alphanumeric character. Use this to limit the string hits.                                                                                                    |
| PREFIX     | Searches for strings preceded by a non-alphanumeric character. Use this to limit the string hits.                                                                                                    |
| SUFFIX     | Searches for strings followed by a non-alphanumeric character. Use this to limit the string hits.                                                                                                    |
| WRITE      | Updates the member; this is an update-in-place operation.                                                                                                    |
| NOWRITE    | Does not update the member; this is a trial update operation.                                                                                                    |
| UPDATE     | Updates the member; this is an update-in-place operation.                                                                                                    |
| NOUPDATE   | Does not update the member; this is a trial update operation.                                                                                                    |
| STATS      | Updates ISPF statistics or a ZAP IDR record if any member data is changed.                                                                                                    |
| NOSTATS    | Does not update ISPF statistics or a ZAP IDR record even if some data is changed.                                                                                                    |
| OFFSET(Hx) | Specifies a 1- to 6-digit hexadecimal module offset at which the search is to begin. This operand is only defined for load modules and only with the LDUMP or LBLOCK output formats.  If you enter MODULE and OFFSET keywords, the offset applies to each module selected. |

| MODULE(name)   | Specifies a 1- to 8-byte partial external name that limits CSECT or ENTRY names to be searched or updated. This operand is only defined for load modules and only with the LDUMP or LBLOCK output formats.  If you enter MODULE and OFFSET keywords, the offset applies to each module selected. The MODULE operand has several valid forms:  MODULE(*) – uses the previous name entered on any MODULE keyword  MODULE(Fullm) – searches or updates only a CSECT or ENTRY named FULLM  MODULE(Partm*) – searches or updates only a CSECT or ENTRY named PARTM |
|----------------|----------------------------------------------------------------------------------------------------|
| AFTER(n)       | <b>n</b> is coded as 0 through 9999999 to specify the number of matches to skip before performing replacements.                                                                                                    |
| MAXMEMBERS(n)  | n is coded as 0 through 9999999 to specify the maximum<br>number of members to be selected by REPLACE.                                                                                                    |
| DO(n)          | n is coded as 0 through 9999999 to specify the maximum<br>number of lines to output for a member.                                                                                                    |
| COLS(from:to)  | Column range to search for the primary string (COLS is only supported for formats NUM, SNUM, and NONUM). For example, COLS(1:10) specifies that the string can begin in columns 1 through 10.                                                                                                    |
| AND('str2')    | Another string to search in addition to the primary string. AND strings are only supported for formats NUM, SNUM, or NONUM. REPLACE is reported for a primary string only if the AND string is found first.                                                                                                    |
| ACOLS(from:to) | Column range to search for the AND string. For example, ACOLS(1:10) specifies that the string can begin in columns 1 through 10.                                                                                                    |
| ACAPS          | If you use an AND character string argument, it is translated to upper-case letters.                                                                                                    |
| AASIS          | If you use an AND character string argument, it is not translated to upper-case letters.                                                                                                    |
| AIGNORE        | If you use an AND character string argument, the search is for upper- and lower-case data matching the string.                                                                                                    |

| ADTOTUDE       | TE L                                                                                                    |
|----------------|----------------------------------------------------------------------------------------------------|
| APICTURE       | If you use an AND character string argument, the search is for data with matching characters and the following picture characters:                                                                                                    |
|                | <ul><li>Use = for any character</li></ul>                                                                                                    |
|                | <ul><li>Use % for any alphanumeric character</li></ul>                                                                                                    |
|                | <ul> <li>Use @ for any alphabetic character</li> </ul>                                                                                                    |
|                | <ul><li>Use # for any numeric character</li></ul>                                                                                                    |
|                | <ul><li>Use \$ for any special character</li></ul>                                                                                                    |
|                | ■ Use ~ for any non-blank character (the "not" character can also be used)                                                                                                    |
|                | <ul><li>Use . for any invalid character</li></ul>                                                                                                    |
|                | <ul> <li>Use - for any non-numeric character</li> </ul>                                                                                                    |
|                | <ul> <li>Use &lt; for any lower-case alphabetic character</li> </ul>                                                                                                    |
|                | <ul> <li>Use &gt; for any upper-case alphabetic character</li> </ul>                                                                                                    |
| ORx('str3')    | Another string to search as an alternate to the primary string. ORx can be OR2 through OR7 for a total of 8 OR conditions. OR strings are only supported for formats NUM, SNUM, or NONUM. REPLACE is reported for a primary string or an OR string. |
| OCOLS(from:to) | Column range to search for the OR string. For example, OCOLS(1:10) specifies that the string can begin in columns 1 through 10.                                                                                                    |
| OCAPS          | If you use an OR character string argument, it is translated to upper-case letters.                                                                                                    |
| OASIS          | If you use an OR character string argument, it is not translated to upper-case letters.                                                                                                    |
| OIGNORE        | If you use an OR character string argument, the search is for upper- and lower-case data matching the string.                                                                                                    |
| OPICTURE       | If you use an OR character string argument, the search is for data with matching characters and the following picture characters:                                                                                                    |
|                | ■ Use = for any character                                                                                                    |
|                | <ul> <li>Use % for any alphanumeric character</li> </ul>                                                                                                    |
|                | <ul> <li>Use @ for any alphabetic character</li> </ul>                                                                                                    |
|                | <ul><li>Use # for any numeric character</li></ul>                                                                                                    |
|                | <ul><li>Use \$ for any special character</li></ul>                                                                                                    |
|                | <ul> <li>Use ~ for any non-blank character (the "not" character can<br/>also be used)</li> </ul>                                                                                                    |
|                | <ul> <li>Use . for any invalid character</li> </ul>                                                                                                    |
|                | <ul> <li>Use - for any non-numeric character</li> </ul>                                                                                                    |
|                | <ul> <li>Use &lt; for any lower-case alphabetic character</li> </ul>                                                                                                    |
|                | ■ Use > for any upper-case alphabetic character                                                                                                    |
|                |                                                                                                    |

| FORMAT<br>(from:to,from:to,<br>) | Specifies the record columns to display in the output when reporting a REPLACE string. FORMAT is only supported with NUM, SNUM, or NONUM data. For example, FORMAT(21:30,0,1:10) specifies that the output is formatted with data from columns 21 through 30, a blank and data from columns 1 through 10.                                               |
|----------------------------------|----------------------------------------------------------------------------------------------------|
| SKIPREC(n)                       | Ignores $n$ (coded as 0 through 9999999) logical records (physical records for BLOCK or DUMP formats) at the beginning of a member.                                                                                                    |
| MAXIN(n)                         | Inputs up to $n$ (coded as 0 through 9999999) logical records (physical records for BLOCK or DUMP formats) for a member after satisfying any SKIPREC operand.                                                                                                    |
| MAXOUT(n)                        | Displays up to $n$ (coded as 0 through 9999999) output lines for a member.                                                                                                    |
| MAXFIND(n)                       | Locates and updates up to $n$ (coded as 0 through 9999999) strings in a member.                                                                                                    |
| SKIPCOL(n)                       | Ignores <i>n</i> (coded as 0 through 99999) columns at the beginning of each logical record (physical record for BLOCK or DUMP formats).  For NUM or SNUM output format with record format V, SKIPCOL(0) refers to the first data position after the line number field.                                                                                 |
| MAXLEN(n)                        | Searches or updates up to $n$ (coded as 0 through 99999) characters in a logical record (physical record for BLOCK or DUMP formats).                                                                                                    |
| MEMBERS                          | Displays the names of members that contain the find string without changing the current member group.                                                                                                    |
| MEMLIST                          | Same as ML. Any member containing the find string is selected for MEMLIST display after all REPLACE activity is complete. If no members are selected, a null sublist is the result.                                                                                                    |
| ML                               | Same as MEMLIST. Any member containing the find string is selected for MEMLIST display after all REPLACE activity is complete. If no members are selected, a null sublist is the result.                                                                                                    |
| NEWML                            | Same as MEMLIST and ML except that the current MEMLIST is reset.                                                                                                    |
| SUBLIST                          | Any member containing the find string is selected for inclusion in a new sublist after all REPLACE activity is complete. If no members are selected, a null sublist is the result.                                                                                                    |
| FROMKEY(ky)                      | For VSAM data sets only, ky is coded as the key of the first record to be accessed. This is a generic key and can be coded as x'hexkey'; access begins at the first record whose key Use tatches (or is greater than) the portion of the key specified.  This parameter with TOKEY. Specify it only for an alternate index or a key-sequenced data set. |

| EDOMADDDESS(24) | For VSAM data cots only ad is coded as 0 through 00000000                                                                                                    |
|-----------------|----------------------------------------------------------------------------------------------------|
| FROMADDRESS(ad) | For VSAM data sets only, ad is coded as 0 through 9999999 to specify the relative byte address (RBA) of the first record to be accessed. The RBA value must match the beginning of a logical record (or a control interval for control interval processing). If you specify this parameter for key-sequenced data, the records are accessed in physical sequential order instead of key order. Use this parameter with TOADDRESS. FROMADDRESS(address)          |
|                 | <ul> <li>Can be coded only for key-sequenced, entry-sequenced or<br/>linear data sets or DATA or INDEX components</li> </ul>                                                                                                    |
|                 | <ul> <li>Can be specified for any VSAM data set component if control<br/>interval processing is being used</li> </ul>                                                                                                    |
|                 | <ul> <li>Cannot be specified if the data set is being accessed through a path</li> </ul>                                                                                                    |
|                 | <ul> <li>Cannot be specified for a key-sequenced data set with<br/>spanned records if any of the spanned records are to be<br/>accessed</li> </ul>                                                                                                    |
| FROMNUMBER(nm)  | For VSAM data sets only, nm is coded as 0 through 99999999 to specify the relative record number (RRN) of the first record to be accessed. This record must be present in the data set.  Use this parameter with TONUMBER. Specify it for a variable or fixed relative record data set.                                                                                                    |
| TOKEY(ky)       | For VSAM data sets only, ky is coded as the key of the last record to be accessed. This is a generic key and can be coded as x'hexkey'; access ends after the first record whose key matches the portion of the key specified.  Use this parameter with FROMKEY. Specify it for an alternate index or a key-sequenced data set.                                                                                                    |
| TOADDRESS(ad)   | For VSAM data sets only, ad is coded as 0 through 99999999 to specify the relative byte address (RBA) of the last record to be accessed. The RBA value does need not match the beginning of a logical record (or a control interval for control interval processing). If you specify this parameter for keysequenced data, the records are accessed in physical sequential order instead of key order. Use this parameter with FROMADDRESS.  TOADDRESS(address) |
|                 | <ul> <li>Can be coded only for key-sequenced, entry-sequenced or<br/>linear data sets or DATA or INDEX components</li> </ul>                                                                                                    |
|                 | <ul> <li>Can be specified for any VSAM data set component if control<br/>interval processing is being used</li> </ul>                                                                                                    |
|                 | <ul> <li>Cannot be specified if the data set is being accessed through a path</li> </ul>                                                                                                    |
|                 | <ul> <li>Cannot be specified for a key-sequenced data set with<br/>spanned records if any of the spanned records are to be<br/>accessed</li> </ul>                                                                                                    |

| TONUMBER(nm) | For VSAM data sets only, nm is coded as 0 through 99999999 to specify the relative record number (RRN) of the last record to be accessed. This record need not be present in the data set. |
|--------------|----------------------------------------------------------------------------------------------------|
|              | Use this parameter with FROMNUMBER. Specify it for a variable or fixed relative record data set.                                                                                           |

If you specify the WRITE or UPDATE keyword, the data is updated in-place; otherwise, only potential changes are listed.

Unprintable characters for 3270-type devices are translated to periods before they are displayed.

REPLACE formats are NUM, SNUM, NONUM, LBLOCK, LDUMP, BLOCK, and DUMP. For load modules, the NUM, SNUM, and NONUM formats are equivalent to the LDUMP format and for VSAM data sets, the NUM, SNUM, and NONUM formats are equivalent to the LBLOCK format.

The default format is initially NUM; however, each time a format operand is entered on a REPLACE, FIND, or LIST subcommand, the value entered is used as the output format for subsequent REPLACE, FIND, and LIST subcommands. Also, note the following:

- **1** Formats NUM, SNUM, and NONUM limit the search and update length for logical records to 256 characters.
- **2** Column 72 is not searched or modified for formats NUM or SNUM if the record format is fixed with 80 character records since this is the continuation column.
- **3** Formats BLOCK and DUMP apply to physical records for non-VSAM data sets (or when control interval processing is being performed). The other formats apply to logical records. For load modules, LBLOCK and LDUMP formats update and display only CSECT data.
- **4** Formats LBLOCK, LDUMP, BLOCK, and DUMP display only the updated segments of a record that contain the search string; however, a following segment also displays if the string spans a segment boundary.
- **5** Formats LBLOCK, LDUMP, BLOCK, and DUMP require equal length search and replacement strings.
- **6** Formats NUM, SNUM, and NONUM allow different length strings with string expansion (shifting the data over to multiple blanks) and string contraction (shifting the data up to the next blank into the replacement data). The string expansion and contraction algorithms modify programming language (Assembler, CLIST, COBOL, FORTRAN, ISPF, PL/I) statements correctly.
- 7 For VSAM DATA or INDEX components, the LIST, FIND, and REPLACE subcommands support control interval access using the DUMP or BLOCK display formats. Instead of accessing individual VSAM records, each GET or PUT obtains a VSAM control interval.
  - Control interval access is useful if a VSAM data set has logical errors. REPLACE repairs the error; however, since only the component is opened for update, the next access of

the data set through the related cluster gets warning errors because of the differing time stamps.

```
FUNCTIONS CONTROL DSN CMDS MEM CMDS A-M MEM CMDS N-Z DEFAULTS FEATURES
----- ISPMODE Session# 1 Log# 1 -- ROW 452 TO 469 OF 473
COMMAND ===>
                                                        SCROLL ===> CSR
- DSN=SER07.LIB.CNTL, VOL=SER=SER004 MEM=(TAPEA -------
>---->replace m:z /pdse221a/pdse310/ sublist
PDS246I NOWRITE is in effect; no updates will be performed
** REPLACE TAPEA
001400 //ICNTL DD DSN=SER07.PDSE310.CNTL,DISP=SHR
              DD DSN=SER07.PDSE310.LOAD,DISP=SHR
001700 //ILOAD
PDS142I 57 lines in this member
PDS146I 2 strings found
** REPLACE TAPEXOC
002100 //IASSM DD DSN=SER07.PDSE310.ASSEMBLE,DISP=SHR
PDS142I 45 lines in this member
PDS146I 1 strings found
PDS147I 82 members searched
PDS148I 2 members found
PDS149I 3 total strings found
PDS165I Members are: TAPEA, TAPEXOC
PDS193I This group contains 2 members
```

```
FUNCTIONS CONTROL DSN CMDS MEM CMDS A-M MEM CMDS N-Z DEFAULTS FEATURES
-----
----- ISPMODE Session# 1 Log ROW 1,000 TO 1,014 OF 1,014
COMMAND ===>
                                                 SCROLL ===> CSR
- DSN=SER07.LINK.LOAD, VOL=SER=SER007 MEM=PDSDECRY ------
>---->repl pdsdecry x4780c1x4770c1x
PDS246I NOWRITE is in effect; no updates will be performed
** REPLACE PDSDECRY
PDS141I AT 000000 CSECT ENCRYPT LENGTH 000015E0
 000180 0180 C1D9E240 5000F000 0A0612FF 4770C1A4 *ARS &.O.....Au*
 0001B0 01B0 30509180 40064770 C1D248E0 400406E0 *.&j. ...AK...
 0001E0 01E0 4770C1FC 48E04004 06E05810 400047F0 *..A..... ..0*
PDS141I AT 0017C8 CSECT R050A90 ENTRY DECIPH
 0018A8 0118 CB2C4740 C12A4770 C13259D0 CB304770 *... A...A.....*
 0018B8 0128 C1324140 000247F0 C1364140 0001D237 *A.....OA....K.*
PDS142I 7 blocks in this member
PDS146I 5 strings found
```

### **REPRO Subcommand**

The REPRO subcommand rebuilds members. It can also create new members based on existing members in the data set. REPRO cannot reblock load members.

## **Example**

REPRO mem1:mem2 maxblk(2400)

## **Syntax**

```
REPRO memgroup [ADDZAP/ADDZAP(numb) ]
[ALIAS/NOALIAS ]
[CALL/NOCALL ]
[SUMMARY/LIST/NOLIST ]
[MAXBLK(size) ]
[REPLACE/NOREPLACE ]
[TO(pname) / AS(pname)]
```

#### **Aliases**

REPR, REPRO

#### **Defaults**

memgroup, MAXBLK(current BLKSIZE), NOREPLACE, ALIAS for load members unless AS or TO is entered; otherwise NOALIAS.

# Required

none

# **Operands**

| memgroup     | Identifies the members to be rebuilt (or used as input for new members).  Default member names, member lists, member name ranges, and member name patterns are allowed. For more information, see Appendix A, "Formatting Member Names".                                                                                                    |
|--------------|----------------------------------------------------------------------------------------------------|
| ADDZAP       | For load members only, adds a ZAP IDR record (each ZAP IDR record contains space for 19 historical entries).                                                                                                    |
| ADDZAP(numb) | For load members only, adds 1 to 99 ZAP IDR records.                                                                                                    |
| ALIAS        | Processes any associated members (aliases, apparent aliases, and associated main members too).                                                                                                    |
| NOALIAS      | Processes only specifically identified members.                                                                                                    |
| CALL         | Specifies that the copy program is to be invoked.                                                                                                    |
| NOCALL       | Specifies that the copy program is not to be invoked; member checking and data set allocations are still performed.                                                                                                    |
| SUMMARY      | Specifies that only summary and error messages are to be displayed.                                                                                                    |
| LIST         | Specifies that all messages are to be displayed.                                                                                                    |
| NOLIST       | Specifies that no messages are to be displayed.                                                                                                    |
| MAXBLK(sz)   | For RECFM=V or RECFM=F members only, specifies the maximum output block size to be used when the members are reconstructed.                                                                                                    |
| REPLACE      | For use with AS or TO only, replaces current members in the data set with any identically named output members.                                                                                                    |
| NOREPLACE    | For use with AS or TO only, generates an error message and terminates if any members in the data set will be replaced by any identically named output members.                                                                                                    |
| TO(pname)    | pname defines output member name prefixes. For example, with TO(new) and the input members, AA, ABBA, and IBM04, members named NEW, NEWA, and NEW04 are created (the original members are not changed).  If only a single member is input and the ALIAS keyword is not entered, the resulting member name is taken only from the AS or TO keyword. |
| AS(pname)    | pname defines output member name prefixes. For example, with AS(new) and the input members, AA, ABBA, and IBM04, members named NEW, NEWA, and NEW04 are created (the original members are not changed).  If only a single member is input and the ALIAS keyword is not entered, the resulting member name is taken only from the AS or TO keyword. |

If you use the TO (or the equivalent AS) keyword, each new member is named in a generic fashion. For example, if you enter TO(X12), each resulting member name is formed by placing X12 over the first three characters of the original member name. An exception to this rule is made when only a single member is to be created and its aliases are not also requested. In this case, the member name is taken directly from the TO keyword.

For load members, a null ZAP IDR record can be added when the member is rebuilt; for non-load members, the member can be reblocked as specified by the MAXBLK keyword.

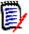

**NOTE** This subcommand modifies the data set. To ensure data set integrity, allocate the data set as OLD or be aware of the data set update protection provided by the StarTool FDM command for SHR allocations. For details, see Appendix B, "Update Protection" on page 421.

### **RESTORE Subcommand**

The RESTORE subcommand resurrects deleted members (deleted members are physically present in a partitioned data set until the data set is compressed). Former versions of a changed member are also available for RESTORE. RESTORE is not supported for PDSE data sets.

If you use the MEMLIST (or ML) operand to restore deleted members into a MEMLIST library, several MEMLIST line commands are available to help you examine and manipulate deleted members.

### **Example**

```
RESTORE str memlist find('mydata')
```

# **Syntax**

```
RESTORE member [COUNT(number) ]

[DISPLAY/NODISPLAY ]

[FIND('any string') ]
```

```
[ASIS/IGNORE ]
[LIKE(xyz) ]
[MODULE({* / Fullm / Partm*)}]
[PROMPT/NOPROMPT ]
[REPEAT/NOREPEAT/MEMLIST ]
[STATS/NOSTATS ]
[TTR(start) ]
```

### **Aliases**

RES, REST, RESTO, RESTOR, RESTORE

### **Defaults**

COUNT(5), DISPLAY, PROMPT, STATS, TTR(0)

# Required

member

# **Operands**

| member      | Specifies a name for the member to be resurrected. This member name becomes the default member name after the member is restored.                                                                                                    |
|-------------|----------------------------------------------------------------------------------------------------|
| COUNT (num) | Displays at most <i>num</i> informational lines from a deleted member.                                                                                                    |
| DISPLAY     | Displays data from deleted members.                                                                                                    |
| NODISPLAY   | Does not display data from deleted members.                                                                                                    |
| FIND('any') | Considers only deleted members containing the string ANY. If ANY is not present in a deleted member, that member is not to be displayed or resurrected.                                                                                                    |
| ASIS        | For use with FIND, does not translate the FIND string to upper case.                                                                                                    |
| IGNORE      | For use with FIND, searches for upper- and lower-case string arguments.                                                                                                    |
| LIKE(xyz)   | For load modules, bases the following attributes on their corresponding values from member XYZ: AMODE, authorization, editable, executable, only loadable, page aligned, reentrant, refreshable, reusable, RMODE, and SSI. For source members, base any SSI value or ISPF statistics on those present for member XYZ. |

| MODULE<br>(name) | Specifies a 1- to 8-byte partial external name that limits candidates for restore processing. If the name parameter is not satisfied for any CSECT or ENTRY symbols in a deleted member, that member is not to be displayed or resurrected. The MODULE operand has several valid forms:                                                                                                    |
|------------------|----------------------------------------------------------------------------------------------------|
|                  | ■ MODULE(*) - uses the previous name entered on any MODULE keyword                                                                                                    |
|                  | <ul> <li>MODULE(Fullm) – considers only deleted members containing a CSECT<br/>or ENTRY called FULLM</li> </ul>                                                                                                    |
|                  | <ul> <li>MODULE(Partm*) – considers only deleted members containing a<br/>CSECT or ENTRY called PARTM</li> </ul>                                                                                                    |
| PROMPT           | Requires a YES response to a StarTool FDM prompt before restoring a deleted member.                                                                                                    |
| NOPROMPT         | Does not prompt before restoring a deleted member.                                                                                                    |
| REPEAT           | Restores one or more deleted members. The member name to be used is taken from the partial member name entered filled to eight characters by a sequential count field. For example, if you enter RESTORE GASM REPEAT, the restored member names will be GASM0001, GASM0002, GASM0003,                                                                                                    |
| NOREPEAT         | Restores at most one member.                                                                                                    |
| MEMLIST          | Restores deleted members into the MEMLIST. Member names are generated from the partial member name provided and filled with a count as for the REPEAT option. These members are not actually restored; they are marked as *DELETED and placed in the MEMLIST so that you can examine them with line commands DELINK, DISASM, FIND, HISTORY, LIST, MAP, and REVIEW. Use the RESTORE line command to restore these deleted members. |
| STATS            | For source members, creates ISPF statistics for the restored member.                                                                                                    |
| NOSTATS          | Does not create ISPF statistics for the deleted member.                                                                                                    |
| TTR(strt)        | Identifies the starting TTR address (in 1 to 6 hexadecimal digits) of the deleted member. If REPEAT/MEMLIST, DISPLAY, or PROMPT are in effect, strt is the starting TTR address for a deleted member search. If you specify TTR(0) is specified or defaulted, the member search begins at the first location following the directory.                                                                                             |

For maximum effectiveness in restoring deleted members use the FIND keyword to limit the number of displays and prompts. In addition, for load libraries, use the MODULE keyword to screen members by CSECT and ENTRY names. Combine these keywords with the MEMLIST option (which forces NOPROMPT) to bring deleted members into the MEMLIST only. Members are restored individually with the RESTORE line command.

The load attributes authorized, not editable, not executable, only loadable, page boundary, reentrant, refreshable, and reusable cannot be determined from load module records. These attributes can be assigned based on a model member with the LIKE operand or they can be selectively assigned by the subcommand later.

If REPEAT/MEMLIST, DISPLAY, or PROMPT are in effect, StarTool FDM searches for deleted members and changes the normal RESTORE behavior:

- If REPEAT/MEMLIST is in effect, multiple members can be processed with a single RESTORE subcommand.
- **2** If DISPLAY is in effect, each deleted member is presented to you in order.
- **3** If PROMPT is in effect, StarTool FDM requires that you decide what to do with each deleted member.
- To restore the deleted member, reply with YES
- To not restore the deleted member, reply with NO. The next deleted member is then presented to you
- To terminate the RESTORE subcommand with no further prompting, reply with CAN

If the data set is a load library, and if the member name is an imbedded external name within the load module, then that external name is used as the entry point; otherwise, the first CSECT in the load module is used as the entry point.

It may be possible to resurrect members that were deleted before compressing a data set if you mark all of the data set's space as in-use with a FIXPDS MAXSPACE command before the restore attempt.

It may also be possible to resurrect members lost from a PDS after the directory is overwritten by sequential output due to some sort of JCL or procedural error. The sequential data blocks take one or more tracks followed by the end of file marker in the disk tracks formerly occupied by the directory. To attempt recovery of PDS members located after the overwritten tracks, type:

#### 1 FIXPDS MAXSPACE

(to mark all allocated space in use)

- 2 FIXPDS INITDIR(43) ADDTRK(1) (to reinitialize the directory and add another extent)
- 3 RESTORE name REPEAT NOPROMPT NODISPLAY (to restore all deleted members)
- 4 VERIFY:

(to find invalid members after the previous DS1LSTAR)

- **5** BROWSE name (to scan contents of members)
- **6** RENAME name realname (to name needed members properly)
- 7 DELETE name (to delete members not needed)
- 8 COMPRESS (to clean up unused space again)

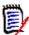

**NOTE** This subcommand modifies the data set. To ensure data set integrity, allocate the data set as OLD or be aware of the data set update protection provided by the StarTool FDM command for SHR allocations. For details, see Appendix B, "Update Protection".

RESTORE bbb memlist find('vsam') produces this sample from a source library.

```
FUNCTIONS CONTROL A-M LINE CMDS A-M DSN CMDS MEM CMDS A-M FEATURES
         CONTROL N-Z LINE CMDS N-Z MEM CMDS N-Z DEFAULTS
----- Source MEMLIST 1, Session# 2 ----- ROW 1 TO 9 OF 9
                                              SCROLL ===> CSR
- DSN=SER07.LIB.CNTL, VOL=SER=SER006 MEM=BBB:BBB ------
CMD NAME DATA/MSG VER.MOD CREATED LAST MODIFIED SIZE INIT ID
           01.00 93/04/08 93/04/12 13:21 5 5 SER07 01.01 93/04/09 93/04/05 14:37 6 9 SER07
    Α
    ABLK
    BBB00001 *DELETED 01.00 93/04/20 93/04/20 10:10 24 24 *DELETE
    BBB00002 *DELETED 01.00 93/04/20 93/04/20 10:10 12 12 *DELETE
rest BBB00003 vsam#mem 01.00 93/04/20 93/04/20 10:10 3 3 *DELETE
    BBB00004 *DELETED 01.00 93/04/20 93/04/20 10:10 25 25 *DELETE
    LOADMARK 01.02 93/02/26 93/04/25 6:43 50 48 SER07
    SAMPSECR
                 01.26 90/03/27 93/04/01 5:57 197 220 SER07
    TRIAL601
                  01.00 93/04/14 93/04/20 15:16 123 123 SER07
```

RESTORE \$\$\$\$ memlist module(pdsmain) produces this sample from a load library.

```
FUNCTIONS CONTROL A-M LINE CMDS A-M DSN CMDS MEM CMDS A-M FEATURES
       CONTROL N-Z LINE CMDS N-Z MEM CMDS N-Z DEFAULTS
----- ROW 1 TO 4 OF 4
                                    SCROLL ===> CSR
DATA/MSG ALIASOF LEN/LKED -- UTES -- APF MODE MAIN
map $$$$0001 *DELETED 93/04/12
                                         *DELETED
   $$$$0002 *DELETED
                 93/04/15
                                         *DELETED
rest $$$$0003 *DELETED
STARTOOL *REPRO*
                  93/04/16
                                         *DELETED
                  93/04/16 RENT REUS
```

## **REVIEW Subcommand**

The REVIEW subcommand browses data. Use the TSO REVIEW command. Any REVIEW operands can be added after the member name. REVIEW operates independently of ISPF.

### **Example**

REVIEW mema: memb

### **Syntax**

REVIEW memgroup [operands]

### **Aliases**

REV, REVI, REVIE, REVIEW

#### **Defaults**

none

# Required

none

# **Operands**

| memgroup | Identifies the members to be browsed.  Default member names, member lists, member name ranges, and member name patterns are allowed. For more information, see Appendix A, "Formatting Member Names" on page 417.  If the memgroup is specified as a: (for all members), the REVIEW command is called to provide a member selection list. |
|----------|----------------------------------------------------------------------------------------------------|
| operands | Optional. Can include any TSO REVIEW operands.                                                                                                    |

### **Remarks**

This interface is optional. Use it only if your installation installed the public domain REVIEW command.

Recent versions of the REVIEW command operate in seven-color mode. REVIEW can display VSAM data sets. In a MEMLIST, use REV as a line command to display deleted members before they are restored.

# Commands — S to U

### **SEPARATE Subcommand**

The SEPARATE subcommand splits a member or data set containing members with ./ separators into their component members. ISPF statistics are maintained.

### **Example**

```
SEPARATE anymemb output.data.set
```

### **Syntax**

```
SEPARATE member dsname

[VOLUME(volser) ]

[SEPCHAR(dd) ]

[TRANSFROM(ab) ]

[TRANSTO(cd) ]

[CALL/NOCALL ]

[SUMMARY/LIST/NOLIST]

[OLD/SHR / NEW [BLK/TRK/CYL]

[DIR(num)] [SPACE sec)]]

[ROUND] [EXPDT(yyddd)/RETPD(nnnn)] [RLSE]

[STORCLAS(sclass)] [MGMTCLAS(mclass)]

[DATACLAS(dclass)] [DSNTYPE(LIBRARY/PDS)]
```

### **Aliases**

```
SEP, SEPA, SEPAR, SEPARAT, SEPARATE
```

#### **Defaults**

SHR, SEPCHAR(./)

If NEW is specified, BLK/TRK/CYL, DIR, SPACE, ROUND, EXPDT, STORCLAS, MGMTCLAS, DATACLAS and DSNTYPE default to values used for the input data set.

### Required

member, dsname

## **Operands**

| member | Identifies the member that contains the input for the SEPARATE function. |
|--------|--------------------------------------------------------------------------|
|        |                                                                          |

| dsname          | Identifies the output data set. Use Standard TSO syntax.                                                                                                    |
|-----------------|----------------------------------------------------------------------------------------------------|
| VOLUME(volser)  | Identifies the volume name for output data sets that are not cataloged.                                                                                                    |
| SEPCHAR(dd)     | Names the delimiter to be expected between members (usually ./).                                                                                                    |
| TRANSFROM(ab)   | Defaults to <>. Specifies a character string that is translated to the TRANSTO string if found in column one of the input stream.                                                                                             |
| TRANSTO(ab)     | Defaults to ./. Specifies a character string that is substituted for the TRANSFROM string if found in column one of the input stream.                                                                                         |
| CALL            | Invoke the copy program.                                                                                                    |
| NOCALL          | So not invoke the copy program. Member checking and data set allocations are still performed.                                                                                                    |
| SUMMARY         | Display only summary and error messages.                                                                                                    |
| LIST            | Display all messages.                                                                                                    |
| NOLIST          | Do not display messages.                                                                                                    |
| OLD             | Obtains exclusive use of the output data set.                                                                                                    |
| SHR             | Allows shared use of the output data set. StarTool FDM provides output data set protection. see Appendix B, "Update Protection" on page 421.                                                                                  |
| NEW             | Creates the output data set. When you specify NEW, you may also specify BLK/TRK/CYL, DIR, SPACE, ROUND, EXPDT (or RETPD), RLSE, STORCLAS, MGMTCLAS, DATACLAS, and DSNTYPE keywords.                                           |
| DIR(num)        | The number of directory blocks for the output data set. If DIR is not entered, the default is taken from the input data set.                                                                                                  |
| SPACE(prim,sec) | The primary and secondary quantities for the output data set in track or cylinder units.  If BLK, TRK, or CYL is not entered but SPACE is entered, the space allocation units are assumed the same as the current allocation. |
| BLK             | Allocates the output data set in blocks. If BLK is entered without SPACE, the space allocation units are taken from the current allocation and converted to equivalent block units.                                           |
| TRK             | Allocates the output data set in tracks. If TRK is entered without SPACE, the space allocation units are taken from the current allocation and converted to equivalent track units.                                           |
| CYL             | Allocates the output data set in cylinder units. If CYL is entered without SPACE, the space allocation units are taken from the current allocation and converted to equivalent cylinder units.                                |
| ROUND           | Used with BLK to specify that the data set allocation be rounded up to cylinder boundaries.                                                                                                    |
| EXPDT(yyddd)    | The expiration date for the data set. On and after the expiration date, you can delete or write over the data set. You can also use the format EXPDT(yyyyddd).                                                                |

| RETPD(nnnn)  | The number of days (0 to 9999) that the data set be retained by your data center.                                                                                                    |
|--------------|----------------------------------------------------------------------------------------------------|
| RLSE         | Release any unused space in the data set after the copy operation.                                                                                                    |
| STORCLAS(sc) | The storage class for the data set. Use this parameter to identify performance and availability requirements for data sets. Use this parameter instead of UNIT and VOLUME keywords for SMS managed data sets to determine where the data set is allocated. To nullify this parameter, type STORCLAS(*). |
| MGMTCLAS(mc) | The management class for the data set. This parameter establishes the migration, backup and space release characteristics for SMS managed data sets. To nullify this parameter, type <b>MGMTCLAS(*)</b> .                                                                                               |
| DATACLAS(dc) | The data class for the data set. Use this parameter to provide data attributes such as RECFM, KEYLEN, SPACE, EXPDT or RETPD, DSORG, LRECL and some VSAM SHR options for SMS managed data sets. To nullify this parameter, type DATACLAS(*). Use DATACLAS for data sets that are not SMS managed.        |
| DSNTYPE(typ) | Specify typ as LIBRARY for a PDSE or PDS for a partitioned data set. A PDSE must be a SMS-managed data set.                                                                                                    |

The SEPARATE subcommand splits apart members that were joined with a COMBINE subcommand using an IEBUPDTE (or the default) keyword.

ISPF statistics are preserved if possible and any >< control statements in a member are converted to ./ control statements.

COMBINE and SEPARATE are paired subcommands. To join members into a combined member or data set, use the COMBINE subcommand. To split the members apart again, use the SEPARATE subcommand or IEBUPDTE if the logical record length is 80.

### **SMPGEN Subcommand**

The SMPGEN subcommand assists in creating SMP/E sysmods. While only ++MAC, ++MACUPD, ++MOD (with appropriate ++JCLIN), ++SRC, ++SRCUPD statements are generated, complete SMP/E functions with an editor by using SMPGEN output as a basis for the sysmod.

In each case, begin with a library; MOD supports source libraries (assumed to be object code) and load libraries (assumed to be the final form of each load module). Choose one of the primary operand types (MAC, MACUPD, MOD, SRC, or SRCUPD) and other operands as appropriate.

To generate a generic data type, use the MAC and TYPE keywords as in following example.

### **Example**

```
SMPGEN : MAC distlib(apdspan) syslmod(pdspan) relfile(3) type(panel)
```

### **Syntax**

```
SMPGEN
       memgroup
        MAC
               DISTLIB(ddname) [SYSLIB(ddname)]
               [SSI(hexdata)] [TYPE(name)]
               TXLIB(ddname) / RELFILE(number) / INLINE
        MACUPD DISTLIB(ddname) [SYSLIB(ddname)]
        MOD
               DISTLIB(ddname) [SYSLMOD(name) / JCLIN(member)]
               LINK/COPY] [CSLIST]
               TXLIB(ddname) / RELFILE(number)
                 / LKLIB(ddname) / INLINE [CSECT]
        SRC
               DISTLIB(ddname) [SYSLIB(ddname)]
               [DISTMOD(ddname)] [SSI(hexdata)]
               TXLIB(ddname) / RELFILE(number) / INLINE
        SRCUPD DISTLIB(ddname) [SYSLIB(ddname)] [DISTMOD(ddname)]
```

#### **Aliases**

```
SM, SMP, SMPG, SMPGE, SMPGEN
```

### **Defaults**

memgroup, TYPE(MAC)

### Required

DISTLIB and either MAC, MACUPD, MOD, SRC, or SRCUPD

# **Operands**

| memgroup         | Identifies the group of members for which SMP/E control statements are wanted.                                                                                                    |
|------------------|----------------------------------------------------------------------------------------------------|
|                  | Default member names, member lists, member name ranges, and member name patterns are allowed. For more information, see Appendix A, "Formatting Member Names" on page 417.                                                                                        |
| MAC              | Defines MACRO elements with ++MAC statements. Data is included after each MAC statement if INLINE is specified; otherwise, either TXLIB or RELFILE is required.                                                                                                   |
| MACUPD           | Defines MACRO element updates with ++MACUPD statements. Data is included inline after each MACUPD statement. SMP/E assumes input data has valid IEBUPDTE sequence numbers.                                                                                        |
| MOD              | Defines load or object elements with ++MOD statements. In a load library, JCLIN data is generated and a SYSLMOD operand is required. The INLINE keyword is supported for load libraries; otherwise, enter TXLIB, LKLIB, or RELFILE.                               |
|                  | In an object library, specify the name of a member that contains SMP/E JCLIN for inclusion in the generated data with the JCLIN operand. Choose to include each object deck after the MOD statement by specifying INLINE or you may use TXLIB, LKLIB, or RELFILE. |
| SRC              | Defines source elements with ++SRC statements. Data is included after each SRC statement if INLINE is specified; otherwise, TXLIB or RELFILE is required.                                                                                                    |
| SRCUPD           | Defines source element updates with ++SRCUPD statements. Data is included inline after each SRCUPD statement. SMP/E assumes input data has valid IEBUPDTE sequence numbers.                                                                                       |
| DISTLIB<br>(dd)  | Adds DISTLIB(dd) to each generated SMP/E control statement to specify the DDNAME of the distribution library. The DISTLIB operand is always required for a SMPGEN subcommand.                                                                                     |
| SYSLIB(dd)       | Adds SYSLIB(dd) to each generated SMP/E control statement to specify the DDNAME of the target system library. The SYSLIB operand is always optional for a SMPGEN subcommand.                                                                                      |
| SSI<br>(hexdata) | Adds SSI(hexdata) to each generated SMP/E control statement to specify system status information. The SSI operand is always optional for a SMPGEN subcommand. The SSI operand is ignored by SMP/E unless data is included inline.                                 |
| TXLIB(dd)        | Adds TXLIB(dd) to each generated SMP/E control statement to specify the DDNAME where MAC, MOD or SRC elements reside.                                                                                                    |
| RELFILE<br>(num) | Adds RELFILE(num) to each generated SMP/E control statement to specify the relative number of the SMP/E relative file where MAC, MOD, or SRC elements reside.                                                                                                    |
| LKLIB(dd)        | Adds LKLIB(num) to each generated SMP/E control statement to specify the DDNAME where the load module MOD elements reside.                                                                                                    |
| INLINE           | Generates MAC, MOD, or SRC elements inline.                                                                                                    |
| CSECT            | Use the CSECT keyword with INLINE and MOD for a load library. ++MOD statements are placed in the delinked input on CSECT boundaries.                                                                                                    |
| LINK             | Default for MOD. Generates linkage-editor control statements.                                                                                                    |
| COPY             | Optional for MOD. Generates IEBCOPY control statements.                                                                                                    |

| CSLIST            | Optional for MOD. Generates all CSECT names with a CSECT keyword.                                                                                                    |
|-------------------|----------------------------------------------------------------------------------------------------|
| SYSLMOD<br>(name) | Adds the specified name in the generated JCLIN for each SYSLMOD statement. This operand is required for load module libraries. As an example, if SYSLMOD(PDSLOAD) were specified, SYSLMOD statements similar to the following are generated:  //SYSLMOD DD DISP=SHR,DSN=SYS1.PDSLOAD |
| JCLIN<br>(member) | Adds the specified member contents to the generated SMP/E control statements after a ++JCLIN statement.  This operand is not allowed for load module libraries and it is optional for object libraries—the member must be located in the same library as your object modules.        |
| DISTMOD<br>(dd)   | Adds DISTMOD(dd) to each generated SMP/E control statement to specify the DDNAME of the link edit distribution library for object code produced from the assembly of source code.                                                                                                    |
| TYPE (name)       | Changes generated SMP/E control statements from ++MAC to ++name. For example, to generate ++PANEL statements, code TYPE(PANEL).                                                                                                    |

The SMPGEN subcommand assists you in preparing SMP/E SYSMODs. It creates the basic framework of the required individual elements. You add other SMP/E control statements to create a valid FUNCTION, APAR, PTF or USERMOD.

The SMPGEN subcommand generates JCLIN statements for load modules or MALIAS statements for ++MAC elements.

Many valid SMP/E keywords are not supported for the different element types. Generally, only those keywords that apply to an entire library are supported. If a specific operand is required for a specific member, choose to change the generated statements after the SMPGEN process with an editor. The following SMP/E keywords are not supported:

| MAC    | ASSEM, DELETE, DISTMOD, DISTSRC, PREFIX, RMID, UMID, VERSION |
|--------|--------------------------------------------------------------|
| MACUPD | ASSEM, DISTMOD, DISTSRC, MALIAS, PREFIX, VERSION             |
| MOD    | DALIAS, DELETE, LEPARM, LMOD, RMID, TALIAS, UMID, VERSION    |
| SRC    | DELETE, RMID, UMID, VERSION                                  |
| SRCUPD | VERSION                                                      |

#### SMPGEN operates as follows:

- **1** The data set directory is processed to include any aliases of the member group to be processed.
- **2** Error messages are issued before any output is generated to assist you in correcting errors.
- 3 ++MAC, ++MACUPD, ++MOD, ++SRC, or ++SRCUPD SMP/E statements are generated as appropriate and some additional processing is performed depending on the element type:
- ++MAC elements have MALIAS operands added that reflect the relationship of the elements in the SMPGEN library. If INLINE is specified, MACROS are generated inline.

- MACUPD elements are always generated inline. Alias members are ignored by StarTool FDM.
- MOD elements from an object library are generated inline if the INLINE keyword is in effect. If the JCLIN operand is specified, a ++JCLIN statement is generated just before displaying the data from the JCLIN member specified.

++MOD elements from an load library also are generated inline using a delinked load module. The load modules are examined to generate appropriate JCLIN statements.

For load and object libraries, ++MOD statements are not generated for alias members since they are defined to SMP/E through the JCLIN.

- ++SRC elements are generated inline if the INLINE keyword is in effect. Alias members are not allowed.
- ++SRCUPD elements are always generated inline. Alias members are ignored by StarTool FDM.

```
FUNCTIONS CONTROL DSN CMDS MEM CMDS A-M MEM CMDS N-Z DEFAULTS FEATURES
COMMAND ===>
                                                        SCROLL ===> CSR
- DSN=SER07.PDSE311.PANELS,VOL=SER=SER006 MEM=PDSZ* ------
>---->smpgen pdsz* mac distlib(panlib) type(panel) relfile(3)
++PANEL(PDSZA@C ) DISTLIB(PANLIB) RELFILE(3)
++PANEL(PDSZA@P ) DISTLIB(PANLIB) RELFILE(3)
++PANEL(PDSZABA ) DISTLIB(PANLIB) RELFILE(3)
++PANEL(PDSZABE ) DISTLIB(PANLIB) RELFILE(3)
++PANEL(PDSZAFTZ) DISTLIB(PANLIB) RELFILE(3)
++PANEL(PDSZAID ) DISTLIB(PANLIB) RELFILE(3)
++PANEL(PDSZALIA) DISTLIB(PANLIB) RELFILE(3)
++PANEL(PDSZALLO) DISTLIB(PANLIB) RELFILE(3)
++PANEL(PDSZALOC) DISTLIB(PANLIB) RELFILE(3)
++PANEL(PDSZAOF ) DISTLIB(PANLIB) RELFILE(3)
++PANEL(PDSZATB ) DISTLIB(PANLIB) RELFILE(3)
++PANEL(PDSZATTR) DISTLIB(PANLIB) RELFILE(3)
++PANEL(PDSZATU ) DISTLIB(PANLIB) RELFILE(3)
++PANEL(PDSZAUTH) DISTLIB(PANLIB) RELFILE(3)
++PANEL(PDSZAZA ) DISTLIB(PANLIB) RELFILE(3)
++PANEL(PDSZBROW) DISTLIB(PANLIB) RELFILE(3)
++PANEL(PDSZCREA) DISTLIB(PANLIB) RELFILE(3)
```

```
FUNCTIONS CONTROL DSN CMDS MEM CMDS A-M MEM CMDS N-Z DEFAULTS FEATURES
----- ISPMODE Session Display ----- ROW 15 OF 94
COMMAND ===>
                                                  SCROLL ===> CSR
- DSN=C911407.PDSE.ASMBLR,VOL=SER=STR804 MEM=PDS#S* ------
>---->smpgen pds#s* mac inline distlib(pdsasmb)
++MAC(PDS#SIZE) DISTLIB(PDSASMB)
        MACRO
        PDS#SIZE &SPFSIZE=1000, /* SIZE OF DIALOG DISPLAY TABLE */X
&MD
             &SPFMAX=2000, /* MAXIMUM LINES FOR A SUBCOMMAND */X
&SPFCKPT=250, /* LINES BETWEEN CHECKPOINTS */X
&TRPSIZE=3000 /* MAXIMUM LINES TO TRAP */
        GBLA &SIZECNT
        GBLC &SIZES(4)
&SIZES(1) SETC '&SPFSIZE'
&SIZES(2) SETC '&SPFMAX'
&SIZES(3) SETC '&SPFCKPT'
&SIZES(4) SETC '&TRPSIZE'
&SIZECNT SETA 4
        MFND
++MAC(PDS#SOPT) DISTLIB(PDSASMB)
        MACR0
        &MD
```

```
FUNCTIONS CONTROL DSN CMDS MEM CMDS A-M MEM CMDS N-Z DEFAULTS FEATURES
----- ISPMODE Session Display ----- ROW 87 OF 163
COMMAND ===>
                                                         SCROLL ===> CSR
- DSN=C911407.LINK.LOAD,VOL=SER=STR804 MEM=PDS9* ------
>---->smpgen pds9* mod syslmo(pdsload) distlib(apdsload) lklib(pdsload)
++MOD(PDS98 ) DISTLIB(APDSLOAD) LKLIB(PDSLOAD)
++MOD(PDS99A ) DISTLIB(APDSLOAD) LKLIB(PDSLOAD)
++MOD(PDS99HL ) DISTLIB(APDSLOAD) LKLIB(PDSLOAD)
++JCLIN
//LKED EXEC PGM=IEWL,
       PARM='NCAL, MAP, LIST, LET, RENT, REUS, REFR'
//SYSUT1 DD UNIT=SYSDA, SPACE=(2048, (200, 20))
//SYSPRINT DD SYSOUT=*
//SYSLIB DD DISP=SHR, DSN=SYS1.APDSLOAD
//SYSLMOD DD DISP=SHR, DSN=SYS1.PDSLOAD
//SYSLIN DD *
INCLUDE APDSLOAD(PDS98)
ORDER PEMMAIN(P), PEMPDSIN, PEMATTNX, PEMSTAEX, PEMALLOC, PEMEXCP
ORDER
        PEMMSGS, PEMPARSE, PEMPARSX, PEMOPTIO, PEMDATEX, PEMDSNX, PEMMEMBR
ORDER
        PEXMAIN, PEXALIAS, PEXATTR, PEXBROWS, PEXCOMPA, PEXCOMPR, PEXCONT
```

#### **SUBLIST Subcommand**

The SUBLIST subcommand forms lists (or sublists) of members. When SUBLIST gains control, it forms a new default member group using the individual member names passed to it; each subcommand that invokes SUBLIST defines a new member sublist.

For example, if a data set contains members MEMABC, MEMXYZ, MEM33 and MEZ4, entering the command SUBLIST MEM\* changes the PDS300A message MEM= keyword to MEM=(MEMABC. The default member group is the list of individual member names MEMABC, MEMXYZ, MEM33 and MEZ4 instead of the rule, MEM\*, that is usual with StarTool FDM subcommands.

#### **Example**

```
IF amx/ noalias then(sublist)
    PRINT * form(dx00) nohead
    COPY * other.library alias
    DELETE * alias
```

## **Syntax**

```
SUBLIST memgroup [ALIAS/NOALIAS]

[REVERSE]

[EXCLUDE(mem*name)]

[ONLYALIAS/ONLYMAIN]

[NOBLDL]
```

#### **Aliases**

SUBL, SUBLI, SUBLIS, SUBLIST

#### **Defaults**

memgroup, NOALIAS

# Required

none

# **Operands**

| memgroup           | Identifies the group of members whose names are to be defined as a list of members.  Default member names, member lists, member name ranges, and member name patterns are allowed. For more information, see Appendix A, "Formatting Member Names" on page 417.                                                        |
|--------------------|----------------------------------------------------------------------------------------------------|
| ALIAS              | Also adds any associated members (aliases, apparent aliases, and associated main members) to the sublist of members.                                                                                                    |
| NOALIAS            | Adds only specifically identified member names to the sublist of members.                                                                                                    |
| REVERSE            | Inverts the member list to include members from the data set but not in the member list.                                                                                                    |
| EXCLUDE (mem*name) | Drops members matching the combination name from the sublist.                                                                                                    |
| ONLYALIAS          | Forces ALIAS on and adds associated members (aliases, apparent aliases, and associated main members) to the sublist of members. Then, the main members are dropped from the sublist leaving only aliases.                                                                                                    |
| ONLYMAIN           | Forces ALIAS on and adds associated members (aliases, apparent aliases, and associated main members) to the sublist of members. Then, the alias members are dropped from the sublist leaving only main members.                                                                                                    |
| NOBLDL             | Specifies that the existence of each member in the current group need not be verified with a BLDL macro.  This parameter is intended for high performance applications in conjunction with the MEMBERS subcommand.  This keyword permits processing a list of members without discarding members that are not present. |

## **Remarks**

The SUBLIST subcommand disregards duplicate member names.

If multiple operations are to be performed to the same list of members, they can be organized as a single member group using the SUBLIST subcommand.

SUBLIST is useful for the THEN or ELSE keywords of the IF and FIND subcommands. Operands are not supported after the subcommand name (in the THEN or ELSE operand). However, if you use SUBLIST as the subcommand, a following subcommand (which uses an \* for the group name) can have any operands.

SUBLIST is also useful for the THEN or ELSE keywords of the IF and FIND subcommands for situations where a refined sublist is being built. For example, to print all members named A11...XM or MEZ... with ISPF statistics which were saved in the last year and do not contain the character string NOTME, the following StarTool FDM subcommands suffice:

```
IF (ALL*xm,mez*) YEAR THEN(sublist)
    FIND * 'notme' ELSE(sublist)
    PRINT *
```

## **SUBMIT Subcommand**

The SUBMIT subcommand submits a JCL member. Use the TSO SUBMIT command. Specify any SUBMIT operands after the member name.

## **Example**

SUBMIT mema:memb

#### **Syntax**

SUBMIT memgroup [operands]

#### Aliases

SU, SUB, SUBM, SUBMI, SUBMIT

#### **Defaults**

memgroup

### Required

none

## **Operands**

| memgroup | Identifies the members to be submitted for background processing.  Default member names, member lists, member name ranges, and member name patterns are allowed. For more information, see Appendix A, "Formatting Member Names" on page 417. |
|----------|----------------------------------------------------------------------------------------------------|
| operands | Optional. May include any desired TSO SUBMIT operands.                                                                                                    |

#### Remarks

This interface is optional. Use it only as an interface to the TSO Submit command.

# **STATUS Function**

The STATUS command displays the status of the ISPMODE functions associated with the CALC, CAX, CMDTBL, CSECTS, HEX, GO, LISTA (or DDNAME), LISTC (or LISTF), LISTV, LOG, MEMLIST, PBROWSE, PEDIT, WORKPAD, and ZAP functions.

#### **Example**

**STATUS** 

# **Syntax**

**STATUS** 

#### Aliases

ST, STA, STAT, STATU, STATUS

#### **Operands**

No operands are supported for the STATUS command.

#### **Remarks**

The STATUS display shows the status of all current ISPMODE functions in response to a STATUS command or a STATUS response from the END confirmation panel.

In StarTool FDM each function is available concurrently. This means that as you create functions (log tables, MEMLIST tables, LISTA/DDNAME tables, LISTC/LISTF tables, and so on) you can go from one to another without exiting the current function. When you select a function, you are placed back in it automatically. For example, in the log, you are placed at the top of the log for the last command. If, however, you had previously repositioned the log and you select it again with no log output additions, StarTool FDM places you at the same point again. With table panels, StarTool FDM returns you to the place at which you left the table unless one or more line commands acted on the table; in that case, positioning is for the last selected item.

A StarTool FDM function remains ACTIVE because the display table and related status information is retained even if you go to a different table. Functions that have never been selected or have been deleted are marked INACTIVE. You can activate such functions by selecting them and supplying any information required for initialization.

The final status possible is PENDING. PENDING indicates that the associated function has one or more incomplete line commands. If you select the function by entering its name, you direct the first pending line command to complete. Also, the STATUS function allows you to cancel pending line commands by function.

As noted above, one method of continuing a PENDING line command is to explicitly select the function by name. This allows the current line command to complete and initiates the next line command in that function. If no other line commands are pending, you will go to the display for the selected function.

Another way to select PENDING line commands for processing is the END command. When an END command is issued, pending functions are selected for processing using a dynamic hierarchical structure in the order shown in the STATUS function display: LOG, ZAP, CSECTS, MEMLIST, LISTA (or DDNAME), LISTC (or LISTF), LISTV, CAX, WORKPAD, CALC, HEX, CMDTBL, PBROWSE, and PEDIT. If there are no pending functions and END was issued from one of the table displays, END positions you to the log screen. If END was issued from a log screen and no line commands are pending, StarTool FDM treats the END as a request to exit the program. By default, StarTool FDM displays an END Confirmation panel and continues or terminates based on your response to the END Confirmation panel (this default can be changed in SETALL).

A final way to select PENDING line commands for processing is the PEND command. When you issue a PEND command, pending functions are selected for processing using a dynamic hierarchical structure in the order shown in the STATUS function display below. If there are no pending functions, PEND has no effect.

Line commands in one function can generate processing for another function. StarTool FDM dynamically creates a hierarchical relation between the two functions. This is best illustrated by a line command from a MEMLIST screen whose line command output is generated in the log. You are placed automatically in the log screen to review the output. You may not enter additional MEMLIST commands (other than MEMLIST with no operands) until the pending line command is completed. If you enter MEMLIST or ML with

no operands, MEMLIST completes its line command processing and dynamically removes the hierarchical relationship with the log.

```
FUNCTIONS CONTROL CANCEL DEFAULTS FEATURES
                  ----- StarTool Function Status -----
- DSN=SER07.SMSTEST.DATA9040,VOL=SER=MVSD4B MEM=: ------
Enter an ISPF command, a StarTool subcommand, a menu code
or choose one of the following options:
                                                                                   More:
                 Function
                                 -- Description --
                                                            ---- Status -----
  Option |
    8
              - LOG
                                Session log
                                                             ACTIVE
                              Session log
Modify a CSECT
CSECTs of a module
    ZΑ
              - ZAP
                                                             INACTIVE
              - CSECTS
    CS
                                                             INACTIVE
              - MEMLIST Member list
    ML
                                                             ACTIVE
             - LISTA/DDNAME Allocation list
    LA/DD
                                                             ACTIVE
                                                           PENDING ACTION
    LC/LF

    LISTC/LISTF Catalog/file list

    LV - LISTV Volume list INACTIVE
CAX - CAX Active catalog list INACTIVE
WORKPAD - WORKPAD TSO command table INACTIVE
CALC - CALC Floating calculator INACTIVE
HEX - HEX HEX calculator INACTIVE
CM - CMDTBL ISPF command table INACTIVE
PB - PBROWSE Parallel browse INACTIVE
                                 Parallel VSAM edit
     PΕ
              - PEDIT
                                                           INACTIVE
Note: Functions are shown with the lowest logical function first.
```

## **SVCMAP Subcommand**

The SVCMAP subcommand formats information regarding the SVC table. SVCs are extensions to the operating system that are invoked to perform system tasks. SVCs receive control in supervisor state and in the master storage protect key (key zero). They have the power to alter otherwise protected storage areas or issue privileged instructions that cannot be issued directly from problem programs.

If no SVC number is requested, a formatted list of all 256 SVCs is provided. If an SVC number is specified, only that SVC is formatted. If the SVC is an ESR (router) the ESR entries are all formatted unless a particular ESR entry is requested.

Type 1 SVCs cannot link to other routines and cannot issue other SVCs from within the routine. They receive control with the local lock held and can obtain all other locks. They reside in the system nucleus (IEANUC0x).

Type 2 SVCs can link to other routines and can issue other SVCs themselves. They require no locks but can issue them. Like type 1 SVCs, they reside in the system nucleus.

Type 3/4 (3 or 4) SVCs can link to other routines and can issue other SVCs. They require no locks but can issue them. They reside in the Link Pack Area (LPA) or Modified Link Pack Area (MLPA). They can be loaded from any of the LPA libraries or alternatively, from SYS1.SVCLIB or SYS1.LINKLIB.

Type 6 SVCs cannot link to other routines or issue other SVCs. They execute disabled, meaning that no other program can gain control during the execution of the SVC. Locks cannot be held on entry to the SVC. Like types 1 and 2, type 6 SVCs reside in the system nucleus.

Four SVCs are ESR Router SVCs:

- SVC 109 contains a SVCTABLE for type 3 or 4 ESR SVCs
- SVC 116 contains a SVCTABLE for type 1 ESR SVCs
- SVC 122 contains a SVCTABLE for type 2 ESR SVCs
- SVC 137 contains a SVCTABLE for type 6 ESR SVCs

ESR SVCs are identical in format to the SVC table except for the first eight bytes. The first 3 bytes contain ESR followed by a literal 1, 2, 3, or 6 depending on which SVC type it contains. The second 4 bytes contain a binary number indicating how many ESR SVCs it contains.

If the module name output by SVCMAP is ???, this indicates that the module could not be located in the nucleus, LPA or MLPA. This is usually because the SVC was dynamically added to the SVC table by an authorized program after the system IPL. SVCMAP dumps only the DEFAULT length of these routines since the length is unknown too.

#### **Example**

SVC 109 ESR(11) DISASM

## **Syntax**

```
SVCMAP [number] [ESR(entry) ]
[DUMP ]
[DISASM ]
[CHANGE ]
[DEFAULT(size) ]
[MAXLEN(size) ]
```

#### **Aliases**

SV, SVC, SVCM, SVCMA, SVCMAP

#### **Defaults**

DEFAULT(256)

## Required

none

#### **Operands**

| number     | Optional. The SVC to be investigated. If no number is specified, all 256 SVCs are listed.                                                                                |
|------------|----------------------------------------------------------------------------------------------------|
| ESR(entry) | The ESR entry number to be investigated. If this operand is left off on an ESR SVC, all ESR entries for the SVC are listed. This operand only has meaning on an ESR SVC. |

| DUMP        | Dump the SVC module. If the module cannot be located in the nucleus, LPA or MLPA (probably dynamically loaded), only the DEFAULT length of the module is to be dumped.  The dump begins at the offset of the module indicated by the address from the SVCTABLE entry. The length is calculated to be the rest of the module regardless of other entry points.  The format of the dump is 6 or 8 bytes of storage address, 6 bytes of hexadecimal offset into the module, followed by 16 hexadecimal bytes of the module at that offset, and the character equivalent surrounded by asterisks.                                                            |
|-------------|----------------------------------------------------------------------------------------------------|
| DISASM      | Disassemble the SVC module. If the module cannot be located in the nucleus, LPA or MLPA (probably dynamically loaded), only the DEFAULT length of the module is to be formatted. The display begins at the offset of the module indicated by the address from the SVCTABLE entry. The length is calculated to be the rest of the module regardless of other entry points. The format of the display is 6 or 8 bytes of storage address, 6 bytes of hexadecimal offset into the module, followed by the operation code, reconstructed operands, the hexadecimal bytes of the module at that offset, and the character equivalent surrounded by asterisks. |
| CHANGE      | Invoke the FINDMOD routine to locate the SVC module in the nucleus, LINKLIST or LPALIB concatenation and if found, CHANGE to that data set.                                                                                                    |
| DEFAULT(Sz) | Format the length with DUMP or DISASM for a module that is not found in the in-storage nucleus, LPA or MLPA. Code Sz as a number between 8 and 99999.                                                                                                    |
| MAXLEN(Mx)  | The maximum length to format with DUMP or DISASM. Code Mx as a number between 8 and 99999.                                                                                                    |

```
FUNCTIONS CONTROL DSN CMDS MEM CMDS A-M MEM CMDS N-Z DEFAULTS FEATURES
----- ISPMODE Session# 1 Log# 1 ROW 576 TO 593 OF 1,076
COMMAND ===>
                                                                                  SCROLL ===> CSR
- DSN=SER07.LIB.CLIST,VOL=SER=SER002 MEM=AD:LOG -------
>---->svc 109 esr(7) disasm
PDS093I ADDRESS MODULE LENGTH TYPE APF ESR NP AS AR LOCKS AMODE DESCRIPTION
ESR(7) 00DA5000 IGX00007 002A18 3/4 APF
PDS095I IGX00007 Disassembly, length=10776
                                                  47F0 F01C
16C9
                                                                 05F0
    DA5000 000000 BALR R15,R0
                                                                                          *.0*
   DA5000 000000 BALK R15, R0 05F0 1.0

DA5002 000002 B 28(,R15) 47F0 F01C *.00.*

DA5006 000006 OR R12,R9 16C9 *.I*

DA5008 000008 DC C'GX00007' C7E7F0F0F0F0F740 *GX00007 *

DA5010 000010 DC C'91170 JR' F9F1F1F7F040D1D9 *91170 JR*

DA5018 000018 DC C'M4422',X'00' D4F4F4F2F200 *M4422.*

DA501E 00001E BALR R8,R0 0580 *..*

DA5020 000020 LA R10,4095(,R8) 41A0 8FFF *....*

DA5024 000024 LR R12,R15 18CF *..*
                        LR R11,R1
    DA5026 000026
                                                                    18B1
                         LR
    DA5028 000028
                                     R4,R0
                                                                    1840
```

```
FUNCTIONS CONTROL DSN CMDS MEM CMDS A-M MEM CMDS N-Z DEFAULTS FEATURES
----- ISPMODE Session# 2 Log ROW 1,000 TO 1,025 OF 1,257
COMMAND ===>
                                                         SCROLL ===> CSR
- DSN=SER07.PDSE311.PANELS,VOL=SER=SER006 MEM=PDSZ*
>---->svcmap
PDS093I ADDRESS MODULE LENGTH TYPE APF ESR NP AS AR LOCKS AMODE DESCRIPTION
SVC 0 00FEE898 IECVEXCP 001EB8 1
                                                  L
SVC
    1 00FE22E6 IEAVEWAT 000F20 1
                                                        31
                                                              WAIT
SVC
    2 00FF4BA0 IEAVEPST 002954 1
                                                        31
                                                             POST
SVC
    3 01076388 IGC003 000D28 1
                                                AR L
                                                       31
                                                            EXIT
SVC
    4 011C9222 IGVVSM24 001218 1
                                                        31
                                                             GETMAIN
                                                  L
SVC
    5 011C9222 IGVVSM24 001218 1
                                                        31
                                                             FREEMAIN
                                                  L
SVC
    6 011EB198 CSVLINK 0001E0 2
                                                  L
                                                       31
                                                             LINK
SVC
    7 011EBF60 CSVXCTL 000408 2
                                                       31
                                                             XCTL
SVC
    8 011EB378 CSVLOAD 000188 2
                                                       31
                                                            LOAD
SVC
    9 011EB070 CSVDELET 000128 2
                                                      31
                                                            DELETE
SVC 10 011C9E52 IGVVSM24 001218 1
                                                       31
                                                            FREEMAIN
SVC 11 0280BC48 IGC0001A 0003B8 3/4
                                                        31
                                                             TIME
SVC 12 011A95C8 CSVSYNCH 000598 2
                                           AR L 31
AS AR L 31
                                                            SYNCH
SVC 13 0221F000 IGC0101C 015830 3/4
                                                             ABEND
SVC 14 01FD4020 IEAVTESP 001BE0 3/4
                                                        31
                                                              SPIE
SVC 15 0101D91A IECVPST 001C4C 1
                                                        31
                                                              ERREXCP
SVC 16 010F3140 IOSPURGA 001768 2
                                                        31
                                                              PURGE
SVC 17 02A49000 IGC0001G 0001C8 3/4
                                                        31
                                                              RESTORE
SVC 18 00B87818 ??? 000000 2
                                                        31
                                                              BLDL
SVC 19 00E02138 IGC0001I 00DC20 3/4
                                                        24
                                                              OPEN
SVC 20 00B8C660 ??? 000000 3/4
                                                        24
                                                              CLOSE
```

# **TSO Subcommand**

Use the TSO subcommand to invoke a TSO command processor or CLIST. Specify any operands after the name specified.

## **Example**

TSO listc lev(sys2)

## **Syntax**

TSO command [operands]

## **Aliases**

T, TS, TSO

#### **Defaults**

none

#### Required

command

## **Operands**

| command  | CLIST or command processor to invoke. If you use the form %cnam, CNAM is assumed to be a CLIST name. |
|----------|----------------------------------------------------------------------------------------------------|
| operands | Optional. Can include any operand.                                                                   |

#### Remarks

Use the TSO subcommand to invoke a TSO command processor or CLIST. Specify any operand after the name specified.

This is the ISPF TSO command, if you enter TSO, when in ISPMODE or MEMLIST. To use the StarTool FDM TSO subcommand, enter an alias subcommand name such as T or TS.

Your installation may have installed the TSO subcommand to obtain the equivalent of "TSO TSOEXEC command operands". If this is the case, invoke authorized commands with fewer keystrokes. To determine if your installation has this option enabled, type a CONTROL DEFAULT subcommand and look for an output line beginning "TSO calls". A value of TSOEXEC indicates it is enabled.

#### **TSOEDIT Subcommand**

The TSOEDIT subcommand edits a member; the TSO EDIT command is used.

## **Example**

```
TSOEDIT mema:memb cntl
```

## **Syntax**

```
TSOEDIT memgroup [ASIS ]
[OLD/NEW ]
[NONUM ]
[ASM/BASIC/CLIST/CNTL/COBOL/DATA/
FORTE/FORTG/FORTGI/FORTH/GOFORT/
IPLI/LIST/PLI/PLIF/TEXT/VSBASIC ]
```

#### **Aliases**

```
TSOE, TSOED, TSOEDI, TSOEDIT
```

#### **Defaults**

memgroup, EDIT type based on the data set name

# Required

none

# **Operands**

| memgroup       Identifies the members to be edited.         Default member names, member lists, member name ranges, and member name patterns are allowed. For more information, see Appendix A, "Formatting Member Names".         ASIS       Edits the member with upper- and lower-case characters.         OLD       Verifies that the member exists before calling EDIT.         NEW       Verifies that the member does not exist before calling EDIT.         NONUM       Edits the member without using line numbers.         ASM       EDIT type is assembly.         BASIC       EDIT type is BASIC.         CLIST       EDIT type is CLIST.         CNTL       EDIT type is CNTL. |
|----------------------------------------------------------------------------------------------------|
| OLD Verifies that the member exists before calling EDIT.  NEW Verifies that the member does not exist before calling EDIT.  NONUM Edits the member without using line numbers.  ASM EDIT type is assembly.  BASIC EDIT type is BASIC.  CLIST EDIT type is CLIST.                                                                                                    |
| NEW Verifies that the member does not exist before calling EDIT.  NONUM Edits the member without using line numbers.  ASM EDIT type is assembly.  BASIC EDIT type is BASIC. CLIST EDIT type is CLIST.                                                                                                    |
| NONUM Edits the member without using line numbers.  ASM EDIT type is assembly.  BASIC EDIT type is BASIC.  CLIST EDIT type is CLIST.                                                                                                    |
| ASM EDIT type is assembly.  BASIC EDIT type is BASIC.  CLIST EDIT type is CLIST.                                                                                                    |
| BASIC EDIT type is BASIC.  CLIST EDIT type is CLIST.                                                                                                    |
| CLIST EDIT type is CLIST.                                                                                                    |
|                                                                                                    |
| CNTI FDIT type is CNTI                                                                                                    |
| EBIT type is civil.                                                                                                    |
| COBOL EDIT type is COBOL.                                                                                                    |
| DATA EDIT type is DATA.                                                                                                    |
| FORTE EDIT type is FORTRAN level E.                                                                                                    |
| FORTG EDIT type is FORTRAN level G.                                                                                                    |
| FORTGI EDIT type is FORTRAN level GI.                                                                                                    |
| FORTH EDIT type is FORTRAN level H                                                                                                    |
| GOFORT EDIT type is GOFORT.                                                                                                    |
| IPLI EDIT type is IPLI.                                                                                                    |
| LIST EDIT type is LIST.                                                                                                    |
| PLI EDIT type is PLI.                                                                                                    |
| PLIF EDIT type is PLI (F-level).                                                                                                    |
| TEXT EDIT type is TEXT.                                                                                                    |
| VSBASIC EDIT type is VSBASIC.                                                                                                    |

#### **Remarks**

If you enter an EDIT type keyword, that keyword is passed to EDIT as the descriptive qualifier; otherwise, a descriptive qualifier is chosen as follows:

1 If the low-level qualifier of the partitioned data set name is one of the valid descriptive qualifiers for EDIT (ASM, BASIC, CLIST, CNTL, COBOL, DATA, IPLI, LIST, PLI, TEXT, or VSBASIC), that qualifier is passed to EDIT.

2 If the low-level qualifier is FORT, GOFORT is passed to EDIT. Otherwise, the data type qualifier is not a valid descriptive qualifier and the general descriptive qualifier, DATA, is passed to EDIT.

This interface is optional. Use it only as an interface to the TSO EDIT command. To terminate this interface, type END from the EDIT prompt.

#### **TSOLIST Subcommand**

The TSOLIST subcommand lists a member. The TSO LIST command is used. Specify any LIST operand after the member name.

#### **Remarks**

This interface is optional. Use it only if your installation installed the public domain LIST command.

#### **Example**

TSOLIST mema:memb

## **Syntax**

```
TSOLIST memgroup [BYPASS(numtoskip) ]
[COL(begincol:endcol) ]
[HEX/X ]
[MAX(maxtolist) ]
[NUM/SNUM/NONUM ]
```

#### **Aliases**

TSOL, TSOLI, TSOLIS, TSOLIST

#### **Defaults**

memgroup, NUM (if a non-numeric is encountered, then NONUM)

## Required

none

## **Operands**

| memgroup | Identifies the members to be listed.                                                                                                    |
|----------|----------------------------------------------------------------------------------------------------|
|          | Default member names, member lists, member name ranges, and member name patterns are allowed. For more information, see Appendix A, "Formatting Member Names". |

| others | Optional. Can include any desired TSO LIST operands. |
|--------|------------------------------------------------------|
|--------|------------------------------------------------------|

## **USAGE Subcommand**

The USAGE subcommand displays statistics on the current data set. The DSNAME subcommand is issued automatically with this subcommand.

#### **Example**

**USAGE** 

#### **Syntax**

USAGE [ALL]

#### Aliases

U, US, USA, USAG, USAGE

#### **Defaults**

none

# Required

none

# **Operands**

ALL

Displays data set extent information and formats the DSCB fields. Any operand on the USAGE subcommand is sufficient to get all of the available data.

#### **Remarks**

The statistics displayed include:

- The number of disk storage tracks allocated the number of disk storage tracks currently in use and free
- The number of disk storage extents required for the data set
- The number of directory blocks allocated
- The number of directory blocks currently in use and free
- The number of disk storage tracks used by the directory
- The number of members in the directory
- The number of member names that are alias names

The USAGE command displays statistics for up to 59 volumes. Up to nine volumes are listed in the first panel. If more volumes are allocated, the volume list shows a plus (+) character after the eighth volume on the first panel.

Following are some sample screens of the USAGE subcommand. USAGE with no operand returns data from the first screen and the remaining screens are added for any operand after USAGE.

```
FUNCTIONS CONTROL DSN CMDS MEM CMDS A-M MEM CMDS N-Z DEFAULTS FEATURES
______
----- ISPMODE Session Display ----- ROW 389 OF 452
                                           SCROLL ===> CSR
- DSN=C911407.LINK.LOAD,VOL=SER=STR804 MEM=LOADMEM ------
>---->u all
PDS200I DISP UNIT RECFM LRECL BLKSIZE ALLOCTRK FREETRK SECONDARY FREEDIR
PDS200I SHR 3380 U 0 32760 2X 352 80 80 TRK 26
PDS180I Data set: CREATED EXPIRES LAST USE UPDATED LASTUSE FIRSTUSE
PDS180I 89/02/17 0/00/00 95/06/19 95/06/19 C911407 C911401T
PDS181I Extents in tracks: 272, 80
PDS182I Tracks: ALLOCATED USED FREE EXTENTS VOLUME
PDS182I
             352 272
                          80 2 STR804
PDS183I Directory: BLOCKS USED FREE TRACKS MEMBERS ALIASES
PDS183I
              80 54 26 2 329 45
```

```
----- ISPMODE Session# 2 Log# 1 -- ROW 501 TO 526 OF 559
                                                       SCROLL ===> CSR
COMMAND ===>
- DSN=SER07.VSAM.IS.CLUSTER.VOL=SER=SER007 ------
PDS200I DISP UNIT RECFM LRECL BLKSIZE ALLOCTRK FREETRK SECONDARY DSORG PDS200I SHR 3380 VSAM 200 9000 1X 1 0 1 TRK VS-KSDS
PDS121I Association: DATA----SER07.VSAM.IS.CLUSTER.DATA
PDS121I Association: INDEX----SER07.VSAM.IS.CLUSTER.INDEX
PDS121I Association: AIX-----SER07.VSAM.AX.CLUSTER
PDS121I Association: CATALOG--ICFUCAT.VTSG312
PDS180I Data set: CREATED EXPIRES LAST USE UPDATED SECURITY PDS180I 1993/01/06 **NONE** **NONE** NO READ
PDS182I Tracks: ALLOCATED USED FREE EXTENTS
          1 1 0 1
PDS182I
PDS195I INDEXED SPANNED NOIMBED NOREPLICAT SHROPTNS(1,3)
PDS196I NOERASE NOWRITECHK SPEED NOREUSE UNORDERED
PDS197I Key length: 8
PDS197I Key offset: 0
PDS197I Average LRECL: 200
PDS197I Maximum LRECL: 9,000
PDS197I Creation date: 1993.006
PDS197I Buffer space: 12,288
PDS198I DATA space usage: TRACKS KILOBYTES CA's CI's PERCENT
PDS198I Allocated space: 1 40 1 10
PDS198I High used space: 1 40 1 10
PDS198I Real used space: 1 28 1 7
PDS198I INDEX space usage: TRACKS KILOBYTES
                                             CA's CI'S PERCENT
PDS198I Allocated space: 1 40 1 10
PDS198I High used space: 1 4 1 1 10.0
PDS199I Records: TOTAL DELETED UPDATED INSERTED RETRIEVED EXCP'S
PDS199I 80 0 8 8 4549 182
PDS241I CI Space: FREESPACE SPLITS %SPLITS
             10 2 20.0
PDS241I
PDS241I CA Space: FREESPACE SPLITS %SPLITS
PDS241I
                       10 0 0.0
PDS242I Attributes for DATA INDEX
PDS242I CI size: 4096 4096
PDS242I CI's per CA: 10 10
PDS242I Allocation: TRACK TRACK
PDS242I Primary: 1 1
PDS242I Secondary: 1 1
PDS243I Index: LEVELS RECORDS HI-LEVEL
                  1
                           1
PDS244I CA splits/CI CI splits/insert Inserts/read
PDS244I 0.0 25.0 10.0
```

```
FUNCTIONS CONTROL DSN CMDS MEM CMDS A-M MEM CMDS N-Z DEFAULTS FEATURES
----- ISPMODE Session Display ----- ROW 421 OF 452
COMMAND ===>
                                                                              SCROLL ===> CSR
- DSN=C911407.LINK.LOAD, VOL=SER=STR804 MEM=LOADMEM ------
PDS186I LOC NAME VALUE DESCRIPTION
PDS186I --- ----
                             ----
PDS186I 00 DS1DSNAM C911407.LINK.LOAD
PDS186I 2C DS1FMTID F1 FORMAT IDENTIFIER
PDS186I 2D DS1DSSN F0F1E35900AA DATA SET SERIAL NUMBER
PDS186I 33 DS1VOLSQ 1. VOLUME SEQUENCE NUMBER
PDS186I 35 DS1CREDT 590030 CREATION DATE
PDS186I 38 DS1EXPDT 000000 EXPIRATION DATE
PDS186I 3B DS1NOEPV 2. NUMBER OF EXTENTS ON VOLUME
PDS186I 3C DS1NOBDB 0. NUMBER OF BYTES USED IN LAST DIRECTORY BLOCK
PDS186I 3D 00 RESERVED (ONE BYTE)

        PDS186I 4B
        DS1REFD
        5900AA
        DATE LAST REFERENCED

        PDS186I 4E
        00000008F
        RESERVED (FOUR BYTES)

        PDS186I 52
        DS1DSORG 0200
        DATA SET ORGANIZATION

        PDS186I 54
        DS1RECFM C0
        RECORD FORMAT

PDS186I 54 DS1RECFM C0
                                                RECORD FORMAT
```

# Commands — V to Z

#### **VERIFY Subcommand**

The VERIFY subcommand validity checks data sets. For PDS or PDSE data sets, check the entire data set by entering a: in the member name position. Check an individual member or member group by entering its name in the member name position.

#### **Example**

VERIFY mema:memb

#### **Syntax**

```
VERIFY memgroup

[LOAD/NOLOAD ]

[LKED/NOLKED ]

[MAXBLK(bsize) ]

[NAME/NONAME ]

[COUNT/NOCOUNT ]

[READ/NOREAD/INPUT/NOINPUT]

[STATS/NOSTATS ]

[UPDATE/NOUPDATE ]

[MEMBERS / MEMLIST / ML / NEWML / SUBLIST ]

* [FROMKEY(key)/FROMADDRESS(add)/FROMNUMBER(num) ]

* [TOKEY(key)/TOADDRESS(add)/TONUMBER(num) ]
```

#### Aliases

V, VE, VER, VERI, VERIF, VERIFY

#### **Abbreviations**

FKEY for FROMKEY, FADDR for FROMADDRESS, FNUM for FROMNUMBER, TKEY for TOKEY, TADDR for TOADDRESS, and TNUM for TONUMBER.

#### **Defaults**

memgroup, LOAD, LKED, NAME, READ, STATS, NOUPDATE, EXAMINE

### Required

none

<sup>\*</sup>NOTE: Lines with an asterisk are supported for VSAM only.

# **Operands**

| memgroup      | Identifies the members to be validity checked. If a: is entered in the member name position, the data set is validity checked; otherwise, only the specified members are checked individually. Default member names, member lists, member name ranges, and member name patterns are allowed. For more information, see Appendix A, "Formatting Member Names" on page 417. |
|---------------|----------------------------------------------------------------------------------------------------|
| LOAD          | For load libraries, LOAD each member.                                                                                                    |
| NOLOAD        | Does not LOAD any members.                                                                                                    |
| LKED          | For load libraries, checks linkage editor attributes and LINKLIST LLA member status.                                                                                                    |
| NOLKED        | Does not perform any linkage editor checks or LINKLIST LLA member status.                                                                                                    |
| MAXBLK(bsize) | Generates messages for members with blocks larger than the value bsize.                                                                                                    |
| NAME          | Checks member names for validity. Valid member names are from 1 to 8 characters long containing upper-case alphanumeric characters; the first character cannot be numeric.                                                                                                    |
| NONAME        | Does not check member names for validity.                                                                                                    |
| COUNT         | Outputs a short message giving input counts.                                                                                                    |
| NOCOUNT       | Outputs normal messages.                                                                                                    |
| READ          | Inputs each member (or the data set).                                                                                                    |
| NOREAD        | Does not input any data.                                                                                                    |
| INPUT         | Inputs each member (or the data set).                                                                                                    |
| NOINPUT       | Does not read any data.                                                                                                    |
| STATS         | Displays normal completion statistical messages.                                                                                                    |
| NOSTATS       | Does not display statistical messages. This checks a member or a data set for unusual conditions.                                                                                                    |
| UPDATE        | Tests member addition and deletion to determine if the PDS directory has any available space and if normal PDS operations are possible on the data set. For a VSAM data set, performs an IDCAMS VERIFY function.                                                                                                    |
| NOUPDATE      | Does not update the data set.                                                                                                    |
| MEMBERS       | Displays the names of members with warning or error messages but without changing the current member group.                                                                                                    |
| MEMLIST       | Same as ML. Any member with warning or error messages is selected for MEMLIST display. These messages are in the range PDS400W through PDS999E. If no members are selected, a null sublist is the result.                                                                                                    |
| ML            | Same as MEMLIST. Any member with warning or error messages is selected for MEMLIST display. These messages are in the range PDS400W through PDS999E. If no members are selected, a null sublist is the result.                                                                                                    |
| NEWML         | Same as MEMLIST and ML except that the current MEMLIST is reset.                                                                                                    |
| ·             | 1                                                                                                    |

| SUBLIST             | Any member with warning or error messages is selected for inclusion in a new sublist. These messages are in the range PDS400W through PDS999E. If no members are selected, a null sublist is the result.                                                                                                    |
|---------------------|----------------------------------------------------------------------------------------------------|
| FROMKEY(ky)         | For VSAM data sets only, ky is coded as the key of the first record to be accessed. This is a generic key and can be coded as x'hexkey'; access begins at the first record whose key matches (or is greater than) the portion of the key specified. Use this parameter with TOKEY. Specify it only specified for an alternate index or a key-sequenced data set.                                             |
| FROMADDRESS<br>(ad) | For VSAM data sets only, ad is coded as 0 through 99999999 to specify the relative byte address (RBA) of the first record to be accessed. The RBA value must match the beginning of a logical record. If this parameter is specified for key-sequenced data, the records are accessed in physical sequential order instead of key order. Use this parameter with TOADDRESS. FROMADDRESS(address)             |
|                     | <ul> <li>Can be coded only for key-sequenced, entry-sequenced or linear<br/>data sets or DATA or INDEX components</li> </ul>                                                                                                    |
|                     | <ul> <li>Cannot be specified if the data set is being accessed through a path</li> </ul>                                                                                                    |
|                     | <ul> <li>Cannot be specified for a key-sequenced data set with spanned<br/>records if any of the spanned records are to be accessed</li> </ul>                                                                                                    |
| FROMNUMBER (nm)     | For VSAM data sets only, nm is coded as 0 through 99999999 to specify the relative record number (RRN) of the first record to be accessed. This record must be present in the data set.  Use this parameter with TONUMBER. Specify it only specified for a variable or fixed relative record data set.                                                                                                    |
| TOKEY(ky)           | For VSAM data sets only, ky is coded as the key of the last record to be accessed. This is a generic key and can be coded as x'hexkey'; access ends after the first record whose key matches the portion of the key specified.  Use this parameter with FROMKEY. Specify it only for an alternate index or a key-sequenced data set.                                                                         |
| TOADDRESS (ad)      | For VSAM data sets only, ad is coded as 0 through 99999999 to specify the relative byte address (RBA) of the last record to be accessed. The RBA value does need not to match the beginning of a logical record. If this parameter is specified for key-sequenced data, the records are accessed in physical sequential order instead of key order. Use this parameter with FROMADDRESS.  TOADDRESS(address) |
|                     | <ul> <li>Can be coded only for key-sequenced, entry-sequenced or linear<br/>data sets or DATA or INDEX components</li> </ul>                                                                                                    |
|                     | <ul> <li>Cannot be specified if the data set is being accessed through a path</li> </ul>                                                                                                    |
|                     | <ul> <li>Cannot be specified for a key-sequenced data set with spanned<br/>records if any of the spanned records are to be accessed</li> </ul>                                                                                                    |

| TONUMBER (nm) | For VSAM data sets only, nm is coded as 0 through 99999999 to specify the relative record number (RRN) of the last record to be accessed. This record need not be present in the data set. Use this parameter with FROMNUMBER. Specify it only for a variable or fixed relative record data set. |
|---------------|----------------------------------------------------------------------------------------------------|
| EXAMINE       | For VSAM data sets only, specifies that an IDCAMS EXAMINE with INDEXTEST and DATATEST are wanted.                                                                                                    |
| NOEXAMINE     | For VSAM data sets only, specifies that no IDCAMS EXAMINE is wanted.                                                                                                    |
| NOINDEXTEST   | For VSAM data sets only, specifies that an IDCAMS EXAMINE with NOINDEXTEST is wanted.                                                                                                    |
| NODATATEST    | For VSAM data sets only, specifies that an IDCAMS EXAMINE with NODATATEST is wanted.                                                                                                    |

#### Remarks

The VERIFY subcommand validity checks PDS or PDSE data sets in the following manner:

- 1 For VERIFY: UPDATE, a dummy member is added and deleted to determine if the data set directory is full and if normal PDS functions are possible. This is the only potential data set update performed by the VERIFY subcommand and it is not performed on a PDSE data set.
- 2 The data set directory is read, member names are placed into a program table in TTR sort order (member location order) and the following checks are performed:
- If NAME is in effect, member names are checked for validity
- If the data set is a LINKLIST library and LKED is in effect, the LLA status of members is checked with a system BLDL
- A message is issued if the LLA status of a member cannot be determined due to a module in a TASKLIB library or a member in a higher LINKLIST library
- A message is issued if a member directory entry and its LLA entry are not identical (they are not synchronized)
- A message is issued if a LINKLIST member is not known to LLA
- If the data set is a load library and LKED is in effect, the following illegal editor attribute combinations are checked:
- Modules with RENT and NOREUS attributes
- Modules with RMODEANY and AMODE24 or AMODEANY attributes
- Modules with OVLY and RENT, REUS, REFR, SCTR, RMODEANY, AMODE31, AMODE64, or AMODEANY attributes
- Modules with TEST and NOEDIT attributes
- Modules with REUS and SCTR attributes
- If the data set is a load library and LOAD is in effect, each member is checked for ABENDS during a LOAD operation
- Each member is checked for current usage by an ISPF EDIT session
- Member directory entries are checked for correct name order

- Each member TTR address is checked against the end of the data set
- **3** The program TTR table is checked for:
- Orphan members (aliases with no associated main member)
- Apparent alias members (main members whose start address matches another main member's start address)
- Alias load modules with incorrect directory pointers to associated main members
- Alias load modules whose RMODE entries or main AMODE entries do not match their base module's entries
- 4 If READ or INPUT is in effect, the directory and each member is read checking for:
- Permanent I/O errors
- Input block sizes exceeding the MAXBLK value (or the DCB BLKSIZE if MAXBLK is omitted)
- BLKSIZE divided by input LRECL not integral (RECFM=F)
- Input LRECL exceeding maximum DCB LRECL (RECFM=V)
- Input LRECL less than 4 bytes (RECFM=V)
- Null members
- Directory RLD/CONTROL counts that do not match the first RLD entry
- **5** Informational messages regarding the data set are provided.

The VERIFY subcommand validity checks sequential or *VSAM data sets* in the following manner:

- 1 For VSAM data sets if NOUPDATE is not specified, an IDCAMS VERIFY is performed on the data set.
- **2** For a KSDS or an Alternate index if NOEXAMINE is not specified, an IDCAMS EXAMINE is performed on the data set.
- **3** For a KSDS or an Alternate index if NOREAD is not specified, the data set is also read sequentially to determine if the index is synchronized with the data.
- **4** Sequential data sets are checked for current usage by an ISPF EDIT session.
- **5** If READ or INPUT is in effect, the data set is read checking for:
- Permanent I/O errors or VSAM logical errors
- Input block sizes exceeding the MAXBLK value (or the DCB BLKSIZE if MAXBLK is omitted)
- BLKSIZE divided by input LRECL not integral (RECFM=F)
- Input LRECL exceeding maximum DCB LRECL (RECFM=V)
- Input LRECL less than 4 bytes (RECFM=V)

**6** Informational messages regarding the data set are provided.

```
>---->ch jcl.cntl
PDS200I DISP UNIT OPT RECFM LRECL BLKSIZE ALLOCTRK FREETRK SECONDARY FREEDIR
PDS200I SHR 3380 C FB 80 23440 1X 80 41
                                                      10 TRK
PDS300A ENTER OPTION -- DSN=JCL.CNTL,VOL=SER=SER004 MEM=
** VERIFY JOBC
PDS860E JOBC is an alias but no main member exists
** VERIFY FIX
PDS510W This is a null member
PDS006I End of data set
PDS110I 17,174 logical records were input
PDS111I 332 physical blocks were input
PDS112I 23,440 characters in the largest physical block
PDS113I 4,138 characters per average physical block
PDS114I 0 tracks could be regained by compressing this data set
PDS115I 304 members were checked
PDS130I The following is a track usage map of the data set
PDS130I ......
PDS117I 304 members counted; cumulative size is 17,174 records and 1,373,920
       characters
PDS165I Members are: FIX, JOBC
PDS193I This group contains 2 members
```

```
FUNCTIONS CONTROL DSN CMDS MEM CMDS A-M MEM CMDS N-Z DEFAULTS FEATURES
SCROLL ===> CSR
COMMAND ===>
- DSN=C911407.SAM.LOAD, VOL=SER=STR807 MEM=(PDSWHO ------
>---->verify (pdswho,pdspgm)
** VERIFY PDSWHO
PDS860E Member is an alias but no main member exists
PDS861E The alias directory entry notes the main entry name as SYSDSN
PDS111I 7 physical blocks were input
PDS112I 2,056 characters in the largest physical block
PDS113I 353 characters per average physical block
** VERIFY PDSPGM
PDS111I 162 physical blocks were input
PDS112I 6,000 characters in the largest physical block
PDS113I 2,768 characters per average physical block
PDS118I 1 members RMODE24; size is 3K
PDS119I 1 members RMODEANY; size is 436K
```

```
FUNCTIONS CONTROL DSN CMDS DATA CMDS A-M DATA CMDS N-Z DEFAULT FEATURE
----- ISPMODE Session# 1 Log# 1 -- ROW 168 TO 186 OF 186
                                                         SCROLL ===> CSR
COMMAND ===>
- DSN=SER07.VSAM.CSI,VOL=SER=SER004 ------
>---->ver
VERIFY FILE(SYS00303)
EXAMINE NAME(SER07.VSAM.CSI) INDEXTEST DATATEST ERRORLIMIT(4)
IDC01700I INDEXTEST BEGINS
IDC01724I INDEXTEST COMPLETE - NO ERRORS DETECTED
IDC01701I DATATEST BEGINS
IDC01709I DATATEST COMPLETE - NO ERRORS DETECTED
IDC01708I 14 CONTROL INTERVALS ENCOUNTERED
IDC01710I DATA COMPONENT CONTAINS 2113 RECORDS
IDC01712I MAXIMUM LENGTH DATA RECORD CONTAINS 88 BYTES
IDC01722I 95 PERCENT FREE SPACE
PDS006I End of data set
PDS111I 2,113 physical blocks were input
PDS112I 88 characters in the largest physical block
PDS113I 24 characters per average physical block
```

```
PDS006I End of data set
PDS110I 12 logical records were input
PDS111I 1 physical blocks were input
PDS112I 960 characters in the largest physical block
PDS113I 960 characters per average physical block
PDS117I Cumulative size is 960 characters
```

# **VMAP Function**

Use the VMAP command as a line command in LISTV for a particular volume or as a primary command to format all extents of a volume.

#### **Example**

VMAP sysres

## **Syntax**

VMAP volser

#### **Aliases**

VM, VMA, VMAP

#### **Defaults**

none

# Required

volser

### **Operands**

#### **Remarks**

VMAP constructs a full volume extent map (including all free space) in disk address (CCHH) order. The primary view for this table shows the size of each extent and the associated DSNAME.

The alternate (reached with a LEFT or RIGHT command) view of this function represents many statistics on each data set. The SORT, F (find), and REMOVE commands are available for data manipulation. In addition, use the LC line command to copy an entry for a particular data set to the LISTC/LISTF table for additional processing.

The following primary commands are supported directly for the VMAP function. For information on ISPMODE commands available in StarTool FDM, see "Common Commands" on page 39.

| ALT[ERNAT]               | Displays an alternate view of the VMAP table.                                                            |  |  |  |
|--------------------------|----------------------------------------------------------------------------------------------------|--|--|--|
| APP[LY]                  | Applies the specified line command to all table entries and executes each entry.                         |  |  |  |
|                          | Syntax APPLY linecmd                                                                                     |  |  |  |
| DUA[L]                   | Displays a double line view of the VMAP table.                                                           |  |  |  |
| EDITT[BL]<br>(or ET[BL]) | Enters an edit session on VMAP table data.                                                               |  |  |  |
| F                        | Finds a string and positions the display start location.                                                 |  |  |  |
|                          | Syntax  F anystring [ASIS]  [ANY/DSNAME/DO/RECFM/LRECL/BLKSIZE/ ALLOC/SEC/EXTENT/CCHH]                   |  |  |  |
| LE[FT]                   | Rotates through alternate views of the VMAP table. PF keys 10 and 22 are normally set to LEFT.           |  |  |  |
| L[OCATE]                 | Positions to a data line in sorted tables by searching the current sorted column for the specified data. |  |  |  |
|                          | Syntax LOCATE dsname/size/length/extents/alloc/cchh                                                      |  |  |  |
| NOR[MAL]                 | Displays the default view of the VMAP table.                                                             |  |  |  |

| O[PTIONS] | Provides primary command selection for VMAP and operand syntax assistance.                                                                                         |                                       |  |  |  |
|-----------|----------------------------------------------------------------------------------------------------|---------------------------------------|--|--|--|
| OUT[PUT]  | Outputs th                                                                                                    | ne VMAP table to print or a data set. |  |  |  |
|           | Syntax                                                                                                    | OUTPUT [=c / F(ddname)]               |  |  |  |
| REM[OVE]  | Trims the                                                                                                    | VMAP table based on a string match.   |  |  |  |
|           | Syntax  REMOVE anystring [PREFIX/SUFFIX/WORD] [NOT]  [ANY/DSNAME/DO/RECFM/LRECL/BLKSIZE/  ALLOC/SEC/EXTENT/CCHH]                                                   |                                       |  |  |  |
| RF[IND]   | Finds a string (repeat find) and positions the display start location. PF keys 5 and 17 are normally set to RFIND.                                                 |                                       |  |  |  |
| RI[GHT]   | Rotates through alternate views of the VMAP table. PF keys 11 and 23 are normally set to RIGHT.                                                                    |                                       |  |  |  |
| SO[RT]    | Sorts function tables into an alternate order. SORT with no operands sorts the table in default order, while SORT with a field name sorts the table in that order. |                                       |  |  |  |
|           | Syntax SORT [CCHH/SIZE/LENGTH/EXTENTS/ALLOC] [ASCEND/DESCEND]                                                                                                    |                                       |  |  |  |
| X         | Clears the                                                                                                    | VMAP relative to the cursor position. |  |  |  |
|           | Syntax X [ABOVE/BELOW/ALL]                                                                                                    |                                       |  |  |  |
| XA[LL]    | Clears the VMAP table; this is equivalent to X ALL                                                                                                    |                                       |  |  |  |

The following line commands are supported in the VMAP function.

| +    | Provides an extension panel for command entry.                                             |
|------|--------------------------------------------------------------------------------------------|
|      | *cm ERR- t="Line command,+">                                                               |
| =    | Repeats the previous line command.                                                         |
| _    | *cm ERR- t="Line command,=">                                                               |
|      | "CIII ERR- L- L'ITIE COIIIIIIatiu,- >                                                      |
| В    | Changes to the data set and issues a MEMLIST all.                                          |
| С    | Changes to the data set.                                                                   |
| DIRF | Tailors batch JCL to set the DIRF bit on for this volume.                                  |
| INDX | Tailors batch JCL to reverse the indexed VTOC status for this volume (an                   |
|      | OS/VTOC is switched to an indexed status and an indexed volume is switched to an OS/VTOC). |
| E    | Changes to the data set and issues a MEMLIST all.                                          |
| GO   | Changes to the data set using GO processing (a number is optional).                        |
| IDC  | Performs an IDCAMS LISTC and directs output to the log.                                    |
| INFO | Displays information on the data set in panel format and updates data set information.     |
| K    | Kills and clears all following line commands.                                              |
| LC   | Copies this data set entry into the LISTC/LISTF table for further processing.              |
| LOG  | Copies the line into the log.                                                              |
| М    | Provides line command selection and entry assistance.                                      |
| ML   | Changes to the data set and issues a MEMLIST all.                                          |
| L    |                                                                                            |

| MOD  | Changes to the data set and issues a MODEL command.                                                                                                    |  |  |
|------|----------------------------------------------------------------------------------------------------|--|--|
| 0    | Provides line command selection and operand syntax assistance.                                                                                                    |  |  |
| REST | Restores a data set from free space on the volume. This method requires that the volume index be turned of. See INDX above.  Use REST to recover a data set if these two conditions are met:                                                                                                    |  |  |
|      | <ul> <li>The original space allocated to the data set has not been re-used for another<br/>data set</li> </ul>                                                                                                    |  |  |
|      | <ul> <li>If the original data was allocated with security options that erased the data<br/>set when it was deleted, the data set does not contain the original data even<br/>when re-allocated with the REST option.</li> </ul>                                                                                                    |  |  |
| RJCL | Tailors batch JCL to restore a data set from free space on the volume using ABSTR allocation. Use FIXPDS to change the DCB parameters after the restore. RJCL has the same limitations on recovering data sets as were listed under REST processing. Space allocation using ABSTR (absolute track address) may not be possible for volumes managed by DFSMS. |  |  |
| S    | Selects line command (normally CHANGE, it is set by SETSEL).                                                                                                    |  |  |
| U    | Changes to the data set and displays USAGE.                                                                                                    |  |  |
| UT   | Selects the extended user line command panel.                                                                                                    |  |  |
| W    | Adds the data set name to the WORKPAD.                                                                                                    |  |  |
| WHO  | Checks for users of this data set with the WHOHAS subcommand.                                                                                                    |  |  |
| X    | Drops the table line.                                                                                                    |  |  |
| Z    | Changes to the data set and issues a COMPRESS subcommand.                                                                                                    |  |  |

Block line commands are doubled letters that delimit a range of table entries for which the same action is to be performed. The following block line commands are supported for the VMAP function:

| == | = command. Repeats the previous line command for the range of lines. *cm ERR- t="Block line command,=="> |
|----|----------------------------------------------------------------------------------------------------|
| CC | C command. Changes data set for each line.                                                               |
| GG | GO command. Changes to each data set using GO processing.                                                |
| LL | LOG command. Copies the range of lines into the log.                                                     |
| MM | ML command. Changes and issues a MEMLIST all for each line.                                              |
| 00 | O command. Provides line command assistance for each line.                                               |
| SS | S command. Selects each line in the range of table lines.                                                |
| XX | X command. Drops the range of table lines.                                                               |

```
FUNCTIONS CTL A-M CTL N-Z LINE CMDS A-M LINE CMDS N-Z DEFAULTS FEATURE
----- ROW 1 TO 17 OF 592
COMMAND ===> right
                                                  SCROLL ===> CSR
Enter an ISPF command or a special control code:
 ______
CMD CCHH EX# DATA/MSG ------DATA SET NAME ------
    00000001 0001000E 1 *----29 SYS1.VTOCIX.STG00C
    00020000 0008000E 1 *---105 *** FORMAT 4 (VTOC) EXTENT ***
    00090000 000A000E 1 *----30 SYS1.VVDS.VSTG00C_
    000B0000 000B0000 2 *----1 UCIS033.ISPF350.ISPPROF_
    000B0001 000B0001 1 *----1 WTESSNT.PRD.R921.DBI.SRC_
    000B0002 000B0003 1 *----2 WTESSNT.OPS.MIG.LETTER.AU940488_
                   1 *----1 WFDFA3NT.STAR.ALL
    000B0004 000B0004
                   1 *----1 WFD5001.SPFTEMP1.CNTL
    000B0005 000B0005
                   1 *----1 UCIMSAVT.GL9002.GWF05.INDEX
+----+ 006
                   1 *----1 *** FREE SPACE EXTENT ***
| TOTAL= 301 | 007
          275 | 008
                   1 *----1 UCIMSAVT.DC9001.LKGB01.INDEX
| NVSAM=
       592 | 009
478 | 00A
| ADDS =
                    1 *----1 WFDFA7NT.WILSON.YR9293
| EXT =
                    1 *----1 ACWCS86.PS0080S
| SPACE= 44418 | 00B
                    1 *----1 WTESSNT.PRD.R921.EXP.CNT
| FREE = 20931 | 00C
                    1 *----1 UCIH003.EOXMBMGR.BKLSHELF
+----+ 00D
                    1 *----1 UCIS003.TRANSMIT.LOG
    000B000E 000B000E 1 *----1 *** FREE SPACE EXTENT ***
```

When a VMAP function is invoked, the message lines have the following meanings:

| TOTAL= | Total number of data sets displayed.             |  |
|--------|--------------------------------------------------|--|
| NVSAM= | Total number of non-VSAM data sets.              |  |
| ADDS=  | Total lines in the VMAP table.                   |  |
| EXT=   | Total number of extents.                         |  |
| SPACE= | Total number of tracks allocated on this volume. |  |
| FREE=  | Total allocated tracks free on this volume.      |  |

```
FUNCTIONS CTL A-M CTL N-Z LINE CMDS A-M LINE CMDS N-Z DEFAULTS FEATURE
----- VMAP STG00C ----- ROW 114 TO 121 OF 587
COMMAND ===> exclude po not do
                                                 SCROLL ===> CSR
Enter an ISPF command or a special control code:
CMD CCHH End CCHH EX# DATA/MSG -----DATA SET NAME ------
   TYPE LENGTH DO RECFM LRECL BLKSI --SIZE- --FREE- USED ALLOC -SEC- RND EXT
   FRE
          8
   087B0006 087C0000 1 *----10 *** FREE SPACE EXTENT ***
   FRE 10
   02D10000 02D8000E 1 *---120 ACWCS04.CN7662.DATA_
                               120T 119T 0% CYL
                                                       8 YES
   CYL 120 ** FB
                   132 31680
                   1 *---120 ACWCS04.CN7760.DATA__
   02C90000 02D0000E
                   132 31680 120T 119T 0% CYL
   CYL 120 ** FB
                                                       8 YES
   015A0000 015A000E
                   1 *----15 ACWCS50.FNA970.MATRIX
                     80 6160 15T 13T 13% CYL
                                                       1 YES
   CYL 15 PS FB
   088E0000 0968000E
                   1 *--3285 ACWCS50.OBB.T.EXDETAIL
   CYL 3285 PS FB
                    388 23280 3645T 0T 100% CYL
                                                      50 YES
   0BE10000 0BF8000E
                   2 *---360 ACWCS50.OBB.T.EXDETAIL
   CYL 360 PS FB
                     388 23280 3645T OT 100% CYL
                                                      50 YES
   0A570007 0A57000A
                   1 *----4 ACWCS86.ISPF350.ISPPROF
                       80 6160
           4 PO FB
                               4T 0T 100% TRK
                                                       5 NO
                                                             1
```

| FUN  | CTIONS C  | TL A-M   | CTL N  | -Z L  | INE CMDS | A-M L    | INE CMD   | 5 N-Z  | DEFA | ULTS I | FEAT | URE |
|------|-----------|----------|--------|-------|----------|----------|-----------|--------|------|--------|------|-----|
| COMM | AND ===>  |          |        |       |          |          |           |        |      | 1 TO 8 |      | _   |
| EXCL | UDE PROCE | SSING DO | NE, R  | OWS D | ELETE =  | 393      |           |        |      |        |      |     |
| CMD  | ССНН      | End CCH  | IH EX# | DATA. | /MSG     | D        | ATA SET   | NAME   |      |        |      |     |
|      | TYPE LEN  |          |        |       |          |          |           |        |      | -SEC-  | RND  | EXT |
|      |           | 000B000  |        |       |          |          |           | -      |      |        |      |     |
|      |           | 1 PO F   |        |       |          |          |           |        |      | 1      | NO   | 3   |
|      |           | 000B000  |        |       |          |          |           |        |      |        |      |     |
|      |           | 1 PO F   |        |       |          |          | 9Τ        |        |      | 2      | NO   | 1   |
|      |           | 000B000  |        |       |          |          | .R921.E   |        |      |        |      |     |
|      |           | 1 PO F   |        |       |          |          | 9T        |        | TRK  | 5      | NO   | 1   |
|      | 000C0002  | 000C000  | -      |       |          |          | 9002 . DA |        |      |        |      |     |
|      | TRK       | 4 PO F   | В      | 80    | 3120     | 170T     | 1T        | 99%    | TRK  | 4      | NO   | 8   |
|      | 000C0006  | 000C000  | 7 1    | *     | 2 WTES   | SSNT.PRD | .R921.II  | DC.CN  | Γ    |        |      |     |
|      | TRK       | 2 P0 F   | В      | 80    | 3040     | 2T       | 1T        | 50%    | TRK  | 2      | NO   | 1   |
|      | 000D0006  | 000D000  | 6 1    | *     | 1 WTES   | SSNT.OPS | .ITS941   | .UTILO | CRD  |        |      |     |
|      | TRK       | 1 PO F   | В      | 80    | 6080     | 1T       | 0T        | 100%   | TRK  | 14     | NO   | 1   |
|      | 000D000E  | 000D000  | C 1    | *     | 2 UCI    | 0010.ISP | F350.IS   | PPROF_ |      |        |      |     |
|      | TRK       | 2 PO F   | В      | 80    | 6160     | 2T       | 0Τ        | 100%   | TRK  | 1      | NO   | 1   |
|      | 000E0002  | 000E000  | 5 4    | *     | 4 UCIN   | 1SANT.GL | 9002.DA   | ΓΑ     |      |        |      |     |
|      | TRK       | 4 PO F   | В      | 80    | 3120     | 170T     | 1T        | 99%    | TRK  | 4      | NO   | 8   |

```
FUNCTIONS CTL A-M CTL N-Z LINE CMDS A-M LINE CMDS N-Z DEFAULTS FEATURE
----- ROW 1 TO 17 OF 592
COMMAND ===>
                                                     SCROLL ===> CSR
Enter an ISPF command or a special control code:
CMD CCHH ENd CCHH EX# DATA/MSG ------DATA SET NAME ------
    03E50000 05D0000E 1 *--7380 UCIMSAVT.GAP.APFM105.DATA_
    05D10000 0716000A 1 *--4886 UCIHHCNT.HRCE0D.CUSENTDB_
    088E0000 0968000E 1 *--3285 ACWCS50.0BB.T.EXDETAIL_
    09EC0001 0A560001 1 *--1591 WTESSNT.PRD.Q941.APP.LOAD_
    OC9F0000 OD02000E 1 *--1500 WFDFA1NT.TSO.JCL_
    02510000 02AE0000 1 *--1396 WTESSNT.OPS.MIG.ISPFLIB_
    OC270002 OC6E0000 3 *--1064 WFDFA1NT.PDB.STAR.NOV94_
    OAB40000 OAEC000E 1 *---855 UCIGORNR.OREXOS.ORSEMIMO.STEP0010_
    0A600000 0A960003 2 *---814 WFDFA1NT.PDB.STAR.NOV94_____
    01A70000 01DA000E 3 *---780 WTESSNT.OPS.MIG.ISPFLIB_
                    1 *---774 WFDFA8NT.MM94206.MF9306.MF9304.BA9410
    02E7000A 031B0003
    01770000 01A3000E 2 *---675 WTESSNT.OPS.MIG.ISPFLIB_
0AED0000 0B0E000E 1 *---510 WFDFA8NT.MM94206.MF9409.MF9404.BA9410_
02070000 02260006 1 *---472 *** FREE SPACE EXTENT ***______
```

```
FUNCTIONS CTL A-M CTL N-Z LINE CMDS A-M LINE CMDS N-Z DEFAULTS FEATURE
PDSPN37 ----- VMAP STG00C ----- ROW 1 TO 17 OF 583
                                                      SCROLL ===> CSR
Enter an ISPF command or a special control code:
            CMD CCHH End CCHH EX# DATA/MSG ------DATA SET NAME ------
    03E50000 05D0000E 1 *--7380 UCIMSAVT.GAP.APFM105.DATA
    075C0000 0774000E 2 *---375 UCIMSAVT.GAP.APFM105.DATA
    07750000 078D000E 3 *---375 UCIMSAVT.GAP.APFM105.DATA
    078E0000 07A6000E 4 *---375 UCIMSAVT.GAP.APFM105.DATA
    07A70000 07BF000E 5 *---375 UCIMSAVT.GAP.APFM105.DATA
    05D10000 0716000A 1 *--4886 UCIHHCNT.HRCE0D.CUSENTDB
    088E0000 0968000E 1 *--3285 ACWCS50.0BB.T.EXDETAIL___
    0BE10000 0BF8000E 2 *---360 ACWCS50.0BB.T.EXDETAIL
    02510000 02AE0000 1 *--1396 WTESSNT.OPS.MIG.ISPFLIB
    01770000 01A3000E 2 *---675 WTESSNT.OPS.MIG.ISPFLIB
    01A70000 01DA000E 3 *---780 WTESSNT.OPS.MIG.ISPFLIB
    010E0008 011A000C 4 *---185 WTESSNT.OPS.MIG.ISPFLIB
    00A90003 00C7000C 1 *---460 WFDFA1NT.PDB.STAR.NOV94
    0A600000 0A960003 2 *---814 WFDFA1NT.PDB.STAR.NOV94_
    0C270002 0C6E0000 3 *--1064 WFDFA1NT.PDB.STAR.NOV94
    09EC0001 0A560001 1 *--1591 WTESSNT.PRD.Q941.APP.LOAD
    0C9F0000 0D02000E 1 *--1500 WFDFA1NT.TSO.JCL_
```

## **VPRINT Subcommand**

The VPRINT (VTAM print) subcommand prints a hardcopy list of a member. Use the TSO VPSPRINT or DSPRINT command (as generated during StarTool FDM installation). Add any VPSPRINT/DSPRINT operand after the member name.

#### **Example**

VPRINT mema:memb r525

### **Syntax**

```
VPRINT
         memgroup printer
         [CLASS(c)
         [COL(col1:col2, ...)
         [COPIES(number)
         [DDNAME(ddname)
         [DIRECT(KEEP/DELETE)
         [EJECT/NOEJECT
         [FCB(fcbname)
         [FOLD(width)/TRUNCATE(width)
         [FORMS(formname)
         [HOLD/NOHOLD
         [LINES(linenum1:linenum2)
         [NOEJMESS
         [NOHEADER
         [NUM(loc,length)/SNUM(loc,length)/NONUM ]
         [PAGELEN(num)
         [SINGLE/DOUBLE/CCHAR
                                                   1
                                                   ]
         [TERMINAL
         [TMARGIN(num)/BMARGIN(num)
                                                   ]
         [TRACE
                                                   ]
         [WTR(wtrname)
                                                   1
```

Note: the above operands are for the VPSPRINT command.

#### **Aliases**

VP, VPR, VPRI, VPRIN, VPRINT

#### **Defaults**

CLASS(A), COPIES(1), NOEJECT, NOHOLD, NUM, SINGLE

#### Required

memgroup, printer

# **Operands**

| memgroup | Identifies the members to be printed.  Default member names, member lists, member name ranges, and member name patterns are allowed. For more information, see Appendix A, "Formatting Member Names". |
|----------|----------------------------------------------------------------------------------------------------|
| printer  | Identifies the VTAM printer to print this data set.                                                                                                    |
| operands | Optional. Can include any TSO VPSPRINT or DSPRINT operand.                                                                                                    |

#### Remarks

The VPRINT (VTAM print) subcommand prints a hardcopy list of a member.

Use the TSO VPSPRINT or DSPRINT command. This choice was made during StarTool FDM installation. To determine which program is used, type a CONTROL DEFAULT subcommand and look for an output line beginning "VPRINT calls".

### **VSAM Subcommand**

The VSAM subcommand invokes the VSAM Services panel.

#### **Syntax**

**VSAM** 

```
------ VSAM Services ------
OPTION ===>
   VINFO - Information and Analysis, select a VSAM data set:
   Data Set name ===>
              VREPRO - REPRO using the above VSAM data set as input
              VALLOC - Allocation of a VSAM data set
              VMODEL - Allocation of a VSAM data set from model below,
                    If there is no model below, the VSAM data set above
                    will be used to initialize the information using a VINFO
Last information and analysis was for data set:
DSNAME:
TYPE:
Note: All input fields are cursor selectable for the given service.
           Selecting the Data Set name will execute the VINFO service.
          "I" option from 3.2 will also initialize the model as will
          an INFO line command on a VSAM cluster in LISTC/LISTF
```

# **VTOC Subcommand**

The VTOC subcommand displays selected data sets on a disk or set of disks. Each disk has a volume table of contents (VTOC). This table is searched for data sets that meet the specifications.

This interface is optional. Use it only if your installation installed the public domain VTOC command.

# **Example**

VTOC tso001 CONT(dsna)

# **Syntax**

| VT0C | (volumelist)      | [LEVEL(dsnamestart)                        | ] |
|------|-------------------|--------------------------------------------|---|
|      |                   | <pre>[EXLEVEL(dsnamestart)</pre>           | ] |
|      |                   | <pre>[CONTAINING(dsnamestring)</pre>       | ] |
|      |                   | <pre>[ENDING(dsnameend)</pre>              | ] |
|      |                   | [BREAK(breakchars)                         | ] |
|      | [CAT              |                                            | ] |
|      | [ <u>TRK</u> /CYL | /KB/MB                                     | ] |
|      | [NOSORT/          | <u>SORT</u> (sortfields)                   | ] |
|      | [NOPRINT          | <pre>/PRINT(printop (printitemlist))</pre> | ] |
|      | [LIMIT(ke         | eyword oper value)                         | ] |
|      | [AND1/OR          | 1(keyword oper value)                      | ] |
|      | [AND2/OR          | 2(keyword oper value)                      | ] |
|      | [AND3/OR          | 3(keyword oper value)                      | ] |
|      | [CHARS(cl         | narsperline)                               | ] |
|      | [LINES(l          | inesperpage)                               | ] |
|      | [NOHEADII         | NG/HEADING(text)                           | ] |
|      | [DSNLEN(          | length)                                    | ] |

#### **Aliases**

VT, VTO, VTOC

# **Defaults**

List all data sets on the volumes selected; SORT, PRINT, TRK

# Required

volumelist

# **Operands**

| volumelist             | A volume name or a list of volume names in parentheses. If you enter the first 1 to 5 characters of a volume name, all volumes that are mounted that start with those characters are listed. If you specify ALL, all non-virtual volumes that are online and ready are processed. If you specify ALV, all virtual volumes that are online and ready are processed if they are mounted PRIVATE/RESERVED or PRIVATE/RESIDENT. |
|------------------------|----------------------------------------------------------------------------------------------------|
| LEVEL<br>(dsnstart)    | The high-level qualifiers to be searched. This is not prefixed by your user ID or prefix. Only data sets starting with these prefixes are listed.                                                                                                    |
| EXLEVEL (dsnstart)     | The high-level qualifiers to be omitted. This is not prefixed by your user ID or prefix. Data sets starting with this prefix are not listed.                                                                                                    |
| CONTAINING<br>(dsnstr) | A character string contained in the data set name. At least one of the strings must be in the DSNAME for the data set to be listed. This string does not need to conform to DSNAME standards; it can begin with a period or a number.                                                                                                    |

| ENDING<br>(dsnameend)   | The ending characters of the DSNAME. The final non-blank characters of the DSNAME must be one of these strings to allow the data set to be listed. This string must conform to DSNAME standards.                                                                                                    |  |  |
|-------------------------|----------------------------------------------------------------------------------------------------|--|--|
| CAT                     | A locate is performed for each DSNAME on the volumes listed and status is indicated. This option can take a considerable amount of processing time.                                                                                                    |  |  |
|                         | ■ C - cataloged on this volume                                                                                                    |  |  |
|                         | ■ N - not cataloged                                                                                                    |  |  |
|                         | ■ W - cataloged on another volume                                                                                                    |  |  |
|                         | ■ E - catalog processing error                                                                                                    |  |  |
| TRK                     | Space is to be reported in track units.                                                                                                    |  |  |
| CYL                     | Space is to be reported in cylinder units.                                                                                                    |  |  |
| КВ                      | Space is to be reported in kilobyte units.                                                                                                    |  |  |
| МВ                      | Space is to be reported in megabyte units.                                                                                                    |  |  |
| NOSORT                  | The data sets are not sorted. They are output as they are found.                                                                                                    |  |  |
| SORT<br>(sortfields)    | Data sets are sorted into alphabetical order, based upon the sort fields specified. DSNAME, VOLUME, ALLOC, USED, UNUSED, PCT, EX, DSO, RFM, LRECL, BLKSZ, CDATE, EXPDT, and REFDT are valid sort fields. An A or D is required after each sort field to indicate ascending/descending sequence.                  |  |  |
| BREAK<br>(breakchars)   | The listing contains a new header (on a new page if you use the VTOCOUT DD card option) whenever the specified number of characters differs from the preceding data set. This option functions only with the SORT option.                                                                                        |  |  |
| CHARS<br>(charsperline) | The number of characters on each line of output. The default is 150 for print and the line width of the terminal for TSO sessions. You can get more information by specifying a larger number of characters per line or you can limit the printing by setting a smaller number of characters per line of output. |  |  |
| LINES<br>(linesperpage) | Specifies the number of lines before a new title line is produced. It defaults to 60 for print and to the screen size for TSO sessions.                                                                                                    |  |  |
| NOHEADING               | Does not produce a heading. The heading is only output if the VTOCOUT DD statement is present.                                                                                                    |  |  |
| HEADING(text)           | If a DD statement with a DDNAME of VTOCOUT is present, this text is used to begin every page. Include ASA carriage control. The default header consists of "VTOC command version 02" followed by the command that was entered.                                                                                   |  |  |
| DSNLEN<br>(length)      | Specifies the length of the DSNAME to print. The rest of the DSNAME is truncated. The CHARS parameter also causes the DSNAME to be truncated if the name and the preceding information exceeds the print line.                                                                                                   |  |  |
| NOPRINT                 | Specifies that individual items are not to be listed. Use the command to calculate totals.                                                                                                    |  |  |

# PRINT(ptop (ptitems))

The items to print. Ptop is the print formatting option as follows:

- NEW the ptitems is a complete list of what to print
- REP the first ptitem is replaced with the rest of the items on the list
- ADD the rest of the ptitems are added after the first item on the list
- **DEL t**he ptitems named are not printed

The ptitems names are the same keywords used in LIMIT, AND, and OR functions and are also the titles as printed. These keywords can be ALLOC, UNUSED, USED, PCT, EX, DSO, RFM, BLKSZ, LRECL, CDATE, EXPDT, REFDT, SECT, PASS, ROUND, CCHH, VOLUME, UNIT, DSNAME, ACTION, TYPE, RACF, or UPD. The ADD, DEL, and REP print operations refer to the default print list. The default list is ALLOC, UNUSED, PCT, EX, DSO, RFM, BLKSZ, LRECL, REFDT, CDATE, VOLUME, DSNAME, EXPDT, SECQ, SECT, ROUND, PASS, ACTION, and type. As noted under CHARS above, only the items that fit on the print line are listed.

# LIMIT(key oper value)

The data sets to be listed. Only data sets that satisfy the relation are listed.

key can be ALLOC, UNUSED, USED, PCT, EX, DSO, RFM, BLKSZ, LRECL, CDATE, EXPDT, REFDT, SECT, PASS, ROUND, CCHH, VOLUME, UNIT, DSNAME, ACTION, TYPE, RACF, or UPD. oper can be EQ, NE, LE, LT, GE, or GT.

*value* can be a comparison value such as FB, PS, R, or a number like 51.

#### keyword

The name of a data set field as follows. The keywords and their values are the same as in the VTOC output.

- ALLOC data set allocation; number of kilobytes, tracks, cylinders, or megabytes allocated. Default is in tracks
- UNUSED amount of unused space in the data set. Same units as in ALLOC
- USED amount of space used in the data set. Same units as in ALLOC
- PCT percentage of space used in the data used
- EX number of extents in the data set
- DSO data set organization

PS = sequential

PO = partitioned

VS = VSAM

PE = PDSE data

DA = direct

IS = ISAM

U = unmoveable

■ RFM - record format

F = fixed

V = variable

U = undefined

B = blocked

T = track overflow

S =spanned or standard

A = ASA carriage control

M = machine carriage control

- BLKSZ block size for physical blocks of data
- LRECL logical record length in bytes
- CDATE creation date in the form YYDDD, sometimes called Julian

|               | ■ EXPDT - expiration date in the same form. This field is rarely used                                                                                                    |  |  |  |
|---------------|----------------------------------------------------------------------------------------------------|--|--|--|
|               | ■ REFDT - last use date in the same form. This date is when the data                                                                                                    |  |  |  |
|               | set was last opened                                                                                                    |  |  |  |
|               | SECT - type of allocation                                                                                                    |  |  |  |
|               | A = absolute track B = blocks                                                                                                    |  |  |  |
|               | T = tracks                                                                                                    |  |  |  |
|               | C = cylinders                                                                                                    |  |  |  |
|               | ■ PASS - protection indicators                                                                                                    |  |  |  |
|               | N = none                                                                                                    |  |  |  |
|               | T = read and write protection W = write protection                                                                                                    |  |  |  |
|               | ■ ROUND - space rounded up to cylinders                                                                                                    |  |  |  |
|               | R = round                                                                                                    |  |  |  |
|               | N = no round                                                                                                    |  |  |  |
|               | <ul> <li>CCHH - cylinder and head address, in 4 or 8 hexadecimal digits. If<br/>4 digits are used, only the cylinder is used for comparison;<br/>otherwise, the cylinder and track are compared</li> </ul> |  |  |  |
|               | <ul> <li>VOLUME - Volume serial number or disk name</li> </ul>                                                                                                    |  |  |  |
|               | <ul> <li>UNIT - Unit or device type</li> </ul>                                                                                                    |  |  |  |
|               | ■ DSNAME - Name of the data set                                                                                                    |  |  |  |
|               | <ul> <li>ACTION - Some error indications</li> </ul>                                                                                                    |  |  |  |
|               | ■ TYPE - Reserved for exit usage                                                                                                    |  |  |  |
|               | ■ RACF - RACF indicator                                                                                                    |  |  |  |
|               | N = not indicated                                                                                                    |  |  |  |
|               | Y = indicated                                                                                                    |  |  |  |
|               | ■ UPD - updated since last backup                                                                                                    |  |  |  |
|               | <pre>N = not updated Y = updated</pre>                                                                                                    |  |  |  |
| oper          | An operator. The list of operators is as follows:                                                                                                    |  |  |  |
| Орсі          | ■ EQ is equal to                                                                                                    |  |  |  |
|               | ■ NE is not equal to                                                                                                    |  |  |  |
|               | ■ LE is less than or equal to                                                                                                    |  |  |  |
|               | ■ LT is less than                                                                                                    |  |  |  |
|               | GE is greater than or equal to                                                                                                    |  |  |  |
|               | GI is greater than                                                                                                    |  |  |  |
| value         | -                                                                                                    |  |  |  |
| value         | Gives the value of the item for comparison, such as FB, PS, R, or a number.                                                                                                    |  |  |  |
| AND1(key oper | Data sets to be listed. Both LIMIT and this condition must be true                                                                                                    |  |  |  |
| value)        | to allow the listing.  key can be ALLOC, UNUSED, USED, PCT, EX, DSO, RFM, BLKSZ,                                                                                                    |  |  |  |
|               | LRECL, CDATE, EXPDT, REFDT, SECT, PASS, ROUND, CCHH,                                                                                                    |  |  |  |
|               | VOLUME, UNIT, DSNAME, ACTION, TYPE, RACF, or UPD.<br>oper can be EQ, NE, LE, LT, GE, or GT.                                                                                                    |  |  |  |
|               | value can be a comparison value such as FB, PS, R, or a number                                                                                                    |  |  |  |
|               | like 51.                                                                                                    |  |  |  |
|               | -                                                                                                    |  |  |  |

| OR1(key oper value)    | Data sets to be listed. Either LIMIT and this condition must be true to allow the listing.  key can be ALLOC, UNUSED, USED, PCT, EX, DSO, RFM, BLKSZ, LRECL, CDATE, EXPDT, REFDT, SECT, PASS, ROUND, CCHH, VOLUME, UNIT, DSNAME, ACTION, TYPE, RACF, or UPD.  oper can be EQ, NE, LE, LT, GE, or GT.  value can be a comparison value such as FB, PS, R, or a number like 51.              |
|------------------------|----------------------------------------------------------------------------------------------------|
| AND2(key oper value)   | Data sets to be listed. Both the previous result and this condition must be true to allow the listing.  key can be ALLOC, UNUSED, USED, PCT, EX, DSO, RFM, BLKSZ, LRECL, CDATE, EXPDT, REFDT, SECT, PASS, ROUND, CCHH, VOLUME, UNIT, DSNAME, ACTION, TYPE, RACF, or UPD.  oper can be EQ, NE, LE, LT, GE, or GT.  value can be a comparison value such as FB, PS, R, or a number like 51.  |
| OR2(key oper<br>value) | Data sets to be listed. Either the previous result or this condition must be true to allow the listing.  key can be ALLOC, UNUSED, USED, PCT, EX, DSO, RFM, BLKSZ, LRECL, CDATE, EXPDT, REFDT, SECT, PASS, ROUND, CCHH, VOLUME, UNIT, DSNAME, ACTION, TYPE, RACF, or UPD.  oper can be EQ, NE, LE, LT, GE, or GT.  value can be a comparison value such as FB, PS, R, or a number like 51. |
| AND3(key oper value)   | Data sets to be listed. Both the previous result and this condition must be true to allow the listing.  key can be ALLOC, UNUSED, USED, PCT, EX, DSO, RFM, BLKSZ, LRECL, CDATE, EXPDT, REFDT, SECT, PASS, ROUND, CCHH, VOLUME, UNIT, DSNAME, ACTION, TYPE, RACF, or UPD.  oper can be EQ, NE, LE, LT, GE, or GT.  value can be a comparison value such as FB, PS, R, or a number like 51.  |
| OR3(key oper<br>value) | Data sets to be listed. Either the previous result or this condition must be true to allow the listing.  key can be ALLOC, UNUSED, USED, PCT, EX, DSO, RFM, BLKSZ, LRECL, CDATE, EXPDT, REFDT, SECT, PASS, ROUND, CCHH, VOLUME, UNIT, DSNAME, ACTION, TYPE, RACF, or UPD.  oper can be EQ, NE, LE, LT, GE, or GT.  value can be a comparison value such as FB, PS, R, or a number like 51. |

## **Remarks**

Following are some examples of uses for the VTOC command.

■ List all data sets on VOL\*\*\* volumes:

VTOC vol

List all data sets on all volumes:

VTOC all

■ List all data sets that start with XXX on any MV\*\*\*\* volume:

VTOC mv lev(xxx)

List all data sets that contain LIST and do not start with SYS1:

VTOC vol cont(list) exlev(sys1)

List all recently created data sets:

VTOC vol lim(cdate gt 93001)

List data sets with unused space:

VTOC vol lim(pct lt 50) or1(unused gt 30)

• List data sets with multiple extents:

VTOC vol lim(ex gt 1)

■ List all of a user's data sets on TSO001:

VTOC tso001 level(ser002)

List all data sets over 100 tracks:

VTOC vol lim(alloc gt 100)

List CLIST data sets:

VTOC vol end(clist)

■ List all of the information about a user's data sets at a 3270:

VTOC vol char(150)

List data sets under the fixed heads:

VTOC vol lim(cc eq 0001) or1(cc eq 0002)

Check if data sets on volume VOL\*\*\* are cataloged correctly:

VTOC vol cat print(new (alloc pct cat dsname))

List used space instead of unused, in tracks:

VTOC vol print(rep (unused used)) trk

List all data sets on 335\*\*\* volumes sorted by ALLOC in descending sequence, VOLUME and DSNAME in ascending sequence:

VTOC 335 sort(alloc,d,volume,a,dsname,a)

```
FUNCTIONS CONTROL DSN CMDS MEM CMDS A-M MEM CMDS N-Z DEFAULTS FEATURES
 ----- ISPMODE Session# 1 Log# 1 -- ROW 112 TO 128 OF 128
COMMAND ===>
                                                                                   SCROLL ===> CSR
- DSN=SER07.LIB.CNTL,VOL=SER=SER006 MEM=(BATDELAY ------
>---->vtoc ser cont(ser07.lib.)
  ALLOC UNUSED PCT EX DSO RFM LRECL BLKSZ CDATE REFDT VOLUME DSNAME
                 100 2 PO FB 80 13680 93064 93197 SER006 SER07.LIB.ASM
                 97 30 4 PO FB
     140
                                           80 9040 89277 93207 SER007 SER07.LIB.CLIST
      4
                2 50 3 PO VB 255 32760 91074 93206 SER006 SER07.LIB.CLISTV
                15 85 1 PO FB 80 13680 93076 93207 SER006 SER07.LIB.CNTL 100 1 PO FB 80 9040 92199 93015 SER006 SER07.LIB.EXPDT
     100
      1
                    100 1 PO FB 80 9040 89277 93194 SER007 SER07.LIB.FILE11
      25
            100 1 PO FB 80 9040 89277 93194 SER007 SER07.LIB.FILEII
100 1 PO FB 80 9040 89277 93204 SER007 SER07.LIB.FILE29
100 2 PO U 0 32000 89277 93195 SER007 SER07.LIB.LOAD
225 70 3 PO FB 80 13680 93126 93207 SER006 SER07.LIB.PDSE
100 1 PO FB 80 13680 93126 93204 SER006 SER07.LIB.PDSE31
100 2 PO FB 80 13680 93180 93181 SER006 SER07.LIB.PDSE32
100 1 PO FB 80 9040 92265 93176 SER007 SER07.LIB.PDSINS
100 1 PO U 0 13030 93190 93197 SER007 SER07.LIB.STOW
9 10 1 PS FB 200 2000 93181 93181 SER007 SER07.LIB.STOW
      63
     203
     765
     180
       2
 TOTALS - 14 DATA SETS, 2335 TRKS ALLOC, 1987 TRKS USED
```

#### **VUSE Subcommand**

The VUSE (volume usage) subcommand checks disk volume statistics and usage.

#### **Example**

VUSE sysres all

### **Syntax**

VUSE volume [SHORT/LONG/ALL]

#### **Aliases**

VU, VUS, VUSE

#### **Defaults**

SHORT

#### Required

volume

### **Operands**

| SHORT | Provides basic information for a volume including free space statistics and the current volume usage.         |
|-------|----------------------------------------------------------------------------------------------------|
| ALL   | Includes SHORT information and formats any SMS VOLUME RECORD information and the FORMAT 4 DSCB. Same as LONG. |
| LONG  | Includes SHORT information and formats any SMS VOLUME RECORD information and the FORMAT 4 DSCB. Same as ALL.  |

#### Remarks

The VUSE subcommand is useful for determining the amount of free space on a volume as it displays the largest five free extents in track and cylinder units. It is also useful for diagnosing volume errors as the FORMAT 4 DSCB can be interpreted by this subcommand.

```
----- ISPMODE Session# 1 Log ROW 1,223 TO 1,234 OF 1,234
                                                     SCROLL ===> CSR
- DSN=WSER07.SMSLIB.PDSETEST,VOL=SER=STG005 MEM=$$$$CUST ------
>---->vuse stg00c
PDS082I Volume name: STG00C
                           UNIT = 5C4
                                       TYPE = 3390M3
PDS083I Volume status: RESIDENT PRIVATE ALLOCATED
PDS085I Blank DSCB's: 4927 or 86%
PDS086I Free indexed VTOC VIR's: 577
PDS087I Free space: 5560 TRACKS OR 23%; 112 EXTENTS INCLUDING 342 FULL CYLIN
PDS089I LARGEST EXTENTS:
                         #1
                                 #2
                                         #3
                                                 #4
                                                         #5
PDS089I
             CYL.TRKS
                        49.05 31.07
                                       30.12
                                               25.11
                                                       17.08
PDS089I
             TRACKS
                        740
                                 472
                                         462
                                                 386
                                                         263
PDS096I DEVICE MB/VOL TRACKS #CYLS TRK/CYL BYTES/TRK DSCB/TRK PDS/TRK
PDS096I 3390M3 2,838 50,085
                             3,339
                                       15
                                             56,664
                                                          50
                                                                 45
```

```
----- ISPMODE Session# 1 Log ROW 1,121 TO 1,139 OF 1,222
COMMAND ===>
                                                    SCROLL ===> CSR
- DSN=WSER07.SMSLIB.PDSETEST,VOL=SER=STG005 MEM=$$$$CUST ------
>---->vuse stg00c all
PDS082I Volume name: STG00C UNIT = 5C4 TYPE = 3390M3
PDS083I Volume status: RESIDENT PRIVATE ALLOCATED ONLINE
PDS085I Blank DSCB's: 4927 or 86%
PDS086I Free indexed VTOC VIR's: 577
PDS087I Free space: 5560 TRACKS or 23%; 112 EXTENTS INCLUDING 342 FULL CYLIN
PDS089I LARGEST EXTENTS: #1 #2 #3 #4 #5
                       49.05 31.07
PDS089I CYL.TRKS
                                      30.12
                                                      17.08
                                              25.11
PDS089I
             TRACKS 740 472 462 386
                                                      263
PDS096I DEVICE MB/VOL TRACKS #CYLS TRK/CYL BYTES/TRK DSCB/TRK PDS/TRK
PDS096I 3390M3 2.838 50.085 3.339 15
                                           56,664
PDS185I Format 4 DSCB at 0002000001
PDS185I 0 4 8 C 10 14 18 1C 20 24 28 2C 30 34 38 3C 40 44
PDS185I 48 4C 50 54 58 5C 60 64 68 6C 70 74 78 7C 80 84 88
PDS185I .....
PDS186I LOC NAME VALUE DESCRIPTION
PDS186I --- ----
                 ----
PDS186I 00 DS4KEY 04040404... KEY - VTOC NAME - 44X'04'
PDS186I 2C DS4IDFMT F4
                           FORMAT IDENTIFIER
PDS186I DS4HPCHR 0008000E32 HIGHEST FORMAT 1 DSCB (NOT MAINTAINED)
PDS186I DS4DSREC 5,247. NUMBER OF AVAILABLE DSCB'S (NOT MAINTAINED)
PDS186I 34 DS4HCCHH 0D0B0000 CCHH OF NEXT AVAILABLE ALTERNAME TRACK
PDS186I 38 DS4NOATK 15. NUMBER OF REMAINING ALTERNATE TRACKS
PDS186I 3A DS4VTOCI 81
                            VTOC INDICATORS
                      X'81' DS4IVTOC - THIS VOLUME HAS AN INDEXED VTOC
PDS186I
PDS1861 3C DS4SMSFG 0000 SYSTEM MANAGED STORIES

PDS1861 3C DS4SMSFG 0000 SYSTEM MANAGED STORIES

PDS1861 3F DS4SMSFG 0000
PDS186I 3C DS4SMSFG 0000 SYSTEM MANAGED STORAGE INDICATORS
PDS186I 3E DS4DSCYL 3,340. NUMBER OF LOGICAL CYINDERS
PDS186I 40 DS4DSTRK 15. NUMBER OF TRACKS IN A LOGICAL CYL.
                           NUMBER OF TRACKS IN A LOGICAL CYLINDER
PDS186I 42 DS4DEVTK 58,786.
                            DEVICE TRACK LENGTH
PDS186I 4A DS4DEVDT 50. NUMBER OF DSCB'S PER TRACK PDS186I 4B DS4DEVDB 45. NUMBER OF DIRECTORY BLOCKS
                           NUMBER OF DIRECTORY BLOCKS PER TRACK
PDS186I 4C DS4AMTIM 000000000000000 VSAM TIME STAMP
PDS186I 54 DS4VSIND 00 VSAM INDICATORS
PDS186I 55 DS4VSCRA 0000 RELATIVE TRACK I
                            RELATIVE TRACK LOCATION OF THE CRA
PDS186I 57 DS4R2TIM 0000000000000000 VSAM VOLUME/CATALOG MATCH TIME STAMP
PDS186I 5F
           0000000000 RESERVED
PDS186I 64 DS4F6PTR 0000000000 CCHHR POINTER TO FIRST FORMAT 6 DSCB OR ZERO
PDS186I 69 DS4VTOCE 0100000200 CCHHR ADDRESS OF VTOC EXTENT START
PDS186I 6E DS4VTOCE 000008000E CCHHR ADDRESS OF VTOC EXTENT END
```

If a volume is SMS-controlled, the ALL or LONG operand also formats the following SMS VOLUME RECORD information.

```
PDS088I Volume record definition dump:
                    0000 C9C7C4E5 D3C44040 00000000 00000001 *IGDVLD .......
                               00094040 00000098 0006E2E3 C7F0F0C3 *...q..STG00C*
                    0010
                               00000000 00000000 00000000 *.....*
                   0020
                    0030
                               00000000 00000000 C1C3E2E2 C9F0F940 *.....ACSSI09 *
                    0040 F1F9F9F4 61F0F661 F1F7DD58 00000000 *1994/06/17.....*
                    0050 F1F57AF3 F3404040 0004E2E3 D9C70000 *15:33 ..STRG..*
                               00000000 00000000 00000000 *.....*
                    0060
                               00000000 00000000 01010102 01010101
                    0070
                               00000000 00000000 00FADC08 00000A93
                    0800
                               0000012C 00000027 0000008B 091305E8 *.....Y*
                   0090
                   00A0 01114928 0000C1E7 01040104 00000000 *.....AX......*
 PDS186I 38 VLDDUSER ACSSI09 USERID OF LAST UPDATER
PDS186I 40 VLDDDATE 1994/06/17 DATE OF LAST UPDATE
PDS186I 4A VLDTRKSZ 56,664. VOLUME R1 TRACK CAPACITY
PDS186I 50 VLDDTIME 15:33 TIME OF LAST UPDATE
PDS186I 5A VLDSTGRP STRG VOLUME STORAGE GROUP NAM
PDS186I 78 VLDSMSS 01 (VLDENBL) SMS STATUS IS ENABLED
PDS186I 79 VLDMVSS 01 (VLDENBL) SMS STATUS IS ENABLED
PDS186I 7A VLDSMSS 01 (VLDENBL) SMS STATUS IS ENABLED
PDS186I 7B VLDMVSS 02 (VLDOFFLN) MVS STATUS IS OFFLINE
PDS186I 7C VLDSMSS 01 (VLDENBL) SMS STATUS IS ENABLED
PDS186I 7C VLDSMSS 01 (VLDENBL) SMS STATUS IS ENABLED
PDS186I 7D VLDMVSS 01 (VLDENBL) SMS STATUS IS ENABLED
PDS186I 7F VLDMVSS 01 (VLDENBL) SMS STATUS IS ENABLED
PDS186I 7F VLDMVSS 01 (VLDENBL) SMS STATUS IS ENABLED
PDS186I 7F VLDMVSS 01 (VLDENBL) SMS STATUS IS ENABLED
PDS186I 88 VLDNUCBA 00FADC08 ADDRESS OF UCB IF KNOWN OR ZERO OTHERWISE
PDS186I 80 VLDNTCPY 2,707. TOTAL CAPACITY IN MEGABYTES
PDS186I 90 VLDNFREE 300. AMOUNT FREE IN MEGABYTES
PDS186I 94 VLDNLEXT 39. LARGEST FREE EXTENT IN MEGABYTES
PDS186I 94 VLDNLEXT 39. LARGEST FREE EXTENT IN MEGABYTES
PDS186I 94 VLDNLEXT 39. VOLUME LEVEL RESET COUNT
PDS186I A0 VLDSGST 01 STORGRP STATUS ON THIS SYSTEM
PDS186I A4 VLDNLEVL 49,639. UPDATE LEVEL FOR VOLUME
 PDS186I 40 VLDDDATE 1994/06/17 DATE OF LAST UPDATE
                                                                                                          VOLUME STORAGE GROUP NAME
 PDS1861 A0 VLDSGS1 01 STORGRP STATUS ON THIS
PDS1861 A4 VLDNLEVL 49,639. UPDATE LEVEL FOR VOLUME
 PDS186I A8 VLDCSMSS 0104010400000000 CONFIRMED SMS STATUS FOR VOLUME
```

## **WHOHAS Subcommand**

The WHOHAS subcommand displays users allocated to a data set.

# **Example**

WHOHAS 'sys1.uads'

### **Syntax**

WHOHAS dataset / \*

#### **Aliases**

WH, WHO, WHOH, WHOHA, WHOHAS

#### **Defaults**

none

## Required

dataset

### **Operands**

| dataset | Identifies the data set to be checked.  |
|---------|-----------------------------------------|
| *       | Check the currently allocated data set. |

#### Remarks

Use WHO (short for WHOHAS) as a line command in LISTA/DDNAME, LISTC/LISTF and WORKPAD.

```
FUNCTIONS CONTROL DSN CMDS MEM CMDS A-M MEM CMDS N-Z DEFAULTS FEATURES
______
----- ISPMODE Session# 1 Log ROW 1,000 TO 1,005 OF 1,005
                                         SCROLL ===> CSR
COMMAND ===>
- DSN=ISF.V1R3M2.ISFLPA,VOL=SER=SYSS1C MEM=IGX00011 ------
>---->whohas 'sys1.uads'
PDS292I 'SYS1.UADS' is allocated as follows:
PDS292I JOBNAME SCOPE TYPE STATUS SYSTEM RESERVE
PDS292I DLE1 SYSTEM SHR USING SCU1
PDS292I SSI003 SYSTEM SHR USING SCU2
                                NΩ
PDS292I SSI002 SYSTEM SHR USING SCU1
                                YES
PDS292I SER07 SYSTEM SHR USING SCU2
                                CONVERTED
```

## **WORKPAD Function**

Use the WORKPAD command to store StarTool FDM subcommands, data set names, TSO commands, CLISTS, and REXX execs in an ISPF table. Each individual table element can be re-executed whenever you want.

WORKPAD tables are saved permanently. They are saved in the ISPF profile data set by default (ISPPROF) but the DDNAME can be changed in the SETALL option. To manage these tables, use the SAVE, ID, MERGE, NOSAVE and ERASE commands. To automatically save these tables at program end or when a new WORKPAD table is retrieved, check the setting of "Automatic save" in SETALL for WORKPAD.

Saved WORKPAD tables are given members names of the form PDSWP0na if the name is one or two numeric digits; otherwise, use a name of the form @@name where name is a 1- to 6-character alphanumeric table identification name.

## **Example**

WORKPAD

#### **Syntax**

WORKPAD [name] [ALTERNAT] [SETUP]

#### **Aliases**

W, WO, WOR, WORK, WORKP, WORKPAD

#### **Defaults**

0

#### Required

none

#### **Operands**

| name     | 1- to 6-alphanumeric characters, the WORKPAD table name to retrieve. |
|----------|----------------------------------------------------------------------|
| ALTERNAT | Displays the alternate WORKPAD panel (for new WORKPADs only).        |
| SETUP    | Execute each line of the WORKPAD in EXPRESS mode.                    |

#### Remarks

The WORKPAD ISPF table displays in response to a WORKPAD command. When you are in a WORKPAD display, you can delete a part of the table, find data in the table, insert elements into the table, print a part of the table, store a part of the table in a data set, and so on. For help with the different options available, use the HELP command, CUA functions, or enter the O command as a primary command or as a line command.

WORKPAD is a versatile service to keep sets of commands and data set names for easy reference. These sets are shared between groups and the installation. Sample table 99 is supplied by SERENA and can be modified by your installation as an index to other samples. Reserve table 0 for temporary use and table 1 for your own index. Use Table 2 for setup.

The SETUP operand on the WORKPAD command allows you to execute a series of StarTool FDM commands without intervention. Any data set entries in this mode result in executing a GO line command. Follow each data set entry by a MEMLIST command to build a MEMLIST for each data set.

When you modify a WORKPAD table entry, it is not executed automatically. You can change this default for the current session by typing MODE EXEC.

You can also change this default across sessions in SETALL.

Each WORKPAD element or line has the following four fields:

| ОРТ     | Option. Specifies the program action (the line command field).                                                                                                    |  |
|---------|----------------------------------------------------------------------------------------------------|--|
| MSG/RC  | Message or return code. Displays program feedback messages.                                                                                                    |  |
| TYPE    | Command type. Specifies the type of entry.                                                                                                    |  |
|         | <ul><li>* is a comment entry</li></ul>                                                                                                    |  |
|         | <ul> <li>- is a TSO command, a CLIST, or a REXX exec</li> </ul>                                                                                                    |  |
|         | ■ D is a data set name                                                                                                    |  |
|         | ■ P is a StarTool FDM subcommand                                                                                                    |  |
|         | ■ T is a TSO command whose output is to be TRAPPED in the log                                                                                                    |  |
| PDS/TSO | Command field. This is where the data set name, command, or subcommand is entered and displayed. Comments can be added after any entry. Type /* and follow it with any data. |  |

The alternate WORKPAD table contains additional entry fields for data sets. Enter the volume name and a member group specification with up to 17 characters. The BB block line command and the BR, ED, and ML line commands use the MEMBERS field from the alternate WORKPAD table.

The following primary commands are supported for the WORKPAD function. For information on ISPMODE commands available in StarTool FDM, see "Common Commands" on page 39.

| ADD                   | Adds 5 blank                                                                                                    | Adds 5 blank table lines to the end of the WORKPAD table. |  |  |
|-----------------------|----------------------------------------------------------------------------------------------------|-----------------------------------------------------------|--|--|
| ALT[ERNAT]            | Displays an alternate view of the WORKPAD table.                                                                                                    |                                                           |  |  |
| APP[LY]               | Applies the specified line command to all table entries and executes each entry.                                                                                                    |                                                           |  |  |
|                       | Syntax                                                                                                    | APPLY linecmd                                             |  |  |
| COMPR[ESS]            | Global command. Changes to each data set in the table and issues a COMPRESS subcommand.                                                                                                    |                                                           |  |  |
|                       | Syntax                                                                                                    | COMPRESS [LIST/NOLIST/SUMMARY]                            |  |  |
| DUA[L]                | Displays a double line view of the WORKPAD table.                                                                                                    |                                                           |  |  |
| EDITT[BL] (or ET[BL]) | Enters an edit session on WORKPAD table data.                                                                                                    |                                                           |  |  |
| ER[ASE]               | Deletes the WORKPAD table in memory and on disk.                                                                                                    |                                                           |  |  |
| EXPR[ESS]             | Executes all entered line commands without pauses between individual commands.                                                                                                    |                                                           |  |  |
| F                     | Finds a string and positions the display start location.                                                                                                    |                                                           |  |  |
|                       | Syntax  F anystring [ASIS]  [FIRST/LAST/PREV] [PREFIX/SUFFIX/WORD]  [ANY/COMMAND]                                                                                                    |                                                           |  |  |
| FI[ND]                | Global command. Changes to each data set in the table and issues a FIND subcommand. Since the syntax entered on a FIND subcommand is applied to each data set individually, do not attempt to search mixed partitioned and non-partitioned data sets with a single FIND global command. |                                                           |  |  |

|           | Syntax  FIND memgroup 'anystring'                                                             |                                                                                                    |  |
|-----------|-----------------------------------------------------------------------------------------------|----------------------------------------------------------------------------------------------------|--|
|           | [NUM/SNUM/NONUM/LBLOCK/LDUMP/BLOCK/DUMP] [CAPS/ASIS/IGNORE] [WORD/PREFIX/SUFFIX]              |                                                                                                    |  |
| GL[OBAL]  | Global command. Changes to each data set in the table and issues any StarTool FDM subcommand. |                                                                                                    |  |
|           | Syntax                                                                                        | GLOBAL anysubcommand [anyoperands]                                                                                                    |  |
| ID        | Changes the table ID name.                                                                    |                                                                                                    |  |
|           | Syntax                                                                                        | ID name                                                                                                    |  |
|           | (where name                                                                                   | is a 1- to 6-character alphanumeric name).                                                                                                    |  |
| INS[ERT]  | Adds blank W                                                                                  | Adds blank WORKPAD table lines.                                                                                                    |  |
|           | Syntax                                                                                        | INSERT [nn] [TOP/BOTTOM/ <u>HERE</u> ]                                                                                                    |  |
|           | (where nn de                                                                                  | faults to 5)                                                                                                    |  |
| LE[FT]    |                                                                                               | Rotates through alternate views of the WORKPAD table. PF keys 10 and 22 are normally set to LEFT.                                                                                                    |  |
| LO[AD]    | Loads data se                                                                                 | Loads data set names from operating system control blocks.                                                                                                    |  |
|           | Syntax                                                                                        | LOAD APFLST/LNKLST/LPALST [RESET]                                                                                                    |  |
| MER[GE]   | Merges data                                                                                   | from a different table into the current table.                                                                                                    |  |
|           | Syntax                                                                                        | MERGE name [GROUP/SAMPLE] [RESET] [TOP/BOTTOM/HERE]                                                                                                    |  |
|           | (where name                                                                                   | is 1- to 6-alphanumeric characters)                                                                                                    |  |
| MODE      | Specifies if m executed.                                                                      | Specifies if modified WORKPAD lines are to be automatically executed.                                                                                                    |  |
|           | Syntax                                                                                        | MODE [EXEC/NOEXEC]                                                                                                    |  |
| MODEL     | Global comm<br>a MODEL com                                                                    | and. Changes to each data set in the table and issues nmand.                                                                                                    |  |
| NOR[MAL]  | Displays the                                                                                  | Displays the default view of the WORKPAD table.                                                                                                    |  |
| NOS[AVE]  |                                                                                               | Do not save the current WORKPAD on disk regardless of the setting of "Automatic save" in SETALL for WORKPAD.                                                                                                    |  |
| O[PTIONS] |                                                                                               | Provides primary command selection for the WORKPAD function and operand syntax assistance.                                                                                                    |  |
| OUT[PUT]  | Outputs the \                                                                                 | NORKPAD table to print or a data set.                                                                                                    |  |
|           | Syntax                                                                                        | OUTPUT [=c / F(ddname)]                                                                                                    |  |
| REM[OVE]  | Trims the WC                                                                                  | DRKPAD table based on a string match.                                                                                                    |  |
|           | -                                                                                             | tring [PREFIX/SUFFIX/WORD] [NOT]<br>/COMMAND]                                                                                                    |  |
| REPL[ACE] | a REPLACE su<br>subcommand<br>attempt to up                                                   | and. Changes to each data set in the table and issues abcommand. Since the syntax entered on a REPLACE is applied to each data set individually, do not odate mixed partitioned and non-partitioned data sets REPLACE global command. |  |

|          | Syntay                                                                                                    |                                                                                            |  |
|----------|----------------------------------------------------------------------------------------------------|--------------------------------------------------------------------------------------------|--|
|          | Syntax  REPLACE memgroup 'fromstring' 'tostring'  [NUM/SNUM/NONUM/LBLOCK/LDUMP/BLOCK/DUMP]  [CAPS/ASIS/IGNORE] [WORD/PREFIX/SUFFIX]  [WRITE/NOWRITE]                                                                                       |                                                                                            |  |
| RESET    | Often used with data set tagging, clears the DATA/MSG field in all table entries.                                                                                                    |                                                                                            |  |
| RF[IND]  | Finds a string (repeat find) and positions the display start location. PF keys 5 and 17 are normally set to RFIND.                                                                                                    |                                                                                            |  |
| RI[GHT]  |                                                                                                    | ugh alternate views of the WORKPAD table. PF keys 11 ormally set to RIGHT.                 |  |
| SAM[PLE] | Merges table number 99 from the installation table library (usually ISPTLIB) into the current WORKPAD table. Table 99 is an index to other sample WORKPAD tables. The additional sample tables can be included by using the MERGE command. |                                                                                            |  |
| SAVE     | Creates a permanent table for use in a later StarTool FDM session.                                                                                                    |                                                                                            |  |
|          | Syntax                                                                                                    | SAVE [name] [REPLACE/NOREPL]                                                               |  |
|          | (where name                                                                                                    | e is 1- to 6-alphanumeric characters)                                                      |  |
| SEEK     | Global command. Changes to each data set in the table and looks for a member.                                                                                                    |                                                                                            |  |
|          | Syntax                                                                                                    | SEEK member                                                                                |  |
| SO[RT]   | Sorts the WORKPAD table into order based on the WORKPAD entries.                                                                                                    |                                                                                            |  |
|          | Syntax                                                                                                    | SORT                                                                                       |  |
| TAG      |                                                                                                    | pecified line command to table entries marked with DATA/MSG field and executes each entry. |  |
|          | Syntax                                                                                                    | TAG linecmd                                                                                |  |
| UT       | Selects the extended user command panel. Commands are maintained in these panels by the StarTool FDM developers as well as your installation.                                                                                              |                                                                                            |  |
| WHO[HAS] | Global command. Issues a WHOHAS subcommand for each data set in the table.                                                                                                    |                                                                                            |  |
| X        | Clears the W                                                                                                    | ORKPAD table relative to the cursor position.                                              |  |
|          | Syntax                                                                                                    | X [ABOVE/BELOW/ALL]                                                                        |  |
| XA[LL]   | Clears the WORKPAD table; this is equivalent to X ALL.                                                                                                    |                                                                                            |  |

The following line commands are supported in the WORKPAD function. The DFHSM commands are supported from the UT panel and BR, ED and ML refer to a MEMBERS column displayed on an alternate panel that can be reached with PF10 or PF11.

| + | Provides an extension panel for command entry.  *cm ERR- t="Line command,+"> |
|---|------------------------------------------------------------------------------|
| = | Repeats the previous line command.  *cm ERR- t="Line command,=">             |
| 6 | Changes to the data set and issues a MEMLIST all.                            |
| A | After command. Copies or moves data after the marker.                        |

| ALT  | Changes to the data set and executes an alternate subcommand.                   |  |
|------|---------------------------------------------------------------------------------|--|
| В    | Before command. Copies or moves data before the marker.                         |  |
| BR   | Changes to the data set and issues a MEMLIST for members in the MEMBERS column. |  |
| С    | Copies this line.                                                               |  |
| СН   | Changes to the data set.                                                        |  |
| СОМВ | Changes to the data set and invokes COMBINE.                                    |  |
| COPY | Changes to the data set and invokes COPY.                                       |  |
| DUP  | Changes to the data set and invokes DUP.                                        |  |
| ED   | Changes to the data set and issues a MEMLIST for members in the MEMBERS column. |  |
| EXEC | Executes the command, subcommand, CLIST, REXX exec, or changes to the data set. |  |
| FIND | Changes to the data set and invokes FIND.                                       |  |
| FIX  | Changes to the data set and invokes FIXPDS.                                     |  |
| HBAC | HBBACK DFHSM command to back up the data set.                                   |  |
| HBDE | HBDEL DFHSM command for the data set.                                           |  |
| HDEL | HDEL DFHSM command for the data set.                                            |  |
| HIST | Changes to the data set and invokes HISTORY.                                    |  |
| HMIG | HMIG DFHSM command for the data set.                                            |  |
| HML2 | HMIG DFHSM command for the data set to LEVEL 2.                                 |  |
| HREC | HRECALL DFHSM command for the data set.                                         |  |
| GO   | Changes to the data set using GO processing (a number is optional).             |  |
| IF   | Changes to the data set and invokes IF.                                         |  |
| IN   | Inserts a blank line.                                                           |  |
| K    | Kills and clears all following line commands.                                   |  |
| LC   | Adds the data set name to the current LISTC/LISTF table.                        |  |
| LOG  | Copies the line into the log.                                                   |  |
| М    | Moves this line.                                                                |  |
| MAP  | Changes to the data set and invokes MAP.                                        |  |
| ME   | Provides line command selection and entry assistance.                           |  |
| ML   | Changes to the data set and issues a MEMLIST for members in the MEMBERS column. |  |
| MOD  | Changes to the data set and issues a MODEL command.                             |  |
| 0    | Provides line command selection and operand syntax assistance.                  |  |
| PBRO | Changes to the data set and invokes PBROWSE.                                    |  |
| PEDI | Changes to the data set and invokes PEDIT.                                      |  |
| PVIE | Changes to the data set and invokes PVIEW.                                      |  |

| R    | Reproduces this line.                                                     |
|------|---------------------------------------------------------------------------|
| REPL | Changes to the data set and invokes REPLACE.                              |
| S    | Selects line command (normally EXEC, it is set in SETSEL).                |
| SEEK | Changes to the data set and checks for a member.                          |
| SEPA | Changes to the data set and invokes SEPARATE.                             |
| SETA | Saves a StarTool FDM subcommand for repeated use by the ALT line command. |
| SMPG | Changes to the data set and invokes SMPGEN.                               |
| SUBL | Changes to the data set and invokes SUBLIST.                              |
| TAG  | Marks this table entry with *TAG* in the DATA/MSG field.                  |
| UP   | Updates or views, then executes this entry.                               |
| US   | Changes to the data set and displays USAGE.                               |
| UT   | Selects the extended user line command panel.                             |
| VERI | Changes to the data set and invokes VERIFY.                               |
| VIEW | Views and updates but does not execute this entry.                        |
| WHO  | Checks for users of this data set with WHOHAS.                            |
| X    | Drops the table line.                                                     |
| Z    | Changes to the data set and issues a COMPRESS subcommand.                 |

Block line commands are doubled letters that delimit a range of table entries for which the same action is to be performed. The following block line commands are supported in the WORKPAD function:

| ==   | <pre>= command. Repeats the previous line command for the range of lines. *cm ERR- t="Block line command,=="&gt;</pre> |
|------|----------------------------------------------------------------------------------------------------|
| AA   | ALT command. Changes to each data set and executes an alternate subcommand.                                            |
| ВВ   | BR command. Changes to each data set and issues a MEMLIST for the MEMBERS specified.                                   |
| СС   | C command. Copies this range of table entries.                                                                         |
| EE   | EXEC command. Executes each entry.                                                                                     |
| GG   | GO command. Changes to each data set using GO processing.                                                              |
| LL   | LOG command. Copies the range of lines into the log.                                                                   |
| ММ   | M command. Moves this range of table entries.                                                                          |
| 00   | O command. Provides line command assistance for each line.                                                             |
| RR   | R command. Reproduces this range of table entries.                                                                     |
| SS   | S command. Selects each line in the range of table lines.                                                              |
| SSEE | SEEK command. Changes to each data set and check for a member.                                                         |
| UU   | UP command. Updates or views then executes each entry.                                                                 |
| VV   | VIEW command. Views and changes each entry but does not execute.                                                       |

| XX | X command. Drops the range of table lines.                          |
|----|---------------------------------------------------------------------|
| ZZ | Z command. Changes to each data set and issues COMPRESS subcommand. |

#### **XREF Subcommand**

The XREF subcommand lists internal symbol cross references in a load module. It is similar to the output produced by the XREF option of the linkage editor except that references are provided by actual name used and sorted by name or by location.

## **Example**

XREF mema:memb

## **Syntax**

#### **Aliases**

XR, XRE, XREF

#### **Defaults**

memgroup, SORT

## Required

none

# **Operands**

| memgroup           | Identifies the load members for which you want cross reference information.  Default member names, member lists, member name ranges, and member name patterns are allowed. For more information, see Appendix A, "Formatting Member Names" on page 417. |  |  |  |
|--------------------|----------------------------------------------------------------------------------------------------|--|--|--|
| MODULE<br>(name)   | A1- to 8-byte partial external name that limits CSECT and ENTRY names for XREF reporting.  The MODULE operand has several valid forms:                                                                                                    |  |  |  |
|                    | <ul> <li>MODULE(*) - uses the previous name entered on any MODULE<br/>keyword</li> </ul>                                                                                                    |  |  |  |
|                    | ■ MODULE(Fullm) - reports only on CSECT or ENTRY FULLM                                                                                                    |  |  |  |
|                    | ■ MODULE(Partm*) - reports only on CSECT or ENTRY PARTM                                                                                                    |  |  |  |
| ENTRY<br>(Entname) | A 1- to 8-byte partial entry name used to limit XREF output similar to the MODULE keyword.                                                                                                    |  |  |  |
| SHORT              | Displays only the callers of a CSECT or ENTRY point name.                                                                                                    |  |  |  |
| SORT               | Output CSECT names in order of CSECT name.                                                                                                    |  |  |  |
| NOSORT             | Output CSECT names in order of address or CSECT location.                                                                                                    |  |  |  |
| NOSTACK            | Outputs a single data value on an output line for use with programs that post-process XREF outputs.                                                                                                    |  |  |  |

## Remarks

The XREF subcommand lists internal symbol cross references in a load module.

In the following example, the PDS441W message documents a missing weak external reference. The missing CSECT (VTSOCMD) is referenced from PDSMAIN and PDSPCOMM.

Also, on the PDS168I message, the CSECT name and any ENTRY name referenced is noted with a special syntax. In this example, PDSMAIN has at least one reference to ENTRY PDS\$CHA in CSECT PDSOPTIO. This information is represented by PDSOPTIO<PDS\$CHA> in the second line of the first PDS168I message.

```
FUNCTIONS CONTROL DSN CMDS MEM CMDS A-M MEM CMDS N-Z DEFAULTS FEATURES
----- ISPMODE Session Display ----- ROW 563 OF 726
                                                         SCROLL ===> CSR
COMMAND ===>
- DSN=C911407.SAM.LOAD,VOL=SER=STR807 MEM=PDSE ------
>---->xref pdse nosort
** XREF
           PDSE
PDS441W PDS#SECI (Weak)
PDS441W VTSOCMD (Weak)
PDS166I PDS#SECI From: PDSMAIN
PDS166I VTSOCMD From: PDSMAIN, PDSPCOMM
PDS166I PDSMAIN From: PDSSTAEX, PDSAPPL, PDSOPTIO, PDSIDSPY, PDSPCOMM
PDS168I PDSMAIN TO: PDS#SECI, VTSOCMD, PDSPDSIN, PDSATTNX, PDSSTAEX, PDSPARSE,
        PDSIDSPY, PDSALLOC, PDSEXCP, PDSCLEAR, PDSPCOMM, PDSOPTIO<PDS$CHA>,
        PDSDSNAM, PDSEXEC, PDSOPTIO<PDS$TBL>, PDSOPTIO, PDSDISPL,
        PDSLIST<PDSREPLA>, PDSLIST<PDSLISTX>, PDSMSGS
PDS166I PDSPDSIN From: PDSMAIN
PDS166I PDSATTNX From: PDSMAIN
PDS166I PDSSTAEX From: PDSMAIN, PDSPCOMM, PDSIDSPY
PDS168I PDSSTAEX To: PDSMAIN, PDSALIAS, PDSPARSE, PDSIDSPY
PDS166I PDSALLOC From: PDSMAIN, PDSPCOMM
```

```
----- ISPMODE Session# 1 Log# 1 ---- ROW 45 TO 64 OF 368
                                                          SCROLL ===> CSR
COMMAND ===>
Enter an ISPF command, a StarTool subcommand or a special control code:
- DSN=WSER07.LINK.LOAD, VOL=SER=STR98A MEM=PDSE420 ------
>---->xref pdsexref
** XREF
         PDSEXREF
PDS540W CSECT ALIASES is not referenced
 PDS540W CSECT COMPARED is not referenced
 PDS166I PDS#DFLS From: PDSCONTR
 PDS166I PDS#OPT4 From: PDSPDSIN
 PDS166I PDS#SECI From: PDSCONTR. PDSPDSIN
 PDS166I PDSALIAS From: PDSOPTIO, PDSSTAEX
 PDS166I PDSALLOC From: PDSCOMPR, PDSFIXPD, PDSMAIN
 PDS166I PDSATTRI From: PDSOPTIO
 PDS166I PDSBROWS From: PDSOPTIO
 PDS166I PDSCALCT From: PDSIDSPY, PDSSPACE
 PDS166I PDSCHANG From: PDSFIXPD, PDSOPTIO, PDSPCOMM
 PDS166I PDSCLEAR From: PDSMAIN, PDSRESTO
```

### **ZAP Function**

The ZAP command modifies load modules. Make these modifications by typing over hexadecimal or character data. ZAP is a line command supported by the CSECTS command.

## **Example**

zap

### **Syntax**

zap

#### **Aliases**

z, za, zap

#### **Defaults**

none

#### Required

none

## **Operands**

none

#### Remarks

The CSECTS ISPF table displays in response to a CSECTS command. The ZAP line command invokes the ZAP command processor for a given CSECT in a load module. When you are in a ZAP display you can delete a part of the table, find data in the table, print a part of the table, or store a part of the table in a data set. For help with the different options available, use the HELP command, CUA functions, or enter an O command as a primary command or as a line command.

To make modifications to the ZAP table, type over the character or hexadecimal data. After you make all changes to a CSECT, enter ZAP as a primary command to update your on disk. Each ZAP data line has the following fields:

| CMD             | Command. This is where line commands are entered.         |
|-----------------|-----------------------------------------------------------|
| MODULE-<br>ADDR | Module address. This is the offset in the current module. |
| BASE-OFFSET     | Base offset. This is the offset in the current CSECT.     |
| MSG             | Message field. This is where status messages display.     |

| HEX-DATA  | Hexadecimal data. This is 1 to 4 columns of hexadecimal data.                                                        |
|-----------|----------------------------------------------------------------------------------------------------|
| CHARACTER | Character data. This is 1 to 16 characters of corresponding character data with a delimiting asterisk at either end. |

The following primary commands are supported for the ZAP function. For information on ISPMODE commands available in StarTool FDM, see "Common Commands" in Appendix 2, "ISPF Interface Commands".

| APP[LY]                  | Applies the specified line command to all table entries and executes each entry.                                           |                                              |  |  |
|--------------------------|----------------------------------------------------------------------------------------------------|----------------------------------------------|--|--|
|                          | Syntax                                                                                                    | APPLY linecmd                                |  |  |
| BA[SE]                   | Resets the base address for this CSECT (like an AMASPZAP BASE statement).                                                  |                                              |  |  |
|                          | Syntax BASE hexaddress                                                                                                    |                                              |  |  |
|                          | (1 to 6 hexadecimal digits)                                                                                                |                                              |  |  |
| BU[ILD]                  | Outputs AMASPZAP format output without changing the data set.<br>AMASPZAP backout controls are also formatted as comments. |                                              |  |  |
| EDITT[BL]<br>(or ET[BL]) | Enters an ed                                                                                                    | Enters an edit session on ZAP table data.    |  |  |
| EXPR[ESS]                | Executes all entered line commands without pauses between individual commands.                                             |                                              |  |  |
| F                        | Finds a strin                                                                                                    | ng and positions the display start location. |  |  |
|                          | Syntax  F hexstring/'anystring' [ASIS/CHAR]  [FIRST/LAST/PREV] [PREFIX/SUFFIX/WORD]  [HALFWORD/FULLWORD]                   |                                              |  |  |
| IDR[DATA]                | Supplies the IDRDATA for the current ZAP.                                                                                  |                                              |  |  |
|                          | Syntax IDRDATA idrname                                                                                                    |                                              |  |  |
| L[OCATE]                 | Positions to the address specified.                                                                                        |                                              |  |  |
|                          | Syntax                                                                                                    | LOCATE address [BASE/ADDRESS/CSECT]          |  |  |
| NOZ[AP]                  | Exits the ZAP function without changing any additional data on disk.                                                       |                                              |  |  |
| OFF[SET]                 | Resets the beginning offset for CSECT displays. Lower offsets are not displayed.                                           |                                              |  |  |
|                          | Syntax                                                                                                    | OFFSET hexaddress                            |  |  |
|                          | (1 to 6 hexadecimal digits)                                                                                                |                                              |  |  |
| O[PTIONS]                | Provides primary command selection for the ZAP function and operand syntax assistance.                                     |                                              |  |  |
| OUT[PUT]                 | Outputs the ZAP table to print or a data set.                                                                              |                                              |  |  |
|                          | Syntax OUTPUT [=c / F(ddname)]                                                                                             |                                              |  |  |
| REM[OVE]                 | Trims the ZAP table based on a string match.                                                                               |                                              |  |  |
|                          | Syntax  REMOVE anystring [PREFIX/SUFFIX/WORD] [NOT] [HALFWORD/FULLWORD]                                                    |                                              |  |  |

| RF[IND] | Finds a string (repeat find) and positions the display start location. PF keys 5 and 17 are normally set to RFIND.                                                                                                    |                     |  |
|---------|----------------------------------------------------------------------------------------------------|---------------------|--|
| TAG     | Applies the specified line command to table entries marked with *TAG* in the DATA/MSG field and executes each entry.                                                                                                    |                     |  |
|         | Syntax                                                                                                    | TAG linecmd         |  |
| UT      | Selects the extended user command panel. Commands are maintained in these panels by the StarTool FDM developers as well as your installation. The ZAP UT panel (actually the same panel as the log) allows dynamic primary commands with which you specify command names and their corresponding actions. |                     |  |
| Х       | Clears the ZAP table relative to the cursor position.                                                                                                    |                     |  |
|         | Syntax                                                                                                    | X [ABOVE/BELOW/ALL] |  |
| XA[LL]  | Clears the ZAP table; this is equivalent to X ALL.                                                                                                    |                     |  |
| ZAP     | Updates data lines in *CHA (changed) status on disk permanently.                                                                                                    |                     |  |

The following line commands are supported in the ZAP function:

| _    | Repeats the previous line command.                                                                                                    |
|------|----------------------------------------------------------------------------------------------------|
| _    | *cm ERR- t="Line command.=">                                                                                                    |
|      | *                                                                                                    |
| DIS  | Disassembles a few lines starting at the current offset. Follow DI or DIS by an even number in the range of 2 through 14 to designate at what decimal offset the disassembly is to begin. For example, DI10. |
| K    | Kills and clears all following line commands.                                                                                                    |
| LOG  | Copies the line into the log.                                                                                                    |
| М    | Provides line command selection and entry assistance.                                                                                                    |
| 0    | Provides line command selection and operand syntax assistance.                                                                                                    |
| TAG  | Marks this table entry with *TAG* in the DATA/MSG field.                                                                                                    |
| UNDO | Changes this data back to its original value. This does not restore data from before a ZAP primary command.                                                                                                  |
| X    | Drops the table line.                                                                                                    |

Block line commands are doubled letters that delimit a range of table entries for which the same action is to be performed. The following block line commands are supported in the ZAP function:

| == | = command. Repeats the previous line command for the range of lines. |
|----|----------------------------------------------------------------------|
| LL | LOG command. Copies the range of lines into the log.                 |
| 00 | O command. Provides line command assistance for each line.           |
| XX | X command. Drops the range of table lines.                           |

```
FUNCTIONS CONTROL LINE CMDS DEFAULTS FEATURES
----- ZAP Display for DSAT-DSAT
                                                               ROW 78 TO 100 OF 458
COMMAND ===> build
                                                                 SCROLL ===> CSR
- DSN=SER07.LINK.LOAD, VOL=SER=SER007 MEM=DSA* -----
            BASE = 000000 ADDRESS OFFSET = 000000
CMD MODULE BASE MSG ------ HEX DATA ----- -- CHARACTER --
    ADDR OFFSET 0...2... 4...6... 8...A... C...E... 0...4...8...C...
    0004D0 0004D0 *CHA B7CA4100 000A4780 C23249F0 C60C4770 *.....B..0F...*
    0004E0 0004E0 *CHA B512D507 D472C57C 4770B7CA D507D484 *..N.M.E@....N.Md*
    0004F0 0004F0 C5804770 B7CA5810 D214D21F 1000C9D8 *E......K.K...IQ*
                       5820D210 D22B2000 D2354520 C48047F0 *..K.K...K...D..0*
    000500 000500
    000510 000510 BC7C49F0 C60A4100 00144770 C3B6D401 *.@.0F.....C.M.*
    000520 000520 904A904A 4100001E 4770C3B6 9610D22C *.`.`.....C.o.K.*

        000530
        000530
        D205D579
        D5735810
        D5B05010
        D5845010
        *K.N`N...N.&.Nd&.*

        000540
        000540
        D1B44121
        000A5021
        0000D2FD
        2000D472
        *J....&...K...M.*

    000550 000550 4140D235 41440001 95404000 4770B554 *. K....n .....* 000560 000560 5040D588 47F0B5A0 41440001 95404000 *& Nh.0....n .*
```

```
FUNCTIONS CONTROL DSN CMDS MEM CMDS A-M MEM CMDS N-Z DEFAULTS FEATURES
----- ISPMODE Session# 2 Log ROW 1,008 TO 1,015 OF 1,015
COMMAND ===>
                                         SCROLL ===> CSR
- DSN=SER07.LINK.LOAD, VOL=SER=SER007 MEM=DSA* -----
                             NAME DSAT DSAT
NAME DSAT
         DSAT
VER 0004D4 000A47F0
                              VER 0004D4 000A4780
REP 0004D4 000A4780
                             REP 0004D4 000A47F0
VER 0004D8 C3B649F0
                             VER 0004D8 C23249F0
                             REP 0004D8 C3B649F0
REP 0004D8 C23249F0
VER 0004E4 D472C578
                             VER 0004E4 D472C57C
REP 0004E4 D472C57C
                             REP 0004E4 D472C578
IDRDATA BUILDTST
                             IDRDATA BUILDTST
```

# **Formatting Member Names**

StarTool FDM allows many different member name forms. Type member names in character or hexadecimal mode for any subcommand that processes member names.

Character member names can be from 1 to 8 bytes long with no imbedded blanks, commas, parentheses, colons, slashes, asterisks, question marks, or percent symbols.

Hexadecimal member names can contain from 1 to 16 hexadecimal digits delimited by x' and '. X'd7c4e2c5''. PDSE are entirely equivalent; also, x'333' and x'0333' are equivalent.

Subcommands ABE, ACFCOMP, BROWSE, COMBINE, COMPDIR, COPY, DCF, DELETE, DELINK, DIRENTRY, DISASM, DUP, EDIT, EXCLUDE, FIND, FSE, HISTORY, IF, LIST, LLA, MAP, MEMBERS, MEMLIST, OUTCOPY, PGMDOC, PRINT, READOBJ, REPLACE, REPRO, REVIEW, SMPGEN, SPFEDIT, SUBLIST, SUBMIT, TSOEDIT, TSOLIST, VERIFY, VPRINT, and XREF allow additional member name specifications.

A member name range, member name pattern, or member name combination form what is termed a **member group**. A simple member name, a pattern, or a combination name can contain ? or % characters as placeholders. You can also use a member list (that is, a parenthesized list containing member and member group specifications separated by commas).

When a member group is being processed, the subcommand processing routine is reexecuted for each member in the group. Specifically, note the following:

| Default member name     | If no member name is specified, the last member name or member group entered for any of the above subcommands is assumed.                                                                                                    |  |  |
|-------------------------|----------------------------------------------------------------------------------------------------|--|--|
| Asterisk<br>member name | If you enter * in the member name position, the last member name or member group entered for any of the above subcommands is assumed.                                                                                                    |  |  |
| Equal member name       | If = is entered in the member name position, the list of members in the current MEMLIST table is assumed. If no MEMLIST table is active, the current member group is assumed (as for *).                                                                                      |  |  |
| Member name range       | Any of these subcommands can select all members in a range by specifying a beginning partial member name, a colon, and a ending partial member name ( <i>either</i> or <i>both</i> of the partial names may be null).  Logic from the DISPLAY subcommand selects members. The |  |  |
|                         | subcommand processes these selected members in alphabetic order. The following specifications select the same member names:                                                                                                    |  |  |
|                         | subcommand: and DISPLAY subcommand part1: and DISPLAY part1 subcommand:part2 and DISPLAY x'00' part2 subcommand prt1:prt2 and DISPLAY prt1 prt2                                                                                                    |  |  |

| Member name pattern     | Any of these subcommands can select all members whose names contain pattern characters by specifying a member name segment, a slash, and another member name segment (either, <b>but not</b> both, of the member name segments can be null).  Logic from the PATTERN subcommand selects members. The subcommand processes these selected members in alphabetic order. The following specifications select the same member names:  subcommand seg1/ and PATTERN seg1 subcommand /seg2 and PATTERN seg2 subcommand seg1/seg2 and PATTERN seg1 seg2                                                            |  |  |
|-------------------------|----------------------------------------------------------------------------------------------------|--|--|
| Member name combination | Any of these subcommands can select all members whose names contain a range of characters and a pattern of characters by specifying a member name segment, an asterisk and another member name segment (either, <b>but not</b> both, of the member name segments may be null).  Logic from DISPLAY and PATTERN subcommand selects members. The subcommand processes these selected members in alphabetic order. The following specifications select the same member names:  subcommand seg1* and DISPLAY seg1 seg1 subcommand *seg2 and PATTERN seg2 subcommand seg1*seg2 and DISPLAY seg1 seg1with PATTERN |  |  |
| Member name placeholder | A simple member name, a member name pattern or a member name combination can contain a ? or % character as a wild card character in any position.  Logic from DISPLAY and PATTERN subcommand selects members. The subcommand processes these selected members in alphabetic order. The following specifications select the same member names:  subcommand ab? and DISPLAY x'c1c20040' x'c1c2ff40' subcommand ab?* and DISPLAY x'c1c200' x'c1c2ff' subcommand *a?c and PATTERN a?c subcommand /a%c and PATTERN a%c subcommand a%c/xx and PATTERN a%c xx                                                      |  |  |

| Member group examples   | The following examp                                                                                                    | oles each define and display a member group:  MEMBERS IN THE GROUP                                                                                       |
|-------------------------|----------------------------------------------------------------------------------------------------|----------------------------------------------------------------------------------------------------|
| - Admipies              | SUBCOMMAND                                                                                                    | MEMBERS IN THE GROUP                                                                                                    |
|                         | MEMBERS aa                                                                                                    | AA                                                                                                    |
|                         | MEMBERS (aa,bb)                                                                                                    |                                                                                                    |
|                         | MEMBERS (aa,bb/)                                                                                                    |                                                                                                    |
|                         | MEMBERS *                                                                                                    | current member group                                                                                                    |
|                         | MEMBERS                                                                                                    | current member group                                                                                                    |
|                         | MEMBERS =                                                                                                    | members in the current MEMLIST                                                                                                    |
|                         | MEMBERS :                                                                                                    | all members X'00' through X'FF'                                                                                                    |
|                         | MEMBERS aa:                                                                                                    | members from AA through X'FF'                                                                                                    |
|                         | MEMBERS :bb                                                                                                    | members from X'00' through BB                                                                                                    |
|                         | MEMBERS aa:bb<br>MEMBERS (abc,d:)<br>X'FF'                                                                                                    | members between AA and BB member ABC and those from D through                                                                                            |
|                         | MEMBERS aa/                                                                                                    | members whose names contain AA anywhere                                                                                                    |
|                         | MEMBERS /bb                                                                                                    | members whose names contain BB anywhere                                                                                                    |
|                         | MEMBERS aa/bb                                                                                                    | members whose names contain AA and BB                                                                                                    |
|                         | MEMBERS (aa/,bb/)                                                                                                    | members whose names contain AA or BB                                                                                                    |
|                         | MEMBERS aa*                                                                                                    | members with names AA                                                                                                    |
|                         | MEMBERS *bb                                                                                                    | members whose names contain BB anywhere                                                                                                    |
|                         | MEMBERS aa*bb                                                                                                    | members with names AA and BB elsewhere                                                                                                    |
|                         | MEMBERS (aa*,bb/) anywhere                                                                                                    | members with names AA or with BB                                                                                                    |
|                         | MEMBERS aa?<br>long)                                                                                                    | members with names AA. (three characters                                                                                                    |
|                         | MEMBERS b?b<br>long)                                                                                                    | members with names B.B (three characters                                                                                                    |
|                         | MEMBERS %a*b?d<br>MEMBERS ?a/b%d                                                                                                    | members with names .A and B.D after that members with names .A and B.D in the name                                                                       |
|                         | MEMBERS (aa?,?b/)                                                                                                    | members with names AA. or with .B anywhere                                                                                                    |
| Member name<br>displays | Subcommands MEMBERS, PATTERN, and DISPLAY allow the display of member groups using the above member group syntax; these subcommands differ as follows: |                                                                                                    |
|                         | specification is e                                                                                                    | ot modify the current member group. If no member ntered, the entire member directory displays. tion cannot be used                                       |
|                         | member specifica                                                                                                    | ot modify the current member group. If no ation is entered, the member group last entered on ommand displays. Member list notation cannot be             |
|                         | specification is e<br>MEMBERS is one                                                                                                    | modify the current member group. If no member ntered, the current member group displays. of the subcommands that define a member group. tion can be used |
| Member name matching    | the same manner as                                                                                                    | rts asterisks (*) in member name matching in s ISPF performs this function. StarTool FDM scores (_) in member name matching.                             |
|                         | ■ MEMBER a*test i<br>ATESXT.                                                                                                    | matches ATEST and A234TEST, but not ATESTX or                                                                                                    |
|                         | ■ MEMBER a_test I<br>TESTA or ATESX                                                                                                    | matches ATEST, A234TEST, and ATESTX, but not T.                                                                                                    |

# **Update Protection**

Several StarTool FDM subcommands can modify data sets when they are allocated as shared.

If the data set is allocated as OLD, the STOW DCB is left open after the first data set update. For OLD allocations, exclusive use of the data set is assured and the following RESERVE logic does not apply.

If the data set is allocated as SHR (SHR was specifically requested or SHR was defaulted to), StarTool FDM subcommands that update the data set such as ALIAS, (with attributes to be changed), COMBINE, COPY, DUP, DELETE, FIXPDS, RENAME, REPRO, RESTORE, SEPARATE, or VERIFY (for update member PDS tests) could cause data set integrity problems if the data set is also being updated by another user.

To circumvent this problem, StarTool FDM uses the following ISPF RESERVE logic to maintain data set integrity during data set updates.

- 1 Perform a RESERVE (SPFEDIT, DSNAME, E, 44, SYSTEMS), UCB=ADDRESS.
- 2 If the data set is a load library, then a linkage editor RESERVE or ENQUE is performed as appropriate:
- On a shared DASD volume,
   RESERVE (SYSIEWLP, DSNAME, E, 44, SYSTEMS), UCB=ADDRESS
- On a non-shared DASD volume, ENQ (SYSIEWLP, DSNAME, E, 44, SYSTEM)
- **3** The data set STOW DCB opens.
- 4 All data set updates are performed.
- Wherever possible, the STOW DCB is left open while an entire member group is being processed
- For executions of StarTool FDM in batch mode, the volume reserve is maintained and the STOW DCB is left open following the first update to the data set
- **5** The data set STOW DCB closes.
- **6** DEQs remove the RESERVEs and ENQs\*cm.

# **Dialog Errors**

StarTool FDM displays a special panel when it encounters an ISPF dialog error. This panel formats an error message, highlights important registers, and presents recovery options.

```
TUTORIAL ------ Dialog Error Help ------
OPTION ===>
                        Dialog Error
StarTool has encountered an unexpected error in its dialog processing.
This type of error causes the Dialog Error panel to be displayed to document
the error and possible recovery options. When you get this type of error,
you should capture the error panel image with a PRINT command.
Normally, this type of error indicates a StarTool problem; you should report
this error to SERENA StarTool support. Call SERENA at (650) 696-1800.
The Dialog Error panel is formatted as follows:
   Error message: Message identifier followed by short and long descriptions.
Error registers: Important registers are hilited as follows:
     *R2 - Return address for caller of lowest level routine
     *R4 - Base for lowest level routine
     *R6 - Base for dialog work area
     *R8 - Main base for dialog
     *R15 - Return code of the failing service
Service name: This is the name of the ISPF service that failed.
First Parameter: This parameter was passed on the ISPF service call.
Options: This identifies different options for dealing with the error.
     ENTER - Continue if possible; in most cases, the error can be ignored.
     END - Terminate StarTool; this is the equivalent of a QUIT subcommand.
           - ABEND; current processing will be suspending to go to line mode.
     LO - Display log table; this option ignores any current processing.
```

# **Attention Processing**

When StarTool FDM is executed as an ISPF dialog, attentions are not required since an output loop is detected by the checkpoint processing of ISPMODE. If StarTool FDM or a supporting TSO command is in a CPU loop (with no output), you need to interrupt the process with an attention key or it continues indefinitely.

In general, an attention (the PA1 key) terminates the current StarTool FDM subcommand. Two attentions in a row terminate the **STARTOOL** command. StarTool FDM performs attention processing as follows:

- **1** A single (double for TSOEDIT) attention terminates any member group in progress (except for the FSE subcommand).
- **2** An attention at a prompt for a data set terminates StarTool FDM.
- 3 An attention at the normal PDS300A ENTER OPTION subcommand prompt provides another ENTER OPTION prompt; another attention at this point terminates StarTool FDM.
- **4** For subcommands BROWSE, EDIT, ISPF, ISPMODE, or MEMLIST, no ENTER OPTION prompt is provided by the StarTool FDM attention handling:
- A single attention terminates any member group in progress
- An attention during a edit or browse line command from MEMLIST terminates any remaining line commands
- Any additional attentions are ignored by StarTool FDM
- For TSO commands invoked by ISPF with no attention handling, the first attention is noted by StarTool FDM and terminates any member group in progress; subsequent attentions apply only to the TSO command
- **5** For the COMPRESS or COPY subcommands, attentions are ignored until the attached program terminates to protect the integrity of the target data set.

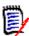

**NOTE** If you use IKJEFTSR authorize IEBCOPY for the compress or copy, attention interrupts cannot be deferred; thus, do not use the attention key during a compress or copy (a successful attention can destroy the data set).

- **6** For other StarTool FDM subcommands, a single (double for TSOEDIT) attention results in a PDS300A ENTER OPTION prompt. The processing action taken at this point depends on what is entered next:
- Another attention terminates the StarTool FDM command
- A null line causes the interrupted subcommand to continue at the point of interruption. Any messages awaiting output at the time of the interrupt have already been discarded.
- If you enter a subcommand and the currently executing subcommand is external to StarTool FDM (ABE, ACFCOMP, COMPARE, DCF, EXEC, FSE, HELP, PRINT, REVIEW,

- SUBMIT, TSO xxx, TSOEDIT, TSOLIST or VPRINT), the subcommand processor forcibly detaches and the ABEND message is suppressed
- Give an entered subcommand control without delay
- 7 If an internal StarTool FDM subcommand is in a loop that does not involve input or output to the terminal or input from the current data set, a single attention does not terminate the loop:
- The first attention provides the normal PDS300A ENTER OPTION prompt.
- If you enter a subcommand at this time, StarTool FDM continues looping.
- Another attention produces the message "PDS470W The program is probably in a loop" and StarTool FDM performs the subcommand entered at the ENTER OPTION prompt.

# **ABEND Processing**

IF an ABEND in a StarTool FDM module, the **StarTool ABEND** panel displays:

Press the HELP key (PF1) to bring up the **ABEND Help** panel.

```
TUTORIAL
         ------ StarTool ABEND Help -------
OPTION ===>
                    | StarTool ABEND |
StarTool has ABENDED as indicated on the previous panel.
When an ABEND is encountered, StarTool displays the ABEND panel to document
the error and display error registers. When you get this type of error, you
should capture the error panel image with a PRINT command.
Normally, this type of error indicates a StarTool problem; you should report
this error to SERENA StarTool support. Call SERENA at (650) 696-1800.
The StarTool ABEND panel is formatted as follows:
   Error message: PDS999E ABEND Sxxx Unnnn AT +hxval IN PROGRAM progm
      Sxxx - the system ABEND code
      Unnnn - the user ABEND code
      hxval - if signed, an offset from the routine entry point; otherwise,
              the address of the abending instruction.
      progm - the name of the abending program if available.
   Offset to error: This is the displacement from the start of the program to
      the instruction that failed. This offset could be used to disassemble
      the instructions at an error as in the following example:
          DISASM STARTOOL OFFSET(1214C)
   Address of next instruction: This is the storage address of the
      instruction just after the instruction that failed.
   Error registers: Important registers are hilited as follows:
      *R7 - Base for the main work area
      *R8 - Base for the current subroutine
      *R9 - Main base for StarTool
```

StarTool FDM always attempts to recover from ABENDs with its ESTAE and ESTAI recovery routines unless CONTROL NORECOVER is in effect. StarTool FDM performs ABEND processing as follows:

- 1 The StarTool FDM program uses different recovery methods depending on the subcommand being executed. The method used performs any cleanup and reinitialization functions required to restart StarTool FDM.
- For internal StarTool FDM subcommands, recovery is performed by writing an error message and terminating the subcommand
- For the external subcommands BROWSE, EDIT, or ISPF, no ESTAE recovery is attempted; normal ISPF processing is permitted
- For the other external StarTool FDM subcommands (ABE, COMPARE, COMPRESS, COPY, DCF, EXEC, FSE, HELP, PRINT, REVIEW, SUBMIT, TSO xxx, TSOEDIT, TSOLIST, and VPRINT), the subcommand processor is forcibly detached
- 2 If CONTROL NORECOVER is in effect, StarTool FDM terminates unless the subcommand being used specifically tests for ABEND conditions (such as IF with LOADERR or VERIFY with LOAD).
- **3** If CONTROL RECOVER is in effect, any ABEND dump probably is not very useful. If you want to use TSO TEST after an ABEND, set CONTROL NORECOVER first.
- **4** Certain external programs reached with the TSO subcommand (such as CALL) terminates StarTool FDM with a READY message if the program they invoke ABENDS. If you enter a null line at this point, StarTool FDM regains control.
- **5** The PDS999E message identifies the name of the StarTool FDM assembly listing involved in the error as follows:

| PDSMAIN  | ABEND in the StarTool FDM mainline            |
|----------|-----------------------------------------------|
| PDS#SECI | ABEND in the security interface               |
| PDSALIAS | ABEND in the subroutine assembly              |
| PDSCBSX  | ABEND in the Copybook setup routine           |
| PDSCPARS | ABEND in the Copybook parse routine           |
| PDSDECOD | ABEND in the DISASM routine                   |
| PDSDELNK | ABEND in the DELINK routine                   |
| PDSFCALC | ABEND in the CALC routine                     |
| PDSFILE  | ABEND in the StarTool FDM execution interface |
| PDSFPARS | ABEND in the StarTool FDM emulation parser    |
| PDSIDCAM | ABEND in the IDCAMS interface                 |
| PDSIDSPY | ABEND in the ISPMODE dialog                   |
| PDSIPARS | ABEND in the StarTool FDM parser              |
| PDSPARSE | ABEND in the PARSE interface                  |
| PDSSPACE | ABEND in the service routines                 |
| PDSVTOCR | ABEND in the VTOC read routine                |
| VTSOCMD  | ABEND in the TSO command check                |

# **Glossary**

#### A

**Alias member** A member whose directory entry has an indicator value that indicates that the member

entry is an alternate name for a main member; a main member and its aliases are

associated with the same recorded data in a data set.

Apparent alias member

Data in a PDS that is pointed to by more than one main directory entry.

Associated members

Members with the same TTR address. For a main member, the associated members could be alias members or an apparent alias member; for an alias member, the associated

members could be other aliases or a main member.

#### B

**Batch mode** A mode of StarTool FDM operation. In batch mode, all user communication is performed

with PUTGET, GETLINE and PUTLINE TSO services. ISPF services are available. In this mode of operation, StarTool FDM operates under control of the batch Terminal Monitor

Program (the TMP, or IKJEFT01).

**BLDL** A BPAM function that checks for the existence of members.

BPAM An acronym for Basic Partitioned Access Method; BPAM is actually very similar in use to

BSAM which is for sequential data. StarTool FDM often uses BPAM for member check operations and always uses BPAM for directory updates and reading PDSE data sets.

BSAM An acronym for Basic Sequential Access Method; StarTool FDM uses BSAM for several

utility functions.

#### C

**CCHHR** An acronym for Cylinder, Cylinder, Head, Head, Record which is a 10-byte hexadecimal

disk address relative to the start of the volume.

**Command** A request for an operation. For example, STARTOOL is a command and FIXPDS is a

StarTool FDM subcommand.

**Compress** A process that removes deleted members from a PDS. Disk space formerly occupied by

these deleted members is made available for new members. In a PDSE data set, space

from deleted members is managed dynamically; you cannot compress a PDSE.

#### D

**Deleted**Member data that is not pointed to by any directory entry; deleted members remain in a PDS until the data set is compressed. In a PDSE data set, space from deleted members is

managed dynamically; you cannot restore deleted members.

**Directory** A segment of a PDS that is a sequential data set with eight byte keys and 256 byte data

records containing pointers to data in the PDS member portion of the data set. For a

PDSE, PDS directory and member data is created in a virtual PDS data set.

**Directory entry** A logical entry in a PDS or PDSE directory that points to its associated data in the member

data; it consists of an eight character member name field and one or more three byte

relative address (TTR) fields.

**DS1LSTAR** A pointer in the data set control block (DSCB) that indicates the last used disk address for

a data set. This pointer is updated after a member is added to a PDS data set or after a

PDS is compressed.

#### E

**EXCP** An acronym for EXecute Channel Program. This access method is used extensively by

StarTool FDM to read an entire disk track with a single operation.

#### F

**Function** A request for an ISPF (or ISPMODE) operation. Most ISPMODE functions support their own

commands.

#### Ι

**ISPMODE** A mode of StarTool FDM operation. With ISPMODE, StarTool FDM operates as an ISPF

dialog and normal ISPF services (HELP, TSO, SPLIT, SWAP,...) as well as all StarTool FDM

services are available.

#### L

**Line command** A command entered on a table line in the CMD field. Line commands may be up to four

characters long.

**Line mode** A mode of StarTool FDM operation. In line mode, all user communication is performed

with PUTGET, GETLINE and PUTLINE TSO services. No ISPF services are available.

**Load library** A PDS or PDSE that has record format U and is commonly used to contain executable

modules.

#### M

**Main member** A non-alias directory entry and its associated recorded data.

**Member** Data in a PDS or PDSE that is pointed to by one or more directory entries. Members may

be alias or main members. Deleted members that have no associated directory entries. For a PDSE, space from deleted members is managed dynamically; you cannot restore

deleted members or compress a PDSE.

**Module** A member contained in a load library. Also known as a load module or load member.

#### 0

Orphan member

A member marked as an alias which does not have an associated main member.

#### P

PDS or Partitioned data set A data set with fixed, variable or undefined format commonly used as a *library* for related types of information. Partitioned data sets contain two segments of data: a directory of information and member data. This type of library is requested as DSNTYPE(PDS) in JCL or a TSO ALLOCATE.

PDSE or Partitioned Data Set Extended An SMS managed data set logically similar to a PDS. This type of library is requested as DSNTYPE(LIBRARY) in JCL or on an ALLOCATE command. A PDSE can be accessed by BPAM or BSAM access methods to obtain a virtual data set which looks like a PDS.

Primary command

A subcommand or command entered from the command line of a panel.

## Q

**QSAM** An acronym for Queued Sequential Access Method; StarTool FDM uses QSAM for several

utility functions.

### S

**Source library** A PDS or PDSE data set with fixed or variable format data; source libraries are used to

contain non-executable data.

**StarTool FDM** A multipurpose ISPF dialog and TSO command processor that manipulates data sets and

members individually or in groups.

#### **Subcommand**

A request for an operation that is within the scope of work requested by the previously issued command. **STARTOOL** is a command; **FIXPDS** is a StarTool FDM subcommand.

#### Т

#### **TTR**

An acronym for Track, Track, Record (a 1- to 6-digit hexadecimal disk address relative to the start of the data set); this type of address is stored in the member directory entry to indicate the start of a member.

# **Index**

#### **Symbols** block line commands 78 defined 53 = line commands 53 **BROWSE** subcommand 72 == block line commands 53 C Α CALC function 74 ABE subcommand 53 CAX function 75 ACFCOMP subcommand 54 line commands 77 add secondary space 183 CAX table alias members 59 catalog status 76 ALIAS subcommand 55 catalog type 76 asterisks CHANGE subcommand 78 in member name matching 419 checkpoint 267 attention processing 425 CLIST conversion 108, 141 ATTRIB subcommand 60 CMDTBL function 80 line commands 83 primary commands 82 B table entries 82 combination member name 32 binder names 65 **COMBINE subcommand 85** BLK3380 subcommand 65 Command BLK3390 subcommand 67 ? 39, 42 BLK9345 subcommand 69 ADD 42, 260, 405 Block line command ALIASCHK 39, 42, 287 AA 126, 237, 244, 254, 291, 409 ALL 39, 42, 287 BB 126, 237, 244, 254, 291, 409 ALLOCERR 39, 42 CC 84, 126, 237, 244, 254, 316, 386, 409 ALTCMD 39, 42 DD 84, 291, 316 ALTERNAT 39, 42, 123, 235, 240, 250, 260, DDEL 244, 254, 291 268, 287, 326, 384, 405 EE 126, 237, 244, 254, 291, 409 APPLY 39, 42, 76, 82, 117, 123, 235, 240, GG 126, 237, 244, 254, 386, 409 250, 260, 288, 295, 384, 405, 414 HH 291 BASE 43, 414 LL 78, 118, 126, 237, 244, 254, 262, 291, BATCHJCL 43, 123, 235, 268, 288 386, 409, 415 **BLKSIZE 39, 43** MM 84, 126, 237, 244, 254, 291, 316, 386, **BOUNDS 43, 312** BUILD 43, 414 00 78, 118, 126, 237, 244, 254, 262, 291, CAN 39, 43, 268 296, 386, 409, 415 CANCEL 43, 313 PP 291 CAX 76 RR 84, 316, 409 CB 43, 313 SS 78, 119, 126, 237, 245, 254, 262, 291, CBMAP 43, 313 386, 409 CHANGE 43, 313 SSEE 126, 237, 245, 254, 409 CISIZE 39, 43 TT 291 CLOSE 43, 313 UU 126, 238, 245, 254, 409 COLS 43, 44, 268, 306 VV 291, 409 COMMENT 39, 44 XX 78, 84, 119, 126, 238, 245, 254, 262, COMPRESS 44, 123, 235, 240, 250, 405 291, 296, 386, 410, 415 **CONTINUE 44, 268** ZZ 126, 238, 254, 410 **COPYBOOK 44, 313**

| CREATE 44, 313                               | NO 47, 269                                   |
|----------------------------------------------|----------------------------------------------|
| CSECTS 117                                   | NORMAL 40, 47, 124, 235, 241, 251, 260,      |
| CUT 44, 313                                  | 269, 288, 326, 384, 406                      |
| DDNAME 123, 235                              | NOSAVE 47, 83, 241, 251, 406                 |
| DEFINE 39, 44                                | NOZAP 47, 414                                |
| DISPLAY 44, 313                              | OFFSET 47, 414                               |
| DROP 40, 44                                  | OPTIONS 40, 47, 77, 83, 117, 242, 251, 260   |
| DUAL 40, 44, 123, 235, 240, 250, 260, 268,   | 269, 288, 295, 326, 385, 406, 414            |
| 288, 326, 384, 405                           | OUTPUT 40, 48, 75, 77, 83, 117, 124, 195,    |
| Dynamic 271                                  | 235, 242, 251, 260, 269, 288, 296,           |
| EDITLOG 40, 44, 268                          | 314, 326, 385, 406, 414                      |
| EDITTBL 40, 44, 75, 76, 82, 117, 123, 195,   | PAD 48, 306, 314                             |
| 235, 240, 250, 260, 268, 288, 295,           | PANEL 40, 48                                 |
| 326, 384, 405, 414                           | PASTE 48, 314                                |
| ELOG 40, 44, 268                             | PEND 40, 48, 365                             |
| END 44, 313                                  | PREVIOUS 48, 315                             |
| EQUATE 40, 44, 288                           | PRIMER 40, 48                                |
| ERASE 45, 240, 250, 405                      | RC 41, 48                                    |
| ETBL 40, 44, 75, 76, 82, 117, 123, 195, 235, | RCHANGE 48, 269, 315                         |
| 240, 250, 260, 268, 288, 295, 326,           | RECALL 41, 48                                |
| 384, 405, 414                                | REFRESH 48, 242, 251, 260                    |
| EXPAND 40, 45                                | RELEASE 41, 48                               |
| EXPRESS 45, 76, 82, 117, 123, 235, 240,      | REMOVE 48, 75, 77, 83, 117, 124, 196, 236,   |
| 250, 260, 288, 295, 405, 414                 | 242, 251, 260, 288, 296, 326, 385,           |
| F 45, 75, 77, 82, 117, 124, 195, 235, 241,   | 406, 414                                     |
| 250, 260, 268, 288, 295, 326, 384,           | REPLACE 49, 124, 236, 242, 251, 315, 407     |
| 405, 414                                     | RESET 49, 124, 236, 242, 251, 315, 407       |
| FIND 45, 124, 235, 241, 250, 306, 314, 406   | RFIND 41, 49, 75, 77, 83, 117, 124, 196,     |
| GLOBAL 45, 124, 235, 241, 250, 406           | 236, 242, 251, 260, 269, 288, 296,           |
| GROUP 40, 45                                 | 306, 315, 326, 385, 407, 415                 |
| HEX 45, 306, 314                             | RIGHT 41, 49, 124, 236, 242, 251, 260, 269,  |
| HIDE 45, 314                                 | 288, 326, 385, 407                           |
| ID 46, 241, 250, 406                         | SAMPLE 49, 407                               |
| IDRDATA 46, 414                              | SAVE 49, 83, 242, 252, 289, 407              |
| INDEX 40, 46                                 | SCREEN 49, 315                               |
| INSERT 46, 83, 406                           | SEEK 49, 124, 236, 242, 252, 407             |
| KEY 46, 314                                  | SELECT 50, 289                               |
| LASTCMDS 40, 46                              | SET 41, 50                                   |
| LEFT 40, 46, 124, 235, 241, 250, 260, 268,   | SETALL 41, 50                                |
| 288, 326, 384, 406                           | SETALT 41, 50                                |
| LISTA 124, 235                               | SETCOLOR 41, 50                              |
| LISTC 241, 250                               | SETDSN 41, 50                                |
| LISTF 241, 251                               | SETKEYS 41, 50                               |
| LISTV 260                                    | SETPANEL 41, 50                              |
| LISTVTOC 46, 260                             | SETSEEK 41, 50                               |
| LOAD 46, 241, 251, 406                       | SETSEL 41, 50                                |
| LOCATE 46, 77, 117, 241, 251, 260, 288,      | SETUSER 41, 50                               |
| 295, 306, 314, 326, 384, 414                 | SHOW 50                                      |
| MCOPY 40, 46                                 | SORT 50, 77, 117, 242, 252, 261, 289, 296,   |
| MENU 40, 47                                  | 315, 326, 385                                |
| MERGE 47, 241, 251, 288, 406                 | SPACE 50, 261                                |
| MINE 47                                      | STATS 50, 261                                |
| MODE 47, 406                                 | SUSPEND 41, 50                               |
| MODEL 40, 47, 124, 235, 241, 251, 406        | TAG 41, 51, 77, 83, 118, 125, 236, 242, 252  |
| MONTH 47, 288                                | 261, 289, 296, 407, 415<br>TODAY 41, 51, 289 |
| NEXT 47, 314                                 | IUUAT 41. 51. 789                            |

| TRANS 41, 51                                                                                                    | E                                                                                                    |
|----------------------------------------------------------------------------------------------------|----------------------------------------------------------------------------------------------------|
| TRAP 41, 51 User 271 UT 41, 51, 77, 118, 125, 236, 242, 252, 261, 269, 271, 289, 296, 407, 415 VERTICAL 51, 316 WEEK 41, 51, 289 WHOHAS 51, 242, 252, 407 X 42, 51, 75, 77, 83, 118, 125, 196, 236, 243, 252, 261, 269, 289, 296, 326, 385, 407, 415 XALL 42, 51, 75, 77, 83, 118, 125, 196, 236, 243, 252, 261, 269, 289, 296, 326, 385, 407, 415                | EDIT subcommand 150 EDREC subcommand 153 ENCODE subcommand 154 END subcommand 155 equal symbol 32 EXCLUDE subcommand 156 EXEC subcommand 162 extended copybook mode 312 line commands 312 extended copybooks using 312                                                                                            |
| XCOPY 42, 51<br>XMIT 42, 51                                                                                                    | F                                                                                                    |
| YES 52, 269 ZAP 52, 415 commands 42 block line commands 53 defined 53 line command 88 COMPARE subcommand 89 COMPESS subcommand 93 CONDEND subcommand 95 CONTROL subcommand 97 COPY subcommand 104 copybook mode 312 extended 312 normal 312 vertical 312 CREATE subcommand 112 CSECTS function 115 block line commands 118 line commands 118 primary commands 117 | FILTER function 165 FIND subcommand 167 abbreviations 167 aliases 167 defaults 167 keywords 176 operands 169 remarks 175 syntax 167 FINDMOD subcommand 178 FIXPDS BLKSIZE and device table 185 FIXPDS subcommand 180 FSE subcommand 189 Function CALC 74 CAX 75 CMDTBL 80 CSECTS 115 DDNAME 122 FILTER 165 GO 192 |
| D                                                                                                    | HEX 195<br>ISPMODE 221<br>ISPXEQ 222                                                                                                    |
| DCF subcommand 121 DDNAME function 122 DECODE subcommand 127 default member names 31 DELETE subcommand 128 deleted member 128, 266, 290, 347 DELINK subcommand 130 DFHSM 243, 252, 326, 385, 407 DIRENTRY subcommand 131 DISASM subcommand 132 DSAT subcommand 136 DSNAME subcommand 140 DUP subcommand 141 DVOL subcommand 148 Dynamic command 271               | LISTA 232 LISTC 239 LISTF 248 LISTV 258 MASK 276 MEMLIST 279 NUCMAP 294 PBROWSE 303 PEDIT 307 PROFMAN 325 PVIEW 321 STATUS 364 VIEW 266 VMAP 383 WORKPAD 403                                                                                                    |

| ZAP 413                              | AUNC 243, 252                                |
|--------------------------------------|----------------------------------------------|
| functions 53                         | B 83, 125, 236, 243, 252, 316, 408           |
| also known as function commands 53   | BASE 118                                     |
| defined 53                           | BR 408                                       |
|                                      |                                              |
| functions table 32                   | C 83, 125, 236, 243, 252, 316, 385, 408      |
|                                      | CAT 243, 252                                 |
|                                      | CH 408                                       |
| G                                    | COLS 316                                     |
|                                      | COMB 408                                     |
| Global command                       | COPY 125, 236, 243, 252, 408                 |
| COMPRESS 44, 123, 235, 240, 250, 405 | CSEC 289                                     |
| FIND 45, 124, 235, 241, 250, 406     | DCAT 125, 236                                |
| GLOBAL 45, 124, 235, 241, 250, 406   | DEC 289                                      |
| MODEL 47, 124, 235, 241, 251, 406    |                                              |
|                                      | DEL 83, 243, 252                             |
| REFRESH 48, 242, 251                 | DELI 118                                     |
| REPLACE 49, 124, 236, 242, 251, 407  | DIRF 261, 385                                |
| SEEK 49, 124, 236, 242, 252, 407     | DIS 118, 415                                 |
| WHOHAS 51, 242, 252, 407             | DUP 125, 236, 243, 252, 408                  |
| Global commands 42                   | E 125, 237, 243, 252                         |
| GO function 192                      | ED 408                                       |
|                                      | ENC 289                                      |
|                                      | EXEC 408                                     |
| Н                                    |                                              |
| ••                                   | F 118                                        |
| HELP subcommand 194                  | FIND 408                                     |
| HEX function 195                     | FIX 408                                      |
|                                      | FREE 125, 237                                |
| hexadecimal member names 31          | GO 125, 237, 243, 252, 385, 408              |
| HISTORY subcommand 196               | H 118                                        |
| HSM 243, 252, 326, 385, 407          | HBAC 243, 252, 408                           |
|                                      | HBDE 243, 253, 408                           |
|                                      | HDEL 243, 253, 408                           |
| I                                    | HIST 408                                     |
|                                      |                                              |
| IBM component codes 65               | HMIG 243, 253, 408                           |
| IDCAMS subcommand 208                | HML2 243, 253, 408                           |
| IF subcommand 211                    | HREC 243, 253, 408                           |
| input buffering 98                   | HSM 243, 253                                 |
| ISPF subcommand 221                  | I 83, 316                                    |
| ISPMODE function 221                 | IDC 77, 125, 237, 243, 253, 385              |
|                                      | IF 408                                       |
| ISPXEQ function 222                  | IN 408                                       |
|                                      | INDX 261, 385                                |
| 1.7                                  | INFO 243, 253, 289, 385                      |
| K                                    | K 77, 83, 118, 125, 237, 243, 253, 261, 289, |
|                                      | 291, 296, 326, 385, 408, 415                 |
| keyword operand abbreviations 32     |                                              |
|                                      | L 118                                        |
|                                      | LC 125, 237, 243, 253, 385, 408              |
| L                                    | LF 261                                       |
|                                      | LFEX 261                                     |
| Line command                         | LIST 261                                     |
| ? 312, 316                           | LOG 77, 83, 118, 125, 237, 243, 253, 261,    |
| 6 125, 236, 243, 252, 407            | 290, 291, 296, 327, 385, 408, 415            |
| A 83, 125, 236, 243, 252, 316, 407   | M 77, 83, 118, 125, 237, 243, 253, 261, 290, |
| ACAT 243, 252                        | 291, 316, 385, 408, 415                      |
|                                      | MAP 408                                      |
| ADD 261                              | ME 408                                       |
| ALT 408                              |                                              |
| ATTR 289                             | MERG 327                                     |

| ML 125, 237, 243, 253, 290, 385, 408 MOD 125, 237, 244, 253, 386, 408 O 77, 118, 125, 237, 244, 253, 261, 290, 291, 296, 327, 386, 408, 415  PAN 290 PBRO 408 PBROWSE 244, 253 PEDI 408 PEDIT 244, 253 PVIE 408 R 83, 118, 316, 409 RACF 244, 253 REFR 244, 253, 261 REN 244, 253 REPL 409 REST 291, 386 RJCL 386 S 77, 118, 125, 237, 244, 253, 261, 290, 327, 386, 409 SEEK 125, 237, 244, 253, 409 SEPA 409 | block line commands 126, 237 line commands 125, 236 primary cmmands 235 primary commands 123 LISTC function block line commands 244 line commands 243 primary commands 240 LISTF function 248 block line commands 254 line commands 252 primary commands 250 LISTGRP subcommand 257 LISTV function 258 block line commands 262 line commands 261 primary commands 260 LKED value in message PDS046I 65 LLA subcommand 264 |
|----------------------------------------------------------------------------------------------------|----------------------------------------------------------------------------------------------------|
| SETA 125, 237, 244, 253, 409<br>SMPG 409                                                                                                    | м                                                                                                    |
| SPAC 261                                                                                                    | 1-1                                                                                                    |
| STAT 261                                                                                                    | MAP subcommand 272                                                                                                    |
| SUBL 409                                                                                                    | MASK function 276                                                                                                    |
| SWAP 290                                                                                                    | matches                                                                                                    |
| TAG 77, 83, 118, 125, 237, 244, 253, 261,                                                                                                    | character string 32                                                                                                    |
| 290, 296, 409, 415                                                                                                    | key 72, 109                                                                                                    |
| U 125, 237, 244, 253                                                                                                    | string 75, 77, 83, 117                                                                                                    |
| UNC 244, 253, 386                                                                                                    | matching<br>keys 73                                                                                                    |
| UNDO 415<br>UP 409                                                                                                    | Maxspace 183                                                                                                    |
| US 409                                                                                                    | member group                                                                                                    |
| UT 78, 118, 126, 237, 244, 253, 261, 290,                                                                                                    | defined 417                                                                                                    |
| 386, 409                                                                                                    | member groups 31                                                                                                    |
| VERI 409                                                                                                    | member name list 32                                                                                                    |
| VIEW 409                                                                                                    | member name matching 419                                                                                                    |
| VMAP 261                                                                                                    | member name range 32                                                                                                    |
| VSAM 244, 253                                                                                                    | member names                                                                                                    |
| VTOC 262                                                                                                    | default 31<br>hexadecimal 31                                                                                                    |
| VUSE 262                                                                                                    | members                                                                                                    |
| W 126, 237, 244, 253, 290, 386                                                                                                    | alias 59                                                                                                    |
| WHO 126, 237, 244, 253, 386, 409<br>X 78, 84, 118, 126, 237, 244, 253, 262, 290,                                                                                                    | MEMBERS subcommand 278                                                                                                    |
| 291, 296, 327, 386, 409, 415                                                                                                    | MEMLIST function 279                                                                                                    |
| XCOP 126, 237, 244, 253                                                                                                    | modify load attributes 60                                                                                                    |
| XMIT 244, 253, 290                                                                                                    | modify source attributes 57                                                                                                    |
| Z 126, 237, 244, 253, 386, 409                                                                                                    |                                                                                                    |
| ZAP 118                                                                                                    |                                                                                                    |
| line commands                                                                                                    | N                                                                                                    |
| defined 53                                                                                                    | NUCMAP function 294                                                                                                    |
| linkage editor 65                                                                                                    | NOCHAL TURCUOIL 234                                                                                                    |
| LIST subcommand 225<br>LISTA function 232                                                                                                    |                                                                                                    |
| LISTA/DDNAME function                                                                                                    |                                                                                                    |

| O                                     | LISTF function 249        |
|---------------------------------------|---------------------------|
|                                       | LISTV function 259        |
| Operands                              | LLA subcommand 265        |
| CHANGE subcommand 79                  | LOG function 267          |
| operands                              | MAP subcommand 272        |
| ABE subcommand 54                     | MASK function 277         |
| ACFCOMP subcommand 55                 | MEMBERS subcommand 279    |
| ALIAS subcommand 56                   | MEMLIST function 281      |
| ATTRIB subcommand (load members) 61   | MEMLIST memg 30           |
| ATTRIB subcommand (source members) 58 | OUTCOPY subcommand 300    |
| BLK3380 subcommand 66                 | PATTERN subcommand 303    |
| BLK3390 subcommand 68                 | PBROWSE function 304      |
| BLK9345 subcommand 70                 | PEDIT function 308        |
| BROWSE subcommand 72                  | PGMDOC subcommand 323     |
| CHANGE 79                             | PRINT subcommand 324      |
| CMDTBL function 81                    | READOBJ subcommand 330    |
| COMBINE subcommand 85                 | RECALL subcommand 331     |
| COMPARE subcommand 88                 | RENAME subcommand 332     |
| COMPDIR subcommand 90                 | REPLACE subcommand 335    |
| COMPRESS subcommand 94                | REPRO subcommand 346      |
| CONDEND subcommand 96                 | RESTORE subcommand 348    |
| CONTROL subcommand 97                 | REVIEW subcommand 352     |
| COPY subcommand 105                   | SEPARATE subcommand 353   |
| CREATE subcommand 113                 | SMPGEN subcommand 357     |
| DCF subcommand 122                    | StarTool 29               |
| DCODE subcommand 128                  | subcommand 30             |
| DDNAME function 122                   | SUBLIST subcommand 362    |
| DELETE subcommand 129                 | SUBMIT subcommand 364     |
| DIRENTRY subcommand 131               | SUP subcommand 143        |
| DISASM subcommand 133                 | SVCMAP subcommand 367     |
| DISPLAY subcommand 135                | TSO subcommand 370        |
| DLINK subcommand 130                  | TSOEDIT subcommand 371    |
| DSAT subcommand 137                   | TSOLIST subcommand 372    |
| DSNAME subcommand 141                 | USAGE subcommand 373      |
| DVOL subcommand 149                   | VERIFY subcommand 378     |
| EDIT subcommando 151                  | VMAP function 384         |
| ENCODE subcommand 155                 | VPRINT subcommand 390     |
| EXCLUDE subcommand 157                | VTOC subcommand 392       |
| EXEC subcommand 163                   | VUSE subcommand 400       |
| FILTER function 166                   | WHOHAS subcommand 403     |
| FIND subcommand 169                   | WORKPAD function 404      |
| FINDMOD subcommand 179                | XISPMODE 30               |
| FIXPDS subcommnd 182                  | XREF subcommand 411       |
| FSE subcommand 191                    | OPTIONS subcommand 299    |
| GO function 193                       | OUTCOPY subcommand 300    |
| HELP subcommand 194                   |                           |
| HISTORY subcommand 199                | _                         |
| IDCAMS subcommand 209                 | Р                         |
| IF subcommand 214                     |                           |
| ISPF subcommand 221                   | parallel function         |
| ISPMODE 30                            | PEDIT 307                 |
| ISPXEQ cmnd 30                        | pattern member name 32    |
| ISPXEQ function 223                   | PATTERN subcommand 302    |
| LIST subcommand 226                   | PBROWSE function 303      |
| LISTA function 233                    | PDS046I message 65        |
| LISTC function 240                    | PDSMAN/M\/S statistics 58 |

| PEDIT function 307<br>block line commands 316         | Subcommand<br>ABE 53      |
|-------------------------------------------------------|---------------------------|
| line commands 316 primary commands 312                | ACFCOMP 54<br>ALIAS 55    |
| PGMDOC subcommand 322                                 | ATTRIB 57, 60             |
| placeholder 32                                        | BLK3380 65                |
| primary commands                                      | BLK3390 67                |
| defined 53                                            | BLK9345 69                |
| PRINT subcommand 323                                  | BROWSE 72                 |
| profile manager function 325                          | CALC 74                   |
| PROFMAN function                                      | CAX 75                    |
| line commands 326                                     | CHANGE 78                 |
| primary commands 326 PVIEW function 321               | CMDTBL 80<br>COMBINE 85   |
| PVIEW fullction 321                                   | COMBINE 83<br>COMPARE 88  |
|                                                       | COMPARE 89                |
| Q                                                     | COMPRESS 93               |
| *                                                     | CONDEND 95                |
| QUIT subcommand 329                                   | CONTROL 97                |
|                                                       | COPY 104                  |
| <b>D</b>                                              | CREATE 112                |
| R                                                     | CSECTS 115                |
| READOBJ subcommand 329                                | DCF 121                   |
| RECALL subcommand 331                                 | DDNAME 122                |
| release space 183                                     | DECODE 127                |
| remarks                                               | DELETE 128<br>DELINK 130  |
| for source members 59                                 | DIRENTRY 131              |
| load members 63                                       | DISASM 132                |
| remove directory blocks 182                           | DSAT 136                  |
| RENAME subcommand 332                                 | DSNAME 140                |
| REPLACE                                               | DUP 141                   |
| considerations 343                                    | DVOL 148                  |
| REPLACE subcommand 334 Reply required 267             | EDIT 150                  |
| REPRO subcommand 345                                  | EDREC 153                 |
| RESTORE Subcommand 347                                | ENCODE 154<br>END 155     |
| resurrect member 347                                  | END 133<br>EXCLUDE 156    |
| REVIEW subcommand 351                                 | EXEC 162                  |
|                                                       | FILTER 165                |
| _                                                     | FIND 167                  |
| S                                                     | FINDMOD 178               |
| SCRATCH subcommand 128                                | FIXPDS 180                |
| SEPARATE subcommand 353                               | FSE 189                   |
| session log 98                                        | GO 192                    |
| SHR update                                            | HELP 194                  |
| ALİAS 57                                              | HEX 195                   |
| COPY 111                                              | HISTORY 196<br>IDCAMS 208 |
| RESTORE 350                                           | IDCAMS 200<br>IF 211      |
| SEPARATE 354                                          | ISPF 221                  |
| single subcommand mode 30                             | ISPMODE 221               |
| SMPGEN                                                | ISPXEQ 222                |
| guidelines for operation 358<br>SMPGEN subcommand 356 | LIST 225                  |
| STATUS function 364                                   | LISTA 232                 |
| JIATOS TUTICUOTI SOT                                  | LISTC 239                 |

| LISTF 248                  | Т                                             |
|----------------------------|-----------------------------------------------|
| LISTGRP 257                | T00 1 1000                                    |
| LISTV 258                  | TSO subcommand 369                            |
| LLA 264                    | TSOEDIT subcommand 370                        |
| MAP 272                    | TSOLIST subcommand 372                        |
| MASK 276                   |                                               |
| MEMBERS 278                | U                                             |
| MEMLIST 279                | U                                             |
| NUCMAP 294                 | underlines 39                                 |
| OPTIONS 299                | underscores 137                               |
| OUTCOPY 300<br>PATTERN 302 | in member name matching 419                   |
| PBROWSE 303                | update                                        |
| PEDIT 307                  | COPY 111                                      |
| PGMDOC 322                 | SEPARATE 354                                  |
| PRINT 323                  | update protection 421                         |
| PROFMAN 325                | USAGE                                         |
| PVIEW 321                  | message PDS292I 403                           |
| QUIT 329                   | USAGE subcommand 373                          |
| READOBJ 329                |                                               |
| RECALL 331                 |                                               |
| RENAME 332                 | V                                             |
| REPLACE 334                |                                               |
| REPRO 345                  | VERIFY subcommand 377                         |
| RESTORE 347                | vertical copybook mode 312                    |
| REVIEW 351                 | VIEW Function 266                             |
| SCRATCH 128                | VMAP function                                 |
| SEPARATE 353               | block line commands 386                       |
| SMPGEN 356                 | line commands 385                             |
| STATUS 364                 | primary commands 384<br>VPRINT subcommand 389 |
| SUBLIST 361                | VTOC subcommand 391                           |
| SUBMIT 363                 | VUSE subcommand 399                           |
| SVCMAP 366                 | VOSE Subcommana 399                           |
| TSO 369                    |                                               |
| TSOEDIT 370                | W                                             |
| TSOLIST 372                |                                               |
| USAGE 373                  | WHOHAS                                        |
| VERIFY 377<br>VIEW 266     | message PDS292I 403                           |
| VMAP 383                   | WHOHAS subcommand 402                         |
| VPRINT 389                 | WORKPAD function 403                          |
| VTOC 391                   | block line commands 409                       |
| VUSE 399                   | line commands 407                             |
| WHOHAS 402                 | primary commands 405                          |
| WORKPAD 403                |                                               |
| XREF 410                   | V                                             |
| ZAP 413                    | X                                             |
| subcommands 32, 53         | X line commands 53                            |
| defined 53                 | XREF subcommand 410                           |
| SUBLIST subcommand 361     | XX block line commands 53                     |
| SUBMIT subcommand 363      | AX Block line community 55                    |
| SVCMAP subcommand 366      |                                               |
|                            | Z                                             |
|                            | _                                             |
|                            | ZAP function 413                              |
|                            | block line commands 415                       |

line commands 415 primary commands 414